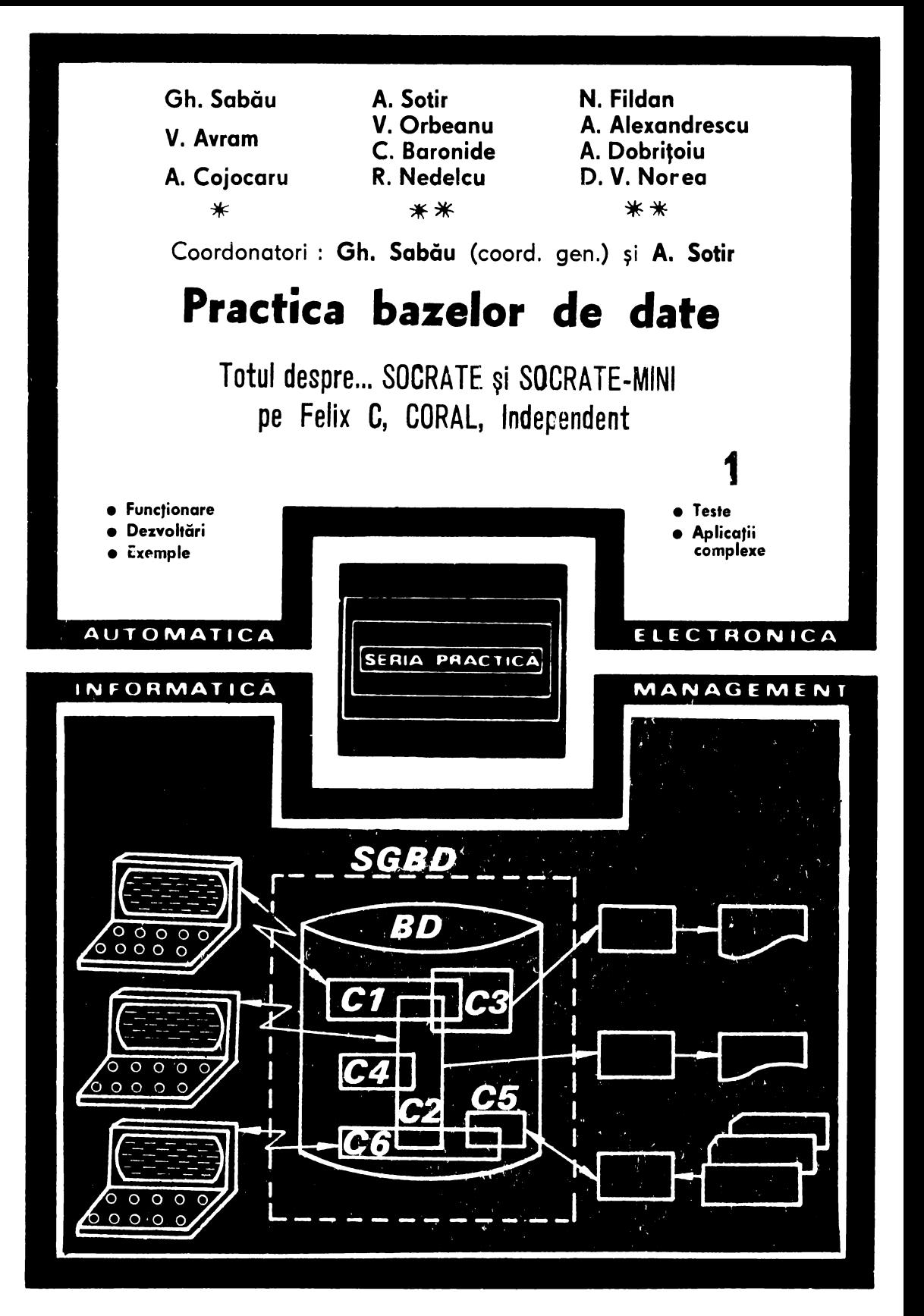

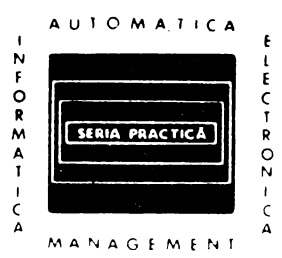

 $\ddot{\phantom{0}}$ 

## **Seria PRACTICĂ | BIBLIOTECA DE AUTOMATICĂ** INFORMATICA-ELECTRONICA-MANAGEMENT

s. Radu, D. Ftlotl : Centrale telefonice automate M. Badea ş.a. : Tranzistoare cu efect de cimp D. N. Şaptro : 1•rolectarea radioreceptoarelor V. Antonescu, M. Popovicl *:* Ghid pentru controlul statistic al call- V. Baltac ș.a. : Calculatorul FELIX C-256. Structură și programare G. Sonea, Silețchi M. : Creșterea planificată a productivității muncii R. L. Moriss : Proiectarea cu circuite integrate TTL<br>A. Brilliantov : Calculul și construcția televizoarelor portabile<br>Kaoru Ishikawa : Controlul de calitate pentru maiștri și șefi de echipe Magnus Radke *:* 222 măsuri pentru reducerea costurllor I. Stăncioiu : Eficiența economică a asimilării de utilaje noi G. Lajtha : Proiectarea rețelelor de telecomunicații<br>Vătășescu, A. ș.a. : Dispozitive semiconductoare. **Manual practic** Ch. Jones : Design. Metode și aplicații<br>E. S. Buffa : Conducerea modernă a producției, vol. I și II E. S. Buffa : Conducerea modernă a producției, vol. I și II<br>D. W. Davies, ș.a. : Rețele de Interconectarea calculatoarelor<br>Gh. Baştiurea ș.a. : Comanda numerică a mașinilor-unelte<br>L. W. Crum : Analiza valorii P. Foiaş : Automatica şi Informatica ln procesele editorial-poligrafice P. Vezeanu, Șt. Pătrașcu : Măsurarea temperaturii în tehnică<br>T. Penescu, V. Petrescu : Măsurarea presiunii în tehnică<br>P. Popescu, P. Mihordea : Măsurarea debitului de tehnică<br>P. Vezeanu : Măsurarea nivelului în tehnică<br>A. C. Hidoş, P. Isac (coordonatori) : Studiul muncil, I-VIII<br>C. Hidos : Analiza și proiectarea circuitelor informationale Gh. I. Pisău : Elaborarea și implementarea sitemelor informatice<br>P. Constantinescu, ș.a. : Sisteme Informatice, modele ale con-<br>ducerii V. Penescu, ș.a. : Fișiere, baze și bănci de date<br>I. Ceaușu ș.a. : S.D.V. Organizarea concepției, fabricației, gestiunii<br>S. Brebenei : Puacica transferului internațional de tehnologie<br>P. Constantinescu ș.a.: Aneliză, deciz A. Vătășescu ș.a. : Circuite Integrate liniare. Manual de utilizare, vol. 1. 2, 3 S. Matcan : Sisteme numenice cu circuite integrate<br>*I. Ristea* ș.a. : Manualul muncitorului electronist<br>*M. Florescu* ș.a. : Cibernetică, informatică, automatică în industria<br>chimică E. Statntc, M. Gdnescu : Televizoare cu clrcutle Integrate T. Geber ş.a. : Echipamente periferice *S. Călin* ș.a. : Optimizări în automatizări industriale M. Simonescu : Proiectarea unitară a circuitelor electronice C. Cruceru : Tehnica măsurărilor în telecomunicatii P. Nitulescu : Electroalimentarea instalatiilor de telecomunicatii R. Rdpeanu ş.a. : Circuite Integrate analogice. Catalog T. Rădulescu ş.a. : Centrale telefonice automate N. Drdgu!dnescu *:* Agenda radloelectronlstulul V. Baltac, A. Davtdovlctu, C. Maşec ş.a. : **Sisteme Interactive** şi **limbaje** conversaționale Th.. Borangtu. R. Dobrescu : **Structuri modeme de conducere auto** mată a maşinilor **unelte**  *A.* Petrescu ş.a. : **Microcalculatoarele FELIX MIB, MIBB, MllB,** voi. I şi II D. Stanomlr : Sisteme electroacustice N. Iosif ş.a. : Tiristoare şi module de putere. Catalog S. Călin, I. Dumitrache ș.a. : Reglarea numerică a proceselor tehnolog!ce G. Ionescu ș.a. : Traductoare pentru automatizări industriale D. Boboc ş.a. : cartea operatorului de la tablourile de **automatizare**  A. Mlllea : cartea metrologului M. Voicu : Tehnici de analiză a stabilității sistemelor automate A. Stdnescu ş.a. : Sisteme de automatizare pneumatice H. M. Moțit, A. Ciocirlea-Vasilescu : Debitmetivle industrială N. Tertlşco, P. stoica, Th. Popescu *:* Indentlflcarea **aslstatl de cal**culator a sistemelor T. Baron ş.a. : Calitate şi flabllltate, **Manual** practic, vol. 1+vol. !

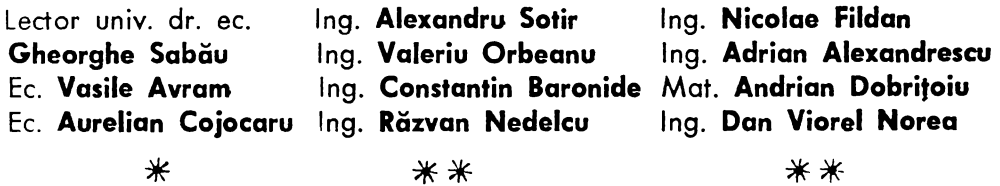

# **Practica bazelor de date**

## Totul despre... SOCRATE şi SOCRATE-MINI pe Felix C, CORAL, INDEPENDENT

Coordonatori : Gh. Sabău (coord. gen.) şi Al. Sotir

- **Voi. 1**
- Funcfionare SOCRATE
- Dezvoltări SGBD-uri
- Exemple, teste
- Aplicafii complexe

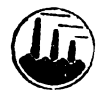

EDITURA TEHNICA Bucureşti, 1989

#### Recenzii: Dr. mat. **MARGARETA DRAGHICI**  Dr. ing. **STELIAN** GUŢU

Cuvint fnointe: Dr. mat. **MARGARETA DRAGHICI** 

#### Redactor : ing. **PAUL ZAMFIRESCU**

#### Tehnoredactor: **MARIA TRAZNEA**  Desene : Arh. **MIOARA HORTOPAN ADRIAN GUGA**

ŗ.

B.T. 27.02.1989. C.T. 31 c.z. : 621 .377

**ISBN 973-31-0020-X ISBN 973-31-0021-6** 

1. P. Oltenia - Craiova Str. Mihai Viteazul nr. 4 Comanda 150/1989

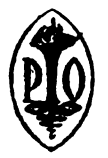

## **CUVINT INAINTE**

*Editura* Tehnică pune *la* dispoziţia *cititorului* român, aşa cum ne-o obişnuit, o *lucrare de deosebit interes.* 

*Lucrarea* se remarcă *in primul rind prin problematica* abordată.

A şti să *proiectezi* şi să *administrezi* baza *de date a unui sistem* nu *mai* poate *fi, la* ora actuală, o taină rezervată *citorva* aleşi. *Ritmul* în care *tehnica* electronică *de calcul* pătrunde în toate *sferele de activitate* - *intreprindere* economică, *proiectare,* cercetare, medicină, invăţămint, *adminis* traţie, *servicii* - multiplică cerinţa socială *de a avea* specialişti pregătiţi să construiască baze *de date. Avem* nevoie *de* mulţi specialişti.

*Pe de* altă parte, *,.specialistu/• de* astăzi *are alt bagaj de* cunoştinţe faţă *de specialistul de* acum douăzeci *de ani sau de* acum zece ani (după cum *avem certitudinea* că *"specialistu/• de* peste *cinci ani va avea* altă pregătire *decit cel actual).* Ştiinţa *calculatoarelor,* şi ea într-o continuă *evo* luţie, transferă *din* ce în ce *mai multe* activităţi *de sub semnul artei* sub *cel al tehnicii. Capacitatea* unui om *de* a proiecta *bine sisteme* - *pentru* că s-a depăşit *stadiul* experimente/or cu *largi* toleranţe *la* risc - este *determi* nată *de* măsura *in* care stăpineşte *metodologiile, tehnologiile, tehnicile, instrumentele existente. Prin problematica* abordată *volumul de* faţă atrage atenţia *asupra aspectelor practice ale bazelor de date,* ceea ce reprezintă un *merit incontestabil al* lucrării.

Meritorie este şi *ideea de a* pune *la indamina cititorului* un *volum meat pe* însuşirea *sistemului SOCRATE* - *cel mai* răspindit sistem *de gesti*une *a bazelor de date la* noi în foră.

*Sint* prezentate *conceptele SOCRATE,* care *permit* înţelegerea *modelului* in *sine, specificul* implementării *SOCRATE pe Felix* C, *cit* şi toate ma*nualele SOCRATE-MINI pe minisistemele* româneşti *.* 

*... Din* nou un *merit al autorilor care* îndeamnă *cititorul* către stăpinirea esenţei *lucrurilor* şi *ii* sugerează că *a* trece *de la un tip de calculator la altul* nu dublează *efortul.* 

Mai menţionăm *cele* două consistente aplicaţii *de proiectare a bazelor de date :* cea *pentru activitatea de personal pe SOCRATE-Felix* C şi cea pentru *activitatea de exploatare a flotei* maritime, *pe SOCRATE-MINI.* 

*ln* sfirşit, lucrarea este interesantă *prin faptul* că reprezintă *rodul* colaborării dintre *cadre didactice, realizatori de* sisteme *de gestiune a* baze*lor de date* şi proiectanţi *de* sisteme informatice cu baze *de date. Expe* rienţele preţioase *dobindite in cele* trei *tipuri de* activităţi se conjugă cu experienţa *editorilor* spre profitu/ *cititorului.* 

#### **h'OTELE EDITURII**

#### **Despre autori** :

#### **Volumul 1**

SABĂU GHEORGHE - lect. univ. dr. la Catedra de Cibernetică Economică din A.S.E., București, la disciplina "Sisteme informatice și hănci de date".

AVRAM VASILE - analist principal III în cadrul Centrului de Calcul ai C.S.P., cadru didactic asociat la Facultatea de Planificare şi Cibernetică Economică din A.S.E.

COJOCARU AURELIAN - analist principal lil la ICSIT-TCI, cadru didactic asociat la Facultatea de Planificare și Cibernetică Economică, București.

#### **Volumul 2**

Drd. ALEXANDRU SOTIR, absolvent al Facultăţii de electrotehnică a Institutului Politehnic laşi, coordonează, ca director tehnic, activitatea de exploatare a tehnicii de calcul la C.T.C.E. Constanţa.

Ing. NICOLAE FILDAN, absolvent al Facultății de electrotehnică-calculatoare a Institutului Politehnic Traian Vuia Timișoara, șef secție Exploatare în cadrul C.T.C.E. Constanta.

Ing. VALERIU ORBEANU, absolvent al Facultății Electronică și Tc a Institutului Politehnic Bucureşti, şef secţie Exploatare în cadrul C.T.C.E. Constanţa.

lng. ADRIAN ALEXANDRESCU, absolvent al Facultăţii de automatici-calculatoare a Institutului Politehnic Bucureşti, inginer de sistem pr. III la C.T.C.E. Constanţa, ln cadrul colectivului de proiectare S.G.B.D. SOCRATE-MINI.

lng. CONSTANTIN BARONIDE, absolvent al Facultăţii de automatică-calculatoare a Institutului Politehnic Bucureşti, inginer de sistem pr. III la C.T.C.E. Constanţa, ln cadrul colectivului de proiectare S.G.B.D. SOCRATE-MINI.

Mat. ANDRIAN DOBRIȚOIU, absolvent al Facultății de matematică-mecanică a Universității Al. I. Cuza din lași, programator pr. II la C.T.C.E. Constanța în cadrul colectivului de proiectare S.G.B.D. SOCRATE-MINI.

lng. RĂZVAN NEDELCU, absolvent al Facultăţii de automatici-calculatoare a lnstltutului Politehnic Bucureşti, inginer de sistem pr. III la C.T.C.E. Constanţa, în cadrul colectivului de proiectare S.G.B.D. SOCRATE-MINI.

lng. DAN VIOREL NOREA, absolvent al Facultăţii de automatică-calculatoare a Institutului Politehnic București, inginer de sistem pr. Il la C.T.C.E. Constanța, în cadrul colectivulul de proiectare S.G.B.D. SOCRATE-MINI.

#### **Despre carte**

De mult timp Editura Tehnică era datoare cititorilor cu un ciclu de cărți privind bazele de date. A sosit acum momentul să Inaugurăm acest ciclu şi sintem bucuroşi că prilejul ne-a fost oferit de autori români, cadre didactice, proiectanţi de software de bază şi de software de aplicații, informaticieni (economiști, ingineri, matematicieni) profesioniști.

ln această lucrare s-au intilnit preocupările a două grupuri de specialişti : primul compus din cadre didactice de la Catedra de Cibernetică Economică din Academia de Studii Economice, cu realizări in analiza şi proiectarea de aplicaţii informatice, lmpreu nă cu analişti de sistem de la Institutul de Tehnică de Calcul şi Informatică şi de la Comitetul de Stat al Planificării, care au oferit o lucrare privind SGBD-ul SOCRATE-pe Felix C; sel de al doilea alcătuit din 8 specialiştl de la Centrul de Calcul Teritorial Constanţa, elaboratori ai produsului software SO-CRATE-MINI pentru minisistemele CORAL/INDEPENDENT, cărora redacţia le-a solicitat scrierea manualelor de lansare-utilizare-operare și a unei aplicații complexe pe SOCRATE-MINI. În mod corespunzător, redacția a solicitat și primului colectiv să elaboreze o aplicație amplă pe SOCRATE Fellx-C.

Pentru a atinge obiectivele propuse și anume realizarea unei cărți practice asupra conceptelor bazelor de date, asupra proiectării structurii bazelor de date și a aplicațiilor cu SGBDurl SOCRATE, s-a încredinţat lect. unlv. **dr. ec.** Gheorghe Sabău coordonarea generală <sup>a</sup> cărții, iar drd. ing. Alexandru Sotir - director tehnic al CTCE-Constanța participarea la această coordonare, din partea colectivului constănţean.

Redacţia <sup>a</sup>colaborat permanent pentru structurarea şi completarea ediţiei, ln aşa fel incit cartea rezultată să fie unitară, să se adreseze unui cerc larg de cititori, atît specialişti în proiectarea aplicațiilor cu baze de date cit și cadre didactice, studenți, elevi informaticieni. ciberneticieni, matematicieni, Ingineri, economişti **care** lucrează ln aplicaţii c11 baze de date.

Datorită dotării noastre timpurii cu calculatoare Felix, compatibile cu familia franceză  $\mathbf{r}$ IRIS 50 și a adoptării firești a sistemului corespunzător de gestiune a bazelor de date, de tip rețea, SOCRATE, autorii - care împărtășesc părerea că SGBD-urile relaționale sint cele care vor domina în viitor aplicațiile - au fost nevoiți să prezinte un sistem nerelațional, în mod sigur mult mal complicat, cu operatori și structuri mai complexe și rclativ mai puțin funcțional. Acesta este, însă, SGBD-ul cu care se lucrează în întreaga țară, un aspect esențlal ce nu putea fi neglijat. Și, mai trebuie arătat că sistemele nerelaționale (ierarhice, rețea) domină încă numeric pe cele relaţionale în implementările din întreaga lume, prezentind, în unele situaţii, anumite avantaje. Această situaţie va mai persista, chiar dâcă cercetările ;i dezvoltările curente sint bazate pe concepte relaționale, iar ritmul instalării de produse relaționale este extrem de ridicat; de fapt toate noile sisteme sint relaționale sau "cvasirelaționale". Pe de altă parte modelul relațional este perfect adaptat cerințelor didactice ; datele sint percepute de utilizator ca tabele (şi numai ca tabele) iar operatorii aflaţi la dispoziţie (de exemplu pentru regăsirea datelor) generează noi tabele din cele vechi ; utilizatorul unui model nerelaţional (ierarhic, rețea) lucrează cu alte structuri de date (de exemplu arborescente), care trebuie manipulate de operatori mai complicați.

Cititorul nu trebuie, însă, să fie speriat : odată ce va învăța SGBD-el SOCRATE, el va reuși să abordeze cu ușurință și un model relațional. Iar pentru deprinderile practice, SOCRATE ţi SOCRATE MINI au avantaful a fi implementate pe toate calculatoarele Felix C ;i, respectiv, pe minicalculatoarele CORAL/INDEPENDENT (ca și pe toate minicalculatoarele compatibile cu PDP 11), pe clnd produsele relaţlonale cum ar fi d'BASE 2, d'BASE 3, ORACLE ş.a. sine încă ln faza de pătrundere în unităţile noastre de calcul (pornind mal ales de la calculatoarele personal-profesionale, mlcrocalculatoare şi minicalculatoare).

Prin organizarea cărții, care admite o redundanță controlată, cititorul are posibilitatea de a Incepe instruirea, fie de la secțiunea I - dacă dorește o instruire consistentă, mai completă dar mai dificilă, care atinge pină și probleme complexe - cum sint cele ale optimizărilor, fie de la secţiunea a V-a, dacă este mai obişnuit cu documentaţiile produselor-program specifice firmelor.

Exemple rezolvate sint "presărate" în ambele volume, dar nu numai atit: cele două aplicații complexe simulează perfect proiectarea schemelor conceptuale ale bazelor de date ca şi manipularea datelor, **pini** la rezolvarea unor probleme practice. Mai menţionăm şi testele incluse la începutul și sfirșitul volumului I, cu care cititorul iși poate controla singur stadiul cunoştinţelor.

Adăugăm că în timp ce lucrarea se afla în tipografic a apărut versiunea 4.0 a produsului SOCRATE-MINI. Noutățile acestei versiuni sint incluse în volumul II, la paginile 256-270.

Credem că, pe drept, cărțile se subintitulează "Totul despre...", dar aceasta rămine la aprecierea cititorilor, ale căror opinii le așteptăm cu incredere.

## **CUPRINS GENERAL**

#### Volumul 1

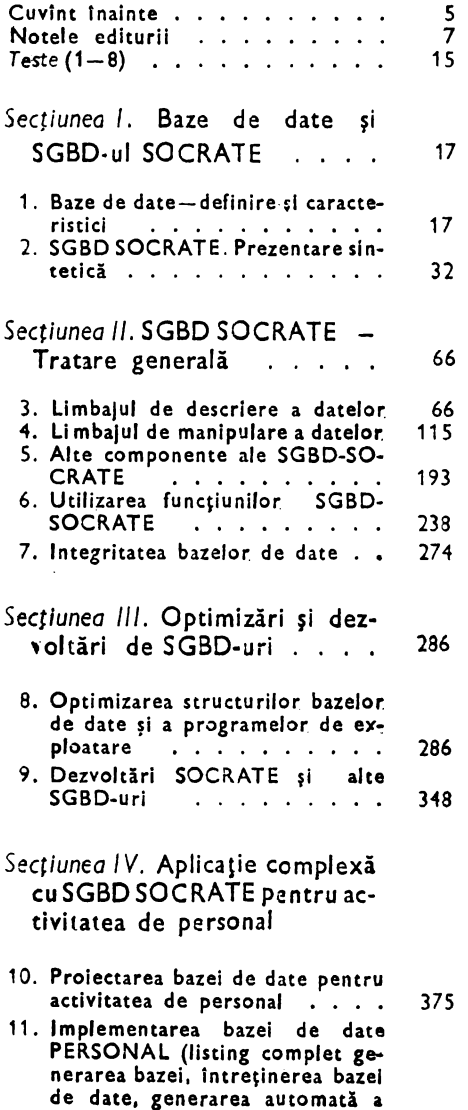

#### programelor ... testarea coerentei fizice și logice, simularea ru- $\text{[ării]}$   $\ldots$   $\ldots$   $\ldots$   $\ldots$  393 ANEXE . . . . . . . . . . . . . 455 *Teste* (9—25) . . . . . . . . . . 482

### Bibliografie . . . . . . . . . . 495 Volumul 2

#### Secţiunea *V.* Manual de lansare SOCRATE-MINI 1. Introducere 11  $\cdots$ 2. Instalarea produsului . . . . . 16 3. Noutăţlle vesiunii 17  $2$ 4. Portabilitatea versiunii 22 5. SOCRATE-MINI in "cifre" 6. Anomalii şi restricţii **ridicate** ln raport cu V.2.1 . . . . . . . . 23 7. Restricţiile versiunii 24  $\mathbf{A}$  and  $\mathbf{A}$  and  $\mathbf{A}$ Secţiunea VI. Manual de utilizare SOCRATE-MINI 1. Introducere 25 والوالو والوالو والوالوا 2. Limbajul de descriere a structuril 27 3. Limbajul de manipulare so 4. Programul bibliotecar . . . . . 83 5. Interfeţe de comunic:are cu **alte**  limbaje, exemple de programe SOCRATE, COBOL, PASCAL, 92 FORTRAN, BASIC 6. Interfata pentru lucrul într-o retea de baze de date, exemple de programe SOCRATE, FORTRAN, COBOL 1 os 7. Interfaţa SOCRATE-MINI-SO-CRATE-Felix . . . . . . . . . 123 Secţiunea *VII.* Manual de operare SOCRATE-MINI 1. Introducere . . . . . . . . . 148 2. DFS - Procesorul de definire **<sup>a</sup>** structurii . . . . . . . . . . 151 3. SOC - Procesorul limbajului de<br>manipulare manipular 158. 4.  $MGS$  - Programul bibliotecar 163 5. Programe utilitare . . . . . . 167 6. Interfeţe de comunicare cu alte limbaje . . . . . . . . . . . 194

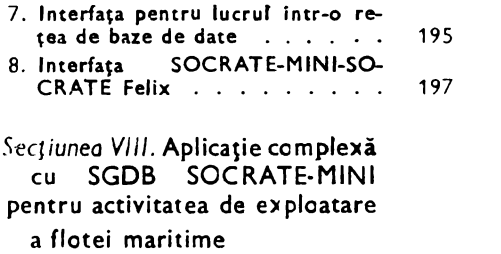

 $\sim 3\%$ 

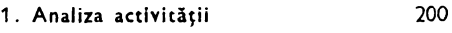

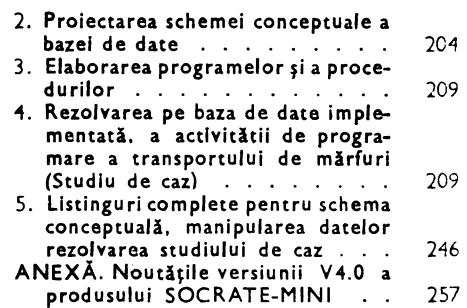

 $\epsilon$ 

#### **Volumul 1**

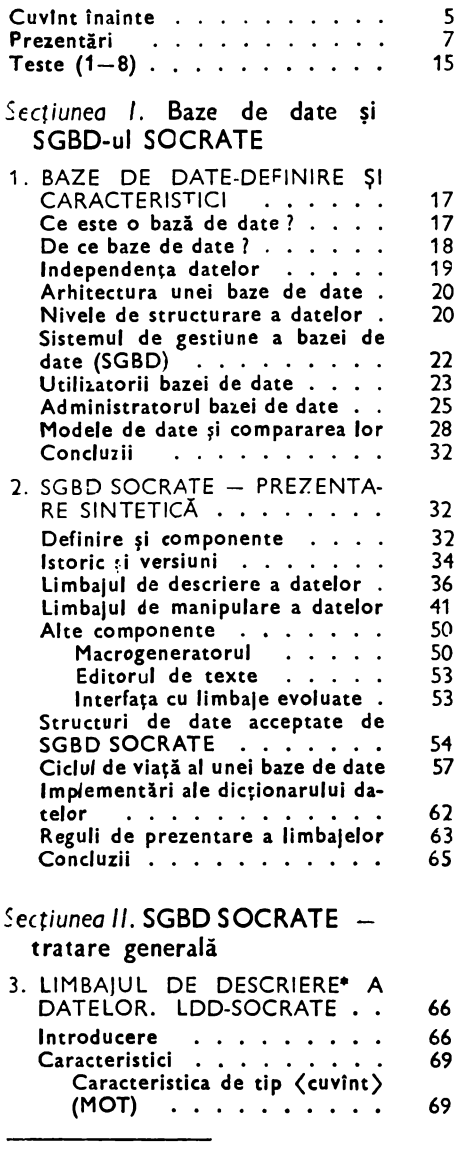

Ň

 $(TEXTE)$  ......... 74<br>Caracteristica de tip  $\langle$  bloc $\rangle$ . 75 Caracteristica de tip (bloc). Caracteristica de tip (entitate)  $(ENTITE)$  . . . . . . . . 77 Caracteristica de tip (inel)  $(ANNEAU)$  . . . . . . . 79 Caracteristica de tip (referire) (REFERE) . . . . . . . . . 81 Caracteristica de tip (invers)  $(INVERSE)$   $\ldots$   $\ldots$   $84$ Caracteristica de tip (formal)  $(FORMAL) \quad . \quad . \quad . \quad . \quad . \quad . \quad 87$ <br>uri de declaratii de acces Tipuri de declarații de acces . . 90<br>Compilarea textelor de definire 94 Compilarea textelor de definire *94*  Construirea dicționarului . . 94<br>Continutul dictionarului . . . 95 Continutul dicționarului . . . Modificări ale LDD-SOCRATE în versiunea VI.6.R-I.T.C.I. . . . 95 Caracteristica de tip zecimal  $(DECIMAL)$  . . . . . . . . 96 Modificarea caracteristicilor din  $\cdots$  . . . . . . . . 96 Caracteristici de tip (formal pentru sortare (FORMAL<br>SORT) .........  $\ldots$   $\ldots$   $\ldots$  98 Schimbarea modului de acces la dictionar . . . . . . . . 100 Definirea dinamică a cheilor de  $access$  . . . . . . . . . . . 10J Exemplu complex de definire a unei baze de date . . . . . . . . . 02<br>Concluzii . . . . . . . . . . . . 114 Concluzii . . . . . . . . . . . *4.* LIMBAJUL DE MANIPULARE A DATELOR. LMD-SOCRATE . . 115 Tipuri de cereri  $1.111$  Singlet  $115$ Citație . . . . . . . . . . . 118 Calificare . . . . . . . . . 118 Valabilitatea calificărilor . . . 119<br>Calificator de tip (bloc) . . . 122 Calificator de tip  $\langle$  bloc $\rangle$  . . . Calificator de tip (entitate)/  $\langle$ inel $\rangle$ / $\langle$ invers $\rangle$  . . . . . . 122

Caracteristica de tip (listă de valori $\rangle$  . . . . . . . . . 71 Caracteristica de tip (valoare  $numerică$   $\ldots$   $72$ Caracteristica de tip (text)

\* Se numește și "limbaj de definire".

 $\bar{\mathbf{v}}$ 

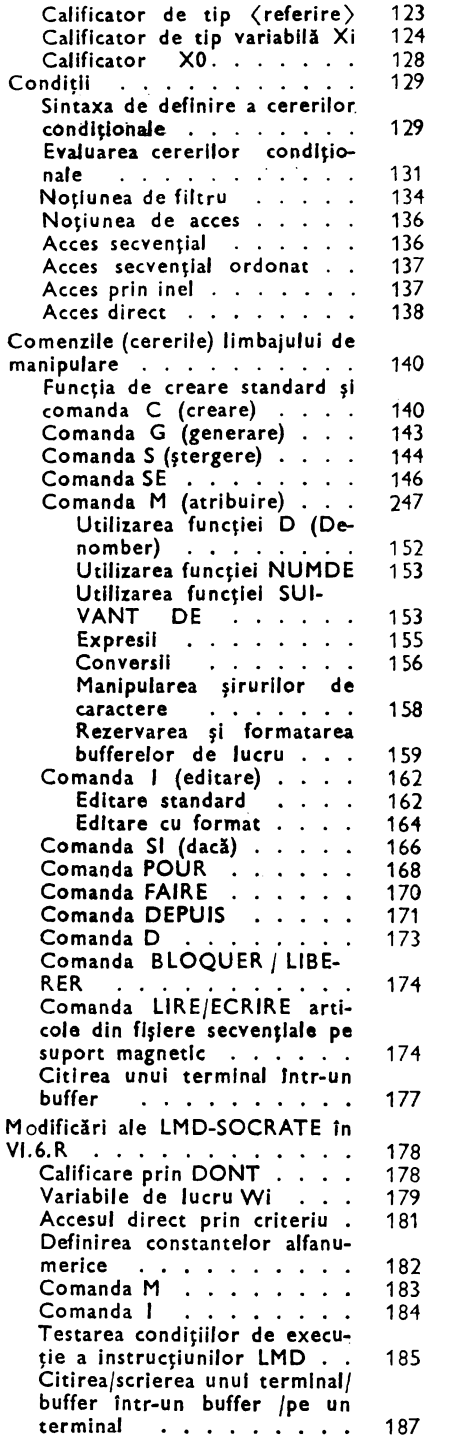

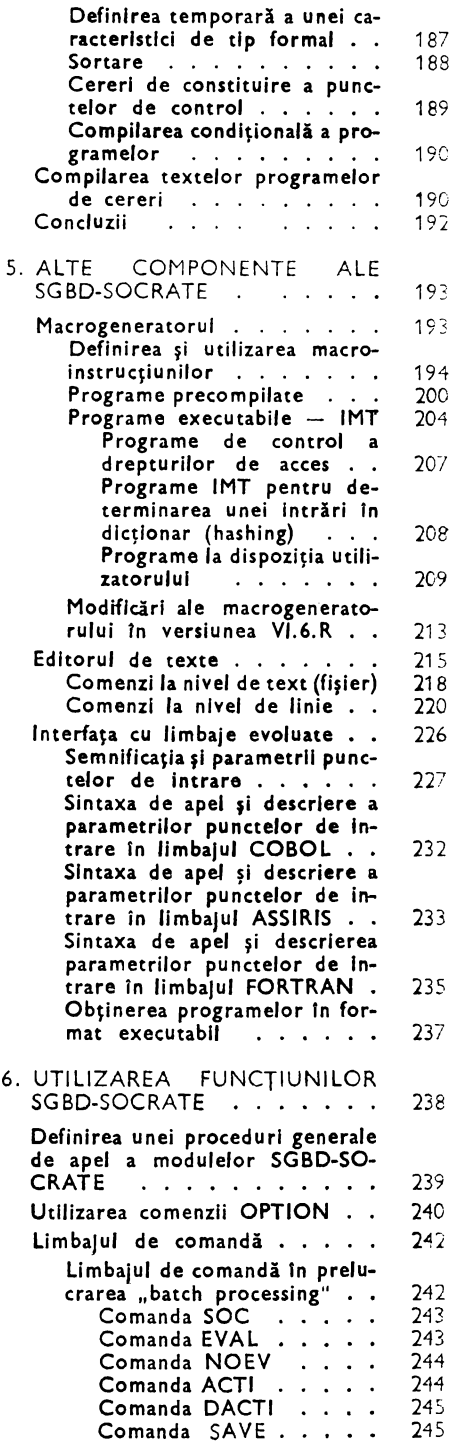

مستشيب ومستنبه ومستنبين

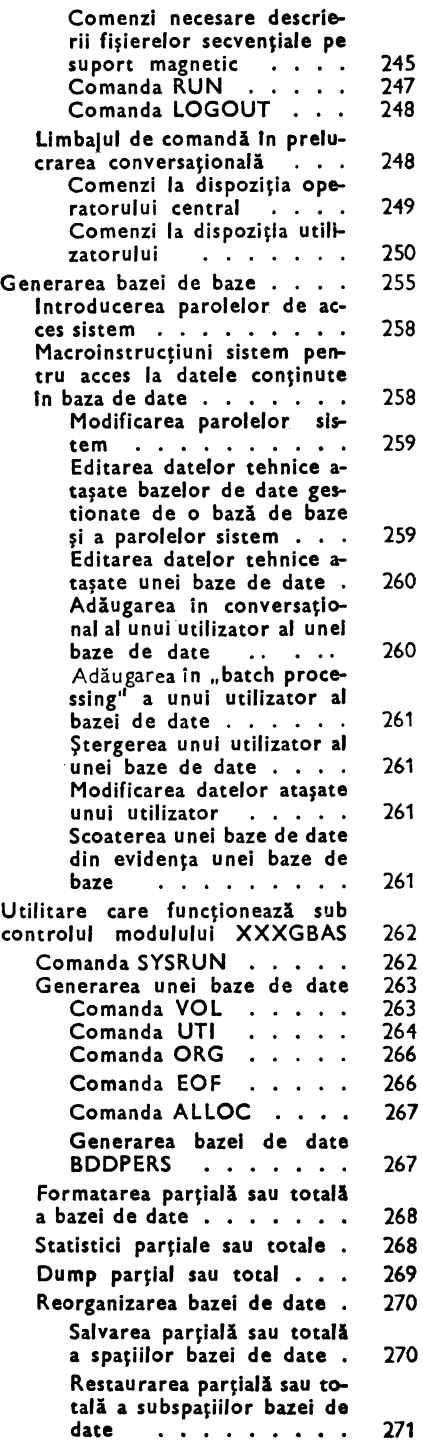

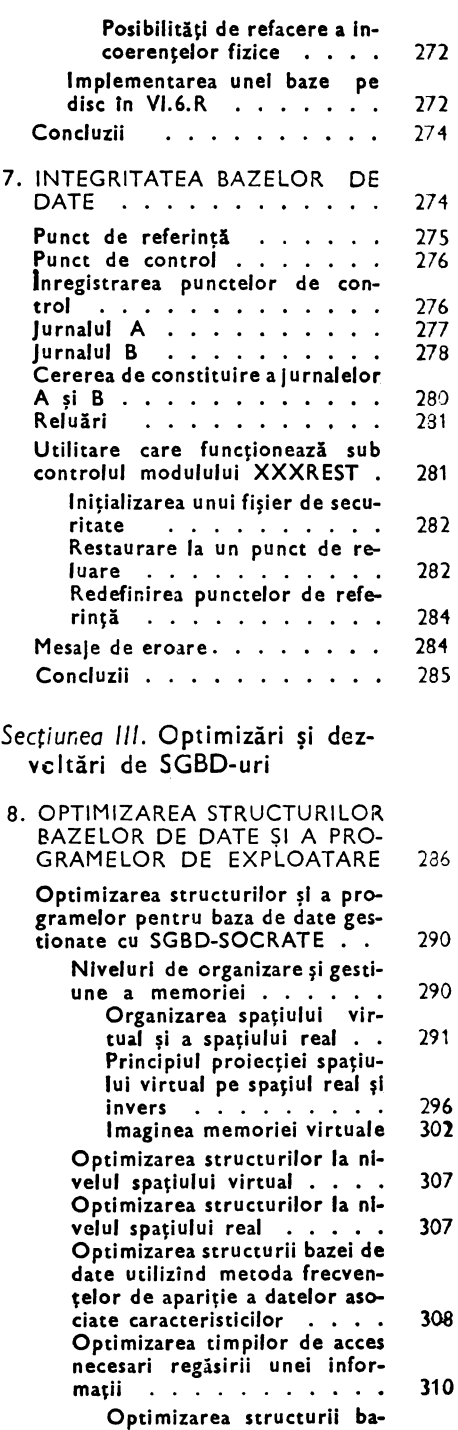

zei de date . . . . . . 311

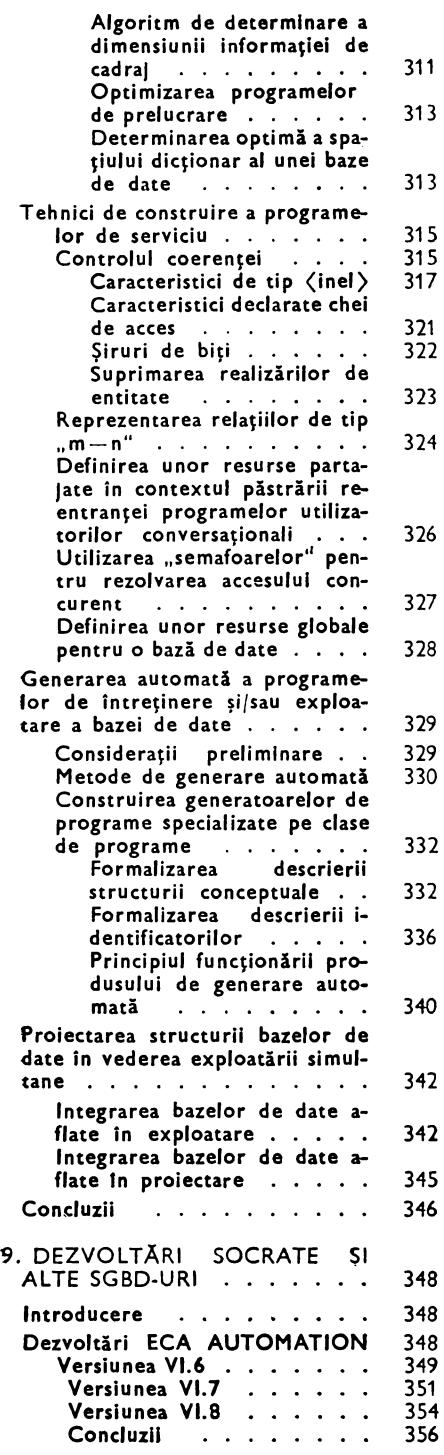

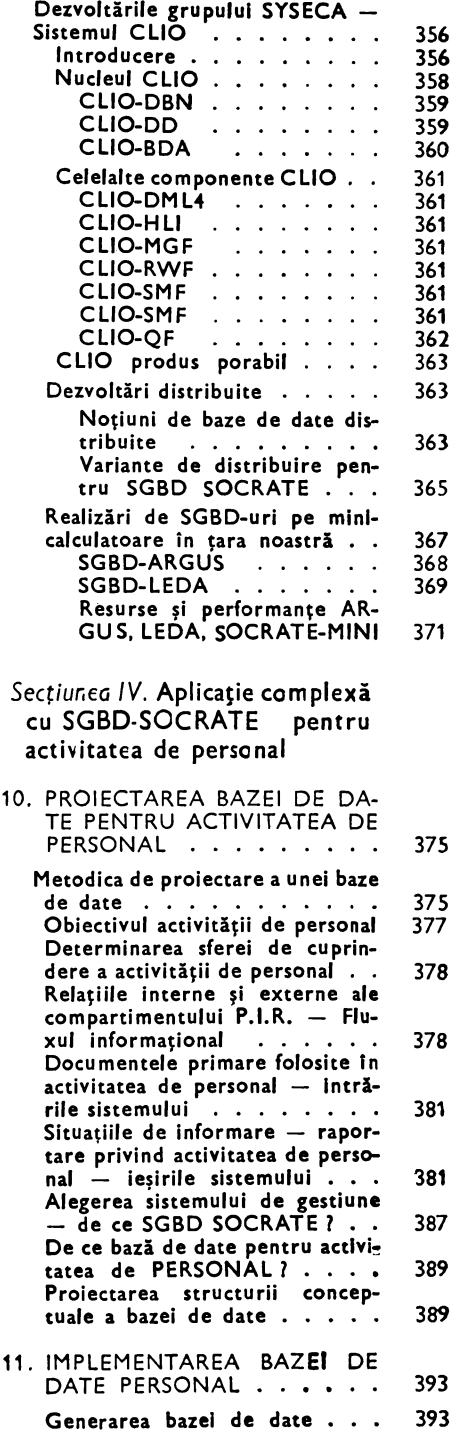

 $\bar{V}$ 

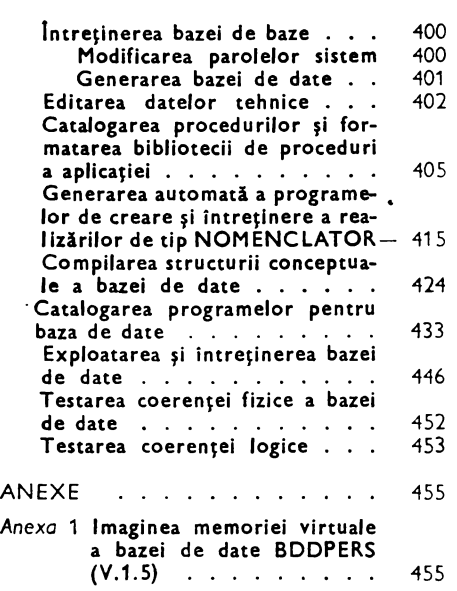

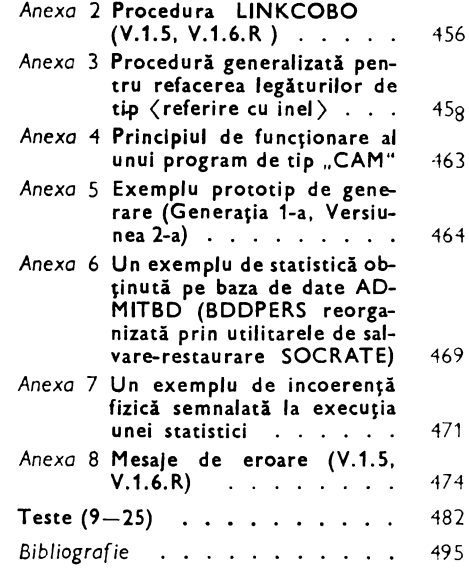

## **Teste**

*Cititorul* este *invitat ca,* pe măsura *parcurgerii* lucrării, să-şi **verifice**  cunoştinţele, încercind să *rezolve* testele propuse, *mai intii* fără *a* se uita *la* răspunsuri.

1. Se dă structura : ENTITE 5000 LUCRATOR

**DEBUT** 

 $\mathbb{R}^2$ 

/UD-N (3 15) (ALBA ARAD CLUJ IASI)

FIN?

Ce greşeală sintactică s-a produs la scrierea caracteristicii listă de valori JUD-N ? *R,1spuns :* 

Sistemul dă eroare ER.005, adică: numărul de valori dat în lista de valori este mai mare decît numărul specificat.<br>2. Se dă structura unei baze utilizator în care apare caracteristica DATA-INC, scrisă astfel :

DATA-INC 300101 A 99 1231 Ce eroare s-a produs ?

Răspuns *:* 

Eroare ER D06 : Lipsește tipul caracteristicii in definirea ei.

Trebuie scrisă astfel :<br>DATA -- INC DE 300101 A 991231

3. S-a definit structura: DEBUT ENTITE 5000 LUCRATOR DEBUT

ENTITE 3 VECHIME DEBUT

FIN

ENTITE 4 CALIFICATIV DEBUT

FIN

FIN FIN

Unde s-a produs eroarea 7 Răspuns:

Sistemul dă. eroare ED.007, adică lipseşte semnul 7 de la sfirşitul definirii structurii.

'4. Se dă. ·următoarea structură de FOR. MAL:

FORMAL PERSONAL DEBUT NUME MOT 20 MARCA DILATE 5 GR-SANG MOT 4

> COD-STUD DE 100000 A 999999

Ude s-a produs eroarea 1

Răspuns:

1

Caracteristica COD-STUD trebuie să fie de tip DILATE sau MOT, PACKE și trebuie încheiată structura prin FIN.

S. S-a scris un program pentru lncărcarea unei entităţi. Programul nu are nici <sup>o</sup> eroare de sintaxă, iar din punct de ·vedere logic este bun.

Ce se va intimpla după rularea acestui program, în cazul in care nu **urmeazl**  linii de date, dar urmează un alt program de încărcare, astfel :

% RUN FN: R Program de lncărcare **a** ENTI-TĂTII STUDENT!

- $\mathbf{r}$ % RUN FN:R Program de încărcare a ENTI-TATII PROFESII
	- ,

Răspuns *:* Se va obţine următorul mesaj :

••• ERREUR ••• CARTE % LUE PAR L'UTILISATEUR

adică, intr-o astfel de situație prima linie citită este luată drept linie de date. Ea are in prima coloană % și este o linie de comandă. SOCRATE.

Observatie : In acest moment *lucrul* este aban*donat, chiar* dacă *mai* urmează şi alte *programe de* încărcare *(în acela1i JOB).* 

**6.** Se dă următoarea structură :

ENTITE 1000 MUNCITORI

DEBUT MARCA DE 1111 A 9999 AVEC CLE UNIQUE FIN NUME MOT

FIN

și formalul corespunzător ! FORMAL FMUNCITORI DEBUT MARCA **DILATE** NUME MOT 30

FIN?

Se scrie un program de lncărcare **<sup>a</sup>** entităţii MUNCITORI iar liniile de **date**  vor fi de următoarea formă :

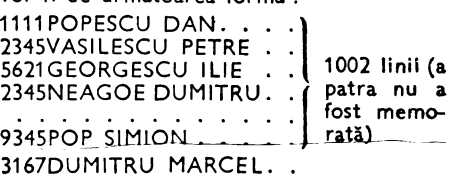

*lntrebare* ; \_Ce greşeli *vor fi sesizate* în *urma* rulări/ *programului de* încărcare. Răspuns : a) la citirea celei de a patra linii de date sistemul va sesiza o realizare cu o cheie ce a mai fost generată și va imprima mesajul : COD \*\*\*\* ERREUR<sup>\*</sup>'CLE DEJA PRESENTE; b) lncepind cu linia 9345 POP SIMION .... ? nu vor mai fi generate realizării intrucit au fost generate 1000 de realizări cite au fost declarate : va apare mesajul : MUNCITORI **•u••** ERREUR ENTITE SATUREE 7. După un program de încărcare a unei entităţi, program care nu are erori de sintaxă şi din punct de vedere logic este corect, urmează linii de date care nu au structura conform machetei acceptate de program. Toate au erori şi deci nu pot fi încărcate. După acest program urmează alt program de încărcare astfel : cartele de date (eronate)<br>% RUN FN:R cartele de comandă<br>program de încărcare Alt program de incărcare. 7 *lntr~bare: Ce se va 1ntlmpla 1n* acest caz *?*  Răspuns: Liniile de date fiind eronate nu vor fi încărcate şi sistemul va căuta cel puţin o linie de date corectă. Negăsind el va citi şi linia de comandă : % RUN FN: R după care urmează mesajul **eoERREUR** ... CARTE% LUE PAR L'UTILISATEUR şi **va** abandona lucrul. **8.** Fie următoarea structură : ENTITE 10000 MUNCITORI 1 DEBUT MARCA<br>NUME **ADRESA** I 1-DEBUT j COD-LOC 1 DEN-LOC STRADA<br>NUMAR  $F$ IN I LOC-MUNCA I <u>!</u><br>느FIN Pentru editarea unei anumite situații se scrie un program în care una din instrucțiuni **este** de următoarea formă : . 1(60) ADRESA DE X2 *lntrebare* : este corectă această instrucţiune *?* Răspuns : Caracteristica ADRESA este de tip bloc și trebuie scrisă astfel :<br>
1 (60) COD-LOC DE ADRESA DE X2 I (60) COD-LOC DE ADRESA DE X2 I (65) DEN-LOC DE ADRESA DE X2 DE ADRESA DE X2 I (115) NUMAR DE ADRESA DE X2 **ECRIRE** unde  $X2$  trebuie definit înainte, de forma<br>D  $X2 = UN MUNCITOR1$  $X2 = UN MUNCITORI$ O astfel de editare este admisă numai in cazul utilizării instrucţiunii I fără format, astfel: I ADRESA DE X2. 9. Se scrie următoarea instrucţiune: 1(10)' SITUATIA PLECĂRILOR IN STRĂINATATE' ECRIRE? *lntrebare:* Ce se *va întlmpla la* execuţia *ei ?* Răspuns: Fiind un şir de caractere, lungimea lui maximă va trebui să fie de 30 caractere. Deci, se va trunchia ; va apare astfel : SITUATIA PLECARILOR IN STRAINA **Testele** continuă **la paginile 482-494** 

## **Baze de date** şi **SGBD-ul SOCRATE**

## **1. BAZE DE DATE : DEFINIRE** ŞI **CARACTERISTICI**

#### **Ce este o** bază **de date î**

Scopul principal al unei baze de date<sup>\*</sup> constă în stocarea datelor în vederea satisfacerii facile a cerințelor conducerii, utilizînd tehnica de calcul electronică. Deci, apare ca un sistem de inmagazinare, regăsire. actualizare şi întreţinere a datelor necesare procesului de fundamentare a deciziei. Figura 1.1 prezintă o\ iziune simplificată a unei baze de date, unde notațiile au următoarea semnificație :

- Pi -- programe **de** aplicaţie,
- $Ci colecti i de date,$

BD - bază de date propriu-zisă,

 $SCBD =$  ristem de gestiune a bazei de date.

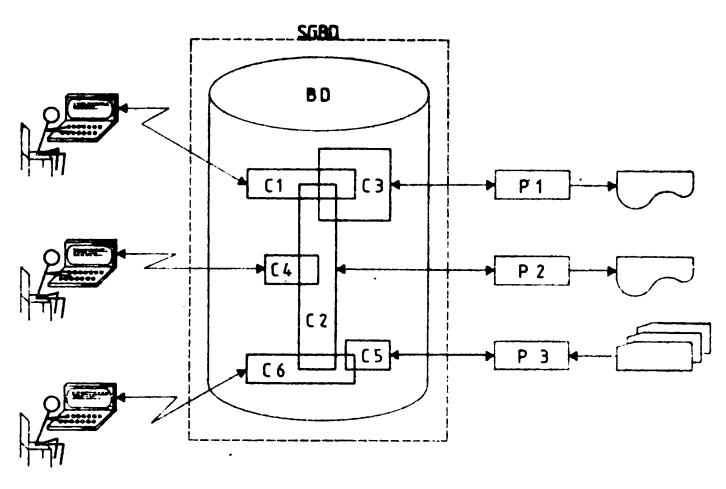

Uhilzatori finali

Programe de aplicație

Fig. 1.1. Arhitecturo simplificată o sistemului bazei de dote.

<sup>\*</sup> Menționăm că se folosește și noțiunea de "sistem de bază de date" în accepțiunea ce urmează.

Privită într-un sens larg baza de date implică patru componente : date, hard• ware, software si utilizatori.

*Datele* sînt memorate pe pur1ători tehnici de informaţii.

*Hardware-ul* se compune din volume de memorie externă, pe care rezidă baza de date (discuri magnetice, tamburi magnetici etc.), împreună cu unitățile asociate (uni1ăţi de discuri, canale etc.).

Software-ul asociat bazei de date, numit și sistem de gestiune a bazei de date. Toate cererile de acces la baza de date sînt tratate de SGBD.

*Utilizatorii* bazei de date pot fi grupaţi în 1rei mari categorii:

- *utilizatorii finali* sînt cei ce interacţionează cu baza de date prin intermediu I unui limbaj de interogare, sau care apelează programe scrise de programatorii de aplicaţii;
- ţrcgramatorii *de* aplicaţii sînt cei ce realizează programele de aplicaţii ale bazei de date, utilizînd limbajul de manipulare a datelor;
- *administratorul bazei de date* es1e o persoană sau un grup de persoane responsabil cu con1rolul general al sistemului de bază de date.

U1ilizînd noţiunea de date operaţionale se poate da următoarea definiţie a bazei de date [DATE 82):

#### **O** bază **de date este o** colecţie **de date** operaţionale **memorate, utili,-ate de**  sistemele de aplicații ale unei intreprinderi oarecare.

..Întreprindere" este un termen generic, folosit pen1ru orice organizaţie economică, comercială, tehnică, ştiinţifică sau de al1ă natură, de sine stătătoare. Orice intreprindere trebuie să menţină o multime de date necesare desfăşurării activităţii sale. Acestea sînt "datele ei operaționale". Datele operaționale nu trebuie să includă date de intrare sau ieşire sau orice alte date cu caracter tranzitoriu. Datele de intrare sînt datele care intră în sistem din lumea înconjurătoare. Ele pot schimba datele operaţionale, dar nu sint parte a bazei de date. Datele de ieşire se referă la mesajele și rapoartele emanate din sistem. Ele sînt date "derivate", obținute de cele mai multe ori pe baza unor algoritmi de prelucrare a datelor operaţionale.

#### De ce baze de date ?

Memorarea datelor operaţionale ale unei întreprinderi într-o bază de date oferă posibilitatea instituirii unui control centralizat asupra acestora. Un astfel de control asupra datelor oferă următoarele avantaje :

- poate fi redusă redundanța datelor. Nu se sugerează eliminarea întregii redundanţe; uneori, pentru a realiza performanţe sporite sub aspectul vitezei de regăsire a datelor sau din alte considerente de ordin practic (datorate de cele mai multe ori caracteristicilor de implementare ale SGBD-ului), se accep1ă un anumit grad de redundanţă. Într-o bază de date redundanţa poate fi controla1ă (spre deosebire de sistemele cu fişiere), SGBD-ului re\enindu-i responsabilitatea propagării actualizărilor; deci, în situația bazelor de date se vorbește de o redundanță minimă si controlată a datelor.

- se poate *evita* inconsistenţa *datelor.* Acest a,antaj este un corolar al punctului anterior. Cind redundanţa este înlăturată nu pot apărea inconsistenţe, iar cînd redundar a există este controlată şi sistemul asigură propagarea actualizării la fiecare copie a aceleiasi date.

- datele pot fi partajate. Partajarea datelor trebuie înțeleasă nu numai sub aspectul asigurării accesului mai multor utilizatori la aceleaşi date ci şi sub aspectul că pot fi dezvoltate noi aplicații fără să se modifice structura bazei de date.

- se poate forţa *standardizarea.* Utilizind baza de date, administratorul ba;\_ei de date poate asigura aplicarea standardelor în reprezentarea datelor, Aceste standarde sint: standardele întreprinderii, ale echipamentelor de tehnică de calcul, ale ramurii, ale economiei naţionale, internaţionale etc.

 $-$  se pot aplica restricții de securitate a datelor. Avînd o jurisdicție completă asupra datelor operaţionale, administratorul bazei de date poate asigura că accesul la baza de date se face numai prin canale corespunzătcare. În acest sens se pot defini verificări de autorizare, care să fie executate oricînd se încearcă un acces la anumite date.

- poate fi menţinută *integritatea datelor* prin existenţa unor proceduri de validare sau a unor protocoale de control concurent precum şi a unor proceduri de refacere a bazei de date după incidente.

- pot fi echilibrate cerințele conflictuale. Cunoscînd cerințele de ansamblu ale întreprinderii, în opozitie cu cerintele fiecărui utilizator individual, administratorul bazei de date poate structura baza de date în aşa fel incît să satisfacă cerinţele tuturor utilizatorilor în condiţii de redundanţă minimă şi controlată a datelor, pe de o parte, iar pe de altă parte, pot fi definite o serie de criterii de regăsire care să permită un acces rapid pentru aplicaţiile mai importante.

Multe din avantajele de mai sus sînt complet evidente. Un aspect nu este așa de evident, deşi este un obiectiv mai degrabă decît un avantaj. şi anume aiigurarea indEpendenţei *datelor.* 

#### Independenţa **datelor**

Se spune că o aplicaţie este dependentă de date dacă este imposibil să schimbi structura de memorare a datelor (cum sint înregistrate fizic datele) sau strategia de acces la date fără să se afecteze aplicația.

Într-o bază de date nu se dorește ca aplicațiile să fie dependente de date, cel. puțin din următoarele motive:

- Diferite aplicații au nevoie de viziuni diferite ale acelorași date. De exemplu, o aplicație utilizează un cîmp de dată drept o dată zecimală în timp ce o altă aplicaţie utilizează acelaşi cîmp de dată ca fiind repre2entat în binar. Sistemul va asigura automat ccnversia între reprezentarea internă a- acelei date şi reprezentarea necesară fiecărei aplicaţii.

- Administratorul bazei de date trebuie să aibă libertatea să schimbe structura de memorare sau strategia de acces, ca răspuns la ceririţele de schimbare (întreprinderea trebuie să-şi schimbe standardele, priorităţile aplicaţiilor, unităţile de memo- · rie etc.), fără să mcdifice aplicaţiile existente.

Independenţa *datelor poate* fi definită *drept* lmunitatea *programelor de* aplicaţi/ *la schimbarea structurii de memorare* şi/sau *a strategiei de acces.* 

#### **Arhitectura unei baze de date**

O arhitectură detaliată a unei baze de date în sens larg [DATE 82] este prezentată în figura 1.2.

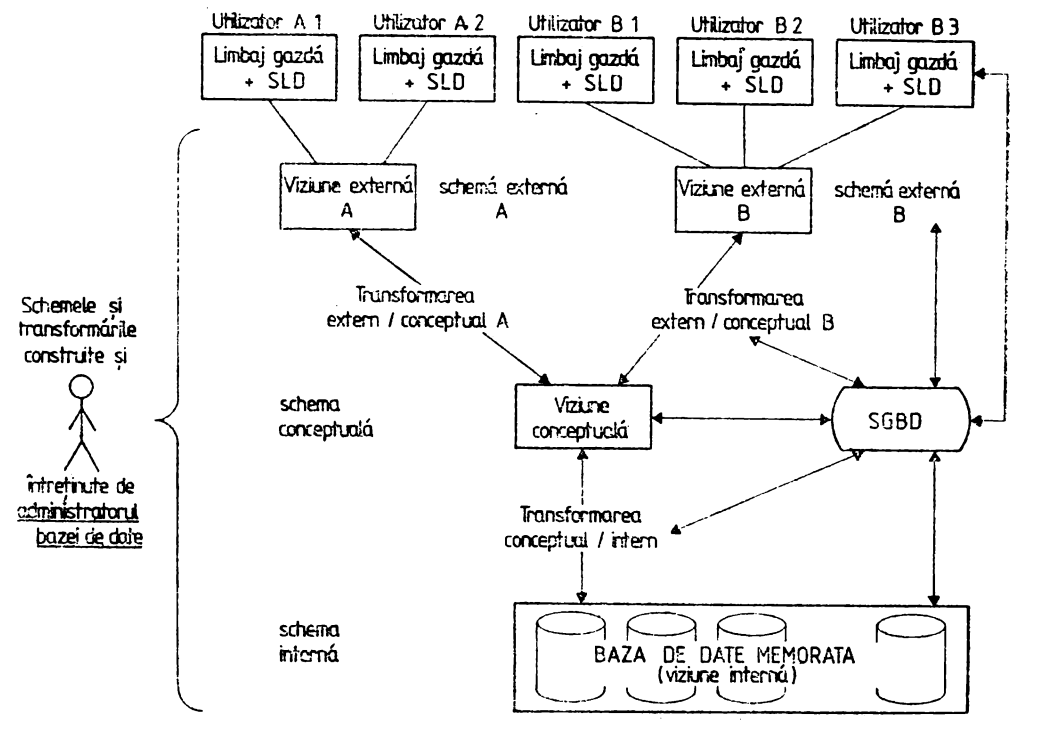

Fig. 1.2. Arhitecturo sistemului bazei de date.

În cadrul aces1eia se evidenţiază o serie de componente cum ar fi: ni\elurile de definire cu schema corespunzătoare fiecărui nivel; utilizatorii bazei de date; administratorul bazei de date, ca utilizator special; sistemul de gestiune a bazei de date (SGBD) etc. Aceste componente vor fi prezentate în detaliu în paragrafele următoare.

## **Nivele de structurare a datelor**

Conform figurii 1.2 şi standardului ANSI/SPARC [JARDINE] pentru baze de date, datele pot fi definite pe trei niveluri : extern, conceptual şi intern (fig. 1.3). *Nivelul extern* descrie modul în care utilizatorii individuali văd baza de date.

*Nivelul conceptual* descrie s1ructura canonică a datelor operaţionale ale întreprinderii.

*Nivelul Intern* descrie structura de memorare a datelor din baza de date şi strategia de acces la date.

O bază de date are mal multe viziuni externe, o singură viziune conceptuală şi o singură viziune internă, corespunzător celor trei niveluri de structurare a datejor.

Viziunea unui utilizator asupra bazei de date reprezintă o *viziune* externă. Fiecare viziune externă este definită prin intermediul *schemei externe,* utilizînd  $limbajul$  de descriere a datelor  $-$  LDD. Pot apărea diferențe între definirile din schema externă şi cele din schema conceptuală (altă reprezentare, alt nume, altă ordine etc.). Este necesară, prin urmare, o transformare extern]conceptual.

*Viziunea* conceptuală este o reprezentare abstractă a tuturor informaţiilor din baza de date. Ea este definită prin intermediul *schemei* conceţtuale, utilizînd LDD. Pentru a se obține independența datelor schema conceptuală nu trebuie să conţină nici o referinţă la structura de memorare a datelor sau la strategia de acces. O astfel de definire se poate realiza într-o bază de date pentru personal, prin precizarea:

- tipului datelor elementare care specifică atributele obiectelor (exemple : marcă, nume, prenume, ...) :

 $-$  tipului datelor compuse care permit regruparea atributelor pentru a descrie entitățile lumii reale (exemple : persoana, data nașterii etc.) ;

- tipului datelor compuse care permit regruparea atributelor care descriu asocierile (relaţiile de agregare) entităţilor (relaţii de tip posesor-membru) ;

- restricțiilor de integritate a datelor (exemplu : anul nașterii să fie mai mare de 1950).

*Viziunea* internă, definită cu ajutorul schemei interne, descrie structura de memorare a datelor și strategia de acces la ele (formatul intern al datelor, structura înregistrării fizice a datelor, secventa fizică de memorare, cheile, indexii și pointerii etc.).

*Trans(crmarea conceptual/intern* defineşte corespondenţa dintre viziunea conceptuală şi baza de date memorată. Dacă se schimbă structura de memorare a bazei

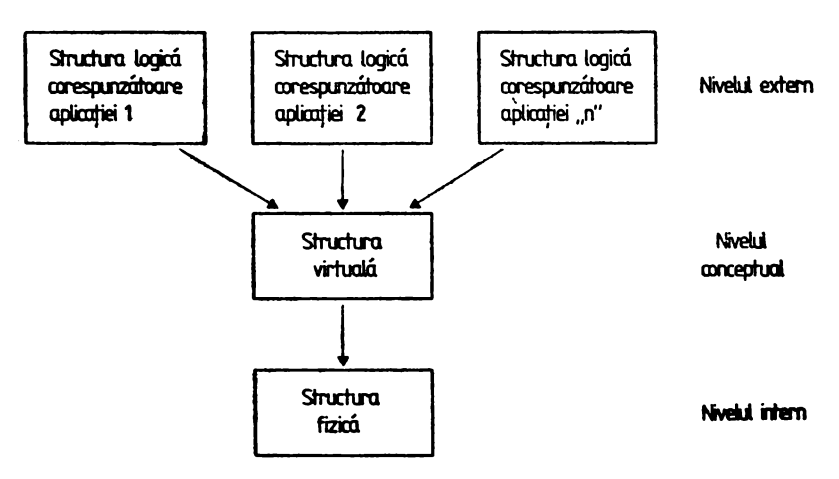

**Fig .. 1.J. Nivele de descriere a bazei de date** 

de date se va schimba corespunzător această transformare, astfel încît schema concep1uală şi aplicaţiile să rămînă neschimbate. Această structurare a bazei de date pe trei nivele : extern, conceptual și intern, introdusă de ANSI/SPARC [STEEL, JAR-DINE], este cea care asigură independenta datelor.

#### **Sistemul de Gestiune a Bazei de Date (SGBD)**

SGBD reprezintă software-ul care asigură realizarea următoarelor funcții: definirea structurii bazei de date, încărcarea bazei de da1e, accesul la date (interogare, ştergere, modificare şi inversare), întreţinerea bazei de date (colectarea şi refolosirea spatiilor goale, refacerea bazei de date în caz de incident), reorganizarea bazei de date (restructurarea datelor și modificarea strategiei de acces), securitatea datelor.

În figura 1.4 se prezintă arhitectura unui SGBD în concepţia CODASYL.

Din fig. 1.4 se pot deduce cele trei niveluri de organizare a datelor şi structurile corespunzătoare, precum şi operaţiile declanşate de derularea unui program de aplicatie.

Succesiunea operaţiilor apare astfel:

1. Programul de aplicație A lansează o cerere de citire a unei date sau grup de date din bază. Cererea este lansată către SGBD.

2. Sistemul de gestiune interpretează cererea consultînd SUBSCHEMA referitoare !a programul aplicaţiei A.

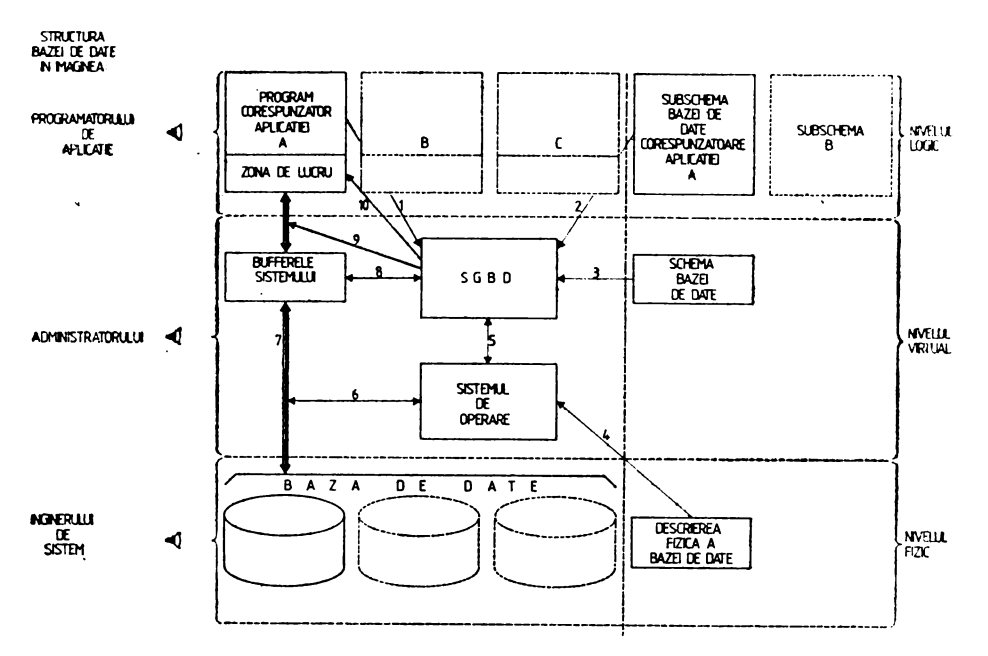

Fig. **1.4.** Arhitectura unui **SGBD** conform propunerii **CODASYL** 

3. Sistemul de gestiune apelează SCHEMA bazei de date şi determină la nivel logic datele solicitate.

4. Sistemul examinează descrierea fizică a bazei în raport cu cererea logică şi determină înregistrarea fizică ce prezintă interes.

5. Sistemul de gestiune lansează o comandă către sistemul de operare sub controlul căruia lucrează pentru căutarea înregistrării fizice de citit.

6. Sistemul de operare caută înregistrarea fizică.

7. hregistrarea fizică găsită este transferată în memoria tampon a sistemului *dt* gestiune.

8. SGBD procedează la o comparare între SCHEMA bazei de date şi SUB-5CH EMA corespunzătoare aplicaţiei A şi identifică datele solicitate de programu I **A.** 

9. SGBD transferă datele din memoria tampon în zona de lucru rezervată programului de aplicaţie **A.** 

10. Programul de aplicație A preia controlul asupra tratării datelor solicitate iar pe parcursul executării programului se realizează un schimb de informaţii cu SGBD referitoare la "starea programului" sau eventualele erori constatate.

Operaţiile de scriere în Baza fizică sînt tratate de către un procesor, similar, toate modificările sau adăugirile sînt în general precedate de o operaţie de citire.

#### **Utilizatorii bazei de date**

Utilizatorii bazei de date pot fi programatorii de aplicaţie, utilizatorii finali, o persoană sau un grup de persoane care are în atenţie proiectarea bazei de date şi întretinerea acesteia.

•

• • Grupul de cercetători de la ANSI/SPARC prezintă o altă arhitectură [STEEL, JARDINE] pentru o bază de date privită ca sistem. Această arhitectură pune accentul pe interfeţele dintre componentele sistemului şi pe interfeţele dintre componente şi diferitele categorii de utilizatori (roluri umane). Partea importantă a arhitecturii ANSI este prezentată în figura 1.5.

Se remarcă cele trei roluri umane în definirea schemelor. Persoana sau grupul de persoane care definește schema conceptuală a bazei de date. Schema conceptuală reprezintă "cel mai bun model" pentru întreprindere. Ea furnizează o viziune pe termen lung şi este baza pentru declaraţiile de securitate şi integritate, precum şi standardele impuse de întreprindere diferiţilor utilizatori.

O persoană sau un grup care descriu o schemă externă pentru o aplicație particulară. lntr-o întreprindere există mai multe roluri de acest fel.

Administratorul bazei de date are responsabilitatea definirii schemei interne a bazei de date. Tot el asigură şi întreţinerea acesteia.

Schemele astfel definite sint verificate de procesoarele corespunzătoare şi, dacă sînt validate, sînt memorate în dicționarul datelor.

Declararea schemei conceptuale a bazei de date se realizează prin intermediul interfeței 1. După compilare definirea conceptuală este memorată în cadrul dicționarului datelor, prin interfaţa 2. Administratorul bazei de date şi administratorii aplicaţiilor iau cunoştinţă de schema conceptuală prin intermediul interfeţei 3.

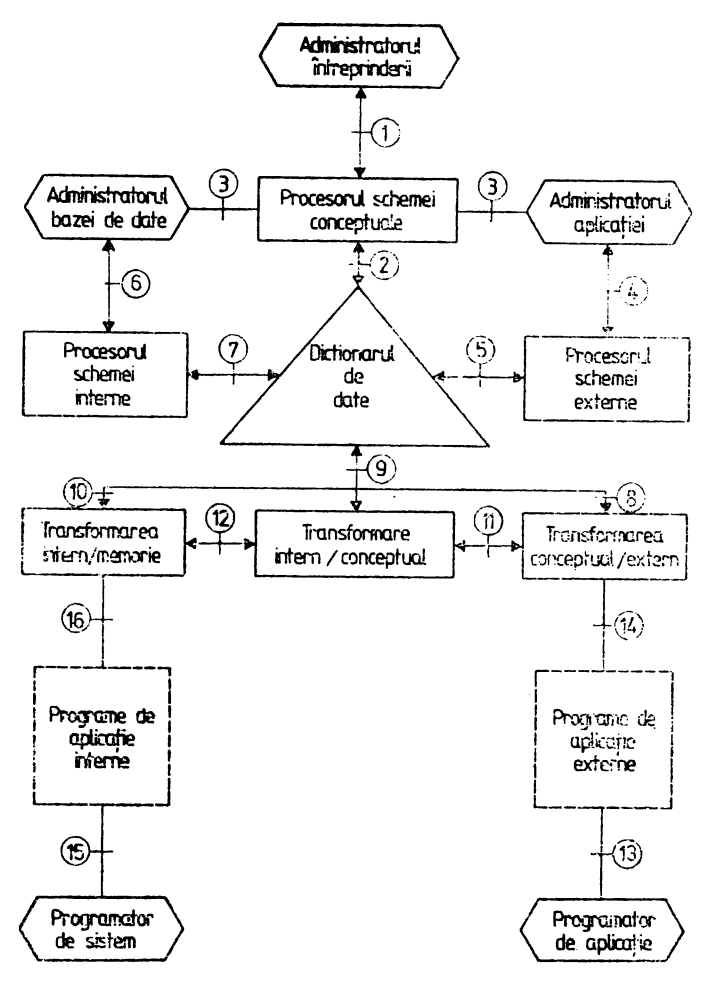

Fig. **·1.5. Arhitectura ANSI a sistemului bazei de date.** 

Prin intermediul in1erfeţei **4** se specifică declaraţiile schemelor externe, **a**  căror formă compilată este memorată în dicționarul datelor prin interfața 5.

Declarațiile schemei interne a bazei de date se specifică prin intermediul interfeţei 6; schema internă ccmpilată este memorată în dicţionarul datelor prin intermediul interfetei 7. Informațiile din dicționarul datelor sînt puse la dispoziția modulelor de transformare prin interfeţele 8, 9 şi 10. Interfeţele 11 şi 12 sînt utilizate în timpul execuției pentru transmiterea datelor și comenzilor între nivelele bazei de date (memorie, intern, conceptual și extern).

Programatorii de aplicaţii şi utilizatorii finali comunică cu SGBD-ul prin intermediul limbajului de manipulare sau a limbajului de interogare (in1erfaţa 13). Prih intermediul interfeţei 14 schema externă este pusă la dispoziţia programului de aplicație pentru ca acesta să poată fi compilat/trans latat/interpretat. La execuție toate cererile de acces la date sînt transmise prin interfața 14 la sistemul de gestiune a bazei de date.

Dacă sînt necesare schimbări ale structurii de memorare sau a strategiei de acces (din motive de : performantă, schimbarea suporților de memorare etc.) la date. programatorii de sistem prin intermediul interfeţei 15 specifică programele respective, al căror efect se transmite SGBD-ului prin intermediul interfeţei 16, fără a afecta nivelele conceptual şi extern.

Arhitectura ANSI pune, în acest fel, în evidenţă următoarele aspecte: definirea se.bernei conceptuale, definirea schemelor externe, definirea schemei interne, functiile de transformare și independenta datelor.

#### **Administratorul bazei de date (ABD)**

ABD are următoarele responsabilități mai semnificative :

• decide conţinutul informaţiilor din baza ce date (defineşte schema conceptuală). Aşa cum s-a arătat reprezentarea grafică a schemei conceptuale **a bazei** de date se poate realiza prin utilizarea a două modele :

1. Modelul diagramelor de structurc, care utilizează două simboluri de bază pentru reprezentatea relaţiilor ce tip 1 la n între entităţile de tip posesor-membru, astfel:

 $-$  dreptunghiul  $-$  prin care se reprezintă tipul datelor compuse, desemnate de acelaşi nume de entitate (această entitate este susceptibilă **de a avea** un număr oarecare de realizări). În interiorul dreptunghiului set rece numele entităţii;

- săgeata - prin care se reprezintă relaţiile de agregare (asocierile) dintre realizările entității. La aceas!ă reprezentare administratorul se preocupă de identificarea entităţilor şi a relaţiilor dintre ele. Reprezentarea atributelor se realizează într-un mod ales de administrator (figura 1.6).

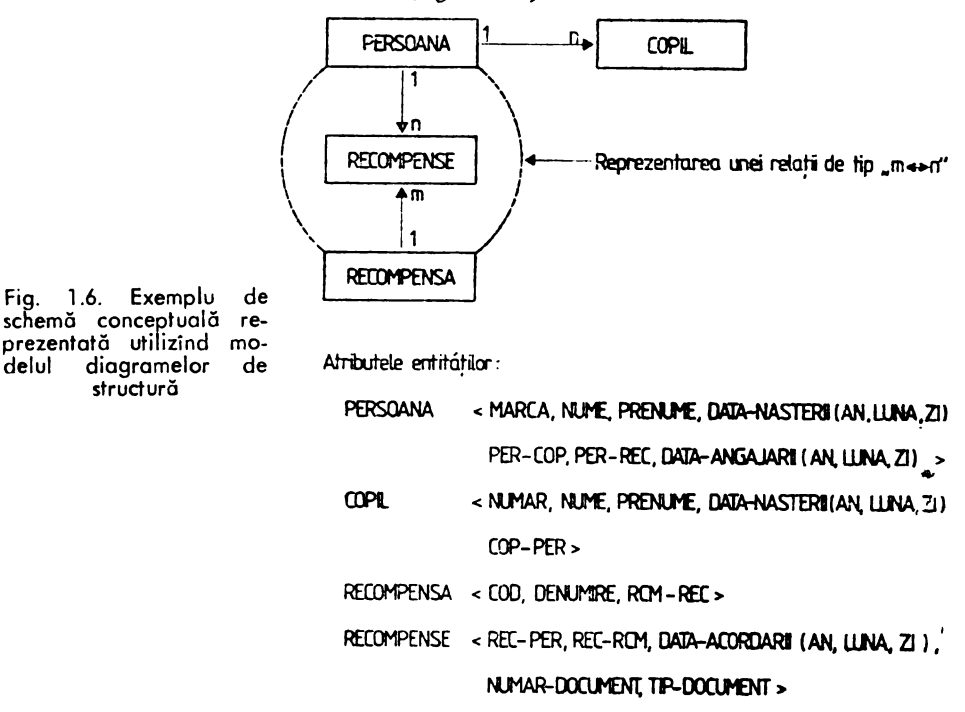

2. *Mede/ul entitate-asociere* care utilizează simbolurile:

 $-$  dreptunghiul  $-$  ca la modelul anterior;

 $-$  rombul  $-$  pentru reprezentarea unui tip de asociere;

 $-$  cercul  $-$  pentru reprezentarea unui atribut.

În cadrul acestor simboluri se trec iden1ifica1orii elementelor respective. Specificarea legăturilor existente între aceste simboluri se realizează cu ajutorul liniilor de conexiune. Pe aceste linii se poate specifica tipul asocierii. O astfel de reprezentare este prezentată în figura 1.7;

• decide structura de memorare şi strategia de acces, definind schema internă. Prin definirea structurii de memorare se stabileste modul de descriere a stocării datelor pe suportul extern, care se poate referi la :

 $-$  fisierele care compun baza de da1e (nume, dimensiune, localizare, mod de organizare etc.) ;

- articolele care compun aceste fişiere (lungime, cimpuri componente, rnod de plasare etc.) ;

- căile de acces la articole (tabele de indexi, înlăntuiri, fișiere inverse etc..)

De exemplu, schema ilustrată în figura 1.6 poate fi reprezentată, ut ilizînd un tip deorganizaredispersatăadatelor,ca în figura 1.8 (numai entităţile PERSOANĂ şi COPIL). În acest exemplu realizările celor două entităţi au fost stocate în acelaşi fişier - FICH, iar toate tabelele de indexi în fisierul DICO. Indexul secundar utilizează un pointer spre următoarea in1rare asociată unui nume de persoană, pentru care există intrări anterioare în dicţionar (acest index ar corespunde unei declaraţii de

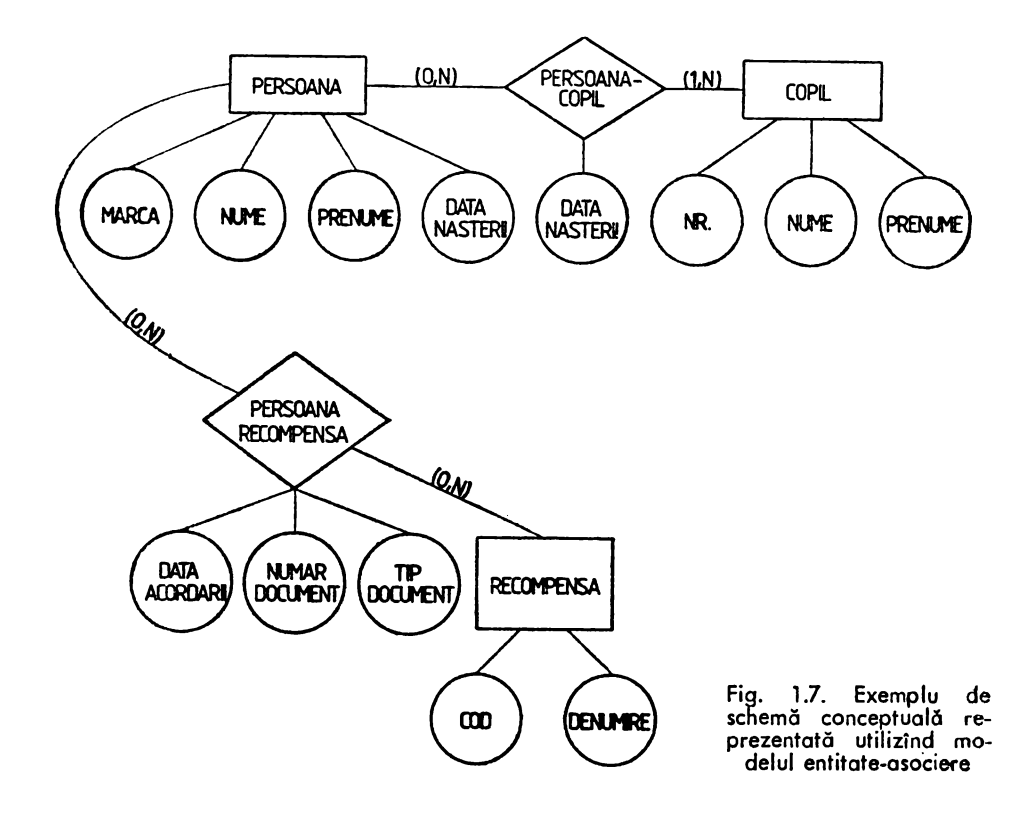

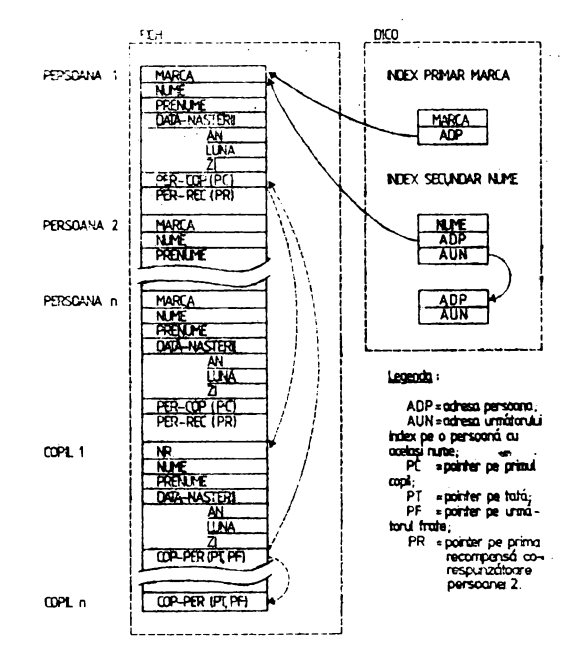

**fig. 1 .8. Exemplu de** schemă **utilizind organizarea** dispersată **a datelor** 

cheie care admite duplicate pentru valorile a1ribuite). **Acest** mod **de organizare** permite o regrupare a persoanelor care au acelaşi nume. Indexul primar pe MARCA arată faptul că se admit mai multe valori unice pentru acest index. Pentru a materializa relația existentă între cele două entități s-au utilizat pointeri care, de fapt, conțin adresele articolelor implicate. O viziune internă de acest tip, dar mai evoluată si mai complicată realizează SGBD SOCRATE:

 $=$  stabilește legăturile cu utilizatorii, definind schemele externe ;

-- definește verificările de autorizare și procedurile de validare;

- defineşte strategia de refacere a bazei de date după incidente;

monitorizează performanţele şi realizează schimbările cerute pentru a mări performanta.

Pentru îndeplinirea sarcinilor pe care le are ABD are nevoie de o serie de instru $mente$   $sinume$ :

 $-$  rutine de încărcare, pentru crearea primei versiuni a bazei de date ;

 $-$  rutine de reorganizare, prin care se realizează colectarea și eliminarea golurilor, rezultate în urma ștergerilor de înregistrări din baza de date. Tot în cadrul acestor rutine intră şi componentele care asigură reorganizarea bazei de date atunci cînd · apar modificări în schema conceptuală;

 $-$  rutine dej urnalizare, pentru refacerea bazei de date după incidente hardware sau software. Jurnalele reprezintă fișiere de memorie nedistructivă în care sînt înregistrate, în timpul lucrului cu baza de date, informații privind tranzacțiile de actualizare, operațiile acestor tranzacții asupra bazei de date, înregistrările pe care urmează să le modifice şi înregistrările modificate. Toate aceste informaţii sînt utilizate la-refacerea bazei de date :

 $-$  *rutine de refacere*, pentru a realiza din cînd în cînd copii ale bazei de date pe bandă magnetică. Dacă apar incidente, de tipul celor menţionate mai sus, în peri**oada** dintre două realizări de copii ale bazei de date, atunci utilizînd ul1 ima copie **a** bazei de date şi jurnalul (jurnalele), se poate reface baza de date în starea în care se află la momentul producerii incidentului. Acest tip de refacere se numeşte refacere tnainte (forward recovery). Dacă se doreşte, în schimb, refacerea bazei de date în starea de acum douăsăptămîni, de exemplu, şi nu există decît copia de acum o săptămînă şi jurnalul bazei de date de acum două săptămlni, utilizindu-le şi derulînd activitățile înapoi se obține baza de date dorită. Acest tip de refacere se numește refacere înapoi (backward recover) ). O tratare elegantă a acestor rutine poate fi găsită în [KING];

- rutine de analiză stctistică pentru înregistrarea datelor statistice privind funcționarea și performanțele sistemului de baze de date.

Un ultim instrument puternic pentru administratorul bazei de date îl reprezintă dicționarul datelor. Dicționarul datelor conține informații despre baza de date, cum ar fi : structurile conceptuale, externe si interne ale datelor, restricțiile de integritate a datelor, informații privind securitatea datelor etc.

#### **Modele de date** şi **compararea lor**

Pentru a înţelege lumea reală este necesară plasarea unei anumite interpretări asupra obiectelor lumii reale. De exemplu, să decizi dacă anumite obiecte au o existență independentă sau există pentru a caracteriza alte obiecte. Un obiect poate fi sau independent (de exemple, bloc) sau atribut ce caracterizează un obiect independent (de exemplu, adresa unui bloc). Pentru fiecare obiect atributele sale iau anumite valori. Valorile obiectelor, prin ele însele, nu au nici-o semnificaţie. Valoarea unei adrese (1 Mai, 742) sau a unei culori (verde) nu spun nimic în afară de faptul că există. Totuși dacă se spune că: "blocul din b-dul 1 Mai nr. 742 este vopșit în verde", combinația celor dcuă atribute transmito c anumită informație. Această informație este disponibilă datorită *conexiunii stabilite* între valorile celor două atribute ale obiectulu i independent, .,bloc". O altă legătură, care pune în eviden1ă informaţii, este asocierea **dintre** obiecte independente ( .. proprietarul blocului din b-dul 1 Mai nr. 742 este întreprinderea IDEB"),

Informațiile dintr-o bază de date sînt reprezentate utilizînd ambele tipuri de legături. Reprezentările datelor din bazele de date se fac conform unor modele de date. În prezent sînt cunoscute trei modele de date :

- modelul relational;
- -- modelul ierarhic;
- modelul retea.

(Nu luăm în considerare aici modelele semantice, modelele temporale, modelele bazate pe frame-uri etc., modele specifice inteligenţei artificiale, bazelor de date deductive, bazelor de date inteligente care nu fac obiectele acestei lucrări și care nu au depășit încă fazele de experiment de laborator).

Toate cele trei modele realizează în același fel conexiunea, și anume grupind tn aceeaşi colecţie de date (obiect independent) cîmpurile de date (atributele acelui obiect). La modelul relaţicnal, relaţia grupează toate atributele care o caracterizează.

,La modelele ierarhic şi reţea se grupează în aceeaşi înregistrare cimpurile care o caracterizează.

Cele trei medele de date diferă, in principal, prin modul în care reprezin1ă asocierile.

#### **Modelul** relaţional

*Mede/ul* relaţicnal realizează asocierea prin intermediul aceleiaşi structuri de date prin care realizează şi conexiunea, şi anume prin intermediul relaţie! (unica structură de date a modelului relaţional). Asocierea este realizată explicit definind o relație care cuprinde acea asociere, sau construind o relație temporară cu ajutorul operatorului de jonctiune (join).

fn ambele moduri se poate repre2en1a asocierea cea mai complexă şi anume asocierea *n* : *m.* 

#### **Modelul Ierarhic**

*Modelul lerarl:lc* realize2ză asocierea intre tipuri de înregistrări cu ajutoru I unui nou tip de structură - ierarhică (arborele). O ierarhie are un tip de înregistrare definit ca rădăcină şi mai multe tipuri de înregistrare subordonate legate sub formă de arbore (fig.  $1.5$ ).

O bază de date care are la bază modelul ierarhic al datelor poate fi văzută ca o multime de arbori. Fiecare realizare a unei ierarhii are un nod rădăcină și mai multe noduri subordonate.

Fiecare nod din arbore care nu este rădăcină sau frunză are un singur nod superior şi unul sau mai multe noduri inferioare (fig. 1.10).

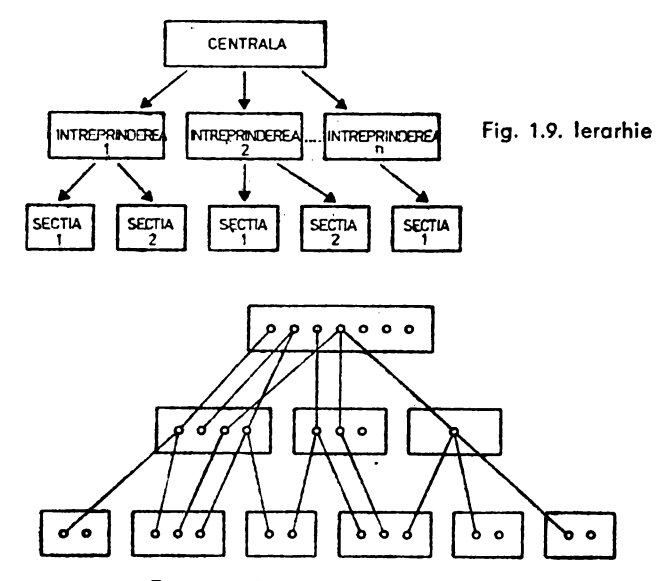

**Fig.** 1.10. Realizările unei ierarhii

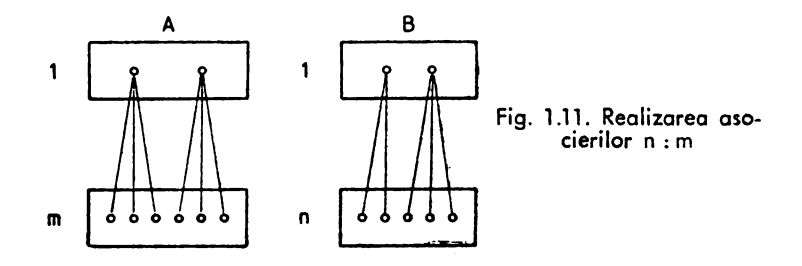

Legătura de la superior la inferior este de 1 : *n,* iar legătura de la inferior la superior este de 1 : 1. Legătura de la inferior la superior fiind unică nu este numită, rămînind anonimă. Asocierile  $n : m$  se pot realiza prin introducerea de redundanțe (prin familii de arbori) figura 1.11 (cele două înregistrări **A** şi B sint memorate de două ori în baza de date).

#### **Modelul** reţea

Modelul rEţea este un model mai general decit cel ierarhic. În cadrul acestui model fiecare inferior poate să aibă mai mulţi superiori {aici structurile de date de tip rețea sînt descrise direct și fără redundanță ca la modelul ierarhic).

Ca şi la modelul ierarhic la cel de tip reţea asocierile sînt realizate printr-o nouă structură - legătura (la modelul CGDASYL - setul).

Un tip de set are un tip de înregistrare "owner" (proprietar) și unul sau mai multe tipuri de înregistrare "member".

O realizare de set conţine o realizare owner şi zero, una sau mai multe realizări din fiecare înregistrare member. Un set descrie, deci, o asociere 1: m. Pentru à realiza legătura n : m între două tipuri de înregistrări sînt necesare două seturi. În acest ca2., legătura nefiind unică are un nume. La modelul reţea orice tip de înregistrare poate fi:

- owner în orice număr de seturi;

- member în orice număr de seturi ;

- member într-un set şi owner în alt set, dar nu poate fi owner şi member în cadrul aceluiaşi set (raportul DBTG din 19,8 a încercat să ridice această restricţie).

Operatorii de manipulare din cadrul limbajelor de manipulare a datelor poartă amprenta modelului respectiv.

La modelul relațional existînd o singură structură de date atît pentru conexiuni cit şi pentru asocieri este suficient cite un operator pentru fiecare operaţie a bazei de date: înserare, ştergere, modificare, regăsire. Deci, uniformitatea reprezentării datelor ccnduce la o uniformitate corespunzătoare în mulțimea operatorilor. Modelul relaţional al datelor este, prin urmare, un medei simetric.

La modelul ierarhic orice realizare de înregistrare are semnificație deplină numai cînd este văzută în contextul ierarhiei - nici-o realizare de înregistrare dependentă nu poate exista fără superiorii săi. La acest model dispare simetria operatorilor datorită structurii ierarhice asimetrice. Această asimetrie este principalul dezavantaj al modelului ierarhic, deoarece conduce la complicaţii pentru utilizatori. Referitor la operațiile de actualizare apar unele anomalii :

- *lmerar(a* - nu se pot introduce noi realizări ale unei înregistrări subordonate dacă nu sînt cunoscuți superiorii.

- *~tergerrn* - dacă se ştere o realizare rădăcină a unei înregistrări, atunci se sterg automat toate realizările subordonate, pierzîndu-se astfel informații utile în continuare.

- *Actualizarec* - deoarece aceeaşi realizare a unui subordonat apare în mai mulţi arbori trebuie să decid fie că caut toate copiile unei date pentru a le actualiza, fie actualizez, numai una din copii, introducînd în acest fel inconsistențe în baza de date.

La modelul reţea dispar anomaliile de la modelul ierarhic (nu există reduncante), dar și aici sînt necesari mai mulți operatori pentru a realiza aceeași operație:

-- operatorul STORE pentru înserarea unei realizări de înregistrare și

- operatorul CCNNECT pen1ru stabilirea unei asocieri (legături).

Dezavantajul modelului reţea constă în ccmplexitatea structurilor de date şi <sup>a</sup> limbajului de manipulare.

Analizind cele trei modele de date se ajunge la următoarele concluzii:

- modelul ierarhic a fost de2.volta1 acordîndu-se aten1ie implementării bazei de date;

— medelul retea a fost dezvoltat avîndu-se în vedere acerdarea de facilități administratorului bazei de date și utilizatorilor fearte competenți;

— modelul relational a fost dezvoltat avîndu-se în vedere utilizatorii neinformaticieni.

#### Avar,tajde *mcdelu!ul* re/oţlcnal (Gli5 *de* celdGl:e *mGde/e de date*

Modelul relaţional este un medei de date simplu şi simetric. Aceste caracteristici au facilitat apariţia mai mulior tipuri de limbaje relaţionale;

- limbaje care au la bază algebra relaţională,
- limbaje bazate pe calculul relaţional (tuplu şi domeniu) (QUEL, DEDUCE),
- $-$  limbaje bazate pe mapping (SQL),
- $-$  limbaje "fill in the blank" (QBE),

orientate pe diferite categorii de utilizatori şi aplicaţii, ceea ce nu s-a întîmplat cu celelalte modele de date.

Utilizarea sistemelor relaționale este foarte simplă și pentru nespecialiști prin faptul că:

- baza de date este văzută ca c colecţie de tabele (tabela este o structură comună oricărei persoane),

 $- \,$  toate sistemele au o interfață prietenoasă  $- \,$  User Friendly I nterface (UFI) care îl sprijină și îl orientează pe utilizator în utilizarea sistemului,

-- simplitatea limbajelor (număr redus de structuri şi operatori).

Modelul relațional al datelor are la bază teoria matematică a relațiilcr. Aceasta a permis tratarea algoritmică a problemei proiectării bazei de date (problemă lăsată la dispoziția utilizatorilor la celelalte modele) - așa numita problemă a normalizării. l eoria normali.zării **a** permis tratarea asi5ta1ă de calculator a proiectării bazei de date. Normalizarea pornește de la o mulțime de atribute (cîmpuri de date) și o mulțime de dependențe funcționale între atribute și obține schema conceptuală a bazei de date relaţionale, cu relaţii într-o formă normalizată.

Această formă normalizată garantează faptul că anomaliile de actualizare nu vor mai apărea mai tirziu cînd baza de date va fi încărcată, cînd vor exista multe programe de aplicalii pentru această bază de date şi deci nu va mai apărea necesitatea reproiectării bazei de date şi **a** modificării programelor de aplicaţii.

Teoria normalizării şi instrumentele care o implementează sînt foarte utile în etapa de proiectare a bazei de date și "banalizează" oarecum sarcina administratorului bazei de date în această fază.

Care din cele trei modele va învinge? Greu de spus. Probabil toate trei la un loc. O bază de date va apărea relaţională pentru utilizatorii finali, retea pentru administrator și utilizatori pretențioși și ierarhică pentru implementatorii ei.

Modelul relațional aduce în plus teoria normalizării (proiectarea schemei conceptuale a bazei de date). Tehnica normalizării poate fi utilizată în proiectarea bazei de date chiar și pentru bazele de date nerelaționale (vezif DRĂGHICI], [COJCCARU]). Au fost realizate chiar şi instrumentele software care utilizează această tehnică (la noi în ţară au fost realizate două astfel de instrumente, unul realizat în limbajul Pascal și celălalt în limbajul Prolog - vezi [BARA]).

De ce tip este modelul datelor care fundamentează SGBD SCCRATE?

Pe baza celor enunțate SGBD SCCRATE se incadrează in clasa SGBD-urilor de tip rețea (asocierea dintre colecții - entități - este realizată prin legătura -ANNEAU - REFERE; pentru realizarea structurilor de tip *n:* m nu introduce redundanţa datelor} dar are şi caracteristici ale modelului ierarhic (permite definirea de ierarhii prin imbricarea de entităţi).

### **Concluzii**

Primul capitol al lucrării a realizat o prezentare a principalelor noţiuni din domeniul bazelor de date şi al sistemelor de gestiune a bazelor de date. Prezentarea făcută este teoretică - neavînd legătură cu o anumită implementare (în speță cu SGBD SOCRATE). Conceptele prezentate au fost prelucrate din lucrări reprezentative pentru acest domeniu [DATE], [JARDINE], [STEELJ, (ULLMAN]. Stăpînirea acestor concepte uşurează lectura și înțelegerea lucrării. În capitolele următoare se va vedea modul în care SGBD SOCRATE respectă sau nu aceste "standarde".

### 2. **SGBD SOCRATE - PREZENTARE SINTETICA**

#### **Definire** şi **componente**

SOC RATE reprezintă un SGBD generalizat (utilizat pentru gestiunea bazelor de date cu structuri ierarhice sau în reţea, în orice domeniu de activitate) hibrid (are limbaje proprii şi interfaţă cu alte limbaje) [DU 82).

Permite exploatarea paralelă a mai multor baze de date atît în prelucrarea pe loturi cît şi în multiacces conversaţional (cu terminale sincrone sau asincrone) sau tranzacţional.

#### **Componentele SGBD-SOCRATE slnt** *:*

- limbajul de descriere a datelor (LDD) ;
- limbajul de manipulare a datelor (LMD);

- macrcgeneratorul pentru gestiunea programelor scrise în LMD şi **definirea**  unor limbaje utilizator specifice aplicațiilor ;

- $-$  interfata cu limbajele COBOL, FCRTRAN, ASSIRIS:
	- editor-corector de texte;
	- un set de utilitare pentru :
		-
		- definirea dicționarului datelor ;<br>• definirea verificărilor de autorizare a accesului ;
		- $\bullet$  formatarea spaţiilor fizice alocate bazei de date conform specificaţiilor din dicţlonarul datelor ;
		- · colectarea unor statistici pe baza cărora se pot determina performanțele;
		- determinarea eventualelor incoerenţe fizice;
		- reorganizarea bazei de date ln cazul schimblrii dicţionarului datelor (modificare dimensiune spațiu alocat pentru BD, modificare dimensiune subpagină etc.) i
		- construirea jurnalelor (rutine de jurnalizare) ;
		- refacerea. bazei (bazel'>r) de date in caz de Incident; crearea primei versiuni a bazei de date.

SGBD-SOCRATE, în funcție de modul de implementare (pe calculatoare Felix sau pe minicalculatcare), se prezintă astfel:

· 1) ca un nucleu unic (mcnitcr de baze de date) în care funcţiunile sale **sint**  apelate ca procesoare. În acest caz este admisă utilizarea interacti\-ă a funcţiunilor. Componentele utilizează funcțiunile incorporate în nucleu ca pe o resursă partajată ;

2) ca procesoare independente, îndeplinind în general o singură funcțiune. Utilizarea interactivă este pcsibilă numai prin intermediul sistemului de **operare**  sub care functionează.

În acest caz componentele care permit accesul la baza de date sînt incorporate în .fiecare funcţiune sau sînt puse la dispoziţia utilizatorului ca resursă partajată **sub**  forma unor biblioteci de module reentrante.

O baiă de date gesticnată cu SGBD-SCCRATE este organizată pe suport magnetic cu acces direct (disc). Caracteristicile suportului extern, dimensiunea (dimensiunile) spaţiului (spaţiilor) alo.:1te sînt caracteristici definite în dicţionarul datelor. Acest spațiu este partajat (logic sau fizic) pentru a permite :

- memorarea dicţionarului bazei de date care reprezintă forma internă **a**  structurii conceptuale a bazei de date descrise cu LDD ;

- memorarea datelor efective :

- memorarea programelor (spaţiu gestionat de macrogenerator);

-- formarea unor zone de lucru externe pentru procesoare.

Dacă spațiul fizic este unic (un singur fișier în accepțiunea acestei noțiuni, pentru sistemul de calcul pe care este implementat) atunci va fi divizat logic în subspații, fiecare subspațiu avînd destinații și utilizări specifice. Dacă spațiul nu este unic a1unci fiecare spaţiu fizic, sau un ansamblu de spaţii fizice, este tratat ca diviziune logică.

În cazul utilizării unor spaţii fizice diferite se obţine o creştere importantă **a**  caracteristicilor de exploatare pentru acel tip de implementare.

Spaţiul fi2ic alocat bazei de date poartă denumirea de *spc1iu real.* Indiferent **care** este modul de partajare (logică ~au fizică) modu I de organizare şi gestiune **reali2at**  de către SOCRATE este unitar.

Componentele SCBD-SOCRATE permit două moduri de utilizare a acestuia : - *autonom* - în acest caz sistemul funcționează ca un sistem închis care conține**toate** elementele necesare utilizării sale ( LDD, LMD, macrogenerator, editor-corector **de** texte);

 $-$  metcdă de acces  $-$  în acest caz sistemul devine deschis pentru utilizarea sa **din** limbaje de nivel înalt.

Pentru ambele moduri de utilizare este admisă prelucrarea în :

- "batch trocessing" în care comenzile exprimate în limbajul de comandă SCCRATE şi cele exprimate în limbajul de comandă al uneia din componentele sale {LDD, LMD, macrogenerator, etc.) sînt stocate pe un fişier de comenzi. Structura si modul de construire al acestui fișier de comenzi este dependentă de caracteristicile sistemului de operare gazdă. În general acest fişier de comenzi are structura cerută pentru intrarea s1andard a sistemului de calcul.

Caracteristic pentru acest gen de prelucrare este faptul că nu necesită intervenția utilizatorului pe parcursul prelucrării. Această intervenție a utilizatorului nu exclude dialogul normal, desfășurat pe parcursul unei astfel de prelucrări, cerut **de** sistemul de operare gazdă;

- ,,conversaţional" în acest caz utilizatoru I poartă un dialog cu sistemul SOCRA-TE de la un terminal conversațional. Acest mod de prelucrare permite o programare şi exploatare interactivă.

Alegerea unui mod de prelucrare sau altul este dictată, în general, de caracteristicile aplicațiilor funcționale. Remarcăm faptul că programele de aplicație conversaționale pot fi puse la punct si în prelucrarea "batch". În acest caz răspunsurile la **dialog** sînt preluate din fiş ieru I de intrare al partiţiei în care se lucrează iar în1 rebările şi răspunsurile sînt afişate în fişierul de ieşire standard al partiţiei. Suportul fizic al aceștor fișiere este dependent de caracteristicile sistemului de operare gazdă și ale configuraţiei de calcul.

#### **Istoric** şi **versiuni**

Sistemul SOCRATE a cunoscut o dezvoltare în versiuni succesive si a ajuns. **la** implementarea pe o gamă largă de calcula1oare.

Acest sistem este utilizat atît pentru gestiunea bazelor de date de aplicaţie cit şi ca software suport (pentru manipularea şi gestiunea datelor) pentru o serie **de** produse software generalizate (de exemplu SOGER realizat laCSP [S1], PACSIN **realizat** la ICSIT-1 CI [P1].

Un scurt istoric al dezvoltărilor succesive poate fi prezentat astfel:

- 1973 prima versiune programată în autocod IBM la Universitatea din GRE-**NOBLE,** Franţa, avînd la bază teza de doctorat a lui J. R. ABRIAL [S2];

 $-$  1974 CII în colaborare cu ECA-AUTOMATION dezvoltă produsul pentru gama de calculatoare IRIS 45–80, 10C70 și SIEMENS sub numele SOCRATE V1.4.

Această versiune este prima versiune implementată la noi în țară pe calculatoarele din gama FELIX;

 $-$  1975 CII și ECA-AUTOMATION dezvoltă versiunea V1.5.

Această versiune este ultima intrată la noi în țară și reprezintă software-ul de baze de date standard care se livrează împreună cu software-ul de bază al calculatoarelor din gama FELIX C-256-1024, FELIX C-50C0.
În această versiune au fost cristalizate noţiunile de bază ale SGBD-S0CRATE, fiind element de referință pentru celelalte versiuni;

- 1976, 1977, 1978 -- ECA-UTOMATICN dezvoltă versiunile V.1.6, V.1.7 și V.1.8 care vor fi prezentate în detaliu în capitolul 9.

Aceste versiuni au fost implementate pe calculatoarele din gama IRIS, BULL şi IBM.

V.1.6 a fost implementată și pe minicalculatoare de tip SOLAR și reprezintă SGBD-ul local pentru sistemul de gestiune a bazelor de date distribuite PLEXUS.

SOCRATE/li [DU 82] reprezintă un precursor al maşinilor de baze de date prin faptul că unele funcțiuni ale SGBD SOCRATE au fost cablate.

- SYSECA comercializează în prezent SGBD-SOCRATE sub numele **de**  CLIO. Pentru acesta sînt oferite mai multe detalii în capitolul 9. De remarcat că în această formă SOCRATE funcţionează pe o varietate de calculatoare (micro, mini şi mari).

Dezvoltările efectuate asupra produsului în ţara noastră se referă la :

- V .1.6.R produsă de ICSIT-TC! care ronţine dezvoltări proprii şi dezvoltări prevă: ute în specificațiile pentru V.1.6 și V.1.7. Asupra modificărilor aduse de această versiune vom reveni ulterior în detaliu ;

- dezvoltări ale V.1.5. efectuate la C.C. al C.S.P. care se referă în principal la:

• exploatarea în condiţii de partajare a bazei de date în regim de mult iprogramare;

• efectuarea de calcule în dublă precizie;

• utilizarea fişierelor pe disc magnetic ;

• utilizarea bibliotecilor IMT ca suport de introducere a programelor în **format**  executabil ;

• definirea unui mecanism de tranzacţionare a operaţiilor de scriere în **baza**  de date (inclusiv catalogare programe, adăugări la structură etc.) ;

• definirea rutinelor de reconstruire a ba2ei de date utilizînd jurnal de tip **Q**  (quik).

V .1.6 şi V .1.6.R sînt operaţionale sub sistemele de operare gazdă SIRIS şi HELIOS.

- C.T.C.E. - CONSTANTA a realizat implementarea produsului pe calculatoarele din gama INDEPENDENT și CORAL. Acest produs este operațional sub sistemele de operare MINOS, MIX sau compatibile cu acestea (RSX 11/M). Este comercializat cu numele SOCRATE-MINI (MIDAS).

Jn această lucrare vom prezenta în detaliu versiunile existente în ţara noastră. V .1.5. va constitui baza acestor prezentări. Pentru această bază vom specifica difefențele apărute în V.1.6 R (însăși producătorul prezintă versiunea V 1.6.R ca diferenţă faţă de V 1.5).

Prin acest mod de prezentare am încerca: să dăm volumului un caracter **de**  instrument util atît în învățarea principiilor SGBD-SGCRATE cît și în utilizarea acestuia. Vom prezenta de asemenea caracteristicile de implementare pe minicalculatoare.

Atragem atenţia că majoritatea exemplelor prezentate (mai puţin programele ~Ml) conţin diverse "artificii" de programare valabile pe orice implementare **deoarece**  sînt realizate ținînd cont de filozofia generală a sistemului și nu de o anumită implementare.

Mai mult exemplele prezentate pentru V.1.5 şi V.1.6.R descrise în LDD sau LMD pot fi testate pe Mini, substituind apelarea de procesor prin comanda "batch" **sau\$** GC x (în conversaţional) cu apelul procesorului respectiv al SOCRATE-MINI şi respectînd regulile de introducere a textului sursă ale acestuia.

### **Componentele principale**

**Limbajul de descriere a datelor.** 

Schema conceptuală a bazei de date, reprezentată grafic printr-unul din modelele descrise în § 1 este transpusă într-o formă acceptată de calculator (SGBD-SOC RATE) **cu** ajutorul limbajului de definire a datelor (LDD).

Elementul de descriere a datelor utilizat de LDD Socrate este caracteristică. Sînt permise următoarele tipuri de caracteristici :

- caracteristici elementare ;
- $\rightarrow$  grup de caracteristici (bloc) ;
- grup repetitiv de caracteris†ici (entita1e);
- caracter ist ici ce declarare a relaţiilor *ce* agregare (inel şi referire);
- $-$  caracteristici inverse.

Fiecărei caracteristici i se acordă un identificator care trebuie să fie unic în ansamblul identificatorilor definiți la același nivel într-un grup. Un nivel este definit printr-o declaratie de bloc sau entitate.

De exemplu identificatorul AN poate fi definit și în blocul DATA-NASTERII :i în blocul DATA-ANGAJĂRII aceste blocuri fiind atribute de tip grup ale aceleiaşi entități PERSOANA. Semantica acestui tip de obiect AN este dependentă de contextul în care apare an ; pentru exemplul dat, ar fi an naștere și, respectiv an angaiare.

Caracteristicile elementare sînt de mai multe tipuri :

- *(cuvînt),* de exemplu: PRENUME MOT 25 în care PRENUME reprezintă identificatorul zonei, MOT este cuvîntul cheie care precizează tipul caracte**risticii,** iar 25 fixează lungimea zonei maxime rezervate;

— *(listă de valori*), de exemplu : APARTENENTA (4 5) (PCR, UTC, ODUS **NM),** unde APARTENENTA este identificatorul, 4 numărul de elemente din lis1ă. **5** lungimea maximă a unui element (în carac1ere), iar PCR, UTC, ODUS şi NM sînt **elemente** din listă ; ·

— *(valoarea-numerică*), de exemplu: AN DE 1921 A 2010, unde AN est<del>e</del> identificatorul, DE precizează limita inferioară 1921 a intervalului iar **A** limita superioară a acestuia ;

— {zecimal}, de exemplu: VALOARE DECIMAL 15 V2, unde VALOARE **este** identifica1orul, DECIMAL precizează tipul, 15 reprezintă numărul de cifre ale părții întregi, V poziția virgulei iar 2 numărul de cifre ale părții fracționare;

- (teHe), de exemplu: CARACTERISTICI TEXTE 5, unde CARACTE-**RISTICI** reprezintă identificatorul, TEXTE precizează tipul iar 5 reprezintă numărul de linii pe care le rezervăm (a 60 caractere fiecare).

Acestor caracteristici, cu excepţia caracteristicii de tip text, li se poate asocia **<sup>o</sup>**declar\_aţie de acces. De exemplu, prin declaraţia de acces direct AVEC CLE UNI-QUE FIN se specifică valori unice pentru realizările acelei caracteristici. Declaraţia de acces mai poate specifica modul de ordonare a valorilor (crescător) descrescător).

dacă se admit sau nu valori duplicate, dacă se folosesc algoritmii standard. Nu există restricții asupra numărului de chei care se declară.

Caracteristicile descrise in baza de date pot fi grupate sub un identificator unic, printr-o declaraţie de tip bloc (introducerea unui ni,el de calificare pentru un grup nerepetitiv) prin plasarea caracteristicilor intre cuvintele cheie DEBUT (început) şi FIN (sfirşit).

**Exemplu:** 

```
DATA-NASTERII 
 DEBUT 
    AN DE 1980 A 2080 (2100) 
   LUNA OE 1 A 12 
          ZI DE 1 A 31 
 FIN
```
Este admisă definirea unui bloc în interiorul altui bloc. Acest tip de definire poartă denumirea de imbricare.

Entitatea reprezintă un bloc repetitiv, de exemplu ansamblul persoanelor unei întreprinderi se descrie:

### **Exemplu:**

```
ENTITE 10000 PERSOANA 
 DEBUT 
   MARCA MOT 13 AVEC CLE UNIQUE FIN 
   NUME MOT 25 AVEC CLE FIN 
   PRENUME MOT 25 
   DATA-NASTERII 
     DEBUT 
       AN DE 1980 A 2080 (2100) 
       LUNA DE 1 A 12 
             ZI DE 1 A 31 
     FIN 
 FIN
```
unde ENTl1E precizează tipul caracteristicii, 10000 reprezintă numărul maxim de realizări iar PERSOANA este identificatcrul ansamblului.

Este permisă definirea unei entităţi în interioru I altei entităţi. Prin acest gen de definire LDD permite descrierea unui model ierarhic. În acest model ierarhic mformaţiile sint grupate pe niveluri, un nivel fiind introdus de o declaraţie de bloc sau entitate.

Deoarece structura unei baze de date este considerată un bloc, pe care convenim că se numește "FICHIER", atunci despre orice informație definită la acest nivel se spune că este definită la cel mai înalt nivel (numerotat convențional cu 1).

Referindu-ne la exemplul precedent entitatea PERSOANA este la nivel 1 iar blocul DATA-NAŞTERII la nivel 2.

Intre entităţile conţinute în baza de date se pot defini relaţii de tip posesormembru prin intermediul caracteristicilor de agregare (ANNEAU-inel) și (REFERE referire).

Caracteristica de tip Inel (ANNEAU) permite introducerea unui potențial posesor ( .. cwner") conform unei relații de tip 1-n iar caracteristica de tip referire (REFERE), asociată cu o declarație de tip inel, permite declararea unui potențial membru ("member").

... De-exemplu relația dintre PERSOANA și COPIL (fig. 1.4, \$ 1.6) poate-fi materializată prin declaraţiile: . ·. ,J ,-. , , - ·,. , . - -. . , · . •\_

 $\ldots$ ... - PER-COP ANNEAU caracteristică situată în cadrul entității PERSOANA; .. . . . COP-PER REFERE PER-COP DE UN PERSOANA (caracteristică situată ; în cadrul entității COPIL). In provocatului

Dacă o persoană are copii atunci caracteristica PER-COP va permite aflarea acestor copii iar COP-PER permite aflarea părintelui (relaţie 1-1).

Practic aceste caracteristici permit descrierea structurilor de date de tip· rețea). O proprietate importantă a acestor declaraţii este aceea că exploatarea lor permite prelucrarea unor subdomenii disjuncte de date. Parcurgerea reali2ărilor grupate se face în ordinea secvențială a definirii lor ca apartenență, ordinea de stocare putînd diferi de această organizare secvențială.

Un alt mod de definire a unor subdomenii de realizări ale unei entităţi, este permis prin asocierea la o entitate a unor caracteristici de tip (invers) prin declarație; de exemplu :

BARBATI INVERSE TOUT PERSOANA, unde BARBATI este identificatorul, JNYERSE precizează tipul (o construcție similară unui fișier invers), TOUT este un cuantificator care spune că BARBATI se referă la toate realizările entității PER-, SCANA. Gruparea realizărilor entității asociate se va efectua conform unor *filtre* logice stabilite de administratorul bazei de date.

Important la aces1e caracteristici este faptul că realizările grupate se parcurg în acces direct. Prin astfel de declaraţii baza de date poate·fi înzestrată cu puternice mecanisme de acces. Numărul de caracteristici de acest tip asociate unei entităti nu este limitat și ceea ce este destul de important, aceste subdomenii nu trebuie să fie disiuncte.

Caracteristicile de tip entitate, referire cu inel și invers definesc (subansambluri de tipuri de obiecte care se vor traduce, prin datele asociate, în (sub)ansambluri de date ale bazei de date.

Caracteristic acestui SGBD este faptul că toate tipurile de obiecte descrise în cadrul schemei conceptuale pot fi parcurse punctual sau grupat în acces secvențial (accesul efectiv de date se realizează în mod direct).

" , .. Caracleri!ticile· declarate chei. pot fi parcurse, în funcţie de modul de declarare, în acces direct (CLE UNIQUE) sau secvențial ordonat (AVEC CLE FIN) conform unei ordini crescătoare/deicrescătoare de aranjare a valorilor.

· Accesul direct este permis și prin desemnarea, prin numărul său, a unei realizări de entitate, de exemplu PERȘOANA 10. Caracteristica de tip invers asociată unei entități permite un acces direct similar, de exemplu BARBATI 10 va desemna tot PERSOANA 10 numai dacă aceasta satisface criteriile filtrului de grupare.

Toate tipurile de obiecte care descriu schema conceptuală vor fi plasate între cuvintele cheie DEBUT şi FIN. tn acest mod SOCRATE consideră !tructura conceptuală ca un grup nerepetitiv de tipuri de obiecte (bloc). Utilizatorul poate atribui uri nume acestui bloc sau nu (în acest caz numele va fi atribuit de sistem și este ..FI-CHIER").

 $\vee$  Versiunile mai evoluate ale sistemului admit decuparea schemei conceptuale în: subscheme. Această decupare se efectuează conform caracteristicilor deduse din modelul datelor. Important este faptul că baza de date permite atit o viziune **inte**grală asupra ace tora, ca și cum ar forma un tot unitar, sau o viziune parțială ca și cum ar fi independente. De exemplu, dacă baza de date reflectă datele operaționale 8a-le,1mei, întreprinderi atunci un mod de descompunere ar fi cel funcţional: producţie,• comercial, planificare-dezvoltare etc.

La definirea schemei de memorare a datelor administratorul poate aloca aces- tor elemente un spaţiu unic sau spaţii diferite.

Structura conceptuală, descrisă astfel cu LDD, devine structura logică a bazei de date sau mai simplu structura bazei de date.

Această structură conceptuală este analizată cu ajutorul compilatorului LDD. Dacă pe parcursul acestei analize nu se detectează erori care contravin regulilor de **descriere** atunci rezultatul compilării detine dicţionarul bazei de date. Acest dicţionar este conceput ca o *memorie* virtuală de o dimensiune foarte mare (2<sup>31</sup> - **1** cu**vinte** sau 2<sup>31</sup> -1 octeţi, dacă este organizată pe minicalculator) şi va fi utilizat pentru efectuarea transformărilor conceptual-intern sau conceptual-extern. Această memorie virtuală este denumită spațiul virtual al bazei de date. Acest dictionar contine elementele necesare procesului de comprimare/decomprimare a datelor, informații referitoare la tabelele de indecşi asociate caracteristicilor declarate chei (număr de intrări alocate, algoritmul de gestiune etc.), condițiile standard de validare a date**lor** etc. Acest spaţiu virtual alocat este paginat (divizat în pagini şi subpagini).

În acest spaţiu virtual fiecărui tip de obiect i se asigură o adresă, utilizind metoda de alocare statică. Această adresă este unică pe parcursul întregii existențe a obiectului respectiv.

Spațiul disc asociat bazei de date este paginat (o pagină corespunzînd în general unei înregistrări fizice) şi poartă numele de spaţiu *real.* Aceste pagini sînt divizate in subpag in i. În funcţie de implementare spaţiu I asociat poate reprezenta, în sensu I sistemului de operare gazdă, un singur fişier, caz în care este divizat logic în mal multe subspaţii, sau poate fi reprezentat de mai multe fişiere cu destinaţie strictă, în sensul divizării logice (Mini).

Dimensiunea unei subpagini (număr întreg de cuvinte) este aleasă de administrator în funcţie de proprietăţile datelor şi va reprezenta un parametru furnizat **la** definirea dicţionarului datelcr.

În general spaţiul real este de o dimemiune mult inferioară celui virtual de aceea se realizează o proiecție a spațiului virtual pe spațiul real, numai pentru subpaginile care conţin informaţie, prin intermediul unui mecanism de paginare. Acest mecanism de paginare simulează practic o alocare dinamică a spațiului real.

Spaţiul real astfel divizat şi înzestrat cu un mecanism de paginare permite autoorganizarea (sînt alocate subpagini la cerere iar subpaginile care devin libere sînt plasate ca disponibile).

Principiul construirii memoriei virtuale, cel al paginării și a modului de proiecţie a spaţiului virtual pe suportul real formează un tot unitar, pentru SOCRATE, reprezentînd <sup>o</sup>trăsătură caracteristică conservată de către toate versiunile şi implementările sale. De exemplu, dacă structura este decupată în subscheme atunci fiecăreia dintre acestea i se alocă o memorie virtuală maximă.

Dacă spațiul disc alocat unei baze de date este unic atunci el va fi partajat prin împărţirea sa în sub-spaţii, în fiecare sub-spaţiu existînd acelaşi principiu de organizare şi gestiune.

Această viziune unitară a dus la apariţia ultimei versiuni SOCRATE (CLIO, cap. S) care permite descrierea într-o bază de date *s* a structurii conceptuale căreia i se asociază v spații virtuale și care se proiectează pe r spații reale.

Descrierea fișierelor externe bazei de date (secvențiale, pe suport magnetic și cartelă perforată, ecrane video etc.) se realizează cu ajutorul unor declarații speciale FORMAL sau FORMAT.

-------------

Aceste descrieri se asociază unor buffere de intrarejieșire prin placarea descrierii lor ca o redefinire a acestora. Dimensiunea şi structura acestor buffere este stabilită de utilizator. Dimensiunea maximă a unui buffer precum şi numărul de buffere (minim 5) utilizabile simultan este o caracteristică de implementare. Aceste fişiere pot fi utilizate pentru a încărca şi actualiza baza de date, a extrage infcrmaţii în vederea unor alte genuri de prelucrări (eventuala ccmunicare a sistemului cu alte sisteme care au o altă tehnică de realizare) și pentru a forma ecranele terminalelor conversaţionale. Utilizarea structurată a bufferelor nu este legată strict de execuția operațiilor de intrare-ieșire.

Aceste buffere pot ferma un real instrument de lucru pentru diverse restructurări ale informaţiilor conform algoritmului utilizatorului bazei de date.

Descrierea structurii din figura 1,6, utilizînd LDD SOCRATE, se prezintă astfel :

Exemplu:

```
DEBUT 
 E-NTITE 10000 PERSOANA 
   DEBUT 
     MARCA MOT 13 AVEC CLE UNIQUE FIN 
     f* MARCA REPREZINTA CHEIE PRIMARA;ACCEPTA VALORI UNICE•/ 
 NUME MOT 25 AVEC CLE ORDONNE FIN 
     f* NUME CHEIE SECUNDARA: ADMITE VALORI DUPLICATE *I 
     PRENUME MOT 25 
                                /* BLOC
                                                         \astDATA-NASTERII 
      DEBUT 
        AN DE 1880 A 2080 (2100) 
        LUNA DE 1 A 12 /• VALIDARE STANDARD:VALOAREA TREBUIE •I 
        ZI DE 1 A 31 /* SA APARTINA INTERVALULUI DEFINIT *[ 
     FIN 
     PER-COP ANNEAU /* COPIII PERSOANEI */
   PER.REC ANNEAU AVEC CHAINE DOUBLE FIN 
     /* RECOMPENSELE UNEI PERSOANE INEL CU LANT DUBLU •I 
     f* EXPLOATABIL LIFO SAU FIFO *( 
    ·SOT REFERE UN PERSOANA 
     {* DACA DATELE SOT(IE) SINT STOCATE IN ACEASTA BD *I 
    j * ATUNCI VOM DECLARA O LEGATURA 1 - 1PENTRU A MARCA •/ 
  \pm\pm\pmI* ACEST LUCRU *I 
 FIN 
 ENTITE 100000 COPIL 
   DEBUT 
   . COP-PER REFERE PER-COP DE UN PERSOANA 
     NR DE 1 A 15 
    NUME MOT 25 f* PENTRU CAZUL CINO NUMELE NU COINCIDE CU •I 
                  \frac{1}{2} AL TATĂLUI \frac{1}{2}in Brit
     PRENUME MOT 25 
     SEX (2 1) (B F) 
   DATA.NASTERII 
       DEBUT 
       AN DE 1984 
                    A 2100 
                    A 12 
       LUNA DE 1 
       ZI DE 1 
                    A. 31 
 \bar{\chi}. __ FIN 
   FIN 
   ENTITE 100000 RECOMPENSE 
     DEBUT 
        REC-PER REFERE PER-REC DE UN PERSOANA 
             AVEC CHAINE DOUBLE FIN
```

```
EREC-RCM-REFERE-RCM-REC DE UN RECOMPENSA
                AVEC CHAINE DOUBLE FIN 
      DATA-ACORDARII 
      DEBUT<br>AN
      FIN 
    FIN 
                 DE 1944 A 21000
          LUNA DE 1 A 12<br>ZI DE 4 A 231
                 DE- 4, ... A-91
  ENTITE 100 RECOMPENSA
    DEBUT 
      RCM-REC ANNEAU AVEC CHAINE DOUBLE FIN 
      COD DE 1 A 999 AVEC CLE UNIQUE FIN
      DENUMIRE 
        DEBUT 
      FIN 
    FIN 
          DENS MOT 
          DENL1 MOT 
          DENL2 MOT 
          DENL3 MOT 
    BARBATI INVERSE TOUT PERSOANA 
    BAIETI INVERSE TOUT COPIL 
FIN /* SFIRSIT bloc structura */<br>
b is sfirsit text definite si lans
```
/• sfirJit **text** deflnlre•,i lansare **analld** sintactici •/

**Observatii** 

Declararea tipurilor de obiecte care compun structura se efectuează în format liber, de la stinga la dreapta.

Singura restricție Impusă este că nu se admite despărțirea cuvintelor chele sau a Indetificatorilor.

Pentru a face lizibilă descrierea sa administratorul poate utiliza o regulă de stil. Această regulă trebuie să pună in evidenţă, ln principiu, apartenenţa (incluziunea structurală a atributelor).

Este permisă introducerea de comentarii prin plasarea lor între /\* (început comentariu) şi •/ (sfirşit comentariu).

 $\neq$  si  $\neq$  asociat trebuie să apară pe aceeași linie sursă. În funcție de implementare aceste comentarii pot apare oriunde intre elementele care descriu un atribut, de exemplu, la V 1.5 şi V 1.6.R; Mini nu admite despărţirea declaraţiei unui obiect cu comentarii. Declararea poate fi efectuată cu caractere mari, mici sau combinate.

#### Limbajul de manipulare a datelor

LMD permite utilizatorului să manipuleze datele stocate în baza de date invocînd elemente ale structurii sale descrise cu LDD. Această invocare nu necesită, comparativ cu limbajele clasice de nivel înalt (CCBOL, FORTRAN, PL/1 sau asamblare) (re)definirea formatelor logice ale datelor. Structura este pusă în factor pen**tru** fiecare program de cereri sau cerere simplă exprimată în LMD.

LMD **este** un limbai de nivel înalt cu sintaxa apropiată de limbajul r.atural •(France2ă), cu o mare capacitate procedurală ~ i care posedă şi caracter ist ici neprocedurale.

Prin intermediul macrogeneratorului acest limbaj poate fi adaptat (prin traducere<sup>r</sup>a cuvintelor rezervate) la un alt..limbaj natural (română, de exemplu).

Acest limbaj pune la dispoziția utilizatorului, pentru exprimarea algoritmilor săi, următoarele structuri de bază:

- structura secventială:
- structura alternativă;
- $'$  structura repetitivă.

Prin aceste structuri este forțată utilizarea metodei programării structurate la nivelul său cel mai înalt.

Un program scris în LMD (program de cereri) este un ansamblu structurat de cereri, terminat printr-un punct de interogare (?) O cerere simplă sau cerere este formată dintr-o comandă care determină acțiunea cerută și eventual o frază care precizează obiectul (obiectele) asupra cărora se desfăşoară acţiunea. Cbiectele actiunii unei comenzi pot fi și elemente externe structurii cum ar fi constantele.

Constantele care se pot utiliza în programele scrise în LMD pot fi de tipul: - întregi, definite ca un şir de cifre zecimale precedate sau nu de semn ( +

sau  $-$ );

**Exemple:** 

 $+103$ ;  $-1024$ ; 175256;

- alfanumerice, definite ca un șir de caractere cuprinse între apostrofuri.

**Exemple:** 

'ASE': 'ICSIT-TCI'; 'SOCRATE V.1.5', "SOCRATE MINI";

- zecimale, definite cu o parte întreagă separată cu '.' de partea fracționară și precedate eventual de semn:

**Exemple:** 

 $+3.14$ ; 123.75;  $-09.8$ ;

Constantele alfanumerice pot conţine caractere speciale introduse. prin supraperforare sau prin codul lor în hexa (VI.6.R) conform unei construcții speciale, explicată ulterior.

Acțiunile și obiectele acțiunii unui program pot fi grupate astfel:

a) Acţiuni asupra bazei de date: aceste acţiuni sînt subordonate căutării unul element sau al unui (sub)ansamblu al bazei de date.

Desemnarea unui element determinat sau a unei caracteristici se realizează prin citație.

Evitarea ambiguităţii citaţiilor se realizează utilizînd:

- *calificarea* (ca în limbajul. COBOL, de exemplu) prin care se desemnează filiația caracteristicii în conformitate cu structura arborescentă căreia îi aparține. Această calificare poate fi realizată *post(ixat,* utilizînd cuvîntul rezervat **DE,** sau *prefixat, utilizînd cuvîntul rezervat POUR.* 

De exemplu. tipul de obiect AN definit în blocul DATA-NASTERII poate fi citat astfel:

comandă AN DE DATA-NASTERII, în notația postfixată, sau

POUR DATA-NASTERII comandă AN FIN, în notaţia prefixată.

Cele două forme de scriere sînt echivalente. Diferenţa constă în faptul că DE ... este valabil numai la tipul de obiect pe care îl califică iar POUR ... este vaiabil pentru toate tipurile de obiecte cuprinse între el și FIN asociat. În acest mod PCUR...

realizează o punere în factor a calificatorului și implicit o grupare a cererilor pe care **le** conţine (grupează cererile în ansambluri de cereri). Pentru a realiza calificarea utilizatorul dispune de o varietate de modalități procedurale sau neprocedurale de exprimare a acesteia asupra cărora nu insistăm.

#### observation of the contract of the contract of the contract of the contract of the contract of the contract of

Declararea calificării prin cuvinte cheie este introdusă pentru a permite exprimarea in limbaj natural. Alte tipuri de SGBD-uri utilizează tehnici împrumutate din limbajele de pro**gramare.** De exemplu, dac! DATA-NASTERII reprezintă <sup>o</sup>sub structură <sup>a</sup>structurii PER-SOANA forma de calificare a elementului AN poate arăta astfel :

PERSOANA.DATA-NASTERII.AN. ln această construcţie pierderea calităţii exprimării naturale este evidentă.

*CuGntificarec.* utilizînd, înaintea oricărei de5emnări de ansamblu (entitate. inel sau invers), unul din cuantificatorii **UN/UNE** sau **TOUTjTOUTE** pentru a pre**ciza** dacă interesează unul sau re5pectiv toti reprezentanţîi ansamblului.

#### **Exemplu:**

**1) comanda NUME DE UN PERSOANA aratl ci obiectul** acţiunii **este NUME care este atribut al** entităţii **PERSOANA, iar comanda se va efectua** numai **pentru prima** (UN) **realizare a** entltaţii **PERSOANA** ;

**2) comanda NUME** DE TOUT **PERSOANA aran** că **aqiunn se va** desfăşura **asupra caracteristicii NUME a tuturor** realizălilor entităţii **PERSOANA;** 

- !elecţie cu ajutoru I filtre lor **(A YANT,** TELQUE).

Această selecţie permite efectuarea acţiunii comenzii numai asupra acelor elemente care îndeplinesc criteriile specificate în condiția impusă de utilizator cu ajutorul filtrului.

### Exemplu:

Dacă dorim să selectăm numai persoanele cu numele 'ION' din baza de date scriem astfel : POUR TOUT **PERSOANA** AYANT NUME= 'ION'; **.comenzi** 

**FIN** 

Condiţiile definite în cadrul unui filtru pot fi simple (introduse prin operatorii binari de comparare ca egal, diferit, mai mic, ... ) sau compuse utilizînd operatorii logici ET (şi) şi OU (sau).

Exemplu :

Dacă dorim să Imprimăm (I) MARCA tuturor persoanelor care au NUME **egal** cu 'ION' **JI PRENUME** diferit de 'CLAUDIA' scriem astfel:

POUR TOUT **PERSOANA** AYANT NUME= 'ION' ET  $P$ RENUME  $=$  'CLAUDIA'; I MARCA

FIN

Dacă nu există elemente care satisfac filtrul definit atunci nu se va desfăşura nici o acţiune precizată de comandă (comenzi).

b) Acţiuni asupra variabilelor de lucru: sistemul pune la dispoziţia fiecărui utilizator un set de variabile de lucru destinate, în funcție de tip, unui anumit gen de operaţii.

Aceste variabile pot fi utilizate ca resurse globale pentru toate cererile pe care le execută un utilizator. Conţinutul lor poate fi transmis de la un program la altul **ceea** ce permite o înlănţuire parametrică a acestora. M\_ai mult, reprezintă o resursă globală utilizată de toate subrutinele unui program. Între program și subrutinele sale există un mecanism mai evoluat de transmitere a parametrilor prin valoare.

Aceste variabile de lucru sînt de tipul:

1) *variabile de acresc* :  $X_1$ ,  $i = 1$ , 9 (15 Mini) pentru lucru cu adrese virtuale. **Aceste** variabile ·permit marcarea unei realizări de entitate şi utilizarea lor drept calificator pentru a permite o exprimare mai comprimată a algoritmilor. De exemplu dacă citarea unui element al unei entități necesită o frază lungă pentru stabilirea filiaţiei sale această frază poate fi înlocuită cu marcatorul stabilit de către programator.

2) variabile alfanumerice:  $Z_1$ ,  $i = 1.7$  (10 Mini) pentru lucrul cu șiruri de caractere;

3) *variabile numerice*:  $Y_1$ ,  $i = 1.25$  (30 Mini) pentru lucrul cu numere întregi;

4) *varicbile zecimale:*  $(V 1.6 \text{ si } \text{Mini})$ :  $W_{11} = 1.5$  (20 Mini) pentru lucrul cu valori zecimale.

Deoarece valorile numerice întregi sau zecimale sînt compactate în spațiul real execuția unor calcule cu aceste elemente se realizează prin transferarea lor prealabilă în variabile de lucru corespunzător tipului.

#### Exemplu:

Dacă vrem să obținem virsta unei persoane (numai în ani) vom scrie :<br>M Y1 = AN DE DATA-NASTERII DE UN PERSOANA M Y1 = 1987 - Y1 /\* virsta în ani în Y1 \*/

Aceste variabile pot fi utilizate pentru operaţii de conversii (întreg-zecimal, zecimal-întreg, întreg-format extern, format extern-întreg etc.).

De exemplu prin M  $Z_1 = Y_1$  valoarea conținută în  $Y_1$  este transformată într-un şir de caractere. Operaţia de conversie poate fi combinată cu concatenare/extragere şiruri de caractere.

**De exemplu daci marca** conţine **codul atribuit persoanei** în **cadrul "Sistemului de evi** denţi **a** populaţiei'' **atunci va avea structura SAA.** . .. , **unde S este secol-sex iar AA anul**  nașterii. Fără a ține cont de valoarea lui S putem calcula vîrsta în ani a unei persoane.

Exemple:

M 21 = **MARCA** DE UN **PERSOANA** 

**M Y1** = **21 2 2** /• **din** poz.iţia **2 pe lungime 2•/** 

**M Y1** = **87** - **Y1** /• **vîrsta în ani în Y1** •/

Variabilele alfanumerice permit concatenarea, extragerea (sub)şirurilor **de**  caractere.

c) Acţiunile **asupra programelor se** referă la :

1) *introducerea de cicluri* în prelucrări (inclusiv gruparea de cereri) prin:

**FAIRE ... FIN,** un ciclu poate fi reluat de la începutul său sau părăsit prin comenzile **REFAIRE** (reia), respectiv **SORTIE** (ie~i). Reluarea şi părăsirea pot fi efectuate în orice moment și oriunde în program. Dacă nu avem nici un REFAIRE ascciat la un FAIRE atunci construcţia va reprezenta numai un bloc de instrucţiuni.

2) *Introducerea unor cicluri de acces grupat* pe un (sub)ansamblu (entitate, inel **sau** invers) prin construcţii de forma:

POUR .. .F!N în care, în orice moment al prelucrării putem ieşi (SORTIE) sau putem să trecem la următorul reprezentant al (sub)ansamblului **(SUIVANT).**  Dacă nu există o trecere forţată la alt reprezentant (SUIVANT) reluarea se face la întîlnirea comenzii FIN. asociate lui POUR. Citaţia care completează POUR poate

conţine unul sau mai multe filtre şi/sau poate preciza modul de acces ales prin simpla sa formă de exprimare. POUR îşi păstrează proprietatea de a califica prefixat **tipu**rile de obiecte care sînt manipulate de comenzile pe care le regrupează.

Exemplu: POUR TOUT **PERSOANA** AVEC **MARCA)** '1' i I **NUME**  FINl

Se cere o parcurgere în acces direct a realizărilor și selectarea acelora care au S (secol**nx))1.** 

Același subansamblu poate fi parcurs secvențial.

Exemplu:

POUR TOUT PERSOANA AYANT MARCA > '1'; I NUME FIN *l* Dacă se doreşte o parcurgere ln ordine strict alfabetică a numelor se scrie astfel : POUR TOUT **PERSOANA** PAR **NUME:**  I **MARCA** I **NUME** /• **MARCA Ji NUME sînt calificate implicit** •/ FIN *l* /• **prin PERSOANA** •/

3) *Introducerea de* condiţii : **SI** .. **. FIN.** Aceasta reprezintă structura alternativă IF-THEN-ELSE. Forma de exprimare este SI (condiţie) **ALORS-** - **-[SINON .** .. ] **flN** 

Ccndiţia poate fi simplă, compusă sau test de existenţă. Prin existenţă **se**  . înţelege existen1a unei realizări de (sub)insamblu s1u o valoare diferită ce zero binar (valoare. nedefinită) atribuită unei variabile de lucru sau caracteristici elementare.

Un test de existență se introduce prin cuvintele cheie EXISTE (există) sau **fAS** (nu ·există). ·

De exemplu dacă există persoana 10 vrem să-i imprimăm (I) numele și prenumele : S1 EXISTE UN PERSOANA 10

persoanele e><istente

ALORS

I NUME I PRENUME

FIN?'

 $\ddot{\phantom{a}}$ 

De exemplu dacă dorim să găsim persoanele din baza de date născute la data 21-03-1960 putem realiza acest lucru introducind un filtru sau utilizind o constructie SI ... FIN, in care ·putem stabili o ordine de excludere a condiţiilor: iP6UR TOUT PERSOANA Pentru fiecare persoană **din toate** 

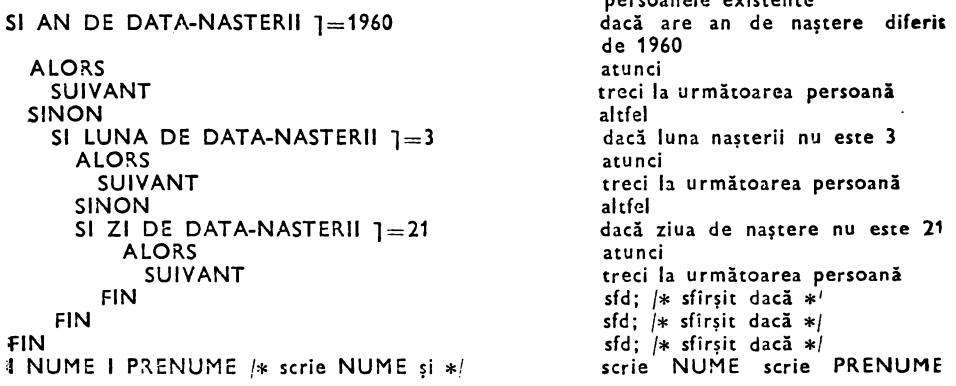

# **FINi /\*PRENUME pe terminal** în conversaţional •/ /• **sau pe** ieşirea **standard a sisumului** \*I **sfd;** f\* **sfirtlt pentru** •/ /\* sau pe ieșirea standard a sistemului \*/<br>/\* in batch processing \*/

4) *Apel de subprograme* 

Din punct de vedere al portabilității subprogramele pot fi:

 $-$  1CO% portabile, reprezentate de programe scrise în LMD SOCRATE. care pot fi în fc rmat :

- · sursă, sub formă de macroinstrucțiuni, care se apelează prin simpla citare a numelui atribuit, urmat eventual de o listă de parametrii;
- *executabil,* sub formă de programe precompilate care se apelează cu comanda EXEC (nume).

Programele sursă sînt cempilate în contextul programului apelant iar cele precompilate (compilate anterior utilizării) se execută în contextul programului apelant.

 $- 0\% -100\%$  portabile, reprezentate în general de programe în format direct executabil scrise în alt limbaj. Procentul de portabilitate este dat de procentul de portabilitate al limbajului respectiv.

Pentru V.1.5 și V.1.6.R, aceste programe sînt scrise ASSIRIS iar pentru Mini în MACRO 11, CCBOL, FGRTRAN etc.

În versiunile V.1.5 și V.1.6.R aceste programe se apelează ca si cele precompilate prin EXEC (nume).

La SOCRATE MINI apelul se face prin intermediul interfetei cu limbaje evoluate, cu o construcție de forma APPEL (nume) ....

'Subprogramele sînt gestionate de o componentă a SGBD-SOCRA1E numită macrogenerator. Vom reveni asupra subprogramelor la tratarea acestei componente.

5) *Structurare pe niveluri* 

Un nivel de structurare **este** definit de :

- -- un caiificator **(DE** ... **sau POUR .** . **. FIN)** ;
- un cuantificator **(UNIUNE** ... sau **TOUT/TOUTE** ... ) ;
- o condiţie **(SI** ... **FIN);**
- --· un grup de cereri **ALORS (ALORS ... SINON/ALORS ... FIN)** ;
- un grup de cereri **SINON {SINON** .. **. FIN)** ;
- o cerere **FAIRE (FAIRE ... FIN)** ;
- un filtru: **AYANT** sau **TELQUE ...**

### Principalele<sup>-comenzi ale LMD</sup>

O remarcă importantă asupra modului de acțiune asupra b $\Delta z$ ei de date a acestor comenzi este aceea că ele sînt foarte complexe. Deşi specializate pe tipuri de acțiuni aceste comenzi au o trăsătură comună: în funcție de sensul acțiunii pot determina citirea şiJsau scrierea obiectelor pe care le manipulează. SGBD-SOCRATE nu are comenzi de citire/scriere în baza de date explicite. Accesul la baza de date se realizează prin mecanismul de paeinare care are rolul de a optimiza accesul, de **a** citi datele asociate obiectelor acţiunii comenzilor, de a scrie eventualele pagint virtuale modificate și de a recupera spațiile reale eliberate prin operații de ștergere şi **a** le pune în lista de disponibilităţi.

Comenzile limbajului de manipulare a datelor SOCRATE sînt:

1) Comcnda de generare **G** - permite crearea uneia sau mai multor realizări ale unui (sub)ansamblu.

Dacă acest (sub)amamblu este entitate atunci rolul său se reduce la **a marca**  faptul că spaţiul virtual asociat realizării este ocupat. Comanda poate acţiona **asupra**  unei realizări bine precizate sau a!upra primei realizări disponibile. Dacă **realizarea**  desemnată există sau nu mai există realizări disponibile atunci semnalează incidentul produs.

### **E,emplu:**

Dacă vrem să creem o realizare a entității PERSOANA atunci vom scrie : G UN PERSOANA.

Dacă dorim să creem toate realizările entităţii PERSOANA vom scrie G TOUT PERSOANA, sau dacă vrem să creem numai PERSOANA 10 vom scrie G UN PER-**SOANA** 10.

Dacă (sub)ansamblul este o caracteristică de tip invers sau inel atunci comanda are o formă sintactică gen atribuire.

### **Exemplu:**

Pentru a crea inversa BAIETI vom scrie

G TOUT BAIETI = TOUT COPIL AYANT SEX='B'.

Pentru a realiza legătura dintre COPIL 10C si PERSOANA 10 putem **utiliza**  comanda G astfel :

G UN PER-COP DE UN PERSCANA 10  $=$  UN COPIL 100

Pe astfel de caracteristici (inel) comanda G este interesantă cu utilizarea cuantificatorului TOUT. Pentru utilizarea punctuală există o comandă cu o formă mult mai concisă.

2) omanda de ștergere S - permile stergerea unei realizări de entitate cu eliberarea spațiului virtual si real afectat. Dacă entitatea conține entități imbricate atunci vor fi sterse şi realizările acestora. Eventualele caracteristici **ANN EAU** şi !REF ERE vor fi actualizate în mod automat (se păstrează coerenţa logică **a acestora).** 

### **Exemplu:**

Dacă dorim să stergem PERSOANA 9 vom scrie:

:S UN PERSOANA S.

Dacă dorim să ştergem toate persoanele născute înainte de 1900 **(inclusiv)**  scriem:

S TOUT PERSOANA AYANT AN DE DATA-NASTERII  $\zeta = 1900$ ;

3) omanda de ștergere (sub)cnsamblu (inel sau invers) SE - permite suprimarea clasării într-un (sub)ansamblu .

### . Exemplu:

Dacă dorim să suprimăm clasarea efectuată în inversa BARBATI a realizărilor entității PERSOANA scriem :

SE TOUT BARBATI

### Exemplu:

Dacă dorim să eliminăm din aceeasi clasare numai persoanele care nu au copii scriem :

SE TOUT BARBATI AYANT PAS PER-COP :

Cererea SE UN PER-COP DE UN PERSOANA 10 va şterge legătura dintre ce; ,mai tînăr copil (în sensul realizării legăturii) şi PERSOANA 10.

4) *(omanda de atribuire* **M** - permite efectuarea tuturor operaţiilor de atribuire utilizînd sintaxa generală

 $M$   $\langle$ stînga $\rangle$  =  $\langle$ dreapta $\rangle$ 

Modul său de funcționare este specific elementelor pe care le manipulează.

**Exemplu:** 

**Prin M Y1** = **Z1 se realizeazl· conversia** conţinu **tulul variabilei Z1, reprezentat ln zecimal extern,** în **binar.** 

**Comanda M** Y1 = **((Y3/2)** \* **Y7** - **210)** \* **(y5+3)** + **1 atribuie** lui **Y1 valoarea calculatl a expresiei aritmetice.** 

**Comanda M NUME** DE **UN PERSOANA 10** = **EXT va antrena** un **dialog standard de actualizare a caracteristicii NUME la terminal.** 

Dacă **scriem M PRENUME** DE **UN PERSOANA 10** = **•CORINA' atunci constanta alfa•**  numerică **va** fi atribuită pentru **PRENUME.** 

În membrul drept al formatului de utilizare poate fi utilizată o funcție ca : - **D** - numără elementele unui (sub)aniamblu, de exemplu cu M Y1 = D

TOUT BARBATI vom obţine în Y1 numărul bărbaţilor din baza de date;

- **NUMDE** - permite aflarea numărului de realizare a unei realizări de entitate. Astfel cererea M YS = NUMDE UN PERSOANA atribuie lui Y5 numărul de realizare al primei persoane definite din baza de date.

Tot această comandă permite manipularea variabilelor de adresă  $X_i$  și a functiilor pe adrese virtuale (SUIVANT).

De exemplu prin M X1 = UN PERSOANA 10

X1 va conține adresa virtuală a persoanei 10 și X1 va putea fi utilizat pentru a desemna această realizare. Prin M NUME DE X1=EXT se va antrena un dialog la terminal pentru actualizarea caracteristicii NUME a persoanei 10.

Această comandă este una din cele mai complexe comenzi a LMD. Am prezentat cîteva din actiunile sale mai uşor de înțeles la acest moment. Acțiunile ei sînt prezentate în detaliu în § 4.

5) Comanda I - permite interogarea conținutului caracteristicilor elemen**tare** sau a caracteristicilor grupate în (sub)ansambluri. Poate funcţiona într-un format standard de editare, format în care pentru fiecare caracteristică se imprimă numele urmat de: şi valoarea sa, sau format, în care numele caracteristicilor nu mai sînt imprimate ci numai conţinutul lor. În acest ultim caz imprimarea se face conform ordinelor de aranjare date de utilizator. Aceste ordine se specifică simplu prin precizarea poziţiei de început, a modului de aliniere şi eventual a lungimii pe care se face imprimarea. În acest mod utilizatorul poate redacta rapoarte de ieşire structurate conform necesităţilor sale.

#### **Exemplu:**

Dacă dorim să imprimăm datele asociate tuturor realizărilor entităţii PER-**SOANA** scriem I TOUT PERSOANA. Dacă vrem să aflăm datele copiilor persoanei **10** scriem :

I TOUT PER-COP DE UN PERSOANA 10.

Caracteristicile sînt aranjate în pagină printr-un decalaj (idenţare) care **suge**rează incluziunea lor structurală.

Exemplu :

Dacă dorim să obținem un tabel care să aibă forma liniei :

```
·1 14 64 i8 
• marca • nume și prenume • data nașterii •
ser iem :
```

```
POUR TOUT PERSOANA X1 
   I(1) '*' I (+O 13) MARCA l(+O) ••• I (+O) NUME I (+1) PRENUME 
   I (64) '*' 
    (+5 -4) AN DE DATA-NASTER.
   1(+)3 -21 LUNA DE DATA-NASTERII
   1+3 -2) ZI DE DATA-NASTERII
  I(78) '*' ECRIRE 
FIN l
```
Semnul  $\mu -$ " (minus) permite alinierea la dreapta a datelor de imprimat;  $+C$  specifică o operație de concatenare ;  $+5$ ,  $+3$ ,  $+1$  specifică cu cîte caractere în dreapta faţă de pcziţia la care s-a ajuns se face scrierea iar **ECRI** RE lansează scrierea efectivă.

Acest ordin de scriere *(ECRIRE)* este necesar deoarece formatarea se efect uează pe un buffer de maxim 120 caractere, iar scrierea efectivă trebuie efectuată numai cînd s-au introdus toate elementele desemnate de utilizator (deci un moment ales de acesta).

6) *Comanda* C - permite crearea unei realizări de entitate.

**Exemplu:** 

C UN PERSOANA 1C 1

se antrenează un dialog la terminal cu utilizatorul prin care sînt cerute valori pentru caracteristicile entităţii PERSOANA.

In cazul nostru dialogul va fi (răspunsurile utilizatorului sînt subliniate,  $\langle cr \rangle$ reprezintă apăsarea tastei retur de car) :

```
"cREATION UN/UNE PERSOANA 10 1 OUi (cr) /• da•/
```
MARCA: **1521001030011** (cr)

```
NUME: CREERE-STANDARD (cr)
```
PRENUME: (cr) /• PRENUME rămîne nemodificat•/

CREATION DATA-NASTERII ? (cr) /\* nu doresc creare \*/

```
SOT: OUi (cr) /• doresc realizarea legăturii cu so1(ie) •l
```
CITATION: **UN PERSOANA 51** (cr)

Această comandă reprezintă o unealtă puternică pentru administratorul pazei de date necesară creării primei versiuni a bazei sale de date pe care poate să efectueze teste privind timpii de răspuns ai sistemului, de exemplu.

Comanda nu este încă disponibilă în implementarea pe Mini.

În **afara** acestcr comenzi sis1emul mai pune la dispcziţie comenzile: - LIRE/ ECRIRE pentru citirea/scrierea articolelor din/în fișiere pe suport magnetic, citirea/  $s$ crierea liniilor de la/la terminal etc. O trecere în revistă a altor tipuri de comenzi a fost efectuată anterior la prezentarea acţiunilor asupra programelor.

### · **Alte componente**

#### **Macro gene rate ru** I

. . Scopul macrogeneratorului este acela de a furniza o prelungire a limbajului de cereri, care modifică, pentru o aplicație dată, limbajul indus de structură și înţeles efectiv de compilator.

Modul general de funcţionare al macrogeneratorului **este** acela **de a** înlocui şiruri de caractere în conformitate cu reguli (care pot fi introduse în orice moment) definite de utilizator și de a conserva eventual aceste reguli.

· În acest mod este permisă definirea unor limbaje utilizator oricît de specializate, apropiate de limbajul natural și oricît de neprocedurale.

Regulile introduse de utilizator îi permit acestuia să definească o corespondenţă între un şir de caractere numit (nume macro) şi o suită de cereri, o cerere sau o parte bine determinată dintr-o cerere, care formează expansiunea macro instrucțiunii.

Macrogeneratorul permite definirea de:

1) Macroinstrucțiuni (macro) care sînt șcrise în LDD sau LMD. Aceste macro instrucțiuni sînt stocate în spațiul alocat bazei de date în format sursă. Pot avea ur, număr variabil de parametrii separați prin separatorii acceptați de compilatoarele LDD și LMD sau fraze scrise într-un limbaj natural. Numele de macro împreună cu forma de definire a eventualelor parametrii formează modelul de apel al acestora.<sup>1</sup> Parametrii care nu sînt definiți în model se numesc parametri formali. Pentru gestiunea macroinstrucțiunilor dispunem de un set de ordine dintre care mai uzuale ar fi:

:DEFMAC - definire macroinstructiune;

**:SUPMAC** - suprimare macre instrucţiune ;

**:EDIMA'C** - editarea macroinstruqiunilor (în vederea prt!lucrării cu ·.,edite-  $\lq$  rul de texte");  $\cdot$ 

:FDEF - anuntă sfîrșitul definirii.

Prin :DEFMAC se va specifica numele atribuit macroinstrucţiunii, modelul de apel și modelul de expansiune care reprezintă frazele care vor fi substituite citării numelui macro.

Substituirea se realizează înlocuind, acolo unde apar, parametri<sup>c</sup> formali cu valorile acordate la apelul macro.

**Exemplu:** 

Dacă **dorim** să **traducem comanda SI** ... **FIN în echivalentul ei IF-THEN-ELSE scriem** . **astfel:** . .-

:DEFMAC: IF :EXP SI :FDEF? :DEFMAC THEN :EXP ALORS ·:FDEF 1

:DEFMAC ELSE :EXP SINON :FDEF 1

:DEFMAC ENDIF; :EXP FIN :FDED?

:EXP defineşte corpul macroinstrucţiunii (model de expansiune).

Utilizarea acestor macroinstrucţiuni se va efectua prin simpla citare a numelul lor. ,Pentru cazul nostru, de exemplu, putem avea următoarele citări:

IF MARCA  $>$  '1' THEN I NUME

 $\mathbf{v}$ 

ELSE  $\mathbf{I}$  '\*'

ENDIF;

Un alt exemplu, dacă dorim să Introducem o frază a unui limbai neprocedural care să arate astfel :

```
DORESC LISTA PERSOANELOR NASCUTE IN ANUL ...<br>ZIUA ... LUNA ... ?
     Vom face declaratiile următoare:
:DEFMAC DORESC LISTA PERSOANELOR NASCUTE IN ANUL: 
                    LUNA:
:EXP 
  POUR TOUT PERSOANA X1 
      AYANT 
  FIN 
:FDEF 7 
          AN DE DATA-NASTERll=:1: 
       ET LUNA DE DATA-NASTERll=:3: 
      ET ZI DE DATA-NASTERII =:2: ;
      I (1) MARCA I (+1) NUME I (+1) PRENUME 
      ECRIRE
```
Prin :1:, :2:, :3: am citat parametrul formal cu numărul respectiv (numerotarea se face în ordinea de definire). Numărul lor poate diferi de la o implementare la al1a (16-FELIX-C; 30-Mini).

In acest caz se spune că parametrul este de tip "întreg"; el va fi substituit, acolo unde apare, cu \aloarea parametrului. Acest parametru poate fi un număr întreg, un identificator. o variabilă de lucru etc.

Acesti parametri pot fi citați și sub forma ':n:', în acest caz fiind tratați ca un şir de caractere. Într-o macro instrucţiune este admisă numai o singură formă de citare unui anumit parametru. De exemplu, dacă cităm parametrul 1 sub forma :1: nu mai avem voie să-l cităm şi sub forma ':1 :' un alt parametru poate fi citat sub această formă, de exemplu ':2:'.

Macrolnstrucţiunea **definitl anterior poate** fi **apelati astfel** :

```
- DORESC LISTA PERSOANELOR NASCUTE IN ANUL 1952 
     ZIUA 1 LUNA 10 1
```
- **DORESC LISTA PERSOANELOR NASCUTE IN ANUL 1930 ZIUA 23 LUNA 1** 7

Dacă dorim să apelăm acest program pentru un grup mai mare de date putem să-l<sup>-</sup> Introducem lntr-un ciclu, astfel :

```
FAIRE 
   I •ANUL' M Y1=EXT 
   SI Y1=999 ALORS SORTIE FIN 
   /• condiţia de terminare ciclu •/ 
   I •ZIUA• M Y2= EXT 
   I •LUNA' M Y3= EXT 
 DORESC LISTA PERSOANELOR NASCUTE 
 IN ANUL Y1 ZIUA Y2 LUNA Y3 
 REFAIRE /• reia ciclul •/ 
FIN 7
```
**Atribuirea valorilor** lui **Y1, Y2** şi **YJ va** fi **solicitatl la terminalul utilizatorului (sau la.,**  Intrarea standard in "batch processing".

Utilizarea definirii macroinstrucţiunilor este interesantă şi la efectuarea importului de programe SOCRATE din alte baze de date în sensul că se poate realiza o corespondenţă a identificatorilor utilizaţi de acestea. De exemplu, dacă un program

tratează un formal identificat cu numele MACHETA şi noi avem un formal identic. dar cu numele CARTELA nu mai este necesar şi importul definirii formalului MA-CHETA. Prin simpla declaratie :DEFMAC MACHETA :EXP CARTELA :FDEF ? vom avea disponibil un formal "supranumit" MACHETA.

În modelul de expansiune este admis apelul altor macroinstrucţiuni şi a subprogramelor direct executabile.

Dacă dorim să suprimăm expansiunea (ccrpul) macroinstrucţiunii IF scriem astfel: SUPEXP IF?

Dacă dorim să recuperăm modelul de expansiune asociat unei macroinstrucţiuni, de exemplu THEN scriem :EDIMAC THEN?

2) Prcgrame precompilcte

Un program precompilat reprezintă o unitate direct executabilă şi eventual, adaptabilă la un context specific de execuție. Un program precompilat nu are parametri formali. Eventuala transmitere de parametrii între un program precompilat şi apelantul său se realizează prin intermediul variabilelor de lucru, a zonelor descrise în structura bazei de date sau a bufferelcr de lucru structurate conform necesităților utilizatorilor. Poate apela alte programe precompilate, macroinstrucțiuni sau programe direct executabile.

Pentru gestiunea programelor precompilate dispunem de un set de ordine, dintre care cele mai uzuale sînt:

**:DEFPRO** - pentru definirea programului; **:CONTXT** - pentru definirea contextului de execuţie al acestuia; **:SUPPRO** pentru suprimarea unui program; **:EDIPRO** pentru editarea programului precompilat (obţinerea codului sursă corespondent).

Sursa unui program precompilat este analizată de către compilatorul LMD Li catalogarea sa, iar ccdul rezultat este stocat, într-un format intern în spațiul bazei de date.

Sub această formă devine utilizabil numai pentru baza de date respectivă.

Apelul său se realizează prin comanda EXEC (nume), unde (nume) **este**  cel definit la catalogarea sa (:DEFPRC).

Programul care apelează macroinstrucţiunea DORESC ... în ciclu poate fi definit ca program precompilat.

**Exemplu** :

```
:DEFPRO PROG: CONTXT 
:EXP D X1 
FAIRE I 'ANUL' 
  M Y1=EXT f* VARIABILA Y1 VA CONTINE ANUL *f 
  Sf Y1=999 ALORS SORTIE FIN/* 999 ESTE CONDITIA DE TERMINARE A CICLULUI *f 
   I ·ZIUA' M Y2=EXT f* VARIABILA Y2 VA CONTINE ZIUA*/ 
  I 'LUNA' M Y3=EXT / * VARIABILA Y3 VA CONTINE LUNA */ 
  DORESC LISTA PERSOANELOR NASCUTE IN ANUL Y1 
  ZIUA Y2 LUNA Y3 
  REFAIRE 
FIN 
:FDEF?
```
Acest program se apelează prin EXEC PROG ?

3) Frogramele în fcrmat executabil sînt reprezentate de programe scrise în limbajul de asamblare al sistemului gazdă. Schimbul de parametri cu apelantul şi f<:rma de apel pot diferi de la o implementare la alta. Formatul general de apel **este**  EXEC (nume).

, Aceste programe nu sint in general portabile sau au un procent de portabili- ' 1a1e scă2ut.

Cu acest gen de programe se poate acţiona direct pe formatul intern al bazei de date conform unor cerinţe speciale ale utilizatorului.

### Editorul de texte

Editorul de texte este un instrument cu ajutorul căruia se pot efectua modificări asupra programelor/macroinstrucţiunilor sau a celor prezente curent în **exe**cuție. Crice program devine, la momentul lansării sale în execuție sau la momentul .ddiniriisa!e,fişier curent al editorului de texte. Acest fişier curent devine disponibil pentru prelucrarea cu editorul de texte furnizînd, la cererea de introducere a unei noi prelucrări (QUESTION: în conversaţional), răspunsul \$. Editorul de **texte**  permite punerea facilă la punct a programelcr, textelor de definire şi a caracteristicilor de tip (text) definite în baza de date.

Principalele funcţiuni ale editorului permit:

- **cre3rea, listarea. punerea la zi a textelor** ;

- **inserarea de noi** linii ;

\_: **1ter'gerea sau lnlocuirea unor lln;i** ;

- substituirea unor 1irurl de caractere la nivel de linie sau la nivelul fntregulul **text,** 

- gestionarea fișierelor de test ale definirii structurilor și programelor cu ajutorul entit bibliotecar;

- accesul la textele sursă ale macroinstrucțiunilor sau ale programelor precompilate.

Acest editor trebuie să funcţioneze atît prin apelul său explicit cit şi din cele- 'fa!te componente.

Interacţiunea editor-componente (LMD, LDD, macrogenerator) permite o programare interactivă.

Implementarea pe minicalculatoare a SGBD SCC RATE nu dispune de un editorcorector de texte propriu. Sînt utilizate editoarele sistemului de operare (EDI  $E_{\text{F}}$ , ...). Interacțiunea între componente și editor devine astfel externă, efectuîndu-se prin fisierele de text.

#### Interfaţa cu limba)e evoluate

SGBD SOCRATE pune la dispoziția utilizatorilor săi o interfață cu baza de date pentru prcgramele scrise în limbaje evoluate (COBCL, FCRTRAN, PLJI, ASSI-R:S, .. *.).* 

Acest lucru este realizat prin definirea unei metode de acces care constă în aceea că fiecare cerere de acces la baza de date exprimată în acest tip de programe se realizează prin intermediul unui modul de legătură, prevăzut cu un set de puncte de intrare funcționale.

Metoda definită respectă principiul independenței programelor față de date **prin:** 

- definirea unor primitive de acces la baza de date;

- simplitatea utilizării din limbaje evoluate;

 $-$  modificările structurii bazei de-date nu necesită recompilarea programelor scrise în limbaj evoluat deoarece modulul de legătură dă controlul unor subprogramescrise în LDD-SGCRATE (programe precompilate). În acest caz numai aceste pro- ' grame trebuiesc recompilate sijsau eventual, modificate.

Medul de apel al punctelor de intrare respectă un standard indiferent de limbaj iar efectuarea apelului se realizează conform sintaxei de apel a subprogramelor cerută de limbajul respectiv.

Principalele puncte de intrare și funcțiunile îndeplinite sînt:

- **SOPEN** deschiderea unei baze de date;
- **SGBD** efectuarea accesului la baza de date (citire, scriere, interogare, mcdificare) ;
- **SCLOSE** închiderea unei baze de date.

Dacă implementarea SGBD admite utilizarea jurnalelor "after" și "before". pentru asigurarea integrității datelor sînt admise și punctele de intrare:<br>
- SSAVE - crearea unui punct de control;

- crearea unui punct de. control;

- **STERM** - terminarea sesiunii de lucru și închiderea fișierului jurnal.

### **Structuri de date acceptate de SGBD Socrate**

Schema conceptuală a bazei de date poate reprezenta un anumit tip de structură de date sau o combinaţie de tipuri de structuri de date.

Pentru fiecare tip de structură de date vom preciza, în cele ce urmează, medul• în care este descrisă în baza de date și modul de reprezentare grafică în cazul schemeiconceptuale. Vcm prezenta în paralel reprezentarea prin medelul diagramelor de structură și modelul entitate-asociere.

Structurile de date care pot fi modelate sînt :

1) Structură punctuală : această structură este reprezentată printr-o singură entitate, definită prin caracteristicile ei elementare. Realizările entității stocate în baza de date sînt independente față de celelalte entități din bază. Reprezentarea grafică a acestei structuri punctuale este prezentată în figurile 2.1 şi 2.2.

2) Structură ierarhică lineară: între entitățile descrise există relații de legătură lineare care pun în evidență relația posesor-membru. Entitatea posesor este numită "entitate tată" iar entitatea membru "entitate fiu". O "entitate tată" nu are decît o "entitate fiu".

Pentru exemplificare vcm considera legătura existentă între persoană și localitate şi legătura dintre localitate şi judeţul de care aparţine. '

Acest exemplu se reprezintă grafic ca în figurile 2.3 şi 2.4.

Arborescenta indusă între realizările entităților JUDETE (J), LOCALITATI (L) şi PERSOANA (P) se poate reprezenta, schema1 ic, ca în figura 2.5.

Această structură se interpretează astfel (pentru județul J1) : județul J1 are n localități subordonate notate cu  $L_{11}$ ,  $L_{12}$ , ...,  $L_{10}$ . De localitatea 1 aparțin e per**soane,** de localitatea 2 aparţin p persoane etc.

3) Structura ierarhică arborescentă : o entitate este în relația 1 → n cu mai multe entități (o "entitate tată" are mai multe "entități fiu", iar o "entitate fiu" areo singură "entitate tată").

pe exemplu, dacă dorim să reprezentăm pentru O PERSOANA felaţia existentă cu COPII săi și calificativele obținute în ultimii 10 ani vom putea reprezenta structura arborescentă ca în figura 2.6.

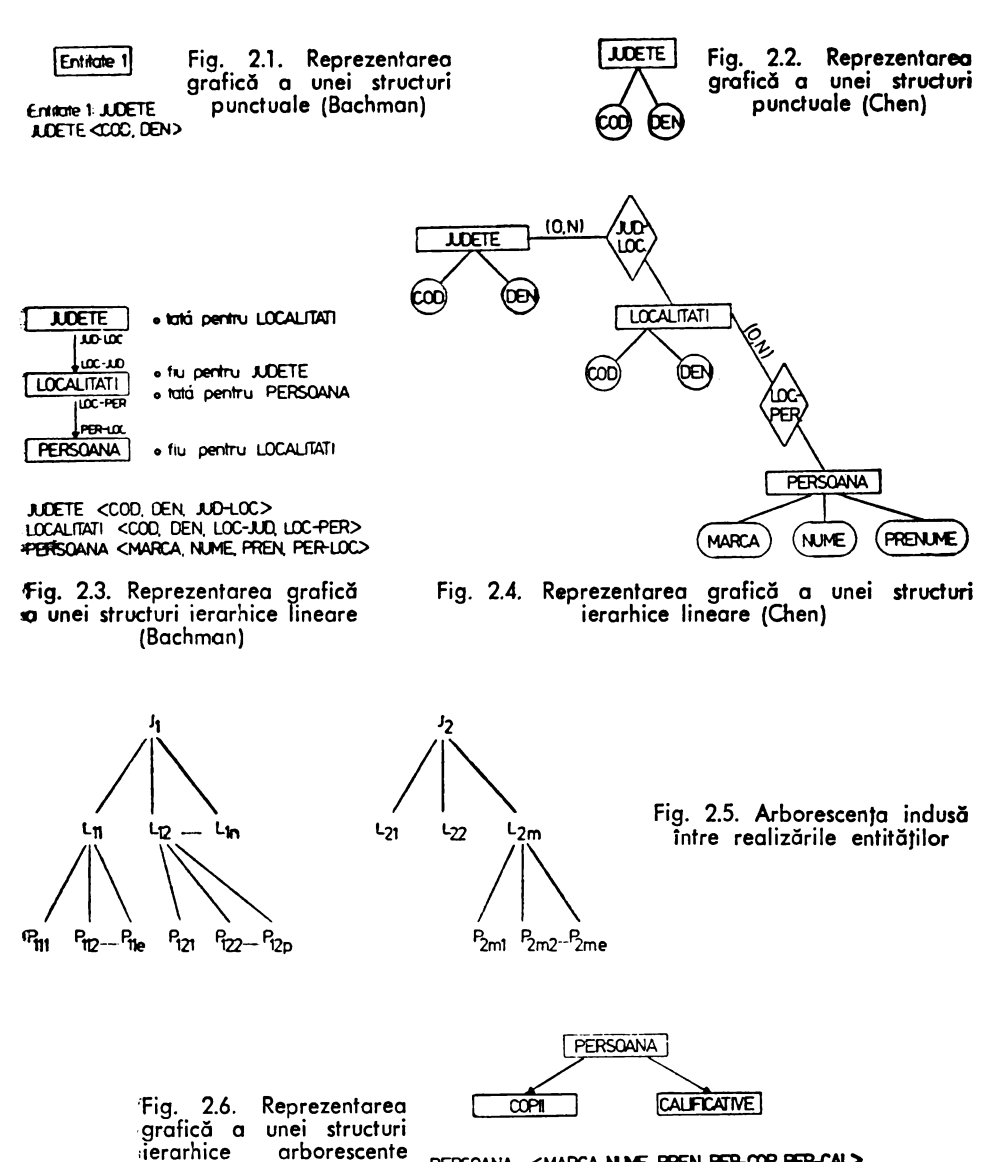

**PERSOANA <MARCA, NUME, PREN, PER-COP, PER-CAL> COPII <NR, PREN, COP-PER>** COPI <~. PREN. CXJP-PER> **CAÎ.ffAIM <AN. TP. CAL-PER>** 

În acest mod de reprezentare numărul de realizări ale entităţii COPII **sau**  CALIFICATIVE poate fi oarecare.

(Bachman)

Entitățile COPII și CALIFICATIVE pot fi definite ca entități imbricate în enti**tatea** PERSOANA, dar în acest caz numărul lor maxim de realizări trebuie limitat (,de exemplu 10).

```
Exemplu: 
 ENTITE - PERSOANA /* nive! 1 /*
  DEBUT |*| nivel 2*ENTITE 10 COPII /* nivel 2 */
      DEBUT f* nivel 3 *I 
      FIN 
    ENTITE 10 CALIFICATIVE /* nivel 2 */
      DEBUT /* nivel 3 •/ 
      FIN 
  FIN
```
Structura reprezentată prin modelul diagramelor de structură se reprezintă în **acest** caz ca în figura 2.7.

Reprezentarea prin modelul entitate-asociere a structurii din fig. 2.6 **este**prezentată în figura 2.8.

**4)** structură reţea: este o structură de tip multiposesor în sensul că mai multeentități sînt în relația 1 -<del>></del> n cu o entitate (o entitate este "entitate fiu" a mai multor "entități tată"). De exemplu, dacă pentru entitatea PERSOANA vom ilustra relația: acesteia cu entităţile FUNCTII şi STUDII relaţia acesteia cu entitatea ÎNTREPRIN-DEREA legată de o localitate vom reprezenta structura ca în figura 2.9.

5) structură ciclică: permite exprimarea unei relații de tip  $1\rightarrow n$  între realizările aceleiași entități. De exemplu, dacă dorim să reprezentăm gruparea localită-tilor în sens administrativ teritorial atunci putem reprezenta acest lucru ca în fig. 2.10.

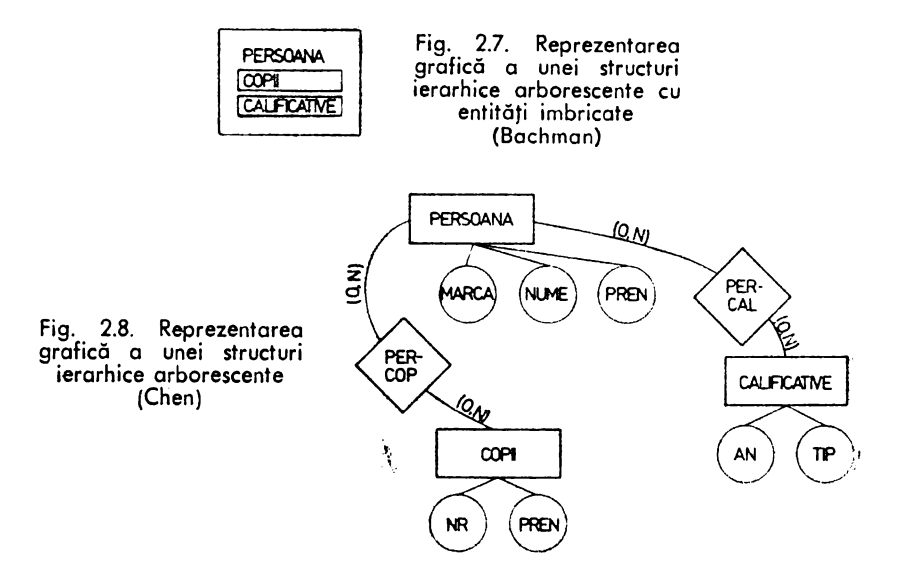

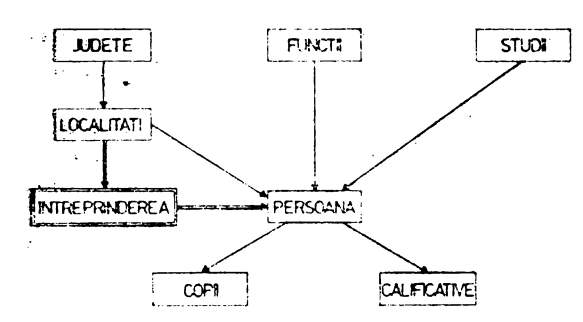

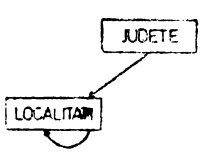

'Fig\_. 2:9. Reprezentarea graficl!i a unei struduri de date **retea** (Bachman)

Fig. 2.10. Reprezentarea grafică a unei structuri ciclice (Bachman)

În acest mod între realizările entității LCCALITĂȚI se pot realiza structuri •de date din toată gama structurilor arborescente (frunze, ramuri, arbcrl sau păduri).

**Observație** 

·.,

Deși aceste structuri pun în evidență relațiile de tip  $.1 \rightarrow n$ ". este permisă și materializarea relațiilor de tip  $\mu$ m - n" conform unul artificiu de descompunere al acestora în relații elementare  $,1 - n$ ".

De exemplu, dacă dorim să surprindem faptul că o persoană, are satisfăcute mai muite studii putem inlocul relația "1-1" dintre PERSOANA și STUDII (care dă în acest caz. de exemplu, studiul de nivelul cel mai Inalt) cu o relație "1 -+ n". Schema conceptuală ar arăta, Th acest caz, ca in figura 2.11.

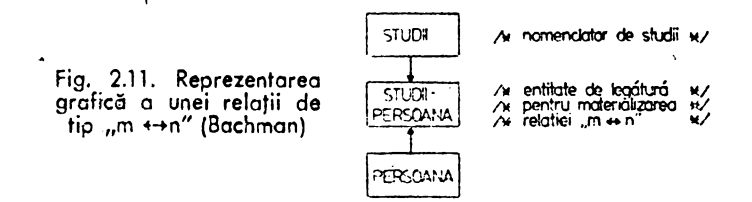

·Pentru acest tip de relatii oferim mal multe amănunte în capitolul 10.

### Ciclul de viaţă al unei **baze de date**

Principale!~ activităli desfăşurate de-a lungul ciclului de viaţă al unei baze de -date, gesticnată cu SGBD SOCRATE sînt:

- 1) restaurarea componentelor software ale SGBD ;<br>2) generarea dicționarului datelor ;
- 
- 
- 3) definirea parolelor sistem de acces la dicționarul datelor ;<br>4) definirea caracteristicilor asociate spaţIllor fizice alocate bazei de date ţ
- 5) definirea utilizatorilor și a drepturilor de acces ale acestora ;<br>''6) formatarea spațiilor alocate bazei de date ;
- 
- 
- 7) compilarea schemei conceptuale a bazei de date ;<br>8) testarea și catalogarea programelor necesare aplicațiilor ba1.ei de date ;<br>9) incărcarea 'bazei de date ;
- 
- 10) intreținerea, exploatarea și refacerea bazei de date ;
- 11) reorganizarea bazei de date.

Cperațiile pe care trebuie să le execute un utilizator în cadrul acestor activități ~înt dependente, în general, de caracteristicile sistemului de operare (SO) al calculatorului gazdă.

În cazul lucrului cu componentele SCCRATE sint necesare, cel puţin, operaţiile de instalare şi de lansare în execuţie a acelei componente. Operaţia de instalare poate fi comună pentru mai multe apeluri ale unei componente sau pentru apelul unor componente diferite.

Aceste operațiuni sînt efectuate, în general, parametric. Utilizatorul dispane de un set de parametrii a căror utilizare combinată îi permit o adaptare dinamică a componentelor la necesităţile sale de prelucrare.

Caracteristic pentru utilizarea acestor componente este faptul că interacțiunea utilizator-sistem se efectuează în sesiuni de lucru. Pentru un utilizator dat o sesiunede lucru este definită ca suma operațiilor efectuate de acesta între momentul conectării la o bază de date şi cel al deconectării de la acea bază de date.

Conectarea unui utilizator la o bază de date se face conform unui protocol stabilit în *pracedura* **LOGIN.** Prin acest protocol sînt cerute utilizatorului elementele necesare identificării bazei de date (sau a porţiunii din baza de date) cu care doreştesă lucreze şi datele sale personale necesare procesului de autentificare (nume, parola, cont etc.). Dacă aceste elemente sînt corecte, din punct de vedere al verificărilor impuse de procedura de confirmare, utilizatorului i se acordă dreptul de acces la. baza de date.

Pe parcursul lucrului se verifică permanent dreptul de acces al utilizatorului la operațiile (comenzile) pe care dorește să le efectueze.

Dacă cperaţia cerută contravine drepturilor sale de acces atunci ea va fi refuzată.

Deco~ctarea se realizează conform unei *proceduri de* LOGOUT.,Dacă se doreşt~, fortarea deconectării aceasta va fi efectuată cu ajutorul unei componente a SGBD SOCRAl E. Este interzisă utilizarea comenzilor de terminare forţată a prelucrărilor puse la dispcziție de SO gazdă deoarece se poate aduce baza de date într-o stame deincoerență. Această interdicție este datorată filozcfiei de funcționare a mecanismu luide paginare.

În cadrul unei sesiuni de lucru un utilizator poate apela diversele componente  $\sim$ ale SGBD SCCRATE, în general procesoare, cum ar fi:

 $-$  *prccescrul* LDD (compilatorul) pentru efectuarea unor adăugiri la schema. conGeptuală pentru a descrie structura logică a fişierelor externe bazei de date cu care doreşte să lucreze sau **a** formatelor ecranelor etc. ;

- *prccesorul* LMD (compilatorul) pentru testarea si/sau execuţia programelor de cereri;

- macrogeneratorul;

 $-$  editorul-corector de texte pentru a descrie şi/sau întreține textele surs $\boldsymbol{\tilde{x}}$ ale programelor.

În continuare vom prezenta, pentru fiecare din activităţiie enunţate operaţiile specifice pe care le implică.

1) *Restaurarea compcner.telcr software ale* SGBD<br>Restaurarea se efectuează de obicei în zonele destinate componentelor SOgazdă. Această operație este executată cu un utilitar standard al SO.

Dacă operația de restaurare se efectuează într-un spațiu afectat utilizatorului atunci, în principiu, este necesară alocarea unui spațiu fizic și eventual inițializarea acestuia. · · · ·

Dacă caracteristicile de implementare.ale SGBD SCCRATE permit, atunci operaţia de restu rare pcate fi urmată de o operaţie de emu lare a software-ufoi acestuia.

la caracteristicile configurației sistemului de calcul gazdă (număr maxim de terminale, ,discipline de protocol utilizate, tipuri de memorii externe adresabile etc.).

Dacă software-ul rezultat nu este rezident atunci va trebui salvat pentru **<sup>a</sup>** ,constitui varianta operaţională (varianta care va fi restaurată ori de cite ori **este**  ,nevoie).

2) *Generarea* dicţionarului *date/cr* 

Această activitate include operaţii efectuate de administratorul bazei **de date ,{ABD)** cum ar fi :

— atribuirea unui nume şi afectarea unui spaţiu fizic;

- generarea efectivă, în acest spaţiu, a dicţionarului datelor. Această generare **·se** efectuează prin intermediul unei componente speciale a SGBD.

Structura logică a acestui dicționar poate fi definită într-o schemă conceptuală parametrizată sau poate fi inclusă în logica internă a componentei.

3) *C.e(inirea* ţaro/efor sistem *de acces la* dicţionarul *datelor* 

Parolele sistem sînt destinate ABD. Cunoaşterea lor permite acestuia să **efec**tueze anumite operaţii asupra bazei de date cum ar fi:

- formatare parţială sau totală a spaţiului bazei de **date~** 

- **reorganizare** parţială **sau** totală ;

·- **declararea,** ştergerea, **modificarea datelor asociate utilizatorilor:** 

- **colectarea de statistici privind** performanţele **bueie de date etc.** 

-4) *Definirea caracteristici/or asociate* spaţiilor *fizice alocate bazei* **de** *date* Operaţiile executate în cadrul acestei activităţi sînt:

**a)** alocarea spaţiilor de memorie externă adresabilă;

b) descrierea caracteristicilor fiecărui spaţiu alocat.

Prin această descriere se va preciza :

- numele spaţiului fizic;

- numele spaţiului virtual căruia i se asociază;

- caracteristicile suportului tehnic (tipul discului, numele proprietarului, wolum serial etc.) ;

dimensiunea spaţiului fizic în unităţi alocabile (cilindru, bloc etc.);

- dimensiunea unei pagini;

- dimensiunea unei sub-pagini.

Dacă implementarea admite asocierea unui spațiu fizic la mai multe spații virtuale atunci acest spaţiu fizic va fi divizat în spaţii logice.

fizic. Elementele descriptive vor fi date ca şi cum spaţiu I leg ic ar reprezenta un spaţiu

5) *C.Efinirea utilizatorilor* şi *a* dreţturi/ar *de acces ale acestora*  Pentru fiecare utilizator se vor preciza elementele :

- numele, parola, drepturile de acces la operaţii, contul în care lucrează, -spatiul (spaţiile) pe care are dreptul să lucreze.

Operaţiile de definire a acestor elemente sînt executate de ABD. Acesta poate interveni în orice moment, pe parcursul existenței bazei de date, pentru a modifica datele asociate utilizatorilor, a introduce noi utilizatori sau a elimina utilizatori.

6) *Fcrmatarea* sţaţil/or *asociate* bazei *de date* 

Operaţia de formatare constă în formarea unei memorii externe paginate în cadrul spațiului pe care se execută. Memoria paginată este realizată prin decuparea -spaţiului în pagini şi subpagini cu dimensiunea specificată pentru spaţiu în dicţionarul datelor. Paginile și sub-paginile sînt inițializate cu valoarea zero binar și sînt înlănţuite într-o listă. lnlăntuirea se realizează cu ajutorul unui dicţionar al memoriei

paginate. Acest dicţionar al memoriei paginate poate fi reali2.at fizic utilizînd **ur.**  fișier invers sau asociind fiecărui element implicat un cuvînt de control. Această listă va constitui rezervorul de spațiu din/în care se va face alocarea/recuperarea spațiului la solicitările mecanismului de paginare.

Cperaţia de formatare poate fi efectuată pe toată baza de date, pe un spaţiu **al**  acesteia sau pe o porţiune bine determinată din acest spaţiu.

În principiu această operaţie se efectuează o singură dată pentru o bază de date.

Ea este necesară atunci cînd se adaugă noi spaţii fizice la <sup>o</sup>ba2.ă de date existentă. **sau** cînd se realizează reorganizarea unui spaţiu sau **<sup>a</sup>**bazei de date.

7) *C ompi/area schemei* concet:tuG/e *a bazei de dc;te* 

Această ac1ivitate constă în lansarea în execuţie a compilatorului LDD pentru. analizarea schemei conceptuale descrise cu ajutorul LDD. Dacă această schemă este corectă din punct de vedere sintactic şi semantic (LDD), ea va fi stocată în spaţiul alocat bazei de date pentru a forma dicționarul bazei de date. Deși forma sa de reprezentare internă este dependentă de o anumită implementare, structura sa logică trebuie să permită stabilirea următoarelor elemente, pentru fiecare caracteristică:

-- adresa, -- identificatorul, -- tipul, -- lungime, condiții de validare, mod de compactare, număr maxim de apariții - filiația, - numărul intrării în dicționar, dacă este cazul etc.

Adresa sa poate fi absolută sau relativă.

Cele două forme de adresă se pot regăsi în aceeaşi reprezentare in1 ernă. Adresele absolute sînt alocate numai caracteristicilor definite la cel mai înalt nivel (FICHIER). Cunoașterea mecanismului de construire a acestei structuri interne, pentru o anumită implementare, permite o înţelegere aprofundată a filozofiei generale a sistemului. Prin această cunoaștere înțelegerea și aprofundarea altui mod de implementare devine mult mai uşoară.

8) Testarea și catalogarea programelor necesare aplicațiilcr

Operațiile desfășurate în cadrul acestei activități sînt cele specifice realizării produselor informatice.

Caracteristic pentru SGBD SOCRATE este faptul că programele se cataloghează. cu ajutorul componentei sale - macrogeneratorul. Catalogarea se face într-un spațiu al bazei de date.

Această activitate se desfăşoară ori de cite ori este nevoie (definirea de noi aplicatii sau modificarea celor existente).

În cadrul acestei activităţi ABD trebuie să definească programul (programele) necesare operaţiei de testare a coerenţei logice a bazei de date. Modul de construire a acestor programe este prezentat în detaliu în capitolul 8.

9) Încărcarea *bGzei de date* 

Această activitate se poate realiza utilizînd :

 $-$  functia de creare standard a SGBD SOCRATE;

- programe utilizator construite în acest scop.

Dacă implementarea nu include şi funcţia de creare standard atunci ABD poate utiliza tehnici de formalizare a descrierii care să-i permită construirea (utilizarea} unor produse de generare automată a programelor [ACS82, IACS83]. Aceste tehnici pot fi utilizate de altfel chiar și în cazul prezentei componentei asociate funcției de creare standard. Asupra acestor tehnici vom reveni ulterior.

10) Intreținerea, extioatarea și refacerea bazei de date

Această activitate cuprinde un ansamblu de operații complexe și reprezintă. **act1vitatea** desfăşurată curent asupra bazei de date.

Citeva operaţii efectuate sint reprezentate de :

**a)** actualizarea datelor (adăugare, ştergere, modificare) ;

b) interogarea **bazei** de date în scopu I deservirii beneficiarilor aplicat iilor functionale :

c) colectarea de statistici privind funcționarea bazei de date în scopul monitorizării performanțelor și/sau a detectării eventualelor incoerențe fizice;

d) construirea "punctelor de referință" și a "punctelor de control". Un punct. de referinţă este definit ca o stare a bazei de date în care aceasta este coerentă din punct de vedere fizic şi logic. O bază de date este coerentă din punct de vedere fizic dacă paginile/sub-paginile alocate sînt înlănțuite corect din punct de vedere semantic \$i dacă există concordanţă intre informaţiile de control asociate şi starea reală a aces• tora. Coerenţa legică este specifică ansamblurilor de date definite în schema conceptuală. Practic un punct de referință este reprezentat de o copie a bazei de date pe suport magnetic. Această copie servește la refacerea acestei stări a bazei de date și a eventualelor stări intermediare ale sale. Refacerea stărilor intermediare se realizează. utilizind fişierele jurnal construite în acest scop şi procedurile de refacere definite de ABD. Marcarea stărilor intermediare ale bazei de date se realizează prin definirea. *.. punctelor de control".* Un punct de control este o !tare a bazei de date considerată· coerentă din punct de vedere fizic și logic. Diferența dintre un punct de referință și un punct de control es:e aceea că unui punct de control nu-i corespunde o copie fizică a bazei de date. Mai mult nu este necesară efectuarea întregii baterii de 1este pentru determinarea ccerenței logice (această operație este de obicei foarte voluminoasă). Uri punct de control reprezintă de fapt un punct de reluare operativă a prelucrărilor în caz de incident.

Momentul construirii unui punct de control poate diferi de la o aplicaţie functională la alta, de la un program la altul etc. Procecura de constituire a unui punct. de control va fi definită de ABD iar construirea efectivă este lăsată şi la latitudinea. 'utilizatorului.

11) Reorgar.izarca *bazei* de dote

Pentru o bază de date gestionată cu SGBD SOCRATE această activitate se execută foarte rar. Efectuarea ei este necesară în următoarele două cazuri:

a) scăderea performanţelor bazei de date ( creşterea timpilor de răspuns. ir. principal).

Această scădere a performanţelor poate fi datorată:

- saturării spaţiilor alocate (sau a unui spaţiu) peste limita de opt im admisă. de SO pentru un fişier;

- apariției unor lanțuri lungi de sub-pagini (datorate în general volumului mare de operaţii de ştergere şi adăugare efectuate);

b) mcdificarea dimensiunii fizice a unui spaţiu şi/sau a mărimii sub-paginii.

Pentru cazul a) vom oferi în capitolul 6 un algoritm de determinare a momentului în care este necesară reorganizarea.

Indiferent care este motivul pentru care se declanșează activitatea de reorganizare, aceasta trebuie să cuprindă următoarele operaţii (pentru un spaţiu):

hizare ; 1°. salvarea datelor stocate în acest spaţiu cu ajutorul utilitarului de reorga-

2°. definirea noilor caracteristici ale spațiului (modificarea definirii corespondente din dicționarul datelor);

3°. formatarea spațiului conform specificațiilor din dicțienarul datelor; 4°. restaurarea cu ajutorul utilitarului de reorganizare a datelor sal,ate la pasul 1°.

Pentru aceste operații este impusă respectarea acestei ordini de efectuare a lor Fiecare operație particulară poate fi efectuată simultan pentru mai multe spații.

## --Implementări a1e dicţionarului datelor

\_ Pentru SOCRA1 E V1 .5 şi V1 .6.R dicţiQnarul cateior este gestionat cu ajutorul ...bazei de baze".

Baza de baze este definită cu LDD ca o schemă conceptuală SCCRATE. Spatiul real alccat are aceeași structură logică cu cel al unei baze de date. Pentru generarea acestei baze de baze ABD utilizează utilitarul xxxGBDB (unde xxx este SOC pentru V 1.5 și LINK pentru V 1.6.R). Acest utilitar realizează:

\_ \_ \_ - formatarea spatiilor bazei de date conform specificatiilor furnizate de-<br>ABD :  $\mathsf{ABD}_{\mathcal{F}^{\text{max}}_{\text{max}}}$  . The set of the set of the set of the set of the set of the set of the set of the set of the set of the set of the set of the set of the set of the set of the set of the set of the set of the

 $-$  compilarea schemei conceptuale și obținerea dicționarului bazei de baze. .

Numele de bază de baze vine de la faptul că aceasta este capabilă să gestioneze dicționarul datelor pentru un număr foarte mare de baze de date (maxim  $2^{24} - 1$ ).

····Efectuarea gestiunii simultane a mai multor dicţionare de date este necesară pentru a permite exploatarea simultană a mai multor baze-de date. Această· utilizare simultană este permisă în cazul exploatării cu aju1orul metodei de acces (maxim 255 beze active) sau în cazul exploatării multibază în regim conversațional (maxim 20 baze active.

: Spaţiul bazei de baze conţine şi zone de manevră destinate procesoareior.

O bază de date gestionată cu ajutorul acestor versiuni are un spațiu fizic unic (un fișier de organizare nedefinită în accepțiunea noțiunii utilizate pentru SO SIRIS<sub>I</sub> HELIOS). Acest spațiu fizic este decupat în spații logice.

Numele si destinaţia acestor spaţii logice sînt :

a) pentru V 1.5 :

- FICH destinat stocării :
	- dicţionarului bazei de date:
	- datelor atribuite caracteristicilor care compun structura ;
	- codului sursă (în format de reprezentare internă) al macro şi programelor precompilate ;
- **DICO** este o resursă partajată pentru di\ erse·le dicţionare ale datelor {operatcr · de ttansformare) astfel :
	- dicţicnarul asociat numelor de programe {macro, precompilate, IMT);
	- · dicționarele ascciate caracteristicilor declarate chei de acces (tabela de indecși). Pentru fiecare declarație de cheie se rezervă un dicționar. Numărul de intrări al dicţionarului alocat se determină în functie de tipu I şi dimensiunea caracteristicii;

 $\sim 10$ 

**PROG** destinat stocării codului executabil al programelor precompilate și IMT;

b) pentru V 1.6.R

- **STRU** destinat stocării dicţionarului bazei de date;
- **FICH** destinat stocării datelor atribuite caracteristicilor definite în structură:
- **DICO** pentru stocarea dictionarelor asociate:
	- numelor de programe ;
	- · caracter isticilor declarate chei de acces ;
	- legăturilor de tip inel-referire (ANNEAU-REF ERE) ;
- **PROG** pentru stocarea :
	- · codului sursă al macro și programelor precompilate;
	- codului executabil al programelor precompilate şi IMT;
- **TRAY** destinat ca zonă de manevră pentru procesoare ;

- **MSRT** destinat ca zonă de manevră în cazul utilizării sortării.

### **Reguli de prezentare a limbajelor**

Pentru descrierea sintaxei limbajelor prezentate se va utiliza un limbaj formal (BNF - Backus Naur Form), *metc-limbcj*, care utilizează simboluri speciale *(metasJmbolurl).* Gramatica acestui limbaj formal, definită ca ansamblul regulilor specifice (producţii) destinate descrierii, face apel la un ~et specific de reprezentări *(alfabetu/; limbajului)* şi la reguli care manipulează două tipuri de simboluri:

- *terminale:* şiruri de caractere ale alfabetului limbajului care se utilizează conform definirii lor în toate regulile de producere în care apar ;

- *neterminale:* simboluri definite prin ahă regulă de producere. Aceste simboluri sînt noțiuni pe care trebuie să le înlocuim, acolo unde apar, prin efectuarea producerilor asociate tuturor simbolurilor neterminale, pînă la obținerea unui simbol terminal.

Meta-simbolurile utilizate sînt de două tipuri:

- de bază;

- aditionale. adi termine adi termine adi termine adi termine adi termine adi termine adi termine adi termine adi termine ad

1. Meta-simbolurile de bază, proprii BNF, permit descrierea integrală a tuturor regulilor de producție și sînt următoarele :

 $\langle \rangle$  - delimitează un simbol neterminal;

 $\therefore$  = - caracteristica regulei de producere cu semnificația "produs de" sau "desemnat de". Simbolul se plasează între noţiunea de descris (stînga) şi primul' mod de producere ((dreapta);

 $J -$  separă două moduri de producere posibile ("sau");

**Exemplu:** 

*(simbol)* : : • =: *(terminal)/ (neterminal)* 

Această regulă de producere se interpretează astfel : "un (simbol) este desemnat de un (!/m/;o/) *(terminal)* sau un (simbol) *(neterminal)".* 

2. Meta-simbclurile adițicnale sînt utilizate în scopul reducerii volumului descrierii producerilor şi sînt următoarele:

 $\lceil \quad \rceil$  - arată prezența opțicnaiă a unui simbol care apare într-o regulă de producere;  $\langle$  sin bcl,  $\rangle$  $\langle$ simbol, $\rangle$  $\mathbf{r} := \langle \mathbf{r} \rangle$  *egula de troducere*  $\rangle$  - simbolurile prezentate în stinga  $\begin{array}{ccc} \end{array}$ acoladei au aceiaşi regulă de producere;  $\langle$  simbol<sub>n</sub> $\rangle$ *{var1/vcr* 2/ ... /vcrn} <sup>c</sup>regulă de producere conţine un simbol terminai cu mai multe variante de realizare : \_sau  $var_1$  $vcr_2$  $var_{n}$  $\pi$ ax. r  $\pi$  - în cazul regulilor de definire recursive care prezintă o limită de recursivitate se va indica această limită, prin mcx. r, în partea dreaptă a definiţiei;

- pentru a familiariza cititorul cu simbolurile terminale care reprezintă cuvinte cheie ale limbajului acestea vor fi scrise cu majuscule și subliniate. La această regulă vom renunţa treptat prezentînd exemplele în forma lor naturală de prcducere.

În conformitate cu regulile enun1ate anterior se va defini alfabetul utilizat de procesoarele şi limbajele descrise:

**(alfabet)::=** (literă)/(cifră)/(caracter **special)**  (literă) : : <sup>=</sup>**AJB/C/D/E/F/GiH/l,JJK/L/M1N/0/PJQ,R/SJT/U,V/WJX/Y/Z**  $\langle$ cifră) :: = 0/1/2/3/4/5/6/7/8/9  $\langle$ caracter special $\rangle$  ::  $=$  ./,/: $\rangle$ =/+/ -/\*/i/\$ $|<$ />/ $\gamma$ /#/(1)il/&J $\hat{c}$ l $\%$ /'/b, 1/.  $\mathbf{B}$ :  $=$  spatiu

În cadrul prezentării vcm mai utiliza notaţiile:

- $\ldots$  R  $\;$   $\;$   $\;$  multimea numerelor reale ;  $\;$
- $\mathsf{N}_\mathsf{p} = \mathsf{multimea}$  numerelor naturale ;
- I mulţimea numerelor întregi;
- U reuniunea a două mulțimi;
- $\cap$   $-$  intersecția a două mulțimi ;
- $\epsilon$  = apartenenta la un interval :

•  $(V_1, V_2)$  – deschis (exclusiv  $V_1$  și  $V_2$ );

- $\bullet$   $[V_1, V_2] =$  închis la stînga (inclusiv  $V_1$ );
- $\bullet$   $(V_1, V_2]$   $-$  închis la dreapta (inclusiv  $V_2$ );
- $\bullet$   $[V_1, V_2] =$  închis (inclusiv  $V_1$  și  $V_2$ );

 $- X'cc'$  $-$  valoare în hexazecimal.

Pentru a familiariza cititorul cu limbajele LDD și LMD vom prezenta în continuare o listă a principalelor cuvinte cheie utilizate. Această listă formează, de altfel, un dicţicnar destinat celor care nu cunosc limba franceză în care sînt exprimate aceste cuvinte cheie. Pentru cuvintele cheie care sînt date ca abrevieri vom prezenta în paranteză cuvîntul (cuvintele) care a stat la baza formării ler.

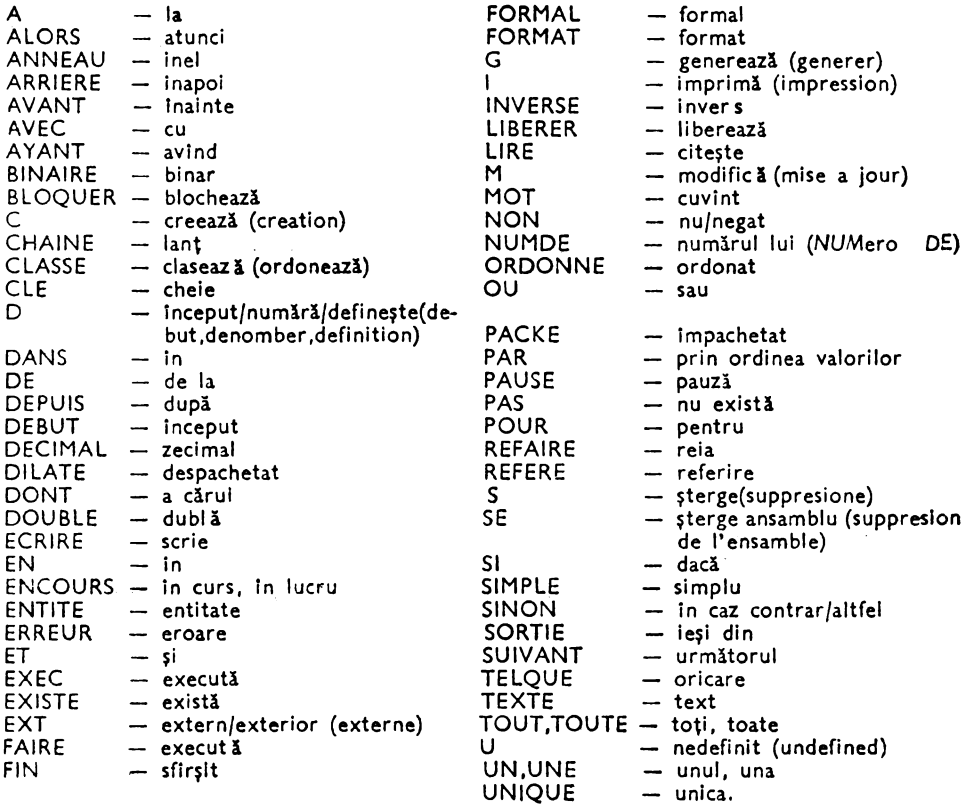

### **Concluzii**

Capitolul doi face o prezentare generală **a** noţiunilor SGDB-SOCRATE, noţiuni ce vcr fi detaliate în capitolele următoare. .

Cititorul face cunoștință cu : istoricul acestui produs, cu versiunile lui, cu componente le lui și noțiunile caracteristice fiecăreia din ele precum și cu activitățile pe care trebuie să le realizeze utilizatorii de-a lungul ciclului de viaţă al unei baze de **date**  SCCRATE. Atragem atenţia cititorului că s1.ructura ciclică prezentată în acest **ca**pitol este o s1ructură deosebit de puternică. Acest tip de structură nu este acceptat de SGBD-urile de tip CODASYL. Pentru utilizarea ei oferim mai multe informaţii în capitolul 4. Remarcăm faptul că această structură este structura de bază utilizată la SOGER [S1].

Din acest moment cititorul poate să treacă la studiul în detaliu al uneia **sau**  alteia dintre componentele SGBD-SOCRATE. Capitolele următoare prezintă, fiecare, în detaliu cite o componentă a SGBD-SOCRATE sau cite o problematică a bazei **de**  date SOCRATE.

Pentru a studia componentele cititorul trebuie să se familiarizeze cu notatiile şi regulile de prezentare din acest capitol. În scopul familiarizării sale cu limbajele de descriere şi manipulare am considerat oportună prezentarea, în acest moment, **a**  principalelor cuvinte cheie utilizate de acestea.

# **SGBD SOCRATE** -:\_ **Tratare** generală

# 3. **LIMBAJUL DE DESCRIERE A DATELOR. LDD-SOCRATE**

### **Introducere**

limbajul de descriere a datelor permite:

- definirea informaţiilor elementare, care caracterizează obiectul sau fenomenul supus analizei, prin stabilirea identificatorului şi **a** structurii lor;

- precizarea tipului de acces dorit;

- definirea relațiilor de agregare existente între aceste date elementare conform unei structuri arborescente sau în re1ea.

Formatul de descriere a datelor apare astfel:

*(Informat* le-elementară) : : = *(identificator)* (tip)

(ldentlflcGtor) : numele sub care este recunoscută informaţia re!pectivă. Se formează prin combinarea a cel mult 30 caractere alfanumerice (litere şi cifre), combinare la libera alegere a utilizatorului, și caracterul special '-' (liniuță) care nu trebuie să fie primul sau ultimul caracter al identificatorului. Identificatorul poartă denumirea de *nume de* caracteristică ( nume de dată).

(tip) : este elementu I care precizează informaţia desemnată de identificator;

 $\langle tip \rangle$  : : =  $\langle d \rangle \langle v \rangle \langle m \rangle \langle s \rangle \langle c \rangle \langle a \rangle$ <br> $\langle d \rangle$  : genul de valori pe care le pot

- (d) : genul de valori pe care le pot lua datele
- ; condițiile de validare pe care trebuie să le îndeplinească un anumit gen de valoare pentru a fi acceptat de sistem ;
- (m) : spaţiul de memorie ocupat de informaţia elementară şi modul de calcul al acestuia;
- $\langle s \rangle$  : structura și semnificația spațiului de memorie ocupat;<br> $\langle c \rangle$  : cadrajul cerut de tipul de informație ales;
- : cadrajul cerut de tipul de informatie ales;
- $\langle a \rangle$  : modul de acces permis să se efectueze asupra datelor respective ;
- (o) : genul de operaţii autorizat să se efectueze cu datele respective.

ln continuare se vor preciza cîteva specificaţii în legătură cu fiecare parametru. astfel:

(d):: = *(adrese)/(vclori* numerice)/(şir *caractere alfanumerice)/(bit)* 

- (v): : = (apartenenţă Io *un Interval de* va/cri)/(coincidenţă *de* tlp)/(aparter.enţd *la un dictionar)*
- (m) : : = (mu/tiţ/u *de cuvint)J* ( cuvînt)/ (cctet)/ (bit)
- (s):: = (Informe.ţii *de slstem)l(lnfcrmr.tll uti/izotcr)*

 $\langle c \rangle$ :: =  $\langle$  cdreså *sub pagină*)/ $\langle$ adresă cuvint $\rangle$ / $\langle$ adresă octet $\rangle$ / $\langle$ cdresă *bit* $\rangle$ 

<o) : : = <secvenţial)J<direct)/(!ecvenţla/ *Indexat)* 

(secvenţial) : : = (ţarcurgere naturală)/ *(parcurgere* inversă)/ *(parcurgere* corrp/etă)  $\langle$ direct $\rangle$ :: =  $\langle$  prin număr de ordine $\rangle$ | $\langle$ prin dictionar $\rangle$ 

(o) : : : = < comţcraţfi• )/ ( co/cule *aritmetice)/* (funcţiunii sţeclale )/ ( *desemnare de re*lație filială) (creare) (stergere) (cadăugare) (mcdificare) (acces la *date).* 

În descrierea structurii bazei de date, LDD face referire la o serie de noţiuni, cărora li se poate găsi un "echivalent" în limbajele clasice, cum ar fi:

 $-$  caracteristică : are semnificația de tip de dată (un tip de dată complex) ;

- *entitate:* poate fi asociată cu noţiunea de descriere a structurii logice a unui fişier din organizarea clasică ( acest fişier poate fi secvențial, indexat secvențial, direct multi indexat ; poate fi parcurs într-o multitudine de ordini (sau combinaţii de moduri, de parcurgere) iar relaţiile structurale incluse între elemente pot fi arborescente sau în retea) ;

- *realizare:* similar unei înregistrări dintr-un "fişier" (un caz concret de valori asociat unei descrieri complete de entitate).

Pentru sistemul de calcul, o bază de date descrisă cu ajutorul LDD-SOCRATE reprezintă un fișier, în accepțiunea clasică a noțiunii, de organizare nedefinită (deci sînt admise toate funcțiunile de manipulare a datelor puse la dispoziție de sistem). Odată definită, structura unei ba2e de date, reprezintă modelul de referinţă utilizat la orice comultare a-datelor pe care le defineşte şi le conţine.

Sintaxa de definire **a** unei structuri, descrisă cu LDD SOCRATE, poate fi exprimată în BNF astfel :

 $\langle$ fisier $\rangle$ ::  $=\langle$ bloc $\rangle$ *<bloc)* : : = *<Identificator)* **DEBUT** *(lista de carccterlsticl)* **FIN.** Pentru blocul "fisier" identificatorul este atribuit în mod automat de către sistem și are valoarea FICHIER.

*(lista de caracteristici)::=* (caracteristică)/ (caracterlstică)(li!ta *de carccteristlci)*  < caracterltiscă) : : = ( caracteristică simplă)! (caracteristică *de* relaţie structurGlă) <caracteristică simţlă):: = *(cuvint)f (listo-de-valori)J(valoare* numerlcă)J(text)/ *<zecimal)* ·

*<cuvînt)* : : = *(identi(lcotcr)* **MOT** [[O(n)[)]] [ *(declarotie* occes1 )]  $\langle n \rangle \in [1,30] \cap N$ 

 $\langle$ declaratie acces<sub>1</sub>):: = AVEC CLE [ {UNIQUE<sub>i</sub>DOUBLE AVANT/DOUBLE AR-**RIERE}]** 

f {ORDONNE/NON ORDONNE}] [([ (index)) [\$ trog)])] FIN

 $\langle$ lista-de-valori $\rangle$ :: =  $\langle$ ldentificatcr $\rangle$   $(\langle n_1 \rangle \langle$ sep $\rangle$ [ $\langle n_2 \rangle$ ])  $(\langle$  valcare<sub>1</sub> $\rangle$ [ $\langle$ sep $\rangle$  $\langle$  vclcare<sub>2</sub> $\rangle$  $\langle$ sep $\rangle$ ... $\langle$  valoare<sub>1</sub> $\rangle$ ...])  $\lceil$  (declarație acces<sub>2</sub>)]

 $\langle n_1 \rangle \in [1,255] \cap N$ ,  $\langle n_2 \rangle \in [1,30] \cap N$ 

(declaraţie acces 2):: = AVEC CLE [ {UNIQUE/DOUBLE AVANl/DOUBLE **ARRIERE}]** [ **{CHAINE SIMPLE/CHAINE DOUBLE}]FIN** 

```
\langlevaloare numerică)::= \langleldentificator\langle DE[\langle semn \rangle]\langle n_1 \rangleA[\langle semn \rangle]\langle n_2 \rangle
```
 $[[(]\langle n_{3}\rangle])][\langle$ deciarație acces<sub>1</sub> $\rangle]$ 

 $\langle n_1 \rangle$ ,  $\langle n_2 \rangle$ ,  $\langle n_3 \rangle \in [- (2^{31} - 1), + (2^{31} - 1)] \cap l$  și  $n_1 \le n_2 \le n_3$ 

<sup>•</sup> Operaţia denumită **generic** "comparaţie" **este** utilizatl şi pentru **a desemna** operaţia de atribuire.

(zecimal)::= *(identi(icatcr)* **DECIMAL** [(J(n1)[V (n <sup>2</sup> ) Jf)][declaraţie. *accesiJ*  unde:  $n_1 \in [0,15] \cap N$ :  $\langle n_2 \rangle \in [0,7] \cap N$ *text* : : = *identificator* **1 EXTE**  $\lceil (\rceil n_1 \lceil n_2 \rceil) \rceil$  $n_1 \in [1,255] \cap N$ ,  $n_2 \in [1,60] \cap N$ (caracteristică *de* relaţie strutturală) *:* : = (imt /leit )J (exţ/icită)  $\langle$ implicită $\rangle$ ::  $=\langle$ tloc $\rangle$ j $\langle$ entitate $\rangle$  $\langle$  entitate $\rangle$  : : = **ENTITE**  $[(\langle n \rangle [)] \langle k \rangle$  $\langle n \rangle \in [1,(2^{24}-1)] \cap N$ (exţ/icită):: <sup>=</sup>(inel)J(referlre)/(invers) (inel)::= *(identificator)* **ANNEAU [AVEC** (tip-legătură) **FIN]**  (tip-legătură) : : <sup>=</sup>**CHAINE SIMPLEJCHAINE DOUBLE**  (referire) : : = *(referire* s:irr.ţlă )) (referire *cu* ir.el) *(referire* simplă)::= *(Identificator)* **REFERE {UNJUNE}(nume** *entitate) [(calificarea)] (referire cu* /ne/)::= *(ldrntificatcr)* **REFERE** (nume *inel)* **DE fU'J/LJNE}** (nume *entitate)* [ *(calificare)]*  **[AVEC** (tiţ-/egătură) **FIN]**  *(calificare): :* = **DE {UN/UNE}** (nume *entitate <sup>1</sup> )* [ *(<alificare)]/* **DE**  (nume *bloc*1*)[(calificaree]* **DE fUN/UNE}** *(r.ume entitate,)*  (invers)::= *(ldentificatcr)* **INVERSE fTOUTJTOUlE}**  (r.ume *entitate)[* (ca/ificare <sup>1</sup>))  $\langle$ calificare<sub>1</sub> $\rangle$ :: = DE {TOUT/TOUTE}  $\langle$  nume entitate<sub>1</sub> $\rangle$  [ $\langle$ calificare<sub>1</sub> $\rangle$ ] **DE {UNJUNE}** (nume entitate,)/ **DE** (nume bloc1) [ (cG/ificare <sup>1</sup>)] **DE UN/UNE}**   $\langle$  nume entitate,  $\rangle$  $\langle$ separatorii de limbaj $\rangle$ ::=  $(||$ )/= $|$ ; $|'$ / $\langle$  $|>$  $\mathbf{B}$  :  $=$  spotiu.

În afara acestor elemente, care fac parte integran1ă din structura internă **<sup>a</sup>** bazei de date, sistemul mai admite utilizarea unor elemente "fictive" (care sînt externe structurii), elemente prin care es1e posibilă descrierea unor fişiere externe bazei de date (fişiere considera1e în accepţiunea clasică a cuvîntului, de tip CO BOL, de exemplu, prin care se pot efectua operaţii asupra structurii in1erne (încărcarea bazei de date pcrnind de la fişiere de tip COBC L, extragerea de date, descrierea structurii ecranelor dispozitivelor de afișare etc.).

*(caracteristici fictive)::=* (ferme/ logic)

*(ferma/* logic)::= **FCRMAL** *(bloc* ferrral)

 $(b$ loc formal):: =  $\langle$ identificatcr) **DEBUT**  $\langle$ lista caracteristicii formal) **FIN** 

*(liHa caracteristicii* ferma/)::= *(cuvint fcrmal)/(zecimal* imţachetat)

(zecimal desţachetat)J(fcrmal *logic repetitiv)/* 

(zeci *ma I împacl;etat cu* virgulă)/ *(zecimal despachetat cu* virgulă)/ *(binar}*   $\langle$  *cuvint formal* $\rangle$ :: =  $\langle$ *identificator* $\rangle$  **MOT**  $[(\n\{n_1\}] \langle n_2 \rangle \cap ]$  $\langle$  zecimal despachetat $\rangle$ :: =  $\langle$  identificator $\rangle$  **DILATE**  $[(\frac{1}{n_1} \langle n_1 \rangle \langle n_2 \rangle) ]$  $\langle$  zecimal  $\langle n_3 \rangle$  [)]  $\langle n_4 \rangle$  :: =  $\langle$  *identificator*  $\rangle$  **PACKE**  $\langle$   $\rangle$   $\langle n_3 \rangle$  [)] (ferma/ *legic* repetitiv)::= **FORMAL[(]** (n) D] *(bloc formal)*   $\langle n \rangle \in [1,(2^{24}-1)] \cap N, \langle n_2 \rangle \in [1,80] \cap N, n_1 \in [1, \langle 1 \text{ form } \rangle] \cap N$ *(zecimal despachetc.t cu* virgulă) : : <sup>=</sup>*(identificator)* **DILATE**   $[(\frac{1}{2}, \frac{1}{2}, \frac$ (zecime/ imţac.hetat *cu* virgulă) : : <sup>=</sup>(idrntificatcr) **PACKE** 

 $[(\{(\} \langle n_1 \rangle) \langle n_2 \rangle, [\vee \langle n_3 \rangle) \cdot])]$ 

În paragrafele următoare vor fi oferite specificații privind utilizarea diverselor elemente prezentate în descrierea obiectelor manipulate de LMD: i vor fi detaliate s i prezentate regulile de producţie ale tuturor simbolurilor neterminale care nu au fost prezentate în această sinteză.

La prezentare facem precizarea că pentru caracteristicile la care apare un \* la *cadrej* aceasta înseamnă că adresa de cadraj va fiforțată automat la multiplu de cuy înt dacă caracteristica apare imediat după o declarație de (blcc) sau (entitate).

Cbservaţiile pre2enta1e în paragrafele următoare sînt destinate. în principal, celor care au depășit stadiul de inițiere în SGBD-SOCRATE.

### **Caracteristici**

**Caracteristica. de tip** ( cu, **înt) (MOT)** 

Re/: descrierea atributelor (cîmpurilor) alfanumerice;

*Sintal a*:<br>{*identificatcr*} **MOT** [({n})/(n}] [(declarație acces<sub>1</sub>)]

unde  $\langle n \rangle \in [1,30] \cap N$ 

(n): specifică lungimea (în octeţi) pe care dorim să o rezervăm pentru informaţia desemnată de identificator. Deoarece declararea lui (n) este opțională, valoarea sa implicită este de 30 octeti:

MOT : defineste un sir de caractere alfanumerice oarecare :

Cate *acceptate* : orice  $sin$  de caractere alfanumerice cu lungimea  $\le n$ ;

Ccndiții de validcre : nu există restricții asupra caracterelor introduse. Deoarece anumite caractere au o semnificaţie specială pentru unele funcţiuni puse la dispoziţia utilizatorului de către SGBD-SOCRATE, este indicată utilizarea lor cu prudenţă. Aceste caractere sînt ·:

- ' (apostrof): din cauza utilizării valorilor între două ';

 $-$  J (slash): datorită semnificației pe care o are în cazul utilizării funcției de ,.creare standard" (fişier slash) sau a funcțiunilor "bibliotecarului editorului de texte" ;

- Uşi NC,N: dacă caracteristica este pusă la zi în conversaţional;

 $-$  spatiul : este separator de limbaj de declararea modelelor de apel ale macro $$ instrucţiunilor.

Dacă șirul de caractere introdus este  $>$  n atunci va fi trunchiat la dreapta (se iau în considerare doar primele  $(n)$  caractere din stînga);

Spatiul *ocupat*:  $(n + 1)$  octeți.

 $Structura$  *și semnificația spațiului ocupct* :

 $-$  octetul 1: contine numărul k  $\leq$  n de caractere introduse (inclusiv spaţii) :

- următorii k octeți: conțin șirul de caractere introdus codificat în formatul intern de reprezentare (EBCDIC sau ASCII);

 $\sim$  restul de (n - k) octeti (n - k  $\neq$  0): contin caracterul binar X'CO' (nedefinit) ;

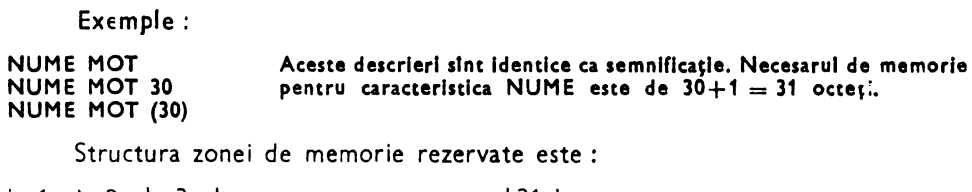

<sup>1</sup>I 2 3 I . . . . . . . . . . l 31 I 1 I contor caractere care urmează să fie reprezenta te

Valcarea caracterului (contor) indică numărul efectiv de caractere introduse  $(k)$ .

De exemplu, după efectuarea atribuirii:

**NUME** : **='ACADEMIA DE STUDII ECONOMICE', structura caracteristicii NUME va** fi, **de exemplu, codificat** ln **EBCDIC.** 

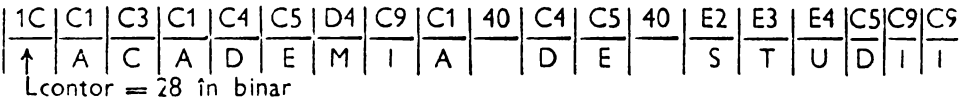

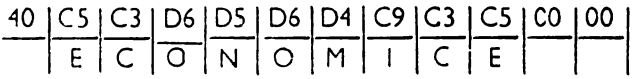

Observaţie : spaţiul de memorie **rezervat** ln **memoria vlrtuall poate sl aibl drept cores-** pondent in spaţiul rea.I o structuri **gestionau de** utilizator.

Exemplu:

Dacă dorim să reprezentăm codul acordat persoanelor în cadrul "Sistemului de evidenţă a populaţiei" vom putea efectua o declaraţie de forma:

COD-PERSOANA MOT 13 AVEC CLE UNIQUE FIN, declaraţie care specifică faptul că sint acceptate valori unice pentru caracteristica (COD-PERSOANA) şi că această caracteristică va fi utilizată drept cheie de acces discriminată.

Structura informaţiei reprezentate in această caracteristică **este** :

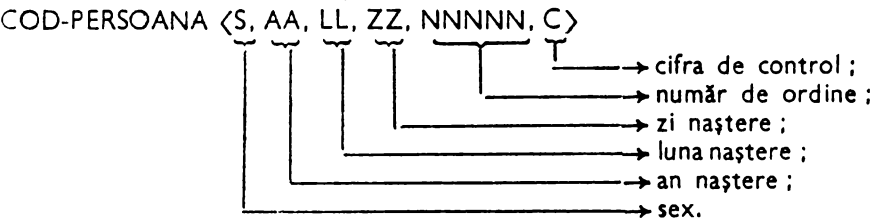

iar valorile atribuite vor fi numere în format zecimal despachetat.

Gestiunea elementelor componente revine în sarcina utilizatorului şi **va** fi realizată cu ajutorul instrucţiunilor LMD.

*( odroj* : octet•.

Oţeroţ/1 *admise* : comparaţii între şiruri de caractere alfanumerice oarecare şi teste de existenţă.
### **Caracteristica** de **tip** (listă-de-vale ri)

Re/ : descrierea atributelor *(* caracteristicilor) alfanumerice cu vaier i predefinite; *Sintaxa* :

*(identificator) (* (n<sup>1</sup> ) (seţ; )[ (n<sup>2</sup> ) ])( *(valcare*<sup>1</sup> ) (sep) *(va/oare*<sup>3</sup> ) < *set)* ... *(va/care* 1) ...  $\ldots$ )  $\lceil$  (declaratie acces,  $\lceil$ )

unde:

 $\langle n_1 \rangle \in [1,2^{16}-1] \cap N$ ;  $\langle n_2 \rangle \in [1,30] \cap N$ ;

- (n<sup>1</sup> ): defineşte numărul maxim posibil de elemente *(valoare,),* prevăzut pentru listă ( $i \in [1, n_1]$ );
- $\langle n_{\alpha}\rangle$  : definește numărul maxim de caractere prevăzut pentru un element  $\langle$ valoare, $\rangle$ din listă. În cazul în care nu este declarat, ia implicit valoarea 30;
- (va/care1) : ş ir de caractere, exclusiv separatorii de limbaj, ales de utilizator pentru caracterizarea obiectului real ;
- (5(ţ): reprezintă unul din separatorii de limbaj desemnaţi pentru a delimita elementele < *va/care*1) din listă.

Spatiul este considerat ca separator implicit.

Observatii :

In funcție de relația de ordine care există între numărul maxim de valori posibile n<sub>i</sub> și numărul efectiv n<sub>e</sub> de elemente valoare<sub>i</sub> declarate, listele sint :

- deschise: dacă  $n_1 > n_0$ . În acest caz este admisă redefinirea formală a acestui element din structură (prin adăugarea unui număr de elemente  $\langle$ valoare<sub>i</sub>) mai mic sau egal cu  $(n_1 - n_e)$ . fără afectarea organizării datelor pe suportul real ;
- lnchise: dacă n, = n<sup>0</sup> ln **acest** caz, orice redefinire a acestui element din structură necesită reorganizarea datelor de pe suportul real.

Date *acceptate* : un ş *ir* de caractere alfanumerice care coincide cu unu I din le mentele *(valoare,)* declarate; din acest punct de vedere, caracteristica de tip (listă-de-valori) apare ca o restricţie a caracteristicii de tip MCT;

Condiţii de *validare:* sistemul verifică şi acceptă numai acele date care aparţin listei de elemente *(valcare*,) declarate.

În cazul în care se încearcă introducerea unei date nedeclarate ca element a I listei, sistemu I nu modifică informaţia şi semnalează, pe suportu I de ieşire, incidentu produs. În functie de modu I de lucru ales de utilizator, pentru prelucrare, la semnalarea unui incident de acest gen se încearcă corectarea valorii, prin cererea ci la dispozitivul de intrare (conversațional), sau se ignoră (batch processing) și prelucrarea con-<br>tinuă. tinuă.

Stațiul ocuțat: numărul de biți necesari (NBnec) pentru a codifica în binar nu mărul de valori declarate  $n_1$ .

(1) NBnec reprezintă cea mai mică valoare întreagă pentru care <sub>2</sub>NBnec  $\geq n_1$ ; NBnec  $\in$  [1,16].

*Structura* şi semnificaţia spaţiului *ocupat:* numărul de ordine, în binar, al valorii din listă;

*Cadre)* : *bit\*.* 

Operaţii *admise:* comparaţii între şiruri de caractere alfanumerice oarecare, teste de existență, operand al funcției D (determinarea numărului i al valorii atribuite listei de valori) a LMD.

În zona asociată listei de valori nu se vor reprezenta elementele din listă ci numai poziţiile lor în listă. Elemen1ele se memorează o singură dată iar la interogare cu ajutorul poziţiei în listă se realizează decodificarea şi acestea apar în clar.

Observaţi *I* :

- 1. Dacă 2<sup>N Bnec</sup> > n<sub>1</sub> (N Bnec luat conform condiției (1)), atunci este permisă modificarea formală a structurii prin înlocuirea lui n<sub>1</sub> cu cel mai mare număr n<sub>max</sub> care îndeplinește condiția n<sub>max</sub>  $\leq$  $\leq 2^{\pi \text{ Bnee}}$  in acest caz, spatiul de memorie afectat caracteristicii rămine nemodificat iar lista de valori devine deschisă.
- 2. Orice redefinire a une! liste de valori trebuie să păstreze ordinea de definire a valorilor anterioare.

Dacă se dorește, utilizatorul este obligat să salveze aceste valori pe un fișier (poate fi de tip COBOL sau se pot utiliza eventualele caracteristici de cadraj din structură), După această salvare se efectuează modificarea dorită (respectind numai condiția de spațiu ocupat) și se recrează valorile reale ale caracteristicii pornind de la fișierul obținut anterior (prin punere la zi).

- $\mathbf{k}$ . Exemple :
- 1. GRUPA-SANGUINA (4 4) 01 Ali **811 ABIV)**

! tlunglme1 maximi a unul **element valoare** ;· numelele 0, 1, 2, 3, deci Nbnec este 3 pentru a putea reprezenta valoarea 4).

Observatie :

Deoarece  $2^{N\text{bnc}} > 4$  ( $2^3 = 8$ ) rezultă că această listă este deschisă și este admisă adăuguea de noi valori. În memoria virtuală elementele listei de valori sint reprezentate ca perechi (lungime<sub>1</sub>), (valoare<sub>1</sub>), unde (lungimea<sub>1</sub>)  $\in [1, \langle n_2 \rangle]$ , și specifică numărul real de caractere al valorii.

Pentru exemplul precedent, reprezentarea în memoria virtuală (BROU) este :

 $|B|O_{1}|$ ,  $|C|A_{1}|$ ,  $|C|B_{1}|$ ,  $|D|A|B|$ 

2. SEX (2;1) (B; F)

1. APARTENENTA-POLITICA (15 4) (PCR UTC ODUS FARA)

·1. NATIONALITATEA

(32 1) (1 2 3 **4 5 6** 7 **8 9 A B** C D E F G H I **X)** 

**Caracteristica de tip (valoare** numerică)

*Rol:* descrierea atributelor (cîmpurilor) numerice întregi;

*Sintaxa* :

 $\langle$ identificator > DE [ $\langle$ semn >]  $\langle n_1 \rangle$  **A** [ $\langle$ semn >]  $\langle n_2 \rangle$ 

 $[(\langle n_3 \rangle)/\langle n_3 \rangle]$   $[\langle$  declaratie acces<sub>1</sub> $\rangle]$ 

unde:

 $\langle n_1 \rangle$ ,  $\langle n_2 \rangle$ ,  $\langle n_3 \rangle \in [-(2^{31}-1), +(2^{31}-1)] \cap \mathbb{I}$  și satisfac relația de ordine  $r_1 \leqslant r_2 \leqslant r_3$  ;

 $sem: := +/-$ ; semnul + este implicit;

- -- DE valoarea minimă (De **la);**
- $A -$  valoarea maximă ( $\mathbf{a}$ );
- $(n_1)$ : marginea inferioară a intervalului de variație a valorii;
- $\langle n_{\rm g} \rangle$ : marginea superioară a intervalului de variație a valorii;
- $\langle n_{\mathbf{a}} \rangle$ : valoarea maximă, potențială, prevăzută pentru marginea superioară a intervalului de variaţie.

#### *Date acceptate* :

- valori numerice întregi care pot lua valori în intervalul  $\lceil \langle n_1 \rangle$ ,  $\langle n_2 \rangle$ ], declarat. În funcție de prezența sau absența limitei  $\langle n_3 \rangle$ , intervalul de variație este, respectiv :

- *deschi~* : permiţînd o redefinire formală a caracteris1 icii, fără afectarea organizării datelor pe suportul real, dînd lui  $\langle n_{\theta} \rangle$  orice valoare din cele cuprinse în intervalul  $[n_2, n_3]$ ;

- *închis:* redefinirea formală implică reorganizarea datelor pe suportul real. C cndiţii *de validare* :

 $-$  se autorizează numai acele valori care aparțin intervalului  $[n_1, n_2]$ . Incidentele apărute la prelucrare sînt semnalate pe suportul de iesire permițînd reluarea dia logului *(* conversational), pentru corectarea valorii, sau ignorarea (batch processing).

Statiul ccutat: numărul de biți necesari (NBnec) pentru a codifica în binar .. plaja de variaţie" (pv) declarată pentru valoare.

$$
p\mathbf{w} : \begin{cases} |n_2 - n_1|, \text{ dacă } n_3 \text{ nu este declarat;} \\ |n_3 - n_1|, \text{ dacă } n_3 \text{ este declarat;} \end{cases}
$$

**NBnec** este cea mai mică valoare întreagă pentru care  $2^{NBnce} > p\cdot$ .

Structura *si se mnificatia statiului ccutat* :

deplasarea, în binar, a valorii introduse față de marginea inferioară n<sub>1</sub>, a intervalului de variație (este întotdeauna o valoare pozitivă).

Cadrai: depinde de relatia de ordine care există între numărul de biți necesari (NBnec), pentru codificarea în binar a plajei de variație, și de numărul de biți care rămîn liberi (NB<sub>1</sub>) într-un cuvînt de memorie în care s-ar introduce această valoare.

Astfel avem :

 $-$  NB<sub>1</sub> = 32 - N Bnec (32 = numărul de biți dintr-un cuvînt de memorie)

 $\sum_{i=1}^{\infty}$  NB<sub>1</sub> (netale de cuvînt;  $\text{caca}: \int \text{NB}$ nec  $\langle \text{NB}_1, \text{cadraj la nivel de bit*}.$ 

Operaţii *admise* :

- comparații numerice efectuate cu :

- valori numerice imediate;
- caracteristici numerice;
- variabile de lucru numerice:

operanzi indirecţi în calcule aritmetice (sînt operanzi indirecţi deoarece, înaintea efectuării oricăror calcule, acest tip de date trebuiesc transferate în variabile de lucru numerice care constituie operanzii expresiilor aritmetice);

- teste de existentă.

### Observaţie :

Este **evident** faptul că **orice interval de** variaţie, generator al unei plaje de variaţie pv, poate fi înlocuit cu un alt interval, care generează aceeași plajă de variație pv (acest lucru ru **are** repercusiuni asupra dimensiunii spaţiului ocupat), cu condiţia ca datele reale din fişier să se încadreze în noile limite. Acest lucru este posibil dacă în evoluția în timp a datelor reale se constată apariția unei diferențe importante intre datele reale și una din margini, diferență care sugerează o translaţie a intervalului **de** variaţie.

Exemple: AN DE 1921 A 2100  $\rightarrow$  2100  $-$  1921 = 179 NBnec = 8 biti  $\mathsf{ZILE}$   $\mathsf{DE}$   $\mathsf{O}$   $\mathsf{A}$   $\mathsf{31} \rightarrow \mathsf{31} \rightarrow \mathsf{0}$  = 31  $\mathsf{NBnec} = 5$  biti LUNA DE 1 A 12... 12 - 1 = 11 NBnec = **4** biţi TEMPERATURA DE  $-$  80 A  $+$  80 (100)  $1100 - (-80)$ l = 100 + 80 = 180 NBnec = 8 biti  $2^{\circ} - 1 = 255 > 180$ VALORI-NEGATIVE DE  $-25$  A  $-20$  $I(-50) - (-20)1 = 30$ Bnec NB = 5 biți BIT DE  $0 \neq 0 \rightarrow 0$  -  $0=0$  NBnec = 1 bit pentru a putea face distinctie intre valoarea nedefinit și valoarea 0. AN DE 1921 A 2000 AVEC CLE FIN COD-LOCALITATE DE 1000011 **A** *64999999* AVEC CLE UNIQUE FIN

**Caracteristica** de tip **(text)** (TEXTE)

*Rol:* descrierea atributelor (cîmpurilor) alfanumerice de tip text editabil; *Sintaxa* :

 $\langle$ identificatcr $\rangle$  TEXTE  $[(\langle n_1 \rangle [\langle n_2 \rangle]$ [1]

*unde:* 

 $\langle n_1 \rangle \in [1,255] \cap N$  si  $\langle n_2 \rangle \in [1,60] \cap N$ 

- Texte : definește un șir oarecare de caractere care se poate întinde pe mai multe linii;
- $\langle n_1 \rangle$ : definește numărul maxim de linii ale textului;
- $\langle n_{2} \rangle$ : definește numărul maxim de caractere admis pentru o linie din text. Acest număr este prefixat pentru FELIX C-256f512/1024/50C0 la valoarea 60. *Date s*cceptate: orice şir de caractere alfanumerice cu lungimea  $\leq n_2$ ;

Condiţii *de va/:dr,re:* nu există restricţii decît asupra utilizării caracterului '/' ; ! '\*' care reprezintă caractere de control ale "editorului de texte". Textul poate fi compus din orice caractere diferite de cele două, şi trebuie să se încadreze în număru <sup>I</sup> -!e lin ii declarate. Orice tentativă de depăşire a acestui număr este semnalată ca eroare pe dispozitivul de iesire.

Stațiul ocupat :  $(15_{\ast}n_1 + 1)$  cuvinte sau m : =  $(60_{\ast}n_1 + 4)$  octeți.

*Structura* şi semnificaţia !Paţiului *ocupct* :

- cuvîntul 1 :

a) semicuvîntul din stînga conține numărul  $\langle n_1 \rangle$  de linii declarate;

b) semicuvîntul din dreapta conţine numărul de caractere admis pentru o hnie (valoare 60);

 $-$  liniile în care sînt introduse date vor contine codurile interne ale caracterelor care compun aceste date;

 $-$  liniile în care nu s-au introdus date vor conține caracterul X'00'(nedefinit) ; *Cadraj:* cuvînt.

Oţeraţii *admise:* singurele operaţii care se pot efectua cu acest gen de caracte- :-istici sînt cele asociate funcţiunilor "editorului de texte" SOCRATE (V 1.5). În V 1.6.R gama operaţiilor este mult extinsă şi va fi prezentată ulterior în capitolul 4.

# Exemple:

 $COMENTARIU TEXTE (10 60) \rightarrow 1 + 10 * 15 = 151$  cuvinte DATE-GENERALE TEXTE  $20 \rightarrow 1 + 20 * 15 = 301$  cuvinte

### Caracteristica de tip (bice)

Rol: regruparea sub acelaşi identificator a unor caracteristici oarecare. *Sintaxa:* 

 $\langle$ identificatcr > DEBUT  $\langle$  lista-de-caracteristici > FIN unde:

**DEBUT:** marchează **inceputul** *(listei-de-caracteristici)* care apartin blocului; FIN : marchează sfirșitul *(listei-de-caracteristici)* care apartin blocului ;  $\langle$ lista-de-caracteristici $\rangle$ :  $= \langle$ ccracteristică $\rangle$ /

( carc.cteri!tică) *(li!ta-de-caracteri!tici)* 

Din modul de producere a *(listei-de-caracteristici)* rezultă că declarația de (bloc) este recursivă. Pentru recursivitatea declarației de bloc se foloseste noțiunea. de *imbricare (un bioc definit în intericrui altui bloc* se numește (bicc *imbricat*)). Această imbricare a blocurilor permite ierarhizarea informatiilor pe niveluri. În cadrul blocurilor este inter2.isă utilizarea la acela~i nivel **a** aceluiaşi identificatcr.

*Date* acceţtate şi CCindiţii de *validare* :

1înt **asociate** şi conforme tipului de caracteristici care compun lista de caracteristici. Spațiul ocuțat: declarația de bioc, ca atare, nu ocupă spațiu suplimentar de

memorie. Fie:

n - numărul de caracteristici din listă;

 $sp_1$  - spatiul de memorie ocupat de caracteristica i, i = 1, 2, ...,n;

 $sc_i$  - spatiul de memorie necesar cadrajului informatiei i, i = 1, 2, ...,n;

(Sţaţiul *de cadraj* reprezintă diferenţa dintre *cadrcju/* cerut de o informaţie şi *cadrajul* existent) ;

atunci spaţiul de memorie ocupat de caracteristica de tip bloc este:

$$
sb=\sum_{i=1}^n(sp_i+sc_i)
$$

Pentru determinarea spaţiului de cadraj, facem următoarele precizări:

- informaţiile elementare, care compun o structură, sînt memorate în ordinea secvențială a definirii lor (adresa la care sînt implantate în memorie depinde de declarațiile anterioare  $-$  acesta reprezintă cadrajul existent  $\langle ce \rangle$  ;

- fiecare informaţie elementară cere un anumit cadraj determinat de tipui său (cc) ;

 $-$  incidentele de cadraj apar, în momentul în care tipul de adresă cerut  $\langle cc \rangle$ diferă de tipul de adresă existent (ce), astfel (tabela 3.1) :

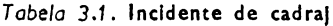

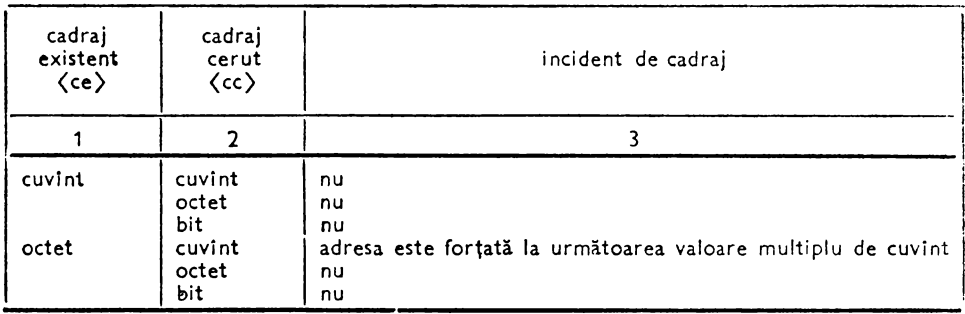

```
Tabelo 3.1. (continuare)
```
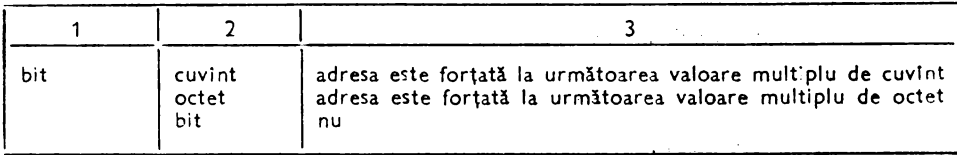

Prioritatea de stabilire a tipului de adresă este CUVÎNT, OCTET, BIT.

Spatiul de cadraj (sc<sub>1</sub>) cerut de o caracteristică, este reprezentat de diferența existentă între tipul de adresă cerut și tipul de adresă existentă:

 $sc_1 = cc_1 - ce_1$ 

Deoarece (cc) și (ce) pot avea unități de măsură diferite, la detectarea unui incident de cadraj,  $\langle cc \rangle$  va fi exprimat în unitatea de măsură a lui  $\langle ce \rangle$  după care se efectuează calculul (sc, are deci unitatea de măsură a lui  $\langle ce \rangle$ ).

*Structura* şi semnificaţia spaţ'ului *ocupat* : este asociată, <sup>~</sup>i conformă tipului de caracteristici cuprinse în (lista-de-caracteristici) ;

<sup>r</sup>*adraj:* prima caracteristică, din (lista-de-caracteristici) este aliniată Ll CUVÎNT indiferent de tipul său ; celelalte caracteristici, din bloc, sînt aliniate în conformitate cu regulile asociate tipului respectiv.

Oţeraţii *admise:* identificatorul unei caracteristici de tip bloc reprezintă un "tată" (în sensul organizării arborescente) pentru **toate** informaţiile din bloc, deci poate fi utilizat c'rept calificator în stabilirea filiației.

Informaţiile care sînt con1 inute în bloc (aparţin listei de caracteristici) pot fi obiectul operaţiilor admise de tipul respectiv.

Exemple :

```
SITUAŢIA MILITARA 
    DEBUT 
     LIVRET 
       DEBUT 
           SERIA MOT 3 
           NR DE O A 
      DE O A 
SPECIALITATE 
999 
      COMISARIAT DE 0 A 64
                    DE O A 
99 
       FIN 
     GRAD 
     OBLIGAŢII (7 1) (1 
    FIN 
DOMICILIU 
  DEBUT 
   STABIL
      DEBUT 
       STR MOT 14
       LOCUINTA 
         DEBUT 
                            2 
                                999999 
                                 3 \t4 \t5 \t6 \t7)SUPRAFATA DE 1 A 100
         FIN 
      FIN 
    FLOTANT 
       DEBUT
```

```
STR MOT 14
```
"'FIN

FIN

*Cbservatie* :

Identificatorul STR apare de două ori în blocul DOMICILIU. Acest lucru este admis deoarece el este definit în mod unic în blocurile imbricate STABIL și respectiv FLOTANT. Pentru a desemna STR (strada) unuia din cele două tipuri de DOMICILIU se specifică, în limbajul de interogare, prin: STR DE STABIL DE DOMICILIU  $\rightarrow$  strada domiciliului stabil;

STR DE FLOTANT DE DOMICILIU - strada domiciliului flotant.

# Caracteristica de tip (entitate) ( ENTITE)

RcI: descrierea unui (bloc) repetitiv:

*Sintaxa* :

ENTITE  $[(\exists \langle n \rangle) \exists \langle blue \rangle]$ 

unde:  $\langle n \rangle \in [1,(2^{21} - 1)] \cap N$ 

*ENT/TE* : defineşte o caracteristică de tip (bloc) despre care se presupune că poate avea maxim (n) realizări. În acest caz identificator se numește "nume de enti*tate".* Caracteristica de tip (entitate) păstrează proprietatea de imbricare a blocului

 $\langle n \rangle$ : numărul maxim de realizări posibile pe care le poate avea caracteristica de tip (bloc) asociată;

Dcite *Gcceptate* : asociate şi conforme tipului de caracteristici care. compun entitatea .

. Condiţii de *validare* :

 $-$  la orice tentativă de creare sau generare a unei realizări a entității se verifică încadrarea acesteia în numărul maxim de realizări declarate  $\langle n \rangle$ .

Orice tentati,ă de depăşire a acestui număr este semnalată ca eroare, pe suportul de ieșire, și inefectivă;

- pentru caracteristicile care compun entitatea, operațiile de validare sînt conforme tipului respectiv.

Stațiul *ocupat*:

- pentru caracteristica de tip bloc se calculează în conformitate cu regula dată la paragraful anterior ;

- spaţiul total ocupat de o realizare i (st) se calculează, în mod diferit, în. funcție de faptul că această realizare a entității este prima realizare a entității (i=1) sau diferă de aceasta.

Astfel avem :

1)  $i \neq 1$  :  $st = sb$ ;

2)  $i = 1$  : st =  $\epsilon b + s$ m, unde  $\langle s m \rangle$  este spatiul ocupat de doud siruri de biti care preced prima realizare a entităţii.

 $\langle \text{sir de } \text{tit} \rangle$  entitate)::  $= \langle \text{contor} \rangle \langle \text{sir bit} \rangle$  sutrimare) (contor)(şir biţi ţ;rezenţă)

77

•f •·,

がいかい

(contor): reprezintă numărul de biţi necesari (NB nec) pentru a codifica în binar numărul maxim de valori posibile n (NBnec cea mai mică valoare întreagă, pozitivă, pentru care 2<sup>NBnec</sup> ≥ n ; (spațiul real ocupat de contor se stabilește în funcție de numărul de biți ocupați din cuvînt (ca la valori numerice);

(şir *de* biţi *de* prezenţă) } . . . . (şir *de* biţi *de* suţrimare) se rezervă pentru fiecare un număr de b1ţ1 egali cu (n).

Deci, fiecare şir are două părţi, partea întii cu destinaţia de CONTCR şi partea a doua formată dintr-un număr de biţi egal cu numărul de realizări declarate în en**titate:** 

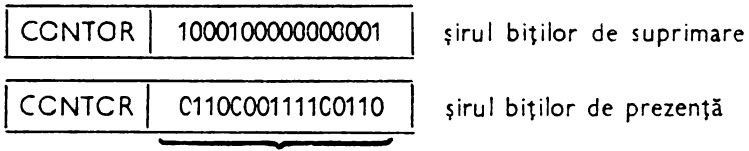

1 bit pentru fiecare realizare

Spațiul ocupat de unul din aceste șiruri (ss) și contorul asociat se calculează astfel :

$$
\frac{\text{NBnee} + n}{32} = Q + R \text{ dacă}: \begin{cases} R = 0, \text{ atunci } ss = Q \text{ cuvinte} \\ R \neq 0, \text{ atunci } ss = Q + 1 \text{ cuvinte} \end{cases}
$$

Spaţiul total ocupat (sm) de cele două şiruri este:

 $sm = 2$   $\bullet$  ss cuvinte

Indiferent de numărul de realizare al entităţii aceasta trebuie să ocupe întotdeauna un număr întreg de cuvinte (dacă nu ocupă, sistemu I adaugă automat informaţii de cadrai).

Pentru a optimiza accesul la realizările entității este indicat ca aceasta să ocupe un număr întreg de sub-pagini.

*Structura* şi semnificaţia spaţiului *ocupat:* 

 $-$  (contor): numărul de biți poziționați la valoarea 1 în șir;

- (şir tiţi prezenţă/suprimare); bitul *k* este poziţionat la valoarea 1 dacă realizarea *k* a entităţii este, respectiv generată sau suprimată (ştearsă) ;

- pentru caracteristicile care compun blocul este asociată şi conformă, fie cărui tip.

*Cadraj:* 

 $-$  în scopul optimizării timpilor de acces la realizările unei entități, este indicat ca prima realizare a entităţii să aibă o adresă multiplu de subpagină;

- prima caracteristică din entitate este aliniată la cuvînt indiferent de tipul ei ;

-- cele două șiruri de biți sînt aliniate la cuvînt ;

- celelalte caracteristici sînt aliniate în conformitate cu regulile asociate tipului respectiv.

Operaţii *admise* :

( creare)/ (ştergere)/ (c.dăugare)J *(mcdificar~)* ;

- teste de existență.

```
Exemplu: 
ENTITE 512000 PERSOANA 
 DEBUT 
   COD MOT 13 AVEC CLE UNIQUE FIN 
  NUME MOT 16 AVEC CLE ORDONNE (26 S ORDALFA) 
FIN 
 PRENUME MOT 14 
 DATA NASTERII 
   DEBUT 
     AN DE 1921 A 2100 
     ZI DE 1 A 31 
     LUNA DE 1 A 12 
   FIN 
   SEX (2 1) (B F) 
    ENTITE 10 COPII 
     DEBUT 
       NUME MOT 16 
                             f* 17 octeţi •I 
       PRENUME MOT 14 
                             /* 15 octeţi *I 
       SEX (2 1)(M F) 
                             /* 2biţi •/ 
      FIN 
      \ddot{\phantom{a}}FIN 
     Pentru entitatea PERSOANA, spaţiul ocupat de cele două şiruri de biţi este:
```

```
- contor: 16 biti
- şir de biţi: 512000 deci sm = 2- (512000 + 16) = 1024032 biţi= 
         = 32.001 cuvinte
```
### **Caracteristka de tip (inel) (ANNEAU}**

Rcl : descrierea relațiilor de agregare "explicite". Permite definirea elementelor prezumtiv "posesor" în relațiile de tip "1 -  $n$ ".

*Sinta>:a:* 

```
(identificator) ANNEAU [AVEC (tiţ-legătură) FIN] 
(tip-legătură): : =CHAINE SIMPLE/CHAINE DOUBLE
```
**ANNEAU:** reprezintă un cap de lanţ, care leagă, pentru fiecare din realizările entităţii A în care este declarat, realizările unei entităţi R (care conţine declaraţia de referire asociată inelului) care fac referire la acestea.

Fie A (cu realizările A<sub>1</sub>, A<sub>3</sub>, ...,A<sub>a</sub>) entitatea care conține declarația de inel și R (cu realizările R<sub>1</sub>, R<sub>3</sub>,  $\dots$ , R<sub>r</sub>) entitatea care conține declarația de referire asociată. Presupunem că *realizările* R<sub>4</sub>, R<sub>3</sub> și R<sub>1</sub> referă realizarea A<sub>1</sub>, iar realizarea R<sub>2</sub> referă realizarea  $A_2$ . La o declarație de  $\langle$ tip-legătură $\rangle$  = CHAINE SIMPLE, relația structurală introdusă în acest caz de inel și referirea asociată se reprezintă ca în figura  $\,3.1.$ unde:

 $\partial$ (E<sub>1</sub>) reprezintă adresa realizării i din entitatea E;

— X'00' reprezintă caracterul zero binar (nedefinit);

— gestiunea realizărilor grupate de același inel (gestiunea "fiilor" aceluiași "tată") se efectuează conform algoritmului LIFO (ultimul intrat - primul servit). În V 1.5 este materializată pe suportul real (disc) printr-o structură de tip stivă ale cărei proprietăți sînt îmbunătățite prin prezența unui cuvînt care permite reîntoar-

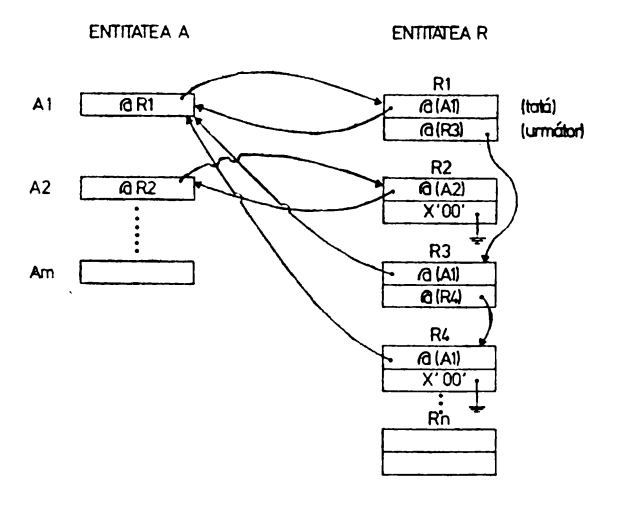

<inel> (<OWtE SIMPLE>) <referie> l<CHAt-E SM'LE>l

Fig. 3.1. Relația structurală introdusă de declara-<br>tiile – < referire > cu lanț simplu  $-$  < referire  $>$  cu lant simplu

cerea (punctează pe realizarea care conţine inelul-,.tată"), în orice moment al prelucrării, la capul de lanţ (,.tată").

În funcție de declarația (tip-legătură) tipul de lanț introdus de caracteristica de tip *(inel),* poate fi:

- *simplu* (declaraţie: **AVEC CHAINE SIMPLE FIN)** - în care realizării~ entității care fac referire la inel sînt înlănțuite la genul: următoarea (acest (tit-legătură) este implicit și semnifică faptul că "tata" punctează "ultimul său fiu" (cel mai tînăr) iar fiecare "fiu" punctează spre "fratele" său "mci în virstă" în afară de "primul" care închide lanțul);

- *dublu* (declaraţie: **AVEC CHAINE DOUBLE FIN)** - în care realizările entității care fac referire la inel sînt înlănțuite la genul: următoarea și precedenta (,.toto" punctează spre *"primul fiu"* (cel mai în vîrstă) iar fiecare fiu punctează spre *,.fratele"* său "mGi tînăr" în afară de ultimul (cel mai tînăr) care închide lan1ul).

Pentru declarația de tip (inel) se fac următoarele precizări:

- declaraţia de (inel) trebuie făcută totdeauna la primul nivel al entităţii (este interzisă introducerea lui într-un (bloc) din cadrul entităţii) indiferent dacă entitatea este imbricată sau nu ;

— este permisă declararea mai multor caracteristici de tip *(inel*) în aceeași entitate ;

- pentru a putea utiliza o caracteristică de tip *(inel)* este necesar săi se asocieze o caracteristică de tip *(referire)* şi numai una. Dacă declaraţiei de tip *(inel)*  nu i se asociază o declaraţie de tip *(referire)* atunci inelul constituie un cap de lanţ potenţial (inutilizabil fără o eventuală ascciere a unei caracteristici de tip *(referire)*  prin adăugare la structură) ;

— declarația de tip *{inel}* și cea de tip *{referire}* asociată se pot face în aceeași entitate ;

- declaraţia de tip *(inel)* şi declaraţia de tip *(referire)* asociată trebuie făcută în acelaşi (tip-legGtură) ;

declaraţia de 1 ip (inel), împreună cu declaraţia de tip *(referire)* asociată permite "decutarea" mulțimii realizărilor entității care conțin referirea în submulțimi disjuncte (permite definirea unor partiţii ale datelor).

*Date* acceţtate: adrese virtuale ale realizărilor en1ităţii care conţin declaraţia de tip *(referire)* asociată.

Condiţii *de validare* : sînt admise numai adresele realizărilor care contin declarația de tip (referire) asociată sau valoarea "nedefinit" (zero binar) care semnifică faptul că inelul nu are un lanţ asociat.

Spaţiul *ocupat* :

a) un cuvînt pentru (tip-legătură): **:=CHAINE SIMPLE;** 

b) două cuvinte pentru (tip-legătură)::= **CHAINE DOUBLE.** 

*Structura* şi semnificaţia *st* aţiu/ui *ocupat* :

a) cuvîntul de memorie, rezervai, va conţine adresa ultimei realizări care a făcut referire (ultima realizare introdusă în lant) ;

b)  $-$  primul cuv înt : idem a) ;

— al doilea cuvînt va conține adresa primei realizări care a făcut referire (cea mai veche realizare introdusă în lanţ).

*Cadra;* : cuvînt.

*Modul de* acces: acces direct la realizările entităţii care fac referire. Accesul se face, pornind de la caracteristica de tip *(inel),* în conformitate cu ordinea de înlănţuire a realizărilor care fac referire (parcurgerea inelului se face secvenţial iar accesu I la realizare este direct).

Operaţii *admise:* comparaţii de adrese.

**Exemple:** 

#### **CANDIDAT! ANNEAU AVEC CHAINE DOUBLE FIN COPII ANNEAU FUNCTIE ANNEAU AVEC CHAINE SIMPLE FIN.**

**Caracteristica de tip (referire) (REFERE)** 

Rol: descrierea relațiilor de agregare "explicite". Permite descrierea elementelor prezumtiv *"membru"* în relaţiile de tip **"1-n"** sau **"1-1".** 

*Sintaxa* :

*(referire)::= (referire* simplă)/(referire cu *inel) (referire* simţlă):: <sup>=</sup>*(identificator)* **REFERE** {UN/UNE}/(nume *entitate) [(calificare)] (referire* cu inel): : <sup>=</sup>*(identificator)* **REFERE** (nume *inel)*  **DE {UN/UNE}** *(nume entitate)[(calificare)]*  **[AVEC** (tiţ-/egătură) **FIN)**  *(nume* entitate) : : identificatorul entităţii la care **se** face referire;  $\langle$  *calificare*  $\rangle$  : : = DE  $\{UN/UNE\}$   $\langle$  *nume entitate*<sub>1</sub> $\rangle$  [ $\langle$  *calificare* $\rangle$ ]/ **DE** (nume *blocaj)* [ *(calificare)]* **DE {UN/UNE}** (nume *entitate)*  (tiţ legătură)::= **CHAINE SIMPLE/CHAINE DOUBLE REFERE:** defineşte o relaţie structurală de filiaţie; (nume *inel):* identificatorul caracteristicii de tip *(inel)* căreia i se asociază;

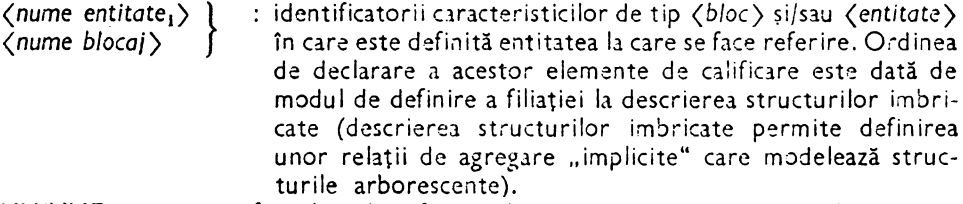

**UN/UNE** : precizează faptul că identificatorul care urmează este un nume de entitate. Cele două forme sînt echivalente și permit efectuarea acordului gramatical între elementele descrise (apropierea limbajului utilizat de limbajele naturale).

Relaţia structurală, introdusă de caracteristica de tip *(referire)* depinde de tipul său şi de (tip-legătură), astfel:

- pentru caracteristicile de tip (referire *cu inel*) - lant simplu - se prezintă conform celor arătate anterior (figura 3.1) ;

- pentru caracteristicile de tip *(referire cu inel)* - lanț dublu - se prezintă ca în figura 3.2 (luăm cazul R<sub>4</sub>, R<sub>3</sub>, R<sub>1</sub> referă A<sub>1</sub>);

- pentru caracteristicile de tip *(referire* simţlă), se prezintă ca în figura 3.3. Date acceptate : adrese virtuale ale entității referite.

Condiţii *de validare:* sînt admise numai adresele virtuale ale realizărilor entităţii care conţin declaraţia de inel ( *(referire cu* inel)) sau numai adresele virtuale ale realizărilor entităţii referite *((referire* simplă)).

Spatiul ocupat: depinde de tipul declaratiei astfel:

- 1) *(referire* simplă) : 1 cuvint ;
- 2) *(referire* cu *inel)* lanţ simplu : 2 cuvinte ;
- 3) *(referire cu inel)* lanţ dublu : 3 cuvinte.

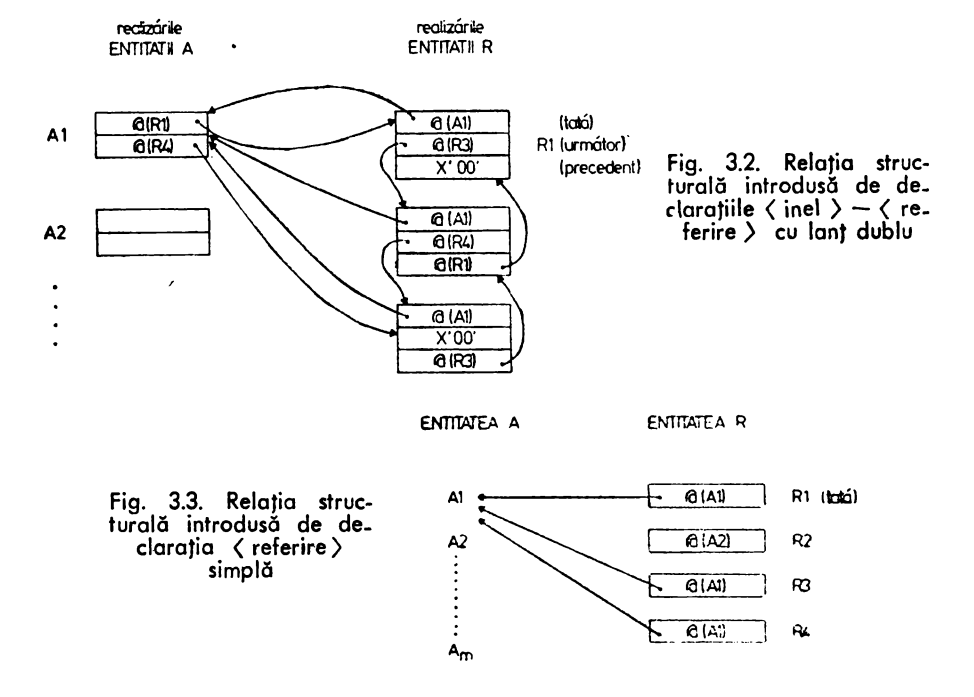

*Structura* şi semnificaţia sţaţiului *de memorie ocupat* :

- $1)$   $-$  cuvîntul de memorie contine adresa virtuală a realizării la care se face referire. Prin această adresă se face asocierea unilaterală entitate care face referire  $$ entitate referită. În acest caz, dacă ne situăm în realizarea care face referire, avem acces direct la toate valorile atributelor entității referite (cuvîntul de memorie reprezintă adresa de bază a realizării iar accesul la caracteristici este făcut adunind adresa relativă a acestora la adresa de bază).
- $2)$   $-$  cuvîntul 1 : contine adresa virtuală a realizării entității, care contine declarația de *(inel)* asociată, la care se face referire - vezi 1);
	- $-$  cuvîntul 2 : contine adresa virtuală a următoarei realizări a entității care face referire la aceeasi realizare a entității care conține declarația de (inel) asociată. Acest cuvînt permite înlănţuirea la modul "următorul" frate. Algoritmul *de*  gestiune al acestei stive **este** de tip LIFO (ultimul intrat - primul servit). Ultima realizare din lant (prima introdusă în mod cronologic) conține valoarea zero binar (nedefinit);
- $3)$  cuvîntul 1 și 2 : identic 2);
	- cuvîntul 3: conţine adresa virtuală a precedentei realizări (a entităţii care conţine declaraţia *(referire* c•1 *inel))* care a făcut referire la aceeasi realizare a entității care conține declarația de (inel) asociată.

Acest cuvînt permite înlăntuirea la modul "precedentul" frate. Algoritmul de gestiune al acestei stive este de tip FIFO (primul intrat- primul servit). Ultima realizare din lanţ (ultima introdusă în sens cronologic) conţine valoarea nedefinit.

( *adraj* : cuvînt.

*Modul* de *acces* : acces direct la realizările entităţii la care se face referire (inclusiv orice atribut conţinut de acestea). Pentru *(referire cu inel)* este permis, în funcție de declarația (tip legătură) și accesul la "precedentul" sau "următorul" (implicit) frate.

Oţeraţii *admise* : comparaţii de adrese.

#### Observaţii :

Practic, **pe** suportul real, prin declaraţia REFERE se va obţine un tablou de indecşi de dimensiune variabilă. Valorile elementelor din tablou (index) sint adrese ale unor realizări de entitate și vor fi introduse în acesta în funcție de conținutul datelor reale, obținîndu-se astfel o alocare dinamică a tabelei. Elementele componente ale tabelei sint dispersate ln spaţiul real iar recompunerea tabelei se realizează pornind de la capul de lanţ (ANNEAU asociat).

Parcurgerea poate fi completă sau nu în funcție de cerințele utilizatorului specificate in limbajul de interogare. Sistemul mai oferă şi posibilitatea de adresare a oricărui element din tabelă şi parcurgerea tabelei din acest punct pină la oricare punct al său astfel :

 $-$  cu REFERE - CHAINE SIMPLE - numai in sensul "următorul" index;

 $-$  cu REFERE  $-$  CHAINE DOUBLE  $-$  in oricare din sensurile "următorul" sau "precedentul" fiind permisă şi trecerea în orice moment dintr-un sens de parcurgere în celălalt (pentru sensul "precedentul" utilizatorul trebuie să-și construiască un program IMT care să realizeze accesul la tabelă).

Alegerea intre o declaraţie de *(referire cu inel)* cu lanţ simplu sau lanţ dublu se face ţinind cont de spaţiul de memorie necesar reprezentării şi de numărul elementelor din lanţ şi frecvenţa ştergerilor (inserările în lanţ au timpi de execuţie sensibil apropiati).

Dacă n este numărul elementelor din lanţ iar t necesarul de timp pentru o operaţie elementară (citire sau scriere) atunci timpul mediu de efectuare a unei ştergeri (ts) se calculează astfel :

$$
- \text{ lant simplu ;ts } = \left(\frac{n}{2} + 2\right) * t \text{ (creste proportional cu n)};
$$

- lant dublu :  $4 * t$  (nu depinde de n).

Spațiul de memorie ocupat este cu (n  $+$  1) cuvinte mai mare la legătura cu lanț dublu față de cea cu lanț simplu.

Exemple:

*(invers);* 

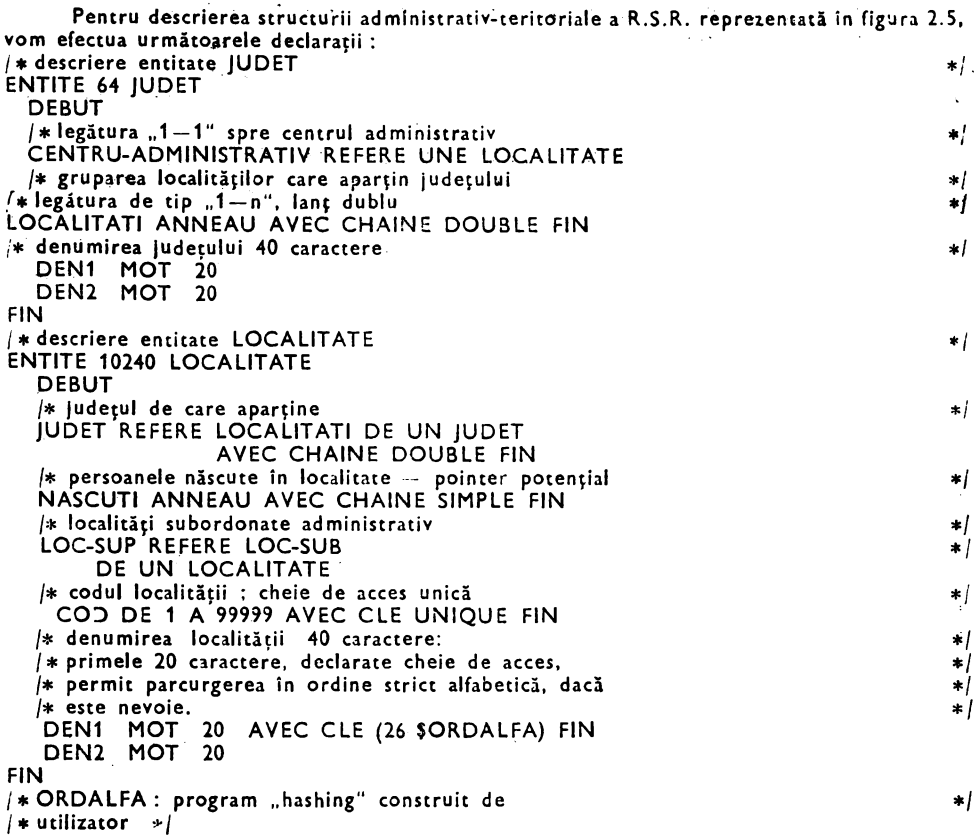

### Caracteristica de tip (invers) (INVERSE)

Rol: definirea unei strategii de acces la realizările unei entități, selecționate conform unui "criteriu de selecție" specificat de utilizator. Criteriul de selecție reprezintă o condiție, simplă sau compusă, aplicată valorilor atribuite caracteristicilor care aparţin entităţii.

*Sintaxa: (identificator)* **INVERSE** {TOUT/TOUTE} (nume *entitate)*  [ *(calificare)* J *(calificare)::* = DE {TOUT/TOUTE} (nume entitate<sub>1</sub>) [(calificare)] DE  $\{UN/UNE\}$  (nume entitate,)/ DE (nume bloc<sub>1</sub> [ (calificare )] DE {UN/UNE} (n:.J.'7le *entitate,) (nume entitate):* identificatorul e1tităţii căreia îi asociem c:ira:teristica de tip

- UN/UNE : cuantificatori precizînd faptul că citația de calificare se referă la o singură realizare de entitate;
- TOUT/TOUTE: cuantificatori precizînd faptul că citaţia de calificare se referă la toate realizările entităţii.

INVERSE: defineşte un (şir *de* biţi) (analog şirului de biţi de prezenţă), a cărui lungime este determinată de imbricarea entității pe care o inversăm. Numărul biților din listă este egal cu produsul numerelor  $\ddot{\phantom{0}}$ maxime de realizări posibile ale entităţilor cuantificate prin TOUT/TOUTE, care califică entitatea inversată. În cazul entităţilor imbricate, sfîrşitul citaţiei de inversare se cuantifică prin UN/UNE şi determină realizarea entităţii (nume entitate,) pentru care se generează realizările entității inversate ;

 $\langle$ nume entitate<sub>1</sub> : identificatorii caracteristicilor de tip  $\langle b \rangle$  si/sau  $\langle$ entitate  $\rangle$ în care este definită entitatea pe care o inversăm. Ordinea de declarare a acestor elemente este dată de modul de definire a filiaţiei la descrierea structurilor imbricate.

*Date* acceptate: bitul i din şir ia valoarea 1 dacă realizarea corespunzătoare a entităţii este inversată (dacă satisface criteriu I stabilit de utilizator) altfel are valoarea  $O$  (zero).

Condiții de validare: este acceptată numai inversarea realizărilor entității care corespund citaţiei de stabilire a filiaţiei.

Spaţiul *ocupat:* (inel) (contor) (şir de biţi) (inel) : 1 cuvînt ;

(contor): numărul de biţi necesari (NBnec) pentru a codifica în binar numărul maxim de realizări posibile (Nmr) pe care le poate avea entitatea inversată. Dacă  $n_1, n_2, \ldots, n_1$  $(i = 1,7)$  sînt numerele maxime de realizări posibile ale entităților imbricate care conțin entitatea inversată i, atunci:

Nmr =  $n_1 * n_2 * ... * n_i = \prod_{i=1}^{p} n_i$ , 1  $\leq p \leq 7$ , iar NBnec reprezintă cea mai mică valoare întreagă pentru care 2<sup>NBnec</sup> > Nmr ;

(şir de biţi) : se rezervă un şir de Nmr biţi.

Spațiul de memorie ocupat (sm) de șirul de biți și contor se determină astfel :

 $\frac{Nmr + NBnec}{2} = Q + R$  (32 numărul de biți dintr-un cuvînt de memorie)• 32

dacă  $R = \begin{cases} 0, & \text{atunci} \, sm = Q \, \text{cuvinte} ; \\ 4, & \text{on} \, \mathbb{R} \end{cases}$ 1, atunci sm  $= Q + 1$  cuvinte.

Spatiul total ocupat este de  $(sm + 1)$  cuvinte (1 cuvint pentru  $\langle inel \rangle$ ). *Structura* şi semnificaţia spaţiului de memorie *ocupat* :

(inel) : conţine adresa virtuală de origine a primei realizări a entităţii inversate ; (contor): numărul de biţi poziţionaţi la valoarea 1 în şir;

(~ir de biţi) : bitul i are valoarea 1 dacă realizarea ia entităţii a făcut obiectul unei comenzi de inversare (realizarea este considerată în contextul ierarhiei stabilite la declarare).

*( adraj* : cuvînt.

*Modul de acces* : acces direct la realizările entităţii inversate.

Operaţii *admise* : comparaţii de adrese, teste de existenţă a unei realizări inversate şi criteriu de acces la datele din baza de date.

Observaţii :

Deși datele acceptate la gruparea pe o caracteristică de tip (invers) sint reprezentate de adrese virtuale ale entităţii căreia i **se** asociază, semantica grupajelor poate fi schimbatl de utilizator. Pentru acest mod de utilizare se oferă mai multe informaţii tn capitolul 10.

```
Exemple :
```

```
1) ENTITE 1 OOO PERSOANA 
     DEBUT 
      MARCA DE 1111 A 9999 
      NUME MOT 
       SEX (2 1) (B F) 
PROFESIE MOT 25 
     FIN 
    BARBAŢI INVERSE TOUT PERSOANA 
    ECONOMIST! INVERSE TOUT PERSOANA 
      Nmr= 1000 
      NBnec=10 biţi (2 1•= 1024 > 1000) 
            \frac{1000 + 10}{32} = 31 rest, 18 deci sm = 32 cuvinte
```
Spaţiul **total ocupat este 33 cuvinte.** 

Pentru datele prezentate în tabela următoare se generează în fişierele inverse configurațiile de biți prezentate mai jos (tabela 3.2).

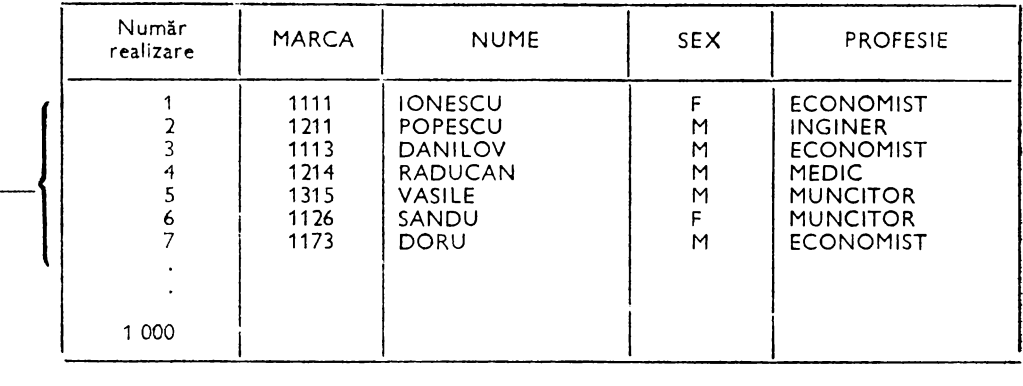

Tabela 3.2 Fişier **obiect (PERSOANA)** 

FIŞIERE **INVERSE** 

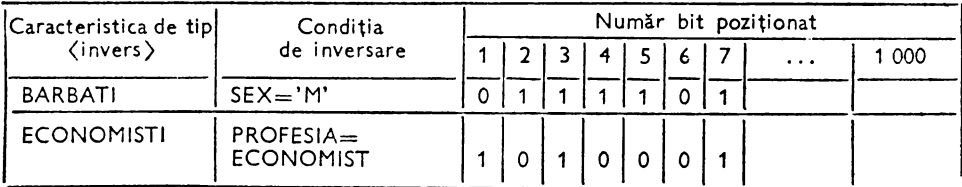

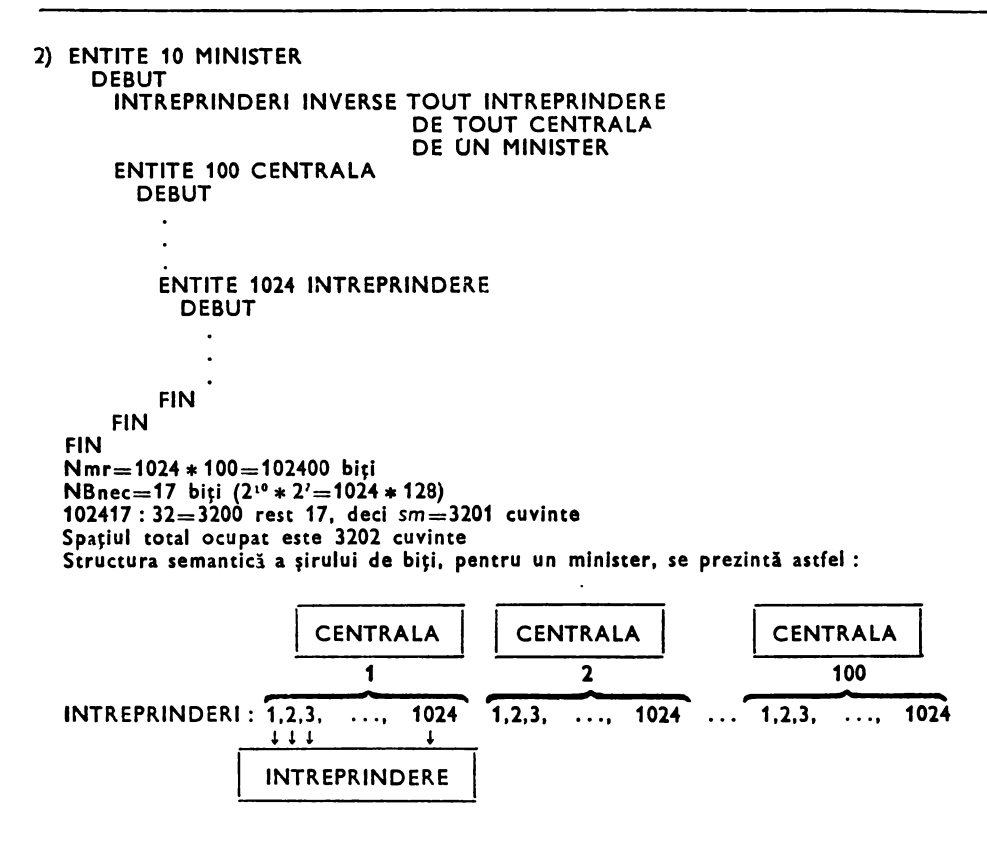

Caracteristică de tip (formal) (FORMAL)

*Rol:* descrierea structurii fişierelor externe asociate bazei de date. Aceste fișiere conțin datele de intrare/ieșire necesare aplicațiilor funcționale care concură la exploatarea *(bazei de date).* 

Caracteristicile de tip (formal) reprezintă caracteristici "fictive", adică, pentru ele, nu se rezervă spațiu apriori nici în baza de date nici în memoria centrală. Aceste caracteristici permit structurarea unui buffer de intrare/ ieşire conform reprezentării arborescente a unei înregistrări de tipul celor utilizate în limbajul COBOL. Această structurare reprezintă de fapt o redefinire, la momentul execuţiei (prin citaţii specifice), a acestei zone de memorie.

Identificatorii caracteristicilor definite în (formal) permit adresarea acestor zone redefinite iar tipul asociat lor specifică modul de structurare şi natura datelor (deci modul specific de tratare în cazul operaţiilor efectuate cu aceste zone).

```
Sintaxa:
```
*(formal logic)* : : = **FORMAL** *(bloc formal)*  (bloc *formal)* : : = *(identificator)* DEBUT *(/ista de caracteristici formal)* **FIN**  *(lista de caracteristici formal)* : : = (caracteristică *formal)/*  (caracteristică *formal) (lista de caracteristici formal)*  (caracteristic,j *formal)* : : = *(cuvînt formal)/(zecimal despachetat)/*  (zecimal *împachetat)f (formal logic repetitiv)* 

- $\langle$  *cuvint formal*  $\rangle$  : : =  $\langle$ *identificator*  $\rangle$  **MOT**  $[(\langle n_1 \rangle \langle n_2 \rangle \cdot \langle n_1 \rangle \cdot \langle n_2 \rangle \cdot \langle n_2 \rangle \cdot \langle n_1 \rangle \cdot \langle n_2 \rangle \cdot \langle n_2 \rangle \cdot \langle n_2 \rangle \cdot \langle n_2 \rangle \cdot \langle n_2 \rangle \cdot \langle n_2 \rangle \cdot \langle n_2 \rangle \cdot \langle n_2 \rangle \cdot \langle n_2 \rangle \cdot \langle n_2 \rangle \cdot \langle n_2 \rangle \cdot \langle n_2$
- $\zeta$ zecimal despachetat)::=  $\zeta$ identificator) DILATE  $[(\tilde{a}_1 \tilde{b}_2 \tilde{b}_3 \tilde{b}_4)]$
- $\langle$  zecimal *împachetat* $\rangle$ :: =  $\langle$ *identificator*  $\rangle$  **PACKE**  $[(\nabla \overline{R_1})^T]$
- *(formal logic repetitiv)* : : = **FORMAL** [(] *n* [)"] *(bloc formal)*
- unde:  $\langle n \rangle \in [1,(2^{24}-1)] \cap N$ ,  $\langle n_2 \rangle \in [1,80] \cap N$   $n_1 \in [1, \langle 1, \text{form} \rangle]$
- (n) : indică factorul maxim de repetare al unui formal logic repetitiv în interiorul altui *(forma/ logic)* **sau** *(formal logic repetitiv).* Un *(formal logic* repetitiv) permite descrierea unor matrice (numărul de dimensiuni este egal cu numărul de imbricări a caracteristicilor de tip (formal logic repetitiv)), permițind exploatarea structurilor definite în limbajele de nivel înalt (articole definite cu clauza OCCURS în COBOL sau DIMENSION în FORTRAN).
- (n2 ): indică lungimea zonei de memorie adresată de *{identificator)* (octeti);
- $\langle n_1 \rangle$ : definește poziția de început a zonei de memorie adresată de identificator. Dacă {n<sup>1</sup> ) nu este indicat atunci începutul zonei adresate de *{identificator)*  este dat de poziția în care s-a ajuns prin definirile anterioare +1. Variabila  $\langle n_1 \rangle$  servește, în esență, la redefinirea unor caracteristici (formal) (redefinirea nu are sens decît asupra unor caracteristici definite anterior, adică va loarea  $(n_1 + n_2 - 1)$  nu trebuie să depășească valoarea poziției la care s-a ajuns prin definirile anterioare). Prin (1 form) s-a notat lungimea în octeți a caracteristicii de tip "formal" definite.
- $\langle n_3 \rangle$ : numărul de cifre al caracteristicii formal utilizată pentru desemnarea unei valori reprezentate în formatul zecimal împachetat (lungimea zonei nu trebuie să depăşească lungimea admisă de sistemul de calcul pentru astfel de valori). **MOT:** zona descrisă va fi tratată ca un şir de caractere;

DILATE : zona descrisă va fi tratată ca un șir de caractere reprezentat în zecimal despachetat (fiecare caracter este de exemplu de forma X'F (cifră)' în afară de ultimul care poate conține în locul lui X'F. (cifră)', X'C (cifră)' pentru numere pozitive sau  $X'D$   $\langle$  cifr**ă** $\rangle'$  pentru numere negative cu  $\langle$  cifr**ă** $\rangle$ : = 0/1/2/3/4/5/6/7/6/9),

**PACKE** : zona descrisă va fi tratată ca un şir de caractere reprezentat în zecimal împachetat (fiecare caracter este de exemplu de forma X' (cifră) (cifră), în afară de ultimul care poate fi X' (cifră) F' sau X' (cifră) C' pentru numere pozitive sau X' (cifră) D' pentru numere negative).

Observație : utilizarea caracteristicilor de tip (formal) nu impune folosirea unor fișiere externe. Programatorul de aplicaţie poate utiliza aceste caracteristici pentru a structura un buffer de memorie centrală conform necesităților sale de prelucrare.

[Exemplu:

```
Dacă dorim să reprezentăm o MATRICE cu 10 LINII și 100 de COLOANE, avînd valori
zecimale despachetate se realizează astfel :
      FORMAL MATRICE 
        DEBUT 
          FORMAL 10 LINIA 
            DEBUT 
        FIN 
              FORMAL 100 COLOANA 
                DEBUT 
                  VALOARE DILATE 10 
              FIN 
            FIN
```
Utilizarea elementului (VALOARE) solicită specificarea filiatiei sale în cadrul structurii descrise, la modul (vezi limbajul de manipulare a datelor): VALOARE DE FORMAL COLOANA KDE FORMAL LINIA 1 DE FORMAL MATRICE unde K reprezintă numărul coloanei iar I numărul liniei în care se află elementul care interesează. Pentru desemnarea unui element se poate utiliza şi forme mult mai concise de exprimare pe care cititorul le va regăsi în capitolul 4.

**Exemple:** 

1) Descrierea structurii unor ma:hete de tip cartelă perforată:

```
FORMAL CARTE LA 
  DEBUT 
 IDENT MOT 3 
                                /* zonă de 3 caractere alfanumerice */
          NR DILATE (2) 
                                /• zonă de 2 caractere zecimal despachetate 
                                                                                   *1FILLER MOT 75 
                                /• zonă de 75 caractere alfanumerice •/ 
 COD DILATE 5 5 
                                /• redefinirea zonei FILER: 
                                                                                   \bulletNUME MOT (10 14) 
                                /•COD-zecimal despachetat, S poziţii 
                                                                                   *1
 PRENUME MOT (24 10) 
                                /• NUME, PRENUME-şiruri alfanumerlc:e 
                                                                                   \starFIN
```
Machetele înregistrărilor care corespund descrierii formalului CARTELA sint :

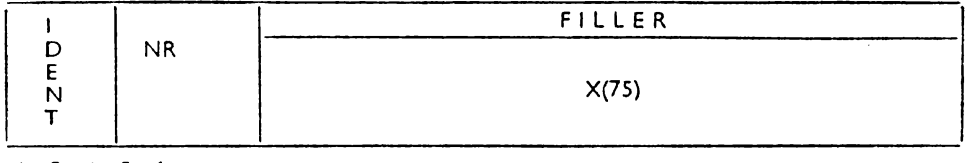

1 3 **4** *5* 6

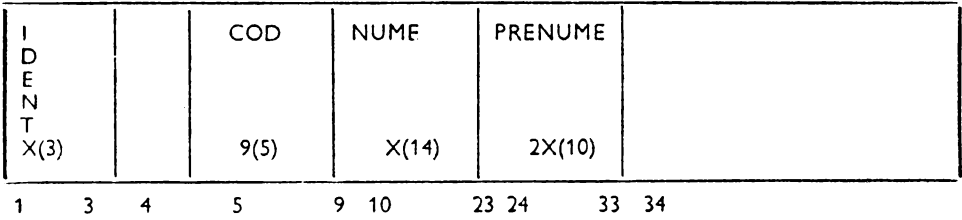

2) Descrierea structurii unui fişier pe suport magnetic'

FORMAL BANDA DEBUT COD PACKE 5 FORMAL 4 TRIMESTRE DEBUT FORMAL 3 LUNI DEBUT VALOARE DILATE 6 CANTITATE DILATE FIN FIN FIN

foregistrarea corespunzînd acestei descrieri are structura (tab. 3.3):

Tobelo 3.3. Structura *inregistrării* 

|  | COD P(S) | <b>TRIMESTRUL 1</b> |                   |                   |                    |                 |                    | TRIMESTRUL 2    |                    |
|--|----------|---------------------|-------------------|-------------------|--------------------|-----------------|--------------------|-----------------|--------------------|
|  |          | LUNA <sub>1</sub>   |                   | LUNA <sub>2</sub> |                    | LUNA 3          |                    | LUNA 1          |                    |
|  |          | Valoare<br>9(6)     | Cantitate<br>9(3) | Valoare<br>9(6)   | Cantitate <br>9(3) | Valoare<br>9(6) | Cantitatel<br>9(3) | Valoare<br>9(6) | Cantitatel<br>9(3) |
|  |          | de 4 ori            |                   |                   |                    |                 |                    |                 |                    |

Lungimea înregistrării definite este RCS =  $5 + 4 \cdot 3 \cdot (6 + 3) = 113$  octeți

# **Tipuri de** declaraţii **de acces**

(tip acces)::= (secvenţial)/(direct)J(secvenţlal *indexat)*  (secvenţial) : : = (ţarcurgere *naturali!)/* (ţarcurgere inversă)} (ţarcurgere completă) (direct) : : = *(prin* număr *de ordine)/(prin* dicţionar) *(parcurgere* naturală): în ordinea naturală de prezentare **a** realizărilor entităţilor conform metodei de organizare dispersată;

Metoda de organizare dispersată permite gruparea tuturor realizărilor unei entităţi în1r-un spaţiu virtual continuu chiar dacă modul de memorare pe suportul extern este discontinuu. Referindu-ne la exemplul 2) din paragraful precedent vom avea o reprezentare de forma:

```
MINISTER 1 
    INTREPRINDERI
                                                          ln această forrnă de prezentare fiecare 
                                                          realizare a entităţii MINISTER grupează 
    CENTRALA 1 
                                                         toate realizările entităţii CENTRALA care ii aparţin iar fiecare realizare a en- tităţii CENTRALA regrupează toate ri:a- INTREPRINDERE 
                                                          lizările entităţii INTREPRINDERE. INTREPRINDERE 2 
       INTREPRINDERE 3 
                                          \mathcal{A}=\mathcal{A}=\mathcal{A}=\mathcal{A}INTREPRINDERE 1024 
    CENTRALA 2 
         INTREPRINDERE
```
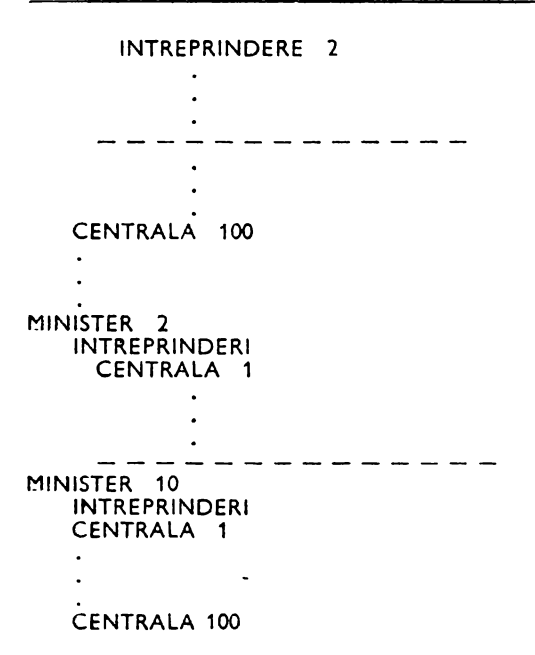

(parcurgere inversă): în ordinea indicată de un șir de biți de tip "fișier invers". Accesul la biții din șir este secvențial iar accesul la realizarea desemnată de bitul i, <sup>a</sup>cărui valoare este 1, este direct ;

(tar curgere completă) : parcurgerea structurii, prin realizările entităţilor imbricate. pen1ru o realizare a entităţii aflată la cel mai înalt nivel ;

*(prin* număr *de ordine):* este cel mai rapid acces şi se realizează prin indicarea numărului realizării căutate (dacă realizarea aparţine unei entităţi imbricate, aflată la un nivel inferior, este necesară specificarea numerelor de ordine <sup>a</sup>entităţilor care o includ. conform imbricării) ;

*(Prin* dicţionar) : parcurgerea punctuală a realizărilor entităţii după o caracteristică declarată cheie de acces. Parcurgerea se efectuează prin aplicarea unei funcţii de .. hash-cod" (dispersare) valorii de căutare, funcţie care găseşte <sup>o</sup>intrare într-un dicţionar care conţine adresa virtuală a realizării căutate;

(secvenţial *indexat)* : se efectuează parcurgînd secvenţial o tabelă de indecşi. Fiecare intrare din tabela de indecşi ne trimite la realizarea asociată prin adresa virtuală <sup>a</sup> acesteia.

Pentru ca o caracteristică din baza de date să permită modul de acces (direct) sau *(Indexat* secvenţial) este necesar să se specifice acest lucru, la definire, prin ( declaraţie acces). Specificarea ( declaraţiei de acces) transformă caracteristica respectivă în ( *cheie de* acces). Declararea cheilor de acces trebuie să fie făcută la nivelu 11 al entităţii (din punct de vedere al structurii arborescente a acesteia). Nu există nici o restricţie asupra numărului de caracteristici declarate (chei *de* acces) in aceeaşi entitate. Totuşi, utilizatorul, trebuie să limiteze numărul de chei, la cele strict necesare, deoarece pentru fiecare realizare a cheii se generează o intrare într-o tabelă de indecși (deci spațiu de memorie externă ocupat în plus).

Declararea cheilor de acces se face în funcție de tipul caracteristicii la care se asociază astfel :

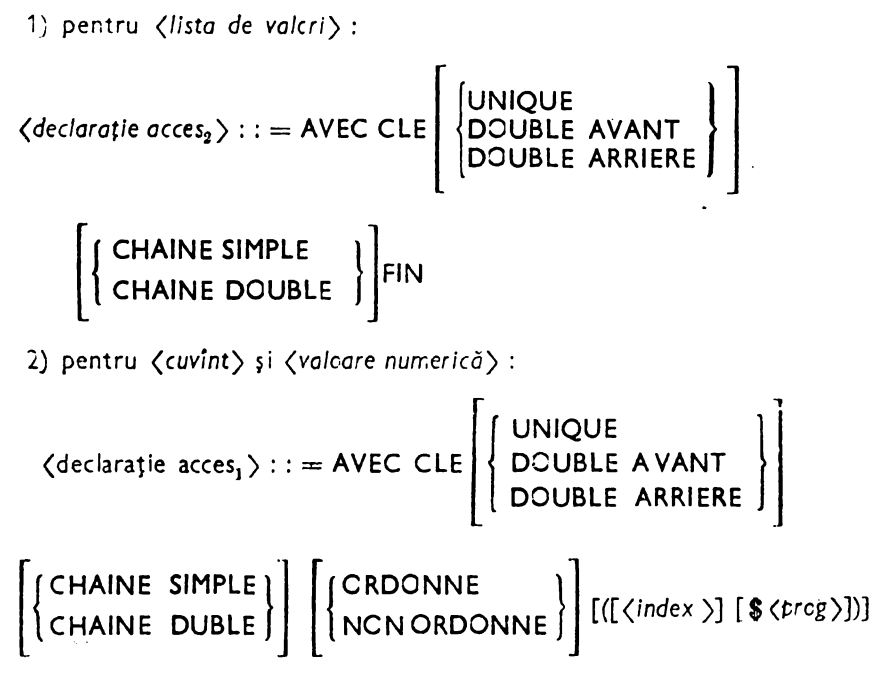

**FIN** 

*(cheie; de deces)* : : = <discrlminahtă)f(rapidă)

(discriminantă): în acest caz nu putem să avem valori iden1 ice pen1ru două sau mai multe realizări ale caracteristicii *(CLE UNIQUE)* ;

(rapidă) : în acest caz sînt admise mai multe valori identice pentru caracteristica declarată cheie (CLE DOUBLE AVANT, C LE DOUBLE ARRIERE).

Modul de aranjare a intrărilor din tabela de indecşi (deci modul de acces la realizările entității) pentru caracteristicile *(chei de deces rapide*) depinde de opțiunea de declarare :

- DOUBLE AVANT: ultima realizare este aranjată înaintea celorlalte (se aplică algoritmul LIFO "ultimul intrat  $-$  primul servit");

- DOUBLE ARRIERE (opțiune implicită) : ultima realizare introdusă este aranjată după cele definite anterior (se aplică algoritmul LILO "ultimul intrat  $-$  ultimul servit").

Deoarece declararea unei *(chel de acces) (ratidă)* admite apariția de sinon me (se obține aceeași valoare prin aplicarea funcției de "hash-cod"), avem următoarele cpțiuni de înlănțuire a acestora (vezi caracteristicile de tip (inel] și (referire)):

-- CHAINE SIMPLE: sinonimele sînt înlănțuite la modul următorul index (implicit); · . · · · ·

- CHAINE DOUBLE: sinonimele sînt înlănțuite la modul următorul și ţrecedentul index. În versiunea SOCRATE V 1.5. această·opţiune este admisă de·::om: pilatorul LDD dar este inefectivă ;

 $-$  CRDCNNE: sinonimele sînt aranjate în ordinea crescătoare a cheilor;

-· NON CRDONNE ·: 'sinonimele sînt aranjate în ordinea naturală a sosirii lor (opţiune implicită).

Alegerea unei opţiuni diferite de cea implicită va provoca o creştere a timpului de prelucrare al acestui tip de caracteristici (la operațiile de creare/ștergere/modificare). de aceea administratorul bazei de date trebuie să decidă numărul minim de caracteristici necesare cu aceste optiuni.

*(index):* defineş1e numărul de intrări distincte în dicţionarul asociat caracteristicii,  $\langle$ *Index* $\rangle \in [1, (2^{16} - 1)] \cap N$ . Funcția de "hash-cod" aplicată valorii caracteristicii trebuie să furnizeze un număr în intervalul [1, (index)]. Dacă index nu·este specificat atunci sistemul îi stabileste valoarea pentru valori numerice în funcție de "plaja de variație a valorii numerice" sau în funcție de imbricarea entității care conține această caracteristică (declarată totdeauna la primul nivel al entităţii). Pentru caracteristicile de tip (cuvînt) programul de "hash-cod", furnizat de sistem, este nonclasant. În cazul în care utilizatorul dorește aranjarea elementelor din tabela de indecși, pentru **aceste** carac1eristici, într-o anumită ordine este necesară construirea unui program de "hash-cod" propriu.

Pentru caracteristicile de tip (listă de valori) nu este necesară declararea acestui element deoarece lista în sine constituie un dicționar cu un număr prestabilit de intrări.

 $\langle \text{prog} \rangle$ : este numele unui program de "hash-cod", scris în ASSIRIS, memorat în spaţiul PROG al bazei de date. Acest program, analizînd valoarea atribuită caracteristicii în cauză. trebuie să furnizeze o valoare în in1ervalul f1, *(Index)].* 

Exemple:

```
ENTITE 32 PROFESIA 
  DEBUT 
FIN 
   PRO-PER ANNEAU 
        AVEC CHAINE DOUBLE FIN
    f• (lista cfe valori): chele unici pen_tru regăsirea unei realizlri PROFESIA •I 
   COD-PRO (32 1) (1 2 3 4 S 6 7 8 9 
                     A B X) 
         AVEC CLE UNIQUE FIN 
   NUME MOT 
ENTITE 512000 PERSOANA 
  DEBUT 
FIN 
P.ER--PRO REFERE PRO-PER DE UN PROFfSIA 
        AVEC CHAINE DOUBLE FIN
    /• COD-PER : cheie unicâ de regăsire a une_i PERSOANA •! 
    /• algoritmul de hash-cod este cel furnizat de sistem •! 
    COD-PER MOT 13 AVEC CLE UNIQUE FIN 
    /* COD-PER ::=(AS,A,LL, ZZ,NNNNN,C) •i 
    /* Pentru gruparea persoanelor in ordine strict crescătoare *//* a (numelui) se folosește programul de hash-cod (ORDALFA) */
      NUME MOT 30 AVEC CLE ORDONNE (29 $ORDALFA) FIN
    /• caracteristica· este cheie de acces discriminantă •/ 
    # sinonimele fiind reprezentate de aceeași rădăcină */
    /~ pentru (.nume) , ' •'
```
# **Compilarea textelor de definire**

Faza de compilare a descrierii structurii constă în traducerea textului, scris în limbaj sursă, într-o formă internă codificată. Această formă internă va constitui, dacă **este** corectă, dicţionarul bazei de date.

Acest dicţionar este memorat în baza de date, într-un spaţiu rezervat (denumit în general STR ... ), pentru a constitui modelu I de referinţă pentru orice,utilizare u lterioară a bazei de date (creare, interogare, actualizare etc.).

Forma internă obţinută are următoarele calităţi :

- este simplă, adică poate fi interpretată uşor şi rapid ;

- este densă, adică conţine maximul de informaţii despre noţiunile care apar în textul sursă precum şi legăturile care există între ele;

- este completă, adică poate fi recompusă (plecînd de la codul intern se poate obține codul sursă care l-a generat);

- este *relativ* simţlă, adică, în anumite condiţii, poate fi modificată fără a afecta organizarea datelor pe suportul real.

### **Construirea** dicţionarului

Obiectele pe care le manipulează compilatorul de structură sînt: entităţi, blocuri, caracteristici simple. Datorită faptului că scrierea textului sursă se face în format liber, traducerea sa necesită existenţa unui analizor lexical care să recunoască în text fiecare unitate lexicală (cuvînt). Analiza lexicală se face considerînd întreg textul de definire drept context.

lnt rodu cerea textului de definire se poate efectua fie în modu I *"batch"* (un fişier de tipul de reorganizare cerut de intrarea standard a sistemului) fie în *"conver*saţional" de la un terminal conversaţional.

Principial modul de funcţionare al analizorului lexical este următorul:

- la introducerea fiecărui simbol este apelată o procedură care citeşte în bufferul de intrare linii de 80 caractere;

- fiecare linie citită este transferată într-un buffer propriu ;

- se lansează procedura principală a compilatorului care execută analiza lexicală a frazei citite. Această procedură izolează cuvintele din text detectînd separatorii de limbaj. Un cuvînt este definit ca un şir de caractere cuprins între doi separatori ai limbajului.

Compilatorul detectează unitățile sintactice și în funcție de cuvintele cheie rezervate stabileşte, pentru fiecare caracteristică, o structură internă.

Analiza sintactică a frazei se realizează conform regulilor de producţie asociate fiedrui tip de caracteristică.

Pentru construirea structurii interne convenim faptul că analizatorul LDD utilizează următoarele tabele de memorie :

DICOBCK, pentru descrierea internă a caracteristicilor;

- BROU, pentru extensii ale anumitor caracteristici;

- DICONOM, pentru construirea unui dicţionar al identificatorilor.

Construirea structurii interne se face luînd în considerare fiecare caracteristică elementară şi legăturile existente între caracteristici, în mod strict paralel cu textu I de definire.

### Continutul dictionarului

Pentru fiecare caracteristică elementară detectată în textul de definire se construiesc linii de intrare într-un tabel. Structura logică a liniilor din tabel poate fi, de exemplu, următoarea:

- adresa atribuită caracteristicii de către compilator. Stabilirea adresei se efectuează în conformitate cu poziția secvențială a caracteristicii în textul de definire. Deoarece, structura internă a bazei de date este manipulată prin mecanismul de paginare această adresă este tratată ca adresă virtuală a spatiului virtual destinat structurii interne;

 $-$  identificatorul caracteristicii :

- punctatori spre celelalte caracteristici definite în structură care permit evidențierea relațiilor de incluziune structurală a unei caracteristici (caracteristica "tată", caracteristica "frate", caracteristica "fiu");

Conținutul cîmpurilor destinate acestor pointeri pot avea diverse interpretări, funcție de tipul caracteristicii ;

 $-$  tipul intern al caracteristicii (de exemplu 2  $-$  entitate, 3  $-$  invers etc.);

- numărul maxim de realizări pentru entităţi;

- conditiile de validare standard a valorilor atribuite;

- adresa virtuală de origine a caracteristicii în spaţiul virtual destinat datelor. Această adresă virtuală poate fi:

a) cbsolută, pentru caracteristicile definite la cel mai înalt nivel;

b) relativă, pentru caracteristicile definite la orice alt nivel.

- dimensiunea spatiului de memorie rezervat caracteristicii;

- numărul intrării şi dimensiunea alocată în dicţionar pentru caracteristicile declarate chei de acces.

Pentru formarea unei îndemînări practice de construire a unei structuri in **terne** vom prezenta ulterior interpretarea codului intern pentru SOCRATE Vl.5.

# Modificări **ale LDD-SOCRATE in versiunea V 1.6.R-I.T.C.I.**

ln această versiune LDD a fost modificat pentru a permite:

- definirea caracteristicilor de tip *(zecimal impachetat cu virgula*) ;

- definirea poziţiei virgulei la caracteristicile de tip *(zecimal 1mpachetat)*  şi *(2ecimal despachetat)* din formal;

- definirea caracteristicilor de tip *(binar)* în formal;
- definirea caracteristicilor de tip *(formal pentru sortare)* ;
- $-$  schimbarea modului de acces la dictionar;
- definirea dinamică a cheilor de acces;

- stocarea tabelelor de indecşi asociate caracteristicilor de tip *(referire* cu *Inel)* în spaţiul DICO (dicţionar) al bazei de date (în V.15 acestea sînt stocate în spatiul FICH).

# Caracteristica de tip (zecimal) (DECIMAL)

Rol: descrierea atributelor (cîmpurilor) de tip zecimal împachetat cu virgulă; *Sintaxei* :

*(identificator)* **DECIMAL** [(] (n1 ) [V(na)J[)][ (declaraţie acces)] unde:

 $\langle n_1 \rangle$ : numărul maxim de cifre al părții întregi,  $\langle n_1 \rangle \in [0,15] \cap N$ ;

 $\langle n_3 \rangle$ ; numărul maxim de cifre al părții zecimale,  $\langle n_3 \rangle \in [0,7] \cap N$ ;

DILATE : defineşte un şir de caractere numerice reprezentate în zecimal împachetat.

*Date acceptate:* valori numerice reprezentate în zecimal împachetat din intervalul  $[-n_1 \vee n_2, + n_1 \vee n_2] \cap R$ ;

Condiții de validare : sînt acceptate numai valorile care aparțin intervalului declarat ;

Spațiul *ocupat* (s) : se calculează cu formula :

$$
(\langle n_1 \rangle + \langle n_2 \rangle)/2 = Q + R.
$$
 dacă  $R = \begin{cases} 0, \text{ atunci } s = Q \text{ octeti } ; \\ 1, \text{ atunci } s = Q + 1 \text{ octeti } ; \end{cases}$ 

*!tructura* şi semnificaţia spaţiului oc.Jţat:

Fiecare caracter, din şirul rezervat, conţine două cifre zecimale în afară de ultimul care conține o cifră și semnul în hexa (C sau F pentru numere pozitive și D pentru numere negative).

( *adraj* : octet.

Operații admise : comparații și operanzi indirecți în calcule aritmetice.

**Exemple:** 

**CANTITATE 9 Vl** PREŢ-UNITAR **5 Vl** - *<sup>9</sup>***întregi** ,1 **3 zecimale** ; - **5 întregi** ,1 **2 zecimale** 

**Modificarea caracteristicilor din (formal)** 

1) Declararea caracteristicilor de tip (zecimal *despachetat/împachetat)* cu , irgulă.

 $\langle$  zecimal destachetat $\rangle$ : : =  $\langle$  *identificator*  $\rangle$  **DILATE**  $[(\langle [n_1]n_2[\nabla n_3]\rangle]\rangle]$  $\langle$  zecimal  $\hat{i}$ m $\hat{j}$ achetat $\rangle$ : : =  $\langle$ identificator $\rangle$  **PACKE**  $[(\hat{i}[n_1]n_2] \vee n_3][\hat{j})]$ unde:

(n1 ): defineşte poziţia de început a zonei de memorie adresată de *(identificator).*  În lipsa declarării lui (n1 ) începutul zonei adresate de *(identificator)* este dat de poziția (pd) în care s-a ajuns prin definirile anterioare +1. Variabila  $\langle n_1 \rangle$  serveste, în esență, la redefinirea unor  $\langle$  caracteristici formal $\rangle$ . Redefinirea nu are sens decît asupra unor caracteristici definite anterior (care au rezervat spațiu de memorie) deoarece ea nu rezervă spațiu de memorie ci oferă o altă viziune asupra zonebr definite. În această accepţiune valorile lui  $\langle n_1 \rangle$ ,  $\langle n_2 \rangle$  și  $\langle n_3 \rangle$  trebuie să satisfaçă relația:

 $-$  pentru **DILATE**:  $(n_1 + n_2 + n_3 - 1) \leq p d$ ;

. pentru PACKE :  $[n_1 + (n_2 + n_3 + 2)/2] - 1 \leq p d$ ;

 $\langle n_{\alpha} \rangle$  : numărul maxim de cifre pentru partea întreagă ;

 $\langle n_3 \rangle$ : numărul maxim de cifre pentru partea zecimală;

 $\langle n_3 \rangle \in [0,15] \bigcap N$ ;  $\langle n_3 \rangle \in [0,7] \bigcap N$ ;

DILATE: zona de memorie, descrisă, va fi tratată ca un şir de caractere, de lungime  $(n_2 + n_1)$  octeți, reprezentate în zecimal despachetat;

**PACKE** : zona de memorie descrisă va fi tratată ca un şir de caractere, de lungime  $(n_2 + n_3 + 2)/2$  octeți, reprezentate în zecimal împachetat.

Exemple:

```
FORMAL VIRGULS
 DEBUT 
   PRET DILATE (5 V2) 
   CANTITATE PACKE 9 V3 
    IDENTN DILATE (1 10) 
    IDENTA MOT (1 10) 
   IDENTV DILATE (3 8 V4) 
                                  f* 7 octeţi *I 
                                  f* 7 octeţi *I 
                                 f* 10 octeţi *I 
                                 /* 10 octeţi *I 
                                 /* 12 octeţi -:t/
```
**FIN** 

2) Declararea caracter isticilor de tip (binar)  $\langle$  *identificator*  $\rangle$  **BINAIRE**  $[(\frac{1}{2}(\langle n_1 \rangle)\langle n_2 \rangle])]$ unde:

(n<sup>1</sup> ) : defineşte poziţia de început a zonei de memorie adresată de *(identificator)* ; (n<sup>2</sup> ): :=2/4 \_

 $-2$ : caracteristici binare reprezentate pe semicuvînt;

 $- 4$  : caracteristici binare reprezentate pe cuvînt.

BINAIRE : definește o zonă de memorie al cărei conținut va fi tratat ca număr binar. Pentru a simplifica algoritmii de tratare a acestor zone (şi munca de programare) realizatorii modificării au introdus restricţia ca adresa la care sînt definite în buffer aceste caracteristici să fie multiplu de 2 (pentru  $\langle n, \rangle = 2$ ) sau de 4 (pentru  $\langle n_{2} \rangle = 4$ ).

Observație :

Utilizarea acestui tip de caracteristici măreşte puterea de reprezentare a tipului de date externe acceptate de sistem (duce la o economisire de timp de execuție U.C. și I/O prin eliminarea conversiilor și, respectiv, micșorarea numărului de octeți manipulați). Pe de altă parte, asocierea acestei declarații cu instrucțiunea FORMAT, permite o utilizare eficientă a acesteia prin eliminarea unor artificii pe care utilizatorul este obligat să le facă în SOCRATE V.1.5 pentru a prelucra, conform necesităților sale, buffere structurate în "format de reprezentare internă" a realizărilor de entitate.

3) Utilizarea redefinirii la declararea unui *(formal logic* reţetitiv)

Ro/: specificarea poziţiei de început a redefinirii în cadrul unui (forma/ *logic),*  cu un *(formal logic* reţetitiv).

*Sintaxa:*   $FORMAL[(\frac{1}{n_1})\langle n_2 \rangle])\langle$ *identificator*) **DEBUT**  *(lista de caracteristici)* 

**FIN** 

(n<sup>1</sup> ): poziţia, din *(formalul logic)* de care aparţine, de unde începe redefinirea; (n2 ) : număru I maxim de realizări ale *(formalului logic* reţetitiv).

# **Caracteristici de tip (formal pentru sortare) (FORMAL SORT)**

*Rol;* descrierea articolului de sortare.

Aceste caracteristici reprezintă caracteristici "fictive", adică, pentru ele, nu se rezervă spațiu apriori în baza de date nici în memoria centrală. Aceste caracteristici permit structurarea unui buffer de intrare/ieşire, desemnat de utilizator la nivelu I limbajului de manipulare, conform structurii unor articole care fac obiectul unei operaţii de sortare realizată conform definiţiei asociate acestora.

*Sintaxa* :

**FORMAL SORT** *(identificator)* **AVEC** CLE **{UNIQUE/DOUBLE/ADDITION} DEBUT**  CLE

**DEBUT** 

( *caracteristici cheie)* 

**FIN** 

*(caracteri~tici articol)* 

**FIN** 

*(caracteristici cheie):== (cuvînt formal)J(zecimal despachetat)/* 

( *cuvînt formal)* ( *caracteristici cheie)/* 

*(zecimal* desţachetat) ( *caracteristici cheie)* 

*(caracteristici articol)* : := (caracteristică *articol)/* 

( caracteristică *arti* cel) ( *caracteristici articol)* 

(caracteristică *articol):* în funcţie de tipul de cheie declarat avem:

a) CLE **ADDITICN:** 

(caracteristică *articol)::= (cuvînt formal)/(binar)/(zecimal* îmţachetat) b) CLE **UNIQUE/DOUBLE}** :

(caracteristică *articol)::= (cuvînt formal)/(binar)/* 

*(zecimal* îmţachetat)/ *(zecimal despachetat)* 

Specificaţii *de utilizare* 

Definirea unui formal de sortare se poate realiza sub procesorul:

- $-D$  (Definition) : la definirea structurii bazei de date sau prin adăugare la structură ;
- $-R$  (Requette) : la compilarea  $-$  execuția programelor de interogare ;
- **M** (Macrogenerateur): modificat pentru a accepta blocul: DEFORM pemru definirea caracteristicilor de tip (formal).

Pentru o bază de date oarecare formatele logice de sortare se definesc numai la niveiul exterior structurii acesteia.

Nu este admisă redefinirea caracteristicilor din acest tip de formal : caracteristicile din blocul CLE sînt considerate părți componente ale cheii iar celelalte caracteristici părţi componente ale corpului articolului de sortare.

În funcţie de modul de selecţie a formei cheii formalul de sortare poate fi:

- cu cheie unică (AVEC CLE UNIQUE) : dacă există articole duplicate (cu aceiaşi cheie) atunci va fi luat în considerare primul articol introdus, celelalte (duplicatele) fiind omise;

— cu cheie dublă (AVEC CLE DOUBLE) : vor fi sortate toate articolele indiferent dacă sint duplicate sau nu ;

- cu cheie cu adunare (AVEC CLE ADDITION) : la toate articolele cu aceiași cheie se va executa operaţia de adunare automată a tuturor cîmpurilor (BINAIRE sau PACKE) care au fost modificate și aparțin corpului articol (articolele duplicate  $-$ 

din punct de vedere al cheii şi conţinutului corpului articolului se iau în considerare). Pentru caracteristica de tip MOT se va muta prima valoare definită întîlnită. Blocu I CLE este obligatoriu şi trebuie să aibă o lungime mai mare ca O (zero).

Exemplu:

**Presupunem** că **avem la intrare veniturile realizate de persoanele** unei **intreprinderi**  in **ultimele 12** luni şi **dorim, prin sortare,** să obţinem venitul **total realizat.** 

Formalul necesar acestei operații este :

```
FORMAL SORT AVEC CLE ADDITION 
 DEBUT 
   CLE /• definire cheie de sortare •I 
     DEBUT 
       MARCA DILATE 13 /• SAALLZZ NNNC *f 
     FIN /* sfirsit definire cheie de sortare */• definire corp articol •/ 
   NUME MOT 16 
   PRENUME MOT 16 
   R ETRIBUTIA PACKE 15 V2 
 FIN /* sfirsit definire corp articol și formal */
```
Indiferent de numărul de articole/persoana (MARCA) vom avea o singură realizare pe valoare diferită a "mărcii" care conține în cîmpul:

 $-$  NUME  $-$  prima valoare întîlnită;

 $-$  PRENUME  $-$  prima valoare întîlnită

 $-$  RETRIBUȚIA: suma tuturor valorilor atribuite acestui cîmp pentru toate articolele citite.

Remarca: mărimea bufferului  $ds$ ) necesar unei caracteristici de tip (formal pentru *sortare)* (care trebuie rezervat de utilizator cu comanda. OPT ION, parametru I DS) se calculează, în funcţie de tipul cheii, astfel:

- C LE **{UNIQUE/DOUBLE}:** 

 $\langle ds \rangle := ((LART + L CHEIE) \div 2 + L CHEIE) \div 4 + 24$ , octeți;  $-$  CLE ADDITION:

 $\langle ds \rangle$ : = ((LART + L CHEIE)  $\div$  2 + 2 \* NC + L CHEIE)  $\div$  4 + 24, octeti; unde:

LART : lungime în octeți a corpului articolului ;

LCHEIE: lungime în octeți a corpului cheii;

NC: numărul de cîmpuri definite în corpul articolului;

...,.- i: valoarea va fi adusă la multiplu superior de i (rotunjire prin adaos). Operaţia ,,:alculează multiplu de i (M)" este definită astfel:

(n) ÷ i : 
$$
: = n/i = Q + R
$$
, dacă  $R = \begin{cases} 0, \text{ atunci } M = n \\ \neq 0, \text{ atunci } M = n + (i - R) \end{cases}$ ;

Pentru exemplul anterior avem :

 $L$  CHEIE :  $=$  13 octeți; L ART : = 16 + 16 + (15 + 2 + 2)/2 : = 32 + 9 : = 41 octeți;  $2 * NC$  :  $= 2 * 1 : 2$ :

$$
\langle ds \rangle
$$

$$
\begin{aligned}\n\langle ds \rangle &:= \underbrace{((41+13) \div 2 + 2 + 13) \div 4 + 24}_{\text{(54)}} \div 4 + 24 \div 4 \\
&:= \underbrace{-(54+2+13) \div 4 + 24}_{\text{(69)} \div 4 + 24 \div 4} \\
&= \underbrace{-(69) \div 4 + 24}_{\text{(72)} \div 24 \div 4} \div 24 \div 4 \\
&= 96 \text{ octet.}\n\end{aligned}
$$

### Schimbarea modului de acces la dicţionar

Această schimbare a fost efectuată pentru a permite sortarea directă a dateior din baza de date.

Sintaxa de definire a caracteristicilor cu cheie *(<declaratie acces*) a fost medificată astfel :

{ ( *cuvînt)J (valoare* numerică)/ (zecimal)} **AVEC CLE [{UNIQU E/DOUBLE}][ {AVANT/ARRI ERE}J[CHAIN E{SIMPLE/DOUBLE}] 1[NONJORDONNE][(** *(factor umplere))]* **FIN** ·

În această declaratie numai cuvintele subliniate sînt active celelalte sînt tra:ate drept comentarii şi au fost reţinute pentru a păstra compatibilitatea declaraţiei cu ( declaraţie *acces)* din V .1.5. Valorile atribuite caracteristicii sînt clasate în d icţicrar fără a mai utiliza funcția de "hash-cod".

**UNIQUE:** valorile atribuite caracteristicii sînt unice (cheie discriminată); DOUBLE: sînt admise valori identice (cheie rapidă).

Valorile clasate în dicţionarul asociat caracteristicii, prin (declaraţie *acces).*  sînt parcurse, la interogare (utilizarea opţiunii PAR sau AVEC), în ordine:

**AVANT:** crescătoare (implicit);

- **ARRIERE:** descrescătoare.

(factor umţ!ere): factor de umplere a subpaginilor dicţionarului asociat caracteristicii (factor umplere) ∈ [0,50] ∩ N și reprezintă procentul de neocupare a paginilor de dicţionar (cît se lasă liber pentru eventuale adăugiri). Valoarea implicită atribuită este de 50.

La încărcarea iniţială a bazei de date, dacă datele sînt sortate după caracteristicile declarate chei de acces, este indicată declararea factorului de umplere pentru a asigura o încărcare optimă a paginilor de dicţionar. După încărcarea iniţială *a bazei de date*  se va elimina declarația (factor umplere) prin recompilarea structurii (utilizarea procesoru lui LDD sub controlul nivelului ACT! TB: **49).** 

# <sub>,</sub> Definirea dinamică<sub>-</sub>a cheilor de acces

Modul de organizare şi gestiune a direcţionaruluiapermisdefinirea/suprimarea uneia sau mai multor (declarații acces) la o bază de date încărcată fără să afecteze major structura fizică a acesteia.

În SOCRATE V.1.5 definirea/suprimarea unei (declaraţii acces) presupunerea, parcurgerea următorilor paşi:

1 : salvarea datelor stocate în baza de date sub un format stabilit de utilizator ;

2: formatarea spaţiilor DICO şi FICH ;

3 : compilarea structurii bazei de date ;

4 : încărcarea bazei de date utilizînd datele salvate la 1 : şi eventual alte date.

În V.1.6.R sînt eliminate aceste operaţii deoarece alocarea dicţionarelor (spaţiu I dicţionar, în ambele versiuni, este o resursă partajată în principal pentru caracteristicile declarate chei de acces) nu se mai face strict paralel cu textul de definire (în ordinea secventială a apariției caracteristicilor declarate chei de acces) ci strict paralel cu ordinea declarării temporale (indiferent de locul ocupat în structură).

Operațiile pe care trebuie să le execute utilizatorul depind de modificarea efectuată asupra structurii astfel:

a) definirea unei (declarații acces) la o caracteristică care nu este cheie :  $a1 : -s$ e modifică definitia caracteristicii adăugînd declaratia de acres dorită de

- utilizator ;
- $a2:$  se recompilează structura bazei de date sub forma:

```
\frac{9}{6}. ACTI TB : 49/\ast comanda de activare-adăugare/redefinire structură \ast/
 \frac{5}{6} RUN FN : D/\ast comanda de apel procesor (compilator LDD) \ast/
DEBUT /* noua structură va lua locul celei vechi */<br>
</br/>
</br/>
</br/>
</br/>
</br/>
</br/>
</br/>
</br/>
</br/>
</br/>
</br/>
</br/>
</br/>
</br/>
</br/>
</br/>
</br/>
</br/>
</br/>
</br/>
</br/>
</br/>
</br/>
</br/>
FIN 
Dacă noua structură este corectă atunci se editează mesajul: 
ON A CREE NOUVEAU DICTIONAIRE POUR LES VARIABILES
(s-a creat un dicţionar nou pentru variabilele) 
\langleidentificator\rangle<sub>1</sub> \langle n_1 \rangle
```

```
\langleidentificator\rangle<sub>i</sub> \langle n_1 \rangle
```
unde:

*(identificator* 1): identificatorul caracteristicii i declarată cheie de acces;  $\langle n_1 \rangle$ : adresa de început a dicționarului asociat caracteristicii  $\langle$ *identificator* $\rangle$ .

a3 : - se activează dicționarul asociat fiecărei caracteristici declarate chei de acces ( cele pentru care sistemu I a dat mesaj de creare a unui nou dicţionar) prin cereri efectuate în LMD sub forma :

% RUN FN : R /\* apel procesor LMD în "batch processing" \*/

**POUR TOUT**  $\langle$  nume entitate<sub>1</sub> $\rangle$   $X_i$ 

**M**  $\langle$  identificator $\rangle_i$ ;  $\langle$  identificator $\rangle_i$  DE  $X_i$ 

**FIN?** 

unde:

*(nume entitate* 1): identificatorul caracteristicii de tip entitate care conţine caracteristica declarată cheie cu numele *(identificator* 1). Evident dacă (nume entitate,) este o entitate imbricată de un nivel inferior atunci utilizatorul trebuie să completeze citaţia (citaţiile) necesară(e) calificării şi cuantificării totale a acestui nivel (pentru lămuriri suplimentare vezi capitolul 4).

Activarea dicţionarului reprezintă operaţia de creare a tebelei de indecşi asociată caracteristicii *(cheie de acces),* tabelă care conţine o intrare asociată fiecărei valori atribuite cheii.

- b) suprimarea unei (declaraţii *acces)* la o caracteristică *(cheie de acces)* :
	- $b1$  :  $-$  se salvează, printr-un program utilizator, valorile asociate caracteristicii ;
	- b2 : caracteristica se pune la nedefinit, prin cereri exprimate în LMD, pentru a distruge dicționarul. Dacă utilizatorul nu distruge dicționarul atunci spaţiul ocupat de acesta devine indisponibil.

Cererile de punere la nedefinit pot fi de forma:

°/2 RUN FN : R /• apel procesor LMD •/

 $\hat{P}$ **UUR TOUT**  $\langle$  *nume* entitate $\rangle_i$ 

**M**  $\langle$  *identificator* $\rangle$ <sub>i</sub> = **U** 

**FIN?** (vezi a3:);

- b3 : se modifică definiția caracteristicii (suprimînd *(deciarație acces)* ;
- $b4:$  se recompilează structura sub controlul lui ACTI TB:49;
- $b5$ :  $-$  se încarcă, în caracteristică, prin program utilizator valorile salvate la b1:

Din această procedură de lucru sînt obligatorii numai paşii b3: şi b4 :. Evident omiterea oricăruia din ceilalţi paşi are consecinţe specifice fiecăruia şi numai administratorul bazei de date este cel care decide dacă omisiunea este oportună sau nu.

Observaţii : eliminarea declaraţiei de acces la o caracteristică (cheie de acces) presupune corectarea codului programelor care citează această caracteristică în cereri, sub controlul lui AVEC sau PAR, in sensul tliminării lui PAR şi înlocuirii lui AVEC cu AYANT (modificările pot fi făcute cu ajutorul "editorului de texte" al SGBD-SOCRATE).

Dacă codurile de program modificate sînt sub formă de macroinstrucțiune sau program precompilat atunci este necesară recatalogarea acestora.

# **Exemplu complex de definire a structurii unei baze de date**

*Pentru a exemplifica modul de utilizare al LDD la descrierea structurii conceptuale am ales domeniul de activitate PERSONAL. Acest domeniu a fost ales din considerentul*  că *cititorul este familiarizat cu datele sale personale* şi, *în* acest *context, nu mai este*  necesară *o prezentare în detaliu a acestei* activităţi. *Vom insista mai mult* asuţra *anumitor*  relaţii *descrise în schema* conceţtuală.

*1-tribute/e* entităţi/or *vor* fi ţrezentc:;te *în descriere si vor fi comentate,* dacă *este cazul.*  Această structură încorpcrează *în general exemplele prezentate anterior în* această *lucrare.* 

*in* această *descriere nu vom trata întregul d:;meniu d.! activitate PERSONAL* şi *nici* legăturile *sale cu alte domenii. Descrierea are un rol didactic-aplicativ pentru a*  evidenţia, ţe *de o* ţarte, posibilităţile *LDD iar, te de* altă ţarte, *pentru a oferi un materia I de* referinţă *la* exemplificările *efectuate în cap itole/e care* urmează.

Vom denumi baza de date care are această structură conceptuală BDDPERS. *Ea este* reprezentată *în DISPLAY-ul 1.* Descrierea structurii conceptuale cu ajutoru I LDD va fi stocată în fişierul DEFSTR.

Cu aceste precizări structura conceptuală descrisă cu ajutorul diagramelor Bachman se prezintă ca în figura 3.4. Obținerea acestei scheme a fost dictată de genul de întrebări la care trebuie să răspundă baza de date. Printre aceste întrebări se regăsesc și următoarele :

- care este structura personalului pe sexe?

- care este structura personalului pe profesii și ani de naștere?

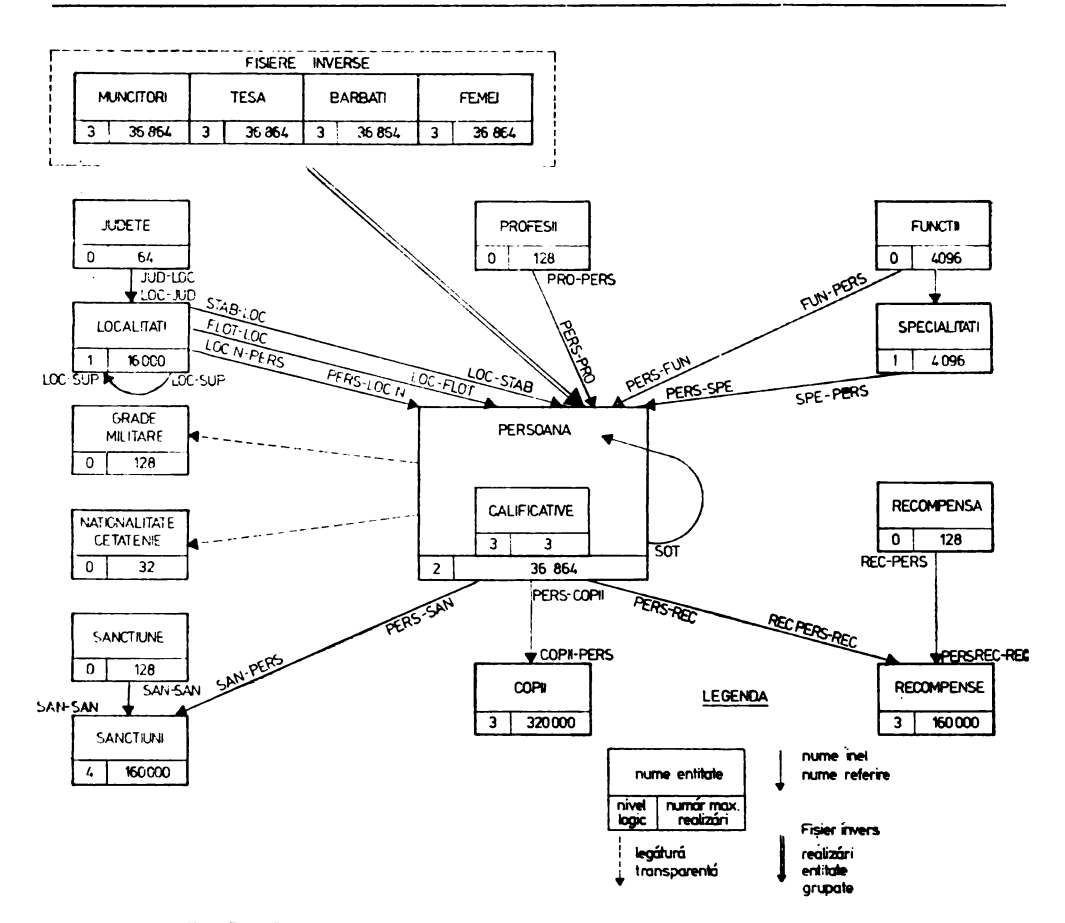

Fig. **3.4.** Schema conceptuală a bazei de date BDDPERS (Bachman)

care este structura personalului pe funcţii şi specialităţi?

ce recompense a primit o persoană etc.

În această schemă entităţile GRADE-Ml LITAR E şi NAŢIONALITATE-CETĂŢE-NIE sînt descrise ca structuri punctuale.

Vor fi folosite numai cad icţionar pentru validare/afişare a informaţiei respective. Elementul de acces la realizări va fi reprezentat de numărul de realizare pentru NAŢIONALITATE-CETĂŢENIE şi de cheia unică (atributul COD) pentru GRADE-MILITARE.

Legătura SOŢ reprezintă o referire simplă pe nume de entitate (PERSOANA).

Între entitatea RECOMPENSĂ şi SANCŢIUNE şi entitatea PERSOANA avem o relație de tip "m ↔ n" materializată prin intermediul entităților de legătură RECOMPENSE şi respectiv SANCŢIUNI. Aceste legături permit să răspundem la întrebări de genul:

- care sînt recompensele/sancţiunile primite de o persoană pe parcursul activităţii sale;
- care sînt persoanele care au primit aceeaşi recompensă/sancţiune.

În mod normal întrebările la care trebuie să răspundă o bază de d1te se determină în faza de analiză a domeniului respectiv.

Pe baza acestora se deduc structurile logice ale entităţilor şi legăturile **exis**tente între acestea.

Nu oferim detalii asupra modului în care am ajuns la schema conceptuală, deoa reca această activitate nu face obiectul prezentei lucrări. Totuși, atragem atenția celor care doresc să realizeze o schemă conceptuală că simpla transpunere a unui proiect realizat prin tehnici clasice (cu fișiere) în schema conceptuală este dezastruoasă pentru performanțele sistemului.

**-Structura** conceptuală **a bazei de date BDDPERS** se poate reprezenta în BNF astfel:

(structura conceţ,tuală) : : ,..\_ (relaţii *de agregare)* ( ( entităţi *nomenclator)*  ( entităţii *documentare)*   $\langle$  entitate persoana)

(relaţii *de agregare)) :=(implicit)/ (exp/icit)/(transtarente)* 

- pun în evidenţă caracteristicile calitative ale datelor de intercondiţionare-interdependenţă ;

 $\zeta$ implicite):  $-$  decurg din modul de descriere al modelului structural al datelor și sînt reprezentate de entităţi imbricate, blocuri şi caracteristici elementare definite în cadrul entităţilor (modul de producere a acestui tip de relaţii este modul natural de descriere a structurilor arborescente);

(exţlicite): - decurg din declaraţii explicite şi pot fi interpretate ca relaţii de agregare "forțate". Aceste relații permit realizarea rețelelor de date și gruparea datelor pe diverse caracteristici structurale;

(transţarente) : - decurg din descrierea naturală a unor caracteristici identice (ca (tip) şi conţinut) în entităţi diferite. În general, valorile primite de aceste caracteristici au un grad de "redondanță" ridicat în realizările entității (PERSOANA)  $(ex. GRAD, NATIONALITATE etc.)$  și caracter discriminant  $-$  chei de acces unice  $$ în entități - la nomenclator (ex. COD din GRADE-MILITARE etc.).

(entităţi-nomenclator) : reprezintă entităţi "externe", .. personal", şi cuprind informațiile în clar aferente datelor codificate care caracterizează o "persoană" și eventual grupări ale "persoanelor" care prezintă aceeași valoare pentru o anumită caracteristică (ex.: funcţie, profesie etc.).

(entităţi *documentare)* : - reprezintă entităţi care conţin datele cu anumit grad de repetabilitate temporală aferente unei "persoane" (ex.: activități-desfășurate). Realizările acestui tip de entităţi sînt grupate, în număr variabil, şi ataşate unei anumite "persoane". Datele conținute de acest tip de entitate (corespunzătoare caracteristicilor definite în entitate) pot avea legături cu entităţile nomenclator (prin relaţii de agregare explicite şi/sau transparente);

*(entitatea persoana)* : - conţine datele proprii unei persoane (angajat) la un moment dat, iar prin relaţiile de agregare stabilite la nivel fizic (prin declaraţiile structurale) şi la nivel logic (prin combinaţii realizate în programele de exploatare) cu entităţi nomenclator care au aceleaşi valori pentru anumite caracteristici (ex.: aceeaşi funcţie, profesie, specialitate etc.) și respectiv informații istorice asupra modului de evoluție a unor date ataşate unui individ (ex.: distincţii, activităţi-desfăşurate etc.).

Pentru prelucrarea în "batch-processing" fiecărei entități nomenclator i s-a atașat o machetă de culegere și prelucrare a datelor, machetă utilizată pentru : creare, adăugare, modificare, ştergere.

Notăm faptul că aceste machete pot fi utilizate și în prelucrarea conversațională formatînd ecranul cu descrierea asociată lor.

Selectarea uneia din operațiile enuntate este determinață de modul de comple**tare** al machetei şi de conţinutul entităţii nomenclator la acel moment.

Machetele nomenclator au o structură unitară iar modul de producere a unui tip de machetă se poate defini în BNF astfel :

*(macheta nomenclator)::=* 

 $\langle$ ident $\rangle$  $\langle$ cod $\rangle$  $\langle$ den<sub>1</sub> $\rangle$  /1

 $\langle$ *ident* $\rangle$   $\langle$ *r* e $f_1$  $\rangle$  $\langle$ *cod* $\rangle$  $\langle$ *den*<sub>1</sub> $\rangle$  /2

 $\langle$ ident $\rangle$  $\langle$ ref<sub>1</sub> $\rangle$  $\langle$ ref<sub>2</sub> $\rangle$  $\langle$ ccd $\rangle$  $\langle$ den<sub>1</sub> $\rangle$  /3

 $\langle$ ident $\rangle$  $\langle$ cod $\rangle$  $\langle$ den<sub>1</sub> $\rangle$  $\langle$ den<sub>2</sub> $\rangle$  /4

*(ident)(ref*<sup>1</sup> ) ( cod)(den1 )(den?) *}5* 

*(ident)* (ref,) (ref2 ) ( *cod)* ( *den1 )* ( *den2 )* /6

*(ident)* : identificatorul machetei de culegere şi prelucrare a datelor aferente entităţii nomenclator pe care o desemnează.

Acest identificator se formează, pornind de la numele entității, astfel:

- dacă numele este format dintr-un singur cuvînt se iau primele trei caractere din nume (ex.: NATIONALITATI (ident)::--NAT);
- dacă numele entităţii este compus atunci se vor lua primele două caractere care urmează primei liniuţe de unire (ex.: GRADE-MILITARE:  $\langle$ *ident* $\rangle$ : : = GRM).
- $\mathcal{L}\mathcal{L}$  (ident)::  $= \text{NAC}$  I GRM I jUD I LOC I FUN I SPE I PRO I REC I SAN I
- $\langle cod \rangle$ : = codul atribuit informației componente a nomenclatorului definit de *(ident)* ;
- $\langle ref_1 \rangle$ : := pentru datele subordonate unor informații aflate la un nivel ierarhic<br> $\langle ref_2 \rangle$ <br>superior va contine codul informației care o subordonează (permite) superior va conține codul informației care o subordonează (permite agregarea reală a datelor în relații de tip "posesor" -- "membru");

Fiecare machetă este tratată de un program care realizează operaţiile de creareactualizar e-mcdificare, identificat prin CAM - *(ident*) al cărui principiu de functionare este următorul :

CAM1. an ulare variabile;

CAM2. declansare ciclu de prelucrare;

CAM3. citește o cartelă;

```
CAM4. DACA cîmpul (idrnt) ='$$$'ATUNCI ieşire din ciclu (CAMS).
```
CAM5. DACĂ există o realizare cu codul (cod)

**AlUNCI** 

DACĂ cîmpul  $\langle den_1 \rangle$  este vid

**ATUNCI** realizarea va fi ştearsă;

ALTFEL se modifică denumirea realizării prin conținutul lui (den<sub>1</sub>) și eventual  $\langle$  den<sub>2</sub>  $\rangle$ ;

**ALTFEL** 

DACA cîmpul  $\langle den, \rangle$  este vid

**ATUNCI** se editează un mesaj de eroare non fatal

ALTFEL se crează o realizare cu codul (cod) și denumirea (den<sub>1</sub>)

 $\{$ i eventual  $\langle den_{o} \rangle$  j;

<sup>&</sup>lt;sup>(den</sup>1)|::=denumirea în clar a informației, codificate prin <cod>, destinată reali**enz** zării entităţii desemnate de identificatorul *(ident).* 

CAM6. DACĂ cîmpul (ref<sub>1</sub>)((ref<sub>2</sub>)) este prezent **ATUNCI DACA** există o realizare a entităţii referente **ATUNCI** se realizează legătura; **ALTFEL** se editează un mesaj non-fatal

CAM7. reluare ciclu (CAM3) ;

CAM8. editare mesaj de sfîrşit.

În figura 3.5 oferim structurile machetelor asociate nomenclatoarelor pentru o prelucrare de tip "batch processing" sau conversațională cu ecran formatat. Macheta este formatată pe linii de maxim 80 caractere. Zonele denumite "spațiu" nu sînt necesare, de aceea nu vor fi analizate şi tratate de programu I care prelucrează macheta respectivă.

Ansamblului machetelor definite le corespunde o descriere de tip *(formal)*  denumită MACHETA stocată în fişierul MACNOM. De asemenea, pentru încărcarea datelor asociate unei persoane am definit două machete descrise în formalu I PERS.

Structura acestor machete poate fi dedusă, ca exercițiu, din această descriere. Această caracteristică de tip *(formal)* are descrierea stocată în fişierul MACPER.

În continuare vom prezenta modul în care utilizatorul poate compila textele definite în acest paragraf. Prezentarea are rolul de a permite cititorului să facă exerciţii de definire pe implementarea de care dispune. Mai mult dacă se studiază LMD atunci avînd o structură definită pot fi scrise programe în LMD pentru testarea diferitelor comenzi ale acestu ia.

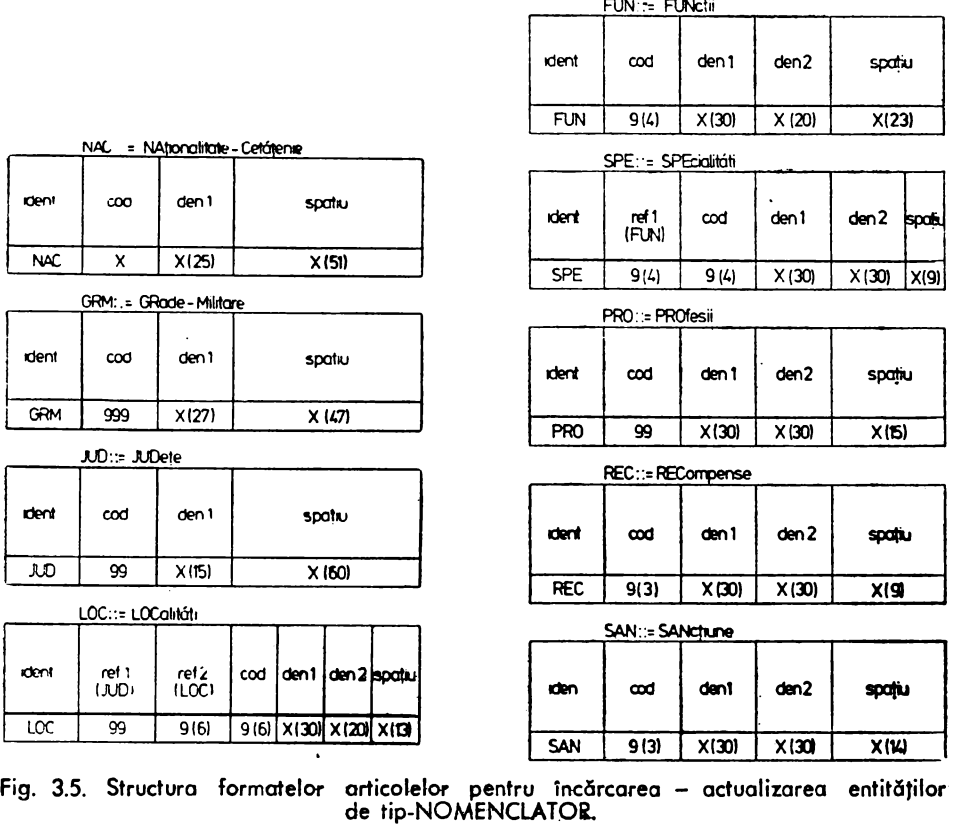

FUN·-.- FWctii

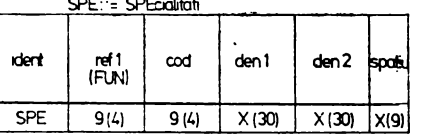

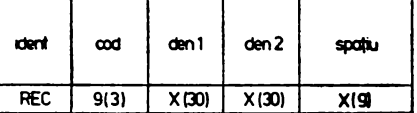
#### STRUCTURA CONCEPTUALA A BAZEI DE DATE

```
debut 
  1<br>3<br>3
          \frac{1}{4} variabile de lucru \frac{1}{4}raspuns mot 
  .. 
5 
             rasp mot 15 
          continuati (4 2) (da nu y n )<br>mnemonica mot 4<br>codnum de 1 a 9999999999
  6 
7 
8 
9 
                         de 1 a 999999999<br>mot
          codalfcaracter (64 1) (1 2 3 4 5 6 7 8 9 a b cd e f ) 
          /*----------<br>/*
 10 
 11<br>12<br>13
          r~muncitori inverse tout persoar.a tesa inverse tout persoana invgen inverse tout persoana barbati inverse tout persoana femei inverse tcut persoana. /*--------------------------------------------------------*! 
 14 
 15 
16 
17 
 18 
           /* *I 
 19 
          \frac{7}{4} entitatea : <persoana><br>
\frac{7}{4} << >>>
          /* << >> */ 
20 
21 
22 
          /* -----------<< nucleu >><br>entite 36864 - persoana<br>- debut
 23 
             \frac{1}{4} <cod>::= saalljjnnnc
24 
25 
25 
27 
28 
             \frac{1}{7} -s: sex/secol;
             /* -aallzz: data nasterii; */ 
             /* -aaiizz: data hasterii;<br>/* -jj: judetul; -nnn: numar de ordine; */ */<br>/* -c: cifra de control.
              cod mot 13 avec ele unique fin 
29 
             nume mot 16 avec cle ordonne fin<br>prenume mot 16
 30 
             prenume
31 
32 
             data-nasterii 
33 
34 
35 
36 
               debut<br>an
                        de 1900 a 2100
                lura de 1 a 12<br>zi de 1 a 31de 1 a 31
37 
                pers-locn refere locn-pers de un localitatî 
             fin<br>cetatenie
38 
39 
             cetatenie (15 1) (1 2 3 4 5 6 7 8 9 a b c d e f }<br>nationalitate (15 1) (1 2 3 4 5 6 7 8 9 a b c d e f }<br>stare-civila (4 1) (1 2 3 4 )
40 
41 
42 
             apartenenta (4 5) (per utc odus nm)<br>sanct-pol (15 3) (ep vb vba av mus ms)<br>data-per
.ţ3 
44 
             data-pcr<br>debut<br>an d
45 
46 
                        de 1921 a 2100
47 
                luna de 1 a 12<br>zi de 1 a 31
48 
                        zi de 1 a 31 
                                                  \mathbf{I}49<br>50<br>51<br>52
             fin 
             situatia-militara 
              debut 
                livret 
53 
                 debut 
54<br>55
                   seria mot 3<br>nr de 0
                                       a 999999
                fin
56 
57 
                specialitate de O a 999 
58 
                comisariat
59 
                \frac{1}{4} comisariat := cod judet ; \frac{1}{4}<br>qrad de 0 a 99
60 
                grad de O a 99 
61 
              obligarii (7 1) ( 1 2 3 4 5 6 7) fin 
62 
63 
              grupa-sanguina (4 4) (oi aii biii abiv) domiciliu 
64
```

```
65 
                  aeout. 
  66 
                   stabil
  67 
                     debu'· 
                       loc-stab mefere stab-loc de un localitati
  68 
  69 
                                      r.:ct 25 str 
                                      r..c t 4 
  70 
71 
72 
73 
74 
                      t:. 
                      bl 
                                      ext 3r.iot ? 
                      se 
                                      de 0 a 32 (64)<br>de 0 a 999<br>(2 1) (1 2)
                      etaj
                      c:
                                             (1 2)75 
                      mediu
             \pmb{\epsilon}naveta
  76<br>77<br>--
                        deb::t 
             Ì
                         distanta de 0 a 99<br>an-april de 1900 a
  78 
                                       de 1900 a 2100
  79<br>60<br>82<br>82
                          luna-apr de 1 a 1? 
                      -ziua-apr de 1 a 31<br>fin
 83 
                       locuinta
 84
                        debu.<br>supr-loc
 85 
                          supr-loc = de 1 <mark>a 999</mark><br>nr-camere = de 1 a 32
 86<br>87
                          nr-persoane de 1 a 99
                      praQrietate 17 1) (1 2 3 4 5 6 7) fin · 
 88 
 89 
 90 
91 
                      buletin-ident 
                        debut<br>seria
 92 
                                             seria mot 2 
  93 
94 
                         /* compilatorul <ldd> accepta si linii vide*/ 
                         nr de O a 999999 
                                             an-emitere de 1950 a 2100 
 95 
 % 
                        fin 
 97 
                     fin 
 98 
                     flotant
 99 
                      debut 
                        loc-flot refere flot-loc de un localitati
lCO 
101 
                                      mo•· 26 
                        str 
                                      mot 4 
102 
                        nr 
                        bl 
                                       mat 3 
103 
104 
                                       mot 2 
                        SC 
                                      de 0 a 32 (64)<br>de 0 a 99<br>(2 1) (1 2 )<br>urban; 2: rura
                        etaj 
105 
                                                                                             \frac{1}{n}106 
                        ap 
107 
                        mediu 
                                 1: urban; 2: rural. */
108 
                     fin 
109 
110 
                 fin 
                 /* copii persoanei pers-copii anneau 
                                                                  */ 
111 
112 
113 
                 sot refere un persoana<br>pers-fun refere fun-pers de
                  .<br>sot              refere un persoana<br>pers-fun      refere fun-pers de un functii
114 
                  pers-pro refere 
pro-pers de un profesii 
115 
                 pers-pro<br>pers-spe
116 
                                        refere spe-pers de un specialitati
117 
                 pers-san anneau<br>pers-rec —— anneau
i18 
                 pers-rec
1.19 
                             avec chaine double fin 
120 
                 entite 3 calificative 
121 
                   debut
122 
                                 de 1977 a 2100
                    an rje caiific (4 
123 
                                        2) (fb b ns st)<br>/* fb: foarte bun; */
124 
                                           \frac{1}{\pi} fb: foarte bun; */<br>\frac{1}{\pi} b : bun; */<br>\frac{1}{\pi} ns: nesatisfacator
125 
i26 
                                           /* ns: nesatisfacator; */ 
                                               st: satisfacator.
127 
128 
                 fin 
129 
              \int_{\dot{x}}^{\dot{x}}130 
              /* entitatea <judete> cntite (64) Judete 
                                                                                  */ 
131
```
95 } 195  $197$ H93

```
debut 
              jud-loc 
                          anneau 
                          de 1 a 99 
                                       avec ele unique fin 
              cod 
              denl 
                          mat 
           fin 
           /* entitatea : <localitai><br>entite 16000 localitati
                                                                   */ 
                     16000 localitati
             debut<br>- loc-jud
                              refere jud-loc de un judete
              ;• localitate de care apartine ierarhic*/ 
                              refere loc-sup de un localitati
              \overline{f^*} localitati subordonate administrativ<br>loc-sup anneau
              loc-sup/* persoanele nascute in aceiasi localitate */<br>locn-pers - anneau
              locn-pers
              /* persoanele cu domiciliul stabil in localitate*/ 
              stab-loc
              /* persoanele cu domiciliul flotant 1n localitate*/ 
              flot-loc<br>cod
                              de 1 a 999999 avec cle unique fin<br>mot
              denl<br>den2
           den2 mat ( 10) fin 
           % entitatea : <grade-militare><br>entite 128 grade-militare<br>debut<br>cod = de 0 a 99 avec cle uniq
                                                                   */ 
                     de O a 99 avec cle unique fin<br>mot
              denl
           fin
                                                                                      */ 
           /* entitatea <nationalitate-cetatenie> 
           cntitc ( 32) nationalitate-cetatenie 
             debut 
              /* cheia realizarii este <numar de realizare> 
                                                                                      */ 
              den1
           fin 
                                                                                      */ 
           /* entitatea : <functii><br>entite = 4096  functii
                       4096 functii
             debut. 
              fun-spe
                           anneau
                           anneau 
              ft:n-pers 
                           de 1 a 
9999999 avec ele unique fin 
              Cod.
              ,_;en l 
                           mot 
              den2 
                           mat 
           fi•, 
           ;~ entitatea : <specialitati> entite 4096 specialitati 
                                                                                      */ 
            L:cb~t 
                :;pe-fun 
refere fun-spe de un functii 
              spe-pers 
                           anneau 
              cod 
                           de 1 a 9999999 avec ele unique fin 
              cler. 1 
                           mat 
              der.2 
                           mat 
·194 fi l'I 
12:·, enticc 320000 copii id:J de~~u:I.. 
              copii-pers 
refere pers-copii de 1 a 32 
              t:r-cc,pi 1 
                                   mot 16 
              r,:;;-:-,::! 
              prenume 
                                   mot 14 
                                   de 1 a 959999 
              los-nas~ere 
              data-nasterii
               ctc=..:ut 
                       de 1916 a 2100<br>de 1 a 31
                an.
                 2 i 
                 luna de 1 a 32 
             fin 
              rang-alocatie de O a 99
```

```
invaliditate 
de O a 9 
              sistare-aloc de O a 9
              informat ii 
                               texte (4 60) 
            fin
            I*-----------------------------------------------------*/ 
          .<br>/*     urmeaza doua descrieri de relatii ''m <--> n''
          /* ---------------- -------------------------------*/ /* entitatea : <sanctiune> */ 
           /* entitatea : <sanctiune>
           entite 128 sanctiune 
            debut 
              sanct 
anneau 
                     de 1 a 99 avec ele unique fin 
             cod 
             ·den 1 
                     mot 
             den2 
                     mot 
           fin 
                                                                                ^{\prime}/* entitatea : <sanctiuni> 
           entite 160000 sanctiuni 
            debut 
             san-sanct refere sanct de un sanctiune 
             san-pers<br>nr-san
              san-pers - refere pers-san de un persoana.<br>nr-san - - de O a 99
             procent de O a 99 
             cl-cat de O a 99 
                           de 0 a 99
             retributie de O a 29999 
             functie de 1 a 4096 
                 /* atentie I este numarul de realizare 
                                                                                */ 
                     /* -----------------------------------*/ 
                           de 1944 a 2100 
             an 
             luna 
                           de 1 a 12 
de 1 a 31 
             zi 
             motiv 
                           texte (255 60) 
           fin 
           /*entitatea: <profesii> entite 128 profesii debut 
                                                                                ^{\star} /
            pro-pers anneau 
                        de 0 a 99 avec cle unique fin-
             den1
           fin 
           /* entitatea : <recompensa><br>entite 128 recompensa<br>debut
                                                                                \cdotrec-pers 
anneau avec chaine double fin· 
             cod 
                        de 1 a 128 avec ele unique fio 
                        mot 
             denl 
             den2 
                        mot 
           fin 
         /*entitatea: <recompense> entite 160000 recompense 
                                                                                */ 
            debut 
             perrec-rec refere rec-pers de un recompensa 
                                              avec chaine double fin 
             recper-rec refere pers-rec de un persoana 
                                              avec chaine double fin 
             nr-rec de 1 a 128 
             nr-pers de 1 a 36864 
             an de 1944 a 2100 
             luna de 1 a 12 
             zi de 1 a 31 
            motiv texte (4 60)<br>fin
           fin 
264 ?
```
## DESCRIERE FORMATE OE INTRARE PENTRU

#### DATELE ASOCIATE UNEI PERSOANE

l

34<br>35<br>36<br>37

46<br>48<br>48<br>49

50<br>51<br>53<br>54

'55 56

#### (fisierul <MACPER>)

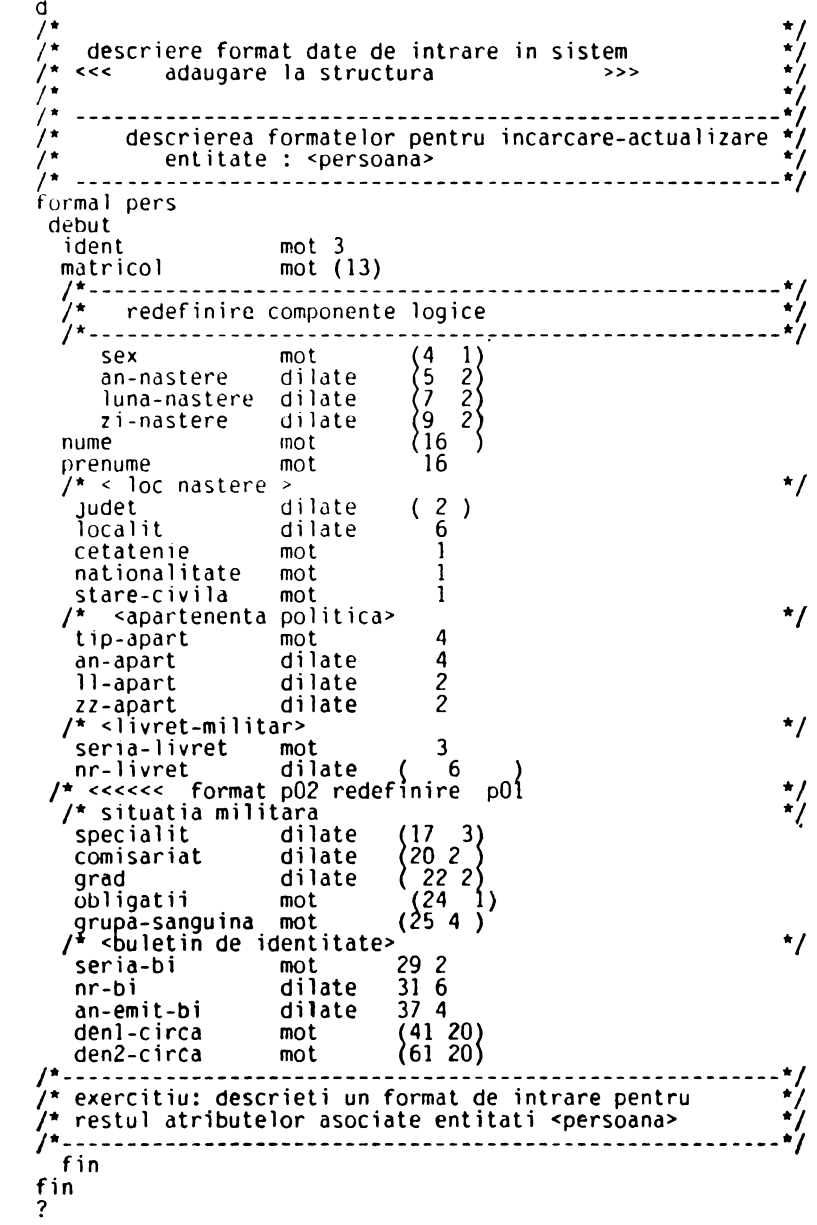

#### DESCRIERE FORMATE DE INTRARE PENTRU

#### ENTITATILE DE TIP NOMENCLATOR

```
{fisierul <MACNOM>)
```
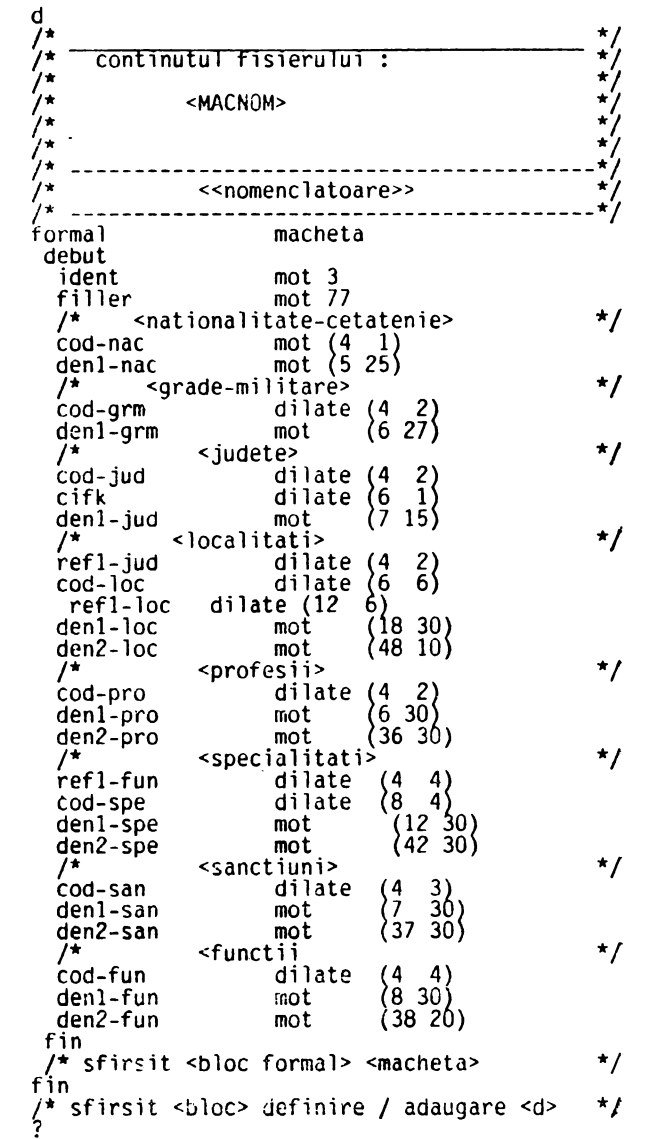

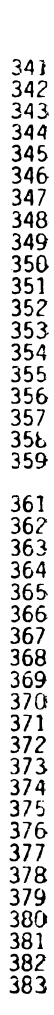

1<br>2<br>3<br>4<br>5<br>5

6 7<br>9<br>9

Pentru compilarea acestei structuri și a descrierilor vom trata diferențiat<sup>-</sup> modul de efectuare sub sistemul de operare SIRIS/HELIOS şi pe minicalculator.

- I) Compilarea textelor exprimate în LDD pentru V 1.5 și V 1.6.R (SIRIS/HELIOS).
	- a) Presupunem că fişierele DEFSTR, MACNOM şi MACPER sînt fişiere membre· ale zonei partajate Z % PROC aflată pe perifericu I ADO. În acest caz vom efec- tua o definire în prelucrarea "batch processing" astfel:
		- lansare compilare și analiză pentru DEFSTR:
- 1) XPROC DEFSTR,MOD DEFSTR este o procedură de comenzi ;
- 2) MOD 1,1 şterge primul articol şi înlocuieşte-l cu:
- 3) XPROC PROCGEN instalează monitorul SOCRATE xxxBTCH
- 4) OPTION CS'CF: 50,DS: 4096 cu aceşti parametri în execuţie
- 5) RUN TIME: 999, NL: 50000, AD: 0,0 lansează monitorul în execuţie
- 6)  $\%$  SOCBN: BDDPERS, PN: AVRAM, PW: SOC, AN: 1 cerere de conexiunela BDDPERS
- 7) % RUN FN: D apel compilator LMD
- 8) ENDMOD sfîrşit procedura de comenzi
	- lansare compilare şi analiză MACNOM şi MACPER :
	- se înlocuieşte prima comandă 1) din secvenţa precedentă cu
	- XPROC MACNON,MOD şi respectiv
	- XPROC MACPER,DEF;
	- se inserează între comenzile 6) și 7) comanda % ACTI TB : 49 (adăugare la *·* structură);
	- se lansează procedura respectivă obtinută în lucru.

PROCGEN este un fişier de comenzi care realizează instalarea unei componente. Structura acestui fişier de comenzi (procedură catalogată) este prezentată-· ulterior.

Semnificația comenzilor SIRIS/HELIOS prezente în secvență este redată în manualul de prezentare a sistemului de operare respectiv.

Din punctul de vedere al limbajului de comandă al SGBD SOCRATE pentru, prelucrarea în "batch processing" am utilizat aici trei comenzi și anume  $\%$  SOC, % RUN și % ACTI. Acestea vor fi explicate în detaliu la prezentarea limbajului de comandă pentru prelucrarea "batch".

b) dacă fișierele sînt stocate în spațiul bazei cu ajutorul bibliotecarului de texteatunci după efectuarea procedurii de LOGIN se execută secvența (acțiunile utilizatorului sînt subliniate).

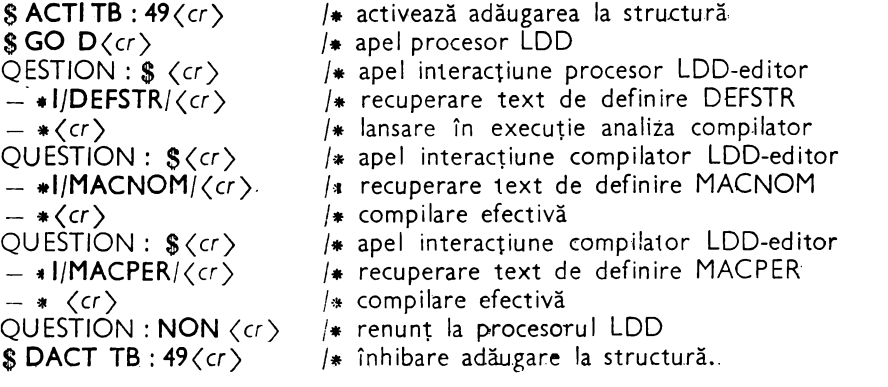

- <) dacă fişierele nu sînt stocate în spaţiu I bazei de date atunci pot fi introduse direct de la terminal tastînd textul la apariția mesajului QUESTION :. efectivă a textului introdus este lansată la detectarea caracterului 1 care marchează sfîrşitul logic al unui text SOCRATE.
- · li) Compilarea textelor de definire pe minicalculator. Presupunem că dicţionarul datelor se numește BDDPER iar partițiile CADRE și SOCLIB (bibliote a de module reentrante SOCRATE) există şi sînt instalate.

Operațiile efectuate de utilizator, după efectuarea procedu^ i LOGIN sistem, sînt următoarele:

- . a) instalarea procesor de deschidere a sesiunii de lucru cu **)IN;** \$ **LGI** :
- b) instalarea procesor LDD cu **)INS\$ DFS** ;
- c) deschidere sesiune de lucru cu  $\angle$ LGI DP1 : [1,100] BDD ? : {
- . d) lansare compilator LDD pentru DEFSTR (tipul fişierului **est~ resup:.is** im;:,licit DEF):

)DFS TI : = DP1 : [1,100] DEFSTR/CVF

e) adăugare la structură a caracteristicilor de tip formal :

 $\angle$ DFS TI:  $=$  DP1 : [1,100] MACNON, MACPER/-SA/CVF

Este admisă şi introducerea directă de la terminal a textului prin ~9::atarea posibilităților oferite de sistemul de calcul gazdă (dirijarea intrării și ieșirii standard pe același terminal),

. Acest mod de introducere conversaţională este foarte dificil datorită faptului că .. ecoul" apare pe terminal şi dublează liniile afişate.

# **Concluzii**

Acest capitol a fost destinat prezentării limbajului de definire a datelor pentru ,versiunile V 1.5 şi V 1.6 ale SGBD-SOCRATE. La tratarea fiecărei caracteristici sînt -date diverse detalii privind spaţiul ocupat, cadrajul cerut, structura spaţiului dememorie etc. În principal aceste detalii sînt necesare pentru o mai bună înţelegere **a**  unei anumite implementări şi a filozofiei generale a sistemului.

Mai mult, ele formează un real a!utor pentru ABD în momentul în care acesta ,doreşte să definească o nouă stru:tură, să optimizeze o structură şi să redefinească o structură.

rorma sintactică generală a caracteristicilor este valabilă pe orice implementare .a SGBD-SOCRATE compatibilă cel puţin cu specificaţiile acestor versiuni.

in ultimul paragraf este prezentat un exemplu de definire a unei structuri ,conceptuale a bazei de date. Structura conceptuală este definită atît prin intermediul -reprezentării grafice cit şi cu ajutorul LDD. Pentru structura definită sînt evidenţiate ,cîteva din operaţiile care se vor efectua asupra bazei de date.

Pentru a putea compila acest text de definire sau textele sale scrise Tn LDD i se prezintă cititorului modul de realizare a acestei operaţii la implementările care tfuncţionează pe calculatoare mari şi la implementarea pe minicalculator. Această prezentare face apel la cunoașterea cel puțin la nivelul "cultură generală informatică" a caracteristicilor limbajelor de comandă ale sistemelor de operare implicate (SIRIS/HELIOS sau MINOS/MIX).

# **4. LIMBAJUL DE MANIPULARE A DATELOR:. LMD-SOCRATE**

LMD permite utilizatorului să manipuleze datele stocate în baza de date, invo- cînd elemente ale structurii sale descrise cu LDD, invocare care nu necesită, comparativ cu limbajele clasice, definirea (redefinirea) formatelor logice ale acestora. Structura<sup>,</sup> este pusă în factor pentru fiecare program sau cerere simplă exprimată în LMD, permiţînd atît citarea oricărui element din această structură cit şi alegerea unui mod adecvat de acces la acesta. Mai mult, fără a efectua o declaraţie în acest sens utilizatorul poate părăsi un mod de parcurgere sau acces în favoarea altuia prin simpla formă de exprimare a citării obiectelor. Practic, aceste facilități îi permit să "navigheze" printre valorile asociate obiectelor conform căilor de parcurgere definite în structură sau conform unor căi stabilite dinamic, prin algoritmii de prelucrare.

Programele scrise în LMD pot fi catalogate în spațiul bazei de date într-o formă: sursă, adaptabilă la momentul execuției la structura tratată sau direct executabilă, pentru o anumită structură.

Aceste programe pot fi scrise de o asemenea manieră încît să funcționeze atîtîn modul de prelucrare "batch processing" cît și conversațional, alegerea unui mod sau altul însemnînd de fapt simpla lansare în execuție a programului sub controlul unui modul SOCRATE sau altul.

### **Tipuri de cereri**

O cerere simţlă sau cerere este formată dintr-o comandă care determină acţiunea cerută şi eventual, o frază care precizează obiectul (obiectele) pe care se desfăşoară acţiunea.

Un ţrogram de *cereri (program)* este un ansamblu structurat de cereri, terminat printr-un punct de interogare (?).

Programul poate fi structurat pe nivelur:, un nivel fiind definit de:

*un calificator* : **{~ciuR ... FIN**  *un cuantificator:* { **UN/UNE ... TOUT/TOUTE ...**  o condiţie: **SI ... FIN**  *un grup-de-cereri* **ALORS: { ALORS ... SINON** - · **ALORS... FIN** 

 $\sim$   $-$ 

- *un grup de cereri* **SINON: SINON ... FIN**
- o *cerere* **FAIRE** : **FAIRE ... FIN**
- *un filtru:* **AYANT** sau **TELQUE ...**
- Acţiunile şi obiectele acţiunii unui program pot fi grupate astfel:
- 1) acţiuni asupra bazei de date;
- 2) acţiuni asupra variabilelor de lucru;
- 3) acţiuni asupra programelor;
- 4) acțiuni legate de intrări/ieșiri;
- 5) acţiuni privind multiprogramarea.
- 1) Acţiuni *asupra bazei de date*

Orice acțiune asupra bazei de date este subordonată căutării unui element sau al unui (sub)ansamblu al bazei de date. Căutarea unui (unor) element(e) din baza ,de date se realizează prin :

- -- desemnarea de ansamblu ;<br>-- metodă de acces ;
- 
- -- test de selectie;
- cerere de generare;
- -- actualizare ;<br>-- suprimare ;
- 
- -- interogare ; - numărare:
- clasare sau inversare a realizărilor entităţilor.
- 2) Acțiuni asuțra variabilelcr de lucru

SGBD-SOCRATE pune la dispoziţia utilizatorilor un set de *(variabile de lucru)* destinate unor acţiuni specifice.

*(variabile de lucru)* : : = *(variabile alfanumerice)/(variab;le numerice)/ (variabile de* adresă)

 $\langle$ variabile alfanumerice $\rangle$  ::=  $\mathsf{Z}_1$ , i = 1,5 (7), pentru lucrul cu șiruri de caractere ;<br> $\langle$ variabile numerice $\rangle$  ::=  $\mathsf{Y}_1$ , i = 1,10 (25), pentru lucrul cu valori numerice  $y_i := Y_i$ ,  $i = 1,10$  (25), pentru lucrul cu valori numerice întregi ;

 $\langle$ variabile de adresă $\rangle$  : : =  $X_i$ , i = 1,9, pentru lucrul cu adrese virtuale.

În paranteză a fost indicat numărul maxim de variabile, de tipul respectiv, recunoscute de compilatorul LMD. Utilizarea acestor variabile (Z6, Z7 și Y11 ÷ Y25) este indicat să se facă cu prudență (mai ales în conversațional) deoarece sînt utilizate -ca zone de lucru de către unele procesoare.

Variabilele de lucru pot fi utilizate, în funcție de tipul lor, astfel :

 $Z_1$  și Y<sub>i</sub>: punere la zi/interogare/test/conversie;

- $Y_1$ : calcule numerice;
- $Z_i$ : concatenare șiruri de caractere/extragere subșiruri de caractere;  $- X_i$ : definire/actualizare/interogare/test.

Numărul variabilelor de lucru poate diferi de la o implementare la alta. ln acest caz a fost prezentat setul minim care trebuie pus la dispoziția utilizatorului. Indiferent de modul de implementare aceste variabile sînt manipulate conform destinatiei asociate.

3) Acţiuni asuţra *programe/or* 

Acest grup de acţiuni se referă la:

 $-$  introducerea de cicluri de prelucrare (prelucrări recursive și/sau recurente) cu ajutorul comenzilor :

- **POUR ... FIN (SUIVANT-SORTIE);**
- **FAIRE ... FIN (REFAIRE-SORTIE)** ;

introducere de condiţii: **SI...FIN;** 

- apel de subprograme:  $\langle$ nume macro), EXEC $\langle$ nume *program trecomtilat*), EXEC *(nume program* IMT).

4) Acţiuni */e6ate de* intrări/ieşiri :

- rezervarea de buffere în memoria centrală şi formatarea lor confor "1 unor **formate**  logice (de înregistrare externă sau **de** lucru);

- citirea de pe un terminal într-un buffer (inclusiv cititor cartele):

- citirea înregistrărilor unui fişier pe supor magnetic (banda sau disc) sau pe un **ter**mina! conversaţional ;

- scrierea unui buffer intr-un fișier pe suport magnetic (banda sau disc) ;

citirea unei realizări de entitate într-un buffer formatat conform descrierii entităţii

scrierea unui buffer formatat conform descrierii entităţii într-o realizare de **entitate.** 

5) Acţiuni *privind* mu/tiţrogramarea :

- blocarea și deblocarea bazei cu care se lucrează (BLOQUER... LIBERER) ;

- blocarea şi deblocarea realizărilor entităţilor cu care se lucrează utilizînd tehnica semafoarelor.

Acest mod de grupare a acţiunilor şi obiectelor acţiunii este relativ în sensul că anumite acțiuni pot avea mai multe obiecte de actiune.

Principalele comenzi disponibile şi obiectele acţiunii lor sînt specificate în tabela 4.1.

| Obiect<br>actiune<br>1) |               |         |               |              | text          |               | valori<br>$\mathbf{e}$ | numerică | Variabile<br>de lucru |              |        | Actiune                                                            |
|-------------------------|---------------|---------|---------------|--------------|---------------|---------------|------------------------|----------|-----------------------|--------------|--------|--------------------------------------------------------------------|
| Comanda                 | entitate      | inel    | invers        | bloc         | referințe     | $\frac{1}{2}$ | lista                  | valoare  | $x_{i}$               | $Y_{1}$      | $Z_1$  |                                                                    |
| C                       | $\ast$        |         |               |              |               |               |                        |          |                       |              |        | Crearea uneia sau mai multor re-<br>alizări                        |
| G                       | $\mathcal{G}$ | $\star$ | $\star$       |              |               |               |                        |          |                       |              |        | Generarea uneia sau mai multor<br>realizări                        |
| S                       | $\star$       | $\star$ | $\ast$        |              |               |               |                        |          | $\ast$                |              |        | Suprimarea uneia sau mai multor<br>realizări                       |
| T                       | $\mathcal{A}$ | $\ast$  | $\star$       | $\mathbf{x}$ | $\mathcal{R}$ | 25            | $\star$                |          | $\mathbf{x}$          | $\mathbf{x}$ | ×.     | Interogare sau imprimure                                           |
| M                       | $\ast$        | $\ast$  | $\ast$        | $\ast$       | $\mathcal{R}$ | $\ast$        | $\frac{1}{2}$          | $\ast$   | $\star$               | sk.          | $\ast$ | Punere la zi                                                       |
| SE                      |               |         | $\mathcal{H}$ |              |               |               |                        |          |                       |              |        | Suprimares unuia sau mai multor<br>elemente ale unui (sub)ansamblu |
| D                       |               |         |               |              |               |               |                        |          | ÷                     |              |        | Definire                                                           |

*Tabelul* **4.1. Principalele comenzi LMD** 

1) Caracteristicile de tip formal pot fi numai obiectul acţiunii comenzii **M** in ~ersiunea V **1.5** 

## **Citație**

*(* itaţia reprezintă desemnarea unui element determinat sau a unei caracteristici (obiectul acţiunii precizate de comandă sau atributul citaţiei). Calitatea esenţială pe care trebuie să o îndeplinească această citaţie este aceea de a nu fi ambiguă. Asigurarea acestei calităţi se realizează prin :

- *calificare* (ca în limbajul COBOL), desemnînd filiația caracteristicii în conformitate cu structura arborescentă căreia îi aparţine ;

- *cuantificare* utilizînd, înaintea oricărei desemnări de (sub)ansamblu *(enti*tate),  $\langle$ inel) sau  $\langle$ invers)), unul din cuantificatorii UN/UNE sau TOUT/TOUTE. pentru a preciza dacă interesează unul sau respectiv toți reprezentanții ansamblului ;

- selecție cu ajutorul filtrelor (AYANT, TELQUE...) care permite alegerea. unui (unor) reprezentant (reprezentanţi) al unui ansamblu, care îndeplineşte (îndeplinesc) anumite condiții impuse de utilizator.

# **Calificare. Cuantificare.** Selecţie

**Calificarea** permite evitarea ambiguităţii în raport cu descrierea arborescentă. **a** structurii, şi poate fi:

- ţostfixată (ascendentă), utilizînd cuvîntul rezervat **DE:** 

- ţrefixată (descendentă). utilizînd cuvîntul rezervat **POUR.** 

**Cuantificarea** permite evitarea ambiguităţii în raport cu baza de date şi precizează faptul că se va realiza calificarea:

- unui element al unui ansamblu, prin utilizarea unuia din cuantificatorii: **UNIUNE:** 

-- tuturor elementelor unui ansamblu, prin utilizarea unuia din cuantificatorii **TOUT/TOUTE** :

*Identificatorul* care urmează cuvintelor cheie **DE/POUR** se numeşte *calif icator.* 

Alegerea uneia sau celeilalte modalităţi de calificare este la latitudinea utiiizatcrului. Diferența, între cele două forme este dată de faptul că un calificator desemnat cu POUR este pus în factor (califică) pentru toate citațiile aflate în "partea stîngă" **a** comenzilor cuprinse între POUR şi FIN asociat.

Un calificator poate fi :

- o caracteristică (identificatorul caracteristicii) de tip : *(bloc)/* (entitate)/ (inel)/ *(invers)* :

 $-$  o variabilă de adresă  $X_i$ :

 $-$  cuvîntul cheie  $XO$ .

#### **Exemplu:**

Dacă se doreşte să se imprime strada domiciliului stabil al unei persoane definită in structură prin STR, se observă că acest identificator este utilizat atit pentru desemnarea străzii domiciliului stabil {in blocul STABIL) cit şi a celui flotant (in blocul FLOTANT). Pentru a desemna, fără ambiguitate, una din cele două informaţii este necesară calificarea acestora, astfel:

- *uti/izind* notaţia: postfixată :

I STR DE STABIL DE DOMICILIU DE UN PERSOANA? I STR DE FLOTANT DE DOMICILIU DE UN PERSOANA? - *uti/izind* notaţia prefixată :

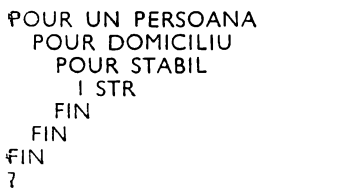

POUR UN PERSOANA POUR DOMICILIU POUR FLOTANT I STR FIN FIN Fli\!

#### **Valabilitatea calificatorilor**

Pentru a realiza explicarea acestei noţiuni vom face referire, la exemplificări, la notiuni care vor fi detaliate ulterior.

 $\overline{\mathbf{r}}$ 

Regulile definite în acest paragraf sînt reguli de bază ale utilizării calificatorilor în LMD, de aceea am considerat oportună această grupare a lor.

Un calificator defineşte contextul caracteristicii pe care o califică. Se numeşte ,alabilitate contextuală sau mai simplu valabilitate a unui calificator ansamblul caracteristicilor pentru care este validă utilizarea sa.

Deoarece un program de cereri se prezintă ca un ansamblu structurat de cereri, structurare dată de diversitatea posibilităţilor de grupare a cererilor pe niveluri, un calificator îşi extinde nivelul de valabilitate de la un nivel la altul conform regulilor (V) următoare:

V1 : la cel mai înalt nivel al'programului este valabil implicit contextul "FICHIER" al bazei de date prelucrate. Singurele cuvinte cheie care pot introduce un nou context sînt DE și POUR ;

**Exemplu** :

Dacă scriem :

**i'OUR UN PERSOANA** /• **pentru prima persoani** definită •/ <sup>I</sup>**NUME** /• **imprimi numele•/** 

<sup>I</sup>STR DE **STABIL** DE DOMICILIU f\* **imprimJ strada** domiciliului **stabil** •/ **flM**  ?

PERSOANA este calificată implicit în contextul "FICHIER". Comanda POUR introduce drept context PERSOANA care va deveni un calificator pentru NUME și DOMI-CILIU aflate la primul nivel în PERSOANA.

Caracteristica STR este definită în blocul STABIL care, la rîndul său, ene j !·;11t în blocul DOMICILIU. Cuvîntul cheie DE permite introducerea contextulu pribbat conform incluziunii definirilor.

V2: un calificator anuntat prin *DE* este valabil numai la nivelul caracteristical est tare o completează;

### **Exemplu:**

Dacă pentru PERSOANA dorim să imprimăm numele, strada și numă ul Jomiciliului stabil atunci scriem:

**POUR**  UN **PERSOANA**  I NUME

- I STR DE STABIL DE DOMICILIU
- I NR DE STABIL DE DOMICILIU
- flN ?

Deşi STR şi NR au acelaşi calificator la utilizarea notaţiei postfixate este necesară precizarea lui pentru fiecare în parte.

V3: un calificator anunţat prin *POUR* este valabil pentru toate citaţiile, de cel mai înalt nivel, incluse în grupul POUR ... FIN. Acest context este valabil, implicit, pentru fiecare caracteristică de bază a citaţiilor plasate în stînga cererilor:

### **lExemplu:**

Referindu-ne la exemplul prezentat la (V2) se observă că citațiile de cel mai înalt nivel sînt NUME şi DOMICILIU şi acestea sînt calificate implicit prin PERSOANA. Dacă în grupul de cereri am fi avut inclusă şi cererea:

**M GRUPA-SANGUINA = 'OI', care reprezintăo atribuire lao listă de valori a unui** şir de caractere, atunci GRUPA-SANGUINA, aflată în stînga expresiei de atribuire introduse de comanda M, va fi calificată implicit prin PERSOANA.

**V4:** cuvîntul cheie AYANT extinde contextul entităţii pe care o completează la citaţiile plasate în stînga obiectelor criteriilor pe care le introduce :

### Exemplu:

Dacă vrem să imprimăm numele tuturor persoaneior născute la data de 01.01.1987 putem realiza acest lucru cu ajutorul unui criteriu de selectie introdus cu AYANT astfel :

```
POUR TOUT PERSOANA A YANT 
I NUME 
FIN 
          AN DE DATA-NASTERII = 1987 ET 
          LUNA DE DATA-NASTERII = 1 ET 
          ZI DE DATA-NASTERII = 1:
```
DATA-NAŞTERII este implicit, grație cuvîntului cheie AYANT, în contextul PERSOANA, iar AN, LUNA și ZI sînt în blocul DATA-NAȘTERII.

**VS:** cuvintele cheie **SI. ALORS, SINON** menţin contextul nivelului (nivelu~;!or) de program, care conţin condiţia **SI,** şi îl introduce la cererile nivelului pe care îl defineste :

Exemplu:

Dacă dorim să actualizăm cîmpul PRENUME, pentru toate persoanele care nu au o valoare în acest cîmp, putem realiza un dialog la terminal astfel:

```
POUR TOUT PERSOANA /* pentru toate persoanele */ 
 SI PRENUME= U /* dacă PRENUME este vid *i 
   ALORS 
                         /* lansează dialog de atribuire */
   FIN 
                         /* a unei valori pentru PRENUME */
```
**FIN?** 

**1** 

Cîmpul PRENUME prezent în condiție (PRENUME=U) și cel prezent în cererea de atribuire (M PRENUME = EXT) sînt calificate prin PERSOANA.

**V6:** cuvîntul cheie FAIRE menţine contextul nivelului care îl conţine la toate cererile definite în cadrul nivelului pe care îl introduce;

#### **Exemplu:**

Dacă pentru o persoană dorim să desemnăm realizările entității calificative prin număru! Ior vom scrie :

```
POUP. UN PERSOANA 
  M Y1 =0 f* anulare variabilă de lucru Y1 *f 
  FAIRE /* ciclu de prelucrare */
    M Y1 = Y1 + 1 /• incrementare variabilă cu 1 •/ 
    51 Y1 > 3 /* condiția de ieșire din ciclu */
                · f* este parcurgerea a maxim 3 reali.ări •/ 
                f* ale entităţii imbricate CALIFICATIVE •/ 
              ALORS SORTIE FIN /* ieși din ciclul definit */
      I UN CALIFICATIVE Y1 /• imprimă conţinutul •/ 
      f* caracteristicile definite în realizarea Y1 a entităţii •/ 
      I* CALIFICATIVE •/ 
    REFAIRE f* reia ciclul de prelucrare •/ 
               f* sfirsit ciclu FAIRE *f'FIN?
```
CALIFICATIVE va fi calificat implicit prin contextul PERSOANA introdus de POUR.

 $V7$ : se poate realiza o ruptură de context, prin revenire la contextul "FICHIER",

- în următoarele situatii:
- la cel mai înalt nivel al programului;
- la nivelul introdus de TELQUE;
- în orice citare de atribut (partea dreaptl) a unei co:idiţii, filtru, punere **la zi**  sau generare ;
- $-$  la întîlnirea pronumelui de apel  $XO$ .

#### **Exemplu:**

Dacă pentru PERSOANA dorim să modificăm numele prin dialog cu utilizatorul putem realiza acest lucru astfel :

#### **POUR TOUT PERSOANA**

```
I NUME 
   I 'DORITI SA-L MODIFICAT! (DA, NU)?' 
   M RASPUNS DE XO= EXT /* preia răspunsul în
                                                                                      \frac{1}{2}/* variabila globală RASPUNS definită la nivel "FICHIER"
                                                                                      \starSI RASPUNS DE XO='DA' /* DE XO realizează o<br>ALORS /* ruptură de context
                                                                                      *1ALORS i• ruptură de context 
                                                                                      \astM NUME = EXT \vert \cdot \vert decarece contextul implicit<br>FIN \vert \cdot \vert este PERSOANA
                                                                                      * \vdots/* est<sup>e</sup> PERSOANA
                                                                                      \star !
flN?
```
Observatie:

Privit prin prisma structurii interne a bazei de date sau făcind o paralelă cu limbajele de asamblare, un calificator reprezintă o adresă de bază la care se adună adresa relativă a caracteristicii calificate pentru a obține adresa sa reală.

Din analiza reprezentárii interne a structurii bazei de date rezultă faptul că toate caracteristicile definite la nivelul blocului "FICHIER" au o adresă care reorezintă o adresă absolută (adresa virtuală de origine). Caracteristicile definite în structuri de tip (bloc) sau (entitate) au o adresă care reprezintă adresa relativă a acestora față de blocul "tată" (exprimată in cuvinte). In acest context rezultă faptul că, prin calificare, utilizatorul are posibilitatea să "navigheze" intr-un sen sau altul, în structura definită pentru baza sa de date. Mai mult orice caracteristică definită la un alt nivel decit "FICHIER" (la acest nivel sînt calific<sub>e</sub>te implicit) trebuie să fie calificată pentru a se putea găsi adre a sa reală.

**Calificator de tip (bloc)** 

*Sintaxa* 

{ **DE/POUR}** *(nume bloc) (nume* bloc): iden1ificatorul unei caracteristici de tip (bice) în care sînt definite caracteristicile care se califică.

**Exemple** :

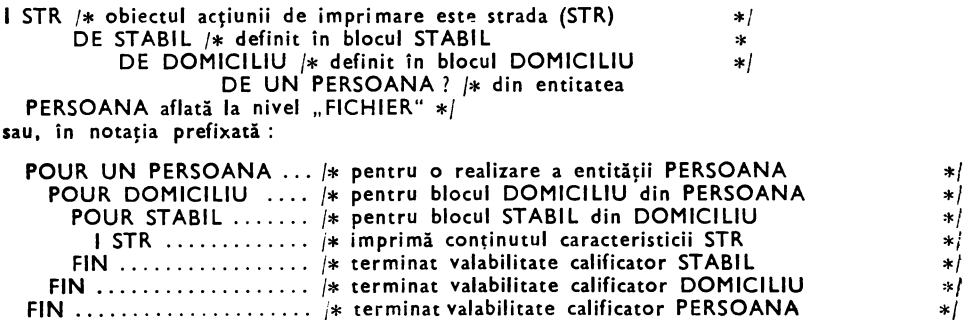

```
Calificator de tip (entitate)/ (inel)/(invers)
```
*Sintaxa* :

1

**{DE/POUR}{UN/UNE/TOUT/TOUTE}{** (nume *entitate)}* (nume *inel)l(nume invers)} (nume entitate):* iden1ificatorul unei caracteristici de tip *(entitate);* 

(nume inel): identificatorul unei caracteristici de tip *(inel);* 

*(nume invers):* identificatorul unei caracteris1.ici de tip *(invers);* 

Un astfel de calificator este utilizat, pentru a desemna fără ambiguitate, astfel:

- (entitate) : toate caracteristicile definite la primul nivel în cadrul său;

FIN \_ .................... *i\** terminat valabilitate calificator PERSOANA

- $-$  (inel) : toate caracteristicile definite la primul nivel în cadrul entității care conține declaraţia de *(referire)* asociată;
- *(invers):* toate caracteristicile definite la primul nivel în en1.itatea căreia i1 ,,inversează" realizările.

**Exemple:** 

- 1) *cali(icator de tip (nume* entitate)
	- imprimarea numelui primei persoane definite în baza de date (cuantificator UN/UNE)

I **NUME** DE **UNE PERSOANA? POUR UN PERSOANA** I **NUME FIN** 

 $-$  imprimarea numelui tuturor persoanelor definite în baza de date (cuantifrcator) TOUT/TOUTE) :

I NUME DE TOUT PERSOANA? POUR TOUTE PERSOANA I NUME FIN ?

imprimarea numelui şi prenumelui tuturor persoanelor definite în baza de date în ordine alfabetică: **POUR TOUT PERSOANA X1 PAR NUME;**  /\* **caracteristica (NUME)** :: = **cheie de acces** rapidă \* I **(1) NUME** /•• imprimă **din coloana 1** \*f I **(+1) PRENUME** /\* imprimă **cu o** poziţie **la dreapta** \*I **ECRIRE** *i*\* façã de ultimul caracter diferit  $*$ /<br>**FIN** ? /**\*** de spatiu sau nedefinit al unui NU **FIN?** /\* **de** spaţiu **sau nedefinit al unui NUME** \*/ - imprimarea tuturor calificativelor persoanei cu codul: '1521001031237': **I CALIFIC DE TOUTE CALIFICATIVE /\* entitate imbricată \*/ DE UN PERSOANA AVEC COD= '1521001031237';**  2) *caiificator de tip* (nume *inel)* :  $-$  imprimarea numelui tuturor copiilor primei persoane definite în baza de date  $\colon$ **:POUR UN PERSOANA X1**  :POUR TOUT **PERS-COPII**  I **NUME FIN FIN?**  f\* **pentru o** persoană \*f f\* **pentru toate** realizări"e **COPII** \*f f\* **grupate de inel PERS-COPII** \*f /\* imprimă **·numele** *\*i*  3) *calificator de tip* (nume *invers)* : -- imprimarea numelui şi prenumelui muncitorilor membrii de partid din anul 1945: **POUR TOUT MUNCITORI /\* caracteristica de tip (invers) \*/ AYANT AN DE DATA-PCR**  $=$  **1945: /\* filtru de selecție \*/** DE XO /\* MUNCITORI este definit la nivel "FICHIER" \*/ f\* **iar** această declaraţie **este** gratuită **deoarece** *\*i*  f\* **este modul implicit de calificare** \*f I **(1) NUME**  I **(+1) PRENUME ECRIRE FIN?** 

Observatie :

Pentru acest grup de calificatori prezenţa unuia din cuantificatorii {UN/UNE} sau -{TOUT/TOUTE} este imperios necesară deoarece califirabrii desemnează un ansamblu **sau**  subansamblu al bazei de date (de la 0 la  $\eta \neq 0$  realizări de entitate).

#### **Calificator de tip (referire)**

*Sintaxa* :

**{DE/POUR}** (nume referire)

(nume referire): identificatorul unei caracteristici de tip (referire);

- Un astfel de calificator este utilizat, pentru a desemna fără ambiguitate, astfel:
- $\langle$  referire simplă $\rangle$ : caracteristicile definite la primul nivel în entitatea căreia îi este asociată.

**Exemplu:** 

```
POUR UN PERSOANA X1 
         I PRENUME DE SOT /* caracteristică de tip 〈referire simplă〉 */<br>/* pe entitatea PERSOANA */<br>*
FIN?
```
pentru prima persoană definită în baza de date imprimă prenumele soțului (soției), dacă caracteristica SOŢ conţine o adresă a unei realizări PERSOANA;

 $-$  (referire *cu inel*) : caracteristicile definite la primul nivel în entitatea care conține declarația de (inel) căreia îi este asociată.

```
Exemplu:
```

```
POUR UN PERSOANA 10 /* imprimă, dacă există legătura
  POUR PERS-PRO X1 
   I DEN1 
  FIN 
FIN? 
                          /* PERS-PRO, numele profesiei 
                           f* persoanei 10 din baza de date 
                          I* 
                                                              *f** * *
```
#### **Calificator de tip variabila (X;)**

Variabilele de tip  $X_1$  permit "marcarea" unei entități într-o citație. Marcarea **se** face prin memorarea adresei entităţii care utilizează variabila, ia adresa i a unei tabele de memorie. La momentul detectării (la baza unei citații) unei referiri "C **DE Xi"** se ia drept tată al lui C adresa memorată în locaţia ia tabelei.

Pentru a putea utiliza o variabilă  $X_i$  drept marcator este necesar:

- să fie definită formal sau adjectiv *(adjectiv* de *desemnare sau calificator)*  adică să fie identificat cu o clasă de entitate);

- să i se desemneze real o adresă *(pronume* de aţei) adică să fie identificat cu un reprezentant al entității.

Utilizarea variabilelor de tip  $X_i$  presupune respectarea următoarelor reguli (R) :

 $R1$  : o variabilă de tip  $X_i$  nu poate fi utilizată ca adjectiv decît după un identificator de tip (entitate)/(inel)/(invers)/(referire) astfel:

după (entitate) desemnează realizarea entităţii curente.

**Exemplu:** 

#### I **NUME** DE **UN PERSOANA X1** ?

imprimă numele primei persoane din baza de date;

 $-$  după (inel) desemnează realizarea curentă a entității pe (inel).

**Exemplu** .

```
M X1 = UN FUNCŢII AVEC COD= 10100001 ; 
I (1) DEN1 DE XI 
I (+0) DEN2 DE X1
  ECRIRE 
POUR X1 /* pentru funcția cu adresa în X1 */
  POUR TOUT FUN-PERS X2 /* pune în X2 adresa fiecărei */<br>| (5) NUME /* realizări a caracteristicii de */
    I (5) NUME f* realizări a caracteristicii de */<br>I (+1) PRENUME f* tip (referire) asociată și */
      I (+1) PRENUME /* tip <referire) asociată şi •/ 
    ECRIRE /* pentru această adresă *I 
  FIN /* imprimă caracteristicile •/ 
                                  FIN f* solicitate din entitatea PERSOANA •/ 
\overline{\mathbf{r}}
```
Pentru funcția cu codul 10100001 imprimă denumirea, iar pentru toate persoanele (FUN-PERS) imprimă numele şi prenumele;

- după (referire) desemnează realizarea entităţii referire.

Exemplu:

I NUME DE COPII-PERS X1 DE UN COPII X2 I (10) NUME DE X2  $/*$  X2 conține adresa unei realizări  $*$ I (+2) PRENUME DE X2 ECRIRE 1 şi a entităţii **COPII** \*f

Imprimă numele tatălui primului copil generat în baza de date iar pentru acestascrie, începînd cu coloana 10, numele şi prenumele pe suportul de ieşire. după *<invers)* desemnează realizarea entităţii curente pe <invers).

Exemplu:

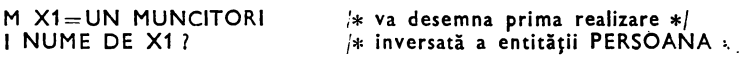

imprimă numele primei persoane care este muncitor.

 $R2$ : o variabilă  $X_1$  nu poate fi utilizată drept calificator decît după ce a fost definită; logic ca adjectiv, adică la execuție definirea ca adjectiv a lui  $X_i$ , trebuie să preceadă utilizarea sa cu toate că la compilare ordinea poate să difere.

Exemplu:

# I AN DE DATA DE UN CALIFICATIVE **AYANT**  l!CALIFIC=CALIFIC DE SUIVANT DE X1; f\* X1 utilizat înainte de definire ,.,, • DE **UN PERSOANA X1** 1 f\* **aici X1 va fi definit logic** \*f · I\* **ca adjectiv de desemnare** \*/

Pentru prima persoană din bază (UN PERSOANA X1) imprimă anul accrdării<sup>.</sup> unui calificativ egal cu calificativul persoanei următoare din bază (SUIVANT). R3: o variabilă  $X_1$  poate fi definită integral printr-o cerere de punere la zi **(M)** 

Exemplu :

#### **KM** X1'= UN PERSOANA?

X1 desemnează formal și real prima persoană definită din baza de date;

#### M X2=UN CALIFICATIVE DE UN **PERSOANA?**

X2 desemnează formal și real prima realizare a entității CALIFICATIVE imbricată în prima realizare a entităţii PERSOANA.

R4 : o variabilă  $X_i$  poate fi definită formal, fără punere la zi simultană, prin cererea. de definire.

#### D **X1=UN PERSOANA**

Prin această cerere variabila X1 este pusă la valoarea zero binar *(der;* făra **o·**  desemnare reală) şi este definită formal prin identificarea cu o entitate.

Acest tip de definire formală este utilă pentru definirea variabilelor de tip **X,.**  la un nivel superior unei conditii SI.

Punerea la zi a variabilei (desemnarea reală) se poate face pe oricare din ramu- rile condiţiei şi odată definită poate fi utilizată în toate cererile ramurii respective:.

**Exemple:** 

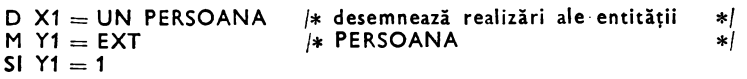

```
ALORS 
      M X1 = UN PERSOANA AYANT SEX='B'; 
       . f* adresa primei persoane definită de sex=B *f 
  .SINON 
       M X1 = UN PERSOANA AYANT SEX='f'; 
       f* adresa .primei persoane definite de sex= F */ 
  'FIN 
     \overline{\mathbf{?}}RS: \circ variabilă X_i poate primi, după o definire, o desemnare reală nedefinită (nu
      și formală) prin cererea M X_i = UExemplu: 
       M Y1 = EXTMX1 = UN PERSOANA AVEC COD=Y1; 
       I NUME DE X1 
       M \times 1 = U\cdotR6 : o variabilă X_i poate primi simultan o desemnare formală și reală nedefinită prin
      cererea D X_i. Această desemnare permite redefinirea formală a variabilelor
      de tip X_i.
       Exemplu: 
M X1= UN PERSOANA
       (cereri specifice pentru PERSOANA) 
'0 X1 /:i: anulare variabilă X1 *f 
:FAIRE 
   MY1 = EXT 
  \mathbf{Y} = \mathbf{Y} \cdot \mathbf{Y} = \mathbf{Y} \cdot \mathbf{Y} = \mathbf{Y} \cdot \mathbf{Y}. (cereri specifice pentru LOCALITATI) 
:FIN/ 
 R\bar{\imath} : un calificator X_i nu poate fi urmat de nici un alt calificator. Dacă, în notația pre-
      fixată, un calificator înglobează un X_1 acest calificator își pierde valabilitatea
      la nivelul citației calificate de X_i.
       Exemplu : 
<sup>*</sup>M X1=UN JUDETE AVEC COD = 1;
•POUR X1 
'POUR TOUT JUD-LOC X2 f* JUD-LOC introduce contextul LOCALITATI *f 
\rightarrow (1 30) DEN1 \# DENUMIRE LOCALITATE \astI (+5 30) DEN1 DE X1 f* DENUMIRE *f 
              DEN DE X1 /* JUDET */
 ·FIN 
,FIN/
```
R8: pentru un utilizator dat toate variabilele  $X_i$  sînt formal și real nedefinite lamomentul efectuării procedurii de LOGIN (conectare la baza de date). Utilizatorul le poate aduce la acest stadiu inițial prin comanda D  $X_i$ .

Pentru a construi programe independente de prelucrările anterioare este indicat ca fiecare program să pună la nedefinit variabilele X 1 atît la începutul programului cit şi la terminarea acestuia. Acest lucru permite apelul în lanţ al programelor în cadrul aceleiaşi sesiuni de lucru.

 $R9$ : pentru un utilizator dat valorile atribuite variabilelor  $X_i$ , definite la cel mai înalt nivel al unui program rămîn accesibile pînă la efectuarea procedurii de· LOGOUT, adică variabilele  $X_i$  pot fi conservate de la o cerere la alta (pot fi modificate prin D  $X_1$  și utilizate cu o nouă definire formală).

**Exemple:** 

```
(apel procesor limbaj de cereri) (ex. RUN FN:R), urmat de: 
M X1=UN PERSOANA 5 
1 NUME DE X1 ? /* numele persoanei 5 */
(apel procesor LMD) 
I PRENUME DE X1? /* prenumele persoanei 5 */<br>D X1? /* anulare context variabila
                        /* anulare context variabila X1 */
(apel procesor LMD) 
M X1=UN LOCALITATI /* definirea lui X1 cu un */
                            f* alt context
```
R10: o variabilă  $X_i$  poate fi redefinită de manieră formală definită numai la același: nivel sau la un nivel superior al programului; în acest caz este valabilă ultima» definire.

```
Exemplu:
```

```
(apel procesor LMD) 
M YA = EXT /* lui Y1 i se atribuie o valoare in conversational */
SI EXISTE UN PERSOANA X1 AVEC COD=Y1; 
ALORS 
   I (1 20) NUME DE X1 
   I (23 20) PRENUME DE X1 
   ECRIRE 
SINON 
FIN 
   M Xl=SUIVANT DE X1 
   M Y1=COD DE Xl 
   M X1=UN PERSOANA AVEC COD=Y1; 
   M Y2=NUMDE X1 I (15-10) Y2 ECRIRE
D X1 M X1=UN LOCALITATI DE X0!
```
R11 : o variabilă  $X_1$  căreia nu i se modifică definirea formală poate fi utilizată la orice  $\cdot$ nivel al programului mai mic sau egal cu cel în care a fost definită pentru prima., dată.

**Exemplu:** 

( **apel procesor LM D) D X1 =UN PERSOANA D Xl=UN LOCALITATI** 

```
·-SI EXISTE LOC-STAS X2 DE STABIL DE DOMICILIU DE X1 
   ALORS 
    POUR X1 
      I (1 16) NUME 
      I (+1 16) PRENUME 
      ECRIRE 
     FIN 
     I (16 24) 'CU DOMICILIUL STABIL IN:' 
     1 (+1 30) DEN1 DE X2
·SINON 
·FIN 
    I (1 12) 
    1(1416)-1 (31 16) 
     1 (+3)O X1 D X2 ! 
                '* PERSOANA:' 
                NUME DE X1 
                PRENUME DE X1 
                '...NU ARE DOMICILIUL STABIL ??'
```
*Observatie* :

Deoarece redefinirea contextuală a unei variabile de tip Xi este admisă numai la același nivel sau la un nivel superior definirii sale anterioare, utilizatorul poate crea fictiv același nivel introducindu-se definirea in cicluri "FAIRE ... FIN" imbricate conform recesitățil r sale.

#### Exemplu:

```
,M Y1=EXT 
 FAIRE 
   POUR UN LOCALITATI X1 AVEC COD=Y1 ; FIN 
 FIN 
·•s1 EXISTE Y1 ET Y1 >100 
   ALORS 
     I NUME1 DE X1 
  SINON 
     POUR UN JUDETE AVEC COD=Y1 : I NUME1 . 
   FIN 
 FIN 
03
```
Calificator XO

Cuvîntul cheie XO desemnează întotdeauna blocul "FICHIER" al bazei de date, Calificarea introdusă de XO este, în general, implicită. Acest calificator este utilizat pentru realizarea unor rupturi de context.

În cazul în care, într-un context introdus prin POURlAYANT/AVEC/TELEQUE utilizăm caracteristici din alte entităţi acestea vor fi calificate prin specificarea entităţii (entităților) de care aparțin calificată(e) (entitatea aflată la nivel "FICHIER") prin . **DE XO,** realizînd astfel o ruptură de context. Rupturile de context sînt valabile numai la nivelul caracteristicilor pe care le completează;

De exemplu, pentru persoana 10 din baza de date se va imprima numele dacă este muncitor.

Exemplu :

```
( apel procesor LM D) 
POUR UN PERSOANA X1 10 
 SI EXISTE UN MUNCITORI X2 10 DE XP
```

```
ALORS 
     I NUME 
   SINON 
     I 'NU ESTE MUNCITOR' 
FIN 
FIN!
```
### **Conditii**

Condiţiile permit **exprimarea** aserţiunilor logice de prelucrare specifică **a**  datelor conform cerinţelor algoritmilor stabiliţi de utilizator.

#### **Sintaxa de definire a cererilor** condiţionale

```
(condiţie):: ...... (condiţie simplă)/(condiţie de existenţă)/ 
               (condiţie) {ET/OU} (condiţie) 
(condiţie simplă): : = (membrul stîng)(oţerator de relaţie)(membru/ drept) 
(membrul stîng/drept): definesc obiectele comparaţiilor (condiţiilor) 
(membrul stîng/drept) : : = (cuvînt)/(lista de valori)(va/oare numerică)/ 
                            (referire)/ (inel)/ (invers)/ (entitate)/ 
                            \langlevariabilă X_i)\langlevariabilă Y_i)\langlevariabilă Z_i
```
Membrul drept admite în plus următoarele tipuri de obiecte ale comparaţiei:

- valori numerice imediate :
- valori alfanumerice imediate;
- $-$  constanta  $U$  (nedefinit).

**Exemple:** 

```
- listă de valori comparată cu o valoare alfanumerică: 
 SI STARE-CIVILA='1' ALORS ... FIN<br>- comparare a două liste de valori :
SI CETATENIE=NATIONALITATE ALORS ... FIN<br>- condiție compusă :
SI NUME='POPESCU' ET PRENUME='GHEORGHE' ...<br>- comparare valoare numerică:
   SI AN DE DATA-PCR <AN DE DATA-NASTERII<br>ALORS ... SINON ... FIN
- comparare cu constanta U:
   SI NUME]=U ET PRENUME]=UALORS 
        SI SANCT-POL=U OU APARTENENTA = 'NM'
          ALORS 
          . SINON 
        FIN 
   flN
```
**Coperator de relație**

\n
$$
\begin{aligned}\n &\exists y = \text{diferit } ; \\
 &\neg = \text{diferit } ; \\
 &< \text{mai mic } ; \\
 &< \text{mai mic sauegal } ; \\
 &> \text{mai mare } ; \\
 &> \text{mai mare } ;\n \end{aligned}
$$
\n**4.11**

Sinoptic comparațiile admise, între tipul obiectelor acțiunii unei condiții, se redau în tabelul 4.2.

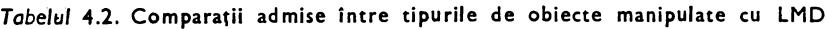

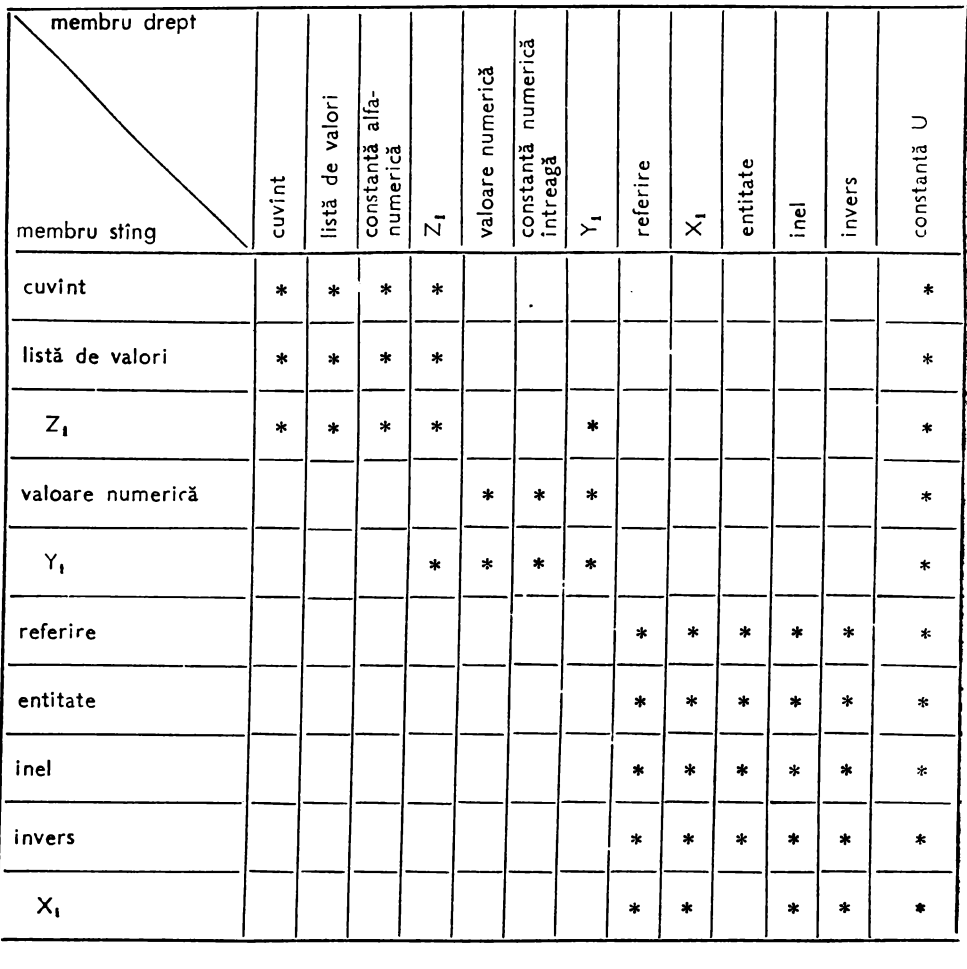

(condiţie de existenţă)::= **{EXISTE/PAS}** (citaţie caracteristică)/ **{EXISTEJPAS}** (variabilă de *lucru)* . Tipul caracteristicilor acceptate ca obiect al citaţiei sînt: *(cuvînt), (valoarea* numerică), (listă *de valori), (entitate), (inel), (invers).* 

EXISTE (există) şi **PAS** (nu există) sînt complementare.

O cerere condiţională poate fi exprimată în una din formele :

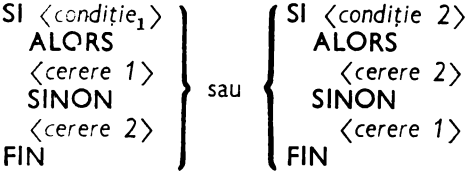

unde (condiţie 2) este negaţia lui (condiţie 1).

Utilizarea operatorilor logici ET (și) și OU (sau) permite descrierea unor expresii condiționale de două sau mai multe conditii.

#### **Evaluarea cererilor** condiţionale

Orice condiţie simplă sau de existenţă este evaluată la una din valorile ADEVĂ-RAT **(A),** FALS (F) sau NEDEFINIT **(N).** 

Deoarece cele două forme de exprimare a unei cereri conditionale dau același rezultat este necesar ca actiunea lor să fie aceeași în cazul în care conditia este evaluată la nedefinit. Acest lucru implică faptul că prelucrarea unei condiții evaluate la NEDE-FINIT nu poate fi asociată nici prelucrării ALORS (condiția evaluată la ADEVĂRAT) nici prelucrării SINON (condiţia evaluată la FALS). Valoarea nedefinit a unei condiţii duce ia non-execuţia cererii condiţionale (similar cu un salt necondiţionat peste o secvență de program).

#### Evaluarea condiţiilor **de** existenţă

Modul de evaluare a condiţiilor **de** existenţă este următorul:

-- pentru caracteristicile de tip *(entitate), (inel), (invers)* condiţia de existenţă introdusă prin **EXISTE** are valoarea A dacă există realizarea citată a caracteristicii respective şi F în caz contrar;

-- pentru celelalte caracteristici condiția introdusă prin EXISTE este evaluată la A d2că valoarea asociată caracteristicii este diferită de nedefinit şi F în caz contrar. Pentru aceste caracteristici evaluarea condiţiei de existenţă es1e identică cu **evaluarea**  unei comparări **a** caracteristicii cu constanta **U.** 

**Exemplu:** 

# **M X1=UN PERSOANA 15 SI EXISTE NUME DE X1 ALORS** ... **FIN este** echlvale:ită **cu** : SI NUME DE X1 =U **ALORS** ... FIN i.

— existența sau non-existența unei variabile de lucru (Xi, Yi, Zi) este echivalentă unei comparări a acesteia cu constanta U.

Exemplu:

SI EXISTE **Zi ALORS SI PAS** Yi **ALORS**  SI EXISTE **Xi ALORS**   $FIN \equiv SI$   $Zi$   $]=U$  ALORS  $\ldots$  FIN  $FIN \equiv SI \text{ } Y_i \equiv U \text{ } ALORS \text{ } \dots \text{ } FIN$  $FIN \equiv SI \times i \equiv U$  ALORS ... FIN

#### **Evaluarea expresiilor** condiţionale

- 1) expresii condiţionale cu două condiţii:
- $-$  intersecție de condiții: ET (și)

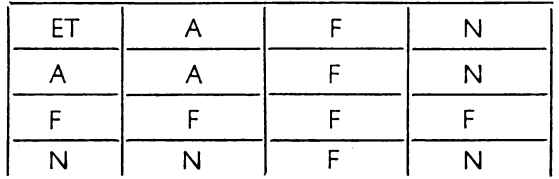

De exemplu condiţia

NUME  $\eta = U$  ET PRENUME  $\eta = U$ se evaluează astfel :

1. se compară conținutul lui NUME cu valoarea nedefinit :

1.1. dacă NUME este nedefinit atunci această condiţie este e\aluată la A ;

- 1.2. dacă NUME este definit atunci este evaluată la F ;
- **2.** se compară ca la 1 conţinutul lui PRENUME;
- 3. evaluărilor celor două condiţii li se aplică regulile intersecţiei de condiţii.
- reuniune de condiţii: **OU** (sau)

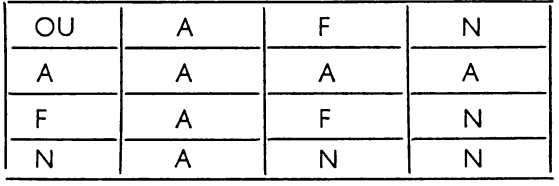

**De** exemplu condiţia compusă

 $NUME_7 = U OU PRENUME_7 = U$ 

**este** evaluată conform exemplului precedent (paşii 1 şi 2) după care se aplică regulile reuniunii de condiții.

Operaţiile logice introduse sînt comutative şi includ logica booleană **2)** expresii condiţionale oarecare:

**sînt** evaluate de la stînga la dreapta ţinînd cont de prioritatea lui ET faţă de OU.

În această evaluare, pentru fiecare cuplu de condiţii, se utilizează regulile enunţate anterior.

De exemplu dacă dorim ca Y1 să ia valori în intervalul [1, 10] U [30, 40] vom scrie astfel :

S1 
$$
\frac{D}{Y1> = 1}
$$
 ET  $\frac{D}{Y1 < = 10}$  OU  $\frac{D}{Y1> = 30}$  ET  $\frac{D}{Y1 < = 40}$   
  $\frac{D}{Y1 > = 10}$  CO

Expresia condiţională va fi evaluată astfel :

```
- se evaluează (D ;
```

```
- se evaluează (2);
```
 $-$  se aplică operatorul ET evaluînd  $\textcircled{3}$  ;

```
- se evaluează \overline{a} ;
```
- $-$  se evaluează  $\sigma$ :
- $-$  se aplică operatorul ET evaluînd  $\circled{6}$ ;
- se aplică operatorul OU evaluînd  $\varphi$ .

Condițiile simple sau de existență, legate prin operatorii ET sau OU, sînt Independente unele faţă de altele, adică sînt evaluate pe rînd, fără posibilitatea ca evaluarea uneia să atragă după sine reevaluarea celeilalte.

Rezultatul unei expresii conditionate se încadrează în unul din următoarele cazuri:

- în cazul filtrelor introduse cu AYANT sau TELQUE se selecționează o realizare numai dacă rezultatul condiției este ADEVĂRAT;

 $-$  o clauză SINON se execută numai dacă rezultatul $\overline{r}$ condiției este FALS :

```
- o clauză ALORS se execută numai dacă rezultatul condiţiei este ADE-
VĂRAT.
```
O evaluare NEDEFINITĂ a unei condiţii, în cazul unei citaţii condiţionale, poate fi evitată prin testarea sa (comparare cu constanta U) înaintea condiției.

**Exemplu:** 

```
Daci avem o condiţie de forma : SI AN DE DATA-NASTERII > 1987
  ALORS 
  SINON 
FIN 
atunci: - dacă conținutul lui AN este >1987 se execută ramura ALORS;
```
 $-$  dacă conținutul lui AN este  $\lt = 1987$  atunci se execută ramura SINON ;

- dacă conţinutul lui AN este nedefinit nu se execută nici una din ramuri. Dacă dorim să controlăm acest caz nedefinit putem scrie astfel :

```
SI AN DE DATA-NASTERII 7 = U
  ALORS 
FIN 
    SI .AN DE DATA-NASTERII > 1987 
      ALORS 
      SINON 
    FIN 
    SINON 
            J• cazul AN nedefinit •I
```
### Noţiunea **de filtru**

Limbajul de cereri permite desemnarea uneia sau mai multor realizări ale unui obiect definit în structură. În cazul obiectelor care au o singură realizare **calificarea.**  es1e suficientă pentru a le desemna fără ambiguitate.

În cazul caracteristicilor care pot avea mai multe realizări *((entitate) (inel)*  sau *(invers))* selecţia uneia (unora) din aceste realizări care îndeplinesc anumite condiții se realizează cu ajutorul filtrelor.

Un *filtru* defineşte criteriile de selecţie şi/sau modul de acces la un (sub)ansamblu de realizări ale unui ansamblu.

*Sintaxa:* 

(filtru) : : = *(filtru lent)/ (filtru rapid)/* (filtru) (filtru *lent)* 

*(filtru lent)::=* {(nume *entitate)/(nume inel)/(nume invers)}* [Xi]

*[(criteriu* sortare)] **{AYANT/TELQUE}** (condiţie); *[(calificare)]* 

Un *(filtru lent)* (vezi exemplul 1) defineşte numai condiţiile de selecţie ale unui subansamblu (parcurgerea realizărilor (sub)ansamblului din care se selectează realizări se face în ordinea secventială a definirii acestora).

*(filtru* raţid) : : = { *(nume entitate)/* (nume *invers)}* [Xi]

*[ (criteriu* sortare) J **AVEC** (condiţie simplă) ; *[(calificare).* 

Un filtru rapid (vezi exemplul 2) definește atît condițiile de selecție cît și modul de acces la subansamblul selectat *(acces direct)* 

(nume *entitate)* : identificatoru I unei caracter ist ici de tip (entitate) ;

*(nume invers):* identificatorul unei caracteristici de tip *(invers);* 

(nume *inel):* identificatorul unei caracteristici de tip (inel);

Pentru citaţiile caracteristicilor care reprezintă operanzi în cadrul condiţiilor se definesc notiunile:

- *baza* unei citaţii este reprezentată de caracteristica aflată la cel mai înalt nivel al bazei de date (FICHIER) la care se ajunge prin calificarea *capului* citaţiei;

- *capul* unei citaţii este reprezentat de caracteristica asupra căreia **se efec**tuează citaţia.

De exemplu, în citația I TOUT PERSOANA AYANT APARTENENTA = 'PCR' :, care imprimă toate persoanele cu apartenenţa politică PCR. PERSOANA este baza. citaţiei iar capul citaţiei este reprezentat de caracteristica APARTENENTA.

Pentru utilizarea filtrelor (F) se fac următoarele precizări:

- F1 : nu este permisă utilizarea calificatorilor între numele unei  $\langle$ entități $\rangle$  $\langle$ inel $\rangle$  sau *(invers)* filtrate şi filtru chiar dacă *(entitatea)(inel)* sau *(invers)* filtrată nu este suficient calificată. Calificatorii, dacă există, se plasează după caracterul .. ;" care închide filtrul (vezi exemplul 2, 4);
- F2: calificatorii care apar după închiderea unui filtru pot fi. la rîndul lor, filtraţi. Numărul de filtrări succesive este arbitrar (depinde de numărul de imbricări ale caracteristicii de bază) (vezi exemplul 4);
- F3: AYANT poate fi utilizat în cazul în care orice bază a condiţiei este, structural şi logic, inclusă în caracteristica filtrată, adică dacă caracteristica fihrată **este**  un calificator al fiecărei baze (vezi exemplul 3) ;
- F4: TELQUE trebuie să fie utilizat atunci cînd o bază a condiţiei este, structural şi logic, exterioară caracteristicii filtrate (vezi exemplul 5);
- FS : atunci cînd *baza* condiţiei este un pronume de apel Xi alegerea între A YANT şi TELQUE este la opţiunea programatorului (un pronume de apel Xi rupe

contextul în care se află definită caracteristica indiferent care ar fi citația care o completează) (vezi exemplul 7);

- F6: utilizarea lui AYANT şi TELQUE nu este cerută de *capul* condiţiei nu implică aceeași incluziune pentru capul condiției (vezi exemplul 5);
- F7: în general un filtru urmează imediat numelui de (entitate)(ine/) sau *(invers)*  pe care o filtrează ;
- F8: înaintea unui filtru poate apare numai o variabilă Xi şijsau un criteriu de sortare sau acces (vezi exemplele  $1 \div 8$ ) ;
- F9 : un operator UN exterior unui filtru permite desemnarea primei realizări a bazei condiţiei care răspunde filtrului (vezi exemplul 2);
- F10: un operator UN interior unui filtru determină analiza tuturor realizărilor bazei conditiei pînă la găsirea aceleia care convine (vezi exemplul 6).

**Exemple:** 

- **1**  .imprimă **toate persoanele cu grupa** sanguină **'Ol'** ;
	- I **TOUT PERSOANA AYANT GRUPA-SANGUINA= 'Ol';?**
- **<sup>2</sup>** imprimă **numele** şi **prenumele persoanelor** născute în **localitatea** cu **codul 1563171 care au** obligaţii **militare de tip '1'** :
	- $M X1 = UN LOCALITATI AVEC COD = 1563171;$
	- **SI EXISTE X1 ALORS** 
		- **POUR TOUT LOCN-PERS X2** 
			- **AYANT OBLIGATII** DE **SITUATIA-MILITARA** = **'1'** ;
			- DE X1 f\* **LOCN-PERS este definit** în **LOCALITATI** \*f
		- I **(1) NUME** I **(+1) PRENUME ECRIRE**
	- **FIN FIN?**

#### **3** - numără toţi muncitorii (funcţia D) membrii P .C.R. cu naţionalitatea '1' şi starea civilă '2' :

 $M$  Y1 = D TOUT MUNCITORI AYANT APARTENENTA = 'PCR' ET  $NATIONALITATEA = '1'$ ET  $STARE-CIVILA= '2'$ ;

I Y1?

- 4 imprimă anii în care a obtinut calificativul 'FB' persoana cu numele IONESCU și prenumele CONSTANTIN născută în anul 1952:
	- I AN DE TOUT CALIFICATIVE AYANT CALIFIC $=$  'FB'; DE UN PERSOANA AYANT NUME= 'IONESCU' ET PRENUME= 'CONSTANTIN' ET AN DE DATA-NASTERII =  $1952$ ; DE X0?
- **5**  pentru toate persoanele imprimă numele atîta timp cit RASPUNS este "DA":

POUR TOUT PERSOANA TELQUE RASPUNS DE X0 = 'DA'; I NUME M RĂSPUNS DE  $X0 = EXT$ FIN

6 - imprimă numele tuturor persoanelor care au un calificativ în anul 1987:

POUR TOUT PERSOANA AYANT AN DE UN CALIFICATIVE = 1987; I NUME

**FIN** 

**J** - exemplul 4 poate fi rescris astfel :

I AN DE TOUT CALIFICATIVE AYANT CALIFIC = 'FB'; DE UN PERSOANA X1 TELQUE NUME DE X1 = 'IONESCU' ET PRENUME DE X1 = 'CONSTANTIN' ET AN DE DATA-NASTERII DE  $X1 = 1952$ ; DE  $X0$ ?

Dacă TELQUE se înlocuiește cu AYANT efectul acestei cereri este același. **8** - dacă dorim să listăm în ordine alfabetică persoanele cu grupa sanguină '01' vom scrie:

```
POUR TOUT PERSOANA PAR NUME; /• criteriu de sortare •/ 
            AYANT GRUPA-SANGUINA= 'Ol'; /• filtru •/ 
I NUME FIN?
```
### Noţiunea **de acces**

·Accesul la datele conţinute în baza de date se poate efectua:

- $-$  secvential :
- $-$  secvential ordonat ;
- $-$  prin inel;
- direct.

#### **Acces** secvenţial

# **{UN** TOUT}{(nume *entitate)/(nume* invers)}[Xi]

[{AYANT/TELQUE}(condiţie)]; *(cali(icare)]* 

Accesul secvențial este accesul de bază asupra datelor conținute de baza de date. Se realizează prin parcurgerea, în ordinea crescătoare a numerelor de realizare, ale unui ansamblu sau subansamblu de realizări desemnat de un identificator de entitate (inel sau invers). Aceste realizări pot fi selectate eventual, printr-un criteriu. Citaţia de ansamblu sau subansamblu nu trebuie să conţină nici o indicaţie de acces direct sau ordonat. Ordinea de parcurgere corespunde ordinei de generare a realizărilor numai în cazul în care nu au avut loc suprimări ale realizărilor de generări (ordinea este dată de prezenţa biţilor poziţionaţi la 1 în şirul biţilor de prezenţă). Această ordine este o ordine logică în măsura în care ea satisface necesităţile unui utilizator.

#### **Exemple:**

**imprimarea numelui** şi **prenumelui tuturor persoanelor** născute **înainte de 194S:** 

**POUR TOUT PERSOANA X1 AYANT AN DE DATA-NASTERII** < **1945;**  I **(1) NUME** I **(+1) PRENUME ECRIRE FIN!** -

imprimarea numelui, prenumelui, datei primirii ln partid şi **a** sancţiunii **persoanelor. din**  baza de date care au sancţiuni de partid :

POUR TOUT PERSOANA AYANT EXISTE SANCT-POL;

- $I$  (1) NUME  $I$  (+1) PRENUME
- I (35) ZI DE DATA-PCR I (+1) LUNA DE DATA-PCR
- I (+1) AN DE DATA-PCR
- I (+1) SANCT-POL ECRIRE

FIN?

imprimarea numelui. prenumelui si numirului de copii al persoanelor **de sex** ·rem{nln din **baza de dace** :

POUR TOUT FEMEI X1 M Y1 = D TOUT PERS-COPII DE X1 I (1) NUME I (+1) PRENUME I (36) Y1 ECRIRE FIN Z

Observatle: principial, modul de realizare a accesului este:

- **1**: se determină adresa virtuală a realizării i (∂ ar<sub>1</sub>) cu formula : ∂ ar<sub>1</sub> = AVORG + i\*LGENTI, unde AVORG este adresa virtuală de origine a primei realizări iar LGENTI lungimea unei realizări;
- 2: se citeste realizarea cu adresa virtuală calculată şi dacă realizarea există atunci :
- $2.1:$   $-$  dacă este definit un  $\langle$  filtru $\rangle$  atunci condițiile conținute de acesta se aplică pe valorile citite : dacă valorile satisfac filtrul atunci salt la 2.3 : altfel salt la 1 : ;
- $2.2: -$  dacă nu este definit  $\langle$  filtru $\rangle$  salt la 3:;

2.3: - prelucrează realizarea conform cerinţelor utilizatorului;

**3**: salt la <sup>1</sup> : pină cind sint indeplinite condițiile de ieșire din ciclu (i = număr maxim de realizări, nu mai sînt realizări definite sau o condiție impusă implicit de utilizater).

#### **Acces** secvenţial **ordonat**

**{UN/TOUT}** {(nume *entitate)/(nume* invers)} **[Xi]** [(criteriu *sortare)]*  f (filtru)] [ *(calificare)] (criteriu sortare)::=* **PAR** (citaţie cheie);

(citaţie *cheie) : :* = *(identificator cheie)* [ *(calificare)]* 

*(calificare) : :* = DE (nume *bloc)/* DE (nume *bloc) (calificare)* 

*(identificator* cheie): identificatorul unei caracteristici de tip *(cuvînt).* (/ista *de valori)* sau *(valoare* numerică) declarată cheie rapidă sau discriminantă la definirea structurii bazei de date.

Acest tip de acces permite parcurgerea unui ansamblu sau subansamblu conform unei ordini impuse de valorile ordonate ale anumitor caracteristici numite caracteristici de sortare (chei de acces rapide sau discriminante).

**Exemplu** :

**Editarea registrului numerelor matricole (numai linia** curentă):

```
(apel procesor LMD) 
POUR TOUT PERSOANA PAR NUME; 
1(13 -13) COD
I (14) NUME I (+1) PRENUME
I (51) AN DE DATA-NASTERII 
I (+0) '/' I (+O) LUNA DE DATA-NASTERII 
I (+0) '/' I (+0) ZI DE DATA-NASTERII
ECRIRE 
FIN ?
```
Acces prin inel

TOUT (nume *inel)* [Xi] DE {UN/TOUT} (nume *entitate)*  [(filtru)] *[(calificare)]* 

Permite parcurgerea unui ansamblu/subansamblu de realizări ale unei entităţi clasat conform unei relaţii de tip inel-referire definită în raport cu un alt ansamblu de realizări.

**Exemple:** 

numărarea **persoanelor care au** aceeaşi funcţie:

```
POUR TOUT FUNCTII X1 
  M Y1 = D TOUT FUN-PERS DE \times1 /* numatrane realizati grupate *\!/ (1) DEN1 i (+0) DEN2 ** pe inel */
  I (1) DEN1 I (+O) DENl I• pe inel •/
```

```
[ (61) ' =' [ (70 -6) Y1
       ECRIRE
   FIN 1 
imprimarea numelui şi prenumelui tuturor copiilor persoanei cu codul '1521001030011': 
   M Z1 = EXTPOUR TOUT PERS-COPII X1 
         DE UN PERSOANA AYANT COD = Z1; DE X0
   I (1) NUME I (+1) PRENUME
  I (+) RANG-ALOCATIE ECRIRE FIN
   \mathbf{r}1521001030011 
- imprimarea numelui și prenumelui persoanelor care nu au domiciliul stabil în localitatea
  de naştere cu codul 030465 : 
   POUR UN LOCALITATI X1 AVEC COD = 30465;
       /* condiția conține o comparare de adresă */
       POUR TOUT LOCN-PERS Xl 
          AYANT PERS-LOCN DE DATA-NASTERII \neg =
                  LOC-STAB DE STABIL DE DOMICILIUL DE Xl 
           ; DE Xl 
      I (1) NUME I (+1) PRENUME ECRIRE
      FIN 
    FIN ?
listarea, în ordine alfabetică, a muncitorilor. cu 3 sau mai mulţi copii 1i a numir.ului de 
  copii: 
  POUR TOUT MUNCITORI X1 PAR NUME; 
         AYANT EXISTE PERS-COPII; DE X1. 
  FIN ?
         /* dacă există inelul atunci persoana are copii •/ 
         M Y1 = D TOUT PERS-COPII DE X1 /* numar copii */
         S Y1 > = 3 /* numărul de copii satisface condiția ? */
           ALORS 
             I (1) NUME I (+1) PRENUME I (+1) Y1
             ECRIRE 
           FIN 
- imprimarea nomenclatorului de localități în ordinea crescătoare a codurilor.:
  POUR TOUT LOCALITATI PAR COD;
```

```
1 (6 - 6) COD 1 (+1 1) '*'
I (+1 30) DEN1 I (+O 10) DENl
```

```
ECRIRE
```

```
FIN ?
```
Observaţie :

ln acest caz parcurgerea secvenţială a realizărilor este abandonată şi se efectuează consultind o tabelă de indecși asociată valorilor caracteristicii care constituie *capul* pentru (citație cheie). Fiecare intrare din tabelă trimite la realizarea de entitate căreia li este asociată şi **la** următoarea intrare a tabelei, următoarea fiind o realizare ale cărei valori îndeplinește condițiile de ordonare impuse de utilizator la încărcarea caracteristicii declarate cheie.

Acces direct

Accesul direct se poate realiza prin : a) număr de realizare ; b) criterii.

a) *Acces direct prin* număr *de realizare* :

**UN** {(nume *entitate)/(nume invers)}* [Xi] {(n) Yi} *[(calificare)]*  (n): numărul realizării care trebuie să fie selectată; în cazul utilizării unei variabile

Yi aceasta trebuie să fie iniţializată, in prealabil, la valoarea (n).  $(n) \in [1, N$ mre] Sistemul cakulează adresa realizării (n) cu formula:  $\partial a$  r = AVORG +  $\langle n \rangle$  + LGENTI și citește realizarea desemnată de această adresă virtuală. Dacă realizarea desemnată există (este generată) atunci ea este pusă la dispoziția utilizatorului pentru prelucrări ulterioare.

Exemple:

```
I UN PERSOANA 100 1
```

```
-M Y1 = 100 | UN PERSOANA Y1 ?
```

```
- I UN CALIFICATIVE 3 DE UN PERSOANA 15 ?
```

```
I UN MUNCITOR 100 /* deoarece TESA şi MUNCITORI sint •/ 
  I UN TESA 100 /* disjuncte va imprima PERSOANA 100 •/
```

```
/* indiferent de categoria căreia ii */ 
|* apartine *|
```
**b)** Acces *direct* ţrin *criteriu* 

**{UN/TOUT}** {(nume entitate)/(nume *invers)}* **[Xi]** 

**AVEC** (criteriu) [ (filtru)] [ (calificare)]

Se realizează citind în (criteriu) o caracteristică declarată în entitate che;e de acces discriminată (AVEC CLE UNIQUE).

Ansamblul valorilor pe care le ia o astfel de caracteristică este clasat înt:·-un dictionar (tabelă de indecși), fiecare intrare din dicționar punctînd pe realizarea de entitate asociată în mod unicvalorii.

Accesul se efectuează astfel :

- se aplică o funcţie de "hash-cod" pe valoarea asociată criteriu lui şi se determină o intrare în dicționar;

- dacă intrarea există atunci punctează spre realizarea de entitate dorită.

**Exemple:** 

imprimă **persoanele** născute **între 1965** şi **1970 membrii de partid** ·

```
ITOUT PERSOANA X1 AVEC COD >= '1650000000000' ET 
 COD=< '1700000000000'; ET AYANT APARTENENTA = 'PCR'; 
 DE X1!
```
 $-$  imprimă nomenclatorul de localități pentru județele cu codul mai mic decit 10:

```
POUR TOUT JUDETE AVEC COD < 10; 
  I DEN1 
  POUR TOUT JUD-LOC X1 
     I (6 -6) COD I (+1) DEN1 I (+O) DEN2 
     I (56 -6) COD DE SUP-LOC /* acces direct la realizarea aflată +/<br>I (+1) DEN1 DE SUP-LOC /* la nivel ierarhic superior, conform +/
     I (+1) DEN1 DE SUP-LOC J# la nivel ierarhic superior, conform<br>I (+0) DEN2 DE SUP-LOC J# organizării administrativ-teritoriale
        I ( +O) DEN2 DE SUP-LOC /• organizării administrativ-teritoriale *I 
                                           /* accesul este realizat prin referire +FIN 
FIN l
```
# Comenzile (cererile) limbajului de manipulare

În funcţie de interacţiunea sistem-utilizator cererile pot fi grupate în:

- cereri care dau naștere unui dialog între operator (utilizator și sistem);

- cereri independente (nu reclamă intervenția operatorului în timpul execuției).

Pentru cererile care dau naştere unui dialog operator-sistem se va descrie modul de desfășurare a acestui dialog. Notația (cr) utilizată în descrieri semnifică o apăsare pe tasta ... RETURN" (sau tasta terminalului care realizează, prin construcție, această funcție). În principiu, apăsarea pe această tastă este necesară după orice răspuns sau comandă a utilizatorului.

#### Funcția de creare standard și comanda C (creare)

Deoarece comanda C a fost definită ca o restricție a funcției de creare standard am considerat oportună prezentarea lor împreună. Ambele reclamă un dialog similar cu utilizatorul indiferent de modul de prelucrare ales (batch sau conversaţional). Atit funcţia cit şi comanda C nu au fost încă implementate la Mini.

#### Funcţia **de creare standard**

Rol : permite crearea parţială sau totală a bazei de date. Crearea se referă la generarea de realizări ale entităţilor şi atribuirea de valori caracteristicilor definite în aceste entități și/sau baza de date. Utilizarea acestei funcții nu este obligatorie în sensul că programatorul de aplicație dispune de suficiente comenzi care îi permit construirea unor programe de creare a realizărilor de entitate prin care poate efectua prelucrări complexe asupra datelor destinate caracteristicilor (validări logice, construirea unor informații derivate, inversare etc.). Această funcție reprezintă o alternativă comodă oferită utilizatorului și utilizarea ei este indicată ori de cîte ori satisface necesitățile acestuia. Oe asemenea, această funcţie reprezintă o unealtă puternică în cazul în **care**  doreşte realizarea unei schimbări majore a structurii bazei de date (datele pot fi salvate pe un fișier cu structura acceptată de această funcție și încărcate cu această funcție în noua bază de date, cu structura modificată).

Această funcţie de creare standard este un procesor al SGBD SOCRATE, procesor apelabil în prelucrarea conversațională sau "batch-processing".

a) Utilizarea funcției de creare standard în prelucrarea conversațională.

Apelul procesorului de creare standard se realizează cu comanda :

**\$GO C** (cr)

După recepționarea acestei comenzi sistemul cere utilizatorului să precizeze modul de introducere a răspunsurilor sale (la întrebările sistemului~ prin **întrebarea:** 

CREATION CARTE OU CONSOLE ? (răspuns)(cr)

La furnizarea răspunsului CONSOLE (cr) sistemul:

- parcurge secvențial structura bazei de date;

- pentru fiecare caracteristică întîlnită poartă un dialog specific cu utilizatorul.

Pentru caracteristicile de tip *(cuvînt*), *(listă-de-valori*) și *(valoare numerică*) sistemul anuntă :

<identificator): şi aşteaptă unul din răspunsurile:

- /, **NON,** (cr): conţinutul caracteristicii rămîne neschimbat;
- $U \langle c r \rangle$ : caracteristica este pusă la nedefinit;

- **(valoare):** sistemul verifică validitatea valorii (conform condiţiilor de validare definite în structură) și în funcție de rezultatul acestei verificări modifică conți--nutul (valoarea corectă) sau reia dialogul (valoare eronată).

Pentru caracteristicile de tip (text) sistemul cere modificarea sub forma: **(identificator): TEXTE:** şi aşteaptă unul din răspunsurile:

- /, **NON:** nu se doreşte modificarea caracteristicii;
- **OUi:** se doreşte generarea liniei următoare a caracteristicii
- **(valoare)** ? : textu I (valoare) este introdus în lin ia generată (sau în linia curentă) ;
- **U** : caracteristica este pusă la nedefinit ;
- **S:** apelarea "editorului de texte" SOCRATE pentru utilizarea funcţiunilor acestuia la manipularea liniilor textului (inserare, modificare, ștergere, înlocuire caractere/șiruri de caractere/linii). Sfîrșitul utilizării "editorului de texte" se anunţă tastînd comanda **END.** Editorul de texte este prezentat în detaliu în§ 5.

Pentru caracteristica de tip (referire) sistemul cere modificarea sub forma : *<identificator):* şi aşteaptă unul din răspunsurile:

- /, **NON, (cr):** referirea nu se actualizează:
- U: referirea este pusă la valoarea nedefinit şi se actualizează legăturile din lanţul căreia îi aparţine (păstrează coerenţa inelului căreia îi aparţine) ;
- $-$  pe orice alt răspuns sistemul continuă dialogul :

**CITATION**; *(citație realizare entitate)*? unde prin *(citație realizare entitate)* utilizatorul trebuie să desemneze, cu ajutorul LMD, o realizare a entităţii referite. Cu "?" se marchează sfîrșitul descrierii citației și se lansează în execuție compilatorul LMD. Dacă citaţia realizării de entitate este corectă, sintactic şi sematic, atunci se realizează punerea la zi a caracteristicii şi a lanţului de care aparţine, altfel se semnalează erorile detectate şi se reia dialogul.

Pentru caracteristica de tip *(bloc)* dialogul este:

**CREATION** *(nume bloc)?* şi se aşteaptă unul din răspunsurile:

- OUI: se dorește crearea blocului. Această creare reprezintă de fapt parcurgerea cu dialog a caracteristicilor definite în cadrul său. Dialogul purtat cu utilizatorul depinde de tipul caracteristicilor;
- /, **NON, (cr)** : nu se doreşte crearea. Pe acest răspuns se realizează un salt peste caracteristicile definite în bloc dialogul continuînd cu prima caracteristică definită în structură la acelaşi nivel cu blocul.

Pentru caracteristica de tip (entitate) sistemul poartă dialogul:

CREATION (UN/UNE)  $\langle$ nume entitate $\rangle$  ? și așteaptă unul din răspunsurile :  $-$  /, NON,  $\langle cr \rangle$ : nu se dorește crearea unei noi realizări;

- OUi : se doreşte crearea unei realizări a entităţii (nume entitate) ;
- $\langle n \rangle$ : se dorește crearea realizării cu numărul  $\langle n \rangle$ .

În cazul în care, la cererea de creare a unei noi realizări de entitate, entitatea nu are o realizare (sau realizarea desemnată nu este) disponibilă se semnalează eroarea fa terminal iar dialogul continuă cu prima caracteristică, definită la același nivel, din structură.

În cazul validării creării unei realizări sistemul efectuează :

-- poziționarea la valoarea 1 a bitului corespunzător realizării create în șirul bitilor de prezență ;

- un dialog specific pentru fiecare caracteristică definită în cadrul său.

La furnizarea răspunsului **CARTE** sistemul realizează o simulare "batch processing" a prelucrării conversaţionale în sensul că răspunsurile la dialogul purtat cu utilizatorul sînt preluate din dispozitivul de intrare standard al partiţiei în care este lansat SOCRATE. Acest mod de lucru cere ca pe intrarea standard să se găsească un "fișier slash" cu răspunsuri. Acest mod de lucru este indicat numai în cazul în care acest fişier a fost obţinut în urma efectuării unor prelucrări automate a datelor deoarece orice eroare sau omisiune a unui răspuns duce în mod implicit la o decalare **a** acestora şi deci la un rezultat eronat.

b) utilizarea funcției de creare standard în prelucrarea "batch processing".

Apelul procesorului de creare standard se realizează cu comanda :

 $\%$   $\langle$  etic  $\rangle$  RUN FN : C CARTE

{ răspunsurile utilizatorului

Dialogul se realizează prin simularea sa pe dispozitivul de ieşire standard al partiției răspunsurile fiind preluate prin dispozitivul de intrare standard al partiției (sau un substitut al acestuia).

### **Comanda** C **(creare)**

*Rol:* crearea, în sensu I funcţiei de creere standard, a unei realizări de entitate ; *Sintaxa:* 

**C UN** (citaţie *realizare entitate)?* 

Această comandă determină, după verificarea corectitudinii sintactice şi semantice a citaţiei realizării de entitate, un dialog operator-sistem similar celui de creare a unei realizări de entitate: .

CREATION (UN/UNE) (nume *entitate)? ...* 

*[dialogul* cu oţeratorul]

unde (nume *entitate)* este identificatorul caracteristicii de tip entitate care constituie capul citatiei.

(citaţie *realizare* entitate)::= (nume *entitate* ) [(n)/Y1] *[(calificare)]* 

 $(n)$ : numărul realizării pe care dorim să o creem;

 $Y_1$ :trebuie să i se atribuie anterior utilizării numărul  $\langle n \rangle$  al realizării pe care dorim să o creem.

Dacă numărul realizării nu este specificat atunci se va realiza crearea primei realizări disponibile.

Eventualele erori detectate (realizarea (n) a fost creată anterior **sau** (n) este mai mare decît numărul maxim al realizării posibile sau nu mai există realizări libere) duc la abandonarea prelucrării cu semnalarea tipului şi naturii lor.

Pentru caracteristicile definite în entitate dialogal se poartă cu utilizatorul, în funcție de tipul lor, identic cu cel prezentat, pentru fiecare caracteristică, la descrierea functiei de creare standard.
```
Modul de utilizare a comenzii C în 
 - prelucrarea conversaţională: 
$ GO R (cr) 
QUESTION: C UN (citație realizare entitate)? (cr)<br>CREATION (UN/UNE) (nume entitate)? QUI<br>\begin{cases} \text{diag cu utilization} \text{partial in} \\ \text{function} \text{d} \text{d} \text{partial} \text{g} \\ \text{include} \text{in} \text{in} \text{entiate} \end{cases} \begin{cases} \text{diag} \text{d} \text{d} \text{d} \text{d} \text{d} \text{d} \\ \text{diag} \text{d} \text{d} \textincluse în entitate 
 - ..batch processing"
% (etic) RUN FN: R 
C UN (citaţie realizare entitate)? 
    OUI<br>•<br>• răspunsurile utilizatorului furnizate pe linii de 80 caractere
    • cu 1 răspuns/1 linie din coloana 1.
```
## **Comanda G** (generare)

Ro/: permite crearea uneia sau mai multor realizări ale unui (sub)ansamblu.

Modul de realizare şi **sintaxa** comenzii depinde de tipul (sub) ansamblului. 1) Entitate

*Sintaxa:* 

**G UN** *(nume entitate)* **[X1]** [ { (număr)/Y }]/TOUT

*(nume* entitate) **[X1]** *[(calificare)]* 

Specificaţii *de utilizare* :

Această comandă nu antrenează dialog cu utilizatorul (caracteristicile definite intern entităţii generate sînt lăsate la valoarea nedefinit) ci determină poziţionarea bitului corespunzător (numărului de realizare calcu lat sau desemnat de utilizator prin  $\langle$ număr $\rangle$ / $\gamma$ <sub>i</sub>) din șirul de biți de prezență la valoarea 1. Dacă acest bit era poziționat la valoarea 1 sau şirul de biţi este complet se semnalează eroare. Dacă se utilizează  $X_i$  în comandă atunci acesta devine pronume de apel și poate fi utilizat ca atare pentru a califica caracteristicile definite în cadrul entităţii pentru eventuale modificări ale acestora.

 $\{\langle \textit{num} \rangle | Y_{1} \rangle : \text{desemnează realizarea entității cu acest } \langle \textit{num} \check{a} \rangle \$  (Y<sub>1</sub> trebuie poziţionat la valoarea (număr) înaintea utilizării sale)

 $\{\langle num\check{a}r \rangle | Y_i\} \in [1, Nmre] \cap N$ 

**Exemple:** 

- **generarea unei realiziri a** entităţii **PERSOANA** urmată **de actualizarea cfmpurilor. COD, NUME. PRENUME (în** conversaţional):

```
QUESTION : /• procesor LMD•/ 
              /• lansat ln execuţie •/ 
G UN PERSOANA X1 
POUR X1 
   M COD= EXT 
   M NUME \rightarrow EXT
   M PRENUME - EXT
flN l
```

```
COD: 1521001110031 (cr) 
   NUME: POPESCU (cr) 
   PRENUME: ADRIAN-THEODOR (cr) 
   QUESTION: /* procesor LMD rămine */ 
f* lansat în execuţie •/ - generarea realizării 501 a entitiţii PERSOANA : 
   G UN PERSOANA 501 1 
       sau utilizînd un Yi : 
   M Y1 = 501 
   G UN PERSOANA Y1 ?
generarea tuturor calificativelor persoanei 501 : 
   Ci TOUT CALIFICATIVE DE UN PERSOANA 501 1 
                                    calificare 
2) inel sau invers :
Sintaxa : 
G {UN/TOUT} { \langle nume inel > \rangle / nume invers > } \rangle { \langle calificare > \rangle =
(desemnare realizare(i) entitate) 
Speci(i caţii de utili zare : 
calificare din partea stîngă a relaţiei determină subansamblul (inel) sau (invers) 
în care trebuie să se facă generarea iar partea dreaptă determină ralizarea (reali-
zările) care vor fi regrupate. În cazu I în care cererea de generare se efectuează asupra 
unui (sub) ansamblu saturat (numai pentru (invers)) se semnalează eroare pe dispo-
zitivul de iesire.
      Exemple: 
completarea inverselor BARBATI şi FEMEI : 
   -POUR TOUT PERSOANA X1 /• X1 conţine adresa persoanei *f 
     -SI SEX = 'B' /* conditia de grupare în inversa BARBATI */
         ALORS 
           G UN BARBAT DE X0 = X1 /* adresa persoanei */
           SINON 
           SI SEX = 'F' /* conditia de grupare în inversa FEMEI */
             ALORS 
              G UN FEMEI DE X3 = X1 /* adresa persoanei */
             SINON 
                 I (1) 'XERP.FF.SEX .•• PERSOANA(:' 
                 I (+) COD ECRIRE
           FIN 
         FIN 
     FIN? 
   regruparea în inversa INVGEN (INVGEN 
INVERSE TOUT PERSOANA) a tuturor per, 
   soanelor care dețin funcția 12345678:
   M X1 = UN FUNCTII AVEC COD = 12345678;
   G TOUT INVGEN = TOUT FUN-PERS DE X1 ?
```
În acest exemplu FUN-PERS este o caracteristică de tip (inel).

**Comanda S** (ştergere)

*Rol:* permite suprimarea unei realizări de *(entitate).* 

Suprimarea se realizează punînd la valoarea nedefinit toate caracteristicile **care** aparţin entităţii (inclusiv entităţi imbricate) cu menţinerea coerenţei (eventualele caracteristici de tip (inel) conținute în entitate sînt puse la nedefinit prin parcurgerea inelului şi actualizarea referirilor corespunzătoare).

Bitul corespunzător numărului de realizare, din șirul de biți de prezență este poziționat la 0 iar cel din șirul de biți de suprimare este poziționat la 1 cu modificarea corespunzătoare a cantorilor aferenţi acestora.

*Sintaxa* :

S {X1/(desemnare *de realizare de* entitate)}

*(desemnare de realizare de entitate)::=* {UN/TOUT} { (nume entitate)/ (nume *invers)/(nume* inel)} *[ (filtru)] [(calificare)]* 

Specificatii de utilizare :

(nume entitate): se suprimă realizarea (UN/UNE) sau realizările (TOUT/TOUTE) entități desemnate, eventual și realizările entităților incluse, și se pun la zi caracteristicile de tip *(referire), (inel)* sau *(invers)* conţinute de realizare.

Exemple:  $-$  sterge persoana 25' din baza de date':

**S UN PERSOANA 25?** 

ştergerea tuturor realizărilor entităţii COPII care au AN de naştere mai mic sau egal cu 1965 :

```
S TOUT COPII AYANT AN DE DATA-NASTERII-= < 1965;_ DElX0 !j
```
(nume *invers):* se suprimă realizarea entităţii desemnate şi se modifică bitul corespondent, în şirul de biţi al caracteristicii de tip *(invers),* la valoarea O.

Exemple:

```
= sterge toate persoanele grupate în inversa INVGEN născute înainte de anul 1930 :
```
S TOUT INVGEN AYANT AN DE DATA-NASTERII < 1930; !

 $-$  sterge prima persoană "bărbat" din baza de date :

**S UN BARBATI** ?

(nume *inel):* se suprimă realizarea (realizările) entităţii desemnate şi se actualizează înlănţuirea spre această entitate.

**Exemple:** 

 $-$  ștergerea tuturor localităților din județul 64 :

**POUR UN** JUDETE 64 S TOUT JUD-LOC FIN?

 $-$  pentru persoana 100 șterge toți copii cu NR-COPIL  $> 2$ :

```
M X1 = UN PERSOANA 100 
 S TOUT PERS-COPII AYANT NR-COPIL > 2; 
   DE X1 
 Ì
```
 $-$  variabila  $X_i$ :

- a) dacă  $X_i$  desemnează o realizare de entitate atunci realizarea va fi ștearsă iar variabila  $X_1$  va fi pusă la valoarea nedefinit;
- b) dacă  $X_i$  desemnează un buffer pe care s-a placat un format de înregistrare logică (formal) atunci se va realiza o suprascriere a bufferului cu spaţii pe lungimea dată de mărimea caracteristicii formal. Variabila X1 desemnează în continuare **ace**laşi formal logic.

**Exemple:** 

- **M X1** = **FORMAL MACHETA DANS BUF <sup>1</sup>**
- **S X11**
- **M X1** = **UN PERSOANA AYANT NUME= 'POPESCU'** ET  $P$ **RENUME** =  $P$ **ION'** : **S**  $X1$  ?

Observaţie :

Deoarece la utilizarea comenzii S, pe desemnare de realizare de entitate, ştergerea bitului din şirul de biţi de prezenţă precede ştergerii caracteristicilor componente, din raţiuni **de** păstrare a coerenţei bazei de date in cazul apariţiei unor incidente hardware, este de preferat să inversăm ordinea acestor operaţii.

Inversarea ordinei operaţiilor se realizează prin punerea punctuală, a caracteristicilor. componente, la valoarea nedefinit (comanda M) după care se dă comanda S.

Deoarece convenţia de utilizare a bufferelor la SGDB-SOCRATE este aceea de a transfera din exterior (prin cititre) numai valorile diferite de spatiu (păstrind vechiul conţinut pentru cele cărora le corespund spațiu) este indicată, atunci cînd nu dorim să păstrăm anumite valori, ştergerea bufferului cu comanda S Xi înaintea oricărei citiri. Convenţia de transferare **a** valorilor diferite de spaţiu a fost introdusă pentru a permite formatarea bufferelor şi păstra**rea** unor cîmpuri cu valori constante (punerea în factor, pentru mai multe înregistrări, a unei (unor) valori asociate cimpurilor componente).

Exemplu:

```
POUR UN PERSOANA 100 
 POUR TOUT PERS-COPII X1 AYANT NR-COPIL > 2; 
     M NR-COPIL =- U / .anulare punctuală caracteristici *f 
     M NUME = U /* definite in entitate
     M COPII-PERS =- U /* anulare legătur.ă cu păstrar.e coerentă inel *l 
     S X1 /• Jtergere bit de prezenţă •/
```
**FIN FIN!** 

**Comanda SE** (ştergere (sub)ansamblu)

Ro/: suprimarea clasării unei (unor) realizări de entitate dintr-un (sub)ansambfu (inel) sau *(invers).* 

*Sintaxa:* 

**SE** *(desemnare de (sub)ansamblu) (desemnare de (sub)ansamblu)* : : = {UN/TOUT} { (nume *inel)* I

(nume invers)} [(filtru)] *[(calificare)]* 

Specificaţii *de utilizare* :

(/ne/): se suprimă înlănţuirea spre realizarea desemnată şi totodată se pune fa zi referirea conţinută de această realizare.

**Exemple:** 

**suprimarea** clasării (apartanenţei) localităţilor la judeţul 64: SE TOUT JUD-LOC DE UN JUDETE 64? suprimarea legăturii persoanei 25 cu primul copil din lanţul PERS-COPII : M X1 = UN PERSOANA 25 SE UN PERS-COPII DE X1 *l* 

*(Invers)* : bitu I (biţii) corespunzător(i) realizări(lor) desemnate este ( siot) puse(i) la valoarea O.

Exemple:

ştergerea inversei BARBAŢI :

SE TOUT **BARBATI** *l* 

ştergerea realizării 70 **a inversei FEMEI** :

SE UN FEMEI 70 *l* 

Observație :

Faţă de comanda S care antrenează inclusiv ştergerea fizică a realizării (realizărilor desemnate comanda SE permite o operație logică de anulare a unei clasări oarecare a acestei(or) realizări.

**Comanda M** (atribuire)

Rol: efectuarea operaţiilor de atribuire.

*Sintaxa* generală :

 $M \langle$ stînga $\rangle = \langle$ drea $\beta$ ta $\rangle$ 

Specificaţii *de utilizare generale* :

-- între obiectele acţiunii comenzii trebuie să existe o identitate de tip. În general nerespectarea acestei identităţi este semnalată încă din faza de compilare a programului (nu este semnalată în această fază pentru atribuirile conversationale deoarece utilizatorul execută atribuirea la momentul execuţiei programului său) (conform comparaţiilor admise prezentate în tabela 4.2);

- principial, ori de cite bri obiectul acţiunii comenzii din *(stînga)* sau *(dreapta)* este reprezentat de un atribut al structurii bazei de date, modul de acţiune al comenzii este :

a) se verifică existenţa acestui (acestor) element(e) în memoria centrală şi dacă nu este (sînt) aici se antrenează procesul de citire a acestuia (acestora) ;

b) se efectuează modificarea cerută asupra elementului din stînga utilizînd valoarea conținută de elementul din  $\langle$ dreatta $\rangle$  (modificarea efectuată diferă în funcție de tipul obiectelor acţiunii comenzii);

c) dacă procesul de atribuire rezultat aduce caracteristica din *(stînga)* la valoarea nedefinit este antrenat eventual, procesul de recuperare a spaţiului eliberat (în cazu I în care prin această anu lare de caracteristică subpagina care o conţine este vidă;

d) pagina care conține caracteristica modificată din  $\langle$ stînga $\rangle$  este transferată pe suportul real (scrisă în baza de date) dacă îndeplineşte anumite condiţii de transfer optimal (timp de staţionare fără utilizare în memoria centrală, solicitare de spaţiu de memorie de către alt proces concurent etc.).

- ori de cîte ori, în prezentare, vom întîlni o construcție de forma  $\langle tip \rangle$ *( (cuvînt), (valoare* numerică) etc.) vom înţelege prin aceasta o citaţie a caracteristicii de acest (tip), citaţie a cărei sintaxă generală este *(identificator)* [ *(calificare)],*  unde *(calificare)* poate lipsi numai dacă este prefixată (prefixarea este valabilă numai pentru (stînga));

 $\langle$ stînga $\rangle$ ::  $=$   $\langle$ cuvînt $\rangle$ / $\langle$ listă-de-valori $\rangle$ / $\langle$ valoarenumerică $\rangle$ / $\langle$ referire $\rangle$ / $\langle$ text $\rangle$ / *(variabile de lucru)J(cuvîntformal)J(zecimal despachetat)J(zecimal împachetat)/* (nume *macro)* 

*(dreapta)::=* EXTJU/(cuvînt)/(listă-de-valori)J(valoarenumerică)/(referire)J *(desemnare realizare de entitate)f(variabile de /ucru)J(cuv1nt*  *formal)/* (zeci *ma/ despachetat)/ (zecimal* împachetat)J(constantă )/ (funcţie)/ (expresie)/ ( citaţie *formare buffer)/ (nume* macro)

*(nume* macro): este numele unui program de tip macroinstrucţiune care conţine, definit în modelul de expansiune, unul din elementele care îl preced în lista producţiilor alternative.

Operaţia de atribuire este considerată, implicit, ca operaţie de ·comparare **a**  identităţii de tip între obiectele acţiunii comenzii. Deoarece modul de acţiune **al**  comenzii este dependent de tipul obiectelor acţiunii vom face o prezentare al acesteia, tratînd fiecare element implicat.

La efectuarea atribuirii se aplică în mod automat, asupra valorii din *(dreapta),*  condiţiile de validare de la tipul de obiect respectiv (pentru caracteristicile din structura bazei de date vezi capitolul 3).

Ca regulă generală, dacă membrul drept este nedefinit sau constanta U atunci conţinutul obiectului acţiunii din *(stinga)* va fi şters fizic, ştergerea menţinînd coerenţa logică a eventualelor clasări ale elementului în care este definit.

În continuare vom prezenta regulile de producţie pentru constantele de tip numeric şi alfanumeric. Aceste reguli şi tipuri de constante sînt acceptate ca atare de către toate versiunile mai vechi sau mai noi ale LMD.

Ulterior vor fi prezentate şi alte tipuri de constante acceptate la prezentarea versiunii care le-a introdus.

```
\langleconstantă):: = \langleconstantă numerică\rangle|'\langleconstantă alfanumerică\rangle'
\langleconstantă numerică\rangle:: = \langlesemn\rangle] \langlenumăr\rangle\langlenumăr\rangle:: =\langlecifră\rangle/\langlecifră\rangle\langlenumăr\rangle\langlecifră\rangle: : = 0/1/2/3/4/5/6/7/8/9
(semn)::= +/'B/ - +/'B: număr pozitiv; 
- 'B : număr negativ;
```
**Exemple:** 

```
-1587, +123, -1, 6 etc.
(ccnstantă alfanumerică)::; (caracter)/(caracter) (constantă alfanumer/că) 
\langlecaracter\rangle:: =\langlecifră\rangle/\langleliteră\rangle/\langlecaracter special\rangle(literă) : : = A/B/C/D/E/F/G/H/1/j/K/L/M/N/0/P/R/S/T/U V/W/X/Y/Z 
\zeta caracter special \rangle : : = \#I = I \langle 1 \rangle - I \cap 1 - I \cap 0; \partial |I| \cdot |I| B ||I|| \cdot ||I| + |I - I \cdot I|(caracter specia/): orice caracter diferit de (/iteră) şi (cifră) din setul de caractere 
acceptate de sitemul de calcul.
```
În această producţie au fost prezentate caracterele speciale utilizate curent de majoritatea aplicaţiilor.

**Exemple:** 

'EXEMPLU', '%  $\zeta$  =  $\#$ ', 'V' unde  $\forall$  este obținut, de exemplu, prin supra-perforare (12-9-8-1-0, valoarea zero binar EBCDIC) în cazul utilizării "cartelei". În cazul în care *(constanta* alfanumerică) este de forma [(semn)] (număr) atunci acest număr va fi reprezentat în formatul zecimal extern (zecimal despachetat) precedat eventual de (semn). De exemplu constanta' -123' este reprezentată în EBCDIC astfel

Ic, o. F. 1. F, 2. F. 31

## (funcţie)::= **D/NUMDE/SUIVANT DE**

1) **M**  $\langle$ cuvînt $\rangle$ <sub>s</sub> = **EXT/U/** $\langle$ cuvînt $\rangle$ <sub>a</sub>/ $\langle$ cuvînt *formal* $\rangle$ / $\langle$ /ista-de-valori $\rangle$ 

Transferul se efectuează de la stînga la dreapta cu respectarea regulilor:

- dacă lungimea rezervată pentru < *cuvînt)s* este mai mică decît a emiţătorului se va realiza o trunchiere dreaptă a acestuia;

 $-$  dacă lungimea rezervată pentru  $\zeta$ cuvînt $\zeta_{\rm s}$ este mai mare decît a emiţătorului se tranferă integral emiţătorul iar receptorul este completat cu valoarea nedefinit, pe caracterele rămase libere, pînă la completarea lungimii sale.

Dacă comanda este de forma M  $\langle$  *cuvînt* $\rangle$ <sub>s</sub> = EXT

atunci este declanşat un dialog cu operatorul de la terminal astfel (sau simulare în batch) :

*(identificator):* [(răspuns)] (cr) unde (răsţuns) poate fi:

- /, NON,  $\langle cr \rangle$ : nu se dorește modificarea caracteristicii desemnate de  $\langle$ identificator) ;
- U : caracteristica este pusă la nedefinit;
- *(valoare)* : caracterele care compun elementul (va/oare) sînt transferate, **respec**tînd regulile de transfer ((valoare) este de tip (constantă alfanumerică)).

**Exemple:** 

- **POUR UN PERSOANA X1 10 M NUME= EXT POUR TOUT PERS-COPII M NUME - NUME DE X1 FIN FIN** *l*   $-M Z1 = 'IONESCU'$  $/*$  pentru persoana 10 se /• atribuie în conversaţional NUME •/ /• fi se **propagi** pentru toţi **copii. sii** •/ /• numele de familie **M NUME DE PERSOANA 77 = Z1 ?** 
	- sau, echivalent :
	- M NUME DE UN PERSOANA 77 = 'IONESCU' ?
- 2) **M** *(lista-de-va/ori) <sup>1</sup>*; **EXT/U/** ( *cuvînt)J (/ista-de-va/ori)/Zi/*

- *(cuvînt formal)/'* (constantă alfanumerică)'

Dacă comanda este de forma **M** *(/ista-de-valori)* == **EXT** atunci este declanşat *un* dialog cu utilizatorul (sau se simulează în batch) astfel:

*(identificator):* şi aşteaptă unul din răspunsurile:

- $-1$ , NON,  $\langle$ cr $\rangle$ : conținutul caracteristicii rămîne neschimbat;
- $U \langle c \rangle$ : caracteristica este pusă la nedefinit;
- *(valoare)* : sistemu I verifică validitatea valorii (apartenenţă la lista) şi în funcţie de rezultatul acestei verificări modifică conținutul (valoare corectă) sau reia dialogul (valoare eronată).

**Exemple:** 

**(apel procesor. LMD) FAIRE** /• **lansare prelucrare în ciclu** •/ **M Z1** = **EXT**  SI Z1 = 'GATA' ALORS SORTIE FIN /\* condiția de ieșire din ciclu \*/<br>M X1 = UN PERSOANA AVEC COD = Z1; POUR X1  $/*$  se atribuie automat valori unor caracteristici  $*$  $/*$  dacă realizarea identificată de conținutul lui Z1 există \*/ SI PAS SEX ALORS M SEX  $-$  'B' FIN<br>I SEX M SEX  $-$  EXT  $\frac{1}{2}$  se impr  $1$  se imprimă conținutul  $*$ / SI EXISTE APARTENENTA-POLITICA /• existent al caracteristicilor, •/

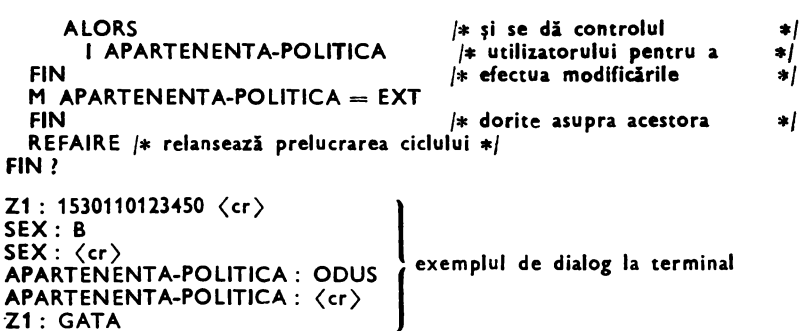

Observație : dacă realizarea entității desemnate nu există atunci nu se va purta dialog **cu** utilizatorul pe caracteristicile SEX si APARTENENTA-POLITICA.

3) **M** *(valoare* numerică) = **EXT/U** (va/oare-numerică) *Yi} (zecimal despachetat)/ (zecimal* împachetat)J(constantă numerică)

Dacă comanda es1e de forma **M** *(valoare* numerică)= **EXT** atunci dialogu I purtat de utilizator este de forma :

*(identificator):* şi aşteaptă unul din răspunsurile:

- / **NON,** (cr): nu se modifică conţinutul caracteristicii;
- $-U$   $\langle c\,r \rangle$ : conținutul caracteristicii este poziționat la nedefinit;
- (ccnstantă numerică): sistemul verifică validitatea valorii (apartenenţă la intervalul de variație și test de numericitate) și în funcție de rezultatul acestei evaluări modifică conținutul caracteristicii (valoare corectă) sau reia dialogul (valoare eronată).

#### **Exemple:**

La cererea:

 $M$  CODNUM DE  $X0 = EXT$ 

- dacă răspunsul este U atunci conţinutul lui CODNUM va fi şters;
- $-$  dacă valoarea furnizată este  $-123$ , de exemplu, atunci va fi refuzată deoarece nu apartine intervalului ;
- dacă valoarea furnizată este 123 atunci va fi acceptată şi conţinutul lui CODNUM va fi modificat corespunzător acestei valori.

4) M (referire)= EXT/U/X1/(desemnare *realizare de entitate) (desemnare realizare de entitate):* desemnarea unei realizări de entita1e *((inel)* sau *(invers)),* prin citaţii specifice efectuate cu ajutorul LMD, conformă cu declarația de asociere descrisă în structura bazei de date. Dacă membrul drept este Xi, atunci Xi trebuie să conţină adresa unei realizări de entitate (lui Xii se poate atribui, în acest caz, chiar şi o referire).

Dacă membrul drept este U atunci caracteristica de tip (referire) este pusă la nedefinit (dacă caracteristica este de tip *(referire* cu *inel)* se modifică, înaintea ştergerii, înlăntuirile de clasare a acesteia în inelul asociat).

Dacă comanda este de forma **M** (referire)=EXT atunci dialogul purtat cu utilizatorul este de forma :

*(identificator):* şi aşteaptă unul din răspunsurile:

- / **NON,** (cr): referirea nu se modifică;
- **U** (cr) : referirea se pune la valoarea nedefinit;
- pe orice alt răspuns continuă dialogul astfel:

**CITATION** : *(desemnare realizare de entitate)* ? (cr)

Dacă *(desemnare realizare de entitate)* este corectă, din punct de vedere sintactic şi semantic, atunci se realizează punerea la zi a caracteristicii, şi eventual **a**  lanțului de care aparține, altfel se semnalează erorile detectate și se reia dialogul.

Ooservaţie: pentru ca utilizatorul să nu piardă timpul la terminal sau pentru a da posibilitatea unui personal cu pregătire informatică redusă sau nulă să opereze terminalul **este**  indicat ca citațiile pentru (desemnare realizare de entitate) să fie definite ca macroinstrucțiuni, eventual parametrizate.

#### Exemplu:

Dacă dorim să actualizăm referirea COPII-PERSOANA (COPII-PERS) putem construi un program denumit PARINTE : (:reprezintă poziția sau parametru) al cărui corp conține citaţia:

UN PERSOANA AVEC COD =  $':1:$ ; DE XO

ln acest caz la actualizarea caracteristicii de tip referire

M COPII-PERS DE UN COPII ... = EXT

dialogul poate fi (răspunsurile subliniate) :

COPII-PERS: **DA (cr)** 

CITATION: PARINTE 1531001123456? (cr), altfel citaţia ar fi trebuit să fie exprimată explicit astfel :

CITATION: UN PERSOANA AVEC COD = '1531001123456'; DE X0 ?

ceea ce ar implica atit un volum mai mare de muncă la operare cit și cunoașterea structurii fogice a datelor şi a limbajului de manipulare a datelor.

Pentru mai multe detalii privind modul şi sintaxa de construire a programelor **de tip**  macrcinstrucţiune se va studia capitolul 5.

În cazul schimbării clasării unei realizări a unei entităţi dintr-un inel în altul **este prefe**rabilă o anulare prealabilă a vechii clasări urmată de noua clasare, astfel:

**M**  $\langle$  referire  $\rangle = U$ 

**M**  $\langle$  referire $\rangle$  =  $\langle$  desemnare realizare de entitate $\rangle$ 

**Exemple:** 

```
t1 COPII-PERS DE UN COPII 100 = UN PERSOANA 1 ? 
M X1 = UN PERSOANA AVEC COD = Z1; DE X0M PERS-FUN DE X1 = UN FUNCTII AVEC COD = Y1 ;
M X2 = UN FUNCTII AVEC COD = Y1 ; /* aceste două operații sînt echivalente */<br>M PERS-FUN DE X1 = X2 /* ca efect, cu precedenta */
M PERS-FUN DE X1 = X2 f* ca efect, cu precedenta •/ 
t1 ×3 = PERS-FUN DE X1 f* partibuirea la o variabilă Xi a unei *<br>1 PERS-FUN DE X1 = X3 f* caracteristici de tip referire și atri
                                   M PERS-FUN DE X1 = X3 f* caracteristici de tip referire şl atribuirea *f 
                                   f* variabilei Xi la o referire /•
```
5) **M**  $\langle \text{text}\rangle = \text{EXT}$ 

Înacestcazdialogulpurtatcuutilizatorulesteidentic cu cel prezentat în **§4.**  6) **M**  $X_i$ ; **U**/ $X_i$ / $\langle$ desemnare *realizare* de entitate $\rangle$ 

*(desemnare realizare de entitate)* citirea cu ajutoru I LMD a unei realizări de **(entitate)**  *{(inel), (invers)* sau *(referire)).* 

7) **M**  $Z_i = U/EXT$ 

**M**  $Y_k = U/EXT$ 

În cazul în care membrul drept este EXT dialogul purtat de utilizator **este de**  forma:

**{Y1:/Z1}:** şi aşteaptă unul din răspunsurile:

/ **NON,** (cr): valoarea variabilei rămîne neschimbată;

 $-$  U  $\langle$  cr  $\rangle$  : variabilei i se atribuie valoarea nedefinit ;

*(valoare)* : variabila primeşte, după validare, parţial sau integral această valoare.

Restul comparațiilor admise la comanda M sînt prezentate ca paragrafe separate, **ale** comenzii, datorită importanţei sau formei lor specifice de producere.

## **Utilizarea** funcţiei D **(Denombrer)**

Rol: numărarea elementelor unui (sub)ansamblu. *Sintaxa:*  **M**  $Y_1 = D$  **TOUT**  $\langle$  desemnare de  $(\text{sub})$ ansamblu $\rangle$ *(desemnare de (sub)ansamblu):* :={(nume *entitate)/(nume invers)/ ·(nume inel)} [(filtru)] [(calificare))*  Această comandă este echivalentă cu secvenţa (1) :  $M Y_i = 0$ POUR TOUT *(desemnare de (sub)ansamblu)*   $M Y_i = Y_i + 1$ FIN

Specificaţii *de utilizare* :

Dacă (desemnare de (sub)ansamblu) este nedefinită variabila căreia i se atribuie rezultatul funcţiei primeşte valoarea O.

Pentru (sub)ansamblu *(entitate)* sau *(invers)* ale cărei realizări nu fac obiectul unui *(filtru)* operaţia de numărare se reduce la simpla transformare a valorii contc>ru lui şirului de biți (de prezență pentru entitate) în variabila  $Y_1$ .

Dacă (filtru) este prezent atunci numărarea se realizează parcurgînd secvențial șirul de biţi şi selectînd, prin aplicarea valorilor fiecărei realizări la *(filtru)* pentru nu măr are numai realizările care răspund filtrului.

Secvența (1) realizează o parcurgere secvențială a (sub)ansamblului indiferent dacă există sau nu un *(filtru).* În cazul caracteristicilor de tip *(inel)* funcţia de numărare **se** realizează parcurgînd secvenţial toate realizările grupate de acest *(inel).* În acest caz secventa (1) este echivalentă ca timp de execuție cu comanda însă oferă avantaje prin posibilitatea controlării ei de către utilizator (inserarea unor secvențe de control între POUR şi FIN asociat) în sensul abandonării sau continuării prelucrării sale.

## **Exemple:**

numărarea personalului muncitor din B.D.;

## **M Y1** = **D TOUT MUNCITORI** I Y1

numărarea persoanelor BĂRBAŢI, căsătoriţi cu unul sau mai mulţi copii:

#### **M Y1-= D TOUT BARBATI X1 AYANT STARE-CIVILA= '1' ET EXISTE PERS-COPII DE X1** ; **DE X0**

numărarea persoanelor din B.D. :

## **M Y1** = **D TOUT PERSOANA**

numărarea copiilor unei persoane oarecare :

## **M Y1 - D TOUT PERS-COPII DE UN PERSOANA**

#### **Utilizarea** funcţiei **NUMDE (Numers de realisation/Valeur)**

*Rol:* determinarea numărului de realizare al unei realizări de (entitate) ((referire) (inel) sau (invers)) sau a numărului elementului valoare atribuit unei (liste *de valori).* 

*Sintaxa* :

1) (lista de valori):

**M Y1** = **NUMDE** nume **(lista) [(calificare}]** 

2) (entitate) sau (invers) :

**M**  $Y_i = \text{NUMBER } \{ \text{(number) } \mid \text{(number) } \} \}$  (filtru)][(calificare)]

3) variabilă de adresă:

**M Y<sub>1</sub>** = **NUMDE**  $X_i$ 

Xi : trebuie să desemneze o realizare de entitate. 4) pentru caracteristica de tip  $\langle$  inel  $\rangle$ :

```
POUR TOUT (nume inel) X<sub>1</sub> [(filtru)][(calificare)]
  M Y_1 = NUMDE X_1 /* numărul de realizare a!
                         f* entităţii care conţine declaraţia 
                         / * de referire asociată.
```
**FIN** 

5) pentru caracteristica de tip (referire)

**M**  $Y_1 = \text{NUMDE}$   $\langle$  nume referire  $\rangle$  [ $\langle$  calificare $\rangle$ ]

În acest caz numărul de realizare găsit este cel al realizării entității care conține caracteristica de tip (inel) asociată (capul de lanţ).

**Exemple:** 

```
POUR TOUT PERSOANA X1 
   M Y1 - NUMDE X1 /* \langle entitate\rangle */
    M Y2 = NUMDE CETATÈNIE DE X1 I Y1 I Y2 /* (lista) */
   POUR TOUT PERS-COPII X2 /* (inel) */
    FIN 
       M Y<sub>3</sub> = NUMDE X<sub>2</sub>
       I Y3 
   M Y4 = NUMDE PERS-FUN DE X1 /* \langle referire\rangle */
   I Y4 
FIN? 
M Y1 = NUMDE UN PERSOANA AVEC COD = Z1;?
M Y1 = NUMDE UN BARBATI AVEC COD = Z1; ?M X1 = UN BARBATI AVEC COD = Z1;
M Y1 = NUMDE X1
```
Utilizarea funcţiei SUIVANT DE

*Rol:* permite accesul secvenţial la ansamblul realizărilor unei entităţi sau la un subansamblu de realizări definit de un filtru, apartenenţă la un inel, apartenență la un dicționar etc. ;

Variantele sintactice şi modurile corespunzătoare de utilizare sînt următcarele: **1) M**  $X_i =$ SUIVANT DE UN  $\langle$  nume entitate  $\rangle$  [ $\langle$  calificare $\rangle$ ]

- **X <sup>1</sup>**trebuie definit formal, în prealabil, ca adjectiv pentru (nume *entitate).* În acest caz  $X_i$  punctează pe o realizare de entitate iar accesul se efectuează pe realizarea care urmează imediat celei desemnate de X<sub>1</sub> (în ordinea crescătoare a numerelor de realizare) ;
- $-$  dacă  $X_i=U$  se efectuează acces la prima realizare;
- $-$  dacă  $X_1$  nu punctează formal entitatea desemnată se semnalează eroarea de sintaxă ;
- $-$  dacă  $X_i$  punctează pe o realizare de entitate care nu aparține la clasa de entitate determinată de *(calificare)* X1 este pus la valoarea U.

### **Exemplu:**

### **M**  $X1 = UN PERSONA$  /\* definire ca adjectiv \*/

**M X2 = UN PERSOANA** /\* (rămîne valabilă pentru toate exemplele) \*/ **M Xl** = **SUIVANT** DE **UN PERSOANA X1** 

**X1** dă adresa primei persoane definite iar X<sub>2</sub> adresa primei realizări definite după aceasta.

- 2) M X1==SUIVANT DE UN *(nume entitate)* AYANT (filtru); f (calificare)]
- $X_1$  punctează pe o realizare de entitate (care răspunde sau nu filtrului) iar accesul **se** realizează la următoarea realizare care răspunde filtrului ;
- dacă  $X_1=U$  se efectuează acces la prima realizare care răspunde filtrului;
- $-$  dacă  $X_i$  nu punctează formal pe entitatea desemnată se semnalează eroare de sintaxă ;
- $-$  dacă  $X_i$  punctează pe o entitate care nu aparține ansamblului realizărilor determinate de calificare atunci  $X_i$  este pus la nedefinit.

**Exemplu:** 

#### **M X<sub>2</sub> = SUIVANT DE UN PERSOANA AYANT NUME= 'POPESCU';**

X2 conţine adresa următoarei persoane care are numele POPESCU. Dacă nu există o realizare care îndeplineşte condiţia impusă atunci va primi valoarea nedefini:.

**3) M**  $X_i =$  SUIVANT DE UN  $\langle$  nume inel  $\rangle$  [ $\langle$  calificare $\rangle$ ]

- dacă X1 punctează pe o realizare de entitate care nu este clasată de inel se **va**  efectua acces la elementul care urmează în inel (în ordinea înlănţuirii) ;
- $-$  dacă  $X_i=U$  se efectuează acces la primul element definit în inel;
- $-$  dacă  $X_i$  nu punctează pe inel atunci este pus la nedefinit.

## **Exemplu:**

## $M X3 = UN COPII$

## **M X3 = SUIVANT DELUN PERS-COPII DE X1**

**X3 va** conţine adresa realizării COPII. Dacă, de exemplu, algoritmu I de introducere este LIFO şi este respectat atunci adresa este a penultimului copil.

- 4) M X1=SUIVANT DE UN *(nume* entitate) AVEC (criteriu);  $[$   $\langle$  calificare  $\rangle$ ]
- $-$  dacă  $X_1$  punctează pe o realizare care răspunde criteriului se efectuează acces la realizarea următoare, care răspunde criteriului, în ordinea sinonimelor în dicţionar;
- $-$  dacă  $X_i=U$  se punctează pe primul element care răspunde criteriului în dicționar;
- $-$  dacă  $X_1$  nu desemnează o realizare care răspunde criteriului atunci va fi pus la nedefinit.

### **Exemplu:**

#### **M X2** = **SUIVANT DE UN PERSOANA AVEC COD= '1870202030451',**

- 5) M X 1,=SUIVANT DE UN (nume *entitate)* PAR *(criteriu);* [ (calificare)]
- $-$  dacă  $X_1$  punctează pe o realizare care aparține dicționarului se realizează acces la realizarea următoare conform ordinei în dicţionar;
- $-$  dacă  $X_i=U$  se punctează pe prima realizare care aparține dicționarului;
- dacă X <sup>1</sup>punctează pe o realizare care nu aparţine dicţionarului atunci **este**  pus la nedefinit.

#### **Exemplu:**

### **Mjx1:= SUIVANT DE UN PERSOANA PAR NUME;**

X1 va desemna adresa următoarei realizări PERSOANA al cărei nume este clasat în dicţionar imediat după numele persoanei pe care X1 o puncta iniţial.

#### **Expresii aritmetice**

*Rol:* cefinirea şi utilizarea expresiilor de calcul aritmetic; *Sintaxa* : M  $Y_i = \langle$  extresie $\rangle$ (exţresie):: - (operand)(oţerator)(oţerand)/ (operand) ( oţerator) ( *subexpresie* )/ (expresie) *(operator)* (expresie) (subexţresie) : : = *(* (expresie))  $\langle$ operand $\rangle$ ::= $\langle$ număr $\rangle$ | $Y_i$  $\{\langle num\breve{c}r \rangle, Y_1\} \in [(-2^{31}+1), (+2^{31}-1)], i=1,25]$  $\langle$  operator $\rangle$ : :  $=$   $|$  +  $|$   $|$  $\star$   $|$  / $|$ 

(oţerator): trebuie încadrat între separatorii de limbaj (spaţiu sau parantezele **de**  descriere a subexpresiilor).

Prioritatea de efectuare a operatiilor este cea naturală iar ordinea de efectuare a Tabelul **4.3. Prioritatea operatiilor.**  operaţiilor este:

- $1 \frac{1}{2}$  priorități egale de la stînga la dreap-~a ;
- 2 la grupa pe subexpresii (prin paranteze); se evaluează mai întîi subexpresiile cele mai imbricate, după regula 1, după care evaluarea se efectuează ţinînd cont de regula 2 şi regula 1. ·

operator + -  $^{\ast}_{\perp}$ semnificație prioritate operaţie scădere 1<br>
inmulțire 2<br>
impărțire 2 1 scădere 1<br>
inmulțire 2<br>
impărțire 2 inmultire

Deoarece procesul de evaluare tratează de fapt extresii de forma  $\langle$ operand<sub>1</sub> >  $\langle$ operator $\rangle$  $\langle$ operand<sub>2</sub> $\rangle$  iar operanzii implicați pot fi valori imediate sau variabile Yi, care pot fi poziţionate la valoarea U (nedefinit), rezultatul evaluării unei astfel de expresii se prezintă ca în tabela 4.4.

| <operator></operator> | Valoare<br>$\langle$ operand <sub>1</sub> $\rangle$ | Valoare<br>$\langle$ operand <sub>2</sub> $\rangle$ | Rezultat<br>evaluare |
|-----------------------|-----------------------------------------------------|-----------------------------------------------------|----------------------|
| adunare<br>$, +$ "    | v,                                                  | v,                                                  | $V_1 + V_2$          |
| scădere               | ٧.                                                  | v,<br>v,<br>IJ                                      | $V_1 - V_2$          |
| inmultire<br>$\mu^*$  | ٧,                                                  | ٧,<br>v,                                            | $V_1 \times V_2$     |
| impărțire<br>/"       | v,                                                  | v,                                                  | $V_1:V_2$            |

Tobe/ul *4.4.* **Rezultatul** evaluării **unei expresii binare** 

**Exemple:** 

**M**  $Y1 = Y1 + (Y2 - Y3) * Y1 + 10$ **<sup>M</sup>Y1** = **Y1** \* **Y1 <sup>M</sup>Y2** = **(Y1** \* **Y1 )/(Y3** \* **Y2)** 

**M Y3** ... **100/Y1** /• **aflarea restului** •/

**M Y3** = **100** - **Y3** \* **Y1** I• împărţirii **a** două **numere** \*I

### **Conversii**

**Ro/:** efectuarea conversiilor *(zecimal despachetat)-(binar)* sau *(binar)-(zecimal*  destachetat) combinate eventual cu operațiile de concatenare și/sau extragere subşiruri de caractere.

1) Conversia *(zecimal despachetat)*-(binar)

*Sintaxa:* 

M  $Y_1 = Z_k$  unde:  $i = 1,25$  și  $k = 1,7$ 

Specificații de *utilizare* :

- valoarea, reprezentată în zecimal despachetat, conţinută în variabila **Zt,** este convertită în binar și atribuită lui Y<sub>i</sub> ;
- $=$  sirul de cifre zecimale, din  $Z_k$ , poate fi precedat de semnul, +" (număr pozitiv) sau,.-" (număr negativ); în lipsa semnului numerele sînt considerate pozitive:
- eventualele spaţii care preced sau urmează semnului sînt eliminate (numerele din  $Z_k$  pot fi aliniate sau la stînga sau la dreapta);
- dacă valoarea conținută în Z<sub>k</sub> > (2<sup>31</sup> 1) sau Z<sub>k</sub> < (-2<sup>31</sup> + 1) variabila Y<sub>i</sub> ia valoarea U;
- d~că valoarea conţinută în **Zt** este numerică (spaţii între cifre sau caractere nume- (merice atunci lui  $Y_1$  i se atribuie valoarea U.

Acest tip de conversie poate fi combinat, eventual, cu extragere de subşiruri de caractere, astfel : M  $Y_i = Z_k$   $[(\frac{1}{2} \times 1)$   $\leq$   $\leq$   $\leq$   $\leq$   $\leq$   $\leq$   $\leq$   $\leq$   $\leq$   $\leq$   $\leq$   $\leq$   $\leq$   $\leq$   $\leq$   $\leq$   $\leq$   $\leq$   $\leq$   $\leq$   $\leq$   $\leq$   $\leq$   $\leq$   $\leq$   $\leq$   $\leq$   $\leq$   $\leq$   $\leq$   $\leq$   $\leq$   $\le$ unde:  $(\langle pozite\rangle + \langle lungime\rangle) \leq 30 \text{ și } {\langle pozite\rangle \langle lungime\rangle} \in [1,30]$ (poziţie): numărul caracterului de la care începe operaţia de conversaţie; *(lungime):* lungimea, în caractere, şirului de tratat.

Exemple:

```
2 1conţine valoarea -123 (hexa : X'COF1F2F3'), 
    rezultatul urmitoarelor operaţii este: 
M Y1 = Z1 | Y1 \Rightarrow Y1 : -123;
M Y1 = Z1 1 2 1 Y1 \Rightarrow Y1 : -1;
M Y1 = Z1 (2 3) 1 Y1 \Rightarrow Y1: 123;
21= 'A121243 + 31' iar rezultatul următoarelor operaţii este: 
    M \text{ } Y1 = Z_1 \text{ } Y1 \Rightarrow Y1: nedefinit;
    M Y1 = Z<sub>1</sub> Y1 ⇒ Y1 : nedefinit;<br>M Y1 = Z1 (2 6) I Y1 ⇒ Y1 : 121243;<br>M Y4 = Z4 (0 3) I Y4 + Y4 + 24
    M Y1 = 21 (2 6) 1 Y1 ⇒ Y1 : 12<br>M Y1 = 21 (8 3) l Y1 ⇒ Y1 : 31.
```
2) Conversia *(binar)-(zecimal despachetat) Sintaxa:* 

M  $Z_k = Y_1$ , unde:  $i = 1.25$  si  $k = 1.7$ Specificaţii *de utilizare* :

- $-$  variabilei  $Z_k$  i se atribuie șirul de caractere reprezentate în zecimal despachetat care corespund valorii binare din variabila  $Y_1$ ; atribuirea se face de la stînga la dreapta;
- $-$  dacă șirul de caractere rezultat depășește valoarea 30 (această situație poate apare la concatenări) va fi trunchiat din poziţia corespunzătoare celui de al 30-lea caracter al lui  $Z_{\textbf{k}}$  ;
- $-$  dacă Y<sub>1</sub> conține o valoare pozitivă primul caracter din Z<sub>k</sub> va fi spațiu iar dacă valoarea este negativă va fi " - ";

- dacă Y<sub>1</sub> conține valoarea U atunci lui Z<sub>ir</sub> i se atribuie valoarea "spații" (X'40'). Acest tip de conversie poate fi combinat, eventual, cu operaţia de concatenare şiruri de caractere, astfel :

# M  $Z_{k}$   $($ ]  $\langle$   $f$ oziție $\rangle$   $[$ )]=Y<sub>1</sub>

 $\langle$ poziție) ∈ [1,30], indică caracterul din Z<sub>k</sub> începînd cu care se depune rezultatul conversiei. Dacă lungimea șirului rezultat din conversie +  $\langle pozitie \rangle$  depășește valoarea 30 atunci apare situaţia de trunchiere. Dacă această sumă este mai mică de 30 caractere atunci după ultima cifră semnificativă se va completa, variabila  $Z_{\text{r}}$ , cu spaţii. Caracterul transferat în poziţie este reprezentat de semnul numărului (spaţiu sau  $, \cdot$ ).

**Exemple:** 

```
M Y1 = 123M Z1 → Y1 : Z1 → Z1 : 123 (X'40F1F2F340...')
M Y1 = −Y1 1 Y1 ⇒ Y1 :-123
```

```
H Z1(4) - Y1 I Z1 • Z1 : 123 - 123 (X'40F1 F2F3COF1 FlF3 .. .').
```
### **Manipularea ,irurilor de caractere**

Operaţiile definite pe şiruri de caractere alfanumerice sînt :

- *extragerea* unui (sub)şir dintr-un (sub)şir alfanumeric şi afectarea lui unei variabile  $Z_i$ , eventual dintr-o poziție bine determinată;
- *-* concatenarea unui (sub)șir la un (sub)șir conținut de o variabilă Z<sub>i</sub> pornind, eventual, de la o poziţie bine determinată.

Concatenarea se efectuează de la stinga la dreapta prin eventuala completare cu spaţii a variabilei receptoare sau trunchiere a (sub)şirului emiţător.

## *Sintaxe:*

1) M Z<sub>1</sub> [[(]  $\langle \text{poziție}_1 \rangle$  [)]] = ' $\langle \text{constant}$  alfanumerică $\rangle'$  /

 $Yk / Z_1$  / (citație caracteristică alfanumerică)

$$
\langle \text{positive}_1 \rangle \in [1,30], i = 1,7 \text{ si } k = 1,25
$$

(citaţie caracteristică alfanumerică): reprezintă citaţia unei caracteristici de tip *(cuvînt)* (listă-de-valori) sau *(cuvint formal);* 

- $-$  dacă  $\langle$ poziție,  $\rangle$  este absent atunci operația este operație de atribuire, altfel este operaţie de concatenare ;
- $\langle$  poziție,  $\rangle$  indică poziția de început a concatenerării (în variabila  $Z_i$ ) conținutului părții drepte a cererii ;
- dacă lungimea şirului de caractere de transferat din membrul drept este mai mare decît (30  $\langle$  foziție,  $\rangle$ ) atunci membrul drept va fi trunchiat la dreapta;
- $-$  variabila  $Z_i$ , din membrul stîng, va fi completată, eventual, cu spații între poziția ultimului caracter semnificativ conținut (diferit de spațiu sau U) și poziția de început a concatenării.
- 2) M Z<sub>1</sub>  $[[(]\langle \text{positive}_1 \rangle \cdot []]] = Z_1 [[(]\langle \text{positive}_2 \rangle \cdot ](\langle \text{lungime} \rangle] \cdot []]$  $\{$  <i>pozitie</i><sub>2</sub> \}, <i>lungime</i> \} \in [1,30] \, \text{si} \, \text{i,j} = \overline{1,7}

Specificaţii *de utilizare* :

- sînt valabile specificaţiile formei 1);
- $-\zeta$ toziție, indică indicele primului caracter al (sub)șirului de extras (primul caracter din şir are indicele 1):
- $\angle$  (lungime): indică lungimea în caractere a (sub)șirului de extras (în lipsă se ia în considerare toată lungimea zonei emiţătoare cu eventuala trunchiere a emisiei la receptor) ;
- dacă nu se doreşte trunchierea atunci trebuie respectată condiţia:  $(30 - \langle \text{positive}_1 \rangle) \ge (\langle \text{positive}_2 \rangle + \langle \text{lungime} \rangle).$

## **Exemple:**

- **M Z2** = **'1 2' M Zl** = **'123456789'**
- **M**  $Z1 1 = Z2$   $\quad$   $I Z1 \Rightarrow Z1 : 12$
- **M Z1 5** = **Zl (7 2)** I **Z1** ~ **Z1** : **12u 078**
- **M Z1 (8)** = **Z1 (1 7)** I **Z1** ~ **Z1** : **12U78U012UU78**

Observaţie :

**Atribuirea M Z <sup>1</sup>**=- Z1 **duce la eliminarea eventualelor** spaţii **care preced** şi/sau ur mează şirului **de caractere semnificative** conţinute **de variabila· 2 <sup>1</sup> •** 

Operaţia de extragere/concatenare, combinată eventual cu conversii, permite obţinerea algoritmică, a unor valori cu semnificaţie particulară pentru utilizator, valori care pot fi atribuite caracteristicilor definite în baza sa de date (valori numerice atribuite unor caracteristici de tip cuvînt, construirea de chei compuse numerice cu putere de reprezentare mai mare decît  $2^{31}-1$  etc.).

Dacă (sub)sirul continut de membrul drept este nedefinit atunci variabila din membrul stîng va fi pusă la nedefinit.

Dacă utilizatorul nu doreşte acest lucru atunci este necesară testarea membrului drept prin comparare cu valoarea  $U$  și efectuarea condițională a atribuirii.

#### **Rezervarea** şi **formatarea bufferelor de lucru**

SGBD-SOCRATE pune la dispozitia utilizatorilor săi posibilitatea structurării şi rezervării unei (unor) zone de memorie (buffer) conform necesităţilor sale. Această structurare se realizează prin placarea pe zona de memorie a unui:

1) - formal logic, definit anterior placării;

2) - format logic de entitate.

Zonele de memorie accesibile utilizatorului sînt identificate de numărul lor  $(0 \div 5)$ .

Prin această placare utilizatorul definește de fapt structura zonei de memorie, adresele de intrare în această zonă (adresarea **este** realizată prin **citirea identificato**rilor caracteristicilor care compun structura logică) şi tipul zonelor definite.

După această placare bufferul structurat va fi utilizat ca organ de intrarel ieşire pentru cererile aplicaţiei SOCRATE **care** îl utilizează.

Regulile de utilizare a bufferelor depind de modu I de prelucrare **ales** şi numărul bufferului utilizat astfel:

a) în prelucrarea conversaţională:

- fiecărui terminal îi **este asociat,** implicit, bufferul cu numărul **O (zero) cu**  lungimea **de 79 caractere. Orice** tentativă **de placare, pe acest buffer, a** unei structuri **logice** cu **lungimea mai mare** provoacă **o eroare sistem** ;

- bufferele cu **numerele** 1 **+5 pot** fi **rezervate,** cu **orice** lungime ~ 32ko, **la**  cererea explicită a fiecărui utilizator. **Aceste** buffere **se** alocă în zona statică a **parti**ţiei (parametrul DS al comenzii. **OPTION a** cărei lungime trebuie să **acopere suma**  lungimilor tuturor **bufferelor utilizate simultan. Eliberarea acestor buffere** nu se efectuează în mod **automat** la **cererea de deconexiune a** unui utilizator (LOGOUT) ci numai prin citaţii **specifice efectuate** în **program (LIBERER);** 

b) în "batch **processing"** : **toate bufferele utilizate (0+5)** sînt **rezervate. în zona** statistică. **Eliberarea bufferelor se poate efectua explicit** prin **comanda LIBE-RER sau automat la închiderea sesiunii de lucru (LOGOUT);** 

c) **cu** interfaţa **cu limbaje evoluate: singurul buffer utilizabil este** cel cu **na**mărul **0.(zero) a** cărui **alocare** (mărime) **se** efectuează **în programul scris în limbajul evoluat respectiv** (prin **acest buffer programul poate comunica** cu **SOCRATE dar**  nu există nici-o restricție asupra definirii unor buffere proprii programului res**pectiv).** 

**Un buffer formatat conform structurii definite de un** *(formal logic)* **poate fi utilizat pentru** : .

— citirea unei înregistrări logice (de tip "COBOL" de exemplu) de pe o bandă magnetică, disc magnetic, cartelă perforată sau terminal;

 $-$  a reprezenta un organ de intrare/ieșire a datelor pentru cererile SOCRATE ;

- $-$  eventuala sa scriere pe o bandă sau disc magnetic;
- eliberarea sa.

Un buffer formatat conform formatului de descriere a unei realizări de enti**tate** poate fi utilizat pentru:

- citirea unei realizări de entitate din **baza** de date;

 $-$  a reprezenta un organ de intrare/iesire a datelor, pentru cererile SOCRATE, diferit de baza de date dar interpretat conform structurii interne a acesteia;

- eventuala scriere a sa, peste o realizare de entitate, în baza de date ;

- eliberarea sa.

**Sintaxa de rezervare** şi **structurare a** unui **buffer** :

### 1) *Formal logic* :

**M**  $X_i =$  **FORMAL**  $\langle$ *identificator* $\rangle$   $[\{\langle$ *fintreg* $\rangle$   $]$   $\langle$ *{calificare}* $\rangle$ 

**DANS** *(identificator buffer)* (număr *buffer)* 

{ *(întreg)* I Y1}: valori pozitive întregi care desemnează o realizare a unui (formal *logic re:;etitiv).* Placarea unui (forma/ *logic repetitiv)* pe un buffer presupune placarea prealabilă a tuturor ascendenţilor săi (pînă se ajunge la *(formal*  logic)) pe acelaşi buffer.

[ (calificare)] : se utilizează în cadrul *(formatului logic repetitiv)* şi permite stabilirea apartenenţei acestuia la o anumită structură de un nivel ierarhic superior.  $\langle$  calificare $\rangle$  ::= DE  $\langle$  identificator $\rangle$  [ $\langle$  ( $\langle$ ntreg $\rangle$  ]  $\langle$   $\rangle$ <sub>1</sub>}] $\langle$  $\langle$  $\langle$ calificare $\rangle$ ]

 $[DE X_1]$ 

*(identificator buffer)* : un identificator ales de utilizator pentru a identifica bufferul în sensul lizibilității utilizărilor sale (ex. BUF, BUFFER, ZONA etc.). (număr *buffer)* e [0,5] (numărul bufferului rezervat).

Variabila X<sub>1</sub>, care desemnează bufferul, indică o structură de formal logic și adresa, în memoria centrală, a zonei, pe care se lucrează, structurată conform celor definite în acest format desemnat de *(identificator).* 

Caracteristicile definite într-un formal logic, desemnat de o variabilă X,, pot fi numai obiectul acţiunii comenzii M, astfel:

- $M \left\{ \left\langle \text{cuvint} \right\rangle / \left\langle \text{listă-de-valori} \right\rangle \right\} / Z_1 = \left\langle \text{cuvint formal} \right\rangle$  DE  $X_1$
- **M** { (va/oare numerică) I Y 1} = { (zeci *ma/* desţachetat)) (zecimal *împachetat)}*  DE X,
- $M \leq C$  *(cuvint formal)* DE  $X_1 = U/Z_1 / \langle$  *(cuvint)*  $\langle$  *(ista-de-valori)*
- $M \$   $\{$   $\{$   $\{$   $z$ e $\{$ imal  $\}$   $\{$   $\}$   $\{$   $\}$   $\{$   $\{$  $z$   $z$   $\{$  $\}$   $\{$  $\}$   $\{$  $\{$  $\}$   $\{$  $\}$   $\{$  $\{$  $\}$   $\{$  $\}$   $\{$  $\{$  $\}$   $\{$  $\}$   $\{$  $\{$  $\}$   $\{$  $\}$   $\{$  $\{$  $\}$   $\{$  $\}$   $\{$   $\{$  $\}$  *(valoare* numerică)

2) *Format entitate* :

**M X1** = **FORMAT UN** (nume entitate) [ (calificare)] **DANS**  *(identificator* buffer) (număr *buffer)* 

Caracteristicile definite în *(nume entitate)* devin disponibile conform tipului şi structurii asociate, în zona identificată de (număr *buffer).* Aceste caracteristici se califică prin  $X_i$ și pot fi obiectul acțiunii comenzilor acceptate de tipul fiecăruia.

La momentul dorit de utilizator, pe acest buffer, se pot placa valorile asociate caracteristicilor definite ale unei realizări particulare a entităţii identificate de *(nume*  entitate > astfel :

 $M X_j = \langle$  desemnare *realizare* de entitate $\rangle$ LIRE X, DANS X,

După efectuarea prelucrărilor dorite pe  $X_i$  utilizatorul poate să scrie acest buffer pe o realizare de entitate :

ECRIRE  $X_i$  DANS  $X_i$ 

Mai mult acest buffer poate fi scris ca o înregistrare oarecare pe un fişier magnetic de unde poate fi citit şi rescris în baza de date. Evitarea tratării elementelor componente ale formatului de entitate în contextul respectiv poate fi realizată nedefinind bufferul prin placarea unor caracteristici de tip *(formal logic),* structurate în mod corespunzător, pe acelaşi buffer şi utilizarea elementelor definite în cadrul acestora. Formatarea bufferului conform unui *(formal logic)* poate să preceadă sau să urmeze (în acest caz lungimea caracteristicii) (formal logic) trebuie să fie cel mult egală cu cea a entității) structurării sale în format entitate.

Această- formatare a bufferelor de memorie conform descrierii unui format de entitate dă posibilitatea unor intervenții "manuale" în reprezentarea internă a caracteristicilor, ceea ce poate duce la consecinte foarte grave privind consistența si corectitudinea datelor.

Utilizarea acestei comenzi este posibilă din V.1.4 SOCRATE dar nu a fost făcută publică din raţiuni de păstrare a integrităţii şi securităţii bazelor de date. Practic, prin programele sale scrise în LMD, utilizatorul nu poate aduce, în mod necontrolat o legătură de tip *(inel)* - (referire) la incoerenţă fizică, lucru care devine posibil cu utilizarea acestei comenzi. Sintaxa şi modul de utilizare au fost prezentate deoarece ITCI în V.1.6.R o anunță ca o noutate a versiunii, de aceea propunem titularilor de software sursă blocarea formei de scriere în baza de date, lăsînd disponibilă numai forma de citire.

Şi numai cu această formă utilizatorul poate economisi foarte mult timp de lucru în sensul că transferul punctual în/din buffer/ baza de date se poate efectua fără angrenarea proceselor de conversie din/în formatul de reprezentare internă propriu lui SOCRATE în/din formatul de reprezentare propriu caracteristicilor din *(formal logic).* 

Specificaţii *privind desemnarea* şi *utilizcrea bufferelor* :

a) Un buffer poate fi desemnat de mai multe variabile  $X_i$  și pote fi placat cu mai multe caracteristici formal:

M  $X1 = FORMAL$   $\langle form_1 \rangle$  DANS BUF 1

M X2 = FORMAL *(form1]* DANS BUF 1

M  $X3 = FORMAL \langle form_2 \rangle$  DANS BUF 1

 $-$  X1 și X2 desemnează același buffer pentru același formal;

- dacă lungime  $\langle form_2 \rangle$  este mai mică sau egală cu lungime  $\langle form_1 \rangle$  variabilele X1 X2 şi X3 vor desemna acelaşi buffer (echivalează cu o redefinire a bufferului);

 $-$  dacă lungime  $\langle form_{2}\rangle$  este mai mare decît lungime  $\langle form_{1}\rangle$  atunci X3 va desemna un nou buffer cu numărul 1, izolat în întregime de zona definită de -X1 şi X2. O citire în bufferul 1 va încărca această zonă accesibilă în mod unic prin X3. Variabilele X1 şi X2 vor desemna prima zonă rezervată; X1 şi X2 pot fi redefinite în bufferul adresat de X3 prin cererile:

M  $X1 = FORMAL \langle form_1 \rangle$  DANS BUF 1

M  $X2 = FORMAL$   $\langle form_1 \rangle$  DANS BUF 2

Acest mod de lucru permite de fapt o asociere dinamică la momentu I execuţiei programului de cereri (se testează, de exemplu, valoarea unui element, după citire, şi în funcţie de condiţiile impuse acesteia se poate redefini asocierea).

b) Funcţiile de citire/scriere se efectuează cu ajutorul comenzilor LIRE/ECRIRE care trebuie să citeze numărul bufferului asociat variabilei  $\mathsf{X}_{\mathbf{i}}$  ;

c) ştergerea unui buffer (pe care s-a placat un format logic) asociat unei variabile  $X_i$  se realizează cu comanda  $S \times I_i$  (nu provoacă "suprimarea" ci suprascriere cu spatii);

d) eliberarea unui buffer în cadrul aceleiaşi sesiuni de lucru se realizează explicit prin comanda:

**LIBERER** *(identificator buffer)* (număr *buffer)* 

### **Exemplu:**

 $Cererea: M X1 = FORMAL MACHETA DANS BUF 1$ 

provoacă *rezervarea,* în memoria internă, *unei zone* care va fi desemnată, la nivelul limbajului de cereri, prin **X1.** 

Mărimea bufferului rezervat este aceea a formatului logic MACHETA, definit în structura bazei de date (80 caractere).

Utilizarea variabilei X1 se face în aceeași manieră cu utilizarea unui  $X_i$  definit ca adjectiv de desemnare.

Eventualele cereri de intrare/ieşire trebuie să utilizeze numărul 1 ca număr al bufferului:

LIRE DANS BUF 1

ECRIRE BUF 1 DANS BANDE 01

Identificatorul bufferului care urmează cuvîntului DANS este utilizat numai pentru clarificarea sensului frazei (nu este controlat de sistem).

Variabilele  $X_i$  reprezintă singurii calificatori posibili ai identificatorilor interni unui format logic.

Cererea M  $X2 = FORMAL$  CALIFICATIVE 3 DE X1

afectează variabilei X2 adresa, în memorie, a celui de-al 3-lea CALIFICATIV din formatul logic MACHETA. La modul general o cerere de acest tip permite afectarea la o variabilă  $X_i$  a adresei unui format logic, eventual repetitiv, intern unui alt format logic deja asociat unui buffer.

**Comanda** I (editare)

*Rol:* interogarea caracteristicilor care constituie structura bazei de date şi/sau a variabilelor de lucru  $X_i$ ,  $Y_i$  și  $Z_i$ .

Efectul aplicării comenzii asupra obiectelor acţiunii este concretizat în editarea conţinutului acestora. Editarea se poate realiza în funcţie de opţiunile utilizatorului, în două forme :

 $1 -$  editare standard (fără punere în formă);

 $2 -$  editare cu format (cu punere în formă).

Alegerea uneia sau celeilalte forme de editare este la latitudinea utilizatorului şi se realizează prin alegerea variantei sintactice a comenzii I.

### **Editare standard**

Acest tip de editare este propriu SGBD-SOCRATE şi se realizează prin punerea automată în pagină a obiectelor acţiunii după un format şi într-o formă specifică fiecărui tip de obiect implicat.

*Sintaxa* :

I *(identificator)* [ *(calificare)]* / X1/Z1/Y<sup>1</sup>'constantă alfanumerică' Specificații de utilizare:

Rezultatul execuţiei comenzii depinde (în sensul formei şi formatului de editare) de tipul obiectelor implicate astfel:

înaintea unui identificator al unei caracteristici de tip *(cuvînt) (valoare nume*rică), (listă-de-valori) sau variabilă de lucru  $(X_1, Y_1, Z_1)$  imprimarea se realizează sub forma :

{ *(identificator)* I X1/Y i/Zi} : *valoare* 

Dacă *(identificator)* sau X<sub>1</sub> desemnează o caracteristică de tip *(referire)* valoarea imprimată reprezintă numărul de realizare al entităţii referite cu o eventuală calificare numerotată.

Dacă valoarea atribuită caracteristicii sau variabilei este nedefinit atunci se vor imprima spatii :

- înaintea unui identificator al unei caracteristici de tip *(entitate), (inel)*  (invers), (bloc) sau  $X_1$  desemnînd o realizare de entitate se editează toate caracteristicile entităţii sau blocului sau toate caracteristicile entităţilor înlănţuite sau inversate cu imprimarea numelor şi valorilor atribuite tuturor caracteristicilor incluse structural. Pentru o aranjare sugestivă în pagină se foloseşte tehnica identării caracteristicilor de nivel superior. Dacă o entitate contine o caracteristică de tip *(inel)* sau *(invers)* se imprimă numele entităţilor înlănţuite sau inversate indicîndu-se numărul lor de realizare şi eventuala calificare fără imprimarea caracteristicilor interne şi a valorilor asociate acestora.

În concluzie, utilizarea comenzii I în faţa unui *(identificator)* de tip (entitate), (bloc), *(inel)* sau (invers) se comportă ca o punere în factor a acestei comenzi pentru toate caracteristicile incluse structural

 $-$  înaintea unei caracteristici de tip  $\langle \text{text} \rangle$ :

*(identificator)* : **TEXT:** 

linie 1

linie 2<br>| valorile atribuite liniilor generate în caracteristică

- comanda I '(constantă alfanumerică)' provoacă imprimarea constantei astfel :

(constantă alfanumerică)

Dacă șirul de caractere care definesc constanta conține mai mult de 30 caractere atunci acest lucru va fi semnalat la compilarea programului, printr-un mesaj de atenţionare, iar la execuţie se va realiza trunchierea la 30 de caractere.

**Exemple:** 

imprimă **numele, prenume1e Ji data** naşterii **al primei persoane definite** în **baza de date: POUR UN PERSOANA** 

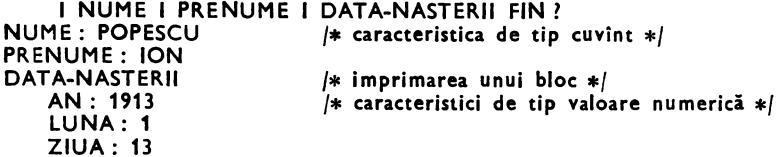

PERS-LOCN: REF /\* caracteristică de tip \*' **LOCALITATI 100** /\* **referire** •/ **imprimarea tuturor** realizărilor entităţii **NATIONALITATE-CETATENIE**  I TOUT **NATIONALITATE-CETATENIE** *l*  **NATIONALITATE-CETATENIE 1 COD: 1 DEN: ROMANI NATIONALITATE-CETATENIE 2** 

**Editare cu format** 

Acest tip de editare permite utilizatorului să aranjeze în pagină valorile asociate obiectelor acţiunii comenzii conform necesităţilor sale. *Sintaxa:* 

I ( $\langle A \rangle$  [ $\langle B \rangle$ ]){  $\langle$ identificator $\rangle$  [ $\langle$ calificare $\rangle$ ] /Y<sub>i</sub>]Z<sub>i</sub>]' $\langle$ constantă alfanumerică $\rangle$ '}  $\langle A \rangle ::= \langle num\check{a}r \rangle /Y_1$  pozitiv/ $+ \langle num\check{a}r \rangle / + Y_1$  pozitiv  $\langle B \rangle$  ::=  $\langle$ număr $\rangle$  /Y<sub>1</sub> pozitiv/ -  $\langle$ număr $\rangle$  /Y<sub>1</sub> negativ

(număr): număr pozitiv aparţinînd intervalului [0,120]

Specificații de utilizare :

Comanda permite completarea unui buffer de editare (rezervat implicit de sistem) cu valorile obiectelor acţiunii comenzii specificate.

Completarea bufferului se realizează conform unei poziţii de început specificare *(* **(A)),** pozitive faţă de care se specifică, eventual, lungimea de editare şi modul de aliniere la poziție ( $(B)$ ).

Dacă (B) este absent atunci lungimea transferului şi a zonei rezervate este dată de lungimea, în caractere de editare, a obiectului acţiunii comenzii.

Semnul parametrului (B) determină modul de aliniere a valorii obiectului acțiunii, comenzii, desemnat, față de poziția indicată în  $\langle A \rangle$ , astfel:

 $-$  dacă  $\langle B \rangle$  este pozitiv completarea se efectuează de la stînga la dreapta (aliniere stînga) ;

 $-$  dacă  $(B)$  este negativ completarea se efectuează de la dreapta spre stînga (aliniere dreapta).

Valoarea absolută a lui (B) reprezintă lungimea pe care se imprimă (deci transferă în buffer) valoarea conţinută de obiectu I acţiunii comenzii. Eventualele diferenţe de lungime între valoarea lui (B) şi lungimea valorii de imprimat se rezolvă astfel:

 $\langle$ B $\rangle$  mai mare decît lungimea valorii: se transferă valoarea iar restul caracterelor sînt făcute spaţiu ;

- (B) mai mic decî't lungimea valorii: are loc o trunchiere stingă sau dreaptă a valorii în funcţie de semnul lui (B) (negativ respectiv pozitiv).

Valoarea atribuită parametrului (A) reprezintă:

 $-$  { $\langle$ număr $\rangle$  /Y<sub>i</sub> pozitiv} : coloana de la care începe zona destinată recepţionării pentru imprimare a valorii obiectului acţiunii comenzii;

- { + număr/ + Y I *pozitiv}* : coloana de la care începe zona destinată recepţionării valorii obiectului acţiunii comenzii **este** dată de poziţia în care s-a ajuns prin precedenta comandă I formatat +  $\langle$ număr $\rangle$  sau + Y<sub>1</sub>. Conținutul zonei dintre poziția în care s-a ajuns pe lungime + (număr) sau Y<sub>1</sub> este lăsat nemodificat.

Dacă (număr) sau Y<sub>i</sub> este 0 (zero) atunci comanda realizează concatenarea valorii obiectului actiunii comenzii, concatenare începînd cu pozitia la care s-a ajuns cu precedenta comandă I formatat în buffer.

*Scrierea bufferului* pe suportul de ieşire (imprimantă sau terminal) se realizează cu un **ordin ECRIRE.** Execuţia unui ordin ECRIRE păstrează bufferul nemodificat, astfel încît (n) ordine ECRIRE succesive (fără I standard între ele) provoacă imprimarea de  $\langle n \rangle$  ori a continutului bufferului.

Prima comandă I formatat, din programul utilizator, provoacă anularea bufferului de ieşire. Această anulare este realizată şi în momentul detectării oricărei comenzi I standard (de exemplu I "•reprezintă imprimarea unei interlinii).

Asupra modului de funcționare a comenzii se fac precizările:

- $-$  numele obiectelor actiunii comenzii nu este imprimat;
- valoarea nedefinit este reprezentată cu spaţii ;
- numerotarea coloanelor din buffer începe cu poziţia 1.

Observații :

- deoarece SGBD-SOCRATE este construit în vederea optimizării consumului de resurse, valorile nedefinite sint reprezentate prin spații și, aceste spații sint reacoperite in cazul scrierii cu  $\langle A \rangle$  de forma +  $\langle$ număr $\rangle$  / +  $\gamma_1$ . În acest context dacă utilizatorul dorește o aliniere exactă (in coloane precise) a valorilor editate trebuie să folosească pentru (A) forma  $\langle$ număr $\rangle$  sau  $Y_1$  pozitiv;
- faptul că bufferul de ieşire nu este anulat la fiecare comandă I formatat este determinat de oferirea posibilității menținerii în factor a unei (unor) valori stabilite de utilizator pentru mai multe linii de afişare consecutive;
- $-$  in cazul in care valoagea lui Y<sub>1</sub> utilizat pentru a desemna parametrul  $\langle A \rangle$  este negativă sau valoarea atribuită lui Y<sub>1</sub> pentru a desemna parametrul (B) depășește granițele intervalului se va abandona prelucrarea sesiunii în curs, poziţionind codul de retur al fazei la o valoare mai mare decit 127. Această proprietate poate fi utilizată cu succes de utilizator pentru a întrerupe forţat prelucrările sale cu marcarea codului de retur al fazei (valoarea codului de retur poate decide prelucrările ulterioare de executat utilizînd de exemplu, proceduri catalogate în care se testează codul de retur şi se determină condiţional înlănţuirea fazelor de executat) ;
- pentru valorile numerice sau variabile Y<sub>1</sub> se va folosi forma  $\langle num\breve{c}r \rangle$  sau Y<sub>1</sub> pentru parametrul (B) (permite interpretarea corectă a semnalului valorii sau variabilei).

## **Exemple: 8**

editarea registrului numerelor matricole al persoanelor din baza de date sub forma:

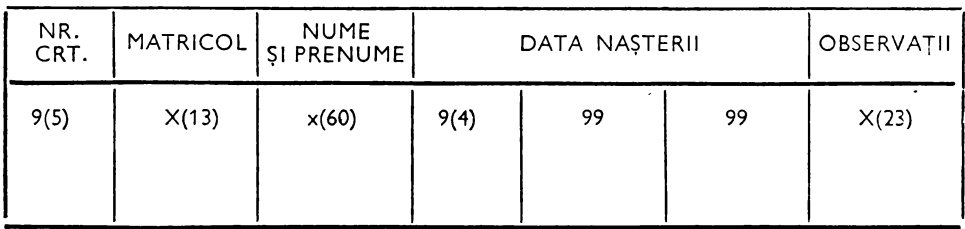

REGISTRUL NUMERELOR MATRICOLE PAGINA:\*\*\*\*\*\*

**Editarea capului de tabel se va face la fiecare** pagină nouă. (apel procesor LMD)  $M$   $Y3 = 0$  / $*$  contor număr curent M Y1 = 1 /\* contor **pagini** editate M Y2 =  $0$  /\* contor număr rinduri pe pagină

 $/*$  parcurgerea realizărilor entității persoana se face în ordinea POUR TOUT PERSOANA X1 PAR COD; /\* strict crescătoare a codurilor M Y3 = Y3 + 1 /\* majorare număr curent la noua persoana disponibilă SI Y2 = 0 /\* dacă numărul de rinduri scrise pe pagină este o ALORS /\* atunci  $/*$  atunci EXEC PAGESKIP /\* program IMT realizind salt la pagina nouă I (1) 'REGISTRUL NUMERELOR MATRICOLE' I (100) 'PAGINA':  $1$  (+5 -5) Y1 /\* cadrare dreapta număr pagina ECRIRE  $/*$  scrie linia  $*/$ 1(1) '\*  $\rightarrow$  30  $\leftarrow$  \*  $1$   $( +0)* \rightarrow 30 \leftarrow *'$  $1 (+0)* \rightarrow 30 \leftarrow *'$  $1 (+0)*-30 \leftarrow *'$ ECRIRE } linia de 120 caractele '\*' I (1) '\* NR. \* MATRICOL' I (21) '\* NUME I PRENUME' I (82) '\*' I (95) '\* OBSERVAŢII' I (119) '\*' **ECRIRE** I (1) '\* CRT. \*' I (21) '\*' I (82 15)'\* DATA NASTERII \*' I (119) '\*' ECRIRE<br>I (1) '\* -> 30 ← \*'  $1 (+0)$  '\*  $\rightarrow 30 \leftarrow$  \*'  $1$  (+0) '\*  $\rightarrow$  30  $\leftarrow$  \*' i (+0) '\*  $\rightarrow$  30  $\leftarrow$  \*' ECRIRE M Y2 = 5 /\* număr linii ocupat de capul de tabel M Y1 = Y1 + 1 /\* contorizare pagini editate  $H$  i 1)  $'$ \*  $\begin{array}{ccc} 1 & (6 & -5) & \text{Y3} & (7) & \text{'}*' \\ 0 & 1 & (21) & \text{'}*' \end{array}$  $I(+0)$  COD  $I$  (+0) NUME I (+1) PRENUME I (82) '\*'  $I(86 - 4)$  AN DE DATA-NASTERII I  $(87)$  '\*'  $I(98 - 2)$  LUNA DE DATA-NASTERII I (90) '\*' I (95 -2) ZI DE DATA-NASTERII I **(96)** '\*' I (119) '\*' ECRIRE M Y2 = Y2 + 1 /\* contor număr linii<br>SI Y2 > 95 /\* număr maxim linii/pagir /\* număr maxim linii/pagină ALORS M Y2 = 0 /\* dictează saltul la pagină nouă FIN FIN?  $/*$  (90 de persoane/pagină)

Comanda SI (dacă)

*Sintaxa* :

Rol: execuţia condiţională a unei suite de cereri (definirea cererilor condiţionale);

*Echivalent* :

SI (condiţie) ALORS f-- (suită de l SINON ~-- (suită de FIN cereri1 )--1 J . l cereri<sup>2</sup> ) \_\_ \_ IF (C) THEN /• condiţie evaluată A•/ g r-- ELSE --l /• condiţie evaluată F •/ l h l ---ENDIF; \_\_ \_

Reprezentarea simbolică a acestei structuri alternative este (fig. 4.1): *(suita de* cereri)::= (cerere)/(cerere)(suita *de* cerere) (cerere): orice tip de cerere exprimat conform specificaţiilor LMD-SOCRATE.

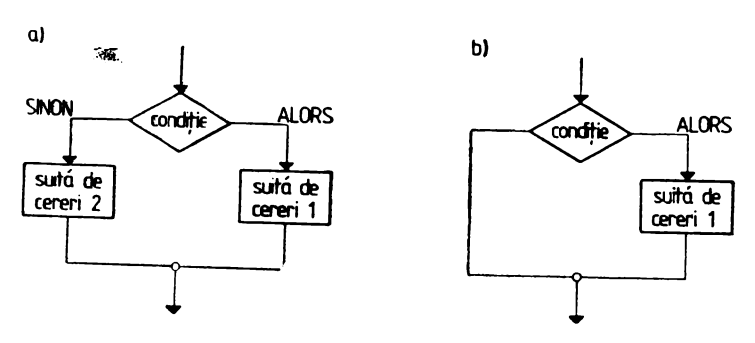

Fig. 4.1. Structuri alternative

### Stecificații de utilizare :

- clauza SINON poate lipsi;
- fiecare SINON se asociază celui mai apropiat ALORS liber;
- fiecare SI se închide cu un FIN :
- fiecare SI se asociază celui mai apropiat FIN liber;
- $-$  un ALORS sau FIN este liber atunci cînd nu este cerut de sintaxa nici-uneia din cererile incluse în (suita de cereri).

#### Observaţii :

1) Atunci cind, in programul său, un utilizator parcurge realizările unui (sub)ansamblu selectate conform unui filtru iar expresia condiţională a acestuia este complexă (cuprinde mai mult de două condiţii) este preferabilă înlocuirea acestei expresii condiţionale cu cereri de tip SI aplicate condiţiilor simple, care compun expresia, stabilind prin imbricarea lor sau poziția secvențială a lor o ordine de excludere mutuală.

Această transformare duce la o economie de timp in sensul că valorile nu se mai supun evaluării integrale a expresiei condiţionale (o expresie condiţională se evaluează la A sau F) **ci** unor evaluări punctuale bazate pe o prioritate de excludere (dacă o condiţie nu este i ndeplinită nu se mai continuă procesul de testare).

#### **Exemplu** <sup>i</sup>

**Se** doreşte **listarea** numelui şi **prenumelui tuturor** bărbaţilor născuţi înainte **de 23 AU-**GUST **1944.** 

Această cerere de informare se poate exprima cu ajutorul unui filtru astfel :

POUR TOUT BARBATI X1 AYANT AN DE DATA-NASTERII  $<-1944$ ET LUNA DE DATA-NASTERII  $<-8$ ET ZI DE DATA NASTERII <23; DE XO I (1) NUME  $I$  (+1) PRENUME ECRIRE FIN? Echivalentul acestei cereri exprimat pri n condiţii SI este: POUR TOUT BARBATI X1 DE XO SI AN DE DATA-NASTERII >1944 ALORS SUIVANT /\* treci la analiza următoarei realizări \*/ FIN SI LUNA DE DATA-NASTERII >8 ALORS SUIVANT /\* treci la analiza următoarei realizări \*/ FIN

 $\sim 30\%$ 

```
SI ZI DE DATA-NASTERII <23 
    ALORS 
  FIN 
FIN ?
     I (1) NUME I (+1) PRENUME ECRIRE
sau utilizind cereri SI imbricate : 
POUR TOUT BARBATI X1 
  SI AN DE DATA-NASTERII \lt = 1944
    ALORS 
      SI LUNA DE DATA-NASTERII < = 8ALORS 
       SI ZI DE DATA-NASTERII <23 
          ALORS 
            I (1) NUME I(+1) PRENUME ECRIRE
       FIN 
      FIN 
  FIN 
FIN ?
```
2) Dacă acelaşi obiect al acţiunii comenzii SI participă in exprimarea mai multor.condiţii simple este preferabilă transferarea sa prealabilă aplicării expresiei într-o variabilă de lucru şi utilizarea acestei variabile la formarea **expresiei.** 

3) Afirmațiile privind descompunerea expresiilor condiționale complexe (care utilizează obiecte diferite din baza de date) prin stabilirea unei ierarhii de excluderi mutuală sint valabile și pentru expresiile condiționale utilizate la comanda SI.

4) Utilizatorul trebuie să ţină cont, la utilizarea comenzii SI, de mqdul de evaluare **a**  expresiilor condiţionale iar la imbricarea comenzilor de tip SI este indicată utilizarea tehnicilor: de simplificare a funcțiilor logice booleene.

### **Comanda POUR**

Rol: gruparea unei suite de cereri;

*Sintaxa* :

**POUR** {XO/ Xi/ (citaţie de caracteristică)}

( *suita de* cereri)

### **FIN**

unde:  $i = 1.9$ 

XO: desemnează blocul "FICHIER" (baza de date);

 $X_i$ : desemnează adresa unei realizări de entitate;

(citaţie de caracteristică): citarea unei caracteristici de tip (bloc), (referire), <entitate), (inel) sau *(invers).* 

Specificaţii de *utilizare* : . .

 $=$  în cazul în care  $\zeta$ citație de caracteristică $\rangle$  se referă la o caracteristică de tip  $\zeta$ entitate), (inel) sau (invers) această citaţie reprezintă o ( *desemnare de ( sub )an*samblu) care implică modul de acces și, eventual, selecție a realizărilor;

- o cerere POUR determină :

a) la citarea unei caracteristici de tip  $\langle block \rangle$  și  $\langle reference \rangle$  sau la utilizarea cuantificatorului UN pentru (desemnare *de (sub)ansamblu)* o simplă punere în factor a calificatorului respectiv;

b) la utilizarea cuantificatorului TOUT pentru *(desemnare de (sub)ansamblu)*  o execuţie ciclică a (suitei de cereri) pentru fiecare realizare selectată â(sub)ansamblului cu punerea în factor a calificatorului respectiv;

 $-$  fiecare POUR se asociază celui mai apropiat FIN liber ;

- valabilitatea contextuală a calificatorului pus în factor de POUR ține pînă la FIN asociat (calificarea este implicită pentru toate caracteristicile aflate în partea

stingă a comenzilor şi poate fi schimbată prin calificarea explicită a acestora; un obiect al actiunii unei comenzi este considerat în partea stîngă dacă nu apare după un *( operator de relație* ) ;

ieşirea forţată dintr-un ciclu introdus de POUR se realizează prin folosirea cuvîntu lui · comandă :

SORTIE: iesire definitivă din ciclu ;

- **SUIVANT** (următorul):
- 1) ieşire definitivă dacă cuantificatorul utilizat este UN;
- 2) trecerea la următorul obiect al acţiunii comenzii dacă cuantificatorul utilizat este TOUT; .
- cererile POUR pot fi imbricate ;
- dacă imbricarea se realizează pe (*desemnare de ( sub )ansamblu*) atunci este indicată utilizarea *(tronumelor de ape/)* X 1 pentru desemnarea(sub)ansamblului care reprezintă obiectul actiunii. Aceste (*tronume de apel*) pot fi utilizate la realizarea eventualelor rupturi de context necesare la executie;
- derularea unui ciclu POUR poate fi oprită, în conversational, prin tastarea caracterului "atenție" (C1N) sau apăsare pe tasta BREAK). Un ciclu căruia i s-a oprit derularea poate fi relansat prin comanda RESTART.

Utilizarea cererilor POUR, imbricate, pe *(desemnare de (sub)ansamblu)* permite programatorului să "navigheze", conform necesităților sale, în datele stocate în baza sa de date prin parcurgerea lineară sau încrucișată a "căilor de parcurgere" definite. Prin utilizarea "rupturilor de context" are posibilitatea să se refere, la un nivel de imbricare inferior, la orice obiect manipulat la un nivel superior și/sau să părăsească /adopte o cale de parcurgere în favoarea/defavoarea alteia.

Vom da, în continuare, un exemplu de parcurgere a unei structuri cu o foarte mare putere de reprezentare a ierarhiei datelor şi anume o structură de entitate care conţine declaraţia de *(inel)* şi *(referire cu inel)* asociată. O astfel de structură poate reprezenta utilizînd termenii proprii teoriei structurilor arborescente, .. frunze ramuri, arbori, păduri sau păduri de arbori". Încadrarea datelor în una din aceste structuri este dependentă de proprietățile intrinseci ale acestora reprezentate de modul de.realizare a subordonării. Pentru exemplificare vom utiliza structura, descrisă în -cap. 3, administrativ-teritorială a R.S.R.; scopul programului este de a edita pentru ·Jocalităţile definite la primul nivel localităţile aflate la un nivel ierarhic inferior. Evidențierea nivelului se va realiza prin decalarea, spre dreapta, cu un număr de 5 caractere a poziţiei de început a imprimării.

**Exemplu** :

**(apel procesor** LMD) **POUR TOUT LOCALITATI X1 /\* localitățile de nivel 1 nu \*/ AYANT PAS LOC-SUP;** /\* sint subordonate \*/  $I (5 - 5)$  COD  $I(+1)$  DEN1  $I (+0)$  DEN ECRIRE POUR TOUT LOC-SUB X1  $/*$  nivelul 2  $*/$  $1(10 - 5)$  COD I  $(11)$  DEN1  $1(10)$  DEN2 ECRIRE POUR TOUT LOC-SUB X1 nivelul  $3 *f$  $1$  (15 - 5) COD I (+1) DEN1 I(+0) DEN2 ECRIRE POUR TOUT LOC-SUB X1  $/*$  nivel 4  $*/$  $1(20 - 5)$  COD  $1(+1)$  DEN1  $1(+0)$  DEN2 ECRIRE POUR TOUT LOC-SUB X1 /\* nivel 5  $*/$  $1(25 - 5) 1(+1)$  DEN1  $1(+0)$  DEN2 ECRIRE SI EXISTE LOC-SUB **ALORS**  1(30) 'ERR.FF.EROARE FATALA DE DATE?'

**SORTIE FIN FIN FIN FIN FIN ?** 

Notă: localitățile existente la un nivel de subordonare nu sînt de același tip administrativ. Tipul poate fi identificat prin precizarea sa explicită în denumire sau prin introducerea unor. nivel···i vide care conțin numai legăturile rentru a le plasa la un nivel dependent de tip.

## **... Comanda FAIRE**

Rol: repetarea execuţiei unei (suite de cereri) de un număr nedeterminat de ori. Numărul de execuţii. locul, momentul şi condiţiile de relansare sau abandonare a execuției trebuiesc să fie stabilite explicit de utilizator prin comenzi specifice. Sintaxa:

**FAIRE**  *(suita de* cereri) **FIN** 

Specificatii de utilizare:

- fiecărei comenzi FAIRE i se asociază cel mai apropiat FIN liber;
- execuţia unui ciclu FAI RE poate fi întreruptă, în conversaţional, în orice moment prin tastarea caracterului "atenție "și relansată prin comanda RESTART (între momentul întreruperii şi cel al relansării este permisă numai utilizarea comenzilor de primul nivel).

Pentru un ciclu de FAIRE se fac precizările:

- *relansarea* se realizează prin comanda **REFAIRE** ;
- ieşirea se realizează prin comanda **SORTIE** ;

Observatii:

Numărul, locul și condițiile de execuție a comenzilor REFAIRE/SORTIE este stabilit de utilizator. Fiecare comanda REFAIRE/SORTIE se asociază nivelului introdus de comanda FAIRE in care este definită. Dacă unei comenzi FAIRE nu i se asociază o comandă REFAIRE atunci *(suita*  de cereri) este executată o singură dată (integral dacă nu există comenzi SORTIE care să o fragmenteze) şi permite numai definirea unui nivel inferior in program. Prin utilizarea comenzii SORTIE permite execuția condițională a porțiunilor din (suita de cereri) fără utilizarea regrupării acestuia sub o comandă SI.

### Exemplul 1 :

calculul factorialului unui număr. **oarecare (N):** 

```
(apel procesor LMD) 
M Y1 = 1 /* variabila pentru calculul factorialului */
M Y2 = \langle N \rangleFAIRE /* lansare ciclu de execuție *SI Y2 = U OU Y2 \zeta = 0 /* condiția de jeșire din ciclu */
    ALORS 
      SORTIE /* ieșire din ciclu */
  FIN 
  M Y1 = Y1 * Y2M Y2 = Y2 - 1REFAIRE /* relansează ciclul •/ 
FIN 
I Y1
```

```
Exemplul 2:
```

```
căutarea unei (unor) persoane din baza de date după cod şi imprimarea numelui şi prenu-
   melui acestora : 
   (apel procesor LMD) 
   D X1 /* anulare variabilă Xi pentru asigurare reentantă la nivel sesiune *I 
   FAIRE I 'INTRODUCETI CODUL PERSOANEI'
     M Z1 = U Z1 = EXTSI Z1 = 'TERMINAT' /* condiția de ieșire din ciclu */
       ALORS 
         SORTIE
   FIN 
   M X1 = UN PERSONA AVEC COD = Z1;
   SI PAS X1 /* dacă persoana nu există în B.D. se dă */<br>ALORS /* mesaj de eroare
       ALORS f* mesaj de eroare I (1) 'ERR.01.PERSOANA NU EXISTA?' 
       ECRIRE 
       REFAIRE I* reluare ciclu în caz de eroare *I 
   FIN 
   POUR X1 /* în caz de eroare această secvenţă nu se execută */ 
     1(16) NUME I (+1) PRENUME ECRIRE 
   FIN 
   REFAIRE ,* reluare ciclu normală *I 
FIN D X1 /* anulare variabilă Xi pentru asigurarea reentranţei *I 
           /* programelor la apelul în cadrul aceleiaşi sesiuni */ 
/* lansare faza compilare şi execuţie a programului *I
```
## **Comanda DEPUIS**

Rol: lansarea unui ciclu POUR care se desfăşoară asupra realizărilor unei caracteristici de tip (entitate) sau *(invers),* începînd cu o anumită realizare. *Sintaxa:* 

**DEPUIS**  $\{ \langle num\check{a}r \rangle | Y_i \}$ **POUR** (citaţie *ansamblu)*  ( *suita de cereri)*  **FIN**   $\{\langle num\check{a}r \rangle/Y_i\} \in [0, Nmr\epsilon] \cap N$ (citaţie *ansamblu)::=-"* **TOUT** { (nume entitate)/(nume *invers)* **][X;]**  [ *(calificare)]* 

Specificaţii *de util/zare* :

- parcurgerea realizări lor specificate în ( citaţie *ansamblu)* se face în ordinea crescătoare a numerelor de realizare începînd cu prima realizare, care există, cu număr de realizare mai mare decît cel furnizat de utilizator prin  $\langle num\check{a}r \rangle$  sau  $\Upsilon_i$ ;
- realizarea cu numărul (număr) (sau Y<sub>i</sub>) poate să nu existe;
- deşi sintaxa definită pentru ( citaţie *ansamblu)* arată acest lucru, precizăm că este interzisă parcurgerea cu ( *criteriu de* sortare) sau (filtru) de selecţie.

### Observatie :

Această comandă permite, in cazul parcurgerii secvențiale a unui ansamblu (după  $\langle \sin d\mathbf{e} \, bi \, i \rangle$ ), **reluarea** prelucrării din locul în care s-a intrerupt în urma unui incident hardware sau la co**manda** explicită a utilizatorului. Mai mult utilizatorul poate fracţiona prelucrările voluminoase prin construirea unor "puncte de reluare" a parcurgerii ansamblului sau poate exploata parțial ansamblul (intre anumite limite de variaţie a numerelor de realizare).

#### **Exemple:**

- imprimarea localităţilor definite după localitatea cu codul 30465:

 $M Y1 = NUMDE UN LOCALITATI AVEC COD = 30465:$ **DEPUIS Y1 POUR TOUT LOCALITATI**  I (6 - **5) COD** I ( **+1) DEN1** I *(+O)* **DEN2 ECRIRE FIN!** 

- imprimarea localităţilor aparţinînd unui (unor) judeţe cu construirea unor ,.puncte de reluare" la fiecare 90 de localităţi listate.

Prelucrarea se va efectua conform unui parametru furnizat de utilizator cu structura :

 $\langle pre \rangle \langle ji \rangle \langle jf \rangle \langle nrloc \rangle$  $\langle pre \rangle ::= T/C$ 

 $T -$  termină prelucrarea;

 $C -$  continuă prelucrarea cu acest parametru.

Dacă valoarea atribuită lui (pre/) diferă de T sau C atunci se semnalează eroarea şi se solicită din nou parametrul.

- (ji): două caractere numerice precizînd numărul judeţului de la care începe prelucrarea. Dacă acest parametru este O sau 1 prelucrarea va începe cu primul judeţ definit. Acest parametru este obligatoriu;
- $\langle j \rangle$ : două caractere numerice precizînd județul la care se va termina prelucrarea și se va solicita un nou parametru. Dacă (jf) este absent atunci vor fi prelucrate toate județele care urmează lui  $\langle ji \rangle$ . Dacă valoarea atribuită lui  $\langle jf \rangle$  este mai mică decît a lui  $\langle ji \rangle$  se semnalează eroare şi se solicită din nou parametrul.
- <nr/cc(: numărul localităţii {5 caractere), din cadrul primului judeţ (J/) de la care începe listarea. Dacă nu există acest parametru se listează toate localităţile aparţinînd judeţului. Pentru judeţele care urmează lui (}/) acest parametru este ignorat.

**Exemplu:** 

```
< apel procesor LMD) 
FAIRE. 
 I (1) 'INTRODUCERI PARAMETRII PRELUCRARII' 
 I(+1) 'SUB FORMA (PJIJFLLLLL) UNDE: ' ECRIRE I''
 I (3) ' P ::= T-TERMINARE; C - CONTINUARE;'_ ECRIRE I'' 
 I (3) 'JI : NUMAR JUDET DE INCEPUT; ' ECRIRE I " 
 I (3) 'JF : NUMAR JUDET SFIRSIT' I (+1) 'SAU SPATIU;'ECRIRE I'' 
 I (3) 'LLLLL : NUMAR LOCALITATE IN' I (+1) 'JUDETUL JI SAU SPATIU' 
   ECRIRE I" 
 M Z1 = U M Z1 = EXTM Z<sub>2</sub> = U M Z<sub>2</sub> = Z<sub>1</sub> 1 1
 SI Z2 \neg = 'C' ET Z2 \neg = 'T'ALORS 
     I (1) '** ERR.FF.PARAMETRUL (P) ! 'ECRIRE 
     REFAIRE 
   SINON 
     SI Z2 = 'T'
       ALORS
```

```
I 'LA' REVEDERE I' 
          SORTIE
        FIN 
FIN 
M Y1 = Z1 2 2 |* \langle | \cdot \rangle |*|M Y2 = Z1 4 2 |* \langle \hat{J}F \rangle |*|M Y3 = Z1 6 5 \times (\text{LLLL}) *SI Y1 = U OU Y1 \zetaO OU Y2 \zetaO OU Y3 \zetaO
  ALORS 
    I (1) '**ERR.FF.PARAMETRUL ... ? 'ECRIRE REFAIRE
FIN 
SI EXISTE Y2 ET Y2 ( Y1 
    ALORS 
    I (1) '••ERR.FF.PARAMETRUL (JF)? 'ECRIRE REFAIRE 
FIN 
SI Y1 > 0 ALORS M Y1 = Y1 - 1 FIN
SI PAS Y3 ALORS M Y3 = 0 FIN
SI PAS Y2 ALORS M Y2 = 0 FIN
DEPUIS Y1 
  POUR TOUT JUDETE X1 
    M Y4 = NUMDE X1SI Y2> O 
        ALORS 
        SI Y4 > Y2 ALORS SORTIE FIN 
    FIN 
        M Y5 = 0I (2 - 2) Y4 I (+1) DEN1 I (+O) DEN2 ECRIRE I" 
POUR TOUT JUD-LOC X2 M Y5 = Y5 + 1
        SI Y5 ( Yl ALORS SUIVANT SINON M Yl = O FIN 
          M Y6 = Y5 / 90 
          M Y7 = Y6 * 90- Y6 
          SI Y7 = 0ALORS I' ' 
              I(1) '* CKP:(LLLLL)= ' 
              I (+6 - 5) YS ECRIRE I ' ' |*| ? *|FIN 
          I (6 - 5) COD I (+1) DEN1 I (+O) DEN2 ECRIRE 
      FIN 
    FIN 
  REFAIRE 
FIN ?
```
### **Comanda D**

Ro!: desemnarea formală a unei variabile  $X_1$  ca adjectiv *Sintaxa:* 

1) **D X;** 

În acest caz variabila  $X_1$  primește valoarea nedefinit. Această comandă este similară cu M  $X_i = U$ .

2)  $D X_i = UN \langle$ *nume entitate* $\rangle$  [ $\langle$ *calificare* $\rangle$ ]

Prin această cerere variabila X1 va desemna formal *(nume* entitate)., În acest caz  $X_1$  devine adjectiv de deseminare sau calificator. Pentru a putea utiliza această variabilă  $X_i$  ca marcator al unei realizări de entitate este necesar să se atribuie o adresă virtuală a acelei realizări.

Această cerere introduce un criteriu de validare contextuală a utilizării variabilei **Xi.** 

### **Exemplu** :

**D X1 D X2**   $D X1 = UN PERSOANA$ **POUR TOUT LOCALITATI X2 POUR TOUT LOCN-PERS X1**  I **NUME FIN FIN?**  /\* **X1 utilizat în context** •I /\* **PERSOANA** •/

## **Comanda BLOQUER** ... **LIBERER**

Rol: blocarea (BLOQUER) şi deblocarea (LIBERER) consolelor (utilizatorilor!) active simultan pe aceeaşi bază de date, pentru a se asigura integritatea şi acurateţea datelor introduse la creare/actualizare.

*Sintaxa:* 

**BLOQUER** 

*<suita de cereri)* f• blocarea se realizează pe întreaga •/ <sup>1</sup> perioadă de execuție a acesteia •/

Specificatii de *utilizare* :

1 - cererile BLOQUER ... LIBERER nu pot fi imbricate;

- 2 pentru limitarea timpilor de blocare a consolelor active simultan este indicat ca cererile cuprinse între BLOQUER şi LIBERER să nu fie de forma M ... <sup>=</sup>EXT (reclamă un dialog cu utilizatorul care poate deveni indisponibil, la un moment dat, sau este lent) sau LIRE DANS ... (citirea unui terminal într-un buffer);
- 3 indiferent dacă utilizatorul folosește o tehnică proprie de blocare sau nu este imperios necesar să se blocheze cererile care acționează asupra "resurselor alocabile" ale bazei de date. Aceste cereri (și "resursele alocabile" solicitate) sînt :
	- comenzile de generare şi/sau suprimare pe şiruri de biţi, realizări de entitate (pot conține eventuale "resurse alocabile") și caracteristici de tip  $\langle$ inel $\rangle$ ;
	- comenzile de actualizare a caracteristicilor de tip *<referire).*

## **Comanda LIRE/ECRIRE articole din** fişiele secvenţiale **pe suport magnetic**

Rol: citirea/set ierea unui articol într-un/dintr-un buffer de memorie de pe/pe suport magnetic (bandă sau disc).

*Sintaxa:* 

1. *Citire* :

LIRE *(identificator periferic) (număr periferic)* 

**DANS** *<identificator buffer)* (număr *buffer)* 

2) *scriere* :

ECRIRE *(identificator* buffer) (număr buffer)

**DANS** *(identificator* periferic) (număr *periferic)* 

*(identificator periferic):* nume generic atribuit perifericului de către programator; *(identificator buffer)* : nume generic atribuit bufferu lui de către programator ;

Aceste nume generice sînt utilizate numai în scopul măririi lizibilităţii şi semanticii comenzilor (nu sînt controlate de sistem).

(număr ţeriferic): număr întreg care reprezintă numărul logic al perifericului (pentru SOCRATE). Acest număr trebuie să fie identic cu acela declarat în comanda de conectare a unui (număr buffer): număr întreg din intervalul [0,5] care reprezintă numărul logic al bufferului utilizat.

Specificaţii *de utilizare* :

- bufferul utilizat, desemnat prin (număr *buffer),* pentru efectuarea operaţiilor de citire şi/sau scriere trebuie să fie rezervat şi asociat unui format logic ;
- utilizarea fişierelor pe suport magnetic impune definirea acestora printr-o cerere de conexiune (ATTACH).

Pentru versiunile V 1.5 şi V.1.6.R conexiunea se realizează astfel:

la utilizarea fişierelor pe bandă magnetică:

<sup>0</sup>/4 [ *(eticheta)]* ATTACH MT (număr *periferic),* unde (număr *periferic)* aparţine intervalului [00,95], și trebuie să fie utilizat, ca atare, în toate cererile de intrare/ieșire pe acest periferic ;

 $-$  utilizarea fișierelor pe disc magnetic este posibilă (în versiunea SOCBTCH perfect compatibilă SOCRATE V.1.5 realizată de specialiştii din cadrul C.C.E. al C.S.P.) prin cererea de conexiune exprimată cu ajutorul comenzii :

% [ *(eticheta)]* **ATTACH ADF** (număr *periferic),* unde

(număr *periferic)* e [0,1] şi trebuie utilizat ca atare în toate cererile de intrare/ieşire pe acest periferic ;

aceste comenzi sînt disponibile numai în "batch processing".

### **Exemplu:**

Încărcarea nomenclatorului LOCALITĂŢI descris în baza de date SOCRATE (cap;tolul 3).

Programul va fi folosit **pentru** operaţiile de creere/modificare/ştergere.

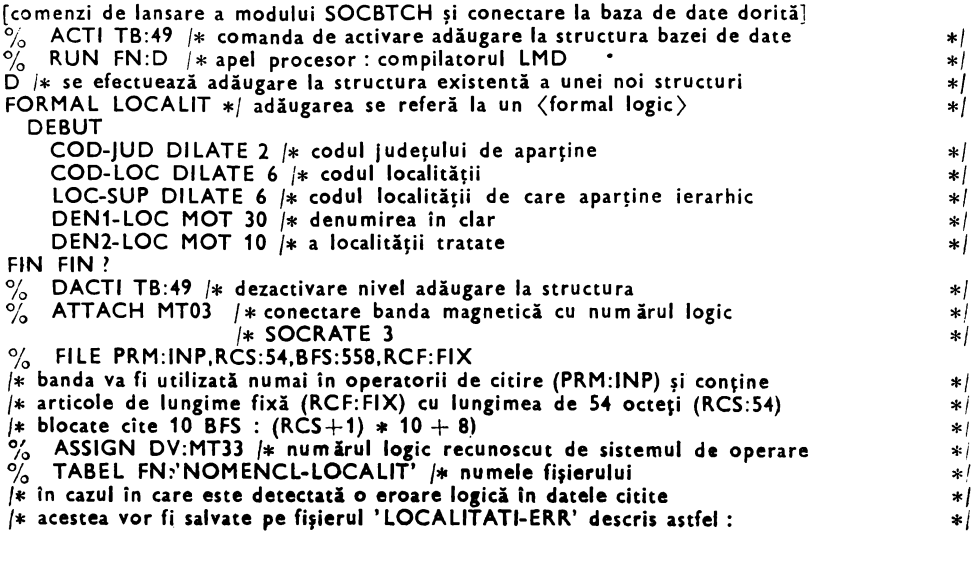

% ATTACH MTOS FILE PRM:OUT,RCS:54,BFS:558,RCF:FIX<br>ASSIGN DV:MT55 % ASSIGN DV:MTSS LABEL FN:'LOCALITATI-ERR' RUN FN:R / $*$  apel procesor:compilator LMD  $*$ / D X1 D X2 D X3 M Z1 = U /\* anulare context variabile de adresă și Z1  $*$ / M X1 = FORMAL LOCALIT DANS ARTICOL 1 /\* rezervare și formatare buffer 1 \*/ FAIRE /\* ciclu de prelucrare<br>
S X1 /\* inițializare (stergere) buffer<br>
\* S  $X1$  / $*$  inițializare (ștergere) buffer LIRE FIS-LOC 03 DANS ARTICOL 1 /\* citește un articol în zona ARTICOL  $*$  $M'Y1 = COD$ -JUD DE X1 SI Y1  $=$  99  $\ast$  conditia logică de "sfîrșit fișier."  $\ast I$ ALORS ECRIRE ARTICOL 1 DANS FIS-ERR 05 /\* pune sfîrșit logic fișier erori \*/<br>SORTIE /\* iesire din ciclul de prelucrare lansat (FAIRE) \*\* SORTIE /\* iesire din ciclul de prelucrare lansat (FAIRE) FIN  $M X2 = UN IUDETER Y1$ SI PAS X2 ALORS ECRIRE ARTICOL 1 DANS FIS-ERR OS M Z1 = '\* ATENTIE/EXISTA ARTICOLE ERR.?' /\* marcare existenta erorii \*/ REFAIRE /\* reluare cu o nouă citire \*/ FIN  $M X3 = U$  $M Y2 = U$  $M Y2 = LOC-SUP DE X1$ SI EXISTE Y2 f\* dacă există indicația ca localitatea curentă  $*'<sub>f</sub>$ ALORS f\* este subordonată ierarhic mă asigur de existența<br>FAIRE f\* este univelului superior  $x$  nivelului superior  $\mathbf{r}^{\prime}$ POUR UN LOCALITATI X3 AVEC COD =  $YZ<sub>i</sub>$  DE X0 FIN SI PAS  $\times$ 3 f\* dacă localitatea de nivel ierarhic superior nu există<br>ALORS f\* atunci o generez completindu-i informatiile disponil  $\cdot$   $\cdot$  / /\* atunci o generez completindu-i informatiile disponibile  $*1$ G UN LOCALITATI X3 M COD DE  $X3 = Y2$ M LOC-JUD DE  $X3 = X2$ FIN FIN  $M$  Y3  $=$  COD-LOC DE X1  $M X4 = U$ SI PAS Y3 /\* dacă codul localității curente este vid sau nenumeric  $\star$ ! ALORS f\* atunci articolul **este** eronat şi marchez existenţa erorii  $\star$  ! ECRIRE ARTICOL 1 DANS FIS-ERR OS  $M$  Z1  $=$  '\*ATENTIE! EXISTA ARTICOLE ERR. ?' REFAIRE /\* reiau cu o nouă citire \*/ FIN FAIRE  $/*$  localitatea există ? \*/ POUR UN LOCALITATI X4 AVEC COD  $=$ YI; DE XO. FIN SI PAS X4 /\* dacă nu există <sup>o</sup>generez şi îi pun codul  $\star$  / ALORS G UN LOCALITATI X4 M COD-DE  $X4 = Y3$ FIN POUR  $X4$  /\* pentru localitatea curentă \*/  $M$  Z2 = U M Z2 = DEN1-LOC DE X1 SI Z2 = 'S' /\* dacă DEN1-LOC conține numai litera S  $\star$  / ALORS . /\* voi angrena procesul de ștergere a acestei realizări  $+1$ M COD = U *{\** anulez codul din dicţionar •/ M LOC-JUD = U /\* anulez legătura cu județul \*/ M LOC-SUP = U /\* anulez, .dacă-există, legătură cu nivelul superior  $\ast$ M DEN1 = U M DEN2 = U /\*,anulez denumirea \*/ S  $X4$  is sterg bitul corespondent din şirul de bişi; de prezență  $*$   $\prime$ 

```
REFAIRE /* trec la tratarea unui nou articol 
   FIN 
   M LOC-JUD = U /* dacă operația nu este de ștergere atunci o
   M LOC-JUD = X2 /* tratez ca operatie de modificare, de aceea
   M LOC-SUP = U /* anulez legătura cu județul, cu localitatea de
   SI EXISTE X3 /* nivel superior și completez aceste legături
     ALORS /* cu valorile citite în înregistrarea curentă 
     M LOC-SUP = X3
   FIN 
   M DEN1 = DEN1-LOC DE X1
   M DEN2 = DEN2-LOC DE X1
   FIN 
  REFAIRE /* treci la tratarea unui nou articol */
FIN /* sfirşit ciclu de prelucrare */ 
SI EXISTE 21 ALORS I (1) 21 ECRIRE FIN 
i* dacă afost marcată eroare de date anunţ acest lucru •/ 
? / * ~firşit program : angrenează compilarea efectivă a programului 
  f* şi în cazul corectitudinii sintactice şi semadce a cererilor componente 
  /* (care formează unităţi lexicale) lansează execuţia efectivă
```
Observație :

Acest exemplu poate fi rulat pe Mini efectuind următoarele schimbări :

- apelul procesorului de definire conform specificaţiilor acestuia;
- $-$  inlocuirea comenzilor ATTACH prin comenzile ATTACHE, incorporate în programul de cereri ;
- apel compilator LMD pentru acest program.

#### Citirea unui terminal într-un buffer

Rol: încărcarea unui buffer cu datele citite de pe un terminal conform unei structuri logice (format) definite de utilizator.

*Sintaxa* :

LIRE **DANS** *(identi(icatcr buffer)* (număr *buffer)* 

*(identificatcr* buffer): nume generic atribuit bufferului de către programator pentru mărirea lizibilităţii comenzilor sale;

(număr *buffer):* număr întreg în intervalul [0,5] care reprezintă număru I logic al bufferu lui ;

Sţ,ecificaţii *de utilizare* :

În prelucrarea conversațională:

- $f$ iecărui terminal i se alocă în mod implicit bufferul cu numărul 0 (zero) de 79 caractere şi orice citare a acestui număr într-o comandă de citire executată în programu I lansat la terminal va provoca citirea unei linii de ecran;
- $-$  bufferele cu numerele [1,5] se rezervă explicit de programator și orice comandă de citire care citează unul din aceste buffere va fi adresată (şi executată de) către dispozitivul de intrare standard al partiţiei în care este lansat modulul SOCRATE conversational. In "batch proceesing":
- toate bufferele se rezervă explicit de către utilizator iar comenzile de citire, cu această sintaxă, care citează aceste buffere se adresează (şi execută de) către dispozitivul de intrare standard al partiţiei.

Scrierea unei linii la terminal (în conversaţional) se realizează cu ajutorul comenzii **ECRIRE** pe buffer completat cu informaţii cu ajutorul comenzii I formatat.

\*' \*' \*' \*' \*'

 $\ast$  $\ast$ /  $\ast$  $\star$  $\star$  $\star$  Toate cererile de executie a unei comenzi I, forma de editare standard, se vor executa și adresa implicit la terminal (în "batch processing", care reprezintă o simulare a conversationalului, iesirea standard a partitiei este considerată terminal de iesire iar intrarea standard terminal de intrare simulînd astfel, cu două dispozitive, un terminal conversational).

# Modificări **ale LMD-SOCRATE în V 1.6.R.**

Aceste modificări au fost efectuate pentru <sup>a</sup>permite tratarea, pe de <sup>o</sup>parte, noilor tipuri de caracteristici ale LMD şi/sau <sup>a</sup>extensiilor caracteristicilor existente iar, pe oe altă parte, pentru a introduce noi facilităţi de exploatare a tehnicii de calcul şi a uşura activitatea de programare.

## **Calificare prin DONT**

A fost introdusă pentru <sup>a</sup>permite calificarea unei caracteristici aflate la nivel superior unei entităţi imbricate printr-o caracteristică aflată în entitatea imbricată.

**Exemplu** :

```
ENTITE 
 DEBUT 
    CA1 
  ENTITE 
    DEBUT 
    CA2 
  ENTITE 
    DEBUT 
    CA3 
    FIN 
  FIN 
FIN? 
             (n1) A 1 
             MOT 
             (n2) A2 
             MOT 
             (n3) A3 
             MOT
```
Presupunem că în X1 se află adresa unei realizări a entităţii A3; putem califica <sup>o</sup>caracteristică din entitatea A2 prin X1 astfel:

I CA2 DE UN A2 DONT X1 ?

Pentru a califica o caracteristică dintr-o entitate la nivel superior nu este necesară specificarea entităţilor care includ structural entitatea de nivel inferior prin care se face calificarea cu DONT :

I CA1 DE UN A1 DONT X1

Forma generală a utilizării calificatorului DONT:

(caracteristică elementară) [ *(calificare)]* **DONT** 

( citaţie *de realizare de entitate* imbricată *la nivel inferior).* 

**E,cemplu** :

I CA1 DONT UN A3 AYANT CA3  $\Leftarrow$  'CALIFIC'; DE UN A2 DE UN A1
## **Variabile** de lucru W <sup>i</sup>

W<sub>i</sub> (i==1,14) reprezintă *(variabila de lucru*) pentru caracteristicile de tip DECIMAL *(zecimal împachetat cu* virgulă).

Sintaxa și modul de utilizare a variabilelor  $W_1$  sînt date de acțiunea al cărei obiect sînt şi de tipul celorlalte obiecte implicate în această acţiune, astfel: a) *atribuiri* :

- 1) **M W**  $_1 = \text{EXT}$   $\lceil$  (' $\langle$  constantă alfanumerică $\rangle$ '/Z<sub>i</sub>)]
- Această comandă angrenează un dialog la terminal, cu utilizatorul, astfel:
- $-$  dacă în membrul drept este specificată (' $\zeta$ constantă alfanumerică $\zeta$ '/Z<sub>i</sub>) atunci la terminal apare (dacă în sintaxă este utilizat  $Z_1$  atunci  $Z_1$  trebuie poziționat, anterior utilizării sale, la valoarea (constantă alfanumerică)): (constantă alfanumerică) :
- $-$  dacă membrul drept este numai EXT la terminal apare:  $W_1$ :
- indiferent de modul de inițiere al dialogului se așteaptă unul din răspunsurile: /, **NON,** (cr): conţinutul variabilei W1 rămîne neschimbat;

U : variabila Wi este pusă la nedefinit

*(valoare):* dacă valoarea este corectă atunci se va. atribui variabilei W1 , altfel se repetă dia logu I.

*(valoare)* : : = (constantă numerică)/ (constantă zecimală)  $\langle$  constantă zecimală $\rangle$  : : ==  $\langle$  constantă numerică $\rangle$ ,  $\langle$  număr $\rangle$ ]  $[\langle$ semn $\rangle]$   $\langle$ număr $\rangle$ <sub>1</sub>,  $\langle$ număr $\rangle$ <sub>z</sub>

 $\langle$  semn $\rangle$  : : =  $\mathbf{E}/+$  / - /

 $\mathbf{B}/+$ : număr zecimal pozitiv

 $-$  : număr zecimal negativ

 $\langle$ număr $\rangle$ <sub>i</sub>: partea întreagă a numărului zecimal (maxim 15 cifre);

 $\langle$ număr $\rangle$ <sub>z</sub>: partea fracționară a numărului zecimal (maxim 7 cifre).

2) M  $W_i = U W_i$  primește valoarea nedefinit;

3) Conversii

- *(zecimal despachetat)-(zecimal împachetat)* :

*M*  $W_i = Z_i[f(\{\text{log}(i\epsilon) \leq \text{log}(i\epsilon)\})]$ 

(constantă numerică)/

( constantă zecimală)

Dacă  $Z_1$  este spațiu, nedefinit sau nu conține o valoare de tip  $\zeta$ constantă numerică)  $\zeta$ constantă zecimală $\zeta$  atunci  $W_1$  primește valoarea nedefinit altfel valoarea din membrul drept este convertită în zecimal împachetat (cu virgulă).

*M*  $Z_i$   $[$   $($   $]$   $\langle$  *poziție*  $\rangle$   $[$   $]$   $=$   $W_i$ 

 $\langle$ binar $\rangle \leftrightarrow \langle$ zecimal împachetat $\rangle$  $M W_i = Y_i$ 

Valoarea binară conținută de  $Y_1$  este transformată în zecimal împachetat (partea fracţionară este nulă).

 $M Y_i = W_i$ 

Dacă valoarea conținută de W<sub>1</sub> este în afara intervalului  $[-(2^{31} - 1), + (2^{31} - 1)]$ atunci  $Y_i$  este pus la valoarea nedefinit.

4) Expresii

*M*  $W_i$   $[(K)] = \langle$  expresie *aritmetică*  $\rangle$ 

*(expresie* aritmetică)::= *(expresie* aritmetică). /(exţresie aritmetică),. *(expresie* aritmetică)-.: este o *(expresie* aritmetică) (§ 4.) în care

 $\langle$  oterand  $\rangle$  : : =  $\langle$  număr  $\rangle$  / $\langle$  număr  $\rangle$  / $\langle$  număr  $\rangle$  / $\langle$   $\rangle$  ;

(expresie aritmetică), : este o (expresie aritmetică) în care

 $\langle$  operand  $\rangle$  : : =  $\langle$  număr  $\rangle$   $\langle$  număr  $\rangle$ ,  $\langle$  număr  $\rangle$   $\langle$  r.

- Dacă în sintaxă este utilizat  $(k)$  atunci k specifică numărul zecimal la care să se facă rotunjirea ( $k \in [0,6]$ ). Rotunjirea se face astfel:
- se compară cifra  $(k + 1)$  a părții zecimale cu 5;
- $-$  dacă cifra (k + 1) este mai mare atunci se adună 1 la cifra din poziția k (eventualul report de cifră semnificativă este propagat corespunzător) și se pun pe o (zero) pozițiile  $(k + 1)$  la 7;
- dacă cifra  $(k + 1)$  este mai mică sau egală atunci nu se efectuează rotunjirea. Deși modul de definire a expresiei aritmetice arată acest lucru specificăm că

utilizarea variabilelor  $W_i$  și  $Y_i$  în aceeași expresie este interzisă.

5) alte atribuiri

$$
-
$$
 M  $W_i = W_k$  i, k = 1.14

- $-$  M  $W_i = \{\langle$  valoare numerică $\rangle$ / $\langle$  zecimal $\rangle$ / $\langle$  binar $\rangle$ / <zecimal împachetat>/<zecimal despachetat> {<calificare>
- $M \$ {\valoare numerică}|\lequity 2 ecimal}|\lequind{mpachetat}|  $\langle$  zecimal despachetat $\rangle$ } [ $\langle$ calificare $\rangle$ ] = W<sub>i</sub>

Tabela 4.5. Comparații admise la comanda "SI"

| dreapta                       |               | valori                             |              |            |                            |                                   | <b>BINAIRE</b> formal |                                   |                                   | <b>DILATE</b>   | alfanumerică | intreagă  | zecimală  | $\tau_{\rm c}$    | PAS     |
|-------------------------------|---------------|------------------------------------|--------------|------------|----------------------------|-----------------------------------|-----------------------|-----------------------------------|-----------------------------------|-----------------|--------------|-----------|-----------|-------------------|---------|
| stinga                        | TON           | $\mathbf{e}^{\mathbf{e}}$<br>listă | $\vec{z}$    | MOT formal | caracteristică<br>numerică | $\varphi^2$                       |                       | <b>DECIMAL</b>                    | $\sum_{i=1}^{n}$                  | PACKE<br>formal | constantă    | constantă | constantă | ks -<br>$\supset$ | EXISTE  |
| <b>MOT</b>                    | $\star$       | $\ast$                             | $\ast$       | $\star$    |                            |                                   |                       |                                   |                                   |                 | $\star$      |           |           | $\star$           | $\star$ |
| listă de valori.              | $\star$       | $\mathcal{R}$                      | *            | $\ast$     |                            |                                   |                       |                                   |                                   | ×               | $\star$      |           |           | $\ast$            | $\ast$  |
| z,                            | $\ast$        | $\ast$                             | *            | $\star$    |                            |                                   |                       |                                   |                                   |                 | $\sim$       |           |           | $\ast$            | $\ast$  |
| MOT formal                    | $\frac{1}{2}$ | $\star$                            | $\mathbf{x}$ | $\ast$     |                            |                                   |                       |                                   |                                   |                 | $\star$      | $\ast$    |           | $\ast$            | $\ast$  |
| caracteristică<br>numerică    |               |                                    |              |            | sk,                        | $\star$                           | $\ast$                |                                   |                                   |                 |              | $\ast$    |           | $\ast$            | $\ast$  |
| Υ,                            |               |                                    |              |            | $\star$                    | $\ast$                            | $\frac{1}{2}$         |                                   |                                   |                 |              | $\ast$    |           | $\ast$            | $\ast$  |
| <b>BINAIRE</b><br>formal      |               |                                    |              |            | $\mathbf{r}$               | $\mathbf{x}$                      | $\star$               |                                   |                                   |                 |              | $\ast$    |           | $\ast$            | $\star$ |
| caracteristică<br>DECIMAL     |               |                                    |              |            |                            |                                   |                       | $\frac{1}{2}$                     | $\frac{d\mathbf{r}}{d\mathbf{r}}$ | $\ast$          |              | $\ast$    | $\ast$    | $\star$           | $\ast$  |
| w,                            |               |                                    |              |            |                            |                                   |                       | $\frac{d\mathbf{r}}{d\mathbf{r}}$ | $\frac{d\mathbf{r}}{d\mathbf{r}}$ | $\star$         |              |           | $\star$   | $\ast$            | $\ast$  |
| <b>DILATE</b><br>PACKE formal |               |                                    |              |            | $\ast$                     | $\frac{d\mathbf{r}}{d\mathbf{r}}$ |                       | $\frac{1}{2}$                     | *                                 |                 |              |           | $\ast$    | $\star$           |         |

b) Condiții

Atunci cînd W<sub>i</sub> se află în  $\langle$ membrul stîng  $\rangle$  al unei  $\langle$ condiții simple $\rangle$ :  $\langle$ membru drept $\rangle$ : = W<sub>1</sub>/ $\langle$ valoare numerică $\rangle$ / $\langle$ zecimal $\rangle$ / $\langle$ constantă alfanumerică $\rangle$ / <constantă numerică>/<constantă zecimală>/U (constantă alfanumerică) trebuie să fie de forma :  $\{\langle$ semn $\rangle\}$   $\langle$ număr $\rangle$ [, $\langle$ număr $\rangle$ ] Este admisă utilizarea lui W<sub>i</sub> în *(condiții de existentă*) : {EXISTE/PAS} W,

Pentru V 1.6.R a fost extinsă gama comparațiilor admise între tipurile de obiecte manipulate de LMD în conformitate cu extensiile LDD și LMD. În tabelul 4.5 sînt prezentate comparațiile admise la exprimarea cererilor condiționale iar în tabelul 4.6 comparatiile admise la comanda M.

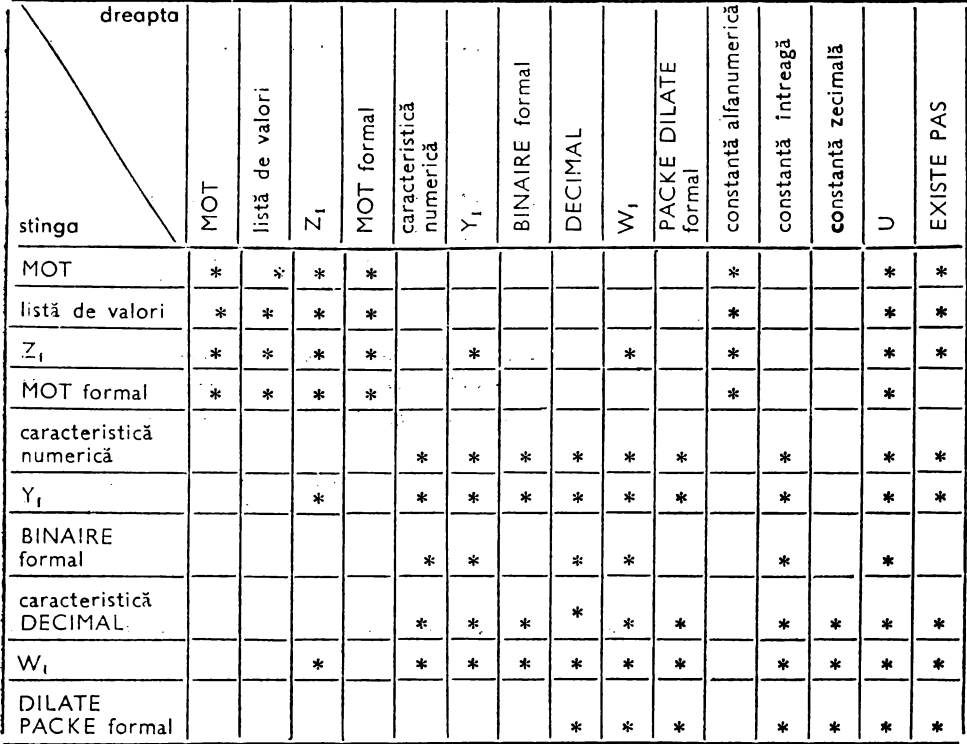

Tabelul 4.6. Comparații admise la comanda "M"

#### Accesul direct prin criteriu

Pentru caracteristicile de tip (cuvînt) declarate chei de acces discriminante este admisă:

1) selectarea realizărilor entității, clasate în dicționar, care conțin valori (atribuite cheii) care încep cu un (sub)șir de caractere stabilit de utilizator.

Sintaxa de utilizare este:

$$
\text{UN/TOUT} \ \{ \text{ (number entities)} \ \text{(number inverse)} \} \ [X_i] \ \ \text{AVEC} \ \{ \text{criterion} \} \ [\text{ (failure)} \}
$$

unde:

 $\langle$  criteriu $\rangle$ :: =  $\langle$  identificator $\rangle$   $[\langle$  calificare $\rangle] =$  =  $\{Z_1\}'$   $\langle$  (sub) $\langle$ sir caracter $\rangle'$  -  $\}$ 

*(identificator):* identificatorul unei caracteristici de tip (cuvînt) declarată cheie de acces discriminantă ;

 $=$  : operatorul care indică faptul că selectarea realizărilor se va efectua comparînd doar primele  $\langle n \rangle$  caractere din-valoarea atribuită caracteristicii,  $\langle n \rangle$  reprezentind lungimea (sub/șirului (sau  $Z_1$ ) utilizat în expresie;

((sub)şir *caractere):* valoarea de selecţie a realizărilor. Dacă în sintaxă este uti:izat  $Z_1$  atunci  $Z_1$  trebuie poziționat anterior utilizării sale la valoarea  $\zeta(\textit{sub})$ șir *caractere).* 

## **Exemplu:**

Imprimarea tuturor bărbaţilor (nume şi prenume) din baza de date născuţi în anul 1952:

POUR TOUT PERSOANA AVEC COD  $=$   $=$   $152$ '; DE X0

I (1) NUME  $1 (+1)$  PRENUME ECRIRE

FIN?

2) utilizarea condițiilor compuse pentru definirea criteriului de selecție :  $\langle$  criteriu $\rangle$ ::  $=\langle$  condiție $_1\rangle$  ET  $\langle$  condiție $_2\rangle$ / $\langle$  criteriu $\rangle$  ET  $\langle$  condiție $_{{\rm e}}\rangle$ (condiţie)e:: = (caracteristică raţidă) = *(valoarea* comţarare)  $\langle$ condiție<sub>1</sub> $\rangle$ :: =  $\langle$ caracteristică rapidă $\rangle$ { $\rangle$ | $\langle$ | =  $\rangle$  $\langle$ valoare comparare $\rangle$ 

Din această sintaxă rezultă:

- este admisă o singură condiţie simplă cu operatorul de comparare ')' (mai mare) sau ' (' (mai mic) și aceasta trebuie să fie definită prima în cadrul condiției compuse ;
- între *(valoare* comţarare) şi ( caracteristică rapidă) trebuie să existe o identitate de tip;
- (caracteristică rapidă)::= *(identificator) [(calificare)], (valoare comparare):*  poate fi o valoare imediată, o variabilă de lucru sau identificatorul unei caracteristici din baza de date.

# **Exemplu:**

Imprimarea tuturor femeilor născute după 1.12.1965 al căror nume începe cu 'PO':

TOUT PERSOANA AVEC COD> '2651201010010' ET  $NUME = \equiv 'PO': DE X0?$ 

# **Definirea constantelor alfanumerice**

Deşi SGBD-SOCRATE a fost conceput pentru lucrul în conversaţional nu dispune de comenzi care să-i permită utilizatorului gestionarea ecranului unui dispozitiv video conform dorinţelor sale (versiunea operaţională la noi a SGBD-SOCRATE a fost realizată în anii 1973-1975 cînd însăşi teoria teleprelucrării era în stadiul de definitivare).

Pentru a permite gestiunea unei varietăți mai mari de terminale s-a introdus facilitatea de a defini *(constante alfanumerice)* care să admită succesiuni de caractere exprimate în hexazecimal. Aceste caractere "speciale" reprezintă instrucțiuni și/sau caractere de control care permit ştergerea ecranului, inversiune video, poziționarea cursorului, protejarea cîmpurilor etc. din setul de caractere si/sau instrucțiuni ale terminalului sau protocolului de comunicaţie utilizat.

*Sintaxa* de *definire a constantelor alfanumerice este* : <constantă alfanumerică):: *=(caracter)f* (constantă *hexa)/* 

*(caracter)* (constantă alfanumerică)

<constantă *hexa)* : : = ( (şir *hexa))* 

<şir *hexa)::* = *(caracter hexa)/(caracter hexa)* (şir *hexa)* 

*(caracter hexa)* : : = (cifră *hexa)* (cifră *hexa)* 

(cifră *hexa)::* = 0/1/2/3/4/5/6/7/8/9/A/B/C/D/E/F

'Sintactic începutul unei (constante hexa) este detectat prin prezenţa caracterului .,(" iar sfîrşitul prin prezenţa caracterului'>'. Aceşti delimitatori nu fac parte din *(constanta* alfanumerică). Numărul de cifre hexa definite în cadrul unei *(constante*  hexa) trebuie să fie par. Orice eroare detectată în cazul definirii unei constante hexa este de tip avertisment (WARNING).

Acest tip de constante pot fi atribuite, în batch sau conversațional, variabilelor de lucru Zi, caracteristicilor de tip *(cuvînt)* sau (text) şi pot fi manipulate cu ajutorul comenzilor "editorului de texte" SOCRATE.

#### **exemple:**

- constantei '(27G; \ABCD' îi corespunde șirul hexazecimal (EBCDIC) '270FC1C2 C3C4':
- constantei '10(27OF)LJLJSTERGERE ECRAN' îi corespunde șirul hexazecimal
- 'F1F0270F4040E2E3CSD9C7CSD9CS40CSC309C106' (EBCDIC).

## **Comanda M**

1) Posibilitatea substituirii imprimării standard, la cereri de tip

M .. , = EXT, cu un (şir *de caractere)* desemnat de utilizator:

M { (variabilă *de* lucru)/(citaţie caracteristică elementară)}=

 $(Z_i)'$  (constantă alfanumerică)')

Imprimarea { (variabilă *de lucru)/ (identificator)}* : este substituită cu ( constantă  $\alpha$ lfanumerică) :. Dacă este utilizat, în sintaxa cererii, Z<sub>1</sub> atunci Z<sub>1</sub> trebuie poziționat, anterior utilizării sale, la valoarea '(constantă alfanumerică)' (poziţionarea se **poate**  realiza şi atribuindu-i valoarea conţinută de un element oarecare al bazei de date res- ,pectînd evident corespondenţa de tip).

## **Exemplu:**

- se dorește introducerea datei, sub forma ZZ LL AA, în variabila Y25 : M Y25  $=$  EXT ('DATA ZILEI SUB FORMA ZZ LL AA')

Pe ecran, sau imprimantă (batch) va apare, la execuţia comenzii:

DATA ZILEI SUB FORMA ZZ LL AA: iar răspunsul utilizatorului, după validare, va fi atribuit variabilei Y25 ;

- 2) Manipularea caracteristicilor de tip (text):
	- a) atribuirea *(constante/or alfanumerice)* :

M *(identificator* text) *[(calificare)]=* EXT dau naştere unui dialog cu operatorul de forma :

CREATION UN *(identificator* text) :

Pe răspunsul OUI apare :

TEXTE: și se poate atribui, ca valoare, o *(constantă alfanumerică*) care conține un *(sir hexa)*.

b) compararea cu caracteristici de tip *(cuvînt formal)* - M *(identificator text)* [({Yi/(n)} *)][(calificare)]* = *(identificator cuvînt (ormal)(calificare)* 

 ${Y_1/\langle n \rangle}$ : desemnează numărul liniei din caracteristica de tip  $\langle \text{text} \rangle$  la care se face referire. Dacă acest parametru nu este prezent atunci instrucțiunea M va actiona asupra primei linii vide care urmează ultimei linii încărcate cu modificarea corespunzătoare a controlului de linii;

- M *(identificator cuvînt formal) [(calificare)]=* 

*(identificator* text) [( {Y1/(n)})] *(calificare)* 

Dacă  $Y_1$ /(n) nu desemnează o linie din intervalul [1, număr linii încărcate] se editează un mesaj de eroare :

- c) numărarea liniilor nevide (încărcate) ale unei caracteristici de tip (text):  $M Y_i = D \langle$ *identificator text* $\rangle \langle$ *calificare* $\rangle$
- 3) atribuirea unei *(constante alfanumerice)* care conţine un (şir *hexa)* la o variabilă de lucru sau caracteristică elementară de tip (cuvînt)

M Z1 / *(identificator cuvînt) [(calificare)]='* (constantă alfanumerică)'

## **Comanda** I

l n cazu I utilizării editării cu format bufferu l de ieşire a fost mărit la 132 caractere. Dacă dispozitivul de ieșire (imprimantă sau terminal, funcție de modul de prelucrare ales) admite un număr mai mic de caractere pe linie sistemul asigură "spargerea bufferului" şi imprimarea pe linia (liniile) următoare.

1) definirea "șabloanelor de editare" pentru variabilele de lucru numerice (Y<sub>1</sub> și W<sub>1</sub>) şi caracteristicile de tip *(valoare* numerică) sau *(zecimal).* 

*Sintaxa* :

I [(A)]' (şablon *de editare)')* {Yi/W /(citaţie caracteristică)}

(citaţie caracteristică): citaţia unei caracteristici de tip *(valoare* numerică) sau *(zecimal).* 

*(sablon editare):* şir de caractere de editare (similar COBOL) care semnifică:

- 9 : poziția unei cifre care va fi înlocuită cu cifra curentă din număr;
- Z : poziția unei cifre care va fi înlocuită cu spațiu dacă este 0 (zero) ;
- : poziţia unei cifre nesemnificative care va fi înlocuită cu **'11'** dacă este O (zero) ;
- : dacă numărul este negativ se pune minus în faţa primei cifre semnificative, în caz contrar se lasă spaţiu ;
- $+$ : dacă numărul este pozitiv se pune semnul plus  $(+)$  iar dacă este negativ se pune semnul minus  $(-)$ .

Aceste caractere de editare pot fi utilizate cu repetiţie

. : poziţia sa în sablon specifică poziţia virgulei (marca zecimală).

Orice alt caracter, utilizat în expresia şablonului de editare, va reprezenta un caracter de inserţie (va apare în textu I imprimat între poziţiile definite de caracterele destinate reprezentării cifrelor).

(A) : reprezintă poziţia din buffer de unde se efectuează imprimarea.

Dacă (A) nu este utilizat în sintaxă iar comanda nu face parte dintr-o secvență de comenzi I cu format (pentru a aparține unei astfel de secvențe este necesară prezenţa unei comenzi I în care apare (A), definite înaintea acesteia, fără un ordin ECRIRE care să le separe) atunci comanda I devine de forma "editare standard" Yn care numele caracteristicii sau variabilei de lucru, care constituie obiectul acţiunii, nu mai este imprimat (se imprimă numai eventualele caractere de inserție din sablon).

**Exemple:** 

1)  $- M Y1 = 1101952$ 

I ('DATA NAŞTERII 99/99/9999') Y1 ?

DATA NAȘTERII 01/10/1952 /\* rezultatul imprimării \*/

2) imprimarea conţinutului unei (unor) linii al unei caracteristici de tip (text) : l((A) [(B)]) (nume text) {Y1/(n)} *[(calificare)]* 

Dacă linia  $\{\langle n \rangle/Y_i\}$  este încărcată (nevidă) atunci se va imprima din poziția  $(\langle A \rangle)$  (pe lungimea și cu alinierea  $(\langle B \rangle)$ ) definită de utilizator conținutul său. Dacă linia desemnată este vidă atunci se va semnala acest lucru printr-un mesaj de eroare. 3) specificarea unui caracter de umplere a bufferului (sau a unei porţiuni bine deter-

minate a acestu ia) de imprimare :

I ( (A)[ (15)]) 'X' .

 $\langle A \rangle$ : poziția relativă în bufferul de ieșire;

 $\langle l_g \rangle \in [1,132]$  - lungimea zonei desemnate pentru a fi umplută cu caracterul 'X' Dacă  $\langle \lg \rangle$  nu este prezent atunci i se atribuie valoarea 30. Bufferul de ieșire este um plut din poziția desemnată de  $\langle A \rangle$  pe lungimea  $\langle Ig \rangle$  cu caracterul 'X'.

4) specificarea octetului de salt la comanda ECRIRE:

ECRIRE [(n)]

Valorile atribuite lui  $\langle n \rangle$  și semnificația acestora sînt:

O: imprimarea se realizează după saltul la pagina nouă;

 $1 - 8$ : imprimarea se realizează după un salt de  $1 - 8$  interlinii;

9 : se realizează suprascriere.

În cazul utilizării acestei sintaxe în conversaţional rezultatul acţiunii comenzii este echivalent unui ECRIRE simplu.

## **Testarea** condiţiilor **de** execuţie **a** instrucţiunilor **LMD**

La execuţia unui program SOCRATE se pot detecta erori în cazul:

- existenţei/ inexistenţei obiectului acţiunii comenzii (realizări de entitate sau chei din dictionar) la specificarea lui explicită;
- actualizare sau controlul semantic al datelor (valori nenumerice, valori în afara limitelor, valori diferite de cele declarate în lista etc.) ;
- $-$  la apelul subprogramelor (program IMT expirat, model de expansiune incoerent (IMT şi PRO), lipsă program din bibliotecă etc.).

În funcţie de modul de utilizare, la detectarea unei erori, SOCRATE acţio . nează astfel:

- *,.batch* ţrocessing": se editează mesajul de eroare iar prelucrarea se desfăşoară în secvenţă (se poate evita imprimarea standard a mesajelor de eroare prin poziționarea nivelului 78 cu comanda % ACTI TB: 78) ;

- interfaţa *cu programe evoluate:* se suspendă execuţia subprogramului SO-CRATE în care s-a detectat eroarea cu returnarea numelui sau şi a codului de eroare la apelant ;

conversaţional: se editează mesajul de eroare iar execuţia se derulează în secventă.

Pentru detectarea și eventuala construire a unor secvențe programator de depanare a erorii s-a introdus cuvîntul cheie **ERREUR** (care desemnează un registru special) a cărui valoare (număr întreg) şi cauză a poziţionării la această valoare poate fi:  $-$  nedefinit (U): nu s-a detectat nici o eroare;

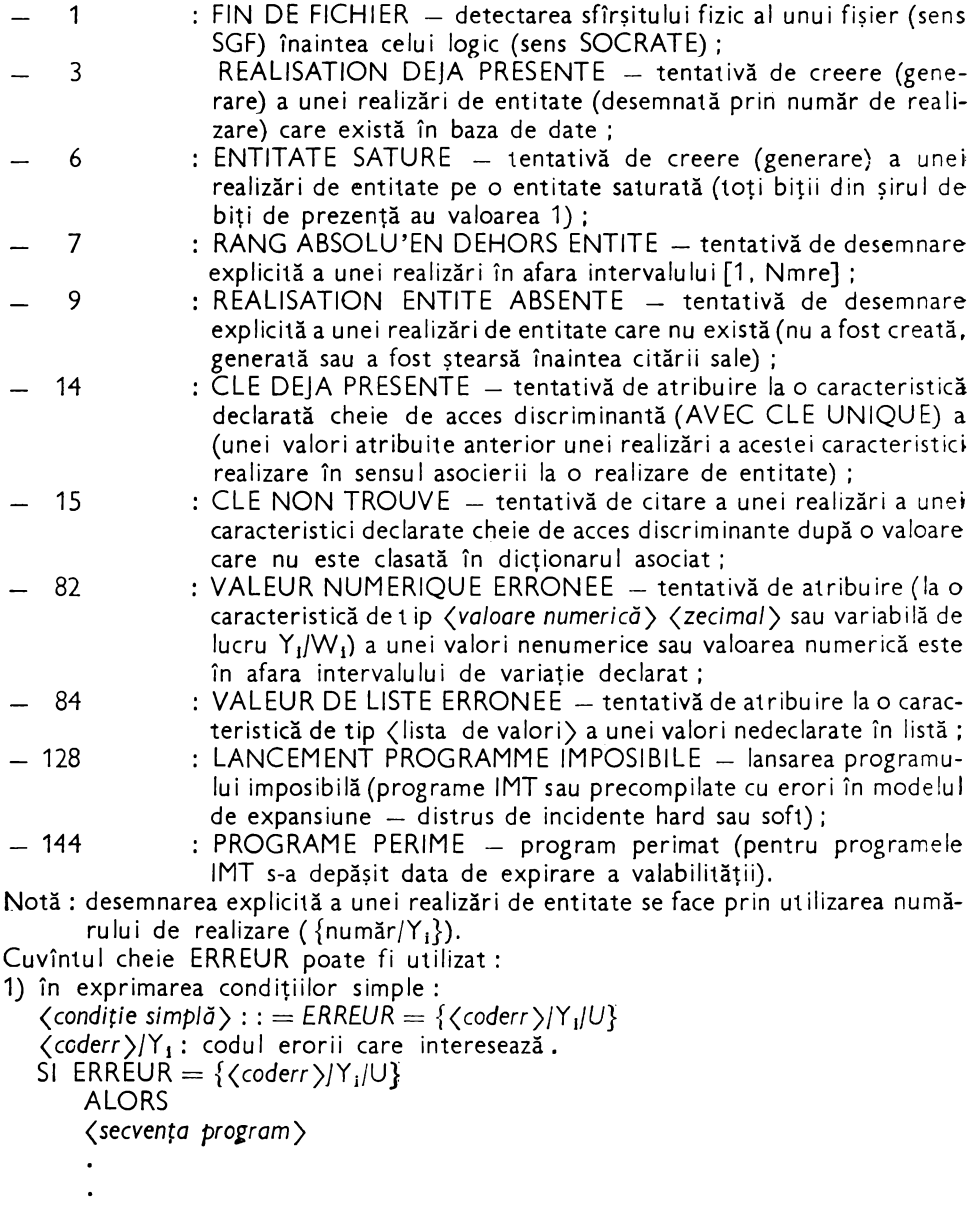

FIN

```
2) în exprimarea condiţiilor de existenţă: 
     {EXISTE/PAS} ERREUR
```
**Exemplu:** 

```
M Y_1 = Z_1Sf EXISTE ERREUR 
  ALORS 
FIN 
   I (1) '*ERR.CONVERSIA IN BINAR A NR.' 
   I ( +1) Zi I (+1) 'IMPOSIBILA!'
      ECRIRE
```
3) anularea registrului ERREUR:

```
M ERREUR = U
```
Întîlnirea cuvîntului cheie ERREUR, în cadrul unui program, provoacă inhibarea modului standard de editare **a** mesajelor de eroare şi activează un mod propriu de editare a mesajelor de eroare care apar sub forma:

PR. (prog) [NR. *(nrrec)]* [NL. *(nrlin)* J [ *(identificator)]* (mesaj *de eroare)*  (prog): numele programului **MAIN** pentru un program principal care nu este sub formă de macroinstrucţiune sau program precompilat) în cadrul căruia s-a detectat eroarea;

(nrrec): numărul de recursivitate al programului (numărul de imbricare conform instrucţiunii **ENCOURS);** 

(n.•/in): numărul liniei la care s-a detectat eroarea; (mesaj de ercare): mesajul de eroare în clar; *(identificator).* 

Citirea/scrierea unui terminal/buffer intr-un buffer/pe un terminal

Pentru a extinde posibilităţile de utilizare a terminalelor de teletransmisie sintaxa comenzilor LIRE/ECRIRE a fost modificată astfel:

1) LIRE *[{'(antet* mesaj)'/Z1}] **DANS** *(identificator buffer)* (număr buffer)

Citirea se efectuează pe întreaga lungime rezervată (prin placarea unui formal logic) pentru (număr *buffer)* permiţînd astfel utilizarea terminalelor de tip **display** în ,,BLOCK MODE".

 ${\cal{B}}$  (antet mesaj ${\cal{B}}/Z_1$ ) : acest mesaj va fi afișat la terminal înaintea declanșării citirii efective.

2) **ECRIRE DE** *(identificator buffer)* (număr buffer)

Continutul bufferului este scris fără transmiterea caracterelor de încheiere a transmisiei.

## Definirea temporară a unei caracteristici de tip<sup>7</sup> (formal)

Compilatorul LMD (procesorul de cereri) a fost modificat pentru **a accepta**  structuri de program de forma :

```
DEBUT 
   (lista formal) 
FIN 
   (program de interogare) \overline{\mathbf{r}}
```
*(lista formal)* : caracteristici de tip (forma/ *logic)* ;

*(program de interogare):* secvenţa de instrucţiuni LMD care constituie corpul programului.

# **Sortare**

Pentru utilizarea sortării programatorul are la dispoziție următoarele acțiuni: 1) rezervarea unui buffer pentru caracteristica (forma/ *pentru sortare)* utilizată, astfel :

**M X1** = **FORMAL SORT DANS** *(identificator buffer)* (număr *buffer)*  Specificaţii *de utilizare* :

- dacă bufferul (număr *buffer)* nu există se alocă;
- dacă în bufferul (număr *buffer)* era rezervat de un formal normal (fără sortare) acest bufffer va fi refolosit numai dacă lungimea este mai mare sau egală cu lungimea bufferului de sortare. În caz contrar se alocă un nou buffer (număr *buffer)* ;
- dacă bufferul (număr buffer) era rezervat de un (formal tentru sortare) diferit de cel actual atunci această rezervare va fi anulată;
- dacă bufferu I (număr *buffer)* se rezervă pentru un formal normal atunci rezervarea pentru *<formal* ţentru *sortare)* va fi anulată;
- după rezervarea bufferu lui caracteristicile definite în *(formal pentru sortare)*  pot fi modificate cu ajutorul comenzii M.
- 2) scrierea unui articol destinat sortării :

**ECRIRE SORT DANS** *(identificator buffer)* (număr *buffer)* 

# Stecificații de *utilizare*:

- dacă formalul pentru sortare este declarat cu cheie cu adunare (AVEC CLE ADDITION) atunci vor fi adunate toate cîmpurile de tip *(binar)* şi *(zecimal împachetat*) din corpul articolului pentru toate articolele cu aceeași cheie;
- variabila **SORT** va fi poziţionată la valoarea :
	- 4: umplerea zonei de sortare;
	- 1 : după execuţia fiecărei instrucţiuni de forma :

M ... = (caracteristică *cheie)* DE X<sup>1</sup>dacă valoarea atribuită acestei caracteristici din articolul curent este diferită de valoarea din articolul precedent. ( caracteristică *cheie)* : identificatoru I unei caracteristici declarate ( membră) în corpul cheii.

3) citirea articolelor sortate :

# **LIRE SORT [AVEC POSITION]** [ **{AVANT/ARRIERE}]**

**DANS** *(identificator buffer)* (număr *buffer)* 

# Sţecificaţii de *utilizare* :

- în funcţie de opţiunea utilizatorului citirea articolelor se va efectua în ordinea crescătoare (AVANT) sau descrescătoare (ARRIERE) a valorilor cheii;
- declaraţia AVEC POSITION permite citirea articolelor, în ordinea de parcurgere cerută, începînd cu o anumită valoare a cheii. Această valoare de plecare a cheii trebuie atribuită, anterior citirii, corpului cheii *(* cu instrucţiunea M) ;
- după citirea articolului variabila SORT va fi poziţionată astfel: O: cheia articolului citit este egală cu cheia articolului aflat anterior în buffer; 1 *:* cheia articolului citit este diferită de cheia articolului aflat anterior în buffer; 2: s-a detectat sfîrşitul fişierului de sortare;
- $-$  la momentul detectării sfîrșitului fișierului de sortare toate variabilele  $X<sub>1</sub>$  folosite de această sortare vor fi puse la nedefinit  $(X_i)$  care identifică bufferul pe care este placat formalul pentru sortare) ;
- la apelu I unor subprograme care utilizează *(formal pentru sortare)* trebu iese transmiși subprogramului toate variabilele  $X_1$  care identifică bufferul pentru sortare;
- $-$  variabila **SORT** poate fi utilizată numai în conditii.

## Cereri de constituire a punctelor de<sup>r</sup> control

## a) **Comanda PAUSE**

SGBD-SOCRATE permite, la nivelul limbajului de comandă 'in prelucrarea conversaţională, constituirea unui punct de control la cererea expresă a operatorului de la terminal prin comanda **PAUSE** (3). Această cerere de constituire se realizează în mod "manual" și este la dispoziția operatorului (nu face parte din logica programului).

Pentru a permite automatizarea luării deciziei de construire a unui punct de control și a lega această decizie de logica intrinsecă a programului de interogare s-a pus la dispoziţia programatorului de aplicaţie comanda PAUSE. Constituirea efectivă a punctului de control se realizează numai dacă este activă o comandă **CHECK-POINT(CKPT).** 

#### *Sintaxa* :

**PAUSE** Y<sub>1</sub>

Variabila Y<sub>1</sub> este poziționată astfel:

 $Y_1 = 0$ : nu există nici-o cerere de constituire a unui punct de reluare (Checkpoint) activă ;

 $- Y_1 = \langle nr \rangle$ :  $\langle nr \rangle$  reprezintă numărul CKPT activ.

Pentru Y<sub>i</sub> ≠ 0 utilizatorul trebuie să memoreze contextul logic de execuție al programului său într-o realizare de entitate (de exemplu numită LOG) al cărei număr este reprezentat de numărul utilizatorului (numărul realizării entităţii UTILISATEUR, din baza de baze, în care sînt memorate datele de identificare ale utilizatorului). Acest număr este furnizat de către sistem în variabila Y25 la realizarea conexiunii (LOGIN) cu baza de date şi nu este permisă modificarea sa în program.

#### **Exemplu:**

**Presupunem** că **la introducerea** fiecărei **PERSOANA, în baza de aate, s-a** prevăzut constituirea unui punct de control. Pentru a memora contextul logic de execuţie s-a utilizat entitatea LOG care conține cîmpul MATRICOL în care se va memora codul persoanei. În cadrul prelucrării curente codul persoanei este disponibil în variabila Z1. Secvenţa de execuţie a comenzii PAUSE este:

PAUSE Y1 SI  $Y11=0$ ALORS M MATRICOL DE UN LOG Y25 DE X0 =  $Z1$ M ULTIMUL-CKPT DE UN LOG Y25 DE  $X0 = Y1$ PAUSE

FIN

Programul de încărcare trebuie :

să înceapă cu secvenţa :

SI EXISTE UN LOG Y25 DE X0 ALORS

```
I (1) 'PRIMA PERSOANA DE INTRODUS:' 
  I (+1) MATRICOL DE UN LOG Y25 DE XO 
  I (+2) '(ULTIMUL CKPT DE PERSOANA: ' I (+1) Y1 1(+1) ')' 
ECRIRE 
FIN
```
să se termine cu secventa :

SUN LOG Y25 DE xo·

#### b) **Comanda C KPT**

Deoarece constituirea unui punct de control cu comanda PAUSE este efectivă numai dacă este activă o comandă CKPT s-a oferit posibilitatea activării necondiţionate a cererii de constituire a unui punct de control prin comanda: CKPT.

#### **Ccmpilarea** condiţională **a programelor (DEBUGGING)**

Procesoarele (O(R) și M admit secvente de program condiționale a căror tratare este realizată la specificarea parametrului DBG pe comanda % **RUN FN** :  $\begin{Bmatrix} \Omega \\ M \end{Bmatrix}$ . DBG (în "batch processing") s-au prin apelarea în conversațional a procesoarelor prin \$ **GCDB** $\left\{\begin{matrix} \mathsf{O} \\ \mathsf{M} \end{matrix}\right\}$  în locul comenzii \$**GO**.

Secvențele condiționale sînt specificate prin :

 $I< -$  început secvență ;

 $>1 -$  sfîrșit secvență.

Programele precompilate îşi păstrează caracteristica de DEBUGGING la apelare în funcţie de modul cum au fost compilate (cu DBG sau fără). În cazul execuţiei unui program precompilat, cu opţiunea DBG, la momentul începerii secvenţei condiţionale se emite mesajul:

PR.  $\langle p \rangle$ . NR  $\langle n \rangle$  NL  $\langle 1 \rangle$  \*\*\*\* TRACE DBG unde:

- $-\langle p \rangle$ : numele programului (programului principal i se atribuie numele MAIN);
- (n): numărul de recursivitate (conform instrucţiunii ENCOURS la macrogenerator) ;
- (1) : nu măru I lin iei din programu I principal la care începe secvenţa DBG. În cazul detectării unei erori la execuţie (la utilizarea DBG) mesajul de eroare va conţine şi numărul liniei din cadrul programului.

#### **Compilarea textelor programelor de cereri**

Ca şi în limbajul de definire (LDD), în limbajul de manipulare a datelor (LMD' scrierea liniilor sursă se face de manieră naturală iar problema ambiguităţii între un identificator şi un cuvînt cheie este rezolvată rezervînd cuvintele cheie.

Modul de funcţionare al compilatorului programelor de cereri este similar cu cel al LDD cu deosebirea că analiza depinzînd de context, în cazul citaţiilor, se face nu numai asupra întregii fraze ci şi asupra textului de definire la care se raportează. Pentru prezentare vom face apel la tabelele rezervate compilatorului anunțate în capitolul 3.

Principalele verificări făcute de compilatorul LMD, în raport cu structura de referintă, sînt :

— verificarea definirii identificatorilor, care apar în textul citației, în textul de definire ;

verificarea tipului identificatorilor :

- $-$  verificarea prezentei calificatorului DE/POUR pentru  $\zeta$ entitate) și  $\zeta$ bloc) ;
	- verificarea existenței caracteristicilor, indicate în citație, în cadrul caracteristicii de tip (referințe)/(inel) cînd acest tip de caracteristică este utilizată drept calificator :

verificarea ierarhiei indetificatorilor (pentru a cita o caracteristică oarecare din baza de date trebuie să mentionăm în citație identificatorii tuturor blocurilor si entităților intermediare);

 $-$  verificarea prezenței cuantificatorilor  $\{\{\mathsf{UN}/\mathsf{UNE}\}/\{\mathsf{TOUT} \mathsf{F} \} \}$  nu $r$ nci înaintea identificatorilor de  $\langle$ entitate $\rangle$ ;

verificarea filtrelor şi condiţiilor:

- · numai identificatorii de entitate pot fi urmati de AYANT/EXISTE/PAS/TELQUE;
- în filtrele introduse se verifică dacă identificatorul plasat imediat în stînga operatorului din expresiile booleene reprezentate este o caracteristică care aparţine entităţii căreia i se aplică filtru I (identificatoru I care precede lui AYANT/EXISTE/PAS/TELQUE/AVEC);

— verificarea conformității de  $\langle tip \rangle$ a părții din  $\langle stripa \rangle$  și a celei din  $\langle dreapta \rangle$ a unui operator :

- o entitate nu poate fi comparată decît cu o altă entitate sau o caracteristică de tip referire;
- operaţiile aritmetice nu sint permise decit intre caracteristici numerice, caracteristici care fac referire la caracteristici numerice sau valori numerice directe;
- nu sint permise comparaţiile directe intre caracteristici de tip *<bloc)* şi <text) ;

- verificarea calificatorilor de tip variabilă  $X_1$ ;

- verificarea dacă numele după care apare adjectivrJI (X1) este nume de entitate **<sup>l</sup>**
- realizarea legăturii intre adjectivul de desemnare şi adjectivul apel;
- împiedicarea definirilor ambigue:
- definirea domeniului de portabilitate <sup>a</sup>fiecărui adjectiv.

Pentru a realiza codul intern al citaţiilor compilatorul execută două treceri:

1) *analiza (sens direct)* care constă în :

- suprimarea cuvintelor cheie DE/POUR care apar înaintea entităţilor şi blocurilor :

- codificarea cu un cod intern a cuvintelor cheie;

- reprezentarea identificatorilor utilizaţi în citaţie printr-un punctator în DICONOM;

- reprezentarea structurii logice a citației indicînd :

- lungimea sa;
- un punctator spre entitatea filtrată plasat la sfirşitul filtrului în locul lui';'

 $-$  codificarea adjectivelor, după verificare, în funcție de utilizarea lor ;

 $\sim$  codificarea operatorilor (=, +, /, ...) printr-un cod intern.

2) ţreinterpretarea *(sens structural logic)* :

— căutarea caracteristicilor structurii interne asociate identificatorilor utilizați în citație :

- verificare tip, ierarhie;
- înlocuirea punctatorilor spre DICONOM cu adresele virtuale ale caracteristicilor identificate în structura internă:

verificarea conformităţii sintactice între partea stîngă şi partea dreaptă <sup>a</sup> unui operator, în cadrul filtrelor și modificarea codului operatorilor în functie de tipul părții din dreapta;

- definirea domeniului de portabilitate a adjectivelor de desemnare şi apel.

Codul intern obținut este memorat într-o pilă de lucru (în partea de jos a lui BROU) şi este şters după ce sistemul răspunde acţiunii comandate. Pentru exemplificare, în tabelul 4.7 sînt prezentate cîteva din codurile interne utilizate pentru cuvintele cheie şi comenzile LMD în implementarea FELIX V 1.5/V 1.6.R.

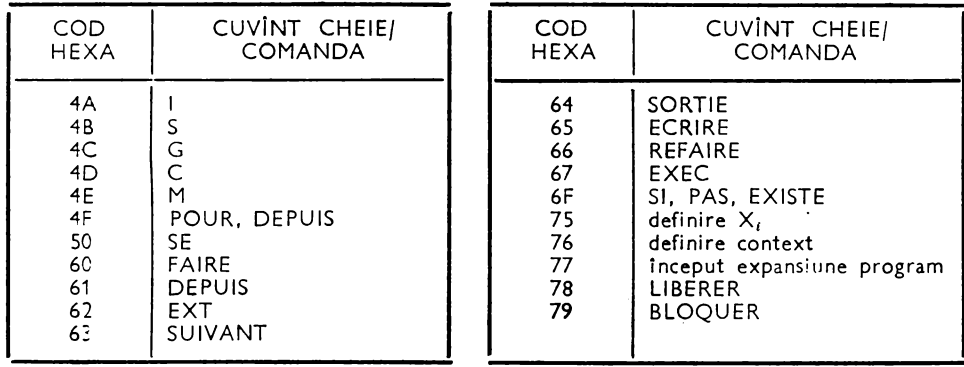

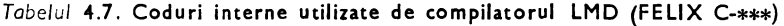

Codificarea internă a unei citaţii trebuie să permită interpretorului să o parcurgă în sens structural logic, adică mergînd de la "baza" sa spre "capul" său.

# **Concluzii**

Acest capitol a fost destinat prezentării LMD SOCRATE şi conceptelor proprii acestu ia.

Recomandăm cititorului să acorde o deosebită importanţă noţiunilor de citaţie, calificare şi filtru care dau, în general, complexitatea unui program. Mai mult, prin varietatea de exprimare a acestora, se poate aplica metoda rafinării în paşi succesivi a programului pentru a obţine o formă concisă de exprimare a acestu ia.

Au fost prezentate, de asemenea, modalităţile de realizare a accesului la elementele continute în baza de date.

Diversitatea tipurilor de acces permise combinată cu posibilitatea părăsirii şi/sau combinării acestora prin simpla formă de exprimare **<sup>a</sup>**citaţiei elementelor permit acea "navigare" prin date anunțată la începutul capitolului.

O parte importantă a capitolului a fost destinată prezentării în detaliu a comenzilor LMD.

Pentru exemplele prezentate în acest capitol atragem atenția că sînt valabile pe orice implementare a SGBD-SOCRATE, indiferent dacă conţin sau nu **diverse**  "artificii" de programare. În cazul în care exemplele sînt prezentate împreună cu comenzi "batch processing" V 1.5 aceste comenzi vor fi înlocuite cu echivalentul lor, prezentat drept comentariu asociat liniei de comandă, în implementarea sub care se testează programele.

Au fost prezentate şi modificările LMD aduse de versiunea V 1.6.R. Ultimu I paragraf oferă o imagine succintă a modului de compilare a textelor programelor **de**  cereri. Scopul său este acela de a atrage atenţia utilizatorului asupra complexităţii verificărilor realizate de compilator şi pentru a-l ajuta să înţeleagă mai uşor de ce o frază "aparent corectă" este respinsă de compilator.

# 5. **ALTE COMPONENTE ALE SGBD-SOCRATE**

## **Macrogeneratorul**

Scopul macrogeneratorului este acela de a furniza o prelungire a limbajului de cereri, care modifică, pentru o aplicație dată, limbajul indus de structură și înțeles efectiv de compilator.

Macrogeneratoru I transformă fiecare frază scrisă în limbaju I definit într-o **frazl**  în limbajul real.

Acest lucru nu implică nici creșterea nici diminuarea posibilităților limbajului de cereri, ci o modificare a modului său de prezentare externă.

Modul general de funcţionare al macrogeneratorului este acela de a înlocui şiruri de caractere în conformitate cu reguli (care pot fi introduse în orice moment) definite de utilizator şi de a consena eventual aceste reguli.

Regulile introduse de utilizator îi permit acestuia să definească o corespondență între un şir de caractere numit (nume macro) şi o suită de cereri, o cerere sau o **parte**  bine determinată dintr-o cerere, care formează expansiunea macroinstrucțiunii.

Macrogeneratorul introduce două facilități importante :

- utilizatorul lucrează cu noul limbaj ca şi cum acesta ar fi limbajul sistemului, acțiunea macrogeneratorului fiind disimulată utilizatorului;

- evită accesul neautorizat și eventualele erori de manipulare a datelor din partea utilizatorilor nespecialişti.

Macrogeneratorul permite definirea de macroinstrucţiuni **(macro),** programe :precompilate, ambele tipuri scrise în limbajul de manipulare a datelor, şi programe -executabile (rezultate din programe scrise în limbaj de asamblare).

In afara cuvintelor cheie ale limbajului de manipulare a datelor, macrogeneratorul are un set de cuvinte cheie proprii :

 $\mathcal$ (cuvî nt cheie macrogenerator) : : = : DEF {MAC/PRO/IMT} : SUP {MAC/PRO/IMT/EXP}/ : LIS {MAC/PRO/IMT/ALL} : EDI {MAC/PRO}/: EXP/: PW/: FDEF unde componentele implicate la formarea cuvintelor cheie au semnificatia :

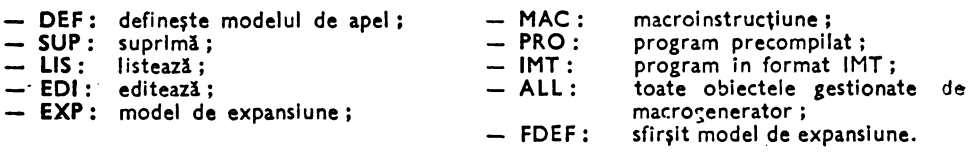

Definirea și utilizarea macroinstrucțiunilor (macro)

In cazul macro se disting, la utilizarea macrogeneratorului, două acțiuni distincte:

- definirea care constă în atribuirea unui nume, stabilirea modelului de apel, eventual stabilirea modalității de validare a accesului și definirea modelului de expansiune:

— apelul macroinstrucțiunii, prin citarea modelului de apel cu valori efective pentru eventualii parametrii, din programe autonome sau subprograme (macro sau precompilate).

Sintaxa de definire a unei macroinstrucțiuni este :

: DEFMAC (model de apel)

[: PW <nume program de control>]/\* numai SIRIS-HELIOS \*/ : EXP

(model de expansiune)

 $:$  FDEF?

 $\langle$  model de apel $\rangle$  : : =  $\langle$  nume macro $\rangle$  [ $\langle$ separator apel $\rangle$ ] [ $\langle$ parametrii formali $\rangle$ ]  $\Diamond$ parametrii formali $\rangle$ :: = [ $\Diamond$ separator apel $\rangle$ ]:/:  $\Diamond$ parametrii formali $\rangle$ (nume macro) :: = este un (identificator) delimitat de separatorii limbajului de manipulare a datelor cu excepția :

- cuvintelor rezervate ale LDD și LMD;

- valorilor numerice ;

- numelor de macroinstrucțiuni, programe precompilate sau programe IMT existente.

Pentru a evita eventualele incoerențe este indicat ca numele de macroinstructiuni să fie diferite de identificatorii caracteristicilor structurii. În cazul în care aceste nume coincid atunci la compilarea structurii, identificatorii vor fi tratați ca apel al macroinstrucțiunii și vor fi substituiți, în locul în care apar, cu modelul de expansiune al acesteia (dacă eventualii parametri sînt corecți). Mai mult, aceste nume de macroinstrucțiune trebuie să fie unice deoarece, la definirea unei macroinstrucțiuni, sînt clasate în spațiul dicționar al bazei de date, iar acțiunea de compilare a programelor și structurii este subordonată unei căutări, pentru fiecare identificator, citat de utilizator, în acest dicționar. Existența identificatorului în dicționar declanșează procesul de substituire a acestuia cu modul său de expansiune cu eventuala propagare a valorilor atribuite parametrilor formali în locurile în care aceștia sînt citați, după care compilarea continuă cu acest text și în acest mod.

*(separator de apel):* este reprezentat de unul din separatorii limbajului de manipulare a datelor sau secvenţe de identificatori despărţite prin separatorii LMD (maxim 30 caractere) ;

- : prezența acestui caracter desemnează poziția unui parametru formal în modelul de apel. parametru utilizabil în modelul de expansiune prin citarea numărului său de ordine în una din următoarele forme :
	- :n:  $\mu$  parametrul formal va fi înlocuit la apel cu valoarea efectivă a parametrului real (şirul de caractere care formează parametrul real). Acest mod de substituire permite constituirea unor macroinstrucțiuni generalizate, independente de context. Contextul se stabileşte la momentul apelului prin citarea, ca valoare a parametrului, unui identificator definit în structura bazei de date ;
	- ':n:' parametrul formal va fi înlocuit la apel cu constanta alfanumerică care corespunde parametrului real.
- la utilizarea parametrilor sînt impuse restricţiile: .
- $-$  nu este admisă, în cadrul unui program, citarea unui parametru în ambele forme ;
- un parametru nu este pus în factor pentru eventualele macro parametrizate apelate. Dacă macro, pe care o definim, apelează macro parametrizate atunci acestea trebuie să aibă valori reale pentru parametrii;
- $n \in [1, 16] \cap N$  pentru SOCRATE FELIX și  $n \in [1, 30] \cap N$  Mini.

La momentul apelului n este înlocuit, acolo unde apare citat în modelul de expansiune, prin valoarea dată parametrului de **rang** n din modelul de apel.

În cazu I în care parametru I este citat ca valoare alfanumerică (':n:·') valoarea sa efectivă se determină astfel :

- dacă parametrul nu este urmat de un separator de apel: valoarea este dată de şirul de caractere care începe cu primul caracter diferit de spaţiu şi ţine pînă la detectarea primului separator al limbajului de cereri ;

- dacă parametrul este urmat de un separator de apel valoarea sa este dată de şirul de caractere care apare după primul caracter diferit de spaţiu pînă la ultimul caracter diferit de spațiu care precede separatorul de apel.

fn ambele cazuri, dacă numărul de caractere din parametru este mai mare decît 30 atunci sistemul realizează în mod automat o trunchiere dreaptă a acestuia.

**:PW** - desemnează sfîrşitul modelului de apel şi prezenţa unui program de control al apelului macroinstrucţiunii de către utilizatori. Această facilitate nu este conservată de implementarea Mini.

(nume *program* conţro/): numele unui program executabil (scris în limbaj de **asam**blare) care permite o validare suplimentară a parolelor (diferită de cea executată la conexiunea bazei de date) permiţînd stabilirea accesului la macroinstrucţiunea **res**pectivă (asigurarea securităţii datelor).

- **:EXP**  desemnează sfirşitul programului d\_e control, dacă această facilitate **este**  implementată, sau al modelului de apel şi începutul modelului de **expan**siune;
- **:FDEF** desemnează sfîrșitul modelului de expansiune;<br>
1 lansează în execuție faza de analiză a macroinstru
	- *l*  lansează în execuţie faza de analiză a macroinstrucţiunii şi în cazul în **care**  rezultatul acestei analize este corect catalogarea macroinstrucțiunii în spaţiul bazei de date (obţinerea codului intermediar);

(mode/ *de expansiune)* :

declaraţii sau componente ale declaraţiilor exprimate cu ajutorul LDD. **Aceste**  macro vor fi apelate numai-sub controlul compilatorului LDD;

- suită de cereri, o cerere, o parte bine determinată dintr-o cerere, apeluri de subprograme (MAC, PRO sau executabile). Aceste macroinstrucțiuni vor fi apelate sub controlul compilatorului LMD;
- $-$  cuvinte cheie ale LDD sau LMD în cazul în care utilizatorul este familiarizat cu o altă formă de prezentare externă a acestora (utilizatorul își definește astfel un dicționar de corespondență singurul efect negativ fiind acela al ocupării unui spatiu suplimentar în baza de date și al unei creșteri nesemnificative, a timpilor necesari compilării programelor).

Compilarea efectivă a modelului de expansiune se realizează:

- la definirea programelor precompilate pentru macroinstrucțiunile apelate ;

- la lansarea în execuție a programelor de cereri;

- la simpla citare a modelului de apel al macroinstrucțiunii sub controlui compilatorului adecvat (compilatorul LMD).

Apelul macroinstrucțiunilor se realizează astfel:

*(apel macro)* :: = (mode/ *de* aţei) J *(model de* ape/)(aţel macro) J

*(suita de cereri)(model de ape/)* /

*(suita de* cereri)(aţel macro)

Utilizarea caracterului "?" anunță compilatorului respectiv terminarea efectivă a unității de program destinate analizei și execuției, lansarea efectivă a compilatorului pentru realizarea analizelor sale şi producerea codului de program executa**bil asociat, iar în cazul corectitudinii acestui cod, lansarea efectivă în execuție a pro**ramului rezultat.

. Sintaxa şi semnificaţia celorlalte ordine ale macrogeneratorului utilizate pen**tru** gestiunea instrucţiunilor este:

1) **suprimarea** modelului **de expansiune** :

: **SUPEXP** (nume macro) ?

Textul sursă al macroinstrucţiunii este şters fizic din spaţiul bazei de date, iar **la** intrarea în dicţionar (pentru (nume *macro))* se marchează această .operaţie. Intrarea din dicționar devine disponibilă pentru redefinirea acestui macro (asocierea **unui** alt model de expansiune recunoscut sub acelaşi nume).

Din experienţa autorilor este indicată utilizarea, pentru catalogarea macroinstrucțiunilor, unor secvențe de forma:

*(apel generator)*  **:SUPEXP** (nume macro)? *(apel niacrogenerator)*  **:DEFMAC** *(nume macro)* ... :FDEF?

Aceste secvențe pot fi stocate sub formă de fișiere tip "intrare standard" (proceduri catalogate, de exemplu) în biblioteca sursă asociată (sub.)sistemului(lor) informatic(e) pentru care se realizează baza de date. Acest mod de utilizare le face disponibile pe de o parte, pentru manipularea lor cu ajutorul programului bibliotecar iar pe de altă parte pentru utilizarea parametrilor formali ai procedurilor catalogate, **ceea** ce măreşte puterea de generalizare a acestora. Mai mult, eventualele incoerenţe **ale** bazei de date (datorate incidentelor hard) detectate pe modelul de expansiune al unei macro pot fi înlăturate utilizînd această secvenţă. ·

#### 2) **suprimarea unei** macroinstrucţiunl .:

**:SUPMAC** (nume macro) ?

Textul sursă al macroinstrucţiunii este şters fizic din spaţiul bazei de date iar intrarea din dicţionar se blochează (nu este ştearsă.ci rămîne indisponibilă, pînă la o eventuală reorganizare a spaţiului dicţionar). fn cazul în care se detectează incoerenţe

ale bazei de date pe modelul de expansiune al unei macro iar prin suprimarea și recatalogarea sa nu dispar (în general nu dispar dacă sînt rupturi de lant în înlăntuirea subpaginilor alocate codului sursă al macro) acestea pot fi invalidate prin această suprimare (intrarea din dicţionar nu mai punctează această zonă) şi eventuala recata**logare a** programului. Zona din spaţiul bazei de date care nu se recupereazl prin suprimare rămîne fn continuare incoerentă dar nu afectează în mod real prelucrările. Această zonă va fi recuperată la o eventuală reorganizare a spaţiului real {vezi cap. 6).

3) editarea unei macroinstrucțiuni :

:EDIMAC (nume macro)?

După execuţia acestei comenzi textul sursă al macroinstrucţiunii desemnate de (nume macro) devine fişier curent şi este pus la dispoziția editorului de texte SOCRATE pentru eventualele modificări, lansări, în execuție listări, catalogări etc.

**Exemplu:** 

Realizarea listării codului sursă al unei macroinstrucţiuni se· realizează cu secventa:

**:EDIMAC** (nume **macro) l** 

1,\$L} comenzi la nivel de linie destinate, editorului de texte<br>\*\*

4) listarea numelui fi stării macroinstrucţiunilor stocate ln baza de **date** : **:LISMAC?** 

Listarea se realizează cu linii de forma (stare)(nume macro) în ordinea definirii temporale a (nume macro).

 $\langle$ stare $\rangle$  ::!  $\mathbf{L}/\mathbf{H}$ 

**'D** (spaţiu): modelul de expansiune asociat este disponibil;

• : modelul de expansiune a fost suprimat (:SUPEXP);

*(nume* macro) : numele macroinstrucţiunii.

Observatie:

ln afara parametrilor formali, definiţi ln modelul de apel, utilizatorul poate folosi ln accepțiunea de parametru variabilele de lucru, poziționate înaintea apelului la valorile dorite sau poate primi valori cu semnificație la execuția returului apelatului. Evident în aceeași accepţiune pot fi utilizate diverse zone de comunicaţie pe care şi le-a rezervat in structura bazei de date sau buffere de memorie structurate conform necesitățil: r sale (prin placarea unul *formal* logic).

Exemple de definiri și apeluri de macroinstrucțiuni :

a) batch processing:

```
(apel MACROGENERATOR) 
:SUPEXP FISA ? /* suprimare, expansiune, dacă există */
(apel macrogenerator) 
: DEFMAC FISA CU CODUL : /* definirea macro */
:EXP I UN PERSOANA AVEC COD = ':1:'; :FDEF!
(apel procesor LMD) · 
FISA CU CODUL 1521001030010 l I• apelul macro •/ 
:DEFMAC DDN :EXP DE DATA-NASTERII :FDEF l 
(apel macrogenerator) 
:SUPEXP CITE l 
(apel macrogenerator) . :DEFMAC CITE PERSOANA S-AU NASCUT IN ANUL: LUNA: ZIUA: 
:EXP
```

```
M Y1 = D TOUT PERSOANA AYANTDDN
                                   AN
                                                 = :1:ET LUNA
                                       DDN
                                                 = :2:ET
                                   ZI.
                                        DDN
                                                 = 13151(1). 'NUMARUL PERSOANELOR DIN B.D.'
1 (+1) 'NASCUT LA ACEASTA DATA ESTE:' 1(+6 - 5) Y1 ECRIRE
:FDEF?
<abel procesor LMD>
CITE PERSOANE S-AU NASCUT IN ANUL 1960 LUNA 10 ZIUA 3 ?
<abel macrogenerator>
:SUPEXP FUN ?
(abel macrogenerator)
::DEFMAC FUN:; EXP UN FUNCTII AVEC COD = :1:: :FDEF(
\langle opel macrogenerator \rangle:DEFMAC IF : EXP SI : FDEF ?
<apel macrogenerator>
:DEFMAC THEN : EXP ALORS : FDEF ?
(apel macrogenerator)
:DEFMAC ELSE :EXP SINON :FDEF?
(opel mocrogenerator)
:DEFMAC ENDIF; :EXP FIN :FDEF?
<apel macrogenerator>
:DEFMAC NEXT SENTENCE : EXP /* SECVENTA VIDA */: FDEF ?
(apel mocrogenerator)
:SUPEXP ACTNOM ?
(apel macrogenerator)
:DEFMAC ACTNOM : UZILIZIND CODUL : : EXP
# ACEST PROGRAM REALIZEAZA CREEREA, MODIFICAREA SAU STERGEREA
 REALIZARILOR
/* ENTITATII NOMENCLATOR :1: UTILIZIND UN COD DE TIPUL :2: (NUMERIC-
 CODNUM:
# ALFANUMERIC - CODALF)
                                                                         **D X1 D X2
FAIRE M :2: DE X0 = U M :2: DE X0 = EXT
                     |*|!F = S!*|IF :2: DE X0 = U# THEN = ALORS *THEN
     1 (1) '**ERR.01.COD ... VID ?' ECRIRE
     RÉFAIRE
    ENDIF:
                      /* ENDIF; ; FIN */
M X1 = UN :1: AVEC COD = :2::
SI PAS X1
   ALORS
    G UN :1: X2
    M COD DE X2 = 2: DE X0
    SI COD DE X2 = UALORS
         I (1) '**ERR.02.COD ...VALOARE' I (+1) 'ERONATA ?' ECRIRE
         S X2 REFAIRE
     ENDIF;
FIN
M X1 = U M Y1- 0
M X1 = UN :1: AVEC COD = :2: DE X0;
FAIRE
   IF Y1 > 3
    THEN
       I(1) '**ERR.03. (ACTNOM)...' I(+1) 'ABANDONAT !'
       I(+1) 'EROARE DE OPERARE ?' ECRIRE
       SORTIE
FIN
SI EXISTE DEN1 DE X1 ALORS I DEN1 DE X1 FIN
M DEN1 DE X1 = EXTM Y1 = Y1 + 1
```

```
IF DEN1 DE X1 \neg= U
   THEN
     IF DEN1 DE X1 = 'STERS'THEN
         I(1) '** EXECUT STERGEREA ? (DA, NU): '
         M RASPUNS DE X0 = U M RASPUNS DE X0 = EXTSI RASPUNS DE X0 = 'DA'ALORS
             POUR X1
               M COD = U M DEN1 = U M DEN2 = UFIN
             S X1FIN
           SORTIE
         ELSE
             IF DEN2 DE X1 \eta = U THEN I DEN2 DE X1 ENDIF;
             M DEN2 DE X1 = EXTSORTIE
           ENDIF;
         ELSE
           1(1) '** ERR.01. DEN1 ... VID ?' ECRIRE
           REFAIRE
        ENDIF;
                \mathbf{P}FIN
        M CONTINUATI = U M CONTINUATI = EXT
        SI CONTINUATI = 'DA' ALORS REFAIRE FIN
FIN
D X1 D X2
:FDEF \prime(apel procesor LMD)
ACTNOM SANCTIUNE UTILIZIND CODNUM ? /* entitatea SANCTIUNE */
01
             COD
MUSTRARE-
             DEN1
                            simularea dialogului purtat cu aceste objecte cu ajutorul
SCRISA
             DEN<sub>2</sub>
                             cartelelor perforate
NU
             CONTINUATI
(opel procesor LMD)
ACTNOM FUNCTII UTILIZIND CODNUM ? /* entitatea FUNCTII */
(apel procesor LMD) -
ACTNOM SPECIALITATI UTILIZIND CODNUM? /* entitatea SPECIALITATI */
(apel procesor LMD)
ACTNUM LOCALITATI UTILIZIND CODNUM ? /* entitatea LOCALITATI */
(apel procesor LMD)
ACTNOM PROFESII UTILIZIND CODALF? /* entitatea PROFESII */
(apel macrogenerator)
:DEFMAC ID-PERS :EXP
POUR X1
 I(1) NUME I (+1) PRENUME
  I(+2) DEN1 DE PERS-PRO ECRIRE
FIN:FDEF ?
                                                                                \mathbf{r}b) conversational:
Apelul procesorului macrogenerator se realizează cu comanda GO M.
SGO M \langle cr \rangle /* definire macroinstructiune */
                                                                              \ddot{\phantom{a}}QUESTION : DEFMAC IDENTIFICA PERSOANA : EXP (cr)
D X1 FAIRE (cr)
I 'INTRODUCETÍ CODUL PERSOANEI' (cr)
M CODALF DE X0 = U M CODALF DE X0 = EXT \langle cr \rangleSI EXISTE UN PERSOANA X1 AVEC COD = CODALF DE X0; \langle cr \rangleALORS (cr))
    ID-PERS \langle cr \rangle
```
SINON (cr) I'\* NÙ ÉXISTA ACEASTA PERSOANA ?' (cr)  $FIN$   $\langle$  cr  $\rangle$ M CONTINUATI = U M CONTINUATI =  $EXT$   $\langle cr \rangle$ SI CONTINUATI = 'DA' ALORS REFAIRE FIN  $\langle cr \rangle$  $FIN$ :FDEF ?  $\langle cr \rangle$ QUESTION : NON (cr)  $S$  GO  $\langle$  cr $\rangle$ IDENTIFICA PERSOANA ? /\* apel \*/ [dialogul cu utilizatorul] QUESTION: (cr) ACTNOM FUNCTII UTILIZIND CODNUM ? QUESTION: (cr) :DEFMAC HELP-NOM :EXP (cr) I(1) '\* ASOCIERILE DINTRE MNEMONICE ' <cr >  $I(1+1)$  'SI NOMENCLATOARELE UTILIZATE IN SISTEM'  $\langle cr \rangle$  $I(+1)$  'SINT:' ECRIRE  $\langle cr \rangle$  $I(2)$  '=SAN : SANCTIUNE;' ECRIRE  $\langle cr \rangle$  $I(2)$  '=FUN :FUNCTII: ECRIRE  $\langle cr \rangle$  $I(2)$  '=SPE : SPECIALITATI; 'ECRIRE  $\langle$  cr  $\rangle$  $I(2)$  '=LOC : LOCALITATI;' ECRIRE  $\langle c_1 \rangle$  $1(2)$  '=PRO : PROFESII;' ECRIRE  $\langle cr \rangle$ : $FDEF$   $\langle cr \rangle$ QUESTION::DEFMAC DORESC SA LUCREZ CU: (cr) :EXP EXEC :1: :FDEF ?

#### Programe precompilate

Un program precompilat reprezintă o unitate sintactică de program de cereri direct executabilă (la simplul apel) și, eventual, adaptabilă la un context specific de execuție (în cazul în care este construit independent de context).

Față de o macroinstrucțiune un program precompilat nu utilizează nici parametri formali și nici separatorii de apel. Eventualii parametrii de execuție pot fi furnizați la momentul apelului, prin :

- variabilele de adresă  $X_i$  (pentru eventuala stabilire a contextului de execuție);

 $-$  variabilele de lucru  $Y_1, Z_1$  și  $W_1$  (care pot conține atît valori destinate unor prelucrări specifice cît și valori care vizează selecția logicii de execuție a modelului de expansiune) ;

— buffere de lucru (rezervate, structurate și completate, eventual, cu valori).

Returul parametrilor către apelant se efectuează în aceeași manieră. Programul poate fi constituit ca un program independent sau ca subrutină. Un program precompilat poate apela programe precompilate, macro și programe executabile și poate fi apelat de alte programe precompilate, de macroinstrucțiuni, de programe de cereri sau de programe scrise într-un limbaj de nivel înalt, prin intermediul "interfeței cu limbaje evoluate".

Sintaxa de definire a unui program precompilat este :

:DEFPRO  $\langle$ nume program $\rangle$ 

 $[$ :PW  $\langle$  nume program control  $\rangle]$ [:CONTXT  $\{X0 \mid \text{C}$ citație formală entitate, )]

[ (citație formală<sub>i</sub>]  $[D X_1 = \langle$ citație formală entitate<sub>1</sub> $\rangle$ ]  $[D X_1 =$  citație *formatare* buffer<sub>1</sub> $[$ ]

### **:EXP**

*(model de* exţansiune)

:FDEF?

*(nume program)* : numele programului (idem (nume macro)); **:PW** - verificarea accesului la acest program se va efectua, la orice tentativă· de apel, prin intermediul programului IMT specificat de (nume *program control)* 

(citaţie formală entitate)::= **UN** (nume *entitate)* [ *(calificare)].* 

Toţi indicatorii aflaţi în partea (stingă) a comenzilor LMD, prezenţi în modelul de expansiune, care nu au precizată o calificare explicită sau nu sînt calificaţi implicit, prin punerea în factor a unui calificator, vor fi consideraţi ca elemente definite în *(nume entitate*) (deci calificați implicit prin (nume entitate))

$$
\langle \text{citatie formal\,}_{1} \rangle ::= \mathsf{D} \; \mathsf{X0} \; / \; \mathsf{D} \; \mathsf{X}_{1} \; i = \overline{1, 9}
$$

(citaţie *formatare bu(fer*1) ::= **FORMAL** (nume *formal)* **DANS** *(nume buffer)*  (număr *buffer)* 

Ordinea de efectuare a declaraţiilor de formatare a bufferelor trebuie să fie identică cu cea declarată în programul apelant.

Utilizatorul poate solicita rezervarea și formatarea bufferelor în cadrul modelului de expansiune cu ajutoru I comenzii **M** (respectînd regula precedentă).

**:EXP** - desemnează începutul modelului de expansiune ;

(mode/ de *exJansiune):* unitate de program de cereri executabilă;

:FDEF  $-$  sfirsitul modelului de expansiune;

 $1 -$  lansează în execuție macrogeneratorul pentru obținerea codului compilat direct executabil. Dacă nu este detectată nici-o eroare, în cadrul acestei faze, atunci:

- codul sursă al programului va fi stocat în spaţiul ,.FICH" al bazei de date (este ţinut în această formă pentru a putea fi recuperat şi, eventual, modificat cu editorul de texte):

- codul compilat al programului va fi stocat în spațiul **PROG** al bazei de date (destinat apelurilor în execuție).

:CONTXT - stabileşte contextul în care este apelat programul, şi/sau modul de utilizare a variabilelor de tip  $X_1$  drept calificatori, conform regulilor ( R) următoare :

R1 : pentru ca un program să poată fi apelat în orice context este necesar : să fie definit cu cimpul **:CONTXT** urmat în mod unic de eventualele definiri ale variabilelor  $X_i$ ;

să fie independent de contextul care îl înglobează adică toate citaţiile externe sau aflate în stînga să fie terminate prin ..DE  $X_i$ ";

 $R2:$  pentru ca un program să poată fi apelat în contextul  $\Diamond$ FICHIER $\Diamond$  trebuie să se definească acest lucru :

- $-$  în cîmpul : CONTXT prin D X0 ;
- în cîmpul: CONTXT X0.

R3: pentru ca un program să poată fi apelat în contextul unei anumite entităţi trebuie să fie definit astfel :

- fie cu cîmpul: **CONTXT** (citaţie formală *entitate);*
- fie cu cîmpu I : **CONTXT** fără citaţie formală de context dacă programu I este independent de contextul care-l înglobează ;

R4 : deoarece variabilele de tip  $X_i$  sint statice, utilizarea lor in cadrul programelor precompilate, trebuie să respecte următoarele reguli :

- numai variabilele  $X_1$  care sînt utilizate ca pronume de apel: ... DE X, din modelul de expansiune trebuie să fie definite în mod obligatoriu în cîmpul : CONTXT prin  $D X_{1}$ .

Această definire formală nu antrenează punerea la nedefinit a desemnării reale ci din contră reprezintă modalitatea de transmitere a valorii variabilei X, de la ape- $\lambda$  ant la programul apelat, la execuția apelului : variabilele  $X_i$ , definite în cîmpul :CONTXT, reprezintă deci parametrii de intrare.

Exemplu:

<definire>  $\langle$ apel $\rangle$ :DEFPRO FISA  $M Z1 = 1521001030010$ stabilire valoare :CONTXT D X1 . → M X1=UN PERSOANA AVEC COD = Z13 :EXP POUR X1 parametru de apel EXEC FISA /\* apel program \*/  $I(1)$  NUME  $I(+1)$  PRENUME ì **ECRIRE FIN** :FDEF?

 $-$  toate variabilele  $X_i$  care nu sînt definite cu cîmpul : CONTXT sînt considerate ca disponibile, adică pot fi definite formal, în modelul de expansiune, fără restricție,

Regulile de valabilitate contextuală nu funcționează între apelant și apelat ci numai în interiorul programului apelat ;

 $-$  toate variabilele  $\hat{X}_1$  utilizate într-un program (cu definire sau nu în cîmpul :CONTXT) sînt retransmise apelantului la sfîrșitul execuției programului apelat deci reprezintă parametrii de ieșire. Acest lucru implică faptul ca desemnările formale să fie identice :

 $-$  in apelant ;

- la iesirea (și numai la iesirea) programului apelat.

Deoarece regulile de valabilitate contextuală funcționează în Interiorul programului este necesar ca definirile formale ale variabilelor  $X_i$ , la ieșirea din program, să fie făcute la cel mai înalt nivel.

Sintaxa de apel a programelor precompilate este :

 $EXEC$  (nume program)

La apel are loc verificarea identității desemnărilor formale ale variabilelor  $X_i$ între apelant și utilizarea lor la execuția programului apelat. Eventualele erori de utilizare a variabilelor  $X_i$  sint semnalate prin mesaje de eroare.

Sintaxa și semnificația celorlalte ordine ale macrogeneratorului utilizate pentru gestiunea programelor precompilate este :

1) suprimarea modelului de expansiune:

:SUPEXP <nume program > ?

Acțiunea ordinului se desfășoară astfel :

- se sterge codul compilat (asociat) din spațiul "PROG" ;
- se sterge codul sursă asociat din spațiul bazei de date ;
- -- se marchează la intrarea din dicționar, asociată pentru (nume program), starea programului.

Pentru (re)catalogarea unui program precompilat se va utiliza secvența :

<apel macrogenerator> :SUPEXP <nume program> ? ( *apel macrog* enerator)

**:DEFPRO** (nume *prcgram)* ... :FDEF?

In cazul redefinirii unui subprogram cu un context de execuție diferit de contextul precedentei definiri este necesară recompilarea tuturor programelor apelante. 2) **suprimarea** unui **program precompilat** :

**:SUPPRO** (nume *program)?* 

Diferenţa între :SUPEXP şi :SUPPRO **este aceea** că :SUPPRO realizează o blocare **a** intrării din dicţionar asociate numelui programului.

3) **editarea unui program precompilat** :

**:EDIPRO** (nume *program)?* 

Textul sursă asociat lui (nume trogram) este recuperat din spațiul bazei de date și este pus la dispoziția ordinelor editorului de texte (devine "fișier curent").

4) listarea numelui şi **a** stării programelor precompilate :

:LISPRO? (idem (macro))

Exemplu:

Vom defini un program precompilat care realizează o "monitorizare" a programelor, construite anterior, 'pentru manipularea realizărilor nomenclatoarelor utilizate de sistem :

```
\langle apel macrogenerat or \rangle:DEFPRO NOMENCLATOARELE :CONTXT XO 
:EXP M Y7 = O 
FAIRE D X1 D X2 FIN 
FAIRE 
   1(1) 'ACEST PROGRAM PERMITE' 
   1(+1) 'CREEREA, ACTUALIZAREA, STERGEREA'
   1(+1) 'SI INTEROGAREA REALIZARILOR' 
   1(+1) 'NOMENCLATOARELOR, ' ECRIRE I" 
   1(2) 'SELECTIND NOMENCLATORUL DORIT' 
   1(+1) 'CU MNEMONICA ASOCIATA. 'ECRIRE I''
   1(2) 'DACA NU CUNOASTETI ASOCIERILE DINTRE' 
   1(+1) 'MNEMONICELE SI NOMENCLATOARE TASTATI HELP .' ECRIRE I" 
         1(2) 'DACA DORITI SA TERMINAT! PRELUCRAREA' 
   1(+1) 'TASTATI END .' ECRIRE 
I 'SELECTAT! NOMENCLATORUL DORIT :' 
   M MNEMONICA = U M MNEMONICA = EXT
   SI MNEMONICA = U
     ALORS 
         M Y7 = Y7 + 1
         SI Y7 ) 5 ALORS REFAIRE FIN 
         I (1) '** NU CREDETI CA TREBUIE' 
         1(+1) 'SA INVATATI SA OPERATI ?' ECRIRE 
              'ABANDON LA 6 ERORI DE OPERARE'
         1(+1) 'CONSECUTIVE ?' ECRIRE
         SORTIE
     FIN M Y7 = 0SI MNEMONICA = 'END'
         ALORS 
       FIN 
           I '•PRELUCRARE TERMiNATA NORMAL •' 
           I 'LA REVEDERE I' 
          SORTIE 
       SI MNEMONICA = 'HELP'
           ALORS 
            HELP~NOM REFAIRE 
         FIN
```

```
M Y8 = 0SI MNEMONICA = 'SAN'
      ALORS
     ACTNOM SANCTIUNE UTILIZIND CODNUM
     M Y8 - 1FIN
   SI MNEMONICA - 'FUN'
      ALORS
        ACTNOM FUNCTII UTILIZIND CODNUM
        M Y8 = 1FIN
   SI MNEMINICA - 'SPE'
      ALORS
        ACTNOM SPECIALITATI UTILIZIND CODNUM
        M Y8 = 1FIN
     SI MNEMONICA = 'LOC'
      ALORS
        ACTNOM LOCALITATI UTILIZIND CODNUM
        M Y8 = 1FIN
    SI MNEMONICA - 'PRO'
      ALORS
        ACTNOM PROFESIA UTILIZIND CODALF
        M Y8 = 1FIN
   SI Y8 = 1ALORS
            *** LMI PARE RĂU DAR'
        I(1)I(+1) 'NU GESTIONEZ NOMENCLATORUL'
        I(1+1) 'CU MNEMONICA' I(1+) MNEMONICA
        ECRIRE
   FIN
   M CONTINUATI = U M CONTINUATI = EXT
   SI CONTINUATI = 'DA' ALORS REFAIRE FIN
FIN
D X1 D X2
:FDEF ?
```
Apelul acestui program se realizează astfel :

```
1) EXEC NOMENCLATOARELE ?
```
2) prin intermediul macro "DORESC" : DORESC SA LUCREZ CU NOMENCLATOARELE ? (o frază lizibilă și înțeleasă de orice tip de utilizator !?).

## Programe executabile (SIRIS/HELIOS)

Acest tip de programe permit utilizatorului să descrie anumite funcții necesare aplicațiilor sale, imposibil de realizat (sau ineficiente) cu ajutorul comenzilor LMD. Programele sînt scrise în limbaj de asamblare (ASSIRIS), iar schimbul de parametrii se realizează respectînd reguli specifice fiecărui tip.

Utilizatorul poate construi trei tipuri de programe, numite IMT, conform sistemului de operare gazdă, astfel :

1) - programe de "hashing" (dispersare) : aceste programe sint asociate unor caracteristici declarate chei de acces în structura bazei de date și sînt apelate în mod autom1t la execuţia unei comenzi care solicită acces la dicţionarul **asociat**  caracterisţicii ;

- 2) **programe de control a drepturilor de acces** : sînt apelate în mod automat la orice tentativă de lansare în execuţie a macroinstrucţiunilor şi programelor precompilate, cărora li se asociază (:PW ... ) ;
- 3) programe la dispoziția utilizatorului apelabile prin comanda EXEC (nume *program IMT).*

*Sintaxa* de *definire* 

: DEFIMT (nume *program* /MT) 1

*(linii* /MT)

: DEFIMT: început definire program IMT;

*(nume program* /MT): nume atribut în antetul fişierului IMT rezultat după **link-edita**rea programului ASSIRIS cu ordinul .LINK FN: *(nume program* /MT), PUN.

Acest nume se formează conform regulilor de definire a numelor de **programe**  (max. 8 caractere alfanumerice).

(linii IMT): linii rezultate la dispozitivul de tip "punch" al sistemului de calcul (fişier tip •3) ca urmare a prezenţei argumentului PUN în comanda de lansare a editorului de legături.

Versiunea SOCBTCH V.1.5 a C.Ce. al C.S.P., admite definirea codului IMT al programului dintr-o bibliotecă IMT a utilizatorului astfel:

:DEFIMT (nume *program)* 

DV:ADxx, GN:g, VN:v, FN: '(nume bibliotecd) IMT/(nume program)'UN:u unde:<br>
- ADxx: suportul bibliotecii;

- **ADxx: suportul bibliotecii** ; - g: nu mirul **de generare al** bibliotecii ;

- 
- *v:* nu mirul **de versiune al bibliotecii;**  (nume *bibliotecll)* : numele bibliotecii pe 8 caractere (eventual completat cu spaţii la **dreapca**

**pini la aceasti lungime)** ; - **IMT** : **biblioteca trebuie si fie de tip IMT** ;

**(nume program): numele programului dorit;** 

- *u*: varianta de program (u = 255 cel mai recent program)

Comunicarea între programele IMT și programele SOCRATE ale utilizatorului se realizează cu ajutorul unei zone de memorie continuă, descrisă în programele scrise în limbajul de asamblare ca secţiune fictivă **(DSECT)** şi accesibilă prin registrul **R.11,** considerat registru de bază.

Această zonă comună conține valorile variabilelor  $Y_1$  și  $Z_1$  și a parolei de acces a utilizatorului **PW.** 

Structura acestei zone este  $(V.1.5)$ :

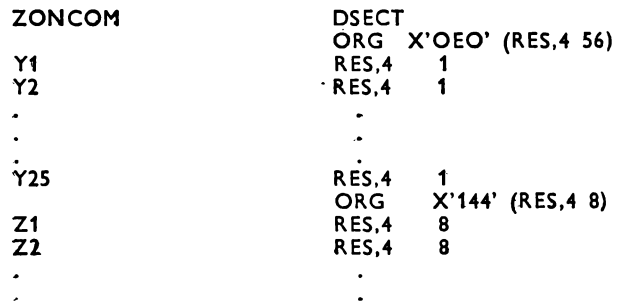

 $\bullet$ 

. . **27 PW RES.4 8 EQU 324** 

şrdevine accesibilă programului prin declaraţia:

USD, ZONCOM 11.

Returul, din subprogram la SOCRATE se realizează prrn instrucţiunea **BRU 0,8.**  Un program IMT trebuie să respecte următoarele cerințe :

- $-$  să nu fie segmentat ;
- să nu utilizeze comenzi SGF;
- să fie reentrant ;
- -- să fie paginat ;
- $-$  să ocupe maximum 64 de pagini (1 pagină = 255 cuvinte);
- să lnceapă cu o Instrucţiune executabilă;
- să nu utilizeze literali ;
- să nu modifice valorile următoarelor registre : R7, R11, R12, R13, R14 și R15 (în cazul In care se dorește modificarea trebulesc salvate iar la retur trebule restabilit conținutul Inițial).

Modul de utilizare **a** acestor registre este următorul:

- R7: efectuarea cererilor de rezervare și eliberare a zonelor de lucru;
- $-$  R11 : registru de bază pentru acces la Y<sub>1</sub>, Z<sub>1</sub>, W<sub>1</sub> și PW ;
- $-$  R12 : registru de bază al zonei de lucru ;
- R13 : efectuarea de salturi interpretate;
- R14 : registru de bază al programului ;
- R15 : registru de bază al tabelei de segmente.

Pentru a permite utilizatorului alocarea dinamică a unei zone temporare de lucru s-a definit comanda specială :

EMPI COM, 32, 16, 8,8 X'8639001C',X"2003',AF(1),X'OO' utilizabilă prin :

[(eticheta)] EMPI (număr *cuvinte),* unde:

 $\langle$ număr *cuvinte*):  $=$  numărul de cuvinte rezervate ( $\leq 512$ ).

O zonă temporară de lucru este un buffer de lucru temporar alocat fn exclusivitate unul utilizator.

Aceste zone se eliberează, după utilizare, cu ajutorul comenzii speciale:

**DEPI COM, 32, 16, 8,8, X'8639001C', X'2303'·,AF(1). X'OO'** 

executabilă prin ordinul :

[ (eticheta)] **DEPI** (număr *cuvinte)* 

lntr-un program se pot succede mai multe cereri de rezervare, ultima cerere, fiind cea accesibilă utilizatorului.

Cererile de eliberare trebuie să se facă în sens invers celor de alocare ((număr *cuvinte)* din cererea de eliberare trebuie să fle egal cu (număr *cuvinte)* din cererea de alocare corespondentă) şi trebuie comandate obligatoriu înaintea returului la. SOCRATE.

Zona temporară definită este bazată prin registrul R12.

În cazul în care mărimea unul program depăşeşte 255 cuvinte (1 pagină) este posibilă segmentarea lui prin apel la <sup>o</sup>instrucţiune specială de salt interpretat:

[(eticheta)] **BRIN** (p), (d) unde:

 $\langle p \rangle$ : numărul paginilor  $(1 \leq p \leq 64)$ 

 $\langle d \rangle$ : deplasarea relativă (în octeți) în pagină (0 ≤ *d* ≤ 1020).

Instrucţiunea trebuie să fie definită, înaintea utilizării, prin comanda specială: **BRIN** COM,32,16,16, X'D6390000',AF(1),AF(2).

 $\ddot{\phantom{0}}$ 

Sintaxa şi modul de utilizare a celorlalte ordine ale macrogeneratorului utilizate pentru gestiunea programelor IMT :

### 1) **suprimarea modelutui de expansiune:**

: **SUPEXP** *(nume program) 1* 

Modelul de expansiune este şters fizic din spaţiul **"PROG"** al bazei de **date** şi se marchează starea programului la intrarea asociată numelui său în dicționar.

La catalogarea programelor IMT este indicată utilizarea unei secvente de forma:

**(apel macrogenerator) :SUPEXP (nume program)? (apel macrogenerator) :DEFIMT (nume program)** <sup>~</sup> . . . . . . . . .

2) **suprimarea** unui **program IMT:** 

: **SUPIMT** (nume *program)?* 

Textul programului este şters fizic din spaţiul **"PROG"** al bazei de date iar **intrarea**  -din dicţionar asociată numelui este blocată.

# 3) **listarea numelui** şi **a** stării **programelor IMT** stocate în baza de date :

: **LISIMT?** 

#### **Programe de control a drepturilor de acces**

Administratorul bazei de date declară utilizatorii bazei de date prin specificarea -elementelor de identificare (nume. număr) şi autentificare *(parola).* În afara acestor elemente administratorul asociază utilizatorilor anumite drepturi de acces care se referă la permiterea sau interzicerea efectuării anumitor operaţii cu· obiectele gestionate de baza de date. Aceste drepturi de acces se stochează pe un cuvînt binar {blocul DROIT-UTILISATEUR din entitatea UTILISATEUR) cu structura (pentru mai multe informații vezi cap. 6):

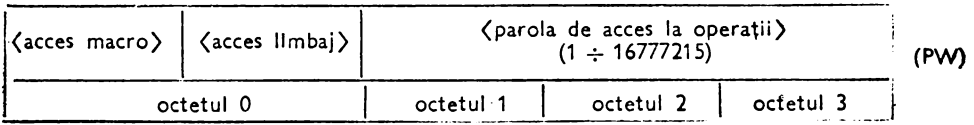

Sistemul SOCRATE efectuează un control automat la LOGIN, pe datele de identificare și autentificare și pe primul octet (0) al acestui cuvînt. Rolul principal al programelor de control este acela de a test1 *(parola de* acces *la* operaţii) pentru **<sup>a</sup>** asigura o discreție suplimentară a datelor din baza de date (această testare poate fi combinată, cu o testare şi <sup>a</sup>octetului O, pentru selectarea unei anumite combinaţii **<sup>a</sup>**acestuia). Aceste programe se construiesc de către administra1orul bazei de date (care, de altfel, acordă sau ridică drepturile de acces ale utilizatorului) și .pot fi schimbate (din punct de vedere al conținutului, nu și numele) fără repercusiuni asupra ·programelor care le apelează.

Acest cuvînt este pus la dispoziţia utilizatorului prin instrucţiunea LD4,R 11.PW (R reprezintă unul din registrii generali cu care utilizatorul are dreptul să lucreze). Dacă un utilizator nu îndeplineşte condiţiile impuse de program atunci anu larea dreptului său de acces la macro sau programu l precompilat apelat se realizează prin secventa :

LD41,R 0<br>ST4.R 11 11.PW

#### **Exemplu:**

Programul DISCRET asigură accesul la macroinstrucţiunile sau programele precompilate care îl citează în cîmpul : PW numai utilizatorilor care îndeplinesc conditiile:

- $\langle$  acces macro $\rangle$ :: = IMT + COMP + MAC (7);  $(3)$ :
- -. (acces *limbaj)::=* CREATION

- (ţaro/a de *acces la* operaţii) este 1317215. Structura programului este :

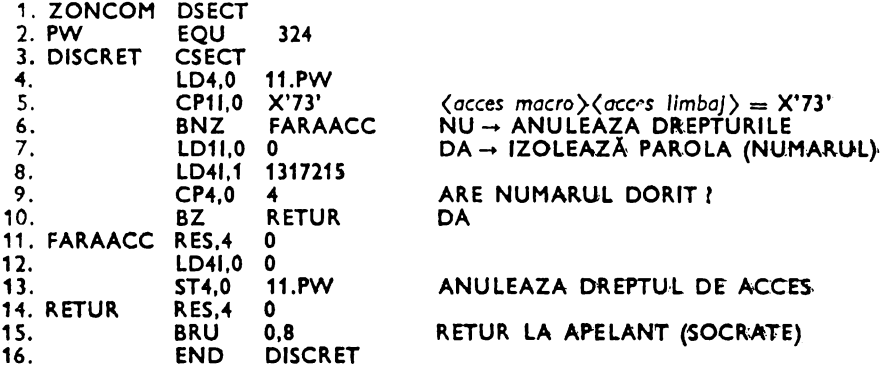

Dacă administratorul dorește să schimbe acest program pentru a acorda drept de acces tuturor utiliza1orilor care au parola de acces la operaţii în intervalul (101. 251] atunci trebuie să execute operaţiile :

 $-$  se înlocuiesc liniile 8, 9 și 10 cu secvența ;

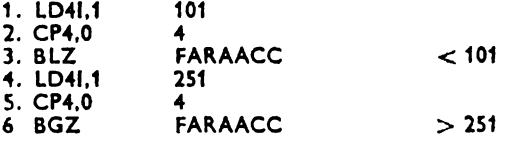

- se compilează și linkage-editează programul transformat cu același nume.<br>- DISCRET :
- se suprimă modelul de expansiune al programului cu ordinul : SUPEXP DISCRET 1 ;
- se recataloghează ultima versiune a programului.

#### Programe IMT pentru determinarea unei inträri in dicționar (hashing);

Programele IMT pentru hashlng (randomizare, dispersare), asociază unei caracteristici (valoarea numerică sau cuvînt) un cod care dă adresa de intrare într-un dicționar. Valoarea rezultată în urma aplicării funcției de hash-code trebuie să fie cuprinsă între 0 și mărimea dicționarului (max. 255; vezi (index) cap. 3).

Aceste programe sînt apelate în mod automat iar schimbul parametrilor se desfăşoară astfel (R1 desemnează registrul general I, al sistemului de calcul): 1) Parametrii de intrare :

- R 2: conţine mărimea dicţionarului;
- $R 3$ ; contine :
	- adresa şirului alfanumeric, pentru caracteristici de tip cuvînt;
	- valoarea numerică, pentru valoare numerică.

Un șir alfanumeric se memorează ca o caracteristică ASSIRIS declarată cu TEXTC:

caractere codificate în EBCDIC

 $I =$  lungime lant caractere  $(1 \leq l \leq 255)$ 

- 2) Parametrii de ieşire :
	- $R 1$  : contine valoarea hash-code ;
	- R 2: conține un reprezentant al valorii sau cuvîntului căruia i s-a calculat codul hashing (valoarea se va reprezenta pe ultimii trei octeţi).

Această valoare este destinată ameliorării performanţelor sistemului şi funcţiei. de randomizare în sensul rezol,ărli coliziunilor (numărul de Intrări în dicţionar este redus comparativ cu numărul valorilor cărora li se aplică funcţia de randomizare, deci. implicit numărul de sinonime va fi destul de mare).

#### Programe la dispoziția utilizatorului

Aceste programe sînt apelate de utilizator din programele SOCRATE cu ajutorul ordinului EXEC (nume *program* IMT), Schimbul de parametri intre apelat şi. apelant se realizează prin Intermediul zonei de comunicaţie (ZONCOM). Valorile atribuite parametrilor de Intrare pot constitui elemente de selecţie a funcţiunilor realizate de subprogram, alegerea lor fiind la dispoziţia utilizatorului (alegerea se execută în limita specificaţiilor de utilizare a fiecărui program în parte).

#### Exemplu:

Dorim să realizăm, în cazul lucrului cu variabilele  $Z_i$  - funcția de inserare a unui șir de caractere dintr-o variabilă Z<sub>1</sub>, în altă variabilă fără a distruge restul conținutului acesteia (LMD oferă numai posibilitatea concatenării şirurilor de caractereconsiderind drept receptor toate poziţiile disponibile în dreapta celei specificate ca origine a concatenării). Pentru a realiza acest lucru vom defini o macro INSERT care are rolul de a valida parametrii acţiunii şi **a** pregăti parametrii de apel ai unor subprograme IMT. Sintaxa de apel a acestei macro respectă sintaxa de utilizare **a va**riabilelor de tip Zi la concatenare astfel :

 $INSERT \langle Z_r \rangle (\langle \text{p} czi \text{t} \text{ i} \text{ n} \text{ c} \text{ e} \text{ i} \text{ u} \text{ 1} \rangle \langle \text{[ungime]} \text{ i} \rangle)$  =

 $\langle Z_i \rangle$  ( $\langle$ poziție început<sub>a</sub> $\rangle$ ) (lungime<sub>2</sub> $\rangle$ )

Singura diferenţă este faptul că atribuirea nu se mai face cu comanda **M** şi toţi parametrii sint obligatorii (indiferent care este valoarea lor).

 $(Z_r)$ : variabila de tip Z<sub>1</sub> desemnată ca receptor, r = 1,6;

 $\langle \mathsf{Z}_{\bullet} \rangle$ : variabila de tip  $\mathsf{Z}_{1}$  desemnată ca emitor,  $e = 1.6$ ;

(poziţie *început1 ):* număr întreg specificind poziţia din variabila (Z,) din care începe Inserarea;

 $\langle$ lungime<sub>1</sub>): lungimea pe care se va efectua inserarea:

(poziţie *1nceputa)* : numlr întreg specificînd poziţia din variabila (Z<sup>8</sup> ) de unde începe şirul de inserat ;

*(lungime*<sup>2</sup> ): lungimea şirului de inserat.

Acești parametrii care definesc pozițiile și lungimile trebuie să îndeplinească condiţiile:

 $-$  [ $\langle$ poziție *Început*<sub>1</sub> $\rangle$  +  $\langle$ *lungime*<sub>1</sub> $\rangle$ ]  $\in$  [1, 30];

 $\{\langle \text{positive \space increase}\rangle + \langle \text{language}\rangle\} \in [1, 30].$ 

Convențiile de funcționare a acestei macro sînt :

- dacă *(/ungime2 )* este mai mare decît *(lungime1 )* şirul emiţător va fi trunchiat .la dreapta cu marcarea unui mesaj de atenţionare;
- dacă (/ungime3 ) este mai mică decit *(/ungime1 )* şirul receptor va fi completat, pe lungimea rămasă, cu spaţii la dreapta;
- $-$  controlul variabilei  $\langle Z_r \rangle$  va fi făcut egal cu numarul de caractere definite (poziția ultimului caracter definit):
- variabila Y24 va fi utilizată ca manevră;

- variabila Z7 va fi utilizată pentru a forma o "mască" a legii de inserare. La returu I !a apelant al programului IMT dacă octetul 1 al acestei variabile este diferit de spaţiu atunci operaţia s-a\_ efectuat eronat.

Dăm în continuare codul sursă al macro INSERT și al programelor IMT apelate :

```
:DEFMAC INSERT : (:,:) = :(:)<br>:EXP
 M Z7 = U /* anulare variabilă de lucru */
 FAIRE I(1) '**INSERT**ERR.' /* antet mesaj eroare */<br>M Z7 = ':1:'
  SI Z7 ('Z1' OU Z7)'Z6' 
     ALORS 
•flN 
       I(+0) '01. \langleRECEPTOR\rangle \# ZI l' ECRIRE SORTIE
M Z7 = U M Z7 = ':4:'
\overline{z_1} \overline{z_2} \overline{z_3} \overline{z_4} \overline{z_5} \overline{z_6}ALORS 
      l(+0) '02. <EMITOR> +Zl ? 'ECRIRE SORTIE
FIN M Z7 = U /* FORMAREA LEGII DE INSERARE */
M Z7 (2) = :1:'M Y 24 = Z7 (3)
EXEC LEXINSRT 
M Z7 (3) = 1:4:' M Y24 = Z7 (4)
EXEC LEXINSRT 
M Y24 = :2:SI Y24 = U
    ALORS 
       l(+0) 'Ol.VALOARE NUNUMERICA l' ECRIRE SORTIE 
•FIN 
EXEC LEXINSRT 
M Y24 = 3:
SI Y24 = U
     ALORS 
FIN 
       I(+0) '03.VALOARE NENUMERICA ? ECRIRE SORTIE
·fXEC LEXINSRT 
M Y24 = Y24 + :2:
SI Y24 \leq 0 OU Y24 \leq 31ALORS 
       I(+0) '04. (POZITIE INCEPUT) + (LUNGIME)'
       1(+1) 'IN AFARA INTERVALULUI!' ECRIRE SORTIE
tflN
```
M  $Y24 = :5:$  $SI$   $Y24 = U$ **ALORS** I(+0) '03. VALOARE NUMERICA ?' ECRIRE SORTIE **FIN EXEC LEXINSRT** M  $Y24 = 0.6$  $SI$  Y24 = U **ALORS** I(+0) '03.VALOARE NENUMERICA ?' ECRIRE SORTIE **FIN EXEC LEXINSRT** M  $Y24 = Y24 + 5$ : SI Y24  $\zeta = 0$  OU Y24  $> 31$ **ALORS**  $I(+0)$  '04. (POZITIE INCEPUT) + (LUNGIME)'  $i(+1)$  'IN AFARA INTERVALULUI ?' ECRIRE SORTIE **FIN** EXEC INSRT /\* INSERAREA PROPRIU ZISA \*/  $M$  Z7 = Z7 (1 1)  $SI$   $Z7 = '$ ! **ALORS** I(1) '\*\*INSRT\*\*ATT. VALOAREA TRANSMISA'  $I(1+1)$  'DE (EMITOR) A FOST TRUNCHIATA' I (+1) 'LA DREAPTA !" **ECRIRE FIN FIN** :FDEF!  $-$  programul  $\langle$  LERXINSRT $\rangle$ : ZONCOM **DSECT**  $Y24$ **ORG**  $X'$ 13 $C'$  $Z<sub>7</sub>$ ORG  $X'144' + 7 = 32 + 1$ **CSECT** LEXINSRT USD.ZONCOM  $11$ LD1.1  $Z<sub>7</sub>$ **SRL4.1** 24  $Y24 + 3$ LD1.0  $27,1$ ST<sub>1.0</sub> AD41.1 1 **SLL4.1** 24 **ST1,1**  $Z<sub>7</sub>$ ST1.1  $Z7 - 1$ **BRU**  $*8*4$ **END** LEXINSRT Acest program construiește în  $Z_7$  o structură de forma:  $\mathsf{Z}_{\mathsf{e}}$  $Z_r$ |  $I_{1}$  $p_{2}$  $l_{2}$ Þ  $p_{1}$  $\mapsto$ lungime emitător; →poziție început emițător ; l→număr variabilă emitoare ; l->lungime zona receptoare ;  $\rightarrow$ poziția de început în receptor ; →număr variabilă receptoare ; →pointer general pe zonă și contor număr caractere.

Toate valorile sint stocate în format binar pe un octet. - programul (INSRT) utilizează valorile poziţionate de (LEXINSRT) şi reali zează efectiv inserarea

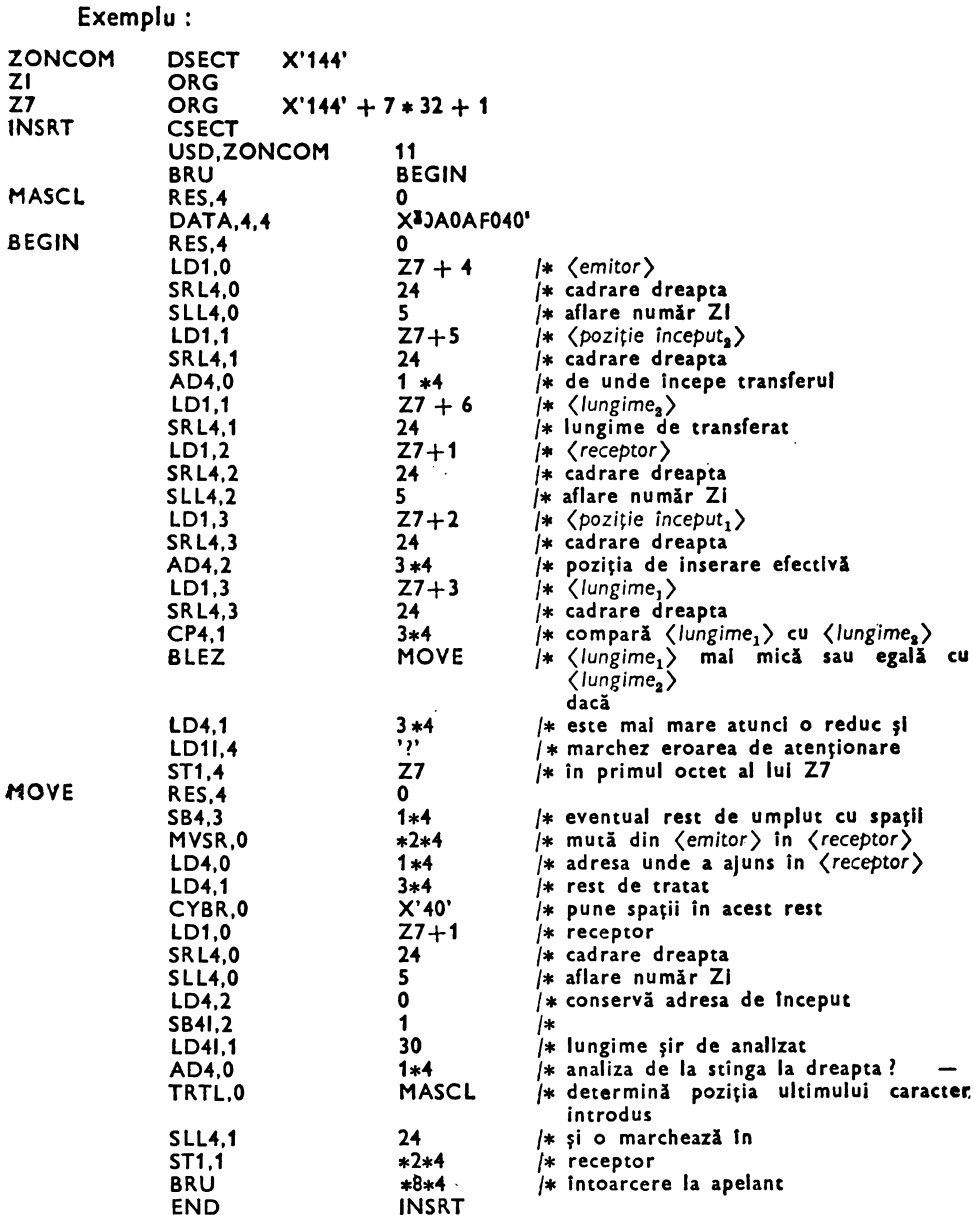

Exemple de utilizare :

M Z1 = 'FUNCTIA LEXINSRT PERMITE' M Z2 = 'INSERT: **INSERT Z1 (9 8) = Z2 (1 6)** 

 $\ddot{\phantom{a}}$ 

```
:J Z1 ! 
Z1: FUNCTIA !..J INSERT 1 1 r r ,.PERMITE 
:tNSERT Z1 (16 9),.. Z1 (18 7) I Z1 ! 
Z1 : FUNCTIA ~ INSERT LJ PERMITE
```
Modificări **ale macrogeneratorului ln versiune V 1.6.R.** 

Macrogeneratorul permite definirea unui formal temporar la execuție prin introducerea blocului : **DEFORM.** 

*Sintaxa:* 

: DEFPRO *(nume program)* [: **DEFPW** *(nume program control)]* 

[: DEFROM

**DEBUT** 

*(definire formal logic)* 

**FIN]** 

: CONTXT [ $\langle$ citație formală  $X_1 \rangle$ ]

**:EXP** 

( *model expansiune)* 

: FDEF?

Specificaţii *de utilizare* :

— formalul temporar trebuie să fie definit identic în toate subrutinele utilizat**e** de program;

- formalele temporare trebuie să fie specificate în aceeaşi ordine în toate 5ubrutinele:

- în blocurile : DEFORM și : CONTXT este admisă utilizarea macroinstrucţiunilor.

*Sintaxa de apel a programe/or precompilate este* :

EXEC {ENCOURS/(nume *program)}* 

[( *(parametrii intrare)* ; *(parametrii* Ieşire))]

 $\langle$  parametrii *intrare*):: =  $\langle V_1 \rangle [\langle N_1 \rangle] / \langle V_1 \rangle [N_1 \rangle]$   $\langle$  parametrii *intrare*)

*(parametrii* ieşire)::= (V1)[(NJ)J/(V1)[(NJ)] *(parametrii* ieşire)

(V1): desemnează una din variabilele (în această ordine) **X1, Y1,** Z1 sau **W <sup>1</sup> ;** 

 $\langle N_1 \rangle$ : specifică numărul variabilei de același tip care va primi valoarea parametrului;

 $\langle V_1 \rangle$  din apelant se transmite în  $V_1N_1$  din subprogram.

— EXEC ENCOURS cheamă recursiv apelantul ;

La această instrucțiune variabilele  $X_i$  trebuie să conțină la sfîrșitul programului valorile cu care au intrat în el (din punct de vedere logic). Celelalte variabile **X1, Z1, W1** sînt considerate variabile globale şi orice modificare asupra conţinutului **este**  transmisă la sfîrşitul programului apelant. În cazul utilizării unor variabile locale Tn cadrul subprogramului este necesară salvarea valorilor transmise de apelant şi refacerea lor la retur.

Pentru a realiza acest lucru se va indica modul de transmitere a variabilelor subprogramului și modul de întoarcere a lor. În sintaxa de apel variabilele definite între '(' şi ';' sint variabile transmise de apelant iar cele cuprinse între ';' şi *')'* variabile **<le** retur.

Specificaţii de utilizare a parametrilor:

 $-$  la apel trebuie respectată succesiunea variabilelor de același tip ;

Exemplu:

EXEC PROG (X1 2 X3 5 Y3 1 ; Z1 4 Z2 1 W2 5) are ca efect :  $(X1 \rightarrow X2)$  $X3 \rightarrow X5$ ,  $Y3 \rightarrow Y1$ ;  $Z1 \rightarrow Z4$ ,  $Z2 \rightarrow Z1$ ,  $W2 \rightarrow W5$ ;

- dacă una sau mai multe variabile de tip  $X_i$  conțin(e) adresa unui (unor) buffer(e) ordinar(e) sau de sortare atunci aceste variabile vor fi transmise în mod obligatoriu subprogramului și vor fi returnate programului apelant ;

 $-$  în cazul succesiunii unor variabile  $\langle V_1 \rangle$  de același tip variabilele corespondente vor fi specificate în ordinea crescătoare a lui  $\langle N_1 \rangle$ ;

a absenta unei valori  $\langle N_1 \rangle$  valoarea implicită a acestuia este prima valoare  $\dot{\mathfrak{d}}$ neutilizată :

Exemplu:

EXEC PROG (X1 2 X5 X6 ; X2) are ca efect :  $(X1 \rightarrow X2, X5 \rightarrow X1, X6 \rightarrow X3; X2 \rightarrow X1)$ Schimbul de parametrii pentru apelul: EXEC PROG (X2 X1 3 Y7 7 Y8 Y1 8 Z2 1 W4; X4 Y3 Y1 8 W6)

poate fi ilustrat astfel:

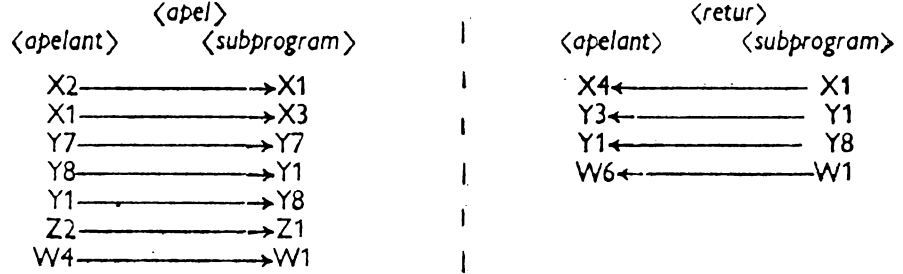

Pentru construirea programelor IMT zona de comunicație a fost modificată, pentru a permite accesul la variabilele de lucru W1, astfel :

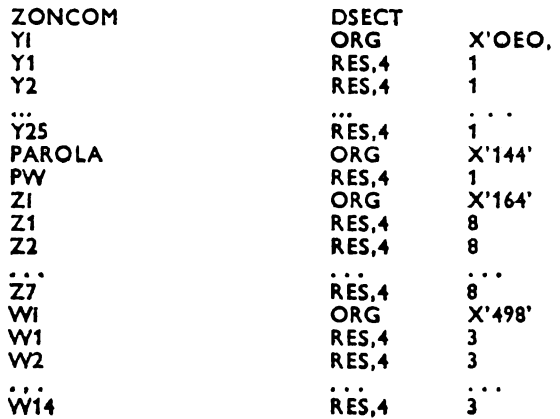
Programele IMT construite sint catalogate (definite) in spațiul "PROG" al ·bazei de date utilizind sintaxa:

: DEFIMT (nume *program)* [ *(parametrii bibliotecii)] l*  [ (cartele. IMT )]

Dacă *(parametrii bibliotecii)* nu sint specificaţi atunci programul IMT este sub formă ,de *(cqrte/e* IMT) .

*(parametrii blblictec/1):* sint parametrii \_de identificare a bibliotecii şi codului IMT al programului. Între parametrii se utilizează ca separator spaţiu. Structura acestul element este :

!OV : AD" LN : (nume bibliotecă) FN : (nume *program)* [GN: *g* UN : *v* UN : u] •• - numărul logic al discului pe care se află biblioteca;

 $\langle$ nume bibliotecă $\rangle$  - numele bibliotecii ;

 $\cdot$ GN:  $g$  - numărul său de generare (implicit 0);

VN:  $\check{v}$  - numărul său de versiune (implicit 1);

*{nume program):* numele programului IMT;

 $dUN: u -$  varianta programului (implicit  $UN: 255 -$  cea mai recentă versiune).

## **Editorul de texte**

Editoru I de texte SOCRATE asigură gestiunea textelor programelor SOCRATE  $\leq$ i a caracteristicilor de tip (text) definite în structura bazei de date.

Funcţiunile editorului de **texte** permit:

- crearea, listarea, punerea la zi a textelor ;

- inserarea de noi linii;

- ștergerea unor linii;

- substituirea unor şiruri de caractere la nivel de linie sau la nivelul întregului -1ext;

- gestionarea fișierelor de test ale definirii structurilor și programelor cu .ajutorul unui bibliotecar;

- accesul la textele sursă ale macro sau programelor precompilate.

Ediţia unui fişier structură, program de test, macroinstrucţiune sau program compilat trebuie să fie precizată explicit, după apelul editorului, printr-o comandă -de căutare a fişierului.

Ediția caracteristicilor de tip  $\zeta$ text $\rangle$  din baza de date trebuie să fie precizată ,printr-o cerere de punere la zi (M (text) *(calificare)* = EXT) pentru care compilatorul de cereri (R, O) generează un apel la editorul de texte care devine efectiv la momentul executiei.

La introducerea unui fişier structură, a unei macroinstrucţiuni a unui program ,de cereri sau a unui text apelul editorului se realizează prin tastarea caracterului EXT (sau în coloana 1 în "batch processing"). În conversational editorul de texte anunță așteptarea unei comenzi prin "promptul", "-", în coloana 1 a liniei curente, ,urmat de cursor.

·Comenzile editorului de texte se împart în două categorii:

 $-$  comenzi la nivel de fişier;

- comenzi la nivel de linie.

Orice text (program de cereri, macroinstrucţiune, program precompilat sau . fisier structură) care precede apelul editorului de texte se numește fișier curent.

Fișierul curent este accesibil funcțiunilor editorului de texte după apelul acestuia. Acestui text curent i se poate substitui orice fişier, al bibliotecarului editorului de texte sau al macrogeneratorului, prin apelarea explicită.

După execuția unei comenzi la nivel fișier, editorul de texte este pus în așteptarea unei comenzi la nivel de linie. Dacă în cursul asteptării unei comenzi la nivel de linie se detectează o comandă la nivel de fişier, atunci va fi executată această comandă (încărcînd fișierul curent citat) și se trece la asteptarea unei comenzi de linie.

Editorul de texte este astfel construit încît este admisă interacțiunea sa cu celelalte componente astfel :

- interactiunea "Editor-Editor" (fig. 5.1);
- $-$  interactiunea "Editor-compilator LDD" (fig. 5.2);

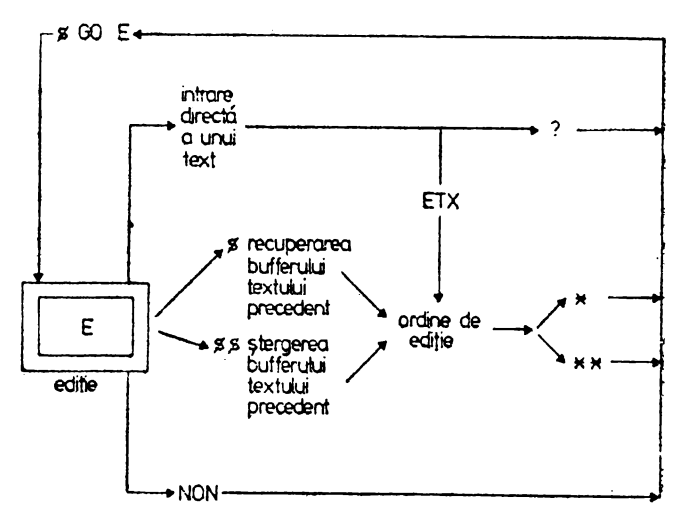

Fig. 5.1. Interactiunea "Editor-Editor"

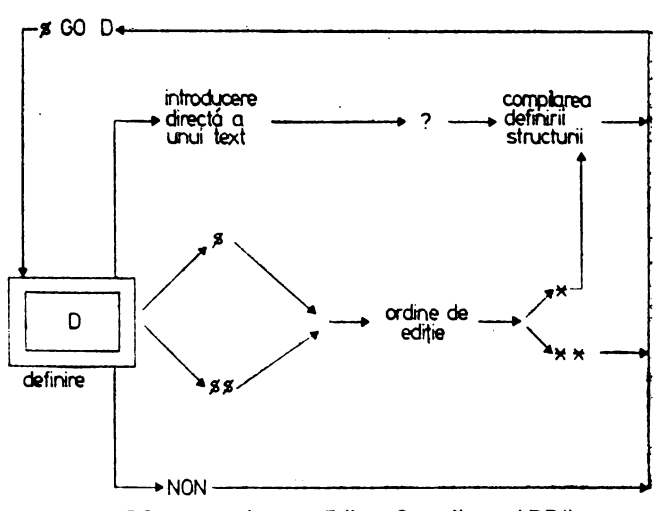

Fig. 5.2. Interactiunea "Editor-Compilator LDD"

- interacțiunea "Editor-procesor creare" (fig. 5.3);
- interacțiunea "Editor-compilator LMD" (fig. 5.4);
- $-$  interactiunea "Editor-Macrogenerator" (fig. 5.5).

Aceste interactiuni fac din editor un suport pentru programare interactivă. În conversaţional un procesor lansat îşi anunţă prezenţa prin trimiterea promptului QUESTION :

Dacă răspunsul la acest prompt este unul din caracterele specificate in figurile prezentate atunci va fi lansată actiunea asociată acestuia. Dacă utilizatorul introduce direct de la terminal un text destinat unui procesor atunci posibilitatea Introducerii unei noi linii este marcată prin promptul "\*".

După apelul unui procesor (definire, cereri sau macrogenerator) utilizatorul are posibilitatea introducerii directe a textului corespunzător prin perifericul de intrare. Sfîrșitul acestui text sursă este semnalat prin prezența caracterului "?" ca ultim caracter semnificativ diferit de spaţiu al unei linii.

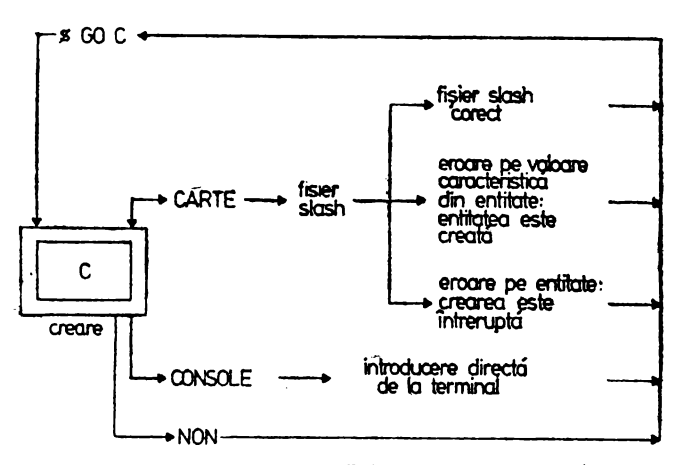

Fig. 5.3. Interactiunea "Editor-procesor creare"

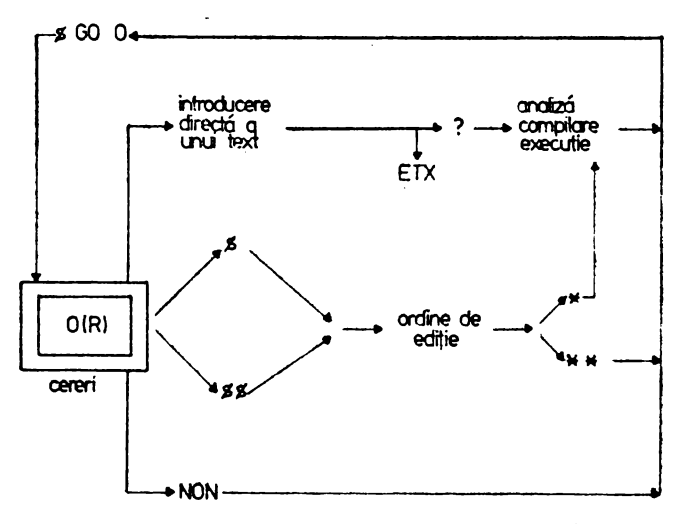

Fig. 5.4. Interactiunea "Editor-compilator  $LMD<sup>n</sup>$ 

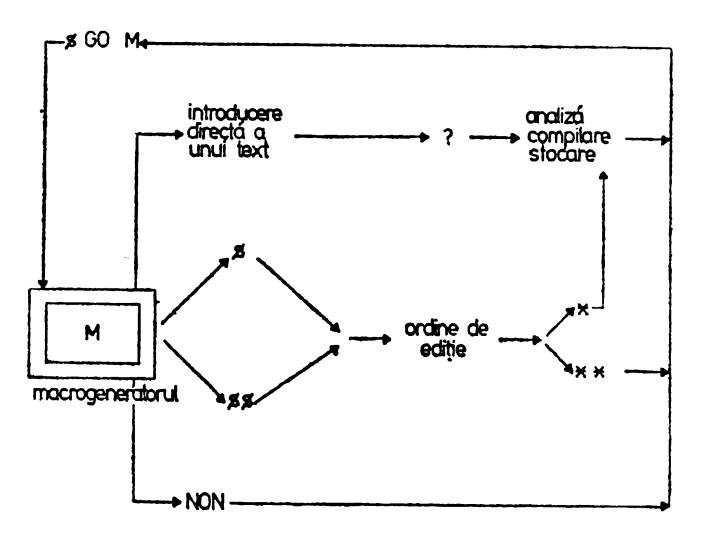

Fig. 5.5. Interactiunea "Editor-Macrogenerator"

De la prima linie introdusă și pînă la caracterul "?" ("?" are rolul de a lansa analizatextului introdus de către procesorul apelant) acest text devine fişier curent ştergind fişierul curent precedent.

După ce funcția cerută a fost executată (D, R, O, M) utilizatorul poate recupera fișierul curent (textul fișierului) pentru a-l modifica, stoca în bibliotecă etc., apelînd editorul de texte prin caracterul EXT (sau \$ în coloana 1). Mai mult, apelul editorului poate fi realizat în orice moment, după constituirea textu lui iniţial, trimiţînd caracterul EXT în coloanele 1, 2 şi 3 ale liniei curente.

Acest lucru permite utilizatorului:

- să analizeze textul sursă și să-l corecteze înainte de execuție ;

- să corecteze programele după o compilare sau execuţie eronată ;

 $-$  să stocheze programele în bibliotecă pînă la punerea lor la punct și să le transforme în macrolnstrucţiuni sau programe precompilate.

Fişierul curent rămîne acelaşi pînă la una din acţiunile:

- ştergerea lui prin Introducerea unui nou text al utilizatorului;

- ştergerea, sub controlul editorului, prin apelul unui fişier din bibliotecă, **a** unei macroinstrucţiuni sau program precompilat.

Editorul de texte conservă două fişiere curente, corespunzind nivelurilor de prelucrare :

- introducerea unei cereri;

 $-$  introducerea unui text (punerea la zi a unei caracteristice de tip  $\langle \text{text.}\rangle$ ). Fişierul în curs corespunde nivelului de prelucrare la care ne aflăm.

#### Comenzi la nivel **de text** (fişier)

Utilizatorul are posibilitatea să stocheze textele sursă (definiri de structuri, programe de testare etc.) cu ajutoru I bibliotecarului editorului de texte. Comenzile la nivel fişier sînt următoarele:

1)  $\bullet L$  - lista fișierelor stocate în bibliotecă ;

2) **•R** *(de/Imitator) (nume* fişier) *(delimitator)* 

- *(de/Imitator)* : un caracter alfanumeric;

- (nume fişier) : maxim 11 **caractere** alfanumerice ;

- R : catalogarea unui fişier în bibliotecă.

Ultimul caracter din (nume fişier) trebuie să difere de delimitator pentru **a**  •nu fi confundat cu acestea.

**Exemplu:** 

•R/FISEDIT/

•R (EXEMPLU)

Mesaje de eroare :

ER DELIM: cel de-al doilea delimitator n-a fost găsit;

FICHIER DEJA CREE VOULEZ.VOUS L'ECRASER7: fişierul există, doriţi ·să-l distrugeți (OUI - da; NON - nu)

3) •I *(de/Imitator) (nume* fişier) *(de/Imitator)* - apelul unul fişier prezent tn bibliotecă.

Dacă fişierul citat este găsit atunci va deveni fişier curent.

Mesaje de eroare posibile: ·

ER DELIM

ERREUR FICHIER INCONNU - fișierul (nume fișier) nu se găsește în bi-,bliotecă .

. 4) **•D** (de/Imitator) (nume fişier) *(de/Imitator)* - ştergerea unui fişier din ,bibfiotecă.

Mesaje de eroare posibile :

ER DELIM

ERREUR FICHIER INCONNU

Pentru ediţia textelor sursă ale macro sau programelor precompilate **se trans**formă în fişier curent, aceste texte cu ajutorul ordinelor:

: EDIMAC (nume macro)? respectiv,

: EDIPRO *(nume program precompl/at) 1* 

executate sub controlul macrongeneratorului (\$GO M sau % RUN FN : M). După execuția acestor instrucțiuni fișierul curent general devine disponibil pentru listare si punere la punct (cu un eventual retur la macrogenerator pentru a modifica codul intermediar - macroinstrucțiuni sau codul compilat - programe precompilate) cu ajutorul comenzilor la nivel de linie ale editorului.

Actualizarea caracteristicilor de tip (text) definite în structura **bazei de date**  se realizează în urma execuției instrucțiunilor de forma:

M caracteristici de tip  $\langle \text{text} \rangle$  calificare; = EXT.

Această cerere generează un dialog căruia i se poate da unul din răspunsurile:

a)  $-$  NON sau /: textul nu este modificat;

 $b) - U$  : textul este sters ;

c)  $-$  introducerea unui text terminat prin  $\sqrt{n}$  ;

d) - ETX **(S** în coloana 1 pentru fişier slash): apelul funcţiunilor editorului de texte pentru a corecta textul prezent în baza de date.

Deoarece c) şi d) sînt recursive ele se vor termina prin ordinul *E.ND,* 

Această instrucțiune scoate în evidență necesitatea existenței a două fișiere curente, şi anume :

- unul afectat procesoarelor;

- celălalt, afectat editorului de texte. Necesitatea derivă din aceea că programele de testare, macroinstrucţiunile şi programele precompilate pot face apel la,\_ editor prin cereri de forma prezentată.

### **Comenzi la nivel de** linle

Comenzile la nivel de linie, ale editorului de texte au următoarea formă sintactică generală :

[ *(început)]* [,(sfîrş/t)] *(comandd)* [ *(specificator)]*  [ *(de/Imitator) (criteriu) (de/Imitator)]*  [ (şir *de caractere)]*  Liniile textului sînt reperate prin: - numărul lor de ordine;

- continutul lor cu ajutorul unui criteriu de selecție.

Majoritatea comenzilor acționează asupra unui grup de linii delimitate prin (fnceţut) şi (sfîrşit) ; şi mai mult, din acest gurp de linii pot fi selectate numai acelea care îndeplinesc un *(criteriu).* 

Numărul liniei [ (început ) / (sfîrșit )] exprimă poziția sa în raport cu începutul textului (prima linie are numărul 1). Mai mult, inserarea sau ştergerea unor linii antrenează renumerotarea celor care le urmează în text.

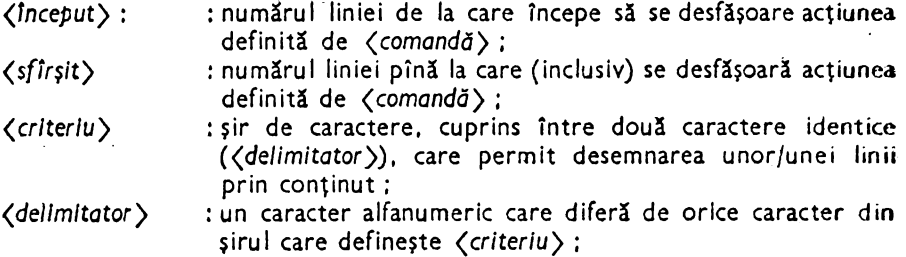

După fiecare operație editorul punctează ultima linie tratată care devine astfel linie curentă (dacă *(început*) și (sfîrșit) nu sînt specificate acțiunea comenzii editorului se desfășoară asupra liniei curente).

*(început)* : : = număr absolut/±număr O (zero)

- număr absolut : numărul liniei dorite ;
- $\pm$  număr : distanța liniei dorite față de linia curentă. Noua linie curență este definită de : număr linie curentă + număr;

- O: marchează începutul fişierului curent.

 $\langle \text{sf1rşit} \rangle$ : : = număr absolut/+ număr/\$

- \$ : marchează ultima linie definită în fişierul curent.

Vom prezenta în continuare sintaxa comenzilor la nivel de linie :

1) **Comanda de listare cu** număr:

- [ *(1nceptit)]* [,(s(irşit)] **L ((A]** *(de/Imitator) (criteriu) (de/Imitator)]* 

Permite listarea, conform criteriului definit, a liniilor cuprinse între (început) şi (s(îrşit). Liniile sint scrise pe suportul de ieşire şi precedate de o linie care contine numărul lor. În cazul în care unele din elementele opționale lipsesc, următoarele variante sintactice ne dau :

- L : lista tuturor liniilor fişierului:

- L *(de/Imitator) (criteriu) (de/Imitator):* lista primei linii care conţine (criteriu) ;

 $-$  LA *(delimitator) (criteriu) (delimitator)*: *lista tuturor liniilor care contini (crlteriu).* 

**Exemplu:** 

 $-$  1,\$ LA $\ast$ ASE $\ast$ : caută și listează toate liniile care conțin cuvîntul ASE. **Mesaje:** 

EOF  $HIT:$  a fost atins sfîrșitul fișierului cerut ;

NONE: nu a fost găsită nici-o linie care să satisfacă *(criteriu)* sau poziţia definită de *(1nceput),* eventual de (sfirşit)).

 $1 \cdot 1$ : nu a fost recunoscut ordinul (eroare de sintaxă).

Aceste mesaje pot să apară la oricare din comenzile la nivel de linie.

2) **Comanda -de listare** fără număr :

- [(început)] [,(sfîrşit)] **P** *[[A](delimitator) (criteriu) (delimitator)]* 

Modul de actiune este similar cu cel al comenzii L numai că linia care conținenumărul nu se imprimă.

3) **Comanda de** căutare **a numerelor** :

- (1nceput)] [,(sfîrşit)] **N** f[A](de/imitator) *(criteriu) (delimitator)]* 

Se imprimă numai linia care conţine numărul.

4) **Comanda de** substituire

- [(început)][, (sfîrşit) J **S [[A]** *(de/imitator) (criteriu) (delimitator)* (şir'caractere > *(delimitator)]··* 

Permite substituirea lui (criteriu) cu (șir caractere) în toate liniile cuprinse Tntre *(început)* şi (sfîrşit).

- S *(delimitator)* (criteriu) *(delimitator)* (şir *caractere) (delimitator):*  substituirea se realizează asupra primului criteriu detectat ;
- SA *(delimitator)* (criteriu) *(de/imitator)* (şir *caractere) (de/imitator)* : substituția se realizează asupra tuturor (criteriu) întîlnite în textul ana-

lizat.

După fiecare substituire linia modificată este imprimată împreună cu numărul său. Dacă o substituire antrenează depășirea liniei atunci se va efectua substituția şi **se** va imprima conţinutul liniei înainte şi după substituire.

5) Comanda de stergere :

- [ (început)] [ ,(sfîrşit)] **D** 

Permite ștergerea liniilor cuprinse între *(început*) și *(sfîrșit*) (inclusiv acestea). După efectuarea comenzii linia curentă este indicată de *(început).* 

6) **Comanda de inserare.** 

- *[(început)]* I

Permite inserarea (după linia desemnată de *(început)*) între două linii consecutive afişierului curent a uneia sau mai multor linii introduse prin perifericul de intrare. Inserarea se întrerupe cu ajutorul caracterului ETX (sau **S** în coloana 1). Pointerul curent al liniilor este mărit cu un număr egal cu acela al liniilor inserate.

7) Comanda de inserare a unei singure linii :

- [(înceţut)] IC (şir *de caractere)* .

Permite inserarea, după linia punctată de (încețut) a liniei definită prin (șir *caractere).* 

**8) Comanda de înlocuire** 

- [ (început)][ ,(sfîrşit)] **R** 

Permite înlocuirea liniilor cuprinse între (început) și (sfîrșit) cu linii introduse de la perifericul de intrare. Comanda este echivalentă cu secvenţa : - [*{inceput*}] [,*{sfirsit}*] D<br>- 1|<br>|<br>| linii inserate  $-$  END Următoarea secvenţă echivalează cu o ştergere : - [ (început )] [, (sfîrșit )] R  $-$  ETX '9) **Comanda de** lnlocuire a unei linii : - *[(început)]* **D**   $-$  **1IC**  $\langle$  *ş*Ir *de* caractere) Dacă (început) = (sfîrșit) atunci comanda se desfășoară numai asupra liniei indicate. 10) **Comanda de oprire a editorului:**  -- **END**  Comanda opreşte ediţia şi trece controlul procesorului următor. **Exemple: \$GOE EDITION:** \* **ACESTA ESTE UN EXEMPLU** \* **DE UTILIZARE A EDI** \* **AL SGBD SOCRATE**  \* 1 **\$REST· EDITION:S**  - **1, SL 1 2 ACESTA ESTE UN EXEMPLU 3**  DE UTILIZARE A EDI 4 AL SGBO SOCRATE 5 **EOF HIT** — 1R <del>\*\*\*\*\*\*\*\*</del><br>\* ETX • **ETX** - 1, SL 1 ACESTA ESTE UN EXEMPLU 2 OE **UTILIZARE A** EDI 3 AL SGBD SOCRATE **4**  EOF HrT

```
- 2SA /EDI/EDITORULUI DE TEXTE/
  2 
DE UTILIZARE A EDITORULUI DE TEXTE 
-- 41<br>* FĂRĂ INTERACTIUNE CU CELELALTE COMPONENTE<br>* ETX
-1, SPACESTA ESTE UN EXEMPLU 
DE UTILIZARE A EDITORULUI DE TEXTE 
AL SGBD SOCRATE 
?<br>FARA INTERACTIUNE CU CELELALTE COMPONENTE
EOF HIT 
-4L4 
1 
-4D- 4L/: FĂRĂ INTERACTIUNE CU CELELALTE COMPONENTE 
EOF HIT 
- *R /EXEMPLU /CATALOGARE TEXT EDI
- 1, SD STERGE FISIER CURENT
 - 1,SL (S-A STERS I) 
ERDELIM 
-1,SL
EOF HIT 
-*I /EXEMPLU/RECUPERARE TEXT
- 1,$P 
ACESTA ESTE UN EXEMPLU 
DE UTILIZARE A EDITORULUI DE TEXTE 
AL SGBD SOCRATE 
FARA INTERACTIUNE CU CELELALTE COMPONENTE 
EOF HIT 
LIGNVID 
- *1* \stackrel{?}{=} * \stackrel{.}{=}ABC 
EXEMPLU 
EOF TXT 
- •I /ABC/ 
-1.SP
TTTTRRRR 
?
EOF HIT 
- *I /EXEMPLU/<br>- $1
* ale sistemului deoarece este un TEXT oarecare
• 
• ETX 
- SLA
  6 
etx 
EOF HIT 
 - - 1Pale sistemului deoarece este un TEXT oarecare 
- 5, -1PABS DEC 
                        \mathbb{Z}^{2n}
```

```
- -2,3PAL SGBD SOCRATE 
 - 3P 
AL SGBD SOCRATE 
 -2PACESTA ESTE UN EXEMPLU 
– –1D<br>– –1L
 -1PDE UTILIZARE A EDITORULUI DE TEXTE 
-- -1R<br>* acesta este un scurt exemplu
* ETX<br>-1P-1, SP
acesta este un scurt exemplu
AL SGBD SOCRATE 
fARA INTERACTIUNE CU CELELALTE COMPONENTE 
ale sistemului deoarece este un TEXT oarecare 
etx 
EOF HIT 
 - 1,1SA *exemplu*exemplu de utilizare al EDITORULUI *
ERDELIM 
- 1SA (exemplu (EXEMPLU DE UTILIZARE)
   1 
acesta este un scurt EXEMPLU DE UTILIZARE 
 - 2SA <mark>*AL* a</mark> funcțiunilor EDITORULUI DE TEXTE AL<mark>*</mark><br>2
a functiunilor EDITORULUI DE TEXTE ALE SGBD SOCRATE
-1.SP
acesta este un scurt EXEMPLU DE UTILIZARE 
  a functiunilor EDITORULUI DE TEXTE AL SGBD SOCRATE
FARA INTERACTIUNE CU CELELALTE COMPONENTE 
ale sistemului deoarece este un TEXT oarecare 
-etx 
EOF HIT 
-5D- •R /EXEMPLU/ 
'ERREUR FICHIER DEJA CREE 
- *D /EXEMPLU/
- *R /exemplu/
 - •L 
ABC 
-exemplu 
EOF TXT 
 - *D /ABC/
- *! exemplu
 - *1\ast \mathcal{P} \ast- •1 
-exemplu 
EOF TXT 
 - *R /EXEMPLU/
 - •l 
 EXEMPLU 
,exemplu 
>1:0F TXT 
 - •I EXEMPLU 
 -1, SPA
.acesta este un scurt EXEMPLU OE UTILIZARE 
  a funcţlunllor EDITORULUI DE TEXTE AL SGBD SOCRATE
```

```
FARA INTERACTIUNE CU CELELALTE COMPONENTE 
ale sistemului deoarece este un TEXT oarecare 
EOF HIT 
-& 
$GO R 
QUESTION: 
* M Y1 = EXT M Y2 = EXT M Y1 = Y1 + Y2/Y1 I Y1 I Y2Y1 :321 
Y2 :213 
Y1 :321 
Yl :213 
QUESTION: $ 
-1, SL1 
M Y1 = EXT M Y2 = EXT M Y1 = Y1 + Y2/Y1 I Y1 I Y? ?
EOF HIT 
\frac{1}{\gamma_1} \frac{*}{\cdot} 2
Yl : 2 
Y1 : 3 
Y2: 2QUESTION: $ 
 -- * 
Y1 : 44 
Y2 : 44 
Y1 : 45 
Y2 : 44 
QUESTION: NON 
$GO E 
EDITION:$ 
··- *L 
EXEMPLU 
exemplu 
EOF TXT 
-- •D /exemplu/ 
- *1*?I!* 
- *L
EXEMPLU 
EOI TXT 
-1, SPA
M Y1 = EXT M Y2 = EXT M Y1 = Y1 + Y2/Y1 + Y1 Y2EOF HIT 
- *I [EXEMPLU]
- 1,$PA 
acesta este un scurt EXEMPLU DE UTILIZARE 
a funcţiunilor EDITORULUI DE TEXTE ALE SGBD SOCRATE 
FARA INTERACTIUNE CU CELELALTE COMPONENTE 
ale sistemului deoarece este un TEXT oarecare 
EOF HIT 
$GO 
QUESTION: 
• I Y1 I Y2 I Yl5 ! 
Y1 : 45 
Yl:44 
Yl5 : O 
QUESTION: $ 
- *R /PGM1/
Y25 : 0<br>QUESTIC<br>-- *R /P<br>-- *<br>Y1 : 45
Y1 : 45 
Yl:44
```

```
Y25: O 
QUESTION: $<br>- 1P
- 2PI Y1 I Y2 I Y25 l 
EOF HIT 
-• Y1 : 45
Y2: 44 
Y25 : O 
QUESTION:$ 
-1, SD- \cdot\mathbf{\ast}•ER,R21 NL 1 ... l •.• AU LIEU DE CODF. D ACTION 
ERREUE EN REQUETE 
QUESTION:NON 
$GO R 
QUESTION:S 
- *1 /PGM1/
Y1 : 45 
Yl : 4
Y25 : O 
QUESTION: S - \frac{1}{2}* !!! *<br>- SS<br>+ !!! *- *D (PGM1(
 - •L 
EXEMPLU 
EOF TXT 
- *l (EXEMPLU)
EXEMPLI<br>EOF TXT<br>- *l <E<br>- *
•ER.R21 NL 1 •.• acesta ... AU LIEU DE CODE D ACTION 
ERREUR EN REQUETE 
QUESTION:NON 
SCLOCK
18.49 .25.62. 
SMAIL
RIEN A SIGNALER 
SNUMBER
   1 
SMESSOP SESIUNE NORMALA l 
$GO 
QUESTION:S 
 - •L 
EXEMPLU 
EOF TXT 
- *D /EXEMPLU/
- *L
EOF TXT
```
## Interfaţa cu limbajele evoluate

Reprezintă o metodă de acces la datele conţinute de baza de date a cărei Introducere a fost cerută, în principal de :

- durata mare a unor prelucrări:

- volumul de informații la intrare sau ieșire, proveniența sau destinația informatiilor etc.

Metoda de acces este pusă la dispoziţia programelor scrise în diferite limbaje (COBOL, FORTRAN, ASSIRIS etc.) şi constă în aceea că fiecare cerere de acces, a unui program, la baza de date se realizează prin intermediul unui-modul de legătură standard.

Metoda definită respectă principiul independenţei programelor faţă de date prin:

- definirea unor primitive de acces, analoge celor de gestiune a fișierelor clasice, care permit accesul la toate caracteristicile elementare ale bazei conform oricărei căi de parcurgere definită în structură;

- simplitatea utilizării în limbaje evoluate ;

- modificările structurii bazei de date nu necesită recompilarea programelor batch deoarece modulul dă controlul unor subprograme scrise în limbaj SOCRATE, (programe precompilate) care realizează funcţiunile dorite (se modifică, eventual, numai aceste subprograme).

Vom prezenta în continuare punctele de intrare în modulul de legătură (subprograme apelabile din limbajul evoluat utilizat conform regulilor de apel specifice acestora). Pentru sintaxa de apel a subprogramelor şi modul de descriere al argumentelor vom face referire la limbajele COBOL, ASSIRIS şi FORTRAN.

### Semnificația și parametrii punctelor de intrare

1 . Punctul de intrare SOPEN

SOPEN (FISIER, TIP, NPC, NCP, NCD, **NBS)** 

: deschiderea unei baze de date;

 $\sqrt{FISIER}$  : identificatorul unei zone de memorie care definește complet baza de date la care se va efectua accesul.

Structura acestei zone este următoarea :

FISIER (FIL1, STRU, UTI, AN, PW, ERR (CODER, SUBRER), FIL2)

- $-$  FIL1 : 4 caractere cu valoarea spațiu ;
- $\cong$  STRU : 12 caractere  $\alpha$ -n cu valoare (nume-bază) ;
- \_. UTI : 8 caractere «-n cu valoare *(nume-uti)* ;
- <sup>~</sup>**AN** : **4** caractere «-n cu valoare (cont-uti) ;
- $-$  PW : 8 caractere  $\alpha$ -n cu valoare  $\langle$  parola $\rangle$ ;
- CODER : 1 cuvînt binar cu semn ;
- ·SUBRER: 30 caractere *«~n;*
- FI L2 : 58 caractere *«-n* ;
- (nume-bază) : numele bazei de date la care se doreşte accesul (parametrul **BN** dln comanda SOC) ;
- *(nume-uti)* : numele unui utilizator al acestei baze de **date** (parametrul PN din comanda SOC) ;
- (cont-uti) : numărul cont al utilizatorului (plrametrul AN din comanda SOC) ;

(paro/a) : parola utilizatorului (parametrul PW din cartela SOC).

Cîmpul ERR va conţine, după apel, informaţii privind execuţia subprogramului SOPEN astfel :

- cimpul CODER (valoare în hexa) :

 $00 -$  nici o eroare;

 $01 -$  sfirșit de fișier ;

 $03 -$  realizarea de entitate deja prezentă (tentativă de creare sau generare a unei realizări prezente) ;

 $04 -$ entitate saturată (tentativa de creare sau generare a unei realizări după crearea sau generarea numărului maxim de realizări posibile) ;

07 - rang absolut în afara entității (tentativă de acces la o realizare càreia i se indică expres numărul iar acest număr depășește numărul maxim de realizări posibile) ;

 $09 -$  realizare de entitate absentă:

OE - cheie deja prezentă (tentativă de introducere, într-o caracteristică discriminantă, a unei valori introdusă anterior) ;

 $OF -$  cheie negăsită (valoarea atribuită cheii nu există în dicționar);

52 - valoare numerică eronată (conţine caractere alfanumerice sau nu aparţine intervalului de valori declarat pentru caracteristică);

54 - valoare din lista eronată (valoarea nu este definită în lista de valori).

- cîmpul SUBRER: îo cazul detectării unei erori cîmpul va conţine numele subprogramului SOCRATE care a provocat eroarea. Eventualele subprograme care urmează acestuia, în lista parametrilor de apel al unui punct de intrare, nu vor mai fi executate.

Prin analiza cîmpurilor CODER şi SUBRER programatorul poate să-şi construiască în programul său secvențe de depanare a erorii semnalate.

• NBS : zonă de memorie de tip cuvînt binar inițializată cu o (valoare) egală cu numărul blocului de structură prezent în memorie. Dacă (valoare)= O atunci sistemul atribuie automat lui NBS valoarea 1.

• **TIP:** zonă de memorie de 1 caracter a cărei valoare defineşte modul de deschidere al bazei de date.

Valorile atribuite zonei pot fi:

 $I -$  deschidere de interogare (citire);

 $O -$  deschidere în creare (scriere) ;

 $S -$  deschidere în interogare și actualizare.

• **NPC** : zonă de memorie de tip cuvînt binar iniţializată cu o *(valoare)* care reprezintă numărul de puncte curente asociate bazei de date (numărul de variabile X1 inițializate cu contextul FICHIER), unde (valoare) e [0, 10]. Dacă (valoare) = 0 atunci sistemul atribuie lui NPC valoarea 10.

• **NCP**: zonă de memorie de tip cuvînt binar care conține o (valoare) reprezentînd numărul de cadre program asociat bazei de date. Numărul de cadre program este reprezentat de numărul de pagini asociat celui mai mare program SOCRATE utilizat la apel, unde *(valoare)* e (0;255]. Dacă *(valoare)=* O atunci sistemul atribuie automat lui NCP o valoare egală cu număru I de cadre necesar execuţiei celui mai mare subprogram din spatiul PROG al bazei de date.

• **NCD** : zonă de memorie de tip cuvînt binar iniţializată cu o *(valoare)* reprezentînd numărul de cadre de date asociat bazei de date (parametrul CF al comenzii OPTION). Dacă *(valoare)=-0* atunci sistemul atribuie automat lui NCDvaloarea 10.

### 2) Punctul **de intrare SCLOSE**

**SCLOSE (FISIER)** 

SCLOSE : închiderea bazei de date desemnată de **(FISIER)** ;

FISIER : structura și conținutul sînt identice cu cele reprezentate la punctul 1.

3) **Punctul de intrare SSAVE** 

**SSAVE** (FIŞIER)

SSAVE: crearea unui punct de control, pe fişierul jurnal, pentru baza de date desemnată de (FIŞIER)

FISIER : idem punctul 1.

## **4) Punctul de intrare STERM STERM**

STERM: terminarea sesiunii de lucru şi închiderea fişierului jurnal. 5) **Punctul de intrare SGBD** 

**SGBD** (FIŞIER, **BUF, LGBUF, NRPGM, PGM1, PGM2, ... ,PGMp, NRX,**  NRX, PX1, PX2, ... **PX<sub>x</sub>**,

NRY, PY1, PY2, ... ,PY,

NRZ, PZ1, PZ2,  $\ldots$ , PZ<sub>z</sub>)

SGBD : acces la baza de date.

• **FISIER** : idem punctul 1 ;

• **BUF:** identificatorul unei zone de memorie de IGBUF octeţi, utilizată de subprogramele SOCRATE (definite de conținutul lui PGM1, ...,  $PGM<sub>n</sub>$ ) în operațiile de intrare/iesire.

Această zonă trebuie să fie structurată conform caracteristicilor· FORMAL utilizate de subprogram.

Caracteristicile unei baze de date SOCRATE accesibile printr-un program batch, în interogare sau punere la zi, sint de tip (cuvînt), (listă-de-valori) sau *(valoare*numerică) (binar). Mărimea în octeți a caracteristicilor este definită de descrierea de tip FORMAL cu care lucrează subprogramul iar corespondenţa caracteristicilor *de* tip SOCRATE cu tipurile de date admise de un limbaj evoluat este pentru :

- *(cuvint)* şi (listă-de-valori) : date alfanumerice;
- -- (valoare-numerică): date reprezentate în zecimal împachetat (cu semn) sau zecimal despachetat.

Regulile de cadraj ale conţinutului caracteristicilor sint:

- *(cuvînt)* şi *(lista-de-valori):* se cadrează la stinga cu eventuale adăugări de spaţii EBCDIC;
- (valoare-numerică) : cadrare la dreapta cu eventuale adăugări de zerouri nesemnificative :
	- binare pentru zecimal împachetat ;
	- EBCDIC pentru zecimal despachetat.

• **IGBUF:** zonă de memorie de tip cuvînt binar iniţializată cu o valoare egală cu numărul de caractere al zonei BUF. Dacă nu se utilizează zona BUF argumentului LGBUF i se dă valoarea O (zero).

• **NRPGM** : zonă de memorie de tip cuvînt binar iniţializată cu o *(valoare)*  egală cu numărul (P) de subprograme apelate. Dacă valoarea atribuită lui NRPGM este 0 atunci argumentele PGM1, PGM2,  $\dots$ , PGM<sub>n</sub> se omit. Dacă valoarea atribuită lui NRPGM este  $\langle p \rangle$  atunci trebuiesc specificate  $\langle p \rangle$  zone de memorie care conțin numele subprogramului apelat (PGM1).

• **PGM**,  $(1 \leq i \leq p)$ : identificatorul unei zone de memorie de tip alfanumeric cu lungimea de 30 caractere, inițializată cu o valoare egală cu numele subprogramalui pe care dorim să-l executăm. Subprogramele se stochează în spaţiul PROG al bazei de date cu ajutorul macrogeneratorului astfel :

% **RUN FN:M :0EFPRO** *(nume-subprogram)* **(:CONTXT** ... ] **:EXP**  (model **expansiune) :FDEF** *l* 

• **NRX:** zonă de memorie de tip cuvînt binar iniţializata cu o valoare egală cu numărul varlabilelor SOCRATE de tip X<sub>1</sub> utilizate ca parametrii (definite în cîmpul : CONTXT prin D  $X_1 = ...$ ) de apel ai programului precompilat.

Dacă subprogramele nu au variabile  $X_1$  (i  $\neq$  0) ca parametrii atunci lui NRX i se atribuie valoarea 0 iar argumentele PX1, PX2,  $\dots$ , PX<sub>r</sub> se omit.

• PX<sub>**2**</sub>: zone de memorie de tip cuvînt binar destinate să definească un punct curent pe baza de date, unde  $x \in [1, \text{ NPC}]$ . Aceste variabile au drept corespondent variabilele de tip X, din SOCRATE.

• **NRY:** zonă de memorie de tip cuvînt binar iniţializată cu o valoare egală cu numărul variabilelor SOCRATE de tip Y, utilizate de subprogram ca parametrii (de apel sau rezultate).

Dacă subprogramele utilizează local (nu le foloseşte ca parametrii) sau nu utilizează variabilele de tip Y<sub>1</sub> atunci lui NRY i se atribuie valoare 0 iar argumentele  $PY1, PY2, \ldots, PY<sub>v</sub>$  se omit.

• **PY,:** zona de memorie de tip zecimal despachetat (cu semn) de 16 octeţi-. Aceste variabile au drept corespondent variabilele de tip  $Y_1$  din SOCRATE.

• NRZ : zonă de memorie de tip cuvînt binar iniţializată cu o valoare egală cu numărul variabilelor de lucru SOCRATE de tip z, utilizate de subprogram ca parametrii. Dacă subprogramul utilizează local variabilele Z1 **(sau** nu utilizează acest tip de variabile) atunci lui NRZ i se atribuie valoarea O (zero) Iar argumentele PZ1, PZ2 .  $\ldots$ , PZ<sub>z</sub> se omit la apel.

• **PZ.:** zona de memorie de tip alfanumeric de .30. octeţi. Aceste argumente corespund variabilelor de lucru de tip Z<sub>1</sub> ale sistemului SOCRATE.

Pentru utilizarea interfeţei cu limbaje evoluate se fac precizările:

- în cazul în care se apelează mai multe subprograme SOCRATE în acelaşi timp care lucrează cu buffere formatate în diverse moduri aceste buffere trebuie să aibă aceeaşi lungime (subprogramele apelate în acelaşi timp sînt cele date în lista de parametrii ai unui apel la punctul de intrare SGBD) ;

- valorile argumentelor punctelor de intrare pot fi modificate pe parcursul prelucrării, această modificare trebuind să preceadă apelul, iar utilizatorul trebuie să prevadă secvențe logice pentru realizarea unui apel în concordanță cu valorile acestora. De exemplu, dacă argumentului NRX i se atribuie- valoarea 1 atunci în sintaxa de apel a punctului de intrare SGBD trebuie să fie trecut un singur nume de zonă de tip  $PX$ , ;

- numărul descrierilor de parametri de același tip și al valorilor asociate acestora este arbitrar, fiind obligatorie numai realizarea concordanţei dintre sintaxa de apel şi valorile atribuite acestora;

- cu ajutorul interfeţei este permisă utilizarea mai multor baze de date **s\_i**mu ltan cu condiţia specificării acestui număr în parametru I **UN** al comenzii **.OPTION,** 

Indiferent de limbajul gazdă ales ordinea operaţiilor pe care le execută utilizatorul pe o bază de date oarecare este :

1) specificarea în zona FISIER a parametrilor de identificare a bazei de date dorite. Această specificare se realizează sau prin atribuirea unor valori cîmpurilor componente ale acestuia în corpul programului sau prin completarea lor prin dialog cu utilizatorul (de exemplu prin ordine ACCEPT în COBOL). Dacă parametrii sînt obținuți în urma unui dia log atunci utilizatorul trebuie să se asigure că acești parametrii sînt completați corect (dacă parametrul este mai scurt decît zona receptoare atunci pentru valori alfanumerice trebuie completat cu spaţiu la dreapta iar pentru valori numerice cu zerouri nesemnificative la stînga). Recepționarea valorilor parametrilor poate fi efectuată în alte zone din memoria de lucru dar este absolut necesar trasferu I lor corespunzător în zona care constituie parametru pentru un punct oarecare de intrare. Un transfer corezpunzător se referă atît la semnificație cît și la modul de reprezentare internă (de exemplu valorile numerice se pot introduce de la consolă sub forma de reprezentare externă iar parametrul trebuie să conţină o valoare în binar, deci este necesară efectuarea unei conversii).

2) conectarea la baza de date dorită(LOGIN SOCRATE) prin apelul punctului de intrare **SOPEN** ;

3) efectuarea operaţiilor dorite pe baza de date deschisă apelînd programele SOCRATE prin intermediul punctului de intrare **SGBD.** Momentul şi modul de desfășurare a acestor operații este stabilit de utilizator pe de o parte prin logica programului său iar pe de altă parte prin valorile atribuite parametrilor la momentul apelului;

4) eventualele ordine de construire a unui (unor) punct(e) de control pentru baza sa de date prin apelul punctului de intrare **SSAVE.** Utilizarea acestui punct de intrare impune specificarea numelui şi suportuluijurnalului (prin comenzile .ASSIGN Z, ... şi .LABEL Z, ... ) şi alegerea tipului de jurnal dorit prin precizarea argumentului SF al comenzii .OPTION;

5) închiderea bazei de date prin apelul punctului de intrare SCLOSE. O bază de date închisă devine indisponibilă pentru ordinele SGBD. SSAVE şi SCLOSE şi disponibilă pentru SOPEN şi STERM. Prin ordinul SCLOSE se consideră terminată o (mini) sesiunea pe baza de date implicată;

6) terminarea sesiunii de lucru şi închiderea fişierului jurnal. Indiferent care este numărul de baze de date cu care se lucrează simultan acest ordin se dă o singură dată înaintea opririi definitive a execuţiei programului.

La execuția lui STERM toate bazele de date cu care lucra programul trebuie să fie închise (cu ordinul SCLOSE adecvate).

Concluzionînd rezultă:

- efectuarea unei operaţii de tipul 2) sau 5) trebuie realizată o singură dată în cadrul unei (mini) sesiuni de lucru;

- efectuarea unei operaţii de tipul 3) sau 4) se poate realiza ori de cîte ori doreşte utilizatorul;

- efectuarea unei operaţii de tipul 6) trebuie realizată o singură dată pentru sesiunea de lucru (în fapt, această operaţie închide sesiunea de lucru similar unui LOGOUT):

- toate operațiile enunțate pot fi precedate și/sau urmate de diverse operații exprimate în comenzile limbajului gazdă şi conform logicii algoritmului de prelucrare stabilit de utilizator.

În V.1.6.R sintaxa punctului de intrare SGBD a fost modificată pentru a permite utilizarea variabilelor de tip  $W_1$  ca parametrii, astfel:

**SGBD (FISIER, BUF, LGBUF, NRPGM, PGM1, PGM2, ... ,PGMp,** 

**NRX, PX1, PX2, .** . **. ,PXz, NRY, PY1, PY2, ... ,PY,, NRW, PW1, PW2, ... ,PWw, NRZ, PZ1, PZ2, ... ,PZ.)** 

• NRW: zonă de memorie de tip cuvînt binar iniţializată cu o *(valoare)*  egală cu numărul de variabile de tip  $W_1$  utilizate ca parametrii;

• PW1 : zone de memorie de tip zecimal împachetat reprezentate pe 12 octeţi. Aceste variabile au drept corespondent variabilele de tip  $W_1$  din SOCRATE  $(59(15)V9(7)$ C OMP-1).

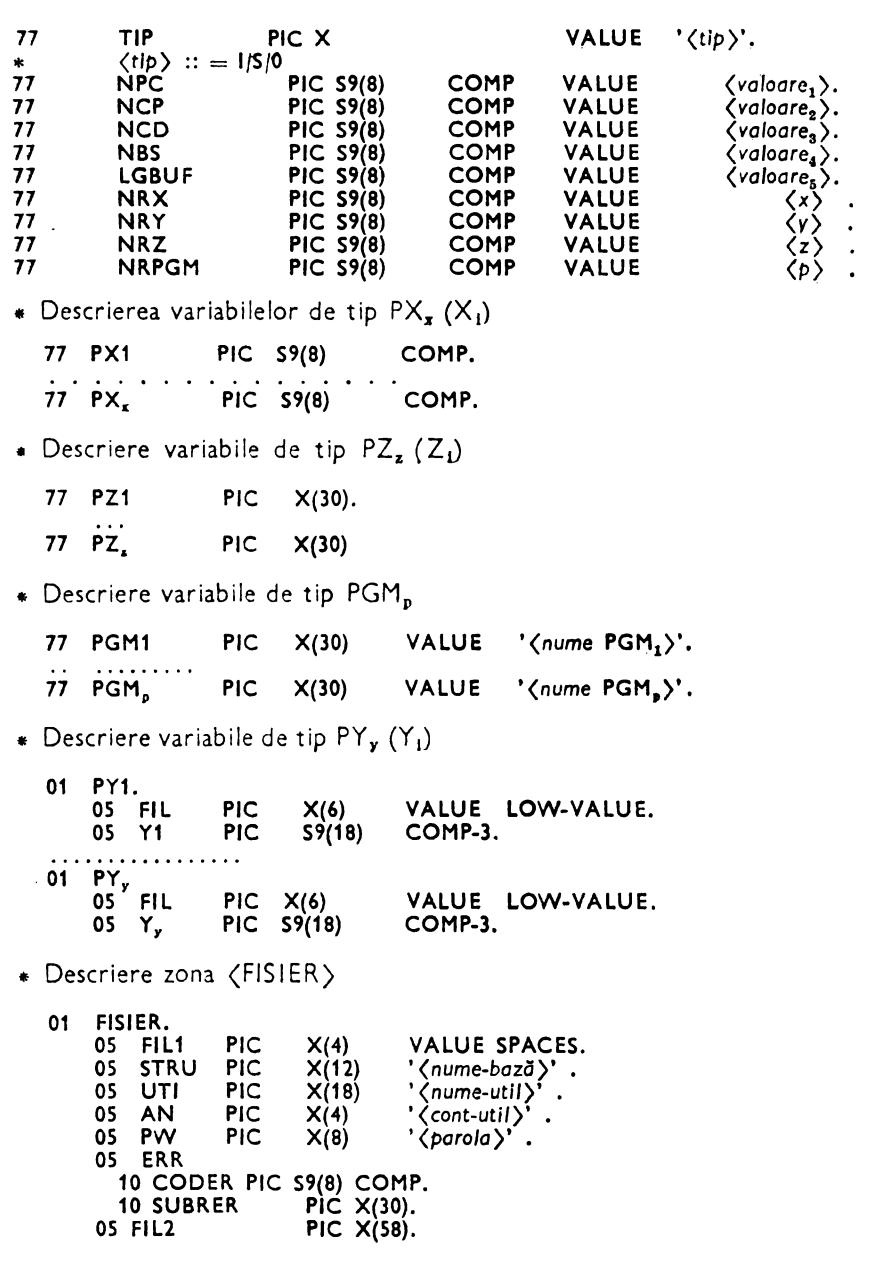

Sintaxa de apel şi descriere a parametrilor punctelor de intrare în limbajul COBOL

• Descriere buffer(e) de comunicaţie (BUF1) 01 BUF<sub>1</sub>. (descriere *conform structurii formalului logic asociat respectind regulile de reprezentare a caracteristici/or)* 

Sintaxa de apel a punctelor de intrare :

1J deschiderea unei baze de date :

CALL **SOPEN** USING FISIER, TIP, NPC, NCD, NBS [•]

- 2) închiderea unei baze de date : CALL **SCLOSE** USING FISIER [•J
- 3) crearea unui punct de control pe fişierul jurnai: CALL **SSAVE** USING FISIER [•]
- **4)** terminarea sesiunii de lucru şi închiderea fişierului jurnal: CALL **STERM** [•J

Atenţie acest punct de intrare trebuie apelat imperativ înaintea execuţiei instrucţiunii STOP RUN indiferent dacă se lucrează sau nu cu fişier jurnal (aitfel se editează mesajul de eroare P203).

5) realizarea accesului efectiv la baza de date :

CALL **SGBD** USING FISIER, BUF, LGBUF,

 $NRPGM, [PGM1, \ldots, PGM_p]$ NRX, [PX1, .. *. .f* Xx]  $NRY, [PY1, \ldots, PY_v]$ NRZ, [PZ1, .... PZ.] [•J

La utilizarea variabilelor PY<sub>y</sub> utilizatorul introduce și extrage datele din cîmpul Y, al variabilei.

Numărul zonelor de tip BUF sau structurile asociate unei zone BUF depind de numărul şi structura caracteristicilor de tip FORMAL utilizate de diversele subprograme. În cazul în care se apelează mai multe subprograme SOCRATE în acelaşi timp acestea trebuie să lucreze cu caracteristici FORMAL de aceeaşi lungime.

Numărul variabilelor de tip  $PX_x$ , PY<sub>y</sub> și PZ<sub>x</sub> descrise în COBOL poate depăși pe cel utilizat de subprograme, dar la apel vor fi furnizate ca argumente atîtea zone cîte indică variabila care dă numărul de variabile (NRX, NRZ sau NRY).

#### Sintaxa de apel și descriere a parametrilor punctelor de intrare în limbajul **-ASSIRIS**

" Definirea punctelor de intrare externe

ENTREF SOPEN, SGBD, SSAVE, SCLOSE, STERM

• Definire şi iniţializare parametrii

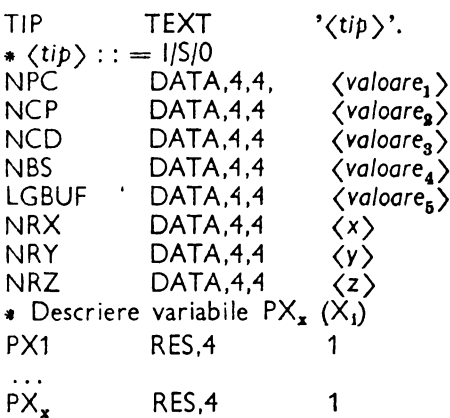

• Descriere variabile  $PZ_a (Z_i)$ PZ1 RES,4 8  $\ddotsc$ PZ. RES,4 8 • Descriere variabile PY<sub>y</sub> (Y<sub>1</sub>) BOUND 8 PY1 RES,1 16  $\cdots$  $PY_{\mathbf{v}}$ RES,1 16 • Descriere buffer de comunicaţie BOUND 8 BUF RES,1 *(valoare<sub>n</sub>)* \* Descriere variabile PGM NRPGM DATA,4,4  $\langle p \rangle$ PGM1 TEXT '(nume PGM<sub>1</sub>)'  $\mathbf{1}$  ,  $\mathbf{1}$  ,  $\mathbf{1}$ PGM<sub>p</sub> TEXT '(nume PGM<sub>p</sub>)' • (nume PGM<sub>1</sub>) se definește pe 30 caractere adăugînd \* eventual spații la dreapta dacă numele său are mai puține « caractere. • Adăugarea de spaţii la dreapta este valabilă pentru orice cîmp care primeşte \* o valoare alfanumerică (se realizează rezervarea de spaţiu şi aliniere) .. Descriere zona (FISIER) FISiER RES,4 o ' /• spaţii FIL1 TEXT *'(nume-baza)'/•* . 12 caractere STRU TEXT '(nume-utl)' /• 8 caractere UTI TEXT TEXT *'(cont-uti)'* /• **4** caractere AN *'(parola)'* /• 8 caractere PW TEXT o ERR RES,4 1 CODER RES,4 30 SUBRER RES,1 FIL2 RES,1 58 "' Descrierea tabelelor cu adresele **argumentelor** punctelor \* de intrare T ABSOPEN RES,4 O /• Parametrii punctului de intrare SOPEN DATA,4,4 FIŞIER TIP DATA,4,4 DATA,4,4 NPC DATA,4,4 NCD DATA,4,4 NBS

• Parametrii punctelor de intrare pentru SCLOSE şi SSAVE

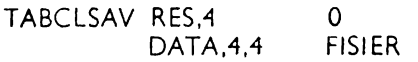

• Parametrii pentru punctul de intrare (SGBD)

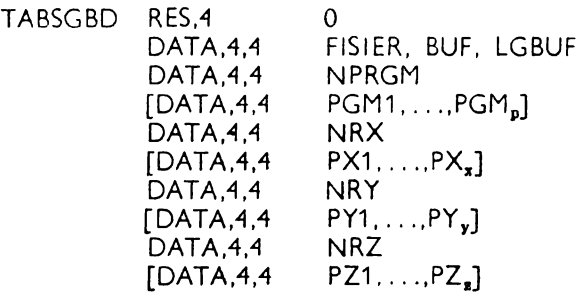

Pentru punctele de intrare care necesită specificarea unor argumente la apel trebu iese efectuate operaţiile :

- -- încărcarea în registrul general 2 (R2) a adresei tabelei din memorie care conține adresele argumentelor ;
- -- apelul efectiv al punctului de intrare (a funcției dorite).
- Sintaxa de apel a punctelor de intrare:

1) deschiderea unei baze de date :

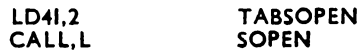

2) închiderea unei baze de date :

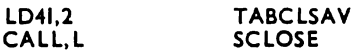

3) creerea unui punct de control pe fișierul jurnal :

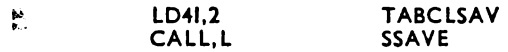

4) terminarea sesiunii de lucru şi închiderea fişierului jurnal:

**CALL,L STERM** 

Acest apel trebuie să preceadă oricărei decizii de terminare sau abandonare a acţiunii programului.

5) realizarea accesului efectiv la baza de date :

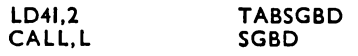

**Sintaxa de apel** şi **descriere a parametrilor punctelor de intrare**  ih **limbajul FORTRAN** 

**G)** ® **(J)** /• coloanele din linia sursă•/

C Rezervarea zonelor de memorie destinate parametrilor INTEGER, FISI ER, STRU, UTI, PW, AN, CODER, SUBRER, FIL1 DIMENSION FISIER (32), STRU (3), UTI (2), PW (2), SUBRER (8)

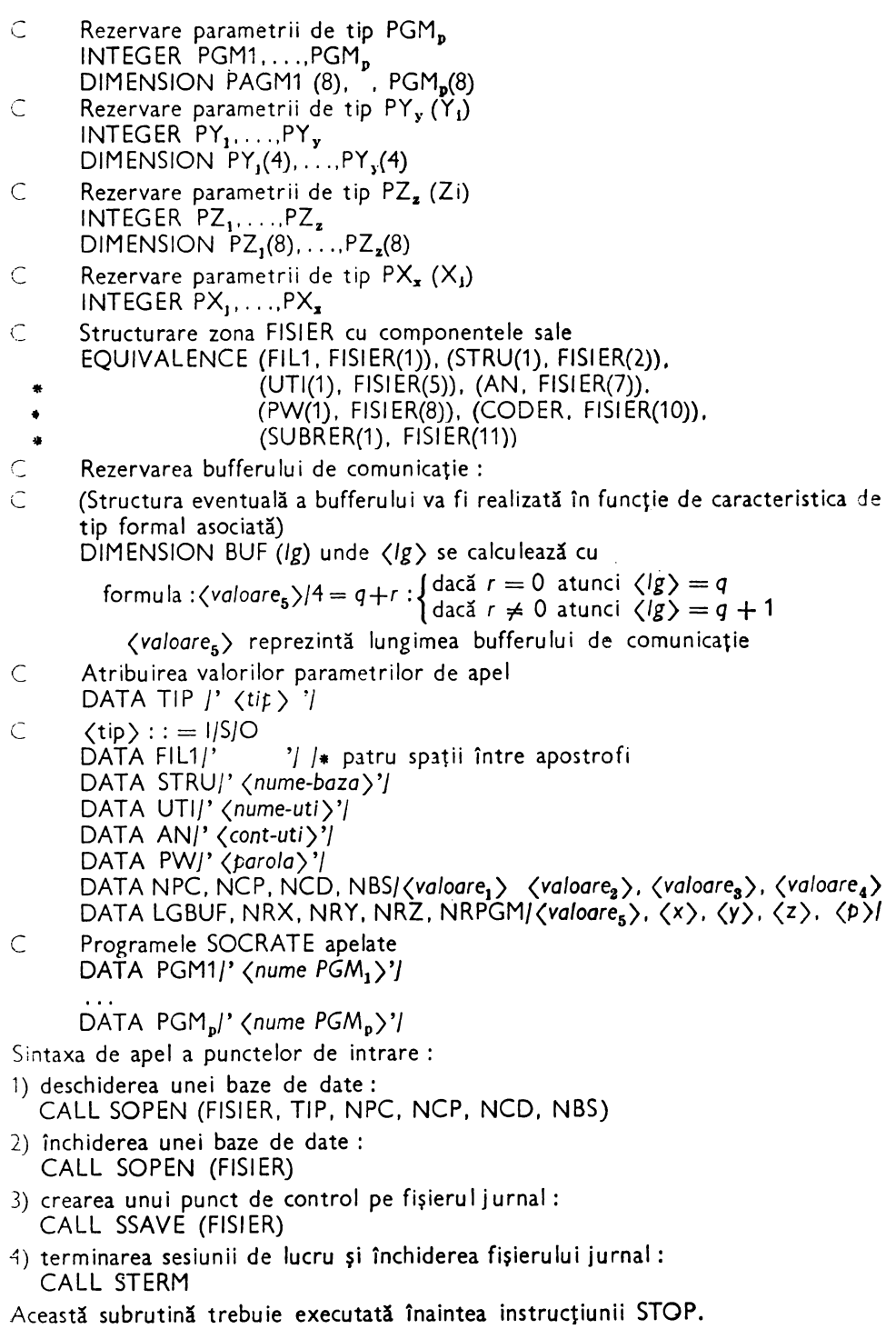

5) realizarea accesului efectiv la baza de date : CALL SGBD (FISIER, BUF, LGBUF,  $NRPGM, [PGM_1, \ldots, PGM_p]$  $NRX, [PX_1, \ldots, PX_x]$  $NRY,$   $[PY_1, ..., PY_v]$  $N R Z$ [ $P Z$ ], .... $P Z$ <sub>2</sub>])

#### Obţinerea **programelor** în **format executabil**

Pentru obţinerea programelor, în format executabil. care utilizează interfaţa cu limbaje evoluate se execută o link-editare a codului obiect al acestora cu un ansamblu de module, în format RBN, ale SGBD-SOCRATE. Programul utilizator devine ..rădăcină" a programului executabil iar modulele SOCRATE apelate se reacoperă conform unui ordin .TREE (\$IRIS 3) standard. Structura generală a modului de apel şi reacoperire a segmentelor RBN SOCRATE este prezentată în procedura LINKCOBO (anexa 2).

Această procedură pune la dispoziţia utilizatorului următorii parametrii formali :  $-$  D: specifică adresa discului pe care se află montată biblioteca cu modulele RBN

- 
- SOCRATE (BIBRBNSO) şi are valoarea implicită ADO; : numele programului obiect al utilizatorului. Deoarece programul devine un segment rădăcină acest nume trebuie să fie format din maxim 6 caractere. Dacă acest nume are mai puţin de 6 caractere va fi completat la dreapta cu un număr corespunzător de caractere $\%$ . Acest nume reprezintă pentru programele scrise în limbaju I :
- --- COBOL : numele atribuit în PROGRAM-ID;
- ASSIRIS : eticheta punctului de intrare în program (argumentul ordinului END);
- FORTRAN : argumentul ordinului .SEG care precede ordinul .COMPILE.

Dacă numele programului obiect este specificat în ordinul .COMPILE atunci acesta va fi utilizat în mod obligatoriu.

Numele atribuit programului executabil rezultat în cartela •LINK poate să nu aibă nici o legătură cu cel al programului în cod obiect.

Structura generală a JOB-ului de obţinere a unui program executabil utilizînd interfața cu limbaje evoluate este :

COMPILE (nume *compilator) [(lista argumente*<sup>0</sup> *)]\_[comentariu]* 

{ cartele conţinînd codul sursă

- al programului
- XPROC LINKCOBO, MOD
- MOD &TREE: *(nume* ţrogram *obiect)* &
- ENDMOD

cartele pentru conectarea la :

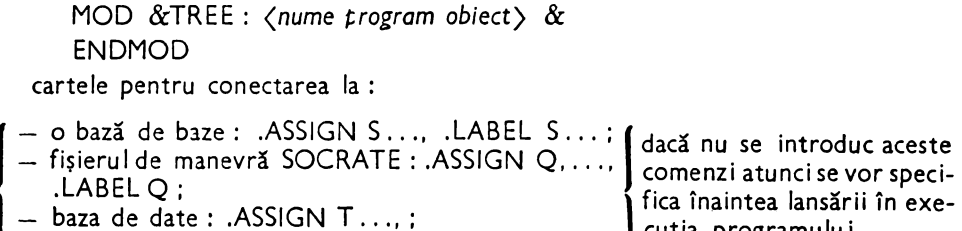

- fișierul jurnal : .ASSIGN Z, ...,. LABEL Z, ... <sup>[cuția</sup> programului

fişierele utilizator: aceste fişiere pot avea ca suport

{<br>{ tipurile acceptate de versiunea utilizată

• LINK  $\lceil$  (*lista argumente*,  $\rceil - \lceil$  (*ccmentariu*)]

Lansarea în execuţie se realizează conform modului de lansare, al oricărui program, sub controlul sistemului de operare SIRIS-3 sau HELIOS.

Pentru sintaxa ordinelor SIRIS-3 sau HELIOS şi a listei de argumente a acestora consultaţi specificaţiile limbajului de comandă al sistemului de operare SIRIS-3 sau HELIOS.

# **6. UTILIZAREA FUNCTIUNILOR SGBD-SOCRATE**

SGBD-SOCRATE pune la dispoziţia utilizatorilor un set de module tip monitor de baze de date ale căror funcțiuni permit :

- xxxGBDB: generarea bazei de baze;<br>— xxxGBAS: generarea unei baze de da
- generarea unei baze de date;
	- formatarea parţială sau totală a bazei de date ;
		- schimbarea dimensiunii spațiului real;
		- statistici parțiale sau totale asupra spațiului sau spațiilor bazei de date;
		- vidaj parțial sau total asupra spațiilor sau subspațiilor bazei de date;
- xxxBTCH: utilizarea funcțiunilor macrogeneratorului;
	- definirea structurii bazei de date;
	- utilizarea programelor de cereri (creare, modificare, exploatare);
	- utilizarea funcţiunilor editorului de texte;
- $-$  xxxMULC :  $-$  exploatarea în conversational  $-$  mod caracter  $-$  a bazei de date (sînt accesibile toate funcțiunile lui xxxBTCH);
- $-$  xxxMULM :  $-$  exploatarea în conversational  $-$  mod mesaj  $-$  a bazei de date (idem xxxMULC);
- $-$  xxxREST:  $-$  utilizarea funcțiunilor de refacere totală sau parțială a bazei de date în caz de incident;
	- utilizarea funcțiunilor de creare și exploatare a fișierelor jurnal;
- FERME: permite închiderea, în sens SOCRATE și SGF a unei benzi jurnal rămase deschisă după un incident hard sau soft. Acest modul este de tip procesor independent.

unde, xxx este:

 $-$  SOC pentru V.1.5 ;

 $-$  LINK pentru V.1.6.R.

Notă : realizatorii V 1.6.R au monitorizat funcțiunile \*\*\*MULC și \*\*\*MULM în același modul (în sensul acceptării de către același modul atit a terminalelor conversaționale "mod caracter" cit și "mod mesaj").

## **Definirea unei proceduri generale de apel**  a modulelor **SGBD SOCRATE**

Pentru a explica și exemplifica modul de apel și execuție a modulelor SGBD SOCRATE vom defini un fișier de comenzi sub formă de "procedură catalogată" cu parametrii formali (cu valori implicite) adaptabilă la diverse situaţii de execuţie. Această procedură va fi definită ca procedură în "stream" (sau va fi stocată în biblioteca Z%PROC a sistemului) pentru a simplifica sintaxa sa de apel.

Structura acestei proceduri este:

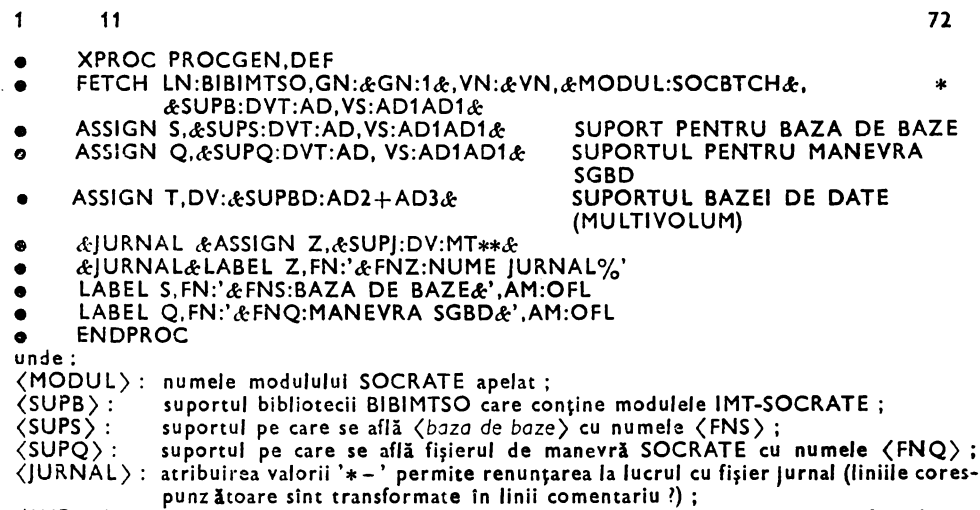

 $\langle$ SUPBD): suportul/suporții pe care se află baza de date al cărei nume se specifică la conectare (argumentul BN al comenzii %SOC). Dacă se omite din procedură această comandă atunci, după validarea cererii de conexiune la baza de date se va solicita, la consola sistemului, specificarea suportului (suporților) bazei astfel :

pp (nume-baza) DV : operatorului revenindu-i sarcina specificării suportului (sau suporților) sub forma DK  $**$  (sau DK<sub>1</sub> + DK<sub>1</sub> + ...), DK reprezentind tipul real al suportului (MD, AD, BD, CD ... ). După validarea numelui logic al suportului este cerută adresa fizică **a aces**tuia sub forma: pp ADRESSE DE + DK\*\*: adresa  $\langle$ cr $\rangle$  (în cazul unei liste de suporți se va cere adresa fiecăruia printr-un mesal de această formă). pp este numărul partiției în care se lansează în execuție modulul.

Rolul acestei proceduri este acela de a instala modulul în memoria operativă din memoria externă pe care se află și de a-i furniza datele specifice fișierelor cu care lucrează acesta.

Pentru lansarea efectivă în execuție, după apelul modulului sub forma :

- XPROC PROCG EN [,MOD]
- MOD & MODUL: (nume-modul) & [,& (parametru) : (valoare), ...]
- MOD &  $\langle$  parametru):  $\langle$  valoare $\rangle$   $[$ ,...]
- ENDMOD

(pentru modulul SOCBTCH, dacă ceilalţi parametrii convin, argumentele opţionale se omit), se vor plasa, în această ordine:

comanda .OPTION cu valorile dorite pentru param~trii de execuţie ai modulului :

- comanda, monitorului SIRIS 3, .RUN pentru lansarea efectivă în execuţie:
- comanda % SOC pentru conectarea la baza de date dorită ;
- comenzi de apel al componentelor modulului apelat urmate eventual de linii sursă destinate analizei acestora :
- **comanda%** LOGOUT pentru terminarea sesiunii de lucru.

**Exemplu:** 

Apelul modulului SOCGBAS, fără fişier jurnal, se execută astfel:

- **XPROC PROCGEN,MOD**
- **. MOD &MODUL:SOCGBAS&, &JURNAL: \*&**
- **ENDMOD**
- **OPTION CS'CF:90,DS:-4096'**
- **e RUN TIME:999,NL:5000 AD:0 O**

## **Utilizarea comenzii OPTION**

Ro/: furnizarea unor parametrii de execuţie ai modulului SOCRATE apelat.

Această comandă este un ordin al sistemului de operare SIRIS 3 şi va fi tratată de către monitoru I de înlănţuiri al acestu ia (parametrii vor fi plasaţi în zona de opţiuni a partiţiei în care este lansat modulul SOCRATE şi vor fi trataţi de către acesta). *Sintaxa:* 

 $\overline{\mathcal{O}}$   $\overline{\mathcal{O}}$ • (eticheta( OPTION CS' *(lista de* opţiuni)' [ (comentariu)]

unde prin 1 și 11 am specificat coloana din linia sursă.

Specificaţii :

*(eticheta):* 1 -8 caractere alfa-numerice (respectă regulile de formare a etichetelor pentru comenzile SIRIS 3);

(comentariu): trebuie să fie precedat de cel puţin un spaţiu şi este opţional:

*(/Ista de* opţiuni)::= **(CF), (OS) [,(SF)] [,(TM)] [,(UN)]** [,(CT)]

**(CF)** : : = CF: <sup>n</sup>*1* - specifică numărul de cadre fişier necesare prelucrării. Acest număr poate fi superior celui declarat la generarea bazei de date.

Numărul de cadre declarat este limitat de:

- mărimea zonei de memorie liberă în partiţia de lansare :
- numărul de intrări ale memoriei asociative (NBMASS) care este un parametru de generare a sistemului.

Mărimea unui cadru fișier este de 1 068 octeți (1 pagină + informații de gestiune şi control) iar mărimea minimă a lui n*1* este de 3 (2 cadre pentru utilizator şi 1 cadrul pentru sistem). Calculul numărului de cadre reale alocate (N) se face cu formula:

$$
N = \inf \left[ n_1, \text{ NBMASS}_{\frac{1}{L}} - 1, \frac{P}{1068} - 1 \right] \text{unde}:
$$

 $- n_1$ : valoarea lui CF;

- P : mărimea zonei libere în partiţie;

- inf: valoarea minimă din1re valorile din listă.

Specificarea unui număr de cadre cit mai mare îmbunătăţeşte performanţele de execuţie a funcţiunilor modulului apelat.

DS : : = DS : n<sub>2</sub> rezervarea unui buffer de n<sub>2</sub> octeți necesar desfășurării operaţiilor de intrare-ieşire. Acest buffer este rezervat în memoria liberă (mărimea sa poate limita numărul de cadre fişier). Argumentul (DS) este obligatoriu iar modul de calcul a valorii sale  $n_2$  este:

 $\sim$  cu utilizarea fişierelor jurnal :  $n_a = 2\,400$  octeți ;

cu utilizarea unui formal:

1) pentru fișiere de tip "intrare standard" :  $n_2 = 80$  octeți ;

2) pentru fișiere pe suport magnetic :  $n<sub>3</sub> = (BFS) + (RCS) + 40$  unde valorile lui (BFS) şi (RCS) sînt valorile afectate cuvintelor cheie, corespunzătoare declarate în cartela  $\frac{9}{6}$  FILE;

- cu utilizarea interfeței cu limbaje evoluate : pentru fiecare utilizator se rezervă o zonă a cărei mărime minimă este de (50  $+$  p $\ast$ 3) cuvinte, unde p este numărul de puncte curente. Dacă u este numărul de utilizatori declarați la utilizarea simultană a sistemului (u baze de date utilizate simultan) atunci valoarea lui DS este:  $(50 + p \cdot 3)$ •u•4 octeți. În cazul în care la un apel se utilizează simultan mai multe funcțiuni care necesită rezervare în  $\langle DS \rangle$  atunci valoarea lui n<sub>a</sub> se determină ca sumă a necesarului de memorie cerut de fiecare funcţiune în parte. Pentru o sesiune de lucru, valoarea argumentului DS trebuie să satisfacă cea mai mare cerere de spațiu static.

 $\langle \textsf{TM}\rangle : := \textsf{TK}: \{\textsf{Y}\} \quad -$  argumentul precizează că se dorește (Y) sau nu (N-implicit) activarea nivelurilor de urmărire a modului de desfăşurare a prelucrării;

$$
\langle UN \rangle ::= UN : u
$$
\n
$$
= \text{argumentul este specific interfacei cu limbaje evoluate și precizează numărul maxim de baze de date care pot fi deschise simultan ;
$$
\n
$$
i^W i
$$

(CT):: = CT ) <sup>1</sup>R },nn)- argumentul este rezervat modulelor multi şi permite U precizarea criteriului de declanşare a constituirii unui punct de control (Checkpoint Triggering) ;

*nn* - precizează numărul maxim de accesuri la baza de date între două CKPT succesive ;

Calculul numărului de accesuri se face :

 $-$  W : în scriere ;

- R : în citire ;

 $\cup$  : în scriere si citire.

Omiterea argumentului CT invalidează declanşarea constituirii punctelor de control.

(SF):: =SF: ((JNLAJ [, JNLB])-cererea de constituire a jurnalelor **A** şi B (SF: Security File). Argumentele JNLA şi l NLB sînt poziţionale iar cererile de constituire pot fi :

SF: (JNLA): numai jurnalul A;

SF: (,JNLB) ; numai jurnalul B;

SF: (JNLA, JNLB): ambele jurnale.

**Exemplu:** 

#### **OPTION CS'CF:10.DS:2400.TM:Y' solicită**

- rezervarea a 10 cadre fişier;
- reze·rvarea unei zone statice de 2 400 octeţi ;
- activarea nivelurilor de urmărire a prelucrării.

## **-Limbajul. de** comandă

Comunicarea cu sistemul SOCRATE se realizează cu ajutorul unui limbaj de comandă prin care utilizatorul indică:

- funcţia de executat ;

- argumentele necesare execuţiei acestei funcţii.

Alfabetu! limbajului de comandă este același cu cel descris în capitolul 2.

Structura limbajului de comandă este:

*(limbaj de* comandă)::= (etichetă) (cod comandă) *(cuvînt* chele) *(iqentiflcator) (eticheta)* : 1 -8 caractere alfanumerice;

*(cod* comandă) : 1 -8 caractere alfanumerice;

*(cuvfnt cheie)·:* mnemonică, în engleză, form1tă din două caractere alfanumerice urmată de caracterul ":" care permite atribuirea unei valori la mnemonică. Detectarea valorii se face luînd toate caracterele cuprinse între.,:" şi primul caracter spaţiu sau ",";

*(identificatori):* şiruri de 1 -8 caractere :iifanumerice care nu conţin nici spaţiu, nici virgulă.

Tipul comenzilor diferă ca structură şi mod de introducere în sistem în funcţie de timpul de prelucrare ales de utilizator ( .. batch processing" sau conversational)

#### Limbajul de comandă în prelucrarea "batch processing" (SOCBTCH)

Selecţia funcţiunii dorite (comenzii) şi furnizarea argumentelor necesar execuţiei acestei funcţiuni se realizează cu ajutoru! liniilor de comandă SOCRATE care au următoarea sintaxă generală de descriere :

%[(eticheta)] - *(comanda)* - *(lista* de argumente) - [(comentariu)] *(lista de* argumente)::= *(argument)J(argum:mt), (lista de argumente) (argument)* : : = (mnemonică}: *(valoare)* 

În această structură generală există coloane cu destinaţie strictă, ele fiind prezentate în tabela 6.1.

| Coloana | Valoare                            | Explicații                                                                                                    |
|---------|------------------------------------|----------------------------------------------------------------------------------------------------|
|         | %                                  | identificatorul liniei de comandă SOCRATE                                                                                                    |
| $2 - 9$ | (eticheta)                         | optional, comanda poate fi etichetată                                                                                                    |
| 10      | spatiu                             |                                                                                                    |
| 11      | $\langle$ comanda $\rangle$        | numărul de coloane ocupat de comandă diferă în funcție<br>de numele acesteia. Indiferent care este lungimea se va<br>lăsa un spațiu liber după care continuă lista de argumente |
| 72      | $*$ $\Gamma$                       | prezenta unui * in această coloană anunță sistemul că<br>lista de argumente se continuă pe linia următoare: B-<br>linie singulară                                               |
| 20      | continuare (lista<br>de argumente) | linia care urmează unei comenzi care a anuntat continua-<br>rea este analizată începind cu coloana 20                                                                           |

Tabelul 6.1. Structura liniei de comandă SOCRATE

În cazul în care *(lista de argumente)* nu încape în linie (ultimul argument urmat de.,," şi eventual de spaţii pînă în col-71) se trece .. •" în coloana 72, celelalte argumente continuîndu-se pe linia următoare începînd cu coloana 20 (coloana 1 conţine caracterul  $\mathcal{S}'$  ").

#### **Comanda** SOC

*Rol:* efectuarea conexiunii la <sup>o</sup>bază de date. *Sintaxa:*  % [ *(eticheta)]* SOC BN: *(nume-baza).* PN: *(nume-uti),* AN: (cont-uti), PW: *(parola)*  BN : Base Name *(nume-baza)* : numele bazei de date la care dorim să ne conectăm ; PN : Programer Name ; *(nume-uti)* : numărul său de cont: AN : A count Name (cont-uti): numărul său de cont; PW : Pass Word *(parola)* : parola utilizatorului. Sţecificaţii: Argumentul PN, AN şi PW trebuie să fie introdus, de către administrator, în spaţiul

asociat bazei de date (din baza de baze care gestionează (nume-baza)) cu ajutorul comenzilor de tip UTI sau a macroinstrucţiunilor sistemului de gestiune a datelor din baza de baze. Dacă în urma verificării identităţii acestor valori cu cele asociate pentru (nume-bază) în baza de baze se detectează inadvertenţe atunci cererea de conexiune va fi respinsă cu editarea unui mesaj de eroare adecvat.

Această comandă este utilizată în acelaşi scop şi de modulele SOCGBAS şi SOCREST.

#### **Exemple:**

#### % **SOC BN:BDDPERS,PN:ASE,PW:ASE AN:1555**  % **CONECT SOC BN:BDDPERS,PN:AVRAM,PW:SOC,AN:0001**

#### **Comanda EVAL**

*Rol:* evaluarea performanţelor de execuţie a procesoarelor şi programelor apelate sub controlul său.

*Sintaxa:* 

% *[eticheta]* - EVAL -[ *(comentariu)]*  Specificaţii : .

Acest ordin permite evaluarea performanțelor de execuție a programelor și procesoarelor, evaluare utilizabilă în principal pentru optimizarea programelor. Rezultatul evaluării este imprimat, pentru fiecare acțiune în parte, sub forma :

T : *xx/yy/* zz D: *dd/pp*  unde:  $-$  *xx*  $-$  timpul UC consumat ;  $-$  *yy*  $-$  timpul aparent (*yy*  $=$  *xx*  $+$  *zz*);  $-$  zz  $-$  timpul necesar operațiilor de intrare/ieșire;

.~ *pp* - număru.I de accesuri la paginare :

- dd - numărul de accesuri la spațiul fizic (citiri și scrieri efective de pagini). Controlul comenzii se extinde asupra tuturor procesoarelor şi programelor executate între ea şi comanda :

% NOEV sau % LOGOUT

**Exemple:** 

% **EVAL**  % **EVAL EVALUARE PERFORMANTE** 

#### **Comanda NOEV**

Rol : inhibarea procesului de evaluare a performanţelor (anu larea efectului comenzii EVAL).

Acest mod de funcţionare este implicit.

*Sintaxa:* 

```
% [ (eticheta)] NOEV [ (comentariu)]
```
#### **Comanda ACTI**

Rol: activarea opțiunilor speciale de execuție a modulelor.

*Sintaxa:* 

<sup>0</sup>/4 [ (eticheto)] ACIi TB **:u** [ *(comentariu)]* 

Specificaţii :

În funcție de valoarea argumentului TB și procesorul SOCRATE apelat această comandă activează anumite opţiuni de execuţie ale procesorului. Este permisă utilizarea în secvență a acestor comenzi (unele opțiuni solicită chiar utilizarea mai multor ordine ACTI). Un ordin ACTI este pus în factor pentru toate procesoarele apelate sub controlul său (poate fi inhibat cu ajutorul unei comenzi % DACTI sau automat la% LOGOUT) iar acţiunea sa este simultană cu a tuturor celorlalte ordine **ACTI**  active. Majoritatea valorilor (nivelurilor) **1** • sînt rezervate administratorului bazei de date şi permit acestuia să obţină\ idaje ale registrelor generale şi zonelor de memorie tratate de procesoarele modulului apelat, vidaje necesare punerii la punct a modulului în cazul efectuării unor modificări ale acestuia.

Valorile lui•• puse la dispoziţia utilizatorului şi semnificaţia acţiunii declanşate de acestea sînt :

 $1)$  **s**  $* = 49$ :

- pentru procesorul D (definire) permite adăugarea la o structură existentă (structura începe cu D în locul lui DEBUT) sau redefinirea integrală a structurii (structura începe cu DEBUT) :

- pentru procesorul R (compilatorul LMD sau cereri) permite obținerea codului intermediar :

- 2) **u** = 44 şi •• = 64 (utilizate împreună) permit obţinerea unui tablou care conţine codul intern al structurii bazei de date.
- 3) **u** = 78 inhibarea editării mesajelor de eroare pentru erorile detectate la validarea standard aplicată valorilor atribuite caracteristicilor definite în structura bazei de date.

**4)** •• =43 - inhibarea editării standard a tabloului rezumat editat la definirea structurii sau la adăugarea la structură.

**Exemplu:** 

```
% SOC BN:BDDPERS,PN:ASE PW:ASE,AN:1555<br>
% EVAL EVALUARE PERFORMANTE<br>
% ACTI TB:49 ADAUGARE LA STRUCTURA<br>
% ACTI TB:44 COD INTERN<br>
% ACTI TB:44 COD INTERN<br>
% RUN FN:D APEL COMPILATOR LDD
           % ACTI TB:49 ADAUGARE LA STRUCTURA 
           % ACT.I TB:64 OBTINERE 
                             COD INTERN
           % RUN FN:D APEL COMPILATOR LDD 
o·/• ADAUGARE LA STRUCTURA ( DEBUT PENTRU ADAUGARE) 
FORMAL CARTELA 
   DEBUT 
     . IDENT MOT 3 . BL-1 MOT 1 
     NUME MOT 15 
     BL-2 MOT 1 
     PRENUME MOT 15 
     BL-3 MOT 1 
     VIRSTA DILATE 3 
   FIN 
FIN 
?
```
**Comanda DACTI** 

Rol: dezactivarea opţiunilor speciale de execuţie. *Sintaxa* : % [(eticheta)] DACTI TB **:u** [(comentariu)] Specificații :

Opţiunea•• specificată este inhibată. La lansarea şi terminarea unei sesiuni de lucru toate opțiunile \*\* sînt inhibate în mod automat.

**Comanda SAVE** 

Rol: specificarea cererii de constituire a unui punct de control. *Sintaxa* : % [ *(eticheta)]* SAVE [ *(comentariu)]*  Specificaţii :

Constituirea punctului de control se realizează numai dacă sesiunea de lucru **a**  fost lansată cu "fişier jurnal" (argumentul SF al comenzii **eOPTION).** 

#### Comenzi necesare descrierii fișierelor secvențiale pe suport magnetic

a) Fişiere pe benzi magnetice

Pentru a lucra cu fişiere pe bandă magnetică este necesară următoarea secvenţă de comenzi, pentru fiecare fişier în parte :

1) % *[eticheta)]* ATTACH MT••

- 2) % [  $\langle$  eticheta >] ASSIGN DV : MT<sub>3</sub> y
- 3) % [ *(eticheta)]* LABEL FN :' (nume-fişier)' [,(arge)]

4) % [ (eticheta)) FILE PRM: {INP/OUT}, RCS: r, BFS: *b,* RCF: {FIX/VAR/UND}[, **(arg,))** 

Comanda 1) este prima comandă care se dă pentru un fişier şi permite ataşarea fișierului logic ·· la SOCRATE. Numărul ·· trebuie citat ca atare pentru toate cererile de intrare/ieşire efectuate cu articolele acestui fişier (ordinele LIRE/ECRIRE).

Comanda 2) permite asocierea numărului logic SOCRATE (\*\*) la un dispozitiv logic SIRIS 3 (HELIOS), căruia, la execuţie i se va ataşa adresa fizică efectivă a perifericului pe care este montată rola care conține fișierul.

Pentru comenzile 3) şi 4) am prezentat numai argumentele obligatorii. Pentru aceste comenzi sînt valabile toate argumentele comenzilor SIRIS 3 sau HELIOS corespondente, pentru lucrul cu fişiere pe suport magnetic (de exemplu OFO, CFO, pentru tratarea volumelor mutifişier sau adăugarea la un fişier ; GN, VN pentru (nume-· fişier) etc.).

Semnificația valorilor parametrilor specificați este :

INP : intrare (fişierul \a fi utilizat numai în citire) :

- OUT : ieșire (fișierul va fi utilizat numai în scriere) ;
- r : mărimea în octeți a articolului logic;<br>b : mărimea în octeți a articolului fizic (bl
- *b* : mărimea în octeţi a articolului fizic (blocului).

Relaţia care există între cei doi parametrii se exprimă cu formula (înregistrări cu format fix) :

*b* = *(r* + 1) • *(b* + 8, unde *fb* reprezintă factoru I de blocare (număr de înregistrări logice în înregistrarea fizică).

 $FIX$ : fișierul conține înregistrări cu format fix;

VAR : fişierul conţine înregistrări cu format variabil;

UND : fișierul conține înregistrări cu format nedefinit.

(nume-fişier): numele fişierului.

Ordinea comenzilor 2)  $-$  4) după comanda 1) este aleatoare. Pentru fiecare fișier, tratat de un program, se specifică o secvenţă de acest gen înaintea lansării în execuţie a procesorului (comanda % RUN) sub controlul căruia funcționează programul. Asocierea unui fişier la un program nu este pusă în factor pentru celelalte procesoare apelate, în sesiunea de lucru, după acesta.

Pentru a vă forma o imagine asupra modului de utilizare a acestor comenzi urmăriţi exemplul dat în capitolul 4.

Fişierele şi volumele acestora pot fi de forma:

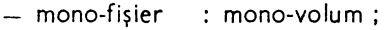

- mono-fişier : multi-volum ;
- multi-fişier : mono-volum ;

 $-$  multi-fişier : multi- $\gamma$ olum.

Poziționarea la un fișier aflat pe un volum multi-fișier poate fi efectuată sau cu ajutorul utilitarelor sistemului de operare (exemplu POSFICH) sau cu programele SOCRATE scrise în LMD, utilizînd evident combinaţii adecvate pentru parametrii OFO şi CFO ai comenzii % FILE. Numărul maxim de fișiere tratate simultan de către un program este 5.

b) Fişiere pe disc magnetic

1) versiunea SOCBTCH a C.Ce al C.S.P. admite utiiizarea a două fişiere pe disc magnetic. Pentru a atașa la SOCRATE unul din aceste fișiere se utilizează secvența de comenzi descrisă la punctul a) cu următoarele modificări:

- -- comanda ATTACH este dată astfel:
	- %  $[$  (eticheta)] ATTACH ADF $*$ , unde  $*$ : : = 0/1 ;
- *(arg<sub>c</sub>)* și *(arg<sub>t</sub>)* vor fi selecționate din lista de argumente pentru tratarea fișierelor secvențiale pe disc magnetic.

2) V 1.6.R admite ca suport pentru fişiere secvențiale în afara benzii magnetice şi discul magnetic. Mai mult, pentru fiecare este posibil lucrul sub controlul AVR şi mărirea performanţelor de acces la înregistrări prin posibilitatea utilizării a două buffere pentru operațiile de citire-scriere. Numele simbolic al fișierului pe disc rămîne sintactic acelaşi ca la banda magnetică. Pentru lucrul cu fişiere pe disc magnetic se utilizează secvența de comenzi :

% ATTACH MIX  
\n% LABEL FN : '{nume fisier}'  
\n% FILE DVT : 
$$
\begin{Bmatrix} MT \\ MD \\ AD \end{Bmatrix}
$$
, PRM :  $\begin{Bmatrix} ANY \\ OFL \\ SPC \end{Bmatrix}$ , SZ ...  
\n% FILE DVT :  $\begin{Bmatrix} MT \\ MD \\ BD \end{Bmatrix}$ , PRM :  $\begin{Bmatrix} INP \\ OUT \\ UND \end{Bmatrix}$ , BFS :  $n_1$ , RCS :  $n_2$ , BFN :  $\begin{Bmatrix} 1 \\ 2 \end{Bmatrix}$   
\n% ASSIGN  $\begin{Bmatrix} DV : \\ DVT : t, VS : VVVVVV \end{Bmatrix}$ 

**xx** - numărul logic atribuit discului;

*(nu:n~* fişier) - numele fişierului.

Comanda % LABEL admite parametrii comenzii LABEL a monitorului SIRIS 2/3 sau HELIOS.

Parametrii comenzii % FILE au aceiași semnificație ca în versiunea V 1.5, cu deosebire că la specificarea argumentului BFN : 2 calculul zonei necesare, pentru acest fișier, în parametrul DS (comanda OPTION) se face cu formula:  $2*(BFS) +$ +(RCS)+ 8, unde (BFS) şi (RCS) sînt valorile atribuite argumentelor respective :

 $\langle t \rangle$  - tipul suportului  $(\langle t \rangle : := \text{MT} / \text{RD} / \text{MD} / \text{AD} / \text{BD})$ ;

 $VVVVV -$  volumul serial al discului/benzi.

Atît pentru fişierele pe disc cît şi pentru cele pe bandă magnetică s-a introdus posibilitatea închiderii acestora şi a eliberării volumelor şi bufferelor ataşate lor prin comanda:

% [ (eticheta )] RELEASE MTxx

Fişierele aflate în citire sînt închise în mod automat, la detectarea unui (FILE MARK), iar variabilele  $X_i$ , atașate formalului în citire, sînt puse la valoarea U, eveniment detectabil la nivelul programelor SOCRATE prin testarea variabilelor X1.

#### **Comanda RUN**

*Rol:* lansarea în execuţie **a** procesoarelor SGBD-SOCRATE. *Sintaxa* : %[(eticheta)] RUN FN: (procesor) [IM : {5|\$}] [, {LST/NLT}] Specificaţii : - argumentele subliniate sînt implicite; FN : permite specificarea procesorului dorit ;  $\langle$ procesor $\rangle$ :: = E/D/C/M/R/O E : editorul de texte (cap. 5);  $D$ : compilatorul LDD (definirea structurii  $-$  cap. 3);

C : creere totală a bazei de date (cap. 4) ;

M : macrogeneratorul (cap. 5);

R sau O: compilatorul LMD (cap. 4).

Pentru aceste procesoare, care au comenzi specifice, au fost indicate, în paranteză, paragrafele sau capitolele in care sint descrise aceste comenzi.

IM : definește suportul de pe care se vor introduce comenzile (datele) supuse analizei procesorului ;

- C: datele sînt preluate de pe dispozitivul de intrare standard al partiţiei **(e1);** 

- \_ \$ datele sînt preluate din spaţiul virtual al utilizatorului. Aceste date trebuiesc introduse în prealabil, în acest spațiu, cu ajutorui "editorului de texte" (§ 5 -- fișier curent).

LST : liniile sursă vor fi listate pe dispozitivul de ieşire standard al partiţiei **(e2)** I NLT : nu se listează liniile sursă.

#### Comanda LOGOUT

Re/: închiderea sesiunii de lucru SOCRATE. *Sintaxa* : %[(eticheta)] LOGOUT [(comentariu)] Specificaţii

Comanda provoacă închiderea în sens SOCRATE a bazei de date (eventualele pagini modificate care nu au fost scrise pe disc sînt scrise corect), eliberarea resurselor ocupate, închiderea fişierelor jurnal şi a fişierelor utilizator.

Această comandă este utilizată de toate modulele apelabile în "batch processing" (xxxBTCH, xxxGBDB, xxxGBAS, xxxREST).

### Limbajul **de** comandă **in prelucrarea** conversaţională **(xxxMULC, xxxMULM}**

Lansarea unuia din cele două module conversaționale este semnalată la consolă sistemului de calcul prin mesajul:

MULTITASKING EN SERVICE

În acest moment, operatorul are posibilitatea să activeze toate sau anumite linii de transmisie prin comanda:

OPI  $INP$   $\lceil \langle p \rangle \rceil$  (NL)

$$
\langle p \rangle
$$
 SOCRATE xx **ACT**  $\left\{ \begin{matrix} ALL \\ TLxx \\ TTxx \end{matrix} \right\}$  (cr), unde :

 $-p$  : numărul partiției în care este lansat modulul SOCRATE;

- ALL : activarea tuturor liniilor;

- TLxx : activarea unei linii în mod mesaj (xxMULM);
- *TTxx* : activarea unei linii în mod caracter (xxxMULC);
- *xx* : numărul simbolic al liniei;
- $-$  cr  $\therefore$  tasta retur de car ;

Caracterele subliniate se tastează de către operator iar între cuvintele tastate se lasă un singur spaţiu. Adresa fizică a liniei pe care dorim să o activăm va fi cerută prin:

$$
\langle p \rangle
$$
 ADRESSE DE +  $\left\{ \frac{TL}{TT} \right\} xx$ :

După conectarea la linie şi activarea acesteia, operatorul are la dispoziţie un set de comenzi prin care poate controla liniile şi posturile cuplate la acestea.

## **Comenzi la** dispoziţia **operatorului central**

Prin noţiunea de operator central vom înţelege un operator aflat la consola sau una din consolele (HELIOS) sistemului de cakul.

Dialogul între operatorul central și sistemul SOCRATE se desfășoară sub forma : OPI **INP** [P) K (cr)

p SOCRATE •• *(comanda)* (cr)

(comanda)::= TERM/ABOR[T)/ENDSES/MD:T/CKPT/KILL/CLOSE/MAILJMSG **ALL/ACTI/DACT** 

- TERM : sfîrşit SOCRATE;
- ABORT : sfîrşit SOCRATE + vidaj ;
- ENDSES : sfîrşit constituire fişier jurnal pentru o bază;
- MDCT : modificarea perioadei de "time-sharing" ;
- CKPT : cerere de constituire punct de control;
- KILL : forţare LOGOUT la terminal (post) ;
- CLOSE : închiderea unei linii;

MAIL : modificarea mesajului zilei (mesaj curent);

MSG ALL : transmiterea unui mesaj spre toate posturile;

ACTI : activarea nivelului de urmărire a prelucrării;

DACT : dezactivare nivel de urmărire a prelucrării.

Comenzile TERM şi ABORT salvează bufferele şi.închid bazele active înaintea opririi prelucrării.

**Sintaxa** comenzilor prezentate este :

MDCT  $\left\langle \begin{matrix} W \\ R \\ \vdots \end{matrix} \right\rangle$ , nn) unde :

- nn : numărul maxim de accese efectuate la bazele active între două puncte de control (CKPT);
- **W** : contorizarea se face pentru scrieri ;
- R : contorizarea se face pentru citiri :
- U : **se** contorizează ambele tipuri de acces (citire/scriere).
- ENDSES{(ALL *b* .)}unde: *nume- aza* 
	- ALL : toţi utilizatorii activi trebuie să tasteze LOGOUT (se va constitui un singur punct de control pentru toate bazele de date active).
	- -· (nume-bază): utilizatorul (utilizatorii) bazei de date specificate trebuie să execute procedura de LOGOUT.

KILL  $\left\{\begin{matrix} TLxx\\ TTxx \end{matrix}, \langle n \rangle \right\}$ 

- comanda forțează LOGUT pentru utilizatorul postului iar linia rămîne deschisă ;

- (n) : numărul de ordine al postului în lista de selecție (mod mesaj).<br>CLOSE  $\begin{Bmatrix} TLxx \\ TTxx \end{Bmatrix}$  - provoacă închiderea liniei după forțate LOGO • CLOSE {ii::} - provoacă închiderea liniei dup~ forţate LOGOUT **<sup>a</sup>**

utilizatorului (utilizatorilor) liniei. În cazul în care programul unității de schimb este activ închiderea nu este efectivă decît după apariția mesajului de time-out :

FERME ETAT E/S 04 xxxx

MAIL - permite schimbarea mesajului standard (RIEN A SIGNALER) cu mesajul tastat pe următoarea linie a consolei. Acest mesaj va fi transmis utilizatoril0r care efectuează LOGIN sau la cererea expresă a operatorului unui post.

- MSG ALL (mesaj) provoacă transmiterea mesajului la toți utilizatorii activi;
- • ACTI DACTI -- permit activarea/dezactivarea nivelurilor de urmărire a prelucrării. ACTI presupune existenţa unei· imprimante la partiția în care se lansează SOCRATE.

În cazul prelucrării în mod mesaj (SOCMULM), operatorul central mai dispune de următoarele comenzi :

- INIT Tlxx *yyy* - deschiderea postului cu numărul *yyy* în lista de selecţie a liniei *xx;*
- CLR  $n -$  pozitionarea automată a cursorului pe linia n (liniile care urmează sînt şterse). Dacă N este numărul de linii ale ecranului numerotate  $0-N-1$ ) atunci  $0 \le n \le (N - 2)$ ;
- COPY - copierea automată a ecranului, la sfîrșit de ecran, pe imprimantă (imprimantă de recopiere a ecranului  $-$  ... hard copy");
- NOCOPY - anulează efectul comenzii COPY. Această comandă este implicită la lansare.

Eventualele erori de transmisie sint semnalate la consola calculatorului prin : - *mod caracter* :

(mesaj) S/R ERR (sir *hexa)* 

unde (şir *hexa):* starea programului şi rezultatul operaţiei de intrare/ieşire; - *mod* mesaj:

(mesaj) LN : Tloi TE: xx

unde LN ; Tloi; numele simbolic al terminalului;

TE: xx: numărul terminalului în lista de selecţie

• (mesaj) poate fi :

ER SGT E/S REG12 = xxxxxxxx: macro SENS/RECEIVE nu este lansată; ER SGT TRAD REG12 = **xxxxxxxx:** erori pe macro TRANSLATE;

ER SGT ETAT E/S = **xxxxxxxx:** erori de transmisie semn ;

FERME ETAT E/S = **xxxxxxxx:** eroare de transmisie la închiderea postului.

### **Com·enzi la** dispoziţia **utilizatorului**

Un terminal conversaţional (post, terminal) afectat lui SOCRATE poate fi 1n una din stările:

- Ieşire: SOCRATE trimite un mesaj la terminal, mesaj care va fi afişat la **acesta;**
*intrare:* utilizatorul trimite un mesaj la calculator. Această stare este semnalată printr-un anumit caracter afişat la terminal sau printr-o întrebare explicită a lui SOCRATE;

- supraveghere: terminalul așteaptă tastarea caracterului special "atenție" (C1N sau tasta BREAK).

Pentru lucru la terminal, operatorul dispune de un set de comenzi ierarhizat astfel:

- comenzi de primul nivel: permit interacțiunea operator-SOCRATE;

- comenzi specifice unui procesor: permit activarea diverslor funcţiuni ale unui procesor apelat cu ajutorul unei comenzi de primul nivel.

Comenzile de primul nivel se împart în două categorii :

1) comanda iniţială:

LOGIN - initializarea lucrului cu o bază de date;

2) comenzi curente:

GO - începutul unei tranzacții;

RESTART - reluarea unei tranzacţii întrerupte prin **tastarea** caracterului ..atentie" :

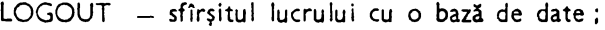

- NUMBER obţinerea numărului utilizatorilor simultan activi ai unei baze de date ;
- CLOCK - obținerea orei sistemului de calcul;
- MAIL - obținerea mesajului zilei;
- MESSOP - transmiterea unui mesaj la consola operatorului central;

PAUSE - construirea unui punct de control;

- EVAL - activarea procedurilor de evaluare a performanţelor ;
- NOEVAL - dezactivare EVAL;
- ACTI - activarea procedurilor de urmărire a prelucrării;
- DACTI - dezactivare ACTI.

Momentul utilizării acestor comenzi este arătat în figura 6.1.

La activarea postului de către operatorul central, sistemul trimite automat. la toate terminalele activate la care s-a tastat caracterul "atenție", mesajul SOCRATE A VOTRE SERVICE şi caracterul (promptul) care permite introducerea unei comenzi de primul nivel.

Prezentăm în continuare sintaxa comenzilor de primul nivel:

1) **Comanda LOG[IN]:** cerere de conectare 13 o bază de date:

```
Sintaxa : 
$LO[GIN] (cr)
```

```
ACC.NUMBER: (cont-uti) (cr)
```
NAME: (nume-uti) (cr)

BASE : (nume~boză) (cr)

MOT DE PASSE : *(parolo)* (cr)

Caracterele subliniate se tastează de către operator, celelalte sint emise **de**  SOCRATE.

(cont-uti): contul utilizatorului;

(nume-uti): numele utilizatorului:

(nume-bază): numele bazei de date cu care dorim să ne conectăm ;

*(Parolo):* parola utilizatorului.

Această comandă este simulată în "batch processing" prin comanda $\%$  SOC....

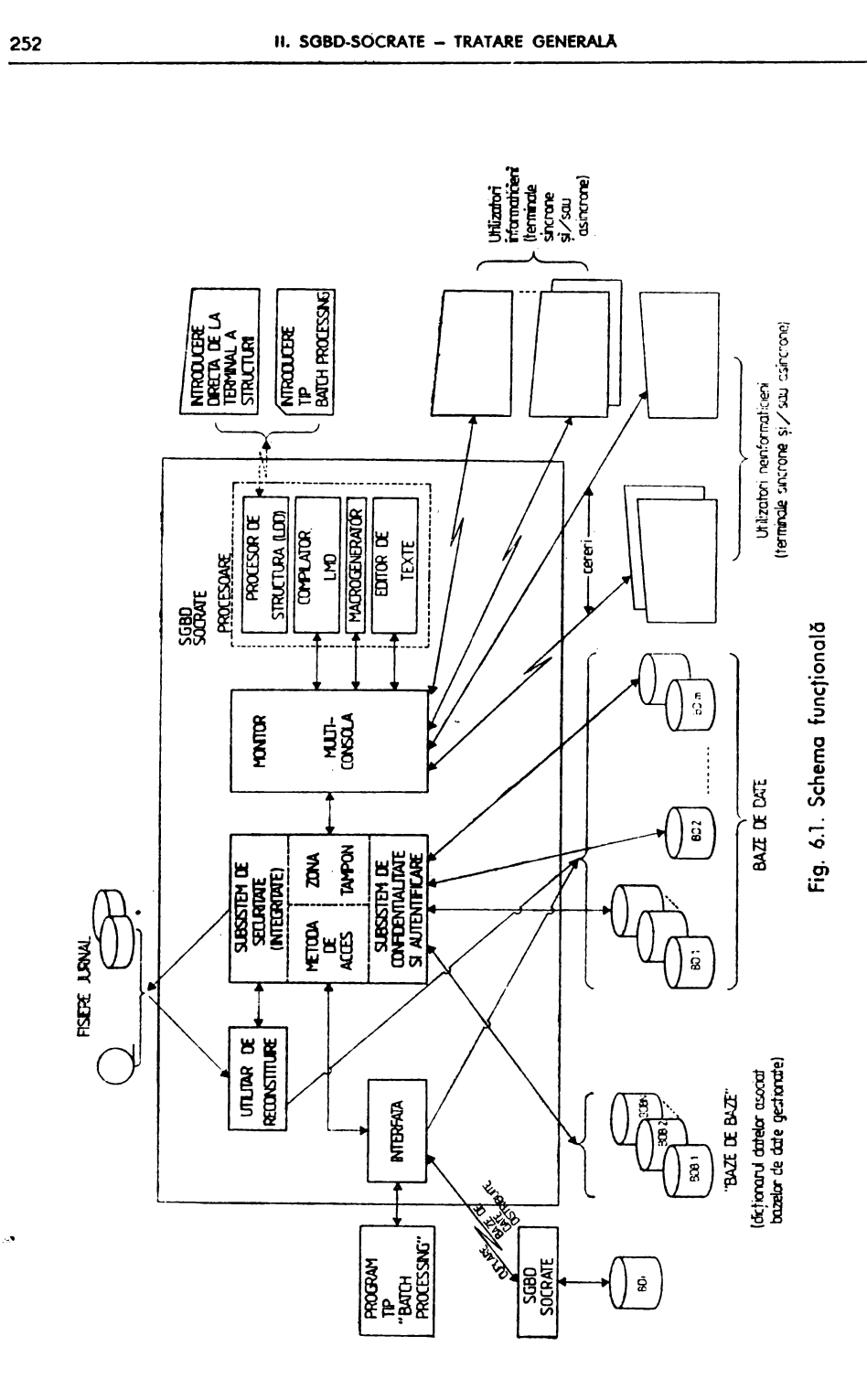

Sistemul verifică validitatea parametrilor (prin compararea lor cu cei introduşi în baza de baze) şi în caz de eroare emite unul din mesajele:

- MAX. UTIL : a fost atins numărul maxim de utilizatori simultani (parametru dat la generarea sistemului SOCRATE).
- MAX. BASE : indică faptul că s-a depășit numărul de baze simultan active (în SOCRATE V.1.5 pot fi deschise simultan 20 de baze de date, în regim de lucru conversational) :
- INCORRECT : ansamblul parametrilor nu este omogen (de exemplu utilizatorul indicat de ( *cont-uti)* şi *(nume-uti)* nu are acces la baza (nume-bază));
- ERR COM : parametrul furnizat este vid sau nu respectă formatul prevăzut (număr de caractere tastate mai mare decît cel prevăzut pentru parametru)...

BASE INCONNUE: numele bazei de date este eronat. Dacă primii trei parametri sînt corecți atunci sistemul cere tastarea parolei utilizatorului (după ce cere, eventual, adresa dispozitivului pe care se află montată baza de date la operatorul central) căreia îi verifică validitatea.

Dacă cuvîntu! (parolă) este eronată se emite mesajul INCORRECT și terminalul este adus în starea iniţială. Dacă toţi parametrii sînt corecţi, atunci SOCRATE afişează la terminal mesajul zilei (RIEN A SIGNALER) şi prom\_ptul \$ care permite tastarea comenzilor de primul nivel din categoria a doua.

2) **Comanda GO** : apelarea unui procesor SOCRATE.

*Sintaxa:* 

**\$GO** [ (procesor)] (cr)  $\langle$ procesor $\rangle$ :: = E/D/C/M/R/O

- $E$  : editorul de texte :
	- D : compilatorul limbajului de definire;
- C : procesorul de creere standard ;
- $-M$  : macrogeneratorul;
- R, O: interpretorul limbajului de manipulare (apelul acestui procesor este implicit).

Procesorul apelat ia controlul intrărilor-ieşirilor la terminal şi pune la dispoziţia utilizatorului setul său propriu de comenzi.

3) **Comanda RESTART:** reluarea unei tranzacţii întreruptă prin **tastarea** caracterului "atenție".

### *Sintaxa:*

### **\$REST[ART]** (cr)

Tranzacţia este reluată de la adresa la care a fost întreruptă.

4) **Comanda** LOGOUT: sfîrşitul unei sesiuni de lucru.

*Sintaxa:* 

## **S** LOGO[UT] ( cr)

În cazul în care sesiunea de lucru se desfăşoară cu fişier jurnal, se va constitui un punct de control pentru această bază de date.

Comanda provoacă eliberarea resurselor utilizate şi aduce terminalul în starea iniţială (înainte de LOGIN) iar dacă, pe aceeaşi bază, sint şi alte console active, editează mesajul TRAVAIL TERMINE Pxxx, unde xxx este numărul afectat de LOGIN.

5) Camanda NUMBER: cere afișarea numărului de utilizatori simultani<sup>-</sup>a bazei de date.

*Sintaxa:* 

**\$NUMB[ER]** (cr)

Comanda este utilă în momentul în care dorim să Introducem datele unui nou utilizator al bazei de date.

6) **Comanda** CLOCK: afişarea orei sistemului central.

*Sintaxa:* 

 $SCLOC[K]$   $\langle$  cr  $\rangle$ 

Sistemul comunică ora sub forma: hh.mm.ss.cc unde:

- $-$  hh : ora :
- $-$  mm : minutul;
- ss : secunda :
- $cc \t$ : sutimea de secundă.

7) **Comanda MAIL:** obţinerea mesajului zilei.

*Sintaxa:* 

**\$MAIL** (cr)

8) **Comanda MESSOP:** transmiterea unui mesaj la operatorul central. *Sintaxo:* 

 $MESSOP - \langle mesaj \rangle \langle cr \rangle$ 

Mesajul este afișat pe consola operatorului central precedat de coordonatele utilizatorului (numărul terminalului şi eventual numărul liniei).

9) **Comanda PAUSE:** cerere de constituire a unui punct de control.

*Sintaxa:* 

**SPAUSE** (cr)

Comanda provoacă blocarea tastaturii consolei pînă la declanşarea efectivă **a**  CKPT şi transmiterea mesajelor:

 $-$  CKPT DUE...  $-$  la consola operatorului central;

 $-$  PAUSE EN FIN DE REQUETE  $-$  la toate posturile active ;

- CKPT EN COURS - la orice tentativă de LOGIN.

10) Comanda EVAL: activarea procedurilor de evaluare a performantelor. *Sintaxa:* 

**SEVAL** (cr)

După fiecare compilare sau execuţie se imprimă mesajele :

T: *xx/yy/zz* 

D: dd/pp

- *xx* : timp UC consumat ;

 $-$  yy : timp aparent ;

- $z$ zz: timpi de asteptare a intrărilor/ieșirilor (în afara celor datorați terminalului);
- dd: numărul de accesuri la disc;
- $pt$ : numărul de accesuri la paginare.

Efectul comenzii EVAL se anulează prin comanda: SNOEV[AL] (NL)

11) **Comanda ACTI:** editarea conţinutului (la dispozitivul de ieşire standard al calculatorului) registrelor și a zonelor de memorie sau activarea unor opțiuni de prelucrare.

Sintaxa:

**SACTI TB: \*\***  $\langle cr \rangle$ 

Un nivel activat de un ACTI poate fi anulat cu comanda : **\$DACT[I] TB: \*\***  $\langle$  **cr**  $\rangle$ 

### Generarea bazei de baze

Se realizează prin rularea, sub controlul SOCGBDB, unui fişier de comenzi, pus la dispoziție de firmă, prin care se introduce structura bazei de baze (descrisă cu LDD-SOCRATE) şi un set de macroinstrucţiuni care permit administratorului bazei de baze să creeze și să întrețină datele tehnice atașate bazelor de date, aflate in gestiunea bazei de baze şi utilizatorilor acestor baze.

Structura generală a JOB-ului de generare a bazei de baze este :

```
• RESTAURARE SGBD-SOCRATE 
    INIT DVT:AD, VS: AD1AD1
% REST VOL 
% OLDFLE DV:MT1,FN: 'SOCRATE' 
% NEWVOL DVT:AD, VS:AD1AD1 
% END<br>·                   DEFINIRE  PROCEDURA  GENERALA  DE  APEL  A  UNUI  MODUL  SOCRATE
    LIST 
    XPROC PROCGEN,DEF 
l.
    FETCH LN:BIBIMTSO GN:&GN:1&,VN:&VN:0&FN:&,MODUL:SOCBTCH&,
               &:SUPB:DVT:AD, VS:AD1AD1& 
    ASSIGN S,&SUPS:DVT:AD,VS:AD1AD1& 
    ASSIGN Q,&SUPS:DVT:AD,VS:AD1AD1& 
    LABEL S, AM: OFL, FN:'& FANS: BAZA DE BAZE&'
     LABEL Q,AM:OFL,FN:'&FNQ:MANEVRA SGBD&'
    ENDPROC 
    •ALOCARE SPATIU PENTRU BAZA DE BAZE 
    ALLOC DVT:AD,VS:AD1AD1 ,AM:ANY,SZ:12,FN:'BAZA DE BAZE' • ALOCARE SPATIU PENTRU FISIER DE LUCRU SOCRATE 
    ALLOC DVT:AD,VS:AD1AD1,AM:ANY:SZ:12,FN:'MANEVRA SGBD' • GENERARE BAZA DE BAZE 
                                         apelul procedurii generale<br>apelul modulului SOCGBDB
    MOD &MODUL:SOCGBDB&
    ENDMOD 
    OPTION CS'CF:20,DS:4096' 
    RUN TIME:999,NL:500000,AD:0,0 
\frac{1}{2}(nr 1) 16 - FORMATUL LINIILOR PENTRU DECLARAREA DIMENSIUNII <mark>IN</mark><br>(nr 2) - 4 - PAGINI A SUBSPATIILOR SI A DIMENSIUNII SUBPAGINII ESTE
(nr 2) 4 PAGINI A SUBSPATIILOR SI A DIMENSIUNII SUBPAGINII ESTE: 
       256 (Nrpag) (Igoag)
DEBUT
 ENTITE 100 BASE /• 1 REALIZARE/FIECARE BAZA DE DATE IN PARTE •/ 
   DEBUT 
     NOM MOT 7 / + NUMELE BAZEI DE DATE *BEB DEBUT 
       ORG-STRUC DE O A 1999999999 f• ADRESA DE ORIGINE A STRUCTURII 
                                         INTERNE
       ORG-FICH DE 0 A 1999999999 <sup>/*</sup> ADRESA DE ORIGINE A SPATIULUI FICH */
       ORG-MAC DE O A 1999999999 ]* ADRESA DE ORIGINE A MACROINSTRUC-
                                        TIUNILOR •/
       ENTITE 10 XBEB /• 1 REALIZARE/SUBSPAŢII AL BAZEI DE DATE •/ 
         DEBUT 
           TYPE (10 4) (FICH DICO PROG STRU) /• TIP SUBSPATIU •/ 
           NBPAG DE O A 9999999 J• NUMAR DE PAGINI ALOCATE •! 
           TSPAG DE 0 A 256 \# DIMENSIUNE S-PAG UN CUVINTE (L-1) \ast/
           LONGSP DE 0 A 9999999 /* DIMENSIUNE SPAG IN OCTETI */
```
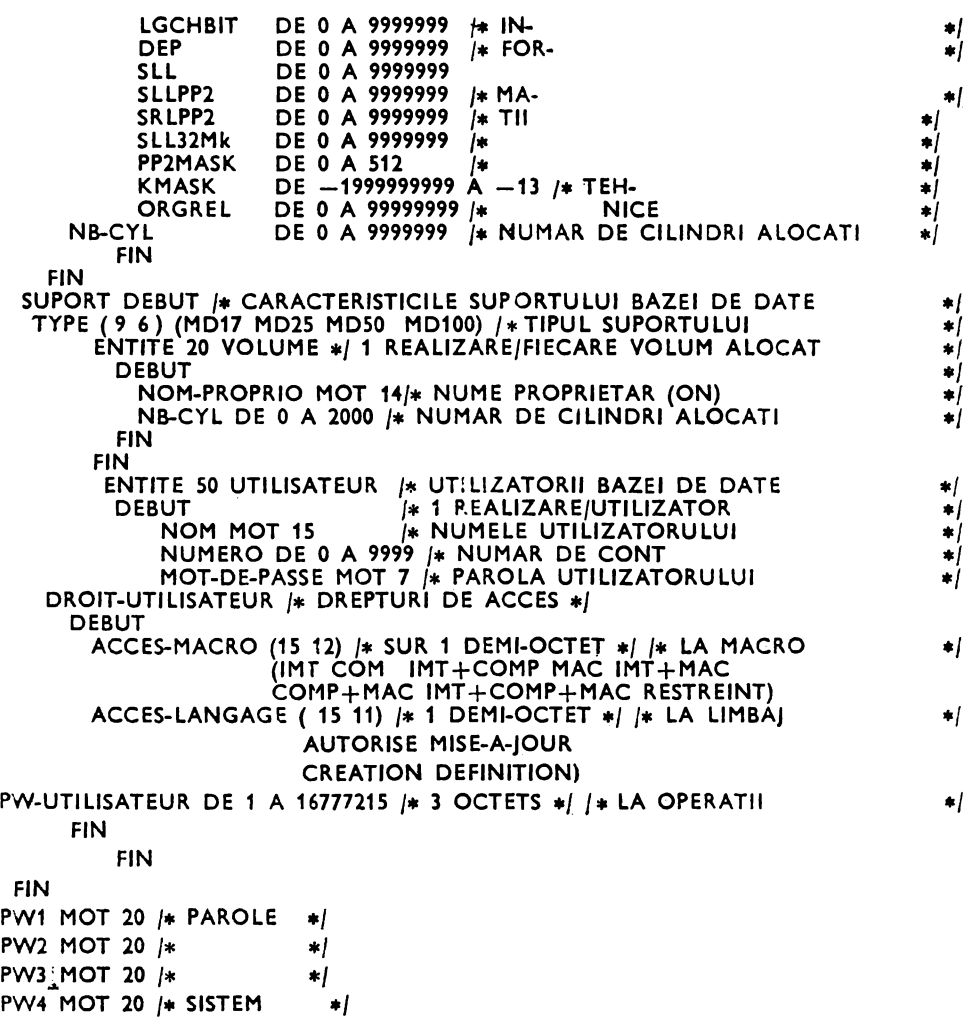

- •) Prin  $\langle nr_1 \rangle$ ,  $\langle nr_2 \rangle$  și  $\langle nr_3 \rangle$  se declară numărul de pagini pe 1 ko alocat sub-spațiului bazei de bazei astfel :
- $\langle nr_1 \rangle$ , pentru sub-spațiul "fișier" (FICH), cu sub-pagini de 16 cuvinte;
- $\langle n r_3 \rangle$ , pentru sub-spațiul "dicționar" (DICO), cu sub-pagini de 4 cuvinte ;
- $-\langle nr_3\rangle$ , pentru sub-spațiul "program" (PROG), cu sub-pagini de 256 cuvinte.

FORMAL CARTE-VOL DEBUT Acest formal logic descrie<br>IDENT MOT (3) Structura cartelelor de tip NOM-PROPRIO MOT 14 BID3 MOT (1) NB-CYL DILATE (3) 8ID4 MOT (52) FIN

structura cartelelor de tip BID1 MOT (1) 6 VOL utilizate pentru decla-<br>TYPE MOT (5) Tarea caracteristicilor de irarea caracteristicilor de i-BID2 MOT (1) dentificare și tratare a su-<br>NOM-PROPRIO MOT 14 porților bazei de date ; FORMAL CARTE-UTI DEBUT IDENT MOT (3) Acest formal logic descrie structura cartelelor de tip UTI utilizate pentru introducerea datelor de identificare ; autentificare şi acordare a drepturilor de acces ai utilizatorilor **bazei de**  date; BID1 MOT (1) NOM MOT (15) BID2 MOT (1) NUMERO DILATE (4) BIDJ MOT (1) MOT-DE-PASSE MOT (7) **BID4** MOT (1) ACCES-MACRO MOT (17) BID5 MOT (1) ACCES-LANGAGE MOT (11) **BID6** MOT (1) PW-UTILISATEUR DILATE (8) BID7 MOT (14) FIN<br>DEBUT FORMAL CARTE-ORG DEBUT Acest formal logic descrie structura cartelelor de tip **ORG care permit modificarea adreselor de origine ale** sub-spaţiilor **bazei de date;**  IDENT MOT 3 BID1 MOT 3 ORG-STRUC DILATE 10 BID2 MOT 1 ORG-FICH DILATE 10 BIDJ MOT 1 ORG-MAC DILATE 10 BID4 MOT 44 FIN

FIN

Să presupunem că spațiul alocat pentru "BAZA DE BAZE" este divizat astfel : FICH : 7 cilindri;

,DICO : 1 cilindru ;

PROG : 4 cilindri.

Valorile lui  $\langle nr_1 \rangle$ ,  $\langle nr_2 \rangle$ ,  $\langle nr_3 \rangle$  reprezintă cel mai mare număr prim de pagini de 1 ko care se încadrează în numărul de cilindri rezervați corespunzător pentru spatiul respectiv.

Pentru exemplul dat avem:

 $\sim$  FICH : 7 cilindri (7  $\ast$  120 = 840 pagini de 1 ko) deci  $\langle nr_1 \rangle$ : 839 pagini cu sub-pagină de 16 cuvinte; DICO : 1 cilindru  $(1 * 120 = 120$  pagini de 1 ko) deci  $\langle nr_{\alpha} \rangle$ : 113 pagini cu sub-pagina de 4 cuvinte; PROG: 4 cilindri  $(4*120 = 480$  pagini de 1 ko) deci  $\langle nr_{3} \rangle$ : 479 pagini cu sub-pagina de 256 cuvinte.

Pentru validarea acestor valori sistemul poartă la consolă, un dialog cu operatorul astfel:

```
nn SOCRATE A VOTRE SERVICE 
- LO SOCRATE (NL) nn TYPE DE DISQUE (MD17,MD25,MD50,MD100) 1 MDSO (NL) 
nn FICH NBR PAGES: (nr1 ) TAILLE SS PAGES 16 1 OK (NL) --
nn DICO NBR PAGES: \langle n r_2 \rangle TAILLE SS PAGES 4 ? OK (NL)
nn PROG NBR PAGES: \langle n r_s \rangle TAILLE SS PAGES 256 ? OK (NL)
nn FIN FORMAT SISTEM OK 
nn FIN DEF+QEST 
nn CREATION BTCH ? NON (NL)
unde: 
nn - numărul partiției în care se lansează;
LO SOCRATE - este obligatoriu şi semnifică realizarea conectării (LOGIN) cu sis-
temul SOCRATE ;
```
 $(NL)$  - tasta NEW-LINE; TYPE DE DISQUE - tipul discului pe care se face generarea bazei de baze (tipu) va da dimensiunea paginii din spațiul real - numărul de sectoare disc pe o pagină) ; valoarea furnizată trebuie să aparţină listei ; FICH - numărul de pagini ale spațiului fișier; **D ICO** - numărul **de pagini ale** spaţiului dicţionar ; **PROG** - numărul **de pagini ale** spaţiului **program** ; **CREATION BTCH** ! - **este impus** răspunsul **NON.** 

Orice alt răspuns decît OK respectiv NON provoacă abandonarea prelucrării iar utilizatorul trebuie să reia integral prelucrarea.

#### **Introducerea parolelor** de **acces sistem**

Pentru a se asigura discreţia datelor conţinute în baza de baze şi a bazelor de date aflate în gestiune, administratorul bazei de baze are la dispoziție 4 parole sistem (PW1 -PW4) prin care permite accesul total sau parțial la datele din baza de baze şi la anumite funcţiuni ale unor module(de exemplu, formatarea care înseamn'i iniţializarea cu O - nu este permisă decît dacă se cunoaşte valoarea lui PW3).

Introducerea acestor parole se face apelînd sub controlul SGBD-SOCRATE (LO SOCRATE sau % SOC BN: SOCRATE) o macroinstrucţiune sistem al cărui apel în "batch processing" se face astfel:

**XPROC PROCGEN,MOD**   $\bullet$ **MOD&: MODU L:SOCBTCH&:**   $\bullet$ **ENDMOD**   $\bullet$ **OPTION CS'CF:10,DS:1024' RUN TIM E:999,N L:500,AD:0,0**  % SOC<sup>BN:SOCRATE</sup><br>% RUN FN:O % **RUN FN:O MODIF-PW SOCRATE! CURS SOCRATE PAROLE INTRODUSE CITE UNA PE LINIE**  (maxim 20 caractere/parola) ASE-BUCURESTI<br>% LOGOU % **LOGOUT** 

#### Macroinstrucţiuni **sistem pentru acces la datele** conţinute **în baza de baze**

Orice acțiune asupra datelor conținute în (BAZA DE BAZE) se face sub controlul direct al SGBD-SOCRATE (prin LOGIN SOCRATE, în conversaţional, sau %SOC BN: SOCRATE, în "batch processing") cu ajutorul unor macroinstrucțiuni ale sistemului puse la dispoziția utilizatorilor.

Structura generală a unui macro sistem este: *(macro-sistem)* : : = *(model de apel) (model de expansiune) (model de expansiune)::=* este scris în limbajul de manipulare a datelor şi respectă regulile de formare a modelului de expansiune de macrogenerator; *(model de* apel)::= *(nume macro* sistem) *(lista de parametri)* {(nume *ma~ro*  **sistem)** *(lista de parametri)} ..... ? (lista de parametri)::= (Param 4)/(pala\_rn* 1) *(param* 2) *(param* 3) *(Param* 4) */(Param* 5) *(param* 1) *(param* 2) *(param* 3) *(baram* 4)

În această listă de parametri, valoarea parametrului (param 4) este reprezentată de valoarea uneia din parolele sistem (PW<sub>1</sub>, i = 1, 2, 3, 4). Pentru utilizarea parolelor sistem, ca valori ale parametrilor, se face precizarea că utilizatorii care cunosc valoarea PW<sub>1</sub>, a unei parole, au acces la orice macro care are ca parametru valoarea parolei PWi dacă şi numai dacă i *>i.* Administratorul bazei de baze care cunoaşte valoarea lui PW4 are acces la toate macroinstrucţiunile sistemului. Dacă valoarea parolei cerute este a unei parole mai puternice, atunci sistemul editează mesajul :

MOT DE PASSE INCORRECT REQUETE INTERDITE...

iar actiunea macro apelate este inefectivă.

Dacă valoarea unuia din parametrii *(param* i) *(i =ft* 4) este eronată, atunci se editează mesajul:

BASE UTILISATEUR MOT-DE-PASSE INCONNU... și acțiunea macro apelate este inefectivă.

### **Modificarea parolelor sistem**

Poate fi realizată în orice moment apelînd sub LOGIN SOCRATE macroinstrucţiunea MODIF-PW avînd ca parametru parola sistem de cel mai înalt nive **K(PW4)).**  Este indicat ca această macro instrucţiune să nu fie catalogată într-o procedură deoarece valorile atribuite parolelor sistem pot fi alterate datorită modului de **tratare a**  sirurilor de caractere la obtinerea expansiunii procedurii (transferul în fișierul SYSFTxx poate crea caractere parazite).

```
s 
      XPROC PROCGEN,MOD 
      MOD &MODUL :SOCBTCH&: 
      ENDMOD 
      OPTION CS'CF:10 DS:1024' 
      RUN TIM E:999, LN :S00,AD:0,0 
      SOC BN:SOCRATE (LOGIN SOCRATE)
MODIF-PW PW4 ?
 valoare nouă PW 1 
 valoare nouă PW 2 
 valoare nouă PW 3
valoare nouă PW 4 
      LOGOUT
```
Editarea datelor tehnice atașate bazelor de date gestionate de o bază. **de date** şi **a parolelor sistem** 

FICHIER BDB *(param* 4) *[(macro* sistem)]? *(param* **4)::** = valoarea parolei sistem PW4 Macroinstrucțiunea editează (în sens *(entitate)* SOCRATE): - caracteristicile tehnice atașate bazelor de date gestionate pentru fiecare

bază de date în parte :

- numele bazei de date;
- caracteristicile spaţiilor bazei de date (dimensiune subpagină, număr de pagini rezervate, număr de cilindri alocaţi etc.);
- datele caracteristice ale suportului (suporţilor) bazei (tipul suportului, numele proprietarului, numărul de cilindri alocați bazei de date);
- datele asociate utilizatorilor bazei de date (numele utilizatorului, numărul de cont, parola, drepturile de acces la baza de date);
- valorile ataşate parolelor sistem (PW1, PW2, PW3 şi PW4).

**Exemplu:** 

% **RUN FN:R FICHIER BOB ASE-BUCURESTI** <sup>~</sup>

#### **Editarea datelor tehnice** ataşate **unei baze de date**

EDI BASE (ţaram 1) (ţaram 2) (ţaram 3) *(param* 4) [?]

Editează (în sens *(entitate))* caracteristicile tehnice ale bazei de date citate în valoarea *(param* 1).

*(param* 1): : = numele bazei de date căreia dorim să-i edităm caracteristicile tehnice; *(param* 2):: = numele utilizatorului;

*(param* 3):: = parola utilizatorului;

 $\Diamond$ param  $\Diamond$ ):  $=$  cel putin valoarea parolei sistem PW1.

**Exemplu:** 

### **EDIBASE BDDPERS ASE ASE CURS ?**

Adăugarea în conversațional (sau simulare "batch processing")<br>a unui utilizator al unei baze de date

CREATION-UTIL DE LA BASE *(param* 1) *(param* 2) *(param* 3) *(param* 4) [(macro-sistem)]?

*(param* 1) : : = numele bazei de date pentru care se adaugă un utilizator ;

*(param* 2) : : = numele utilizatorului care crează;

 $\langle$ *param*  $3$   $\rangle$  : : = parola sa ;

*(param* 4):: = cel puţin valoarea parolei sistem (PW 2).

Crează (în sensul funcţiei de (CREARE) a SGBD-SOCRATE) o realizare a entităţii (UTILISATEUR), din structura bazei de baze, şi cere prin dialog la consolă (sau prin simulare a dialogului, pe linii tip intrare standard în "batch processing") valorile caracteristicilor declarate în această entitate (sînt cerute și răspunsurile la întrebările procesului de creare iar pentru valorile furnizate de utilizator efectuează şi validarea în sens SOCRATE).

### **Exemplu:**

**QUESTION:CREATION-UTIL DE LA BASE BDDPERS AVRAM SOC ASE-BUCURESTI CREATION UN UTILISATEUR 1** OUi **(cr) NOM** :COJOCARU (cr) NUMERO:21 (cr) MOT-DE-PASSE:#1#XY3Z (cr) (parola) CREATION DROIT-UTILISATEUR<sup>1</sup> OUI (cr) ACCES-MACRO: IMT+COMP+MAC (cr) ACCES-LANGAGE: DEFINITION (cr) PW-UTILISATEUR: 1013377 (cr) (parola de acces la limbaj).

#### Adăugarea **în "batch processing" a unui utili2.ator al bazei de date**

CREABTCH-UTIL DE LA BASE *(param* 1) *(param* 2) *(taram* 3) *(param* 4) [(macro-sistem)]?

 $\langle$ *param* 1) : : = numele bazei de date;

*(param* 2):: = numele utilizatorului care crează;

*(param* 3):: <sup>=</sup>parola utilizatorului care crează;

*(param* 4) : : = cel puţin valoarea lui (PW2).

Citeşte linii de tip UTI şi crează, pentru fiecare din ele, un nou utilizator al bazei de date, pînă la întîlnirea liniei de tip EOF.

#### Ştergerea unui **utifi2.ator al unei baze de date**

SU PUTI L *(param* 5) DE LA BASE *(param* 1) (ţaram 2) (ţaram 3) *(param* 4) [(macro-sistem)]?

 $\zeta$  param  $1$ ) : : = numele bazei de date;

*(param* 2) : : = numele utilizatorului care efectuează ştergerea;

*(Param* 3):: <sup>=</sup>parola utilizatorului care efectuează ştergerea;

 $\langle$  param  $4$ ) : : = cel putin valoarea parolei sistem PW3 ;

 $\langle \text{param } 5 \rangle$ : = numele utilizatorului care este șters.

Realizează ştergerea (suprimare în sensul LMD) primului utilizator care are numele *(param* 5) şi are acces la baza de date *(Param* 1 ).

**Exemplu:** 

**SUPUTIL ASE DE LA BASE ADMITBD SABAU SOC ASE-BUCURESTI FICHIER BDB ASE-BUCURESTI** !

**Modificarea datelor** ataşate **unui utilizator** 

MODIF-UTIL *(param* 5) DE LA BASE *(param* 1) *(param* 2) *(Param* 3) *(param* 4) *[(macro-sistem)]?* 

 $\langle$  param  $1$ ) : : = numele bazei de date;

*(Param* 2):: = numele utilizatorului care efectuează modificarea;

*(param* 3):: <sup>=</sup>parola celui care efectuează modificarea;

*(Param* 4) : : = cel puţin valoarea parolei sistem PW3;

*(param* 5):: = numele utilizatorului căruia i se modifică datele.

Realizează modificarea prin dialog la terminal sau simulare "batch processing", **<sup>a</sup>**datelor aferente primului utilizator al bazei de date *(param* 1) cu numele *(param* 5 ).

**Exemplu:** 

**QUESTION:MODIF-UTIL SABAU DE LA BASE ADMITBD COJOCARU (cr) 41c1 ,ff,XYJZ ASE-BUCURESTI** ! **(cr)** 

#### **Scoaterea unei baze de date din** evidenţa **unei baze de baze**

SUPBASE *(param* 1) *(Param* 2) *(param* 3) *(Param* 4) [(macro *sistem)]? (Param* 1) : : = numele bazei de date care se şterge; *(Param* 2):: = numele utilizatorului care efectuează operaţia.

 $\langle$  *param*  $3$  : : = parola utilizatorului ;

 $\langle \text{param } 4 \rangle$ :: = cel putin valoarea parolei sistem PW3.

Baza de date cu numele *(param* 1) va fi scoasă din gestiunea **bazei** de date (ştergerea în baza de baze este făcută în sensul suprimării).

## **Utilitare care** funcţionează **sub controlul modulului XXXGBAS**

Acest modul pune la dispoziția utilizatorului următoarele funcțiuni:

1) generarea bazei de date ;

2) formatarea parțială sau totală a bazei de date/subspațiilor;

3) statistici parţiale sau totale, pe o bază de date şi determinarea coerenţei fizice:

**4)** dump parţial sau total al conţinutului paginilor unei baze de date/subspaţiu ;

5) reorganizarea parțială sau totală a bazei de date prin intermediul operațiilor de salvare-restaurare.

Fiecare funcțiune are asociat un procesor care poate fi adaptat necesităților de execuție ale utilizatorului prin poziționarea unor parametrii de execuție. Lansarea în execuție a unui procesor se realizează cu ajutorul comenzii % SYSRUN.

## **Comanda SYSRUN**

*Ro::* lansarea în execuţie a procesoarelor modulului XXXGBAS.

*Sintaxa:* 

```
~o [ (eticheta)] SYSRUN FN : (procesor) [.ST: (sub-spaţiu) [,BS: (n, m)]] 
\langle procesor\rangle: = F/S/D/V/R
```
F : formatare ;

S : statistică (coerență fizică) ;

 $D : dump;$ 

V : salvare ;

R : restaurare.

```
\langle sub-spatiu \rangle:: = FICH/DICO/PROG/ALL
```
FICH : subspațiul "fișier" ;

DICO : subspațiul dicționar ;

PROG : subspaţiul program;

ALL : toate sub-spaţiile bazei de date.

Dacă argumentul ST nu este specificat atunci acţiunea funcţiunii solicitate se va desfăşura asupra întregului spaţiu alocat bazei de date, tratînd specificfiecare subspa<sup>ţ</sup>iu al acesteia.

BS : precizează care subpagin·i, din sub~spaţiul specificat, reprezintă obiectul acţiunii comenzii.

Acțiunea se va desfășura asupra tuturor paginilor din intervalul [n, m] cu  $n \leq m$ . Dacă  $n = m$  atunci va fi tratată o singură pagină. Modul de acțiune al procesoarelor va fi prezentat, pentru-fiecare în parte, în paragrafele următoare.

#### **Generarea** unei **baze de date**

Realizarea acestei operaţii este sarcina administratorului bazei de baze (cunoscător al parolei PW4) care primeşte, de la administratorul bazei de date, următoarele informaţii necesare la momentul apelului modulului de generare:

- $-$  numărul de cilindri alocați bazei de date (eventual chiar comanda ALLOC);
- nu mele afectat bazei de date ;
- comenzile VOL și UTI, EOF și % ALLOC.

După generarea şi formatarea noii baze, responsabilul bazei de baze furnizează responsabilului bazei de date valorile parolelor sistem (PW1 ), (PW2) si eventual (PW4) pentru a-i permite acestuia să aibă accesul la macroinstrucţiunile de modificare a conţinutului baze de baze pentru a introduce noi utilizatori ai bazei de date, a modifica datele afectate celor definiți deja etc.

Din punct de vedere al SGF, o bază de date este un fişier nedefinit pentru care -mărimea înregistrării fizice şi logice este de 1 024 octeţi. Din punct de vedere al sistemului SOCRATE, spaţiul alocat unei baze de date este divizat logic şi fizic (prin datele tehnice asociate bazei de date în baza de baze) în trei subspaţii FICH (fişier), DICO (dicţionar) şi PROG (program). Dimensiunea fizică în unităţi elementare (subpagini) logice, este furnizată pentru fiecare subspațiu în comanda  $\%$  ALLOC. În functie de numărul de cilindrii și de dimensiunea aleasă pentru subpagină, sistemul calcu lează în mod automat numărul de subpagini disponibile în fiecare spațiu în parte. Dimensiunea subpaginii este prefixată în cazul subspaţiilor DICO (16 octeţi) şi PROG (256 octeți) și la dispoziția opțiunii utilizatorului în cazul subspațiului FICH. Modul de utilizare a subspațiilor (dat de datele pe care le gestionează) este :

- FICH. : codul intern al structurii bazei de date, codul sursă al macro-instrucţiunilor şi programelor precompilate definite de utilizator, datele asociate structurii bazei de date (informațiile stocate de utilizator) ;
- DICO : dicționare de acces pentru caracteristicile declarate în structură chei de acces, dicţionare de acces pentru macroinstrucţiuni, programe precompilate, programe IMT;
- $-$  PROG : programe precompilate și programe IMT.

#### **ComandalVOL**

Permite introducerea datelor de identificare a suportu lui/suporților bazei de date. Dacă baza de date ocupă mai multe volume atunci fiecărui volum i se va asocia comanda VOL corespunzătoare.

Structura şi semnificaţia valorilor furnizate cu ajutorul comenzii VOL este redată în tabela 6.2.

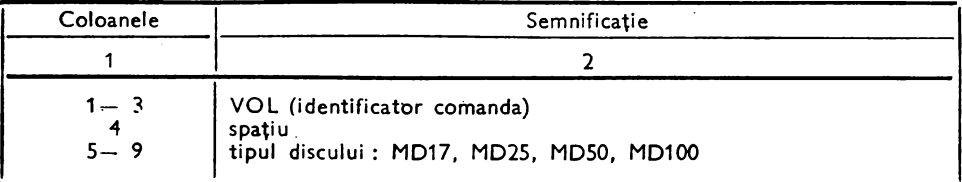

#### *Tabela* **6.2. Parametrii comehzii• VOL**

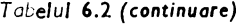

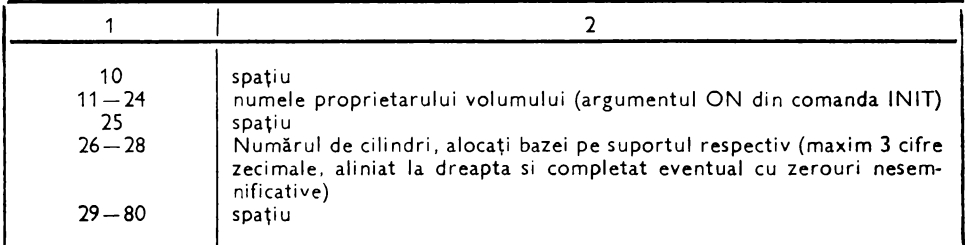

#### **Comanda** UTI

Pentru a proteja informaţiile conţinute într-o bază de date, sistemul SOCRATE pune la dispoziţia administratorului bazei de date următoarele utilităţi:

- descrierea drepturilor de acces ataşate utilizatorilor bazei de date;

- posibilitatea testării drepturilor de acces la o cerere de consultare a informațiilor bazei de date sau la apelul macro-instrucțiunilor și programelor precompilate.

Introducerea utilizatorilor şi a drepturilor lor de acces se realizează prin apelarea funcțiunilor corespunzătoare (la generarea bazei de date sau prin apelul macro de acces la informaţiile din baza de baze) ale sistemului care tratează comenzile de tip UTI. Structura și semnificația cîmpurilor comenzii UTI este redată în tabelul 6.3.

| Coloane                                                                                                    | Semnificatie                                                                                                    |
|----------------------------------------------------------------------------------------------------|----------------------------------------------------------------------------------------------------|
| $1 - 3$<br>4<br>$5 - 19$<br>20<br>$21 - 24$<br>25<br>$26 - 32$<br>-33<br>$34 - 45$<br>46<br>$47 - 57$<br>58<br>$59 - 66$<br>$67 - 80$ | UTI (identificator comanda)<br>Spatiu<br>Nume utilizator<br>spatiu<br>cont utilizator<br>spațiu<br>parola<br>spatiu<br>acces macro<br>spatiu<br>acces limbai<br>spatiu<br>PW - utilizator (valoare zecimală :<br>$1 - (2^{24} - 1)$<br>spatiu |

*Tabelul* **6.3.** Semnificaţia **cimpurilor come!'l;.ii** UTI

**Acces macro** (1 semi-octet) : în funcţie de valoarea parametrilor furnizaţi în coloanele 34-45 ale comenzii UTI, sistemul completează semioctetul ACCES-MACRO, din structura bazei de baze, cu o valoare binară, conform tabelului 6.4.

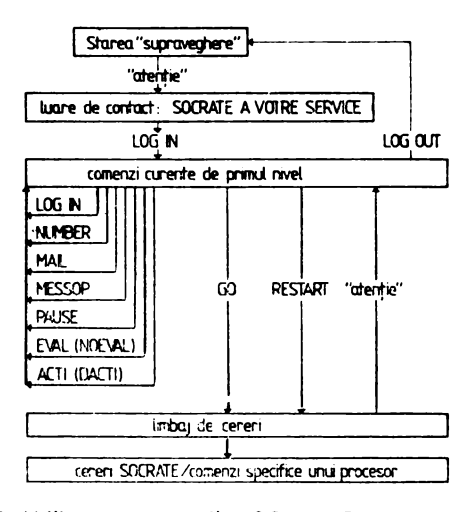

Fig. 6.2. Utilizarea comenzilor SOCRATE în conversațional

Tabelul **6.4.** Valoarea binari a semioctetului ACCES-MACRO

| Valoare<br>binară | Valoare<br>argument                              | Semnificatie                                                                                                    |
|-------------------|--------------------------------------------------|----------------------------------------------------------------------------------------------------|
| $\frac{0}{8}$     | spatiu<br><b>RESTREINT</b><br><b>IMT</b>         | apel macrogenerator interzis<br>acces la ordinele de listare și editare (LISMAC,<br>LISPRO, LISMIT, LISALL, EDIMAC, EDIPRO)<br>acces la ordinele RESTREINT și DEFIMT, SUPIMT,<br>SUPEXP pentru programe IMT |
| 2                 | COMP                                             | acces la ordinele RESTREINT și DEFPRO, SUPPRO,                                                                                                    |
|                   | $IMT + COMP$<br><b>MAC</b>                       | SUPEXP pentru programe precompilate<br>acces la ordinele IMT și COMP<br>acces la ordinele RESTREINT și DEFMAC, SUPMAC,<br>SUPEXP pentru macro                                                               |
| 5<br>6<br>7       | $IMT + MAC$<br>COMP + MAC<br>$INT + COMP + MACI$ | acces la ordinele IMT și MAC<br>acces la ordinele COMP și MAC<br>nici o restrictie                                                                                                    |

**Acces** limbaj (1 semi-octet): în funcţie de valoarea parametrului furnizat în coloanele '17-57 ale comenzii UTI, sistemul completează semioctelul conform tabelei 6.5.

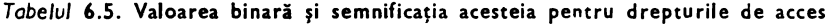

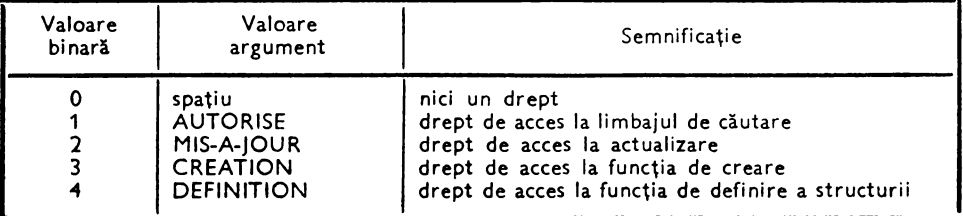

Convenția de acordare a drepturilor de acces la limbaj este următoarea :

- utilizatorul care are dreptul de acces la funcția de definire, are implicit drept de acces la funcția de creare și la limbaj ;

- utilizatorul care are drept de acces la funcția de creare (CREATION). are drept de acces la limbaj dar nu are la definire;

- dacă accesul limbaj este interzis (0), utilizatorul nu poate utiliza decît macroinstructiuni.

Ansamblul format din valorile acordate pentru acces macro, acces limbaj şi **PW**  utilizator, este memorat pe un cuvînt binar cu structura:

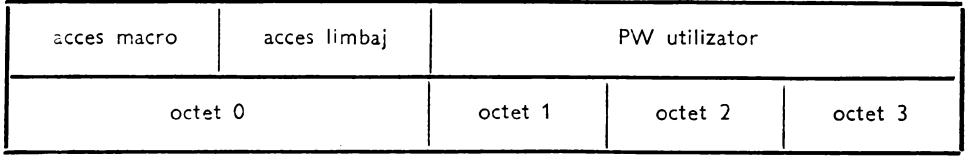

Sistemu I SOCRATE efectuează, în mod automat control pe valorile acces macro si acces limbaj. Responsabilul bazei de date poate verifica cu ajutorul unui program IMT valoarea elementului PW utilizator (ultimii 3 octeți) care constituie elementul de asigurare a discreţiei asupra datelor din bază.

#### **Comanda ORG**

Permite-modificarea adreselor de origine implicite ale elementelor din sub-spatiul FICH. Structura și semnificația cîmpurilor comenzii ORG este redată în tabela 6.6.

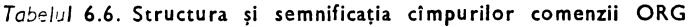

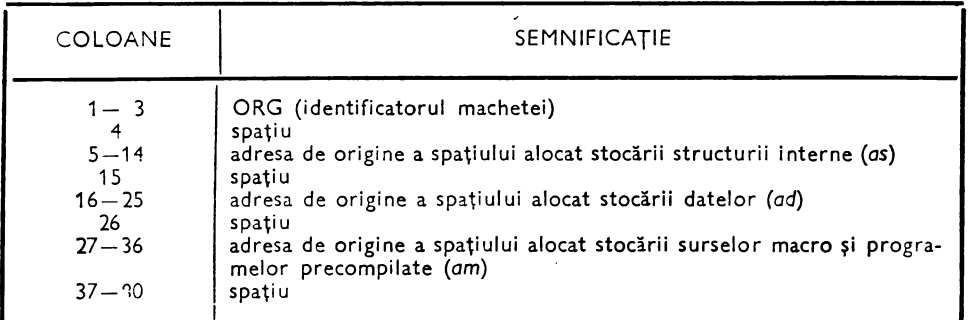

Re laţ ia de ordine care trebuie să existe între aceste valori este : *as* < *ad* < *am.* 

#### Comanda EOF

Comenzile ORG, VOL şi/sau UTI trebuie să se termine cu o comandă EOF, care anunţă terminarea operaţiei de introdu\_cere a datelor despre volumele şi/sau utilizatorii bazei.

```
Structura liniei de comandă este : 
Coloanele : 1-3 caracterele EOF
            4 - 80 spatiu.
```
#### **Comanda ALLOC**

Permite specificarea, la generarea bazei de date, modului de împărțire a spaţiului alocat bazei de date în subspaţii.

*Sintaxa* :

 $\%$  [  $\langle$  eticheta  $\rangle$ ] ALLOC FA:  $(n_1, L)$ , DA:  $n_2$ , PA:  $n_3$  [ $\langle$  comentariu $\rangle$ ] Unde:

- n*1* : numărul de cilindri alocaţi spaţiului fişier;
- $L$  : mărimea sub-paginii fișier (în cuvinte);
- $n_{2}$ : numărul de cilindri alocați spațiului dicționar;
- $n_3$ : numărul de cilindri alocați spațiului program.

Dacă sz este mărimea spaţiului total alocat bazei de date (valoarea parametru- · lui SZ: din comanda monitor **eALLOC),** atunci trebuie să fie îndeplinită următoarea conditie:

$$
(n_1 + n_2 + n_3) \leqslant sz.
$$

#### Generarea bazei de date **BDDPERS**

Să presupunem că trebuie să generăm baza de date BDDPERS de 50 cilindri. Modul de împărţire a acestui spaţiu în subspaţii (FICH, DICO, PROG) este specificat în comanda ALLOC iar generarea bazei se va face pe discul AD1. Liniile de comar,dă necesare generării sînt:

```
AL LOC DV:AD1 ,FN:'BDDPERS' ,AM:ANY,SZ:50 
       XPROC PROCGEN,MOD (APEL SOCGBAS) 
      M.OD. &MODUL:SOCGBAS&: 
       ENOMOD 
       OPTION CS'CF:20,DS:4096' 
      RUN TIME:999,NL:500000,AD:0,0 
% SOC- BN:BDDPERS 
        MD50
UTI SABAU 0010 SGBD 
UTI AVRAM 0001 SOC 
             UTI ASE 1555 ASE 
             IMT+COMP+MAC DEFINITION 00000099<br>19001 SOC IMT+COMP+MAC DEFINITION 00000001
                         IMT+COMP+MAC DEFINITION 00000001 
                         RESTREINT DEFINITION
EOF 
% 
% 
<u>%</u>
       ALLOC FA:(30,16),DA:10,PA:10 
      SYSRUN FN:F 
      LOGOUT
```
La întîlnirea comenzii% SOC, care anunță o cerere de conectare la o bază de date, SGBD-SOCRATE verifică dacă această bază există în gestiunea bazei de baze. Dacă baza nu există, atunci sistemul generează o realizare a entității BASE, din baza de baze, căreia îi completează datele tehnice asociate în conformitate cu valorile argumentelor furnizate pe liniile de comandă VOL, UTI, ORG și % ALLOC. Generarea **bazei. de** date este validată numai la o furnizare corectă a parolei sistem PW4 cerută la consola sistemului prin mesajul MOT DE PASSE, (valoarea lui PW4 se dă în continuarea mesajului - fără spațiu). După generarea bazei de date, este necesară efectuarea unei formatări a acesteia, formatare care reprezintă operația de constituire a

,unor liste libere, corespunzătoare subspaţiilor bazei de date, iniţializate la valoarea O .binar (nedefinit). Pentru fiecare pagină formatată se rezervă, la începutul său, un număr de cuvinte egal cu numărul de subpagini din pagină reprezentînd cuvintele de control. Rezervarea acestor cuvinte permite pe de o parte gestiunea înlănţuirii sub-paginilor iar pe de altă parte recuperarea automată a lor la ștergerea conținutului (sistem cu autoorganizare).

### **'formatare** parţială **sau** totală **a bazei de date**

Am arătat în paragraful precedent în ce constă operația de formatare. Declan-·şarea acestei operaţii este necesară la:

- definirea iniţială a bazei de date;

- definirea unei structuri diferite, față de cea existentă în baza de date, care nu mai concordă cu datele reale stocate (modificare a lungimii diverselor elemente din structură) ;

- renunțarea la informațiile stocate în unul din subspațiile bazei de date sau într-o portiune a unui subspatiu.

De exemplu, structura liniilor de comandă necesare pentru formatarea bazei de date BDDPERS este următoarea:

- **XPROC PROCGEN,MOD**   $\ddot{\phantom{0}}$
- **MOD &:MODUL:SOCGBAS&:**
- **ENDMOD**
- **OPTION CS'CF:10 DS:4096'**
- **RUN TIME:999,NL:500000,AD:0,O**  . RUN TIME:999,NL:500000,AD:0,0<br>% SOC BN:BDDPERS,AN:1,PW:SOC,PN:AVRAM<br>% SYSRUN FN:F [,ST: <subspațiu>][,BS:(n,m)]<br>% LOGOUT
- $SYSRUN FN: F$  [, ST:  $\langle$  subspatiu $\rangle$ ][, BS: $(n,m)$ ]
- % **LOGOUT**

### (subspaţiu) :: = **FICHjDICO/PROG**

În cazul în care argumentul ST este omis acţiunea procesorului de formatare se desfășoară asupra întregului spațiu real al bazei de date ; în caz contrar (argumen-1ul ST prezent) acţiunea procesorului se desfăşoară numai pe subspaţiul specificat.

Dacă este prezent argumentul BS (numai în combinaţie cu ST) atunci acţiunea se va desfășura numai asupra paginilor din intervalul  $[n, m] \bigcap N$  din subspațiul respectiv.

### **Statistici** parţiale **sau totale**

Utilitarul își desfășoară acțiunea asupra unui subspațiu, asupra întregului spațiu alocat al bazei de date sau asupra unei fracțiuni și furnizează informații tehnice privind (anexa  $6$ ) :

- numărul de subpagini ocupate;
- numărul de subpagini de tip squatter;
- numărul de subpagini al căror început este vid (din cele ocupate);
- numărul de subpagini al căror sfîrşit este vid.

Pentru aceste informații, furnizează și procentul pe care îl reprezintă față de total. Sistemul semnalează lanţul cu cele mai multe elemente iar pentru lanţuri furnizează, pe număr de înlănțuiri, numărul lor, numărul de schimbări de pagină și numărul de schimbări pe cilindru care trebuiesc efectuate în vederea parcurgerii lanţului. Utilizatorul furnizează datele necesare:

- analizei coerenței fizice a bazei de date;

- analizei oportunităţii construirii unor noi metode de acces (definirea unor noi căi de acces) ;

- analizei ocupării subspaţiilor bazei de date.

Structura generală a liniilor de comandă necesare lansării procesorului de statistici pentru baza de date ADMITBD, de exemplu, este:

**NLIST** 

- **XPROC PROCGEN,MOD**   $\bullet$
- **MOD &MODUL:SOCGBAS&:**   $\ddot{\phantom{0}}$
- **ENDMOD**   $\ddot{\phantom{0}}$
- **OPTION CS'CF:10,DS:4096'**
- % **SOC BN:ADMITBD,AN:2499,PN:AVRAM,PW:SOC**
- % **SYSRUN FN:S [,ST:** (subspaţiu)] **[,BS:** n,m)]
- % **LOGOUT**
- **FN:S apel procesor** statistică
- $-5T$ subspaţiul **analizat**
- BS:(n,m) m≥n, precizează pentru spațiul/subspațiul, numărul de pagini care con**stituie** fracţiunea **pe care se** desfăşoară acţiunea **programului. Analiza proce**sorului se desfășoară inclusiv asupra paginii *m* (numerotarea paginilor începe **de la O).**

Rezultatul acţiunii acestui procesor, în cazul analizei tuturor subpaginilor bazei de date ADMITBD se prezintă ca în anexa 6.

### **Dump** parţial **sau total**

Utilitarul furnizează pentru fiecare pagină, din spaţiul acţiunii, numărul său iar pentru subpaginile conţinute de pagină (numai pentru cele ocupate) editează :

- numărul subpaginii;
- adresa virtuală asociată ;
- numărul paginii următoare;
- numărul subpaginii următoare;
- dacă subpagina este squatter sau nu ;
- conținutul subpaginii în hexa și clar.

Dacă subpagina nu este "squatter" și este singura din lanț, valoarea înregistrată în cîmpul (numărul paginii) este numărul paginii curente iar numărul subpaginii următoare este chiar numărul subpaginii.

Structura liniilor de commdă necesare lansării procesorului de efectuare a dump-ului este:

- **XPROC PROCGEN,MOD**
- **MOD &:MODUL:SOCGBASE&:**
- **ENDMOD**
- **OPTION CS'CF:10,DS:4096'**
- **RUN TIM E:999,N L:500000,AD:0,0**
- 
- % SOC BN:BDDPERS,AN:1,PN:AVRAM,PW:SOC<br>% SYSRUN FN:D [,ST: <subspatiu>] [,BS: n,m)]<br>% LOGOUT SYSRUN FN:D [,ST:  $\langle$ subspațiu $\rangle$ ] [,BS: n,m)]
- **LOGOUT**
- $-$  FN:D  $-$  apel procesor realizare dump;

#### - celelalte argumente au semnificaţie dată în paragraful anterior.

În anexa .7 este prezentat un exemplu de dump obţinut în mod automat în urma detectării unor incoerente fizice.

#### **Reorganizarea bazei de date**

Această acțiune este realizată, de obicei, foarte rar și poate fi declanșată de : diminuarea performanţelor de răspuns a bazei de date;

- luarea deciziei de modificare a dimensiunii subpaginii pentru un subspaţiu;

- luarea deciziei de modificare a dimensiunii fizice a spaţiului real sau a unui subspaţiu al bazei de date ;

- existența unor inconsistențe a căror refacere n-a fost realizată, din diverse motive, la momentul apariţiei lor, cu ajutorul fişierelor jurnal.

Indiferent care este motivul pentru care se decide reorganizarea acțiunile efectuate de administrator sînt următoarele:

-- se salvează datele conținute de baza de date, subspațiu cu subspațiu, cu ajutorul utilitarului de salvare;

- se efectuează eventual, modificările dorite în dicționarul datelor în sensul introducerii noilor caracteristici ale subspaţiilor bazei de date;

-- se formatează subspatiile în cauză:

-- se restaurează datele salvate, subspațiu ca subspațiu, cu ajutorul utilitarului de restaurare.

O facilitate importantă oferită este aceea de a decupa subspațiul în zone disjuncte adiacente şi a salva/restaura aceste zone în întreg subspaţiul (utilizarea argumentului **BS** la salvare).

Ordinea de salvare/restaurare a acestor zone nu este importantă. Important este faptul de a nu preciza argumentul BS la restaurare, mod în care restaurarea ia în considerare şi reorganizează datele în întreg spaţiul receptor. Dacă argumentul BS este mentinut la restaurare atunci este posibil ca rezultatul acțiunii să nu ofere performanţele aşteptate.

#### Salvarea parţială sau totală a spaţiilor bazei de date

Pentru exemplificare considerăm că dorim să salvăm datele bazei **de** date BDDPERS în vederea transferării lor în baza de date ADMITBD ale cărei caracteristici tehnice ataşate diferă de cele ataşate lui BDDPERS.

Salvarea datelor din subspaţiile bazei de date BDDPERS se va efectua utilizînd o secvenţă de linii de comandă cu următoarea structură:

- **XPROC PROCGEN,MOD**
- **MOD &MODUL:SOCGBAS&:**   $\ddot{\phantom{0}}$
- **ENDMOD**
- **OPTION CS'CF:10,DS:2100'**   $\ddot{\phantom{0}}$
- **RUN TIME:999,N L:500000,AD:0,0**
- % **SOC BN :BDDPERS,AN:1, PN :AVRAM ,PW:SOC**
- % **ATTACH VBAS**
- % **FILE PRM:OUT,RCS:n,BFS:2048,RCF:FIX**
- % **ASSIGN DV:MTXX**
- % **LABEL FN: '(nume)'**
- $\frac{9}{2}$ **SYSRUN FN:V,ST:** (subspaţiu) [, **BS:(n, m)]**
- % **LOGOUT**
- RCS : dimensiunea în octeţi a subpaginii din subspaţiul considerat RCS pentru subspaţiile din BDDPERS sint respectiv :  $FICH: n = 64 (LONGSP = 60)$  $DICO: n = 16$  $PROG: n = 1024$

#### - MT\*\*: adresa logică a unității de bandă magnetică pe care se realizează salvarea subspa tiului considerat ;

```
(nume) : nu mele acordat fişierului receptor .al vidajului subspaţiului ;
```
 $FN:V =$  apel procesor de vidare a continutului subspatiului.

Deci, pentru o bază de date, vom avea minim trei apeluri ale procesorului și vor rezulta minim trei fisiere corespunzătoare celor trei subspații ale bazei de date.

Numărul de apeluri şi fişiere obţinute creşte direct proporţional cu numărul diviziunilor în zone a subspaţiilor.

#### Observaţi.

Dimensiunea în octeți a subpaginii unuia din subspațiile tratate poatefi obținută rulînd. pentru baza de date, macroinstrucțiunea sistem EDIBASE sau pentru toate bazele continute in baza de baze macroinstructiunea sistem FICHIER BDB.

Pentru fiecare subspațiu valoarea lui RCS va fi luată egală cu cea a caracteristicii LONGSP asociate, plus 4.

Mai mult dacă utilizatorul dorește să decupeze subspațiul în zone disjuncte atunci pentru fiecare subspaţiu marginile zonelor trebuie să fie cuprinse in intervalul [O, (NBPAG)], unde (NBPAG) este valoarea asociată caracteristicii NBPAG, din baza de baze, minus 1.

Pentru exemplul nostru spaţiul FICH are dimensiunea de 839 pagini cu numere în intervalul [O, **838]. Acest** interval dorim să-l divizăm în două zone:

- o primă zonă de 300 de pagini;

- o a doua zonă cu 539 pagini.

ln acest caz argumentul BS va fi BS-: (0,299) şi respectiv 85: (300,838). În cazul salvării pe zone va fi editat sistematic mesajul de atenţionare "IL EXISTE DE SQUATTER NON CHAINE" care nu trebuie să fie luat in considerare.

Indiferent care este modul de realizare a procesului de salvare se va edita automat rezultatul efectuării statisticii subspaţiului/zonei.

#### **Restaurare** parţială **sau** totală **a** subspaţiilor: **bazei de date**

Această acțiune are rolul de a restaura datele salvate cu ajutorul utilitarului de salvare în zona destinată receptionării lor.

Pentru exemplul nostru considerăm că datele salvate se încarcă în baza de date ADMITBD, subspațiu cu subspațiu. Pentru baza de date ADMITBD vom considera următoarele lungimi (în octeti) asociate dimensiunii subpaginii pe subspații, astfel:

 $FICH: n = 32$  $DICO: n = 16$  $PROG: n = 1024$ Structura cartelelor de comandă necasare reconstituirii bazei de date este

- **XPROG PROCGEN,MOD**
- **MOD &MODUL:SOCGBAS** &  $\ddot{\phantom{a}}$
- **ENDMOD**
- **OPTION CS'CF:10,DS:2100'**
- **RUN TIME:999,LN:500000,AD:0,0**
- % **SOC BN:ADMITBD**
- % **ATTACH VBAS**
- % **FILE PRM:INP,BFS:2048,RCF:FIX,RCS:n.**
- % ASSIGN DV:MT\*\*<br>LABEL FN: ' $\langle$ nume}'
- 
- $\frac{6}{2}$ **LABEL FN:** '(nume)' . . . **SYSRUN FN:R,ST!** (subspaţiu) **[,BS:(n,m)J** · **LOGOUT<** ., ,., .. ,,; '·
- %
- $-RCS: n -$  dimensiunea în octeți a subpaginii din subspațiul tratat. Această dimensiune este cea a subpaginii din noua bază de date (poate fi diferită de cea pe care o avea **la realizarea** salvării **numai pentru** subspaţiul **FICH).**
- $-$  MT\*\*: unitatea logică de bandă magnetică pe care se află montat fisierul  $\langle$ nume) corespunzător subspaţiului **din baza de date** (sub•pntiu).
- **FN:R apel procesor de reconstituire (restaurare) a unui** subspaţiu **dintr-un vidai efectuat ariterior.**

#### Observatie

Deși operația este de tip "restaurare" considerăm termenul "reconstituire" mult mai sugestiv în sensul că procesorul de restaurare execută plasarea "squatterilor" la locul lor, ori **de** cite ori acest lucru este posibil. rezultind astfel o reorganizare a spaţiului real.

Operaţiile de salvare/restaurare pe zone sint indicate pentru orice operaţie de reorganizare a unor baze de date cu spațiu real voluminos.

O dimensiune optimă **a** unei zone este de circa 10000-15000 de pagini pentru o durată de prelucrare în jur de o oră. În acest mod prelucrările voluminoase pot fi divizate în "mini sesiuni", reluarea în caz de incident fiind la nivel de "mini sesiune".

Durata de execuție poate diferi de la o "mini sesiune" la alta în funcție de procentul **de** ocupare al subpaginilor din zona prelucrată.

#### Posibilităţi **de refacere a** incoerenţelor. **fizice**

Semnalarea existenței incoerențelor fizice precum și a locului fizic al producerii lor (numărul paginii şi al subpaginii) este realizată de către utilitarul de statistici (anexa 7). Administratorul bazei de date analizează aceste incoerențe iar în cazul în care consideră că nu sînt deosebit de importante sau nu mai are altă soluţie poate realiza o reorganizare totală sau parţială a subspaţiului considerat. Zona din subspaţiul şi mărimea sa este determinată de modul de plasare a numerelor paginilor eronate. Dacă reorganizarea se efectuează pe zone atunci operaţiile pe care trebuie să le execute sînt :

 $-$  se salvează cu ajutorul utilitarului de salvare datele din fiecare zonă;

- se formatează cu ajutorul utilitarului de formatare fiecare zonă;

-- se restaurează cu ajutorul utilitarului de restaurare datele salvate.

Cu toate că este posibilă această tratare pe zone nu este indicată decît în cazuri extreme. Este preferabilă reorganizarea întregului subspaţiu care conţine incoerenţe fizice. The contract of the contract of the contract of the contract of the contract of the contract of the contract of the contract of the contract of the contract of the contract of the contract of the contract of the co

Indiferent care este metoda de refacere după realizarea operaţiilor cerute se va executa testul de coerență fizică, pe întreg subspațiul asupra căruia s-a acționat, cu aiutorul utilitarului de statistică.

Dacă rezultatul afișat de acesta este corect atunci este imperios necesară rularea bateriei complete de teste logice pentru subspaţiul reorganizat. Modul de construire a programelor "speciale" de testare a coerenței logice este prezentat în capitolul 8.

#### **Implementarea unei baze pe disc** în V **1.6.R**

Faţă de V 1.5 spaţiu I alocat unei baze de date este structurat logic în V 1.6.R în următoarele subspații:

a) spațiul fișier (FICH) : spațiul real atașat spațiului virtual ce conține datele bazei respective;

b) spaţiul dicţionar (DICO): conţine dicţionarele SOCRATE ataşate caracteristicilor declarate chei de acces, dicţionar pentru denumirile acestor caracteristici, un dicţionar pentru numele programelor şi dicţionarele asociate caracteristicilor de tip *(referire).* Mărimea subpaginii acestui spaţiu este de 265 cuvinte;

c) spațiul program (PROG): rezervat stocării codului obiect direct executabil al programelor precompilate şi IMT. Programele sînt paginate în pagini de 1 ko iar dimensiunea subpaginii este de 256 cuvinte;

d) spaţiul structură (STRU): conţine codul intern al structurii bazei de **date,**  codul sursă al programelor precompilate, IMT şi al macroinstrucţiunilor. Mărimea subpaginii este de 16 cuvinte;

e) spaţiul de lucru (TRAV): manevră pentru procesoarele SOCRATE cu subpagina de 526 cuvinte. Spaţiul TRAV poate fi reformatat în orice moment.

Dimensiunea fiecărui subspaţiu se specifică, ca şi în V 1.5 cu ajutorul comenzii % ALLOC, a cărei structură este :

 $\frac{9}{6}$  [(etichetă)] ALLOC FA: ( $\langle n_1 \rangle$ ,  $\langle 1 \rangle$ ), DA:  $\langle n_2 \rangle$ , PA:  $\langle n_3 \rangle$ ,  $\%$  SA:  $\langle n_{4} \rangle$ , WA:  $\langle n_{5} \rangle$ : MA:  $\langle n_{6} \rangle$ unde:

 $\langle$   $\langle$   $\rangle$  : dimensiunea subpaginii în spatiul FICH;

 $\langle n_1 \rangle$ ,  $\langle n_2 \rangle$ ,  $\langle n_3 \rangle$ ,  $\langle n_4 \rangle$ ,  $\langle n_5 \rangle$ ,  $\langle n_6 \rangle$  specifică numărul de cilindrii rezervați pentru:

 $-$  FA  $-$  FICH;  $-$  DA  $-$  DICO;  $-$  PA  $-$  PROG;

 $-$  SA  $-$  STRU;  $-$  WA  $-$  TRAV;  $-$  MA  $-$  MSRT.

f) spaţiul de manevră la sortare (MSRT): dimensiunea, subpaginii 256 cuvinte.

Ca şi în V 1.5. dacă n este numărul total de cilindri alocaţi acestor subspaţii atunci  $(n_1 + n_2 + n_3 + n_4 + n_5 + n_6) \le n$ . A fost modificată structura comenzii %SYSRUN (ca parametrii acceptați) astfel:

$$
\% [\langle \text{eticheta} \rangle] \text{ SYSTEM} \times \text{FN}: \begin{bmatrix} F \\ D \\ N \\ S \\ M \end{bmatrix} \cdot \text{ST}: \begin{bmatrix} ALL \\ DICO \\ FICH \\ STRU \\ PROG \\ TRAV \\ MSRT \end{bmatrix}, \text{BS}: \begin{Bmatrix} \langle n \rangle, \langle m \rangle \\ \langle 0, MAX \rangle \rangle \end{Bmatrix} \right]
$$

unde:

 $- F :$  formatare :

- $-$  D : dump;
- V : videază subpaginile bazei (sau a unui subspațiu) pe bandă magnetică;
- $-$  R : restaurarea unei baze (sau subspațiu) pornind de la un vidaj pe bandă;
- $-$  S : statistici parțiale sau totale;
- M : statistica şi demarcarea paginilor marcate la utilizarea JNIB.

Spaţiul (subspaţiul) bazei de date care interesează este indicat prin argumentul ST:

- ALL : toate cele (6) subspaţii (BS interzis) ;

- unul din cele (5) subspaţii (BS admis).
- BS: idem V.1.5 (§ 7.5.1).

18 - Proctica bazelor de date, vol I - cd. 150

### · **Concluzii**

Acest capitol a fost destinat prezentării limbajului de comandă SOCRATE. Prezentarea a fost efectuată, pe de o parte, pentru limbajul de comandă în prelucrarea conversațională, iar pe de altă parte, pentru limbajul de comandă în "batch processing".

Pentru versiunile sale de implementare sub sistemele de operare SIRIS și HELIOS limbajul de comandă pentru prelucrarea "batch processing" reprezintă o simulare a limbajului de comandă conversaţionai. Modul de implementare al acestei simulări este strit dependent de caracteristicile sistemului de operare gazdă. Limbajul de comandă conversaţional este o caracteristică independentă de implementare, dar care, n-a fost reţinută de unele implementări (Mini inclusiv). Referindu-ne la ·implementarea Mini aceasta nu are propriu-zis un limbaj de comandă conversațional intrinsec. Caracteristica de limbaj de comandă conversațională este imprimată de caracteristicile sistemului de operare gazdă. Mai mult majoritatea prelucrărilor au o derulare tip "batch processing", evident, în accepțiunea acestei noțiuni la sistemul de operare gazdă.

Studierea acestui capitol poate fi utilă indiferent de tipul de implementare care va fi adoptat.

Dacă ne referim la Mini, de exemplu, fişierele de comenzi prezentate la exemplificări au un echivalent în această implementare. Utilizatorul poate să-și construiască "fişiere de comenzi indirecte" specifice acestei implementări conservînd evident principiile prezentate.

## 7. **INTEGRITATEA BAZELOR DE DATE**

## Generalităţi

Sistemul de gestiune a bazelor de date  $-$  SOCRATE  $-$  permite în mod esenţial două tipuri de utilizări:

- o utilizare în mod de funcționare "batch processing" eventual prin intermediul interfetei cu limbaje evoluate ;

- o utilizare conversaţională Clre permite utilizarea simultană a mai multor posturi de lucru (console-utilizare multiconsolă) care se adresează la aceeaşi bază de date sau la diferite baze de date independente (utilizare mu ltibază). În utilizarea multibază, fiecare consolă (terminal, post) este legată, la un moment dat, numai de o singură bază de date (cea pentru care a executat procedura de conexiune LOGIN).

Deoarece sistemul admite accesul simultan al mai multor console (posturi de lucru) la aceeaşi bază de date iar limbajul de interogare, pus la dispoziţie de sistemul SOCRATE, permite atît extragerea cit şi modificarea datelor conţinute de o bază de date, există posibilitatea, indiferent de gradul de automatizare şi sofistificare al procedurilor puse în lucru, alterării sau distrugerii accidentale a informaţiilor. Mai mult, chiar dacă nu există nici un pericol real de distrugere sau alterare a informaţiilor prin funcțiunile specifice ale sistemului sau cele programate de utilizator, există, totuși, factorii externi sistemului (căderi ale sistemului datorate defecțiunilor hard, întrerupere sursa de alimentare electrică etc.) care pot distruge baza de date, sau datele din baza de date, fizic sau logic(din punct de vedere al semnificaţiei logice a datelor continute în bază).

Soluţia conservării informaţiei, ca măsură de prevedere contra distrugerii, se alege în funcție de criterii de eficiență și de felul distrugerii:

1. prevederea distrugerii fizice a suportului bazei de date se face prin dublarea suportului pe un suport identic sau diferit. Această dublare este obligatorie;

2. prevederea distrugerii logice a informaţiilor se poate realiza prin :

- salvarea conținutului bazei de date, după un punct de referință ales de utilizator conform unor criterii care se referă la timp de prelucrare, număr de actualizări efectuate etc. Conținutul bazei de date este considerat coerent la acest punct de referintă (și trebuie să fie coerent). Soluția este eficientă în cazul bazelor de date de volum mic;

- salvarea conținutului bazei de date la un moment dat, considerat moment de referintă, iar din acest moment se construiește un jurnal (fișier în care se conservă informaţiile care suferă modificări în timp) care să permită aducerea la zi a bazei de date salvate anterior.

Sistemul SOCRATE constituie, la cerere, două fişiere jurnal care ne permit să conservăm informațiile unei (unor) baze de date începînd cu un punct de control, ales de utilizator în stadiul în care baza sa de date se prezintă într-o stare coerentă,  $astel:$ 

- diferențialul sau jurnalul "after" (INLA) care înregistrează modificările aduse conţinutului bazei de date (puneri la zi, suprimări, adăugări etc.);

- diferențialul invers sau jurnalul "before" (JNLB) care înregistrează datele conţinute într-un cuantum de informaţie (pagina) înainte de a o modifica pentru prima dată după un punct de referinţă ales de utilizator.

Opţiunea de utilizare, sau nu, a procedurilor de securitate a fost lăsată la latitudinea utilizatorului deoarece nu toate sesiunile de lucru necesită utilizarea fişierelor jurnal (ex. extrageri de date), utilizare care presupune un surplus de spaţiu de memorie şi timp de prelucrare.

## **Punct de** referinţă

Este punctul de plecare ales de utilizator pentru a înregistra în JNLB paginile din baza (bazele) de date, activă(e) în acel moment înainte de prima modificare şi de a le marca în baza (bazele) de date de proveniență. Marcarea se realizează prin poziţionarea unui indicator de recopiere, reprezentat de obicei la nivel de bit (atribuirea valorii 1 bitului asociat).

Pentru construirea unui punct de referinţă se fac precizările :

- baza (bazele) trebuie să fie într-o stare coerentă din punct de vedere fizic (înlănţuire corectă) şi din punct de vedere logic (informaţii corecte din punct de **ve**dere al utilizatorului);

construirea efectivă se face la iniţiativa utilizatorului la un moment care poate fi:

• sfîrşit corect de sesiune de lucru ;

• după o restaurare a bazei de date.

Stabilirea stării de coerenţă în care se află o bază de date se face prin :

- rularea utilizatorului de statistici (verificare coerență fizică);

- rularea programelor de test pentru determinarea coerenţei logice.

După construirea punctului de referință sînt obligatorii următoarele operații: - conservarea şi numerotarea cronologică a benzilor de securitate;

- conservarea, pentru fiecare tip de restaurare posibilă, a numărului CKPT ,,sfîrşit de sesiune".

### **Punct de control (CKPT-ChecKPoint Triggering)**

Este un punct în care baza de date trebuie să fie coerentă (fizic şi/sau logic) a cărui înregistrare pe suportul extern se face la momentul îndeplinirii condiţiilor specificate de utilizator. Revenirea la un punct de control definit anterior, se face prin readucerea bazei în starea prezentată în punctul de referință (prin utilizarea JNLB) apoi se adaugă modificările pînă la punctul de control (utilizarea JNLA). Declanşarea înregistrării unui punct de control presupune o oprire a programelor aflate în execuție, oprire care cere acordul tuturor utilizatorilor simultani al bazei (bazelor) de date (acordul se dă într-o stare semantică coerentă a bazei de date).

Numerotarea punctelor de control începe cu O, iar declanşarea CKPT se face automat la lansarea sesiunii de lucru.

Declanşarea următoarelor puncte de control, din cadrul sesiunii de lucru, depinde de tipul de sesiune, astfel:

- $-$  "batch processing" : validarea declansării punctelor de control se realizează prin prezența comenzii % SAVE. La acest tip de sesiune nu are loc declanșarea unui punct de control la LOGOUT iar închiderea benzii de securitate are loc prin comandaCALL SSAVE;
- interfaţa COBOL: declanşarea are loc la comanda CALL SSAVE. În cadrul acestui tip de sesiune, se declanşează automat CKPT la fiecare LOGOUT executat pe oricare din bazele active. Închiderea în sens SOCRATE a benzii la sfîrşit de sesiune se realizează o singură dată pentru toate bazele închise sau care au fost obiectul unei comenzi CALL STERM ;
- conversational : declansarea are loc la :
	- comanda operatorului central ;
	- trecerea la O a unui contor de citire şi/sau scriere pe baza de date (valoarea contorului este stabilită de utilizator și poate fi modificată dinamic);
	- comanda LOGOUT emisă de un utilizator.

## lnregiştrarea **punctelor de control**

Declanşarea operaţiei de constituire a punctului de control echivalează cu o întrerupere a sistemului, întrerupere care trebuie să fie tratată atunci cînd baza (bazele de date) activă a atins o stare coerentă în sens :

- fizic (înlănţuire corectă a subpaginilor);

 $-$  semantic (punerea la zi a unei caracteristici elementare terminată);

logic (atingerea (terminarea) unui ansamblu de puneri la zi cuprins între BLOQUER şi LIBERER).

Evenimentele care pot să declanșeze înregistrarea punctelor de control sînt : - comanda operatorului central;

- trecerea la 0 a unui contor de punere la zi specificat de utilizator (sau operator central) la momentul lansării sesiunii de lucru (sau a lucrului său) sau pe parcursul desfăşurării acesteia.

La atingerea unui eveniment de declanşare a unui punct de control se transmit următoarele mesaje:

- CKPT DUE... - la consola operatorului central;

 $-$  PAUSE EN FIN DE REQUET  $-$  la toate posturile active;

 $-$  CKPT EN COURS - ca răspuns la orice tentativă de LOGIN.

În acest moment, operatorii de la terminale, tastează la iniţiativa lor comanda PAUSE care provoacă blocarea tastaturii terminalului pînă la declanșarea efectivă **a** CKPT. Fiecare comandă PAUSE este indicată la consola operatorului central prin mesajul:

LN : TLxx TE : YY PAUSE este :

- xx identifică linia;

- yy identifică terminalul şi rangul său în lista de selecţie.

După efectuarea comenzii PAUSE, pe toate consolele active, are loc declanşarea efectivă a CKPT cerut. Acest CKPT este anunțat (numărul său) atît la consola operatorului central cit şi la posturile active.

În cursul efectuării operaţiei de constituire a CKPT SOCRATE asigură, în mod automat, coerenţa fizică a bazei de date ; coerenţa logică a bazei de date va fi asigurată de către utilizator (prin alegerea momentului de emitere a comenzii PAUSE).

Deoarece comanda PAUSE provoacă o blocare a oricărei acţiuni asupra bazei de date, la care era conectată, operatorul de la terminal poate verifica starea liniei de transmisie prin trimiterea unor "mesaje" la care sistemul răspunde cu ? (de exemplu, comenzi eronate).

Deoarece sistemul funcţionează la modul "multi-bază"-,,multi-consolă", **este**  posibilă producerea unui incident după cererea de deconexiune a unui utilizator, incident care poate cere o reluare de la un punct de control anterior momentului terminării lucrului său. Pentru a conserva lucrul efectuat de operatorii de la terminale, poate fi prevăzută următoarea disciplină de lucru :

- înainte de efectuarea cererii de deconexiune (LOGOUT) utilizatorul semnalează acest lucru operatorului central prin comanda MESSOP;

 $-$  operatorul central cere, în acest moment, construirea unui punct de control (prin CKPT);

 $-$  după constituirea CKPT cerut, utilizatorul poate efectua cererea sa de deconexiune.

## **Jurnalul A**

Jurnalul A reprezintă un "diferențial" între starea bazei de date la începutul sesiunii de lucru (care poate fi, dar nu neapărat, punct de referinţă) şi starea **sa la**  sfîrşitul sesiunii. Construirea bazelor identice, în momentul în care volumul diferenţialului este destul de mare, este lăsată la latitudinea utilizatorului.

Pentru a explica modul de constituire a fişierului jurnal A considerăm o bază de date, B<sub>8</sub> și copia sa B<sub>6</sub>. Modul de constituire a fișierului jurnal și de aducere a unei baze de date, pe baza lui, la zi este următorul :

 $\bullet$  B<sub>0</sub> este utilizată în timpul sesiunii de lucru 1 și suferă modificări care o aduc în starea  $B_1$ .SGBD-SOCRATE a construit, în acest caz, fișierul jurnal A ( $\Delta B_1$ ) astfel încît realizînd "intersecția" între Bo și  $\Delta B_1$  obținem o bază Bo care este identică cu B<sub>1</sub>;

• la o nouă utilizare a lui B<sub>1</sub>, pentru a deveni B<sub>2</sub> obținem fișierul jurnal cu  $\Delta B_2$ astfel  $încît$  :

$$
(\mathsf{B}'_1 \wedge \Delta \mathsf{B}_2) \to \mathsf{B}_2 \ ;
$$

- generalizînd, se poate constata că dacă utilizăm baza  $B_0$  în sesiunile 1, 2, 3...n pentru fiecare sesiune obținem diferențialele  $\Delta B_1$ ,  $\Delta B_2$ ,  $\Delta B_3$ ..., $\Delta B_p$ , astfel încît realizînd intersecțiile, între aceste diferențiale și baza  $B_0^r$ , în ordinea definită de ordinea temporală a producerii lor, putem obţine o imagine a bazei de date în oricare din stările anterioare sau o bază identică cu cea din starea curentă, la care am ajuns.

În condițiile expuse intersecția poate fi generalizată astfel :

$$
\Delta B_{\mathbf{a}} \wedge (\ldots \wedge (\Delta B_{\mathbf{3}} \wedge (\Delta B_{\mathbf{a}} \wedge (\Delta B_{\mathbf{1}} \wedge B_{\mathbf{0}}))) \ldots) \rightarrow B_{\mathbf{n}}
$$

Operația de intersecție ( $\wedge$ ) între o bază de date B și un diferențial asociat  $\Delta B$ reprezinta înlocuirea informațiilor din baza de date B cu informațiile corespondente (care au aceeași adresă) din diferențialul  $\Delta B$ .

Acest mod de lucru permite, deci, ca plecînd de la o bază de date, considerată într-o stare iniţială luată ca nivel de referinţă (punct), să obţinem o bază de date identică cu cea cu care lucrăm, sau să obţinem orice stare anterioară a bazei de date, stare anterioară definită între nivelul de referință considerat și nivelul actual al bazei de date.

## **Jurnalul B**

Vom trata acum modul de conservare a informaţiei în cazul în care pe parcursul desfăşurării unei sesiuni de lucru avem un incident care aduce datele din baza de date într-o stare incoerentă. În acest caz, soluţia aplicării operaţiei de constituire a stării anterioare a bazei de date (stare considerată coerentă) prin intersecţia diferenţiale lor cu baza de date de referință poate fi costisitoare. Acest lucru a dus la definirea unei proceduri de lucru care să permită aducerea unei baze în starea anterioară producerii incidentului pornind de la stare curentă. Pentru realizarea acestei operații, SGBD-SOCRATE construiește la cerere "diferențialul invers" care permite, prin realizarea unei operaţii de intersecţie, similară cu cea descrisă laJNLA, să obţinem, pe acelaşi suport, o imagine anterioară (deci o stare anterioară) a bazei de date.

Considerăm o bază  $B_0$  și copia sa  $B_0$ ; baza  $B_0$  este utilizată în cursul sesiunii de lucru și devine B<sub>1</sub>. În acest caz SGBD-SOCRATE constituie:

- JNLA care conține  $\Delta B_1$  astfel încît  $\Delta B_1 \wedge B_0' \rightarrow B_1$ 

- JNLB care conține  $\Delta B_{11}$  astfel încît  $B_1 \wedge \Delta B_{11} \rightarrow B_0 = B'_0$  unde prin  $\Delta B_{11}$  am notat diferenţialul invers din momentul j.

Din modul de definire a intersecțiilor rezultă că aplicînd succesiv intersecțiile lui B, cu cele două fișiere jurnal obținem tot B<sub>1</sub> adică:  $(B \wedge \Delta B_{11}) \wedge \Delta B_1 \rightarrow B_1$ .

Aparent, utilizarea celor două tipuri de jurnal pare redondantă.

Jurnalul A presupune efectuarea unor prelucrări de volum mare în timp, prelucrări care determină o creştere considerabilă a volumului acestui fişier. Aducerea la zi a copiei bazei de date se face la momente de timp distanţate(ca timp calendaristic efectiv sau ca volum de prelucrări) și numai dacă este necesar. Intersectia acestui jurnal A cu baza iniţială pentru a o aduce în starea anterioară producerii incoerenţei este ineficientă (datorită timpilor de prelucrare). Acest sistem ar fi foarte greoi mai ales în cazul în care volumul prelucrărilor este foarte mare şi necesită puncte de reluare. Din acest motiv sistemul pune la dispoziție procedura definită pentru jurnalul B. În cazul în care volumul prelucrărilor unei sesiuni de lucru este important, devine indispensabil modul de lucru cu puncte de reluare. Definirea punctelor de reluare se face împărțind sesiunea în "mini-sesiuni", o "mini-sesiune" reprezentînd în acest caz un punct de reluare. Dacă dorim, la acest mod de lucru, să utilizăm, pentru reluare în caz de incident, fişierul jurnal A; atunci acest lucru,presupune să avem două baze de date identice la începutul sesiunii şi organizate pe acelaşi tip de suport, ceea ce poate fi o penalizare foarte mare a resurselor externe ale calculatorului iar riscul de a distruge baza de date (şi copia) creşte. Utilizarea jurnalului B ne dă posibilitatea în acest caz, să reconstruim baza de date, aflată pe suportu I de lucru activ, în orice stare din cadrul sesiunii(stare corespunzătoare unui punct de reluare definit la nivel de minisesiune). Timpul de reluare devine incompatibil mai-mic decît cel necesar la reluare cu utilizarea jurnalului A.

Vom detalia modul de lucru în cazul în care sesiunea este divizată în "mini-sesiuni". Presupunem că avem o bază de date aflată în starea B<sub>0</sub> care în decursul sesiunii ia diverse stări de  $b_1, b_2, \ldots, b_n = B_1$ , fiecare stare corespunzînd unei mini-sesiuni.

Diferențialele realizate în acest caz sînt  $\Delta b_1$ ,  $\Delta b_2$ , ...,  $\Delta b_n$  unde  $\Delta b_i$  reprezintă modificările care permit trecerea de la o stare  $b_{1-1}$  la starea  $b_1$ . În acest caz, diferențialele pot conţine mai multe înregistrări care reprezintă modificarea succesivă a aceleeaşi informaţii deoarece nu se ştie la momentul t (corespunzător mini-sesiunii de la momentul t) că informația va mai fi modificată la momentul  $t + p$  (mini-sesiunea de la momentul  $t + p$ ).

Diferențialele inverse realizate sînt  $\Delta b_{11}$ ,  $\Delta b_{12}$ , ..., $\Delta b_{1n}$ , iar intersecția lor cu baza curentă pot da baza de plecare  $B_0$ . Realizarea acestui diferențial constă în protejarea informaţiei înainte de prima modificare în cazu I sesiunii. Orice modificare u lterioară a informaţiei în cazul aceleiaşi sesiuni, nu este înregistrată în jurnal. Rezultă deci că la sfîrşitu I fiecărei sesiuni putem aduce baza, prin intersecţie cu JNLB, în starea în care se află la începutul sesiunii.

Schematic, modul de construire a fişierelor jurnal în condițiile expuse anterior, se prezintă ca în figura 7.1.

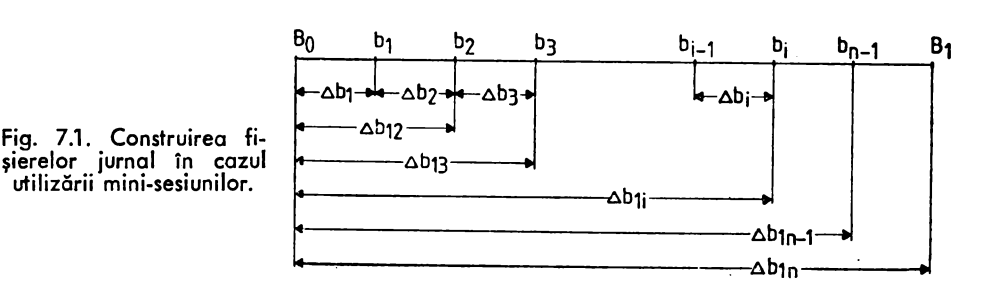

Dacă avem, de exemplu, un incident între starea b<sub>2</sub> și starea b<sub>3</sub> se va realiza intersecția  $(\Delta b_{13} \wedge b_8) \rightarrow b_2$  și se reia de la starea b<sub>2</sub>.

În implementarea Mini şi V 1.6.R. există posibilitatea întoarcerii la ultimul "punct de control" definit prin intermediul unui jurnal rapid (JNLQ) construit pe disc. Modul de funcționare al acestui jurnal este de tipul jurnalului B, putînd fi definit ca o restrictie a acestuia.

De altfel, acest tip de jurnal "quick" este singurul implementat pe Mini, cu avantajele şi dezavantajele sale.

O implementare eficientă a jurnalelor este cea realizată pentru V 1.5 la C.S.P. în sensul că suportul jurnalului poate fi discul magnetic ceea ce face ca utilizarea de tip jurnal "quick" să fie combinată cu avantajele oferite de utilizarea lui JNLA și JNLB.

## **Cererea de** consţituire **a jurnalelor A** ş1 **B**

Pentru a putea utiliza o bandă de securitate (iniţializată apriori cu SOCREST), este necesar ca la cererea de apel a unui modu I de prelucrare (batch, caracter, mesaj sau interfaţă) să se definească în sens S.G.F. fişierul jurnal (cu ajutorul comenzilor .LABEL şi .ASSIGN) pentru care se impune utilizarea indexului de exploatare Z. În afara acestei definiri, este necesar să se rezerve, în comanda .OPTION, o zonă statică de cel puțin 2 400 octeți și să se specifice tipul/tipurile de jurnal care se va/vor constitui (parametrul SF, vezi comanda .OPTION).

Structura minimală a comenzilor de lansare a unei sesiuni utilizînd fişierul de securitate este :

**XPROC PROGEN,MOD** 

- 
- **MOD &MODUL: (modul)** & \* **(modul) ::=SOCBTCH/SOCMULCJSOCMULM**
- **ENDMOD**
- 
- 1 > **ASSIGN Z, DV:MT\*\***<br>2 > **ALABEL Z,FN:** '<nume<br>3 > **ALABEL Z,FN:** '<nume **2) LABEL Z,FN:** '(nume-jurnal)'
- **3) OPTION CS,CF:10, DS:2400, SF: ([JNLA] [,JNLB])'** 
	- . **RUN TIME:999,NL:50000,AD:0,0**

[ **(apel procesor/procesoare prelucrare)**  % **LOGOUT**  % **SOC BN:BDDPERS,AN:1,PN:AVRAM.PW:SOC]** 

**MT••: adresa** logică **a** unităţii **de** "bandă magnetică"\* **pe care este montat** fişierul **jurnal** ;· *(nume-j'm1nl)* : **numele dat** fişierului **jurnal la** iniţializarea **"benzii" jurnal** ; SF: **cererea de** constituire a fişierului jurnal.

La utilizarea interfeţei este suficientă plasarea comenzilor 1 ), 2) şi 3) înaintea comenzii .RUN.

Deoarece indiferent de timpul de prelucrare cerut de utilizator, înregistrările înscrise în fișierul jurnal sînt omogene, se poate utiliza aceeași "bandă" de securitate în toate tipurile de sesiune. Singura condiție pe care trebuie să o împlinească această "bandă" este aceea de a fi inițializată, înainte de prima utilizare, cu ajutorul funcției %MAINT FN: INIT a lui xxxREST.

<sup>\*</sup> În cazul utilizării discului se dă adresa logică a unității de disc

## Reluări

Modurile de reluare diferă în functie de starea în care este adusă baza de date şi *se* po<sup>t</sup>realiza prin :

- 1) retur de sfîrşit de sesiune;
- 2) retur la un punct de referintă de plecare ;
- 3) retur la un punct de control explicit;
- 4) retur la început de sesiune.

~) **Retur la** sfîrşit **de sesiune:** presupune utilizarea unei copii a bazei de date care va fi adusă în starea curentă. Acest tip de reluare este indicat în cazul în care sesiunea (sesiunile) derulată(e) anterior s-a(u) terminat normal după care, s-a produs o alterare fizică a suportului. Reluarea se face exploatînd JNLA, constituit după punctul de referintă definit de utilizator, exploatare care realizează includerea modificărilor, ulterioare acestui punct în copia bazei de date. Prin această operație de "aducere la 21" a unei copii anterioare nu se modifică nici indicatorul de recopiere a paginilor marcate și nici punctul de referință.

2) **Retur la** un **punct de** referinţă **de plecare** : se realizează prin exploatarea JNLB, obținut după acest punct de referință, exploatare care realizează stergerea indicatorilor de recopiere aferenţi paginilor restaurate (paginile prezentate în JNLB. aferer,te bazei de date prelucrate). Dacă se doreşte aducerea la zi a acestei baze (din starea în care se afla la momentul definirii punctului de referință) atunci este necesar să se refacă toate punerile la zi derulate între momentul definirii punctului de referintă și momentul în care ne aflăm.

3) Retur la un punct de control explicit: se realizează prin exploatarea JNLA şi JNl..3 obţinute după punctul de referinţă definit pînă la punctul de control după care se va exploata numai JNLB obținut după punctul de control ales. Operațiile efectuate de utilitarul de restaurare, la acest tip de restaurare, sînt:

a) între începutul "benzii" (benzilor) de securitate și punctul de control:

--- restaurarea paginilor JNLB(indicatorul de recopiere este lăsat la valoarea 1) ;

-- copierea modificărilor JNLA;

b) după punctul de control: recopierea paginilor JNLB cu punerea la O <sup>a</sup> indic2torului de recopiere; această recopiere antrenează o anulare a punerilor la zi efectu2te după acest punct.

Executarea acestui tip de reluare presupune utilizarea bazei de date aflate în lucru și "banda" (benzile) de securitate (în ordinea constituirii lor) constituită(e), anterior sesiunii în care s-a definit punctul de control.

*Li)* **Retur la început de sesiune:** se utilizează atunci cînd în cursul unei sesiuni, avem un incident fa1al înainte de crearea primului punct de referinţă.

Se utilizează baza de date aflată în starea curentă și fișierul jurnal constituit în decursul sesiunii cu incidentul.

## **Utilitare care** funcţionează **sub controlul modului xxxREST**

Aceste utilitare permit:

- iniţializarea, în sens SOCRATE, a .,benzii" de securitate (destinată constituirii jurnalelor cerute de utilizator);

- restaurarea bazei/bazelor de date la un punct de control ales;

- redefinirea punctelor de referinţă.

### Iniţializarea unui fişier de securitate

Structura generală a liniilor de comandă necesare iniţializării (SIRIS/HELiOS) **este** următoarea :

- **XPROC PROGEN.MOD**
- **MOD &PROC:SOCREST &**
- **ENDMOD**
- **OPTION CS'CF:10,DS:2500'**
- **RUN TIME:999,NL:500000,AD:0,0**
- 
- % **SOC BN:SOCRATE**  % **ATTACH JRNL**
- % **LABEL FN:** *'(nume-jurnal)'*
- $\frac{3}{2}$ % **ASSIGN DV:MT\*\*** 
	- % FILE **PRM:OUT,RCS:1100,BFS:1100,RCF:VAR**
- % **MAINT [FN:INITJ**
- % **LOGOUT**

 $\langle$ nume-jurnal $\rangle$  : = numele acordat fisierului jurnal ; MT\*\*:: == unitatea logică de "bandă magnetică" pe care se află "banda" cu fișierul jurnal.

Parametrul FN : INIT cere inițializarea "benzii" de securitate ; în cazul în **care** argumentul lipseşte va fi cerut la consola sistemului de calcul sub forma:

pp SOCRATE\*\*MAINT

La această cerere operatorul răspunde : FN: INIT (cr), validind inițializarea.

**LRestaurarea la un pur.ct de reluare** 

Secvența liniilor de comandă necesare restaurării (SIRIS/HELIOS) este urmă**toarea:** 

- **XPROC PROCGEN,MOD**
- **MOD &PROC:SOCREST** &  $\cdot$
- **ENDMOD**   $\ddot{\phantom{a}}$
- **OPTION CS'CF:10,DS:2500'**
- **RUN TIM E:999,N L:500000,AD:0,0**
- % **SOC BN:SOCRATE**
- % **ATTACH JRNL**
- % **LABEL FN:** '(nume-jurnal)'
- % **ASSIGN DV:MT\*\***
- $\bullet$   $\bullet$ % FILE **PRM:INP,** RCS:1100,BFS:1100,RCF:VAR
- % MAINT  $[FN: {RES \atop NCL}, LC:(n,m) [ALL]$
- [linii cu numele bazelor pe care le tratăm (1 linie/1 nume bază)]<br>% LOGOUT
- % **LOGOUT**

Semnificaţia parametrilor comenzii MAINT este :

- RES: restaurare cu demarcare pîna la punctul definit de parametrul LC. Procesorul realizează o marcare a paginilor înregistrate în JNLB pînă la punctul de reluare definit care devine în acest caz punct de referinţă;
- NCL: restaurare fără demarcare ;
- LC: permite definirea punctului de reluare ales prin:  $n$  : numărul CKPT (checkpoint triggering) ales ;
	- m: numărul blocului ales după CKPT;

 $-$  ALL : specifică faptul că se efectuează restaurarea tuturor bazelor care au utilizat fişierul jurnal considerat. Dacă acest argument este absent atunci comanda % MAINT trebuie să fie urmată de linii cu numele tuturor bazelor tratate, astfel :

```
% MAINT
BAZA 1 
BAZA 2 
BAZA 20
```
Lista bazelor de date trebuie să se termine printr-o comandă EOF, iar numărul maxim de baze admise **este**  de 20.

EOF

Dacă utilizatorul nu specifică parametrii comenzii % MAINT, atunci sistemul cere lista argumentelor la consola sistemului prin :

pp SOCRATE•• MAINT iar operatorul poate răspunde:

 $FN:$   $-.$  LC:  $($  $,-)$   $[$ , ALL] (NL)

Dacă argumentul ALL nu este prezent sistemul cere lista bazelor de date : • (nume bază) (cr)

- 
- . (max. 20 baze)
- $*$  EOF  $\langle$  cr  $\rangle$

unde:

\* este promptul prin care sistemul anunţă că aşteaptă introducerea unei linii cu numele unei baze de date sau terminatorului. EOF care anunţă că lista s-a încheiat.

Modul de funcţionare a utilitarului de restaurare la o furnizare corectă a argumente lor, este următorul :

- *.,banda",* care conţine fişierul jurnal, este citită pînă la sfîrşitul fişierului jurnal. indiferent de numărul de CKPT cerut, pentru a recopia, eventual, paginile din INLB a bazei (bazelor) în curs de restaurare ;

-- dacă fişierul jurnal nu a fost închis, în sens SOCRATE, utilitarul editează un mesaj de atenționare la consola sistemului;

- dacă este găsit CKPT cerut, sistemul înscrie după el două înregistrări: .,sfîrşit *de sesiune"* şi "sfîrşit fişier *SOCRATE"* iar fişieru I este inch is în sens SGF. Înregistrările posterioare CKPT cerute vor fi pierdute. Scrierea acestor înregistrări speciale asigură o închidere a "benzii", închidere care ne va permite să o reutilizăm într-o sesiune următoare ;

 $-$  dacă nu este cerută restaurarea tuturor bazelor active la momentul CKPT cerut sau dacă există înregistrări care se referă la baze care n-au fost cerute, posterioare CKPT cerut, utilitarul de restaurare va efectua, în mod automat, restaurarea baze lor "unitate" și le va semnala la consola sistemului.

Dacă, la începutul primei sesiuni, toate bazele sînt într-o stare de referinţă (nici-o pagină marcată) atunci primul CKPT al primei sesiuni va fi considerat punct de referință.<sup>7</sup> în cazul în care dorim să ne întoarcem la primul punct de referință, parametrul LC al comenzii MAINT are valoarea LC: (0,2) ia RES şi NCL sînt echivalente. · ·

Pentru punerea la zi a unei copii a bazei de date (utilizare JNLA), structura comenzi MAINT este :

MAINT FN:  ${RES \nvert\nvert}$  $\frac{6}{6}$ 

### **Redefinirea punctelor de** referinţă

Marcarea paginilor bazei (bazelor) de date, înregistrate în JNLB, se face în scopul evitării recopierilor multiple ale acestor pagini. Sistemul SOCRATE permite construirea dinamică a punctelor de referinţă ale bazei de date prin demarcarea paginilor acestora, memorate în JNLB, completînd comanda MAINT astfel:

```
% MAINT FN:CLR [,ALL] 
[ (nume bază)] 
EOF
```
Decizia de demarcare a paginilor bazei (bazelor) de date se ia în momentul în care baza (bazele) este considerată într-o stare fizică coerentă. După realizarea demarcării, ,,banda" care conţine fişierul jurnal, construit pînă în momentul demarcării, poate fi inițializată (sau se inițializează o altă "bandă" de securitate) pentru a construi un nou fişier jurnal.

#### **Mesaje de eroare**

La furnizarea incorectă a unor parametri ceruţi de utilitar sau la detectarea unor erori de coerență a datelor tratate se emite un mesaj de eroare. Mesajele care pot apărea sînt :

DISQUE ABSENT : răspuns  $\langle cr \rangle$  pe cererea de afectare a unei unități de disc :

BASE INCONUE : eroare în curs de LOGIN :

• • • CKPT POSTERIEUR A CELUI DEFINI PAR LC: întîlnirea unui 'CKPT' posterior celui cerut;

CKPT DEFINI PAR LC NON TRUVE: CKPT specificat eronat:

ERREUR LECTURE T.M. : fișierul jurnal a fost închis în sens SGF dar nu și în sens SOCRATE (se tratează banda cu modulul FERME, după care se reia prelucrarea):

ERREUR COMPARAISON INFOS DE CTRL: a fost atins sfîrşitul fizic al benzii jurnal şi nu au fost detectate informaţiile de închidere logică (bandi este neînchisă în sens SOCRATE şi SGF):

TYPE D'ENREG ERRONE: înregistrare eronată

ERREUR E / S  $n_0$ -BLOC- $n_0$ : idem precedent;

ERREUR SUR SEQUENCE DE CKPT: banda jurnal incoerentă:

TROP DE BASES: au fost definite mai mult de 20 de baze :

BASES A RESTAURER:

*(nume* bază) •

mai sînt baze de restaurat deoarece n-au fost toate cerute la activarea CKPT:

FIN DE RESTAURATION: sfîrsit normal de restaurare.

. Indiferent de modul de terminare a sesiunilor precedente restaurării, utilitarul realizează închiderea benzii jurnal în sens SOCRATE și SGF făcînd-o aptă pentru utilizarea într-o sesiune viitoare.

În V 1.6.R. tentativa de lansare în execuţie a unei prelucrări pe o bază de date care n-a fost refăcută, după producerea unui incident în cazul unei sesiuni care uti-

liza securitatea, provoacă mesaju I : FICH l { ESPACE ~~~~ **J** INCOERENT - ABANDON DE LA SESION STRU

Dacă spațiul TRAV sau MSRT este marcat ca eronat atunci se antrenează, în mod automat, procesul de formatare al acestuia.

### **Concluzii**

Acest capitol este destinat tratării modului de refacere a consistenței bazei (bazelor) de date aflată(e) în exploatare la momentul producerii unui incident grav pe calculatorul care le gestionează. Metoda de refacere este utilă în egală măsură și în momentul în care un utilizator oarecare produce o alterare (in)voluntară, prin algoritmii incluşi în programele sale, a bazei de date. Metoda propusă se bazează pe utilizarea unor rutine de jurnalizare incorporate în software-ul suport şi apelabile parametric. •

Aceste paragrafe au fost incluse în cadrul prezentării generale deoarece această implementare este singura de la noi care se încadrează în teoria generală. La implementarea Mini reluarea prelucrărilor este bazată numai pe jurnal de tip rapid ("quick"), evident cu dezavantajele şi avantajele acestei utilizări.

Tehnicile generale de jurnalizare şi refacere pot fi adaptate şi la alte sisteme informatice, care nu utilizează SGBD-SOCRATE, dar în acest caz implementarea lor revine utilizatorului. În acest context remarcăm faptul că deşi problema alterării informaţiilor nu este specifică bazelor de date ci aparţine prelucrării automate cu "fişiere", SGBD-u I prezentat de noi încorporează tehnici de refacere şi jurnalizare foarte eficiente şi foarte uşor de folosit de către utilizatori.

## SECTIUNEA III

# Optimizări şi dezvoltărl **de SGBD-url**

## 8. **OPTIMIZAREA STRUCTURILOR BAZELOR DE DATE**  ŞI **A PROGRAMELOR DE EXPLOATARE**

Problema optimizării structurilor bazelor de date este foarte complexă implicind aplicarea unor tehnici speciale în toate etapele de construire a unei baze de date.

Etapele construirii unei baze de date pot fi privite ca în figura 8.1.

*Etapele automatizate* presupun existenţa unui SGBD a cărui alegere se efectuează, de obicei, analizînd următoarele criterii:

a) modul de descriere a informațiilor și relațiilor dintre ele ;

b) mijloacele de acces la informații (căutarea în structură);

c) structura datelor pe suportul fizic.

Dacă la analiza SGBD-ului acordăm o importantă mai mare unuia sau altuia din aceste criterii putem obţine, pentru aceeaşi aplicaţie, baze de date care pot avea structuri diferite.

Majoritatea modelelor de SGBD-uri (ierarhice şi derivatele acestora-reţea) îl fac pe utilizator să insiste mai mult asupra ultimelor două criterii neglijîndu-1 pe primul. Modelul relational îl degrevează pe utilizator de aceste două aspecte făcîndu-1 să insiste mai mult asupra primului **(a).** 

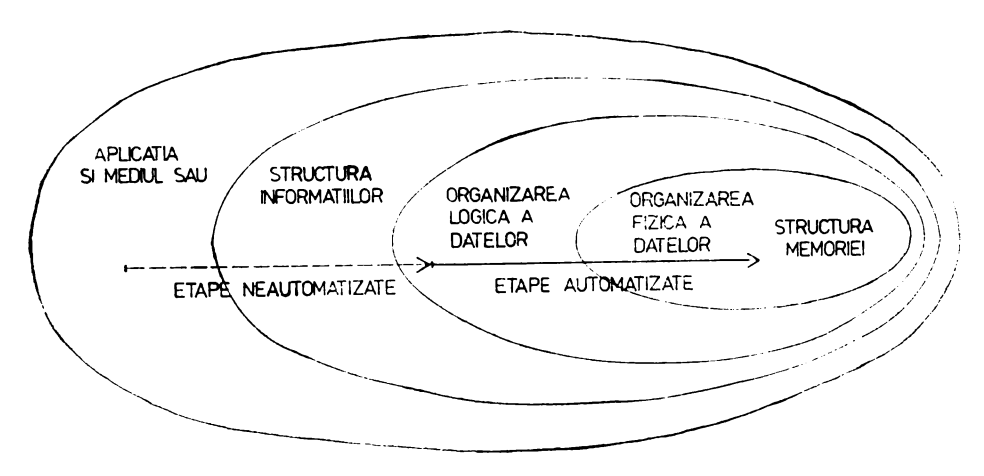

Fig. 8.1. Etapele construirii unei baze de date
Problema de optimizare pe care o propunem este de a analiza aceste criterii în ansamblu realizînd pentru fiecare optimizările posibile.

Obiectivele acestei optimizări sînt următoarele:

- asigurarea unei independenţe sporite a structurii logice a datelor faţă de structura fizică;

 $-$  eliminarea anomaliilor de actualizare, modificare, inserare, stergere a datelor ;

- reducerea timpilor de răspuns la întrebările adresate bazei de date;

- reducerea spațiului fizic ocupat pe suportul extern.

Pentru realizarea acestor obiective propunem parcurgerea următorilor paşi: 1) analiza domeniului real pentru investigarea entităților, relațiilor și atributelor; obţinerea schemei externe şi conceptuale. Se obţine structura bazei de date într-o formă iniţială;

2) utilizarea teoriei normalizării pentru a transpune schema obţinută la pasul 1 într-o schemă relatională;

3) transpunerea schemei relaționale obținută la pasul 2 într-o schemă conceptuală de un alt tip de SGBD;

4) optimizarea structurii astfel obţinute din punct de vedere al timpului de acces și al spațiului fizic ocupat.

1) În acest pas analistul investighează domeniul real şi determină un model al datelor, model care trebuie să asigure necesarul de informaţii pentru toate aplicațiile funcționale pe care trebuie să le satisfacă sistemul informatic.

Parcurgerea acestui pas presupune utilizarea unor tehnici manuale, semiautomate sau automate prin care se determină informațiile care vor constitui structura bazei de· date.

În această structură relaţiile stabilite între cîmpurile elementare (,.Numim cîmp elementar X o caracteristică a unui fapt sau obiect despre care dorim să înregistrăm informatii. Un cîmp elementar este un ansamblu de valori asociate cîmpului numite date [D1]) pot fi de tipul semantic sau logic.

Dacă A şi B sînt două cîmpuri elementare [S3] atunci:

 $-$  spunînd că A și B verifică relația semantică  $\overline{R}$  indicăm numai faptul că asocierea acestor cîmpuri are sens din punct de vedere al aplicaţiei considerate. O astfel de relație este simetrică:  $\forall A, B \rightarrow A\overline{R}B \Rightarrow B\overline{R}A$ :

- spunînd A şi B (în această ordine) verifică relaţia logică **R** înseamnă că <sup>B</sup> este un cîmp descendent al lui A. O astfel de relație nu este simetrică:  $\forall A, B \rightarrow$  $\rightarrow$  [ARB]  $\Rightarrow$  non [BRA].

În această structură alegerea unui model de parcurgere (căi de acces) ne ·arată că prin definirea relaţiilor la nivel logic sîntem implicaţi într-o structură iar prin definirea relaţiilor semantice obţinem o reprezentare ideală cu toate gradele de libertate posibile structură în care va trebui să alegem întotdeauna între  $[A \rightarrow B]$  $\sin[B\rightarrow A]$ . Entitățile identificate, împreună cu atributele lor se vor reprezenta sub forma de relații specifice bazelor de date relaționale.

2) În acest pas se va aplica teoria normalizării, specifică bazelor de date relaţionale, pentru a elimina anomaliile de actualizare, inserare, modificare sau ştergere a datelor.

Aplicarea normalizării duce la obţinerea unei scheme relaţionale a bazei **de**  date, schemă care poate fi descrisă cu ajutorul LDD al altui tip de SGBD, optimă din punct de vedere al rezultatului corect al operaţiilor care se vor efectua asupra bazei de date.

Modul de realizare a normalizării [CODD] este:

- FN1 :: transpunerea schemei relaţionale în FN1 :
	- O. se descompune schema în scheme arborescente ;
	- 1. se ia prima relaţie de la rădăcina arborelui iar cheia sa primară se inserează înaintea cheii primare a relațiilor subordonate ;

2. se suprimă în relaţia rădăcină cîmpurile agregate care acceptă descompunerea pînă la nivel elementar; relaţia este proiectată în atîtea relaţii suplimentare cite cîmpuri repetitive există;

- 3. se elimină această relaţie din arbore rezultînd sub-arbori;
- 4. se repetă pașii  $1 3$  pentru fiecare sub-arbore al structurii.

## Definiție:

## **"O** relaţie **R este** în **FN1** dacă **Ji numai** dacă **toate atributele** conţin **numai valori atomice".**

- FN2 :: transpunerea schemei relaţionale în FN2:
	- 1. se ia o relaţie şi se determină dependenţele funcţionale dintre atribute (dependenţe funcţionale complete şi parţiale);
		- 2. dacă relaţia posedă dependenţe funcţionale parţiale **atunci** se descompune (prin proiecţie) relaţia în relaţii cu dependenţe funcţionale complete ;
			- altfel relatia este în FN2 ;
	- 3. se repetă pașii 1-2 pentru fiecare relație a structurii;

## Definiţie:

### **"O** relaţie **R este** în **FN2** dacă **este** în **FN1 Ji** dacă **fiecare atribut din** relaţie **este dependent**  funcțional complet de fiecare cheie posibilă a relației".

FN3 :: transpunerea schemei relationale în FN3 :

- 1. se ia o relaţie şi **se** determină dependenţele **tranzitive** ale atributelor faţă de cheia relatiei :
- 2. dacă relația posedă dependențe tranzitive **atunci** se descompune (prin proiecţie) relaţia în relaţii care nu conţin dependenţe tranzitive ; **altfel** relaţia este în FN3 ;
- $3.$  se repetă  $1 2$  pentru fiecare relație a structurii ;

## Definitie:

### **"O** relaţie **este** în **FN3** dacă **ea este** ln **FN2 Ji daci fiecare atribut neprim** al relaţiei **depinde in mod netranzitiv de fiecare cheie po,ibili a** relaţiei".

FN4 :: transpunerea schemei în FN4:

- 1. se ia o relaţie şi **se** determină dependenţele **multivaloare;**
- 2. dacă relaţia posedă dependenţe multivaloare **atunci** relaţia se descompune (prin proiecţie) în relaţii care nu au dependenţe multivaloare ; altfel relatia este în FN4 ;
- 3. se repetă 1-2 pentru fiecare relație a structurii;

## Definiţie :

**"O** relaţie **R(A,B,C)** menţine **o** dependenţi **multivaloare A .... -+ B daci Ji numai daci** mulţimea **valorilor** lui **B care corespund unei perechi date** *(valoare* **A,** *valoare* C) **din R depinde** numai **de** *(valoare* **A)** Ji **este independenti de valorile** lui C **(A-+-+ B/C)".** 

FNS· :: ,transpunerea schemei relaţionale·jn FNS: ·

- 1. se ia o relație și se determină dependențele joncțiune ;
- 2. dacă relația posedă dependențe joncțiune atunci relația se proiectează în relații care nu posedă dependențe joncțiune; altfel relatia este în FNS ;
- 3. se repetă  $1-2$  pentru fiecare relație a structurii;

### Definiție:

~O ·relaţie **R ene** in FNS-. daci· şi numai dată· fiecare dependenţi jonc:;iune este ·implicatl **prin-** cr:-un **candidat cheie** al lui R". ·· · .. *:* · *: :* . .. · .. · · · ,

Notă :

Pentru aprofundarea hotiunilor și a modului de determinare practică a acestora se poate consulta, de către cei care doresc atest lucru, cursul "Baze de date relaționale", litografiat A.S.E.-Buc;ure5.ti, 1985. *'.':* · • .. . .

3) Transpunerea schemei relaționale obținută la p1sul 2 într-o schemă concep- $\sim$   $\sim$  $\sim 10^{10}$  m  $^{-1}$  m  $^{-1}$ , and the  $\sim$ tuală, reprezentată grafic, acceptată de un alt tip de SGBD și descrierea schemei cu ajutorn I LDD ... , , . ,. . . ··: .. , *:* ., .. , ,·. . . . ., .'· *.-:* \_

Acest pas este legat strict de un anumit SGBD. Transpunerea schemei se va realiza ţinînd cont de specificaţiile de descriere **a** structurilor bazelor de date **gestio**nate de acest tip de SGBD. Această transpunere trebuie să conserve optimizările obținute prin normalizare. Pentru. structurile gestionate cu SGBD-SOCRATE trebuie să se țină cont, la realizarea proiecțiilor, de faptul că fiecare entitate de tip SOCRATE posedă un număr maxim de realizări care trebuie recalculat la executarea proiecției. Acest număr maxim de realizări nu trebuie, neapărat, să fie conservat ca valoare, în toate proiecţiile deoarece prin proiecţie se asigură conservarea informat.ii.lor necesare aplicaţiilor funcţionale şi o reducere a redundanţei date!or la nivel de tuplu (realizare). La transpunerea schemei se va analiza dacă o cheie compusă trebuie conservată prin structurile inițiale ale atributelor (care o compun) sau se va transforma în cîmpuri în care se vor stoca numere de realizări. Cheile, în întregime sau numai pe portiuni, pot fi întocmite sau dublate cu relații de tip (inel) (referire)  $~\mathsf{s}$ au cu caracteristici *(inverse*).

 $\cdot$  La alegerea între o legătură de tip  $\langle$ inel $\rangle$ - $\langle$ referire.) și o caracteriștică de tip *(invers)* se va tine cont de spatiul de memorie ocupat de acestea, de modul de acces la realizările la care se referă *( <invers* >-acces direct; <inel > acces secvențial) și de faptul că o caracteristică de tip *(inel)- (referire*) este gestionată în mod automat de SGBD iar una de tip *(invers*) trebuie gestionată de programele utilizatorului. Această gestiune a utilizatorului poate fi ușurată prin scrierea unor primitive de acces la caracteristicile de tip *(invers)* (sub formă de macroinstrucțiuni), primitive utilizate în toate programele care execută operații asupra acestora. Mai mult, definirea identificatorilor caracteristicilor poate fi subordonată unor reguli formale care permit construirea prin investiții minime de programare, unor generatoare automate capabile să realizeze codul sursă al tuturor primitivelor de acces la **acest**  tip de caracteristici. Utilizarea unor tehnici care să permită generarea automatil **a**  codului sursă al unor programe, care realizează diverse operații cu entitățile din baza de date (creare. actualizare. modificare, ştergere, listare, testare a coerenţei logice. citare parţială sau totală etc.) aduce un plus de optimizare a realizării bazei de date. O bază de date este realizată în momentul în care este înzestrată cu programele de întreţinere a datelor pe care le gestionează. Modul de formalizare a identificatorilor în vederea generării automate a programelor a fost definit în [ACS82] şi [IACS83).

La realizarea descrierii structurii cu ajutorul LDD-SOCRATE se va alege între construirea unei singure baze de date sau construirea mai multor baze de date, divizate funcțional, care să permită montarea singulară și montarea în paralel în vederea exploatării simultane cu ajutorul interfeţei cu limbaje evoluate [AS84).

4) Optimizarea structurii din punct de vedere al spațiului fizic ocupat și al timpului de acces la informatii.

Ca şi precedentul pas, acest pas, este legat în mod strict de un anumit SGB0. Deși o bază de date presupune o detașare totală a programatorilor de aplicație, și în general a utilizatorilor (în afara programatorilor de sistem) de modul de stocare a datelor și modul de acces pe suportul extern, cunoașterea reprezentării fizice și <sup>a</sup>modului de acces permite optimizarea structurii bazei de date.

Este evident faptul că această cunoaştere nu se referă la întreaga gamă a utilizatorilor ci la un utilizator particular al bazei de date - administratorul - al cărui rol este de a defini structura bazei de date, modul de acces la date, drepturile de acces ale utilizatorilor etc.

În continuare vom prezenta modul de optimizare a structurii pentru SGBD SOCRATE, insistînd asupra aspectelor optimizării specifice acestuia.

# **Optimizarea structurilor** şi **a programelor pentru baze de date gestionate cu SGBD-SOCRATE**

Un obiectiv major urmărit în maximizarea eficienţei exploatării unui sistem informatic (implicit, deci, în maximizarea eficienţei globale a sistemului informatic) este acela al realizării unui "compromis optim" între resursele de memorie (internă si externă) utilizate și timpul mediu de acces necesar regăsirii unei informații stocate pe suportul extern. În conformitate cu cerințele acestui obiectiv este necesar să se acorde o atenţie deosebită optimizării structurii bazei de date, optimizare care să urmărească minimizarea resurselor de memorie (internă și externă) utilizate și a timpului mediu de acces la informațiile stocate în memoria externă.

Realizarea acestui obiectiv  $-$  privit din punct de vedere al descrierii datelor  $$ presupune o dublă optimizare a structurilor descrise cu LDD, şi anume:

- optimizarea structurilor la nivelul spaţiului virtual;

- optimizarea structurilor la nivelul spaţiului real.

Pentru a trata această problemă vom face mai întîi o scurtă prezentare a celor două spații de memorie care ne interesează.

### **Niveluri de organizare** şi **gestiune a memoriei**

Așa cum am arătat în capitolele anterioare realizarea unei baze de date presupune evidenţierea a trei niveluri:

- nivelul extern ;

nivelul conceptual;

- nivelul intern.

Vom face o analiză mai aprofundată a modului de tratare, în cazul nostru, a nivelului conceptual și a nivelului intern.

Nivelul conceptual este reprezentat, de obicei:

- sub formă de schemă conceptuală descrisă cu ajutorul unui model de reprezentare grafică. Această formă este utilizată pentru a oferi o imagine sintetică, de ansamblu, a schemei conceptuale a bazei de date ;

- sub formă de declaraţii efectuate în LDD al SGBD ales. Această formă este aceea care va fi acceptată şi gestionată efectiv de către calculator.

Considerînd baza de date un "fișier" această formă se comportă ca o "structură logică" a datelor pe care le va gestiona. Extrapolînd, putem considera acest nivel conceptual, descris în LDD, ca "nivel legic" al bazei de date. Orice program de manipulare a datelor din baza de date, scris în LMD, se va raporta în mod automat la acest nivel.

După compilare acest "nivel-logic", care reprezintă elementul de referință în realizarea operaţiilor cu datele stocate în baza de date, va forma *memoria* virtuală a bazei de date. Imaginea acestei memorii virtuale este asociată fiecărei baze definite şi este stocată în spaţiul disc asociat acesteia. Această memorie virtuală reprezintă spatiul virtual al bazei de date.

**Nhelul fizic:** reprezintă spaţiul fizic ocupat efectiv de datele asociate unei structuri logice sau unei părţi a unei structuri logice. Pentru o bază de date, spaţiul fizic, asociat, poartă denumirea de spaţiu real.

Problema principală a gestiunii memoriei, în spaţiul virtual sau real, este aceea a alegerii modului de alocare a spaţiilor de memorie:

- *dinamic* - fiecărei informaţii i se alocă sp3ţiul cerut 13 momentul introducerii în sistem la o adresă oarecare ( cu pierderea unui spaţiu important de memorie necesar gestiunii). Această metodă se impune în toate cazurile în care prevederea dimensiunii memoriei maxime pe care o alocăm unei informaţii nu poate fi făcută înaintea executiei ;

-- static -- fiecare informație care poate să apară ocupă un spațiu de mărime prestabilită la o adresă determinată. Această metodă este aplicabilă dacă şi numai dacă se poate prevedea înaintea execuției mărimea maximă a informației supuse prelucrării.

SOCRATE utilizează pentru gestiunea spațiilor de memorie tehnica statică căreia îi îmbunătățește performanțele de utilizare prin definirea unei funcții de transfer realizată logic, între spaţiile cu care lucrează: virtual şi real. ln SOCRATE/li această funcție este cablată reprezentînd astfel un precursor al unei "mașini de baze de date" SOCRATE.

### **Organizarea·** spaţiului **virtual** şi **a** spaţiului **real**

Principiul care stă la baza tehnicii statice este acela al minimizării numărului de accese, pe suportul extern, necesar regăsirii unei informaţii. Pentru realizarea acestui deziderat este necesar să existe posibilitatea determinării adresei (pe suportul extern) fiecărei informații stocate în baza de date.

Pentru aceasta se defineste o memorie virtuală, suficient de mare, în care fiecare informaţie poate exista iniţial la o adresă bine determinată. Această adresă va. reprezenta elementul de bază utilizat pentru memorarea și regăsirea informației pe suportul extern.

Unitatea elementară adresabilă pentru spatiul virtual sau spațiul rea! este bitul. Biții vor fi regrupați în cuvinte, dimensiunea unui cuvînt fiind dependentă de implementare (caracteristică a calculatorului gazdă).

Adresa virtuală, a oricărei informaţii, **va** fi codificată pe un cuvînt.

Pentru explicaţiile ulterioare vorn considera dimensiunea cuvîntu lui de men,orie **de** 32 biţi.

În acest caz mărimea memoriei virtuale nu trebuie să depășească  $2^{31} - 1$  cuvinte.

În această memorie Virtuală fiecărei informaţii i **se** asociază o adresă fc,rmaii *ar.* definită la momentul compilării:

 $\langle \partial f \rangle$ ::  $= (\langle Q \rangle \langle M \rangle)$ 

**(Q):** adresa primei apariţii a informaţiei;

(M): distanța între două apariții succesive a aceleiași informații (distanța. luată în sensu I definiţiei formale) iarfiecărei clase de entitate i se asociază nu:r.ăru I maxim de realizări posibile (Nmre). Exemplu:

Considerăm entitatea JUDEŢE cu maxim 64 de realizări care are stnictura prezentată în fig. 8.2.

Dacă analizăm două realizări ale entității și considerăm:

Q1 : adresa virtuală de origine a primei realizări a atributului JUD-LIJC;

- M : dimensiunea unei realizări de entitate;

 $-$  Q2: adresa virtuală de origine a primei realizări a atributului DEN;

atunci, adresa atributelor JUD-LOC şi DEN din cea de-a doua realizare va fi (Q1, M) şi respectiv (Q2, M).

Realizarea corespondenţei între memoria virtuală (Mv) şi memoria reală (Mr) presupune o translatie a My în Mr (sau Mr în Mv).

Memoria virtuală definită este de fapt o memorie foarte mare în care pot exista toate informațiile definite în structura BD. În realitate nu toate obiectele sau fenomenele reale, din clasa celor supuse analizei, sînt caracterizate de aceste informații considerate în totalitate. Apare necesar deci ca memorarea informațiilor, pe suportul extern, să se facă numai pentru acelea care există în realitate.

De exemplu, dacă domeniul pe care îl modelăm este activitatea de personal **vom** defini un atribut care să specifice dacă persoanele căsătorite lucrează în aceeaşi unitate. Acest atribut caracterizează domeniul \_dar pentru majoritatea cazurilor este posibil să fie vid (cel puțin pentru persoanele necăsătorite).

Realizarea corespondenței între cele două tipuri de memorie (corespondența biunivocă) presupune existența unui mod unic de organizare a lor. Modul de orga-. nizare ales este următorul :

- spaţiul virtual şi cel real este paginat (dimensiunea unei pagini este un număr întreg de cuvinte, de exemplu 1 ko, pentru V 1.5 şi V 1.6.R) .;

<JUDETE> ::= <JUD-LGC> <COD> <DEN> max 64 (Nome)

Fig. **8.2.** Principiul **asocierii adreselor caracteristici**lor care apartin unei realizări de entitate

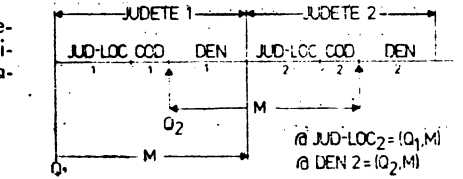

fiecare pagină este împărţită în subpagini;

fiecare subpagină conţine un număr întreg de cuvinte, dimensiunea ei reprezentînd un parametru ales de utilizator, la definirea bazei de date, în functie de proprietăţile datelor supuse analizei ;

 $-$  numărul de subpagini conținute de o pagină se determină în funcție de dimensiunea subpaginii. În V 1.5 şi V 1.6.R este necesar ca dimensiunea aleasă pentru subpagină să permită divizarea completă a paginii, adică să fie un submultiplu al lui 256.

Pentru înscrierea unei informaţii, în baza de date, facem următoarele precizări asupra modului de utilizare a subpaginilor:

orice caracteristică poate să ocupe mai multe subpagini;

- o subpagină poate conţine mai multe caracteristici;

- ocuparea subpaginii se face în bloc: atunci cînd o dată elementară există se înregistrează subpagina virtuală corespunzătoare, în memoria reală (suportul extern), iar locul ocupat, de această subpagină, este rezervat acestei date și eventual celorlalte date elementare conținute în subpagina virtuală. Condiția ca o subpagină din spațiul virtual să fie proiectată în spațiul real este ca subpagina virtuală să conțină cel puţin un bit de informaţie.

Corespondenta dintre adresa virtuală a unei informații și adresa sa reală se realizează prin aplicarea unei funcții de dispersie a ("hashing") adresei virtuale. Această funcţie trebuie să aibă două calităţi :

 $-$  să fie rapidă (în execuție) ;

-- să minimizeze coliziunile (o coliziune apare în momentul în care prin aplicarea funcţiei de dispersare se obţine aceeaşi adresă de pagină pentru valori diferite ale.adresei virtuale iar pagina determinată este ocupată).

Pentru explicarea modului de functionare a acestei functii de dispersie, convenim următoare le :

- volumul memoriei reale este  $V_r$ ;

 $-$  volumul memoriei virtuale este  $V_{\nu}$ ;

- mărimea unei pagini este de 2<sup>p</sup> biți;

 $-$  numărul paginilor reale este  $2^r$ ;

- numărul paginilor virtuale este  $2^v$ ;

 $-$  adresa reală a informației i este  $\partial r_i$ .

În aceste condiţii funcţia de dispersare face să corespundă adresei reale a unei informaţii adresa sa virtuală luată (modulo V,):

$$
\partial r_2 = \partial v_2 \pmod{V_r}
$$

Această funcţie permite, plecind de la adresa virtuală, să se determine:

 $-$  adresa paginii (ap);

 $-$  adresa subpaginii în pagină (asp);

 $-$  adresa octetului în subpagină  $(k)$ .

Fie *x* o adresă virtuală de *(v* + *P)* cifre binare. Structura formală a acestei ad\_rese și modul de descompunere în componente este :

$$
\langle x\rangle ::= \langle \textit{ovp}\rangle \langle \textit{al}\rangle
$$

 $\langle$ avp $\rangle$ ::  $=$   $\langle$ ind $\rangle$   $\langle$ ap $\rangle$ 

**(a/)::=** (asp) **(k)** 

(avp): adresa virtuală a paginii;

(a/) : adresa liniei în pagină.

*(ind)* : partea de adresă virtuală care se conservă în vederea recompunerii adresei virtuale (pentru găsirea informaţiei din structură, corespunzătoare unei  $informatii$  **reale**  $Mr \rightarrow Mv$ .

Acest element precizează indicativul subpagfnii virtuale a cărei lungime este : (aP) : adresa: paginii; ·

- (asp) : adresa subpaginii în pagină;
- (k) : adresa octetului în subpagină;

 $\langle x \rangle$ :: =  $\langle \text{ind} \rangle$   $\langle \text{ap} \rangle$   $\langle \text{asp} \rangle$   $\langle \text{k} \rangle$  $\langle \text{ind} \rangle$   $\langle \text{ap} \rangle$   $\langle \text{al} \rangle$ 

. Pentru fiecare subpagină reală se rezervă, în cadrul paginii din care apartine, un cuvînt de control (cc) conform modului ilustrat în figura  $8.\overline{3}.$ 

Cuvintele de control asociate subpaginilor din cadrul unei pagini sînt·grupate la începutul paginii şi au rolul de a permite:

regăsirea adresei subpiginii virtuale corespondente;

-- evitarea coliziunilor, pentru a optimiza căutarea pe suportul extern;

- recuperarea subpaginilor devenite libere.

Structura cuvîntului de control (cc) este :

(cc)::= *(ind)* (ptr) **(S) (SQ) (NI)** 

- *(ind)* partea de adresă virtuală care este conservată pentru a putea distinge, în cazul coliziunilor, cărei adrese virtuale i se asociază ;-
- $\langle$ ptr $\rangle$ : punctator care înlănțuie subpaginile virtuale care-fac coliziune (două subpagini fac coliziune atunci cînd adresa lor virtuală nu diferă decît prin  $\langle ind \rangle$ ) ;
- $\langle S \rangle$  : semnul lui  $\langle ptr \rangle$  ( $\langle tr \rangle$  este algebric și relativ);
- $\langle SQ \rangle$  : bit care reprezintă dacă subpagina este un "squatter" (SQ = 1) sau nu  $(SQ = 0)$ .

## Definiție :

### O subpagină reprezintă un "squatter" dacă locul său în spațiul real a fost obținut prin rezolvarea a cel puțin o coliziune ;

(NI): numărul de octeţi ocupaţi în subpagină.

Cu ajutorul acestor cuvinte de control se asigură înlănţuirea în inel a subpaginilor a căror adresă virtuală nu diferă decît prin *(ind).* Această. înlănţuire-facilitează procesul de regăsire a unei subpagini din spațiul real (plecînd de la subpagina virtuală) sau a unei subpagini din spațiul virtual (plecînd de la subpagina reală).

Practic, cele două sensuri de regăsire, permit să se asocieze.:

 $-$  datele reale unei structuri (real  $\rightarrow$  virtual);

 $-$  o structură unei date reale (virtual  $\rightarrow$  real).

Asupra modului de înlănţuire a subpaginilor facem următoarele. precizări: - primul element din lant nu este "squatter" (dacă este, i se schimbă, even-

tual, locul pînă ce îndeplineşte această condiţie);

- ultimul element din lanţ punctează pe primul (realizarea înlănţui~ii .în inel).

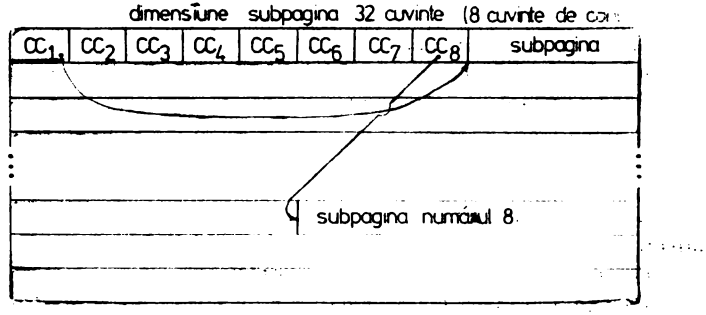

Fig. **8.3.** Structura unei pagini din spaţiul real

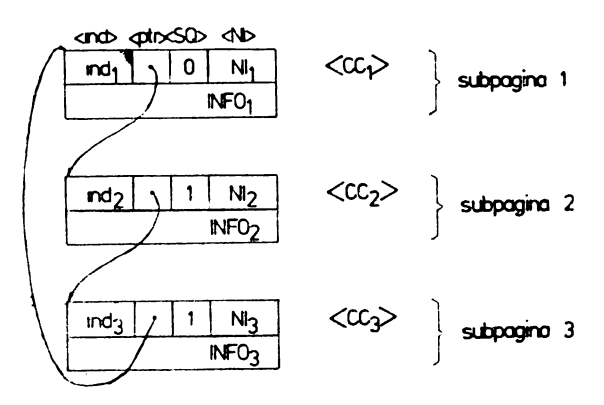

Fig. **8.4.** Principiul realizării înlănţuirilor **subpoginilor** din spaţiul **real** 

Schematic, modul de înlănțuire a subpaginilor, poate fi reprezentat ca în figura 8.4.

 $\langle CC_1 \rangle$ : cuvîntul de control al subpaginii i;

(INFO1)·: datele conţinute de subpagina i.

Corespondența dintre spațiul real (R) și spațiul virtual (V) se realizează astfel :

- $RV1$ : : se stabileste subpagina reală, caracterizată de  $\langle ind_1 \rangle$  căreia dorim să-i găsim corespondenţa virtuală;
- RV2:: **DACA** subpagina reală este prima subpagină din lanţ **ATUNCI** sări la RV3

**ÎN CAZ CONTRAR** se parcurge inelul (prin (ţtr)) pînă se găseşte prima subpagină ( $SO = 0$ );

 $RV3$ : numărul paginii, care conține această subpagină, ne dă variabila  $\langle ap \rangle$  iar numărul subpaginii în pagină ne dă (osp), deci (avp):: = *(ind* 1) (op),  $\langle x \rangle$  : : =  $\langle \text{ind}_1 \rangle$   $\langle \text{at} \rangle$   $\langle \text{asp} \rangle$   $\langle k \rangle$  (k în acest caz nu este utilizat deoarece \_dorim să găsim adresa unei subpagini).

Din modul de realizare a corespondenţei spaţiu virtual-spaţiu real rezultă că înlănţuirea precedenţelor este i:idependentă de pagini. Această independenţă presupune crearea unei liste libere, de subpagini vide, care să faciliteze căutarea subpaginii corespo,ndente. Crearea listei libere presupune o **formatare** prealabilă a bazei de date (a spatiului rezervat în memoria externă) care să realizeze :

-- rezervarea unui cuvint de control, la nivel de. pagină, care va constitui (capul-de-lanţ) al listei libere;

-- rezervarea unui cuvînt de control, pentru fiecare subpagină liberă, care să conțină un punctator către următoarea, și un punctator către precedenta subpagină.

Aceste informaţii sint suficiente pentru a facilita căutarea unei subpagini şi punerile la zi în lista liberă. Cu acest mod de organizare rezolvarea coliziunilor se reduce la căutarea primei subpagini din lista liberă. În cazul în care pagina **este** plină (lista liberă este vidă) căutarea se poate extinde în pagina următoare. Modu I schematic de organizare şi înlănţuire a subpaginilor din lista liberă este ilustrat în figura 8.5.

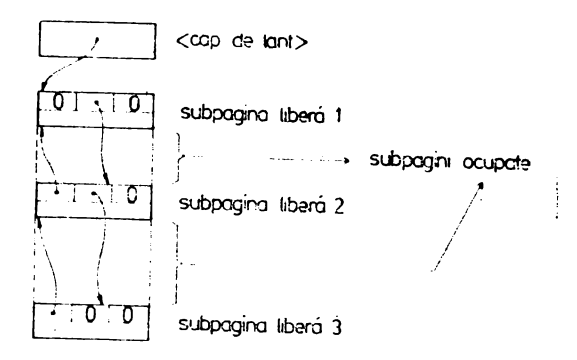

Fig. 8.5. Principiul de organizare a listei libere

Principiul proiecției spațiului virtual (Mv) pe spațiul real (Mr) și invers

O condiție esențiată pe care trebuie să o îndeplinească un sistem de gestiune a bazelor date este aceea de a oferi posibilitatea exploatării, unei/unor baze de date, la modul "multiconsolă-multiprelucrare". "Multiconsolă" în sensul că sistemul trebuie să permită accesul simultan, pentru același "fișier" (bază de date), de la mai multe console (terminale) și "multiprelucrare" în sensul că sistemul trebuie să admită apelul mai multor programe de la acelaşi terminal (şi apelul simultan al aceluiaşi program de la mai multe terminale).

Unitatea elementară de transfer între memoria virtuală și memoria reală este reprezentată de pagină.

Proiecția spațiului virtual pe spațiul real este dictată de conținutul subpaginilor și se efectuează pe subpagini.

Presupunem că dimensiunea unei subpagini este de 2<sup>8</sup> cuvinte. În acest-caz memoria virtuală va fi descompusă în 2<sup>28</sup> - 1 subpagini.

Această dimensiune foarte mare pentru majoritatea bazelor de date, face ca spațiul virtual să fie în general un spațiu vid. Mărimea spațiului real asociat unui spațiu virtual este, în general, mult inferioară acestuia. Dimensiunea va fi aleasă de utilizator în funcție de mărimea și natura datelor care se vor stoca efectiv (non nule). Considerăm că spațiul real are dimensiunea de N subpagini.

În acest context cele două spaţii pot fi reprezentate grafic ca în figura' 8.6.

Principial proiecția spațiului virtual pe spațiul real se realizează astfel :

1) se fractionează spațiul virtual în "pliuri".

Fiecare pliu va conține N subpagini (dimensiunea spațiului real). Pliurile sînt plasate "unele după altele" și "deasupra spațiului real" ca în figura 8.7.<sup>\*</sup>

2) subpagin ile spaţiului virtual care conţin date sînt proiectate vertical pe spatiul real.

spatiul

red

Fig. **8.6. Reprezentarea**  grafică **o unu, spafiu vir**tual şi o unui spafiu reoi descompuse în subpagini

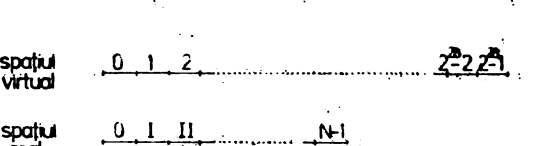

 $\cdot$  .

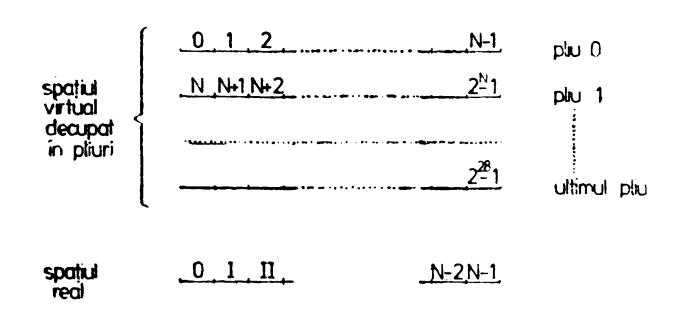

Fig. 8.7. Froctionorea spotiului virtual în pliuri

De exemplu, dacă subpaginile 2,  $N + 1$  și (2<sup>28</sup> - 1) conțin date, atunci vor fi scrise în subpaginile II, I și respectiv  $N - 1$  din spațiul real (figura 8.8) conform adreselor obtinute aplicînd funcția de dispersare:  $\partial r_i = \partial v_i$  (modulo N).

3) din modul de construire a funcţiei de dispersare constatăm că există mai multe subpagini din spatiul virtual care au drept corespondent o anumită subpagină din spațiul real. De exemplu, dacă dorim să proiectăm subpagina  $(N + 2)$  acesteia ii corespunde subpagina 11 din spaţiu I real care a fost ocupată. Această stare aparentă este ceea ce am denumit în paragraful anterior "coliziune". Dacă am efectua efectiv proiecția, informația noastră ar fi denaturată. Pentru a evita această denaturare s-a introdus notiunea de "squatter", care reprezintă o "subpagină deplasată" din spatiul real, ca rezultat al unei "excepții de la regula proiecției verticale". Această excepție se traduce prin: dacă locul destinat unei subpagini din spaţiul real este ocupat de o altă subpagină virtuală atunci subpagina virtuală va fi proiectată în prima subpagină liberă din spaţiul real.

 $\delta$ n figura 8.9 este reprezentat modul de obținere al unui "squatter", pentru subpagina  $(N + 2)$  considerînd că subpagina V este prima subpagină liberă.

Orice acţiune asupra bazei de date este subordonată căutării unui (unor) element(e) ale acesteia. Căutarea se efectuează prin intermediul mecanismului de paginare. care· incorporează proiecţia, prin operaţii de citire/scriere.

· Privită în contextul realizării corespondenței virtual-real, declanșarea unei operații de citire/scriere în spațiul real se desfășoară astfel :

 $-$  la emiterea unui ordin de citire se determină adresa paginii cu care dorim să lu-' cram (conform celor specificate anterior) ;

 $\sim$ jn cadru I paginii se detaliază căutarea pînă la nivelu I elementar specificat (subpagină, lin·i~. 'octet, bit); . . .. . . . .

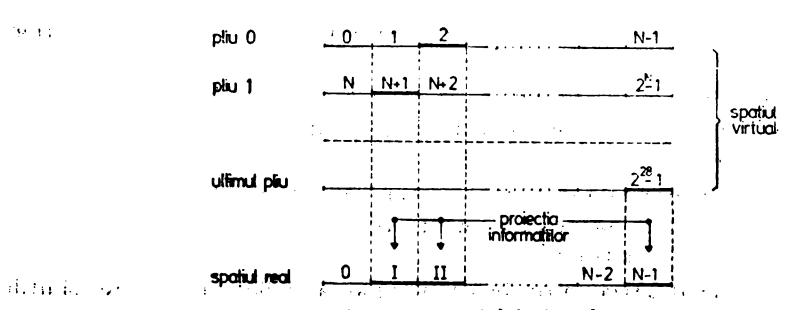

**Fig. 8.8. Proiectarea spatiului virtual pe spatiul real.** 

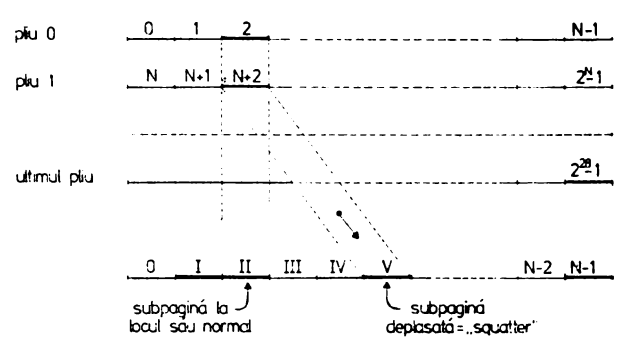

Fig. 8.9. Creearea unui "squatter"

se efectuează *(* eventual) modificarea dorită după care pagina trebuie rescrisă în spatiul real.

Este foarte posibil ca la reluarea unui nou ciclu de operaţii de citire/scriere să dorim să lucrăm cu informaţii din pagina cu care am lucrat anterior (acest lucru este posibil datorită modului de ocupare a subpaginii/paginii de către informațiile descrise în structură). ln aceste condiţii este evident faptul că adoptarea unui mod de lucru de genul citire-modificare elementară-scriere este ineficient.

Evitarea situaţiilor de acest gen se poate face prin pistrarea paginii, o perioadă de timp, în memorie și rescrierea ei în momentul în care am "terminat" operațiile pe care dorim să le efectuăm cu d1tele conţinute de ea.

Să analizăm posibilitatea accesului multiplu (din partea mai multor utilizatori) la aceeași pagină. Un acces simultan la aceeași pagină poate fi dezastruos (din punct de vedere al conţinutului informaţional) dacă nu stabilim un anumit sistem de priorităţi. Să presupunem că acest sistem de priorităţi este stabilit la modul: fiecare utilizator își efectuează toate operațiile (consecutive) asupra unei pagini, după care o eliberează, pentru un altul. Şi în acest caz apare evident faptul că o pagină, odată adusă în memorie, trebuie să rămînă aici o perioadă de timp, înainte de rescriere. Păstrarea unei pagini în memoria internă presupune ocuparea, o perioadă de timp, a unui spaţiu de memorie operativă. Acest spaţiu poate fi foarte mare dacă ţinem cont de faptul că putem utiliza simultan un număr oarecare de pagini (utilizarea se referă la același program utilizator în particular, sau la programe diferite  $-$  utilizatori diferiți - în conformitate cu accesul multiplu) și că sistemele de prelucrare automată a datelor impun (încă?) restricţii privind dimensiunea zonei de memorie internă utilizată. Din aceste considerente rezultă necesitatea stabilirii modului optim de citire/scriere **a** unei pagini.

Pentru exemplificarea modului de funcţionare **a procedurii de citire-scriere a unei pag•ni** presupunem următoarele :

- 1 : : să rezervă o zonă de memorie  $\langle m l \rangle$  (memorie de lucru), a cărei dimensiune se
	- $-$  stabilește de utilizator la generarea sistemului, pentru care unitatea de organizare este **cadrul** ;
- 2 : : zona de memorie rezervată conține unul sau mai multe cadre ;
- 3 : : fiecare cadru poate conţine (la un moment dat) o singură pagină oricare ar fi ea (este independent de context) ;
- 4:: fiecărui cadru i se atașează un fir de așteptare al sarcinilor care doresc să utilizeze (simultan) pagina pe care o conține;

5 :: ordinele care se pot executa cu aceste cadre (pagini) sînt :

5.1 :: CITIRE  $(X, B(\langle m | \rangle))$ ;

 $5.2 :: SCRIERE (X,B(\langle ml \rangle))$  unde:

 $-$  X este adresa virtuală a paginii căreia îi corespunde adresa paginii reale (op) ;

 $-$  B ( $\langle m l \rangle$ ) este adresa de bază a zonei de memorie în care se află cadrele.

- În aceste condiţii procedura de citire/scriere **(PCS)** funcţionează astfel:
- $PCS1$ : :: DACĂ pagina reală cu adresa  $\langle ap \rangle$  se găsește în memoria centrală (internă) **ATUNCI** se execută operaţia de citire/scriere;
- PCS2. :: 'DACA pagina reală cu adresa  $\langle ap \rangle$  este în curs de transfer (în curs de prelucrare)

**ATUNCI** se execută operaţia de citire/scriere;

PCS2. :: **DACA** pagina reală cu adresa  $\langle ap \rangle$  este în curs de transfer (în curs de pre-. lucrare)

**ATUNCI** sarcina este pusă în aşteptare pînă la apariţia unei întreruperi de sfîrşit de transfer (cel puţin pînă la această întrerupere în cazul în care nu există sarcini prioritare care utilizează pagina);

- PCS3. :: DACA pagina reală cu adresa  $\langle ap \rangle$  nu se găsește în memoria internă **ATUNCI** se iniţializează operaţia de citire din spaţiul real astfel:
- PCS3.1 :: **DACA** există un cadru de memorie liber

**ATUNCI** acest cadru va primi pagina citită;

PCS3.2 :: **DACA** nu există un cadru de memorie liber

**ATUNCI** eliberează cadrul care are cel mai mare timp de neutilizare în perioada staţionării sale în memoria internă astfel:

PCS3.2.1 :: DACĂ pagina din cadru a fost utilizată numai în operații de tip citire.."

**ATUNCI** rescrie cadrul cu pagina citită;

PCS3.2.2 :: DACA pagina din cadru a fost utilizată în operații de tip "scriere" (,,citirea" nu contează în acest caz)

**ATUNCI** pagina este rescrisă pe suportul extern (se activează în prealabil procedura de recuperare a spaţiului real, descrisă ulterior) iar pagina citită îi ia locul.

Deoarece cadrele (de lucru) sînt independente de context (pot primi orice pagină reală) iar o pagină poate fi folosită de mai mulţi utilizatori simultan fiecare cadru este divizat logic în două zone :

1 - zona antet a cadrului care conține informații cu privire la:

- $+$  starea cadrului (liber sau ocupat);
- adresa virtuală a paginii conţinute în cadru (starea ocupat) ;
- numărul de sarcini care utilizează cadrul;
- un indicator care specifică dacă pagina corespunzătoare a fost modificată sau nu ;

un indicator care conține informații asupra ultimului moment de utilizare -. ; ;<br>-. : :etc,,,,

2 - zona destinată stocării datelor efective ale unei pagini. Informațiile conținute în această zonă au structura logică determinată de structura logică a paginii virtuale asociate la un moment dat.

Remarcăm faptul că numărul de cadre de memorie asociate unui procesor/ program reprezintă un parametru furnizat la momentul execuției. Acest număr este adaptat dinamic, în mod automat, la dimensiunea reală a spaţiului de memorie destinat execuţiei procesorului apelat. Alegerea numărului de cadre permite o optimizare a timpilor de execuţie ai programului în sensul creşterii proporţionale a vitezei de executie cu mărirea numărului de cadre rezervate. Evident această mărire a numărului de cadre se efectuează în detrimentul ocupării unui spațiu suplimentar de memorie operativă.

În acest context ansamblul zonelor antet asociate cadrelor de lucru, la un moment dat, formează un veritabil dicționar de gestiune a cadrelor.

Operaţiile **care se pot efectua cu subpaginile din** spaţiul **real** sînt următoarele: a) citirea unei subpagini ( $\langle \textit{ind}_1 \rangle$   $\langle \textit{ap}_1 \rangle$   $\langle \textit{asp}_1 \rangle$ );

- b) scrierea unei subpagini (*(ind<sub>i</sub>) (ap<sub>1</sub>) (asp<sub>1</sub>));*
- c) suprimarea unei subpagini  $(\langle ind_1 \rangle \langle ap_1 \rangle \langle asp_1 \rangle)$ ;
- (ap1) permite aducerea în memorie (dacă nu există deja) **a** paginii care conţine subpagina pentru care se dictează acţiunea dorită.
- a) Citirea unei subpagini ( $\langle ind_1 \rangle$   $\langle ap_1 \rangle$   $\langle asp_1 \rangle$
- $\langle asp_i\rangle$  punctează pe subpagina căutată;
- a1 : : DACĂ  $\langle ind_i \rangle = \langle ind \rangle$  dacă au același indicativ de diferențiere

**ATUNCI s-a** găsit subpagina căutată;

**ALTFEL** 

- a2 : : efectuează căutarea în subpagina următoare prin (ptr) :
- a2.1 : : DACĂ SQ =  $1/*$  squatter ?\*/
	- **ATUNCI** reia a1 ;

 $a2.2$  : : DACĂ SQ = 0/ $*$  cap de lant?  $*$ 

**ATUNCI** subpagina nu există;

- b) Scrierea unei subpagini ( $\langle ind_i \rangle \langle ap_i \rangle \langle asp_i \rangle$ )
- $\langle ap_1 \rangle$ : pagina;
- (asp1): plasează subpagina în pagină;
- $b1$  : : DACĂ SQ = 0 SI  $\langle \text{ind} \rangle$  =  $\langle \text{ind} \rangle$ <sub>1</sub>  $\ket{\bullet}$  prima sub-pagină SQ = 0

**ATUNCI** subpagina există deja şi este cea căutată;

 $b2:$ : **DACĂ** SQ = 0 SI  $\langle \text{ind} \rangle \neq \langle \text{ind}_1 \rangle$ 

**ATUNCI** se parcurge lanţul prin (ptr):

b2.1 : : DACĂ  $SQ = 1$  *SI*  $\langle ind \rangle = \langle ind_1 \rangle$ 

**ATUNCI** aceasta este subpagina căutată;

- b2.2:: DACĂ SQ = 0/ $\ast$  s-a parcurs lanțul iar subpagina n-a fostă găsită  $\ast$ **ATUNCI** se caută în lista liberă o subpagină vidă pentru a fi scrisă şi se inserează în lista precedentă;
- $b3 ::$  DACĂ SQ = 1

ATUNCI locul său este ocupat de un "squatter" :

- b3.1 : : se caută o subpagină vidă în lista liberă,
- b3.2: : se recopiază "squatter"-ul în acest loc, modificînd punctatorii lanțului căruia îi aparţine,
- $b3.3$ :: subpagina se scrie în vechiul loc al "squatter"-ului;
- b4:: DACĂ adresa subpaginii este aceea a unei subpagini din lista liberă

**ATUNCI:** 

 $b4.1$ : se scrie subpagina și se actualizează lista liberă (poziționare la valoarea 1 a bitului asociat în şirul de biţi de ocupare a subpaginilor);

b4.2:: se modifică punctatorii lanţului căreia îi aparţine subpagina găsită;

- bS:: în subpagina găsită, conform unuia din cazurile b1 -b4, se caută octetul *(k)*  în care/începînd cu care dorim să scriem :
	- bS.1 : : DACĂ valoarea pe care dorim să o scriem este O (zero) binar (nedefinit)

**ATUNCI** se decrementează (NI) cu o valoare egală cu numărul de octeţi pe care îi scriem\*>.

 $b5.1.1::$  DACĂ  $\langle N1 \rangle = 0$ 

**ATUNCI** se antrenează procesul de recuperare a subpaginii reale;

bS.2:: DACĂ valoarea pe care o scriem este diferită de O (zero) binar (nedefinit)

> **ATUNCI se** incrementează (NI) cu o valoare egală cu lungimea in octeți a informației pe care o scriem<sup>\*</sup>);

Procesul de recuperare a subpaginii reale este acela descris la operaţia de suprimare (ştergere).

Pentru fiecare din cazurile menționate anterior reprezentăm schematic modul de functionare al algoritmului de scriere plecînd de la situația inițială prezentată în figura 8.10.

- $b1$ : scrierea subpaginilor (i, a). (j, a), (l, a) nu antrenează după sine modificarea punctatorilor deoarece se obține o subpagină care există deja ;
- $b2$ : scrierea subpaginii (m, a) antrenează o căutare în lista liberă (deoarece aparține lantului  $i \neq j \neq l \neq m$ ).

Subpagina este luată din lista liberă şi necesită o modificare a punctatorilor (fig. 8.11).

<lant subpagini ocupate> <Ista libera>

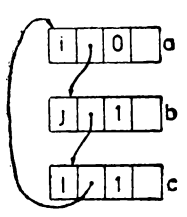

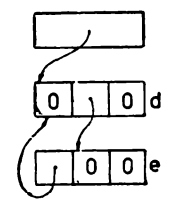

fig. 8.11. Ocuparea unei subpagini care este "squatter" al listei de subpagini **ocupate** din lista liberă

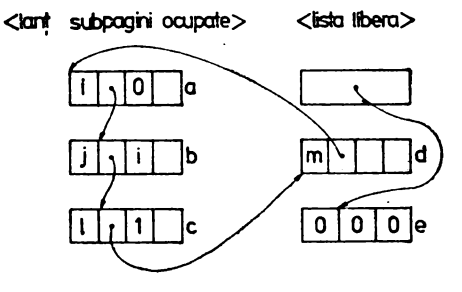

Fig. 8.10. Schema de principiu a unei structuri a spațiului real

<sup>•</sup> In cazul In care lungimea de octeți a valorii pe care o scriem se intinde pe mal mult de o subpagină va fi căutată (si tratată), conform algoritmului descris fiecare subpagină in parte.

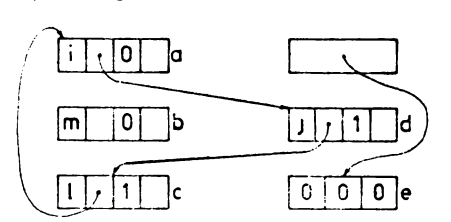

F.g. 8.12. Scrierea unei subpagini al cărei loc este ocupat de un "squatter'

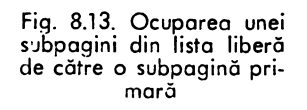

 $<$ lista liberá $>$ 

Ō

 $0|0$ 

m

 $\circ$ 

- $b3:$  scrierea subpaginii  $(m, b):$  locul pe care trebuie să-l ocupe această subpagină este ocupat de un squatter *(i, a)*. În acest caz squatter-ul este recopiat într-o subpagină din lista liberă iar subpagina (m, b) îşi ocupă locul (fig. 8.12).
- b4: scrierea în subpagina (m, d): această subpagină aparţine listei libere ceea ce atrage după sine numai modificarea punctatorilor (fig. 8.13).

c) **Suprimarea** (ştergerea) unei **subpagini** *((ind* 1) (op1) (osp1))

Suprimarea unei subpagini are loc atunci cînd toate informaţiile pe care le conţine sînt şterse prin introducerea caracterului X '00' (nedefinit) (procesu I poate apare prin suprimare efectivă (la comanda utilizatorului) sau prin anularea, în timp, valorii informațiilor conținute (contorul de octeți poziționați  $\langle NI \rangle$  ajunge la 0)).

Indiferent de modul în care s-a ajuns la suprimare este necesar ca spaţiul real eliberat să fie recuperat pentru utilizări ulterioare.

Pentru subpagina eliberată avem:

$$
c1::\mathbf{DAC\tilde{A}}\ \mathrm{SQ}=0
$$

**ATUNCI** ultima subpagină din lanţ este adusă în locul celei eliberate (acest procedeu asigură recompactarea subpaginilor pline) iar ultima subpagină (eliberată acum) este introdusă în lista liberă (figura 8.14).  $c$ ": **DACĂ** SO = 1

**ATUNCI** se modifică numai punctatorii (figura 8.15).

### Imaginea memoriei virtuale

În acest paragraf vom prezenta modul de obţinere şi interpretare a imaginii memoriei virtuale pentru versiunea V 1.5. sub sistemele de operare SIRIS 3 sau HELIOS.

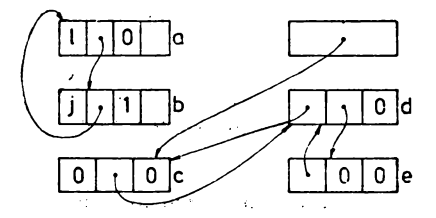

Fig. 8.14. Recuperarea unei subpagini primare

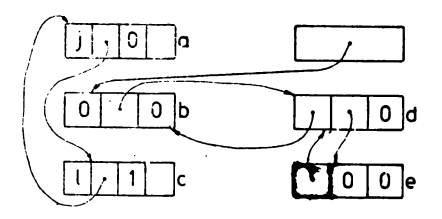

Fig. 8.15. Recuperarea un i ,.s.j at

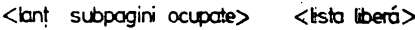

Această prezentare are scopul de a familiariza cititorul cu modul practic de implementare logică a acestui concept de memorie virtuală. Menţionez că principiile utilizate nu sînt dependente de un anumit tip de calculator sau implementare.

În acest context considerăm că studierea acestui paragraf este oportună indiferent care va fi versiunea pe care cititorul se va decide să lucreze.

În capitolul 3 am considerat faptul că la compilarea structurii, procesorul LDD utilizează tabelele DICOBCK, DICONOM şi BROU pentru a construi structura internă a bazei de date. Această structură internă devine, pentru o bază de date oarecare, dicționarul bazei de date și este stocată în spațiul real afectat acesteia.

Codul intern al structurii poate fi afişat la momentul definirii structurii bazei de date sau la efectuarea unei adăugări (chiar voit eronată pentru a nu altera structura existentă) prin utilizarea comenzilor ACT! TB : 44 şi ACT! TB : 64 înainte de comanda de lansare a compilatorului LDD.

Imaginea obţinută, pe listing sau terminal, sub formă de tabel este construită din linii de forma celor din anexa 1.

Această imagine oferă, în format de reprezentare externă, conţinutul tabelelor DICOBCK, DICONOM şi BROU. Pentru baza de date BDDPERS imaginea memoriei virtuale este prezentată integral în anexa 1.

Structura formală a unei linii este:

**(ADRESSE) (INDENTIFICATEUR) (FRER-PER) (FILS) (TYP) (CMAX) (ORIGINE) (TAIL PTPR) (ORG) (ADRDIC) (NBMOY)** 

Cîmpurile continute de fiecare linie au interpretare diferită în funcție de tipul de obiect pe care îl descrie, astfel:

(ADRESSE): conţine adresa atribuită de compilator fiecărui identificator definit în structură ;

- (FRER-PER): conţine:
	- pentru (entitate): adresa din tabel la care se află următoarea informaţie (conform structurii) de acelaşi nivel;
	- pentru celelalte caracteristici (mai puţin ultima) adresa din tabel a următoarei informaţii aflate la acelaşi nivel (dacă caracteristica este de tip bloc atunci conţine adresa din tabel a primei informaţii care urmează după bloc) ;
	- pentru ultima caracteristică, declarată într-o entitate sau bloc, conţine o valoare negativă care reprezintă un punctator spre blocul (informaţia) PER asociat;
	- $-$  în plus pentru caracteristicile de tip  $\langle$  invers $\rangle$  (generate pe 2 linii) conţine în linia a 2-a adresa precedentei informaţii definită în structură la acelaşi nivel;

(FILS): contine:

- pentru (entitate): adresa din tabel la care se află blocul său asociat (o (entitate) este un *(bloc)* care are mai multe realizări);-
- pentru (bloc): adresa din tabel la care se află prima informaţie definită după declaraţia de *(bloc)* ;
- $-$  pentru  $\langle$ referire $\rangle$ : adresa din tabel la care se află  $\langle$ entitateg $\rangle$ la care se face referire ;
- pentru (inel): O în cazul în care nu are o caracteristică de tip (referire) asociată ;
	- adresa din tabel la care se află caracteristica de tip (referire) asociată;
- :... pentru *(valoare numerică)* sau *(listă-de-valori)* conține adresa la care se află dezvoltarea asociată din BROU ;
- $-$  pentru (cuvînt) sau (text) valoarea 0;
- *.:..* pentru (invers)-:
	- linia 1 : adresa entităţii pentru care se· ataşează caracteristica;
	- linia 2-: adresa precedentei entităţi definite (înaintea caracteristicii de.tip invers) aflată la acelaşi nivel.

 $12 -$  cuvînt formal  $15 - \text{cuvint}$ 

16 - listă de valori

- -(TYP): conţine codul intern· u1il;zat pentru simbolizarea tipului caracteristkii astfel :
- $2 -$  entitate **3·** invers  $6 -$ : inel
	- $7 -$  referire
- **-10**  valoare numerică
- 

11 - zecimal împachetat

13 - zecimal despachetat

**(CMAX)** : conţine : ·

- pentru (bloc) valoarea 1 (număr maxim de realizări);
- -- pentru (entitate) numărul maxim de realizări posibile declarat;
- -- pentru (text) numărul de linii ale textului;
- pentru celelalte caracteristici: dacă caracteristica este declarată cheie de acces cîmpul va conține numărul de puncte de intrare în spațiul dicționar; în caz contrar conţine valoarea O.

 $17 - \text{text}$  $19 - **b**$ loc  $20 -$  formal

Pentru caracteristicile de formal conține :

- pentru *(bloc formal)* valoarea 1 ;
- pentru (formal *logic repetitiv)* numărul maxim de realizări (repetări);
- $-$  pentru celelalte caracteristici valoarea 0;

(ORIGINE): conţine:

- $=$  pentru blocul  $\langle$  *FL HIER* $>$  valoarea 65536;
- pentru· caracteristicile şi entităţile definite la nivel (F/CHIER) conţine adresă virtuală de origine a acestora (baza adresei este 65536 la care se adaugă spațiul total alocat caracteristicilor definite anterior);
- $-$  pentru caracterlsticile definite în interiorul unei entități (inclusiv entități) conține adresa relativă a cuvîntului de memorie începînd cu care caracteristică îşi ocupă spaţiul ,alocat (reprezintă distanţa faţă de blocul entitate tată).

Dacă caracteristica este de tip entitate imbricată atunci blocul său asociat va avea atașată deplasarea sa în entitatea tată iar caracteristicile definite în interiorul său vor avea atașată deplasarea față de blocul său (al entității de cel mai mic nivel in care sînt definite) ;

 $\langle \text{TAIL PTPR} \rangle$ : în funcție de tipul caracteristicii conține:

- *(entitate)·:* numărul tie~a egal cu mărimea, în cuvinte, a zonei alocate unei realizări, de entitate ;
- *(invers):* semi-cuvîntul stîng conţine numărul hexa egal cu numărul de biţi alocat contorului asociat şirului de biti generat; semicuvîntul drept conţine tipul funcţiei **de dispersie** utilizate.
- *(inel)::*  **v.loarea 1** pentru· lanţ stmplu ;
	- valoarea 2 pentru lant dublu ;

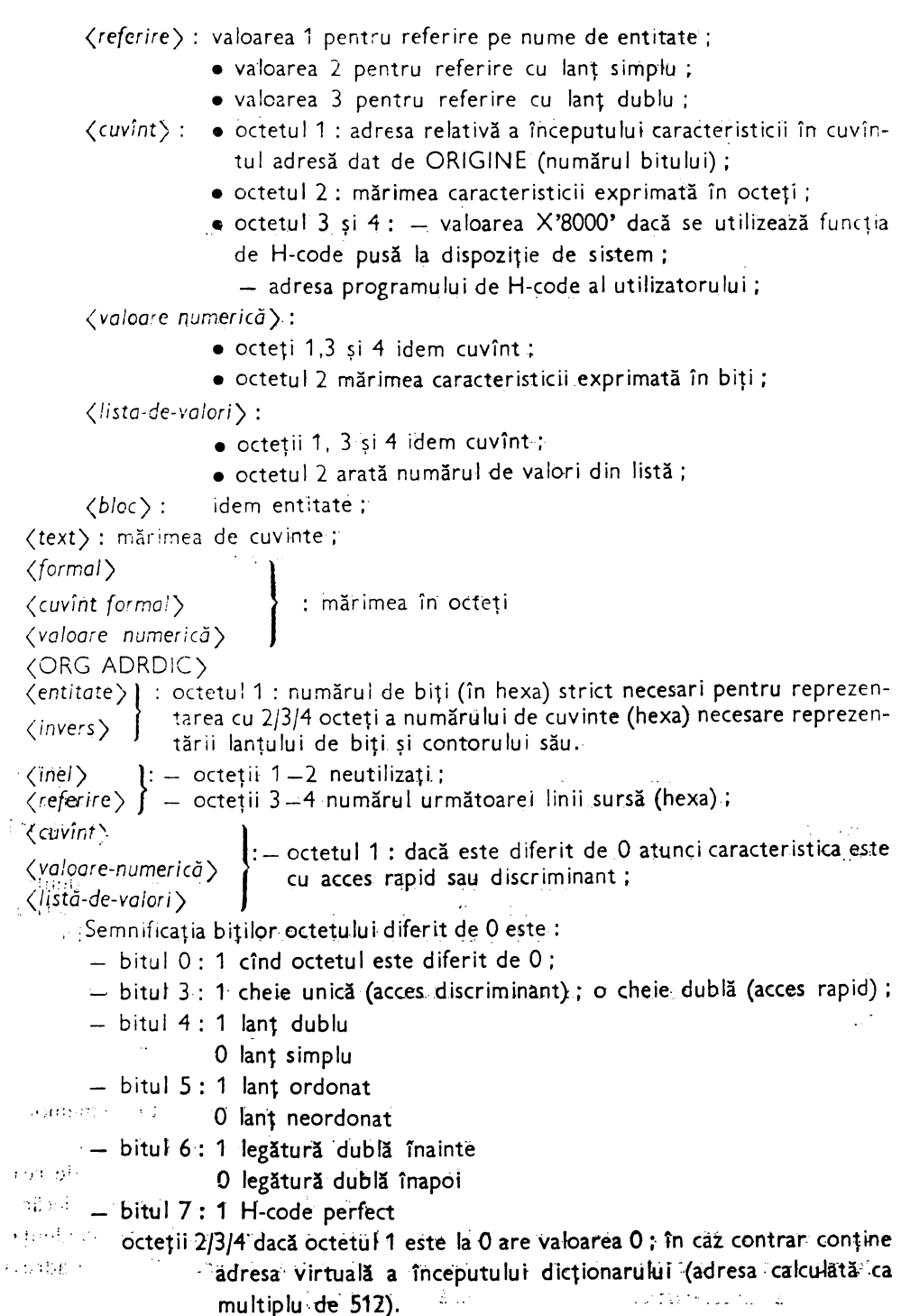

{NBMOY) : conţine pentru :

- $\zeta$ referire) și  $\zeta$ inel): adresa din tabel la care se află inelul, respectiv referirea, asociată;
- *(valoarea* numerică) : valoarea (în hexa) diferenţei între limitele intervalului declarat ;
- *(lista-de-valori)* :
	- semicuvîntul din stînga: numărul de biţi ocupaţi de un element valoare din listă (determinat de numărul de caractere declarate pentru elementul valoare) exprimat în zecimal împachetat ;
	- semicuvîntul din dreapta: numărul de elemente declarate în listă;
- *(entitate)* : punctator spre entitatea înglobată dacă entitatea în curs de prelucrare este referită ;
- *(invers)* : punctator structură pe prima entitate introdusă prin "UN" în citația de (invers).

Codificarea extensiilor caracteristicilor în BROU se face astfel:

- pentru *(valoare* numerică) se memorează:
	- marginea inferioară a intervalului de variaţie ;
	- marginea superioară a intervalului de variaţie;
	- marginea superioară extinsă a intervalului de variaţie;
	- punctatorul spre identificatorul caracteristicii din DICONOM;
- pentru (listă-de-valori):
	- lungimea reală a valorii din listă;
	- valoarea definită;
- pentru fiecare valoare din listă ;
	- punctatorul spre identificatorul caracteristicii din DICONOM.

Completarea tabelei DICONOM se face cu dublete de forma (adresă) *(identificator)* şi pe principiul unicităţii informaţiei (dacă doi identificatori, descrişi la niveluri diferite (sau locuri diferite) ale structurii, sînt identici vom avea o singură realizare în DICONOM).

Pentru această structură compilatorul LDD verifică unicitatea definirii identificatorilor aflaţi la acelaşi nivel în cadrul blocului (inclusiv bloc (F/CH/ER)), corectitudinea sintactică a declaraţiilor de tip, corectitudinea sintactică şi contextuală a citaţiilor de referinţă etc.

Pentru fiecare caracteristică compilatorul determină adresa virtuală a realizării fizice a caracteristicii.

Pentru entităţile aflate în structură la nivel (FICHIER) calculează lungimea în cuvinte a acestora.

Dacă structura compilată este corectă atunci codu I intern rezultat este memorat în baza de date pentru a constitui modelul de descriere a datelor "fișierului".

Pe baza adreselor virtuale obţinute (prin utilizarea numărului maxim de realizări posibile ale entităţii avem practic adresa virtuală a realizării fizice a fiecărei caracteristici) prin utilizarea unei funcții de dispersare se realizează corespondenta, Ja momentul explo1tării "fișierului" (crearea și utilizarea "fișierului"), între adresa ·virtuală a caracteristicii şi adresa sa reală (şi reciproc).

## **Optimizarea structurilor la nivelul** spaţiului **virtual**

Metoda, utilizată de SGBD-SOCRATE, este aceea de a defini o memorie vizuală, suficient de mare, în care orice informaţie (din structură) poate exista iniţiai la o adresă. Fiecare informaţie elementară (caracteristică) ocupă un anumit spaţiu de memorie şi cere un anumit tip de adresă. Introducerea caracteristicilor în această memorie virtuală se efectuează în ordinea secvenţială a definirii lor în structură şi în conformitate cu valoarea la care află contorul de amplasament.

Orice incident apărut la detectarea unei divergențe între tipul de adresă reprezentat de valoarea contorului de amplasament şi tipul de adresă cerut de caracteristica prezentată la intrare se rezolvă prin adăugarea unei informaţii de cadraj. - Aceste informaţii de cadraj reprezintă *"puncte albe"* în structură, în sensul că ocupă întotdeauna din spaţiul rezervat, dar nu sînt adresabile prin metodele puse la dispoziţie de SGBD-SOCRATE.

*Optimizarea* spaţiului *virtual* constă, în esenţă, în determinarea acelei ard in i a informațiilor (caracteristicilor), din structură, care duce la minimalizarea spațiului virtual ocupat.

Această ordine se obţine prin:

1) gruparea caracteristicilor multiplu de cuvînt sau cuvînt ((text), (referință), (inele), *(invers))* imediat după *DEBUT* (pentru (entitate) sau (bloc));

2) gruparea caracteristicilor de tip (cuvint), (listă-de-valori), *(valoare* numerică), de maniera micşorării numărului de biţi neutilizaţi într-un cuvînt memorie.

#### **Optimizarea structurilor la nivelul** spaţiului **real**

Spaţiul real (memoria externă) este împărţit în pagini (de 1 k, de exemplu), fiecare pagină fiind divizată într-un număr întreg de subpagini a căror mărime (număr întreg de cuvinte) reprezintă un element ales de proiectant în funcție de proprietăţile datelor supuse analizei.

Proiecția spațiului virtual, pe spațiul real, se face pe subpagini de  $(L - 1)$ cuvinte. L este parametrul furnizat de proiectant, la generarea bazei de date, şi este asociat spaţiului în dicţionarul datelor. Fiecărei subpagini i se ataşează un cuvînt de control iar cuvintele de control, ale subpaginilor care aparţin unei pagini, sînt grupate la începutul paginii.

Proiecţia unei subpagini din spaţiul virtual într-o subpagină din spaţiul real se efectuează atunci cînd cel puţin un bit din interiorul său are valoarea 1.

Optimizarea spaţiului real constă, în esenţă, în micşorarea numărului de subpagini proiectate.

Această optimizare se obţine prin:

- optimizarea structurii virtuale: reducerea *;;punctelor albe"* duce implicit la un cîștig de spațiu real (în conformitate cu cele prezentate anterior);

- optimizarea structurii conform metodei frecvențelor de apariție ale caracteristicilor.

## **Optimizarea structurii bazei de date utilizînd metoda** frccve,ţelor **de** apariţie **a datelor asociate caracteristicilor**

În esenţă o structură a unei baze de date reprezintă un model al datelor reale. Obiectele sau fenomenele (caracterizate de date specifice) supuse analizei se înscriu, în general, într-un caz particular al acestui model (anumite caracteristici nu primesc valori). Este evident deci că pentru o realizare part icu lară a acestui model putem avea un cîştig de spaţiu real în condiţiile în care proiecţia spaţiului virtual pe spaţiul real se face numai pentru acele caracteristici care au primit o valoare. Am arăţat anterior că proiecţia spaţiului virtual pe spaţiul real se efectuează atunci cînd cel puțin un bit, din subpagina respectivă, este poziționat la 1, iar proiecția se efectuează în bloc, la nivel de subpagină.

Ideea optimizării constă în găsirea unei modalităţi de grupare a caracteristicilor, din structură, care să ducă la o încărcare cit mai bună a subpagin ilor proiectate (prin *gruparea* tră~ături/or *comune ale modelului* şi *"izolarea* grupată" *a* trăsăturilor *specifice).* 

Optimizarea structurilor conform metodei frecvenţelor de apariţie a datelor asociate caracteristicilor presupune parcurgerea următorilor paşi:

fl : : se determină frecvenţa de apariţie Fa, a tuturor caracteristicilor din structură (mai puţin *(entitate)* şi (bloc)), astfel:

$$
Fa=\frac{Nra}{Nmre},\;unde:
$$

- Nmre: numărul maxim de realizări posibile ale entităţii în care este definită informaţia pentru care se calculează frecvenţa de apariţie ;
- Nra: numărul real de apariţii a informaţiei (pentru toate realizările reale care apar la încărcarea iniţială a bazei de date).

Determinarea lui Nra se poate face astfel:

- ·f1 .1 : : *prin metoda* observărilor *statistice directe:* se efectuează observări statistice pe datele reale care reprezintă lotu I de încărcare *(* creare) a bazei de date ;
- f1 .2 : : *prin metoda "spionajului" statistic al bazei de date* : se încarcă baza de date (cu structura optimizată în conformitate cu regulile de optimizare a spaţiului virtual şi cu cele de optimizare a accesului la informaţii) cu datele reale, care constituie lotul de încărcare a bazei de date, după care se efectuează teste statistice asupra fiecărei caracteristici ( eventual se determină direct Fa asociată) din structură (de exemplu utilizînd funcţia **Da** limbajului de interogare, pentru a determina numărul de realizări ale caracteristicii cu valoarea diferită de *"nedefinit").* Deşi metoda pare laborioasă este foarte bună în sensul că :
	- sistemul proiectat poate funcţiona cu această structură (dar nu în condiţii optime) ;
	- permite efectuarea unor teste de acces asupra caracteristicilor şi determinarea celei mai bune metode de acces utilizabile;
	- permite încărcarea bazei de date, cu structura optimizată, luînd ca intrare baza de date cu structura neoptimizată (trecerea de la o bază la alta poate fi realizată şi la nivel fizic cu programe scrise în limbaj de asamblare).

\* Frecvenţa de apariţie se determină pentru fiecare .caracteristică în parte şi se **aso**ciază acesteia.

• Pentru bi::>c şi entitate, Fa se determină ca medie **a** frecvenţelor caracteristicilor -aflate pe primul nivel (în interiorul lor).

#### Observație:

Dacă determinarea lui Nra nu se poate face pentru numărul maxim de realizări posibile (Nmre) atunci se poate înlocui acest numir cu un număr egal cu numărul de cazuri supuse ob- -servâri i (Ncso)

Determinarea lui Nra se va face, prin una din metodele descrise, în conformitate cu valoarea lui Neso. Alegerea acestui număr se va face tinindu-se cont de faptul că el reprezintă un eșantion al datelor reale, eșantion care trebuie să fie cit mai reprezentativ pentru a nu denatura evoluția reali a caracteristicii observate. În acest caz, calculul frecvențelor de apariție

se va face cu formula : Fa  $=$   $\frac{1973}{Ncso}$ , unde Nra se determină în contextul lui Ncso.

- F2: : se ordonează caracteristicile în ordinea descrescătoare a frecventelor de apariție (ordonarea nu trebuie să modifice relațiile structurale introduse prin imbricare și grupare). În cazul în care informațiile aparțin unui grup, repetitiv sau nu, se ia în considerare numai frecvenţa elementului grup: în interiorul grupului caracteristicile se grupează conform regulei enunţate.
- F3 : : se stabilesc *clasele de* variaţie *a* frecvenţelor caracteristicilor astfel: se determină numele  $MS<sub>1</sub>$  și  $MI<sub>1</sub>$  ca limită superioară, respectiv inferioară, a intervalului (clasei) de variaţie a frecvenţei i cu proprietăţile :
	- $-$  MS<sub>1</sub> : cea mai mare frecvență de apariție ;
	- $-$  MS<sub>1+1</sub>  $<$  MI<sub>1</sub>;
		- cu i = 1, 2, ..., n unde n este numărul de clase de variație stabilite.
- F4 : : în fiecare clasă de variație a frecvenței astfel stabilită se grupează caracteristicile conform regulilor de optimizare **a** spaţiului virtual.

Observatie :

Această aranjare poate genera apariţia unor informaţii de cadraj de tip *"puncte albe"* atit intre două caracteristici succesive din cadrul aceleiaşi clase de variaţie a frecvenţelor, cit şi intre clase de variație a frecvențelor adiacente.

"Punctele albe" pot fi evitate prin înlocuirea spaţiului rezervat lor cu spaţiul rezervat unor caracteristici din structură (caracteristici definite) : ideea este aceea de a obține, în cadrul clasei, o aranjare care să diminueze la maxim caracteristicile nedefinite "puncte albe".

- Această aranjare compactă se poate obține luind în considerare următoarele :
- f4.1 :: se caută in cadrul clasei (căutarea se face de sus in jos, adică de la caracteristica după care apare primul "punct alb" in jos) o caracteristică care îndeplineşte condiţiile **de**  cadraj și spațiu cerute (in particular poate să indeplinească numai condiția de cadraj, in cazul in care spaţiul ocupat de această caracteristică este mai mic decit cel necesar completării golului),
- DACA caracteristica este găsită în clasa respectivă

ATUNCI va fi transferată în locul "punctului alb" detectat;

F4.2:: DACA nu există in cadrul clasei o caracteristică corespunzătoare (sau caracteristici corespunzătoare, în cazul in care condiţia cadrajului cerut este lndeplinită de mai multe caracteristici a căror sumă de spaţii ocupate este mal mică sau egall cu spaţiul cerut)

> ATUNCI se va căuta o caracteristică (caracteristici) corespunzătoare în celelalte clase, căutarea efectuindu-se ln ordinea de definire a claselor.

#### Observatie :

Orice transfer de caracteristică presupune recalcularea spaţiului cerut de informilţlile **de tip**  "punct alb" din clasa din care s-a efectuat transferul.

**Metoda este** valabilă şi pentru rezolvarea incidentelor de cadraj între clase adiacente (rezolvarea acestor incidente se va face după compactarea clasei imediat superioare).

Structura astfel obţinută este optimă atît din punct de vedere al spaţiului virtual cît şi a celui real.

O problemă care apare la această metodă este aceea a determinării dimensiunii intervalelor de variaţie a frecvenţelor. O modalitate de determinare a intervalelor de variaţie este aceea a împărţirii caracteristici lor (ordonate conform lui F2) pe subpagin i: Dacă o caracteristică se întinde pe două subpagini {datorită frecvenţei pe care o are și nu a spațiului ocupat - dacă ocupă două subpagini este bine să se analizeze dacă dimensiunea aleasă pentru subpagină este optimă) atunci va fi considerată ca făcînd parte din subpagina următoare (deci frecvența ei va fi MS, a subpaginii următoare), în subpagina curentă înlocuindu-se cu un "punct alb".

După determinarea intervalelor de variaţie se trece la optimizare conform lui F4.

Metoda împărţirii în clase de variaţie a frecvenţelor, combinată cu cea a optimizării spaţiului virtual şi cu cea a compactării structurii duce evident la un cîştig important de spaţiu la încărcare: subpaginile proiectate vor fi, în acest caz, încărcate la maxim şi qe asemenea numărul de subpagini proiectate pe realizare a obiectului real se micşorează la nivel global (prin gruparea caracteristicilor cu frecvenţe mici de apariţie, în subpagini virtuale cu şanse mici de proiecţie).

Dacă informațiile sînt aranjate în structură într-o ordine aleatoare a frecvenței, probabilitatea de ocupare a unui număr mai mare de subpagini reale creşte în funcţie de gradul de dispersare a caracteristicilor cu frecvențe mari de apariție.

Evident metoda este valabilă numai în cazul în care o realizare a entităţii (aflate la cel mai înalt nivel (FICHIER) ocupă cel puțin două subpagini.

În cazul în care informaţia ocupă numai o subpagină cîştigul din spaţiu de memorie externă este nul dar gruparea, în sine, pe frecvenţe de apariţie a datelor aduce un cîştig sesizabil de timp de exploatare.

#### Observație:

Deşi implementările mai recente ale SGBD SOCRATE aduc o facilitate importantă prin alinierea automată a primei realizări de entitate la frontieră de subpagină, indicăm utilizarea acestei metode. Utilizarea alinierii automate se va -face pentru a controla corectitudinea calculelor proprii. Această· indicaţie este făcută din considerentul că spaţiul **de cadraj introdus** pentru aliniere în **mod automat** este ·indispc·nibil pentru programator. Aceleaşi raţionamente care ne-au adus la ideea optimizării ne obligă să facem utilizabil acest spaţiu, şi din păcate, acest lucru se poate realiza, deocamdată, numai manual sau semiautomat.

Algoritmul metodelor frecvenței de apariție este utilizabil pentru optimizarea memoriilor paginate, indiferent de implementare.

## **Optimizarea timpilor de acces necesari** regăsirii **unei** informaţii

Optimizarea timpilor de acces necesari regăsirii unei informaţii **se** realizează prin diminuarea numărului de accesuri, la suportul extern (memoria externă). Această diminuare a numărului de accesuri se realizează prin:

- 1) optimizarea structurii bazei de date;
- 2) optimizarea programelor de prelucrare.

## **Optimizarea structurii bazei de date**

Optimizarea este privită, în acest caz, din două puncte de vedere:

a) din punctul de vedere expus anterior orice diminuare a numărului de subpagini proiectate duce implicit la micşorarea timpilor de prelucrare în memoria in- -:ernă şi a timpilor de transfer al informaţiilor în/din memoria internă din/pe suportul extern ;

b) din punct de vedere al optimizării timpilor de acces la subpagină, structura trebuie să îndeplinească condiţiile:

 $-$  prima realizare a fiecărei entități trebuie să aibă o adresă multiplu de L  $-$  1 subpagină utilă. Acest lucru se realizează fie mărind spaţiul ocupat de caracteristicile care o preced fie introducînd informaţii de cadraj ;

- fiecare entitate să ocupe un număr întreg de subpagini. Acest lucru se realizează. de asemenea, fie mărind spaţiul ocupat de caracteristicile care o compun, fie introducînd informaţii de cadraj cu frecvenţă de apariţie nulă. În ambele cazuri avem o mărire a spaţiului virtual care nu duce la mărirea timpilor de acces ci la diminuarea acestora, diminuare care se datoreşte îmbunătăţirii condiţiilor de funcţionare a componentelor de acces puse la dispoziţie de sistem.

În cazul realizării unei adrese multiplu de subpagină, pentru prima realizare a entităţii, este recomandabil să se facă următoarea analiză:

- dacă entitatea este la cel mai înalt nivel al bazei de date (,.FICHIER") atunci se vor introduce variabile de cadraj (aceste informaţii vor reprezenta caracteristici fictive utilizabile : se poate mări numărul de elemente  $Z_i$  și  $Y_i$  care au o singură realizare) ;

- dacă entitatea este imbricată atunci este eficientă utilizarea unor caracteristici, afl1te la acelaşi nivel, drept informaţii de cadraj (dacă se introduce o informaţie de cadraj atunci la orice generare a unei realizări a entităţii înglobante şi la generarea primei realizări a entităţii imbricate acest spaţiu va fi transferat sistematic pe suportu I extern).

## **Algoritm de determinare a dimensiunii** informaţiei **de cadrat**

Algoritmul permite determinarea, pentru entităţile unei baze de date, a informaţiei de cadraj necesară pentru :

- alinierea primei realizări la o adresă de subpagină;

- alinierea lungimii realizării entității la multiplu de subpagină.

Pentru prezentarea algoritmului vom folosi notaţiile:

*variabile globale* :

**NOC** număr octeţi/cuvînt memorie ;

**NBC** număr de biţi/cuvînt memorie;

L : lungimea în cuvinte a unei subpagini;

**NRENTI** : numărul de entități din baza de date;

- *variabile pentru* o *entitate* dată :

**NMRE** numărul maxim de realizări;

**NUMENTI** : numele entităţii;

**LGENTI** lungimea entităţii ;

**LGAL** lungimea recalculată a entităţii;

LSB : lungimea șirului de biți în cuvinte;

AVROG : adresa virtuaiă de origine a primei realizări; N costeți calculați pentru aliniere la adresă multiplu de subpagină a primeit realizări; NOCENT : numărul de octeți de aliniere a lungimii unei realizări la adresă multiplu de subpagină ; NRSP : numărul de subpagini ocupate de o realizare; - variabile de lucru: I. MODIF, RLSB, RMODIF, RNSP  $\equiv$   $\oplus$ : variabila care urmează va primi restul împărțirii; 1: start; 2: iniţializări : AVORG  $:= 65536$ ;<br>NOC  $:= 4$ ;  $NOC : = 4;$ <br> $NBC : = 32$  $: = 32;$  $1 : 1;$ 3: citește NUMENTI, NMRE, LGENTI;<br> $N := 0$ ; /\* calcul lungime șir de biți <LSB> \*/ LSB  $\oplus$  RLSB :  $=$  (NMRE / NBC); Dacă  $RLSB > 0$ <br>atunci  $LSB := LSB + 1$ ; sfd ; /\* calcul octeţi, (N) de aliniere entitate la adresă  $*$ /\* multiplu de subpagină  $*!$ MODIF  $\oplus$  RMODIF :  $\pm$  (AVORG + 2 \* LSB +2) / L; dacă  $RMODIF > 0$ atunci MODIF :  $=$  MODIF  $-1$ ; sfd ;  $MODIF := (AVORG + 2 * LSB + 2) - (L * MODIF);$ dacă MODIF > O atunci  $N := NOC * (L - MODIF) - 1;$ /\* calcul octeţi aliniere lungime entitate (NOCENT) la  $*!$ /• multiplu de subpagină L  $*!$  $NRSP \oplus RNSP$  :  $=$  (LGENTI/L) ; dacă NRSP = <sup>O</sup>· atunci  $NOCENT$  :  $=$   $(L - RNSP) * NOC$ ;  $NRSP := 1$ ; altfel **j** dacă  $RNSP > 0$ atunci  $NOCENT := (L-RNSP) * NOC;$  $NRSP := NRSP + 1$ ; sfd ; sfd ;  $LGAL := NRSP * L;$ scrie NUMENTI, AVORG, NMRE, LGENTI, NOCENT, LGAL, LSB, N: dacă I < NRENTI atunci dacă  $N \neq 0$ atunci AVORG .-·- AVORq +. (N+1) I NOC:  $\mathbf{r} \in \Omega$ sfd:

```
sfd 
4 : stop. 
       AVORG: = AVORG + 2 * LSB + (L * NRSP) * NMRE + 2;
       .1: = 1 + 1;salt la 3 :
```
#### Optimizarea programelor de prelucrare

Transferul paginilor în/din memoria internă din/în, memoria externă se realizează prin intermediul unor "buffere", numite cadre de lucru, astfel :

- la cererea de acces la o pagină se caută mai întîi în aceste cadre de lucru :

DACĂ pagina căutată există .

ATUNCI nu are loc acces la suportul extern;

- DACĂ pagina căutată nu există

ATUNCI se aduce această pagină în cadrul de lucru care conține pagina cu cel mai mare timp de neutilizare în memoria internă (eventual se transferă, în prealabil, pagina . veche pe suportul extern sau se recuperează spațiul disc dacă pagina a devenit vidă) :

 $\rightarrow$  la găsirea paginii• dorite se detaliază căutarea pînă la nivelul specificat în p:rogram.

ideea de optimizare constă în aceea că odată găsită o pagină și, în cadrul ei, subpagina să se efectueze toate prelucrările cu informațiile din această subpagină. Pentru argumentare să considerăm următoarele:

- vom numi distanța de paginare între două citații succesive (care aparțin ace leeasi un ități de program) numărul de accesuri la paginare care se efectuează între momentele de execuție a acestor citații (citație : apel subpagină-prelucrare informație din subpagină);

- dacă distanța de paginare este foarte mare este evident că fiecare citație va face apel la citirea paginii de pe suportul extern (o distanţă de paginare mare presupune un transfer important de pagini care poate duce la stergerea paginii considerate de noi din cadrele de lucru);

— ideea este de a anula distanța de paginare, anulare care se obține grupînd citaţiile care se referă la informaţii care aparţin aceleiaşi subpagini (vezi algoritmul frecventelor-grupare caracteristici pe subpagini).

## **Determinarea** optimă **a** spaţiului dicţionar **al unei· baze· de date**

Pentru toate implementările și versiunile SOCRATE ABD are posibilitatea stabilirii dimensiunii în unităţi fizice alocabile (dependente de tipul suportului bazei de date şi caracteristicile sistemului de operare gazdă) a spaţiulu'i destinat stocării datelor aferente unui spaţiu' virtual. În general, prin această dimensionare se stabilește de fapt numărul de pagini ale unui spațiu fizic. Dacă pentru spațiul fizic destinat stocării datelor există şi posibilitatea determinării mărimii subpagin ii pentru celelalte spaţii această mărime este prestabilită (pentru a simplifica, pe de o parte, algoritmii de gestiune, iar pe de altă parte, și pentru a imprima un caracter de "transparență" accentuată a intervenției acestora în prelucrările curente).

În acest context utilizatorul (ABD în special) are posibilitatea să determine *a*  dimensiune optimă pentru spaţiul dicţionar al bazei de date utilizînd formula:

$$
V_{m} = [L_{sp} * (N_m * K_m + N_p * K_p + N_e * K_e + \sum_{i=1}^{n} N_{ci} + \sum_{j=1}^{m} N_{ri})] * (K_{uo} + 1)
$$

unde:

- : volumul de memorie necesar exprimat în cuvinte ;
- : lungimea unei subpagini în cuvinte;
- N<sub>m</sub> : numărul de programe de tip macroinstrucțiune care se vor stoca în baza de date ;
- $K_m$ : coeficient de corecție a numărului de macroinstrucțiuni;
- $N_p$  : numărul de programe precompilate care se vor stoca în baza de date ;
- K<sub>n</sub> : coeficient de corecție al numărului de programe precompilate;
- $N_a$ : numărul de programe în format executabil tip "sistem operare gazdă" stocate în baza de date ;
- K<sub>n</sub> : coeficient de corecție al numărului de programe executabile.

Coeficienții  $K_m$ ,  $K_p$  și  $K_p$  se stabilesc în funcție de evoluția probabilă a numărului elementelor respective pe parcursul exploatării bazei de date. În general, aceşti coeficienţi asigură un spaţiu suplimentar necesar stocării unor elemente de tipul respectiv şi au aceeaşi lege de definire cu aceea a prevederii aplicaţiilor posibile de realizat pe baza de date respectivă.

 $N_{e1}$ : numărul maxim de valori pe care le poate lua caracteristica  $C_{1}$  declarată cheie de acces (rapidă sau discriminantă).

Pentru o caracteristică declarată cheie de acces Nc<sub>i</sub> se calculează astfel :

- $-$  Nc<sub>1</sub>  $=$  Nmre, dacă caracteristica este declarată într-o entitate de primui nivel;
- $N\epsilon_{1}=\stackrel{m}{\Pi}N$ mre $_{1}$ , dacă caracteristica aparține unei entități de nivel J·:· **l**

(m  $\leq$  Nmi), unde prin II am notat operația de produs iar prin Nmi numărul maxim de imbricări admise, pentru entitate, de implementare:

- Nmre: numărul maxim de realizări declarate pentru entitate;
- Nr<sub>3</sub>: reprezintă numărul maxim de asocieri de tip referire pentru caracteristica de tip referire j.

Ca și la declarațiile de chei de acces Nr<sub>i</sub> se calculează astfel:

- $Nr_1 = Nm$ re, dacă caracteristica este declarată într-o entitate de primul nivel;
- n <sub>1</sub> II Nmre<sub>e</sub>, dacă caracteristica este declarată într-o entitate imbricată <'= **1**  de nivel m (m  $\leq$  Nmi).

În cazul în care implementarea SOCRATE pe care o utilizăm nu admite programe direct executabile sau caracteristicile de tip referire nu se stochează în spaţiui dicţionar, elementelor respective din formulă (Ne şi Nr1) li se acordă valoarea O.

Ku0: coeficient de umplere maxim admis pentru subpagină la încărcarea iniţială a bazei de date. Acest coeficient este valabil numai pentru implementările care stochează mai multe elemente de acelaşi tip pe subpagină.

În cazul în care se stochează un singur element pe o subpagină acest coeficient are valoarea zero.

Dacă Noc este numărul de octeți pe un cuvînt de memorie atunci dimensiunea. în octeti a volumului de memorie (Vmo) necesar este :

$$
\mathsf{Vmo} = \mathsf{Noc} * \mathsf{Vmc}
$$

Considerînd că Vua este dimensiunea în octeţi a unei unităţi alocabile (în sens sistem de operare gazdă) atunci necesarul de unități alocabile (Nua) pentru spațiul dictionar se determină astfel:

$$
\frac{V_{\text{mo}}}{V_{\text{ua}}} = Q + r, \text{ dacă } \begin{cases} r = \text{zero atunci Nua} = Q * K \text{o} \\ r \neq \text{zero atunci Nua} = (Q + 1) * K \text{o} \end{cases}
$$

unde Ko reprezintă coeficientul ·de umplere optim admis pentru un fişier oarecare de către sistemul de operare gazdă.

Dimensiunea spațiului dicționar poate fi modificată în orice moment. Această modificare necesită o reorganizare a acestui spaţiu prin operaţiile de restaurare/salvare sens SOCRATE (cap. 6). Indiferent dacă modifică sau nu dimensiunea acestui spaţiu ABD trebuie să analizeze în permanenţă rezultatele aplicării procesorului de statistici pe acest spaţiu. Dacă acest procesor semnalează schimbări frecvente de pagini/subpagini pentru găsirea unei informații sau lanțurile de "squatteri" devin prea lungi (ponderea lanţurilor lungi în totalul spaţiului alocat) va efectua o operaţie de salvare/restaurare sens SOCRATE pe acest spaţiu. Operaţia de salvare se va efectua, principial, pe zone de spaţiu *disjunct* continue iar restaurarea pe întreg spaţiu conform principiului descris în capitolul 6.

# Tehnici de construire a programelor de serviciu

#### **Controlul** coerenţei

Transformările parcurse de o informaţie, descrise în paragrafele anterioare pot fi rezumate astfel :

$$
IV \rightarrow Mv \rightarrow Mr \rightarrow Me
$$
  
(f) (g) (h)

- !V : ansamblul identificatorilor şi valorilor afectate de către utilizator informaţiilor sale prin intermediul LMD;
- Mv : ansamblul adreselor virtuale afectate informațiilor de către interpretorul LMD utilizînd structura internă a bazei de date :
- $Mr$ : ansamblul adreselor disc (adreselor de pagină și/sau subpagină) destinate stocării fizice a datelor;

Mc -: ansamblul adreselor din memoria centrală în care sînt prelucrate datele.

Aceste transformări, cu toate că sînt activate prin programele de cereri ale utilizatorului, se execută în mod automat şi sînt transparente acestu ia. Funcţiile de transfer (f, g, h) sînt funcții realizate prin cooperarea unor- module software cu diverse componente hardware ale. calculatorului.

•

ln mare, operaţiile executate asupra datelor conţinute în baza de date de către· un utilizator oarecare pot fi grupate astfel :

1) - operații de creare, actualizare, modificare sau ștergere;

2) - operații de recuperare și prezentare.

Aceste două mari grupe de operații pot fi combinate.

În cazul operaţiilor de tip 1) utilizatorul trebuie să prevadă toate restricţiile· modelului date:or privind integritatea bazei de date (teste de validare, ccntrcaie de coerență logică a unor ansambluri de valori; clasare logică corectă în ansambluri  $etc.$ ).

În cazul operațiilor de tip 2) utilizatorul trebuie să modeleze corect algoritmul de regăsire şi prezentare externă conform semanticii logice a acestu ia.

Prin funcţiunile programate de utilizator cu ajutorul LMD (sau interfeţei cu limbaje evoluate) care înglobează operații de tip 1. utilizatorul poate aduce baza de date (dacă modul de programare a acestora nu respectă restricțiile de integritate alemodelului datelor) cel mult într-o stare de incoerenţă logică, din punct de vedere al utilizatorului, stare care este coerentă din punct de vedere al SGBD SOCRATE. Repararea acestui gen de incoerență revine în sarcina utilizatorului deoarece el este acela care cunoaşte semantica datelor iar prelucrarea acestora se efectuează ccnform modului şi la momentul precizat de el însuşi.

Cu toate că modulele software de realizare a funcțiunilor de transfer permit detectarea erorilor de functionare ale componentelor hardware implicate, există anumite cazuri în care o proastă funcționare a sistemului de calcul poate inhiba însăși detectarea (inhibarea semnalării erorilor de paritate, a erorilor de transfer etc.).

În aceste condiţii sau în cazul producerii unor incidente grave (căderi ale surselor de alimentare, variatii ale frecventei curentului în afara limitelor tclerate etc.) o bază de date poate fi adusă într-o stare de incoerență :

- fizică: înlănţuiri incorecte ale subpaginilor şi/sau paginilor, neconcordanţe între informațiile stocate în cuvîntul de control al subpaginilor și conținutul acestora etc.) ;
- logică: alterare a conţinutului dicţionarelor asociate caracteristicilor declarate chei de acces (,,citeşte tabele de indecşi"), alterare a conţinutului ş;~urilor de biţi sau a caracteristicilor de tip referire cu inel a căror gestiune este în sarcina SGBD SOCRATE.

Starea de incoerență fizică este semnalată de către procesorul de statistici și, în principiu, repararea acestui gen de incoerență presupune reluarea prelucrăriica efectuate asupra unei copii a bazei de date definită ca "punct de referință" sau întoarcerea, cu ajutorul fișierelor jurnal, la un "punct de control" în care baza de date ru mai prezintă această incoerență (cap. 8). O stare de incoerență fizică provoacă, în majoritatea cazurilor, în mod automat o stare de incoerenţă logică a datelor.

Detectarea stării de coerență logică a acestor elemente gestionate de către sistem dar a căror actualizare este efectuată la cererea expresă a utilizatorului se efectuează prin rularea unor programe cu un algoritm standard. Scrierea acester programe şi alegerea momentului rulării lor este sarcina administratorului bazei de date care este singura persoană autorizată să le analizeze rezultatul și să ia o decizie conformă fiecărui caz detectat. Execuţia acestor programe de test este imperios necesară înaintea luării deciziei de construire a unui "punct de referință" al bazei de date. Modul de construire a acestor programe precum și cazurile de incoerențe care se pot detecta vor fi prezentate în paragrafele următoare. Pentru această prezentare vom face referire la schema conceptuală prezentată grafic. în figura 8.16.

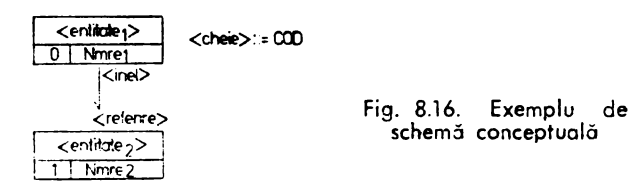

<n.ersc> INVERSE TOUT <entitate;>

.A.ceastă schemă poate fi adaptată fiecărui caz particular {chiar dacă declaraţiile de tip. (inel) și (referire) sînt definite în aceeași entitate) conform declarațiilor efectuate de utilizator. Modificările pe care trebuie să le efectueze acesta se referăla specificarea numelui obiectelor implicate și a citației corecte a acestora.

În general, depanarea incoerentelor detectate se execută prin utilizarea fișierefor jurnal care permit întoarcerea la o stare coerentă. ln afara acestei tehnici generale vom sugera unele procedee utilizabile pentru refacerea coerentei în fiecare caz: part icu Iar.

#### Caracteristici de tip  $\langle$ inel>

Pentru a prezenta tipurile de incoerenţe care pot fi întîlnite în cazul caracterist;cilor de tip *(inel)* vom considera că acestea sînt declarate cu lanţ dublu (cele .cu lant simplu sînt definite ca o restricție a acestora).

O caracteristică de tip (inel) cu lanț dublu se-reprezintă pe 2 cuvinte cu semnificația (figura 8.17):

- ·cuvîntul 1 (PRIMUL): adresa virtuală a primei realizări de entitate care a efectuat referire la acest inel (gestionat FIFO);

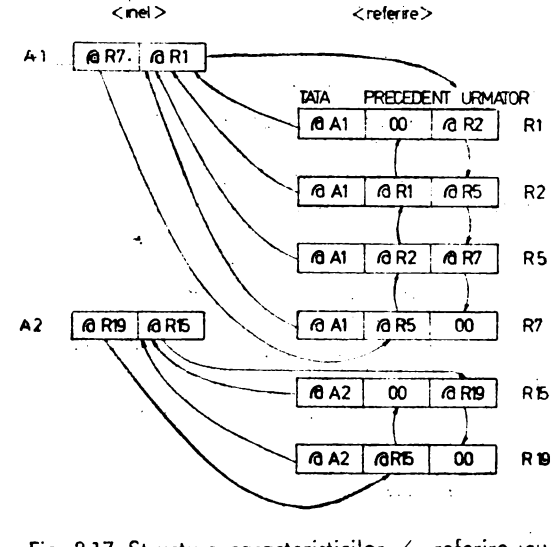

Fig. 8.17. Structura caracteristicilor  $\langle$  referire  $\infty$  inel  $\rangle$  si  $\langle$  inel  $\rangle$ 

- cuvîntul 2 (ULTIMUL): adresa virtuală a ultimei realizări de entitate care a efectuat referire la acest inel (gestionat LIFO); Dacă (inelu/) nu grupează nici-o realizare de entitate aceste cuvinte sînt vide.

Caracteristica de tip *(referire cu inel)* cu lanț dublu asociată se reprezintă pe 3 cuvinte cu semnificatia (figura 6.17):

- cuvîntul 1 (TATA): adresa virtuală a realizării de entitate care conţine caracteristica de tip (inel) la care se asociază;
- cuvîntul 2 (PRECEDENT): adresa virtuală a precedentei realizări de entitate care a efectuat referire la acelaşi inel (pentru prima realizare din lant este vid) ;
	- cuvîntul 3 (URMĂTOR): adresa virtuală a următoarei realizări de entitate care a efectuat referire la acelaşi inel (pentru ultima realizare din lanţ este vid).

Cazurile de incoerență întîlnite la acest tip de caracteristică pot fi :

- 1) rupturi de lanţuri: pointerul PRECEDENT sau URMĂTOR ajunge la valoarea nedefinit dar mai există realizări de entitate care îndeplinesc această condiţie. De exemplu, la realizarea R2 cîmpul URMĂTOR, poziţionat pe valoare nedefinită, provoacă excluderea din lanţ a realizărilor RS şi R7. Orice parcurgere a realizărilor pornind de la capul de lanţ nu permite accesul la aceste realizări grupate logic în acelasi ansamblu.
- 2) cicluri în lanț: pointerul PRECEDENT/URMĂTOR punctează spre o realizare definită ulterior, respectiv anterior, pe acest lanţ. De exemplu cîmpul URMĂTOR al realizării RS punctează spre realizarea R1. Acest gen de incoerenţă provoacă o ciclare la orice tentativă de parcurgere a inelului.
- 3) cîmpul TATA vid: realizarea punctează corect un PRECEDENT şi/sau URMĂTOR dar nu trimite la capul de lanţ. În cazul unei parcurgeri automate a acestui lanţ este imposibilă reîntoarcerea, de la această realizare, la capul de lanţ (parcurgeri parțiale ale lanțului imposibile). De exemplu cîmpul TATA al realizării R2 vid.
- 1) cîmpul TATA incorect : realizarea este grupată într-un lanț (cu un anumit TATA) iar cîmpul TATA punctează spre alt cap de lanţ. De exemplu realizarea R15 grupată logică în A2 trimite la A1.
- 5) oricare din cîmpurile implicate conţin o adresă virtuală care nu face parte din ansamblul adreselor virtuale alocate pentru (entitatea<sub>1</sub>) respectiv (entitatea<sub>2</sub>).

Incoerențele care se încadrează în cazurile 1)-4) pot fi detectate și/sau reparate prin program(e) scris(e) în LMD. Incoerențele de tipul 5) pot fi detectate prin programe scrise în LMD (se provoacă o eroare sistem) dar nu pot fi depanate decît cu ajutorul unor secvenţe scrise în limbajul de asamblare şi care apelează primitivele interne ale SGBD SOCRATE (pentru construirea altor programe consultaţi titularul de software SGBD-SOCRATE - ITCI sau CCe. al CSP).

**Determinarea** coerenţei se poate efectua pentru :

a) stabilirea existenței coerenței ;

b) stabilirea locului şi tipului eventualelor incoerenţe.

a) **Determinarea** coerenţei **globale** 

Pentru fiecare inel cu lanț dublu sau simplu se execută următoarea secvență. de cereri simple:

**M Y<sub>I</sub> = 0 M Y<sub>I</sub> = 0<br>POUR TOUT 〈citație entitate<sub>1</sub>〉X<sub>1</sub> M**  $Y_k = D$  **TOUT** (inel)  $DE^T X_k$ **M**  $Y_1 = Y_1 + Y_2$ **FIN** 

```
POUR TOUT \langle citatie entitate, \rangle X<sub>1</sub>
    SI EXISTE (referire) 
       ALORS 
       M Y_1 = Y_1 + 1FIN 
SI Y_1 I = Y_1ALORS 
FIN 
       I (1) '** ATENTIE ** INCOERENTA 
LOGICA' 
       I \left( +11 -10 \right) Y<sub>i</sub> I (+1) '#' I (+11 \sim 10) Y<sub>j</sub> ECRIRE
```
Acest mod de detectare permite numai determinarea efectivă a faptului că ansamblu I (inel) şi (referire) este incoerent sau nu. În cazul incoerenţelor nu evidenţiază tipul și locul în care există acestea. Mai mult, funcția D poate cicla în cazurile detectării unei erori de tipul 2).

b) **Determinarea** coerenţei, **a locului** şi **tipului eventualelor** incoerenţe

 $\begin{bmatrix} MY_t & \langle CKp_1 \rangle \\ DEPUIS & \langle CKp_2 \rangle \end{bmatrix}$  /\* in cazul în care se dorește oferu  $[MY_t - (CKp_1)$  /\* în cazul în care se dorește oferirea posibilității de \*/  $^{\ast}{}^{\prime}$ / $*$  (inițial  $\langle CKp_1 \rangle$  și  $\langle CKp_2 \rangle$  au valoarea zero)  $*1$ **POUR TOUT** (citație entitatea<sub>1</sub>) X<sub>1</sub><br>M Y<sub>1</sub> NJMDE X<sub>1</sub> **M** Y; **NJMDE X <sup>1</sup>** [I (1) '\* **(CKP2)** :' I **(+11 ·-10)** YJ **ECRIRE] FAIRE M Y1** ,\_, **O POUR** TOUT **(inel) XJ M**  $Y_i = Y_i + 1$ <br>**SI**  $Y_i > \text{N}$ mre<sub>2</sub> **SI Y1** > **Nmre2 /\* numirul maxim care poate** fi **grupat**   $\mathcal{X}$  :  $ALORS M Z_1 = 'Y'$ <sup>I</sup>(1) '\*\* CICLARE \*\* LA **REALIZARE'**   $1$  (+11 -10) Y<sub>1</sub> I(+1) 'A ENTITATII'  $I$  (+1) '(entitute<sub>1</sub>)' ECRIRE I' SORTIE FIN M  $X_k = \langle$  referire  $\rangle$  DE  $X_i$ SI **PAS X.**  ALORS M Y. "'' NUMDE XJ I (1) '\*\* TATA \*\* VID LA **REALIZAREA'**   $I (+11 -11)$  Y.  $I(+1)$  'A ENTITATII'  $I$  (+1) '(entitate<sub>2</sub>)' ECRIRE 1'' SINON SI  $X_k$ ]  $\cong X_1$ ALORS I (1) '\*\* TATA \*\* INCORECT LA REALIZAREA '  $M'Y_e = NUMDE X_1$  $I$  (+11  $-10$ ) Y<sub>c</sub> I(+1) 'A ENTITATII'  $I$  (+1)  $\langle$  entitate<sub>2</sub>)' ECRIRE I'' FIN FIN FIN FIN  $M$   $Y_1 = Y_1 + Y_1$ FIN M **Xi,,** U SI  $Y_i > Nmre$ ,  $\star$ j ALORS /\* nu pot detecta dacă am cumva si rupturi, **deci** : <sup>I</sup>(1) '\*\*\* GRAV \*\*\* CARACTERISTICA'  $I$  (+1) 'ANALIZATA PREZINTA CICLURI.' I (+1) '!ABANDONEZ!'

```
ECRIRE I'' 
  M Y1 = -500I (Y1) 'FORTEZ ABANDON SISTEM' 
  :'~ codul de retur al fazei poate fi testat deoarece este mai mare ca 127 •i 
SINON 
  M Y_1 = 0POUR TOUT (citație entitate, X_1SI EXISTE (referire)
FJN 
       ALORS 
         M Y_1 = Y_1 + 1FIN 
\frac{1}{2}sJ. Y_1 \left\{ Y_1, Y_2, \ldots, Y_k \right\}ALORS
         ... ·1 (t) '** 'RUPTURI ** DE LANTURI' 
     FIN 
  FIN 
         1 (+1) 'PE REFERIREA' 1 (+1) '(referire)'
         I (+1) 'ASOCIATA INELULUI' 
         \pm(\mp1)\cdot'(ihe1)' ECRIRE\cdotI''
```
 $\pmb{\cdot}$ 

Operațiile pe care trebuie să le execute utilizatorul în cazul înlăturării incoerenţelor **sînt** :

-- să determine și să localizeze fiecare tip. de eroare ;

- să marcheze ansamblul realizărilor care conţin legături eronate prin cel puţin una din metodele:

• gruparea acestora într-o caracteristică de tip (invers) ;

· salvarea elementelor de identificare a realizărilor de tip. (inel) și (referire *cu inel)* asociate pe un suport magnetic (pot fi salvate şi în caracteristici definite în acest scop în structura entității sau dacă proiectantul nu a prevăzut la realizarea structurii acest lucru în eventualele caracteristici de cadraj);

--- să anuleze aceste realizări ale caracteristicii (referire cu *inel)* ;

--- să testeze, dacă cumva, după această anulare inelul asociat este vid. Dacă inelul nu este vid atunci acesta trebuie anulat fizic pentru a deveni vid;

- să încarce ansamblul valorilor realizărilor caracteristicii de tip (referire cu *inel)* în baza de date.

În cazul în care trebuie anulat fizic un *(inel)* această anulare se poate efectua prin:

a) - utilizarea unor programe scrise în limbaj de asamblare ;

b)  $-$  dacă lungimea realizării de entitate este mai mică decît 32 ko se poate utiliza citirea și scrierea cu format entitate;

c) - ștergerea fizică a realizării de entitate care conține acest inel. Această ştergere trebuie precedată de o operaţie de salvare a valorilor stocate în realizare (se salvează  $-$  toate eventualele caracteristici de tip  $\langle$ inel $\rangle$  prezente).

Pentru salvarea realizărilor caracteristicii de tip (referire *cu inel*) și refacerea legăturilor prezentăm în anexa 3 un model de procedură generalizată, adaptabilă la orice tip de relație "1→ n". Această procedură utilizează un buffer formatat conform următoarei structuri de formal logic generalizat: ·

#### **FORMAL REFAC-LEGATURI**

**DEBUT** 

**CODANN-ALF MOT 30** /• **codul realizirii ·care** conţine **lnef** \*' **CODREF-NUM\_ MOT 30 /\* codul realizării care conține referire \*/...** 

```
CODANN-NUM DILATE (1 9) 
CODREF-NUM DILATE (31 9)
```
**FIN** 

Această caracteristică este adaptată salvării celor mai lungi coduri şi/sau numere de realizări din baza de date.

Caracteristicile definite vor fi utilizate cu semnificatia:

1) cheia realizării entității care conține caracteristica de tip inel este :

ALF: alfanumerică (CODANN-ALF) ;

- NUM : numerică (CODANN-NUM) ;

- VID: număr de realizare (CODANN-NUM);

2) cheia realizării entității care conține caracteristica de tip (referire cu inel) este : ALF: alfanumerică (CODREF-ALF) ;

- NUM: numerică (CODREF-NUM);

- VID : număr de realizare (CODREF-NUM).

Prin cheie am desemnat caracteristica declarată cheie primară a entităţii. Această procedură permite depanarea tuturor tipurilor de erori detectate.

ln afara utilizării procedurii prezentate anterior în funcţie de natura erorii şi de volumul prelucrărilor de efectuat administratorul poate realiza o depanare punctuală a rupturilor de lanţ şi/sau a ciclărilor în lanţ construind programe care înglobează următoarele operaţii:

1 - marcarea adresei realizării entității care conține caracteristica de tip inel implicată într-o variabilă de lucru  $X_i$ ;

2 - parcurgerea secvențială a tuturor realizărilor entității care conține declarația de (referire cu inel) asociată pentru care se efectuează, condițional, operaţiile:

- pentru fiecare caracteristică care referă acest inel se pune referirea la valoarea nedefinit ;

 $-$  se încarcă această referire cu valoarea lui  $X_i$ ;

3 - testarea coerenței logice a noului ansamblu realizat.

Deşi ansamblul acestor operaţii pare suficient şi pentru depanarea erorilor de tip 3) şi 4) totuşi nu recomandăm utilizarea acestora.

## Caracteristici **declarate** chei de acces

incoerențele care pot fi detectate la acest gen de caracteristici pot fi :

- cicluri în lanțurile de sinonime (similar cicluri la inel);

- existența unor valori ale caracteristicii care nu sînt clasate în dicționar; - rupturi de lanţuri pentru sinonime.

Pentru determinarea coerenței în cazul caracteristicilor declarate cheie de acces (cu cheie unică sau dublă, ordonată sau neordonată) se execută secvenţa:

```
M Y_1 = 0 M Y_1 = 0FAIRE 
POUR TOUT (citație entitate<sub>1</sub>) PAR (cheie);
    M Y_1 = Y_1 + 1FIN 
    SI Y<sub>1</sub> > Nmre<sub>1</sub>
       ALORS 
         I (1) '**CICLARE** LA CHEIA' I (+1) '(cheie)' ECRIRE
         SORTIE 
       FIN 
    FIN
```

```
POUR TOUT \langle citctie entitate, \rangleSt EXISTE (cheie) 
        ALORS 
FIN 
         M Y_1 = Y_1 + 1FIN 
St Y1 ) Yi 
      ALORS 
      1(1) '**CICLARE** iN LANŢUL' 1(+1) 'SINONIMELOR' ECRIRE 
      SINON 
      SI Y_1 > Y_1ALORS 
      I(1) '** RUPTURI ** IN LANTUL' I (+1) 'SINONIMELOR' SAU' 
        1(+1) 'VALORI NECLASATE IN DICTIONAR' ECRIRE 
      FIN 
    FIN
```
<sup>2</sup>

**Pentru a reface** incoerenţele **detectate** pe ansamblul valorilor asociate une chei se realizează următoarele operaţii :

- 1) se parcurg secvențial realizările entității care conțin cheia:
	- se salvează punctual fiecare valoare atribuită cheii (în zone de manevră din entitate, în caracteristici ale unei entităţi de lucru definită pentru astfel de operaţii sau pe un fişier extern bazei de date) ;
	- se șterge intrarea asociată din dicționar (prin atribuirea valorii (1);
- 2) se parcurg secvențial realizările entității care conțin caracteristica cheie și valorile salvate se atribuie acestei caracteristici;
- 3) se efectuează testele de coerență.

### Şiruri **de** biţi

Incoerenţele detectate în cazul şirurilor de biţi se referă la neconcordanţe existente între valoarea contorului și numărul de biți poziționați la valoarea 1 în șir.

Pentru fiecare entitate sau caracteristică de tip (invers) se va controla coerența şirului de biţi de prezenţă şi a contorului asociat cu secvenţa:

```
M Y_1 = D TOUT \left(\langle \text{number}\rangle\right) \left(\langle \text{calificance}\rangle\right)(nume entitate) J 
M Y_i = 0 M Y_k = 0FAIRE 
  M Y_i = Y_i + 1SI Y1 ) Nmre 
ALORS 
        SORTIE 
  FIN 
  SI EXISTE UN (<a>
(x)<br/>
\{Y_j\} [<a>
\{ \text{calif} \text{ } \text{) }]
                       \lambda(nume entitate)
     ALORS: 
        M Y_k = Y_k + 1FIN 
  REFAIRE 
FIN 
SI Y1) y k
  ALORS 
     M 21 = 'MAI MARE' 
  SINON 
    St Y, < yk
        ALORS
```
```
M Z1 = 'MAI MIC'FIN
FIN
SI Y_1 Y_2 = Y_kALORS
   1(1) '**INCOERENTA** CONTOR' I (+1) Z1
   I(+1) 'DECIT NUMARUL REALIZATORILOR' I(+1) 'PREZENTE LA'
   1 (+1) ' fnume entitate) ' ECRIRE
           Inume invers f
FIN
```
Pentru caracteristicile de tip (entitate) depanarea eventualelor erori poate fi efectuată numai cu ajutorul unor secvențe de program scrise în limbaj de asamblare. Aceste secvențe pot fi generalizate în sensul furnizării, în variabilele de lucru, a parametrilor de executie (adresa virtuală a contorului, valoarea contorului, numărul bitului care trebuie poziționat/șters etc.). Execuția lor va fi lansată prin ordine, EXEC... în programe scrise în LMD.

Pentru caracteristicile de tip (invers) depanarea eventualelor erori poate fi efectuată sau de maniera celei prezentate pentru (entitate) sau prin efectuarea următoarelor operații :

1) stergerea caracteristicii de tip (invers) prin secvența :

```
M Y_1 = 0FAIRE
  M Y_i = Y_i + 1SI Y<sub>1</sub> > Nmre ALORS SORTIE FIN
  SE UN \langlenume invers\rangle Y<sub>1</sub> [\langlecalificare\rangle]
  REFAIRE
FIN
```
2) generarea caracteristicii de tip (invers) prin parcurgerea secvențială a caracteristicii inversate și aplicarea filtrului de selecție, pe valorile realizărilor, care constituie criteriul de inversare.

#### Suprimarea realizărilor de (entitate)

Deoarece gestiunea caracteristicilor de tip  $\langle$  invers $\rangle$  și a caracteristicilor de tip (referire simplă) este în sarcina utilizatorului, acesta este obligat să asigure, înaintea ștergerii realizării de rang Y<sub>i</sub> a unei entități, execuția următoarelor operații :

1) dacă entitatea este grupată formal în  $\langle n \rangle$  caracteristici de tip  $\langle$  invers $\rangle$ atunci pentru fiecare se va executa secvența :

```
SI EXISTE UN \langlenume invers\rangle Y<sub>1</sub> [\langlecalificare\rangle]
   ALORS
      SE UN \langle nume invers \rangle Y_1 [\langle calificare\rangle]
FIN
```
2) dacă realizarea este referită de mai multe realizări a  $\langle r \rangle$  entități distincte atunci pentru fiecare entitate se va executa secvența :

```
M X, = UN </aume entitate> Y<sub>1</sub> [</alificare>]</a>POUR TOUT </aume entitate>>>>>> [</alificare>]
    SI \langle referire simplă\rangle [\langle calificare\rangle] = X_1ALORS
           M \langlereferire simplă\rangle [\langlecalificare\rangle] = U
    FIN
FIN
```
3) ștergerea efectivă a realizării Y<sub>1</sub> cu instrucțiunea S UN (nume entitate)  $Y_1$  [(calificare)] sau S  $X_1$ , dacă  $X_1$  desemnează formal și real realizarea implicată.

# Reprezentarea relațiilor de tip  $,m \leftrightarrow n$ "

Acest tip de relații nu sînt acceptate în această rormă de SGBD-SCCRA FE (în particular nici de alte SGBD-uri) de aceea vor fi transformate în relaţii elementare de tip  $.1 \rightarrow n^*$ .

. Dacă avem două entități X și Y aflate în relația "*m*  $\leftrightarrow$ *n" (*o realizare a entității X este posesor pentru mai multe realizări din Y şi o realizare a entităţii Y este posesor pentru mai multe realizări din X), această relaţie va fi transformată în relaţii elementare, introducînd o entitate de legătură L, aflată în relația "1 → n" cu entitatea X şi entitatea Y, prin intermediul căreia se realizează legăturile.

Schematic, transformarea relației "m ↔ n" în relații "1 → n" se prezintă ca în figura 8.18.

Această schemă este generalizată în sensul că X şi Y pot desemna aceeaşi entitate (realizările entității sînt în relația "m  $\leftrightarrow$  n").

Structura conceptuală a entităţii de legătură L este :

```
ENTITE (Nmre1 ) (identificator erti. leg.) 
  DEBUT 
     (referire X,.) 
      (referire Y,) 
     [ ( cod entitate X)] 
     [ ( cad entitate Y)] 
     \left[\left\langlealte informații\right\rangle\right]
```
**FIN** 

**(Nmre1 ):** numărul maxim de realizări al entităţii de legătură. Acest număr se stabileşte cu formula:

 $\langle Nmre_1 \rangle$ : =  $(\langle Nmre x \rangle * \langle Nmre y \rangle) * k$ 

unde k este un coeficient de reducere a cărui valoare va fi stabilită de proiectant în funcţie de proprietăţile datelor ;

*(referire* Xy): identificatorul caracteristicii de tip referire cu inel care grupează pentru entitatea X realizări ale entităţii *y.* 

(cod entitate x): identificatorul unei caracteristici destinată memorării valorii cheii primare a realizării entităţii x (sau a numărului de realizare) aflată în relaţie.

Natura şi structura acestei caracteristici este :

- de tipul caracteristicii corespondente din entitatea *x,* dacă se utilizează cheia ca element de identificare ;

- de tip valoare numerică cu plaja de variație a valorii în intervalul [1, **(Nmre x)],** dacă se utilizează numărul de realizare al entităţii, ca element de identificare.

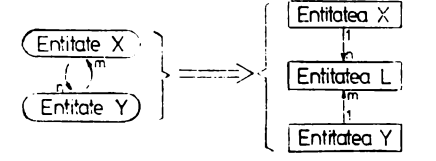

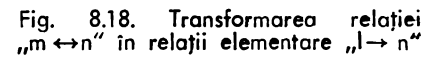

Deşi aceste elemente sînt redundante, cu caracteristicile de tip referire corespondente, prin introducerea lor se asigură un control logic al coerenţei grupajelor. La momentu I creerii realizărilor acestei entităţi se va asigura încărcarea acestor caracteristici în momentul construirii relaţiei (încărcarea referirilor).

Deşi această entitate a fost introdusă pentru a permite în principal realizarea fizică a relațiilor de tip "m ↔ n" nu este exclusă și definirea altor tipuri de caracteristici (alte informaţii) a căror gestiune este în sarcina programelor construite de utilizator.

De exemplu, dacă dorim să reprezentăm relația "produs-materii prime" rezumată prin: .,la fabricarea unui anumit produs sînt necesare mai multe materii prime" și "o materie primă poate fi utilizată la fabricarea mai multor tipuri de produse", care este de tip " $m \leftrightarrow n$ ", entitatea de legătură asociată poate conține informatii referitoare la consumul specific de materie primă, tehnologia de prelucrare etc.

Pentru a ilustra modul de realizare a relației "m ↔ n" prin entitatea de legătură (fig. 8.19) considerăm faptul că realizarea {X1} se află în relaţie cu realizările {Y1, Y3, YS} iar realizarea {Y1} se află în relaţie cu realizările {X1, **X2,** X3}.

În această schemă s-au utilizat notatiile:

 $X_i$ : realizarea i a entității X;

 $INFO (X<sub>1</sub>) = informațiile realizării (diferite de legături);$ 

 $iX_i$  - adresa virtuală a realizării X<sub>1</sub>;

00 - zero binar (terminator stivă).

În conformitate cu această schemă, pentru a afla care sînt realizările entităţii Y aflate ln relaţie cu realizarea X1 se parcurge inelul definit în realizarea X1, iar prin referirile la realizările entității Y (relația "1 – 1" cu capul de lanț) devin accesibil**e** informațiile INFO $(Y_i)$  ale acestora.

> Reo~zari **de** entitotii Reclz6ri cie E-ntilotii Realizari ale ert:16ţ1 X · 11-n) :.. · (m .. ---1) Y

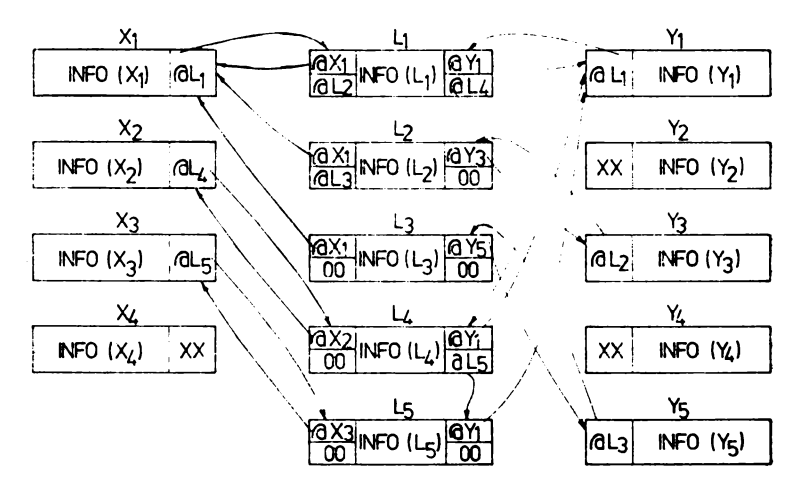

Fig. 8.19. Modul de realizare "fizică a legăturilor între entități aflate în relația "m  $\leftrightarrow$  n" transformată în relații elementare " 1 $\rightarrow$  n"

Parcurgerea poate fi ilustrată astfel :

 $\partial L_1 : \partial Y_1$  INFO(Y1)

 $\partial L_2 : \partial Y_2$  INFO(Y<sub>2</sub>)

 $\partial L_3 : \partial Y_5$  INFO(Y<sub>5</sub>)

 $\langle$ inel $\rangle$ :  $\langle$ referire $\rangle \rightarrow \langle$ informații $\rangle$ 

Precizăm faptul că la o relație de tip "m  $\leftrightarrow$  n", transformată, între entitățile X și Y furnizarea datelor necesare grupării realizărilor din Y la o anumită realizare din X permite și construirea relației existente între fiecare dintre realizările entității Y și realizarea din X. Programatorul de aplicație trebuie să prevadă, înaintea execuției secvențelor de generare a unei legături, teste de validare a absenței acesteia (testele se pot aplica sau asupra caracteristicilor de tip referire sau asupra caracteristicilor destinate reținerii cheilor primare ale realizărilor și/sau a numerelor de realizare din entitatea de legătură).

Dacă notăm cu  $C(X_i)$  valoarea cheii realizării i a entității X, atunci dacă secvența de asociere (A) este :

1) pentru  $X_y$ :  $C(X_1)$  A  $C(Y_1)$ ,  $C(Y_3)$ ,  $C(Y_5)$ , atunci vor fi realizate legăturile :<br>
-  $X_1$  grupează realizările  $\{Y_1, Y_3, Y_5\}$  prin  $\{L_1, L_2, L_3\}$  ;

- pentru Y<sub>1</sub>, Y<sub>3</sub> și Y<sub>5</sub> se vor realiza legăturile cu X<sub>1</sub> prin L<sub>1</sub>, L<sub>2</sub> și respectiv L<sub>3</sub>; 2) pentru Y<sub>x</sub>: C(Y<sub>1</sub>) A C(X<sub>1</sub>), C(X<sub>2</sub>), C(X<sub>3</sub>), atunci se grupează X<sub>2</sub> și X<sub>3</sub> prin L<sub>4</sub> și  $L_5$  (X<sub>1</sub> este grupat deja din secvența 1).

După efectuarea asocierilor specificate se vor realiza grupajele :

- $X_1 \{Y_1, Y_3, Y_5\}$  prin  $\{L_1, L_2, L_3\}$ ;
- $-\times_2^1 \{Y_1\}$  prin  $\{L_1\}$ ;<br>  $-\times_3^1 \{Y_1\}$  prin  $\{L_3\}$ ;
- 

$$
= Y_1 \{X_1, X_2, X_3\} \text{ prin } \{L_1, L_4, L_5\} ;
$$

- $Y_3 \{X_1\}$  prin  $\{L_2\}$ ;
- $Y_5 \{X_1\}$  prin  $\{L_3\}.$

Analizînd aceste asocieri, care decurg din caracteristicile calitative ale datelor, rezultă că am ocupat 5 realizări ale entității de legătură pentru a materializa 10 asocieri. Dacă această proprietate se păstrează pe un eșantion reprezentativ al datelor atunci coeficientul k de reducere a numărului de realizări ale entității de legătură va fi 0.5.

### Definirea unor resurse partajate în contextul păstrării reentranței programelor utilizatorilor conversaționali

Pentru a permite o programare reentrantă a prelucrărilor, SGBD-SOCRATE pune la dispoziția fiecărui utilizator conversațional, conectat la baza de date, un set complet de variabile de lucru proprii  $(X_i, Y_i, W_i, z_i)$ . Este posibil, mai ales în cazul înlănțuirii prelucrărilor, ca numărul acestor variabile să fie insuficient. Pentru a elimina acest inconvenient administratorul bazei de date poate pune la dispoziția utilizatorilor o resursă partajată concretizată prin definirea unei entități de LUCRU, care conține caracteristicile capabile să gestioneze variabile de tip  $Z_1$ ,  $W_1$  și  $Y_1$ . Numărul de realizări al acestei entități trebuie să fie, în principiu, cel mult egal cu numărul de utilizatori simultan admiși (la implementarea FELIXC - acest număr poate fi dat de numărul de realizări al entității UTILISATEUR din baza de baze în a cărei gestiune se află baza sa de date).

Structura de principiu a acestei entități este de forma :

```
ENTITE (Nmre) LUCRU 
  DEBUT 
    WZ1 MOT /* pentru variabile de */
    WZ1 MOT f* tip Zi */ 
   WY<sub>1</sub> DE -(2^{31} - 1) A +(2^{31} - 1) /* pentru variabile de */
   WY<sub>1</sub> DE -(2^{31} - 1) A +(2^{31} - 1) |* tip Y<sub>1</sub> * |
      [WW1 DECIMAL ... WW1 ••• ] /* pentru variabila W1dacă 
                                         implementarea admite */
```
**FIN** 

Protocolul de utilizare a realizărilor acestei entități poate fi următorul:

1) -- la începutul fiecărei prelucrări sau sesiune utilizatorul își rezervă o realizare prin execuția unei macroinstrucțiuni care conține instrucțiunile :

**BLOQUER G UN LUCRU X1 DE XO LIBERER** 

- 2) dacă rezervarea se execută la început de sesiune, pentru întreaga sesiune. atunci dacă sînt apelate mai multe programe succesive care utilizează realizarea rezervată este necesară transmiterea adresei acesteia. Adresa poate fi transmisă prin rezervarea variabilei  $X_i$  ca adjectiv de desemnare sau prin conservarea numărului ei de realizare într-o variabilă  $Y_i$  cu cererea M $Y_i$  = NUMDE X<sub>1</sub>. Utilizarea unei forme sau a celeilalte va fi la latitudinea utilizatorului. Variabilele definite vor fi citate prin Wxi DE  $X_i$  sau Wzi DE UN LUCRU Y, DE XO în funcție de opțiunea utilizatorului ;
- $3)$  înaintea efectuării deconexiunii (LOGOUT) se va elibera această resursă prin  $S$  X<sub>1</sub> sau S UN LUCRU Y<sub>1</sub> DE XO;
- 4) pentru a evita o saturare a acestei resurse cauzată de neexecutarea cerinței 3 $\mathcal{E}$ se va examina periodic această resursă şi se vor suprima realizările definite. Privit în acest context numărul de realizări al entităţii LUCRU poate fi cu mult mai mare decît numărul de utilizatori admişi să lucreze simultan cu baza de date.

# Utilizarea "semafoarelor" pentru rezolvarea accesului concurent

Pentru rezolvarea accesului concurent SGBD SOCRATE permite blocarea oricărui acces la baza de date pînă cînd este executată o suită de instrucțiuni. Această blocare este disponibilă la nivelul LMD prin comenzile:

- $-$  BLOQUER  $-$  blocare;
- $-$  LIBERER  $-$  deblocare.

Dacă utilizatorul nu este mulţumit de acest mod de lucru atunci acesta are posibilitatea de a gestiona în prelucrările sale protecții mult mai fine. Această gestiune a resurselor poate fi efectuată la nivel de realizare de entitate, grup de caracteristici sau caracteristici prin introducerea unei caracteristici semafor cu valorile binare .. LIBER-OCUPAT".

Toate prelucrările care lucrează cu elementul respectiv trebuie să respecte protocolul:

a) dacă semaforul este în starea "LIBER":

- se trece în starea "OCUPAT" sub controlul comenzilor BLOQUER ... LIBERER ;
- se execută prelucrările dorite (accesul la baza de date al celorlalţi utilizatori nu mai este bbcat);
- se eliberează resursa prin poziţionarea semaforului, sub controlu I comenzilor BLOOUER...LIBERER, în starea "LIBER":

b) dacă semaforul este în starea "OCUPAT":

- se semnalează un mesaj, utilizatorului, care anunţă această stare şi se pune prelucrarea în aşteptare.
	- Utilizatorul de la terminal are posibilitatea:

-- să abandoneze prelucrarea ;

- să o pună în aşteptare şi să o reia după un anumit timp.

Ambele posibilităţi pot fi incluse în logica internă a programului de cereri pentru a fi executate în mod automat.

# **1.\_Definirea unor resurse globale pentru o** bază **de date**

Dacă facem o comparaţie cu limbajele algoritmice care solicită rezervarea oricărei variabile înaintea utilizării sale acest mod de lucru a fost păstrat și la LMD SOCRATE. Diferența între LMD și acest tip de limbaje este dată de faptul că toate caracteristicile descrise în structură reprezintă "variabile globale", în accepțiunea acestei noțiuni utilizate de limbajele algoritmice. Problema pe care dorim să o tratăm este aceea de a defini astfel de "variabile globale" a căror modificare să nu se repercuteze asupra datelor asociate modelului descris de structură.

Un exemplu de astfel de variabile globale sînt caracteristicile RĂSPUNS, RASP, CONTINUATI etc. descrise în schema conceptuală prezentată în capitolul 3.

Aceste variabile au un identificator cu semantică clară pentru utilizator la momentul solicitării sale într-o prelucrare conversațională. Solicitarea identificatorului utilizează avantajele afișării standard la cererile ·de comunicare cu exteriorul **(M ... =** EXT) iar calificarea necesară este concisă (M *(identificator)* **DE XO** =±'EXT).

Acestei afirmaţii i se poate aduce un contraargument: de ce să nu folosim o variabilă de lucru căreia să i se asocieze un text la editare ? Putem afirma că-soluția propusă de noi este mai bună din următoarele motive:

- 1) dacă programele incorporează în \_cadrul lor texte definite ca literali atunci orice modificare a formei acestor literali necesită :
	- $-$  modificarea acestui text în toate programele care îl utilizează. Aceste programe pot fi, pentru o bază de date, păstrate sub forma:
		- cod sursă în fişiere de tip "fişier de intrare standard" ;
		- macroinstrucţiuni şi/sau programe precompilate.
	- $-$  recatalogarea codului macroinstrucțiunilor și programelor precompilate afectate de. modificare.

Un exemplu de modificare ar fi transformarea formei de prezentare externă RĂSPUNS: într-o formă imperativă RĂSPUNDEŢI :. .

2) introducerea unor literali "în program a căror evoluţie este incertă provoacă **o**  legare a programelor de date" (de acești literali în acest caz).

a alla dividar de utilizarii unor variabile globale acțiunile realizate de utilizator pot fi rezumate în cazul modificării lor, pentru exemplul nostru, astfel :

1) se definește o macroinstrucțiune RĂSPUNS

# Film<br>Exemplu :

# DEFMAC RĂSPUNS : EXP RĂSPUNDEȚI : FDEF ?

2) această macroinstrucțiune se va propaga în mod automat în toate programele de tip "fisier de intrare standard" sau macroinstrucțiune, la momentul apelului acestora ;

3) este necesară numai recatalogarea programelor precompilate care o citează. . Mai mult, acest gen de "variabile globale" pot beneficia de restricțiile de validare standard definite la momentul declarării lor. Aceste variabile pot fi definite în orice moment utilizînd facilitatea de "adăugare la structură" a unor noi atribute.

Ca exemplu de validare, variabila CONTINUAȚI acceptă răspunsurile DA, NU, Y (yes) și N (not), orice alt răspuns (diferit de U, J, NON,  $\langle$ cr $\rangle$  care sînt răspunsuri ale dialogului conversational standard) va fi refuzat solicitind introducerea valorii.

Condițiile de validare pot fi modificate prin redefinirea caracteristicii. De exemplu dacă dorim ca variabila să accepte numai răspunsurile Y și N vom redefini structura modificind caracteristica astfel: CONTINUATI (4-2) (Y-N), ceea ce nu va avea nici-o implicație asupra programelor care o citează indiferent de formatul lor de prezentare.

-în cadrul utilizării unor "literali" la afisare răspunsul trebuie validat de programator prin logica inclusă în programul său, logică care poate să "cadă" la modificări.

Pentru definirea acestui tip de variabile indicăm ca ele să fie grupate pe pagini iar fiecare grup să fie aliniat la frontieră de pagină. Cu acest mod de definire se asigură prezența lor, la citare, într-un cadru de lucru destinat numai acestor variabile. Avantajul obținut este acela că prin frecvența sa de utilizare cadrul respectiv va fi practic rezident în memoria centrală. Din acest considerent definirea acestor variabile a fost făcută la începutul blocului asociat spațiului virtual "FICHIER", în cadrul exemplului nostru.

# Generarea automată a programelor de intreținere si/sau exploatare a bazei de date

# Considerații preliminare

Introducerea automatizării programării [AF1] apare din aceeași necesitate care a dus anterior la utilizarea și introducerea tehnicii de calcul. Aceasta reprezintă unul din pașii care trebuiesc parcurși în vederea unei reale industrializări a programării. Programarea automată poate fi definită ca totalitatea tehnicilor și metodelor utilizate pentru obținerea automată, prin generarea cu ajutorul calculatorului, a programelor si procedurilor de prelucrare, necesare unei aplicații funcționale. Programele rezultate din generarea automată sînt prezentate în format sursă și au ca suport un limbaj gazdă, în general un limbaj universal, de nivel înalt. Nu este exclusă nici posibilitatea generării programelor pentru un limbaj specific de tip asamblor, limbaj de comandă al unui sistem de operare etc. Produsele generate sînt portabile în măsura în care limbajul gazdă suport este portabil.

Programele generate automat se aduc la un format executabil efectuind asupra lor operațiile cerute de sistemul de operare gazdă (de exemplu : compilare, asamblare ediţie de legături etc.) sau de software-ul suport pe care se grefează. Codul **generat**  în format sursă poate fi modificat de către programator constituind astfel un suport pentru dezvoltarea programelor de aplicaţie.

# **[Metode de generare automată**  $\frac{27}{11}$

Metodele investigate, în domeniul generării automate, pot fi materializate prin:

1) Construirea unui produs software care primind la intrare informaţii despre:

ำ

- structura (şi descrierea) datelor de intrare,

- structura (şi descrierea) datelor de ieşire,

- tipurile și algoritmii operațiilor executate asupra datelor pentru obținerea iesirilor,

să constru iască programele specifice acestor prelucrări.

Acest produs software poate fi construit ca o prelungire firească a unui alt produs de proiectare asistată cu calculatorul (de exemplu pornind de la **datele** furnizate în urma utilizării produsului PACSIN) sau independent.

În cazul utilizării rezultatelor PACSIN produsul devine, în general, cu un **grad**  de portabilitate scăzut, chiar dacă este realizat într-un limbaj de nivel înalt **(va avea**  cel mult gradul de portabilitate al acestuia).

Pentru utilizarea rezultatelor PACSIN (structura conceptuală descrisă cu LDD, algoritmii de prelucrare, structura logică a intrărilor etc.) o metodă ar consta în :

- construirea unor macroinstrucțiuni sintactice cu ajutorul LPS;

- numele acestor macroinstrucțiuni vor fi reprezentate de cuvintele cheie SOCRATE;

- formarea, din forma sursă a structurii, a unui program sursă LPS cu apeluri la aceste macroinstrucţiuni. Parametrii de apel vor fi reprezentaţi de descriptorii asociati caracteristicilor (identificator, limită inferioară, limită superioară, declarație de acces etc.) ;

- compilarea acestui program şi obţinerea sursei programelor de exploatare. Aceste programe sînt generate conform combinărilor efectuate în macroinstrucţiunile sintactice.

Generarea se poate desfășura parametric în sensul că se pot realiza coduri sursă pe game de operaţii.

Produsul ar putea construi, conform acestei idei, un mediu atomic de programare pentru baza de date (citaţii de elemente individuale a căror combinare ar permite obţinerea unui program specific).

Construirea unui produs software, independent de produsele existente, sută la sută portabil.

În [A1] acest produs, proiectat logic și realizat fizic parțial denumit SS  $\&$  PADT (SOCRATE STRUCTURE & Programming Design Tool) ar trebui să dispună de următoarele componente:

- **SDT** (Structure Design Tool) ;

- **SDO** (Structure Definition Optimizer);
- **PDT** (Program Design Tool) :
- **POC** (Program Optimizer Cod);
- **RSDT** (Relational Structure Design Tool);

**RPDT** (Relational Programming Design Tool).

Produsul este sută la sută portabil SOCRATE V 1.6. În afara componentelor SDO și POC a căror acțiune este lansată conversațional dar se desfășoară tip "batch processing" restul componentelor sînt "help-by-help", nivelul de "help" fiind un parametru modificabil dinam ic.

SDT permite descrierea asistată a structurilor gestionate cu SGBD SOCRATE. Utilizatorul poate interveni în orice moment pentru a vizualiza structura definită, a efectua modificări în ea, a vizualiza starea de ocupare a spațiului virtual sau a solicita asistența calculatorului. Dacă structura definită este validată de utilizator atunci se construiește în mod automat un tezaur de citații elementare. Acest tezaur va fi utilizat pe parcursul PDT pentru asistarea acestei operații.

PDT permite construirea asistată a programelor de exploatare. Elementele manipulate de program pot fi introduse direct de utilizator, caz în care se verifică corectitudinea sintactică şi semantică a citaţiilor, sau vor fi selectate prin defilarea pe **ecran a** caracteristicilor aparţinînd unui (unor) domeniu (domenii) ales(e) de utilizator.

Dacă utilizatorul se fixează asupra unui obiect atunci i se solicită ce tip de operație(i) dorește să execute asupra acestuia. În funcție de tipul obiectului și al operaţiei se generează un cod în LMD specific.

Rezultatul generării unui program este catalogat, sub un nume definit de utilizator, nume care trebuie să fie unic.

Dacă există un program cu numele solicitat de utilizator PDT semnalează acest lucru utilizatorului acesta putînd realiza, de exemplu, modificări tip "editor de texte" asupra codului sursă asociat.

În cazul introducerii directe a elementelor de către utilizator se verifică corecsitudinea identificatorilor şi a citaţiilor asociate acestora. Dacă citaţia este incorectă tau utilizatorul ru o introduce atunci i se prezintă citaţiile alternative ale elementului solicitînd alegerea uneia dintre acestea.

SDO realizează o optimizare a structurii obţinute conform specificaţiilor versiunii de SGBD pentru care se generează şi conform criteriilor de optimizare prezentate anterior în acest capitol.

POC realizează optimizarea codului sursă al programului rezultat aplicînd o tehnică de rafinare a acestu ia.

RSDT şi RPDT, mai puţin dezvoltate actual, vor permite o interfaţă relaţională cu utilizatorul. Acesta va opera cu structura relațională a bazei de date cu ajutorul unui limbaj relaţional. Rezultatul generării, din descrierea relaţională şi programele de exploatare va fi reprezentat de o structură conceptuală SOCRATE şi respectiv programe de cereri exprimate în LMD.

Pentru toate componentele rezultatul acţiunii lor poate fi comunicat unei implementări a SGBD SOCRATE sub forma unui fişier de intrare standard. Acest fişier va conţine atît comenzile exprimate în limbajul de comandă al sistemului de operare cît și textul exprimat în LDD sau LMD SOCRATE. Singura actiune de executat, din partea utilizatorului, asupra acestor fişiere va fi reprezentată de lansarea lor în execuţie pentru baza de date pe care o exploatează.

2) Construirea unor generatoare de programe specializate pe clase de operaţii ca: creere, actualizare, ştergere, listare, analiză şi interogare etc.

Această metodă este uşor aplicabilă în momentul în care se ajunge la o formalizare a descrierii intrărilor şi ieşirilor de date. Programele pot fi generate în bloc (pentru toate tipurile de operaţii) pornind de la un set limitat de parametri. Setul de parametri combinat cu formalizarea descrierii, formalizare inclusă în general în logica internă a generatorului, va duce la obţinerea unor programe variate din punct de vedere functional și adaptate perfect unei probleme specifice.

Vom dezvolta mai mult această metodă deoarece, deocamdată, este d ispon ibilă oricărui utilizator.

3) Utilizarea combinată a celor două metode prezentate anterior.

# **Construirea generatoarelor de programe specializate pe clase de programe**

### **Formalizarea descrierii structurii conceptuale**

Structura conceptuală a unei baze de date (BOS), din domeniul economic, realizată cu SGBO SOCRATE se prezintă, văzută prin prisma LOO, ca un ansamblu de relaţii între entităţi şi/sau elemente aparţinînd acestor entităţi.

Această afirmaţie poate fi rezumată, utilizînd notaţia BNF, astfel:

(structură conceptuală BOS): :=(relaţii *de agregare),* 

( (entităţi *nomenclator)'*  (entităţi *utilizare),*  ( entităţi *documentare),*  ( entităţi *nucleu))* 

Entităţile care compun structura conceptuală, privite prin prisma conţinutului informaţional şi a modului de utilizare în programele de exploatare, pot fi grupate în următoarele clase :

- entităţi de tip nomenclator (dicţionar);
- entităţi de tip documentare ;
- entităţi de tip utilitare ;
- entități de tip nucleu.

Pentru exemplificarea modului de utilizare practică a noţiunilor introduse în continuare se va consulta schema conceptuală descrisă în capitolul 3.

Entitățile de tip nomenclator sînt "externe" celorlalte tipuri de entități și conţin datele în clar aferente informaţiilor codificate în acestea şi eventual grupări ale realizărilor acestor entităţi. Între realizările acestor tipuri de entităţi pot exista diverse relaţii de grupare care, privite împreună cu relaţiile stabilite cu realizările entităţilor de tip nucleu, definesc reale subdomenii de date şi includ diverse căi de parcurgere a acestora.

Entităţile de tip documentare conţin datele cu un anumit grad de repetabilitate temporală aferente unei realizări de tip nucleu (istoric al evoluției unor date). Datele conţinute în acest tip de entitate pot da naştere la relaţii de agregare cu celelalte tipuri de entităţi.

Entităţile de tip utilitare au rolul de a facilita activităţile de programare şi/sau regăsire a datelor și includ date pentru : materializarea relațiilor de tip "m ↔ n", utilizarea resurselor partajate, definirea unor mecanisme de acces, etc.

Entitățile de tip nucleu conțin datele de bază ale domeniului (subdomeniului) care constituie obiectul principal al sistemului (subsistemului) respectiv.

Relaţiile de agregare, stabilite între entităţile care definesc modelul structural, pun în evidenţă caracteristicile calitative ale datelor, de interdependenţă-intercondiționare, și pot fi grupate în următoarele tipuri : implicite, explicite și transparente.

Acest grupaj poate fi ilustrat în notația BNF astfel : <relaţii *de agregare)::= (implicite)J<explicite)/(transparente)* 

Relaţiile de **agregare** implicite decurg din modul de descriere a modelului structura! și sînt reprezentate de entități imbricate, blocuri și caracteristici elementare descrise în cadrul entităților. Modul de producere a acestui tip de relații este modul natural de descriere a structurilor arborescente.

Relaţiile de agregare explicite decurg din descrieri explicite şi pot fi interpretate ca relații de agregare "forțate". Aceste relații permit punerea în evidență a rețelelor de date şi gruparea datelor pe diverse caracteristici structurale (legături de tip inei-referire).

Relaţiile de agregare transparente decurg din descrierea naturală a unor caracteristici identice, din punct de vedere semantic, în entități diferite.

Dintre tipurile de entităţi prezentate se poate stabili un standard de formalizare pentru entităţile de tip nomenclator şi pentru entităţile utilitare utilizate pentru materializarea relațiilor de tip "m  $\leftrightarrow$  n".

Formatul general al unei entități de tip nomenclator este :

```
ENTITE (Nmre) (identificator enti.) 
[ (cod)] 
[ (identificatori inel)] 
[ (denumire)] 
[(referinţe)] 
[(alte informaţii)] 
FIN
```
unde :

- (Nmre): numărul maxim de realizări al entităţii;
- *(identificator* **enti.):** numele atribut entităţii de către utilizator;
- $-\langle cod \rangle$ : identificatorul și tipul caracteristicii de tip cod (cheie primară utilizată la identificarea realizărilor entităţii). Poate fi de tip numeric (NUM), alfanumeric (ALF) sau poate lipsi (VID) în cazul în care există identitate între conţinutul său şi numărul de realizare al entităţii;
- *(identificatori inel)* : identificatorii caracteristicilor de tip *(inel)* care definesc relații între entitățile de tip nomenclator ;
- *(denumire):* identificatorii zonelor care conţin denumirea în clar a realizării cu codul (cod);
- (referinţe): identificatorii caracteristicilor de tip *(referire)* definite între entitățile de tip "nomenclator". Aceste referiri permit evidențierea legăturilor existente între entitatea în cauză și alte entități nomenclator sau între o realizare a entităţii şi anumite realizări ale aceleiaşi entităţi. Caracteristicile de tip *(referire)*  pot fi simple sau cu inel asociat ;
- $\sim$  (alte informatii) : caracteristicile descrise în cadrul acestora nu ridică probleme la formalizare.

Precizăm faptul că ordinea de definire a caracteristicilor entităţii este aleasă de proiectant în funcţie de raţiuni care privesc optimizarea încărcării realizărilor şi a accesului la realizări. Formalizarea nu introduce restricţii asupra modului de aranjare a caracteristicilor şi a tipului asociat acestora. Pentru a obţine o automatizare a programării, cu un efort minim din partea utilizatorului, este necesar, în această formalizare, prezenţa anumitor identificatori construiţi în conformitate cu reguli de producţie precise. Dacă construirea acestor identificatori se realizează liber atunci numărul de parametrii furnizați produsului de generare crește direct proporțional cu gradul de I ibertate ales. Deoarece nu există restricţii **asupra** modu lui de descriere a caracteristicilor entităţii definite prin noţiunea de **(a/te** informaţii) acestea nu vor fi utilizate în regulile de descriere a tipurilor de modele de descriere deduse din modelul general de formalizare.

Pentru acest model general de formalizare sînt prezentate regulile de producere, sub formă de automate, în figura 8.20.

Pentru exemplificarea modului de deducere a unui tip de model considerăm că entitatea noastră poate să aibă maxim două caracteristici de tip (referire), denumite  $\langle ref_1 \rangle$  și  $\langle ref_2 \rangle$ , și cîmpul  $\langle$ denumire $\rangle$  conține maxim două atribute,  $\langle den_1 \rangle$ si (den<sub>2</sub>).

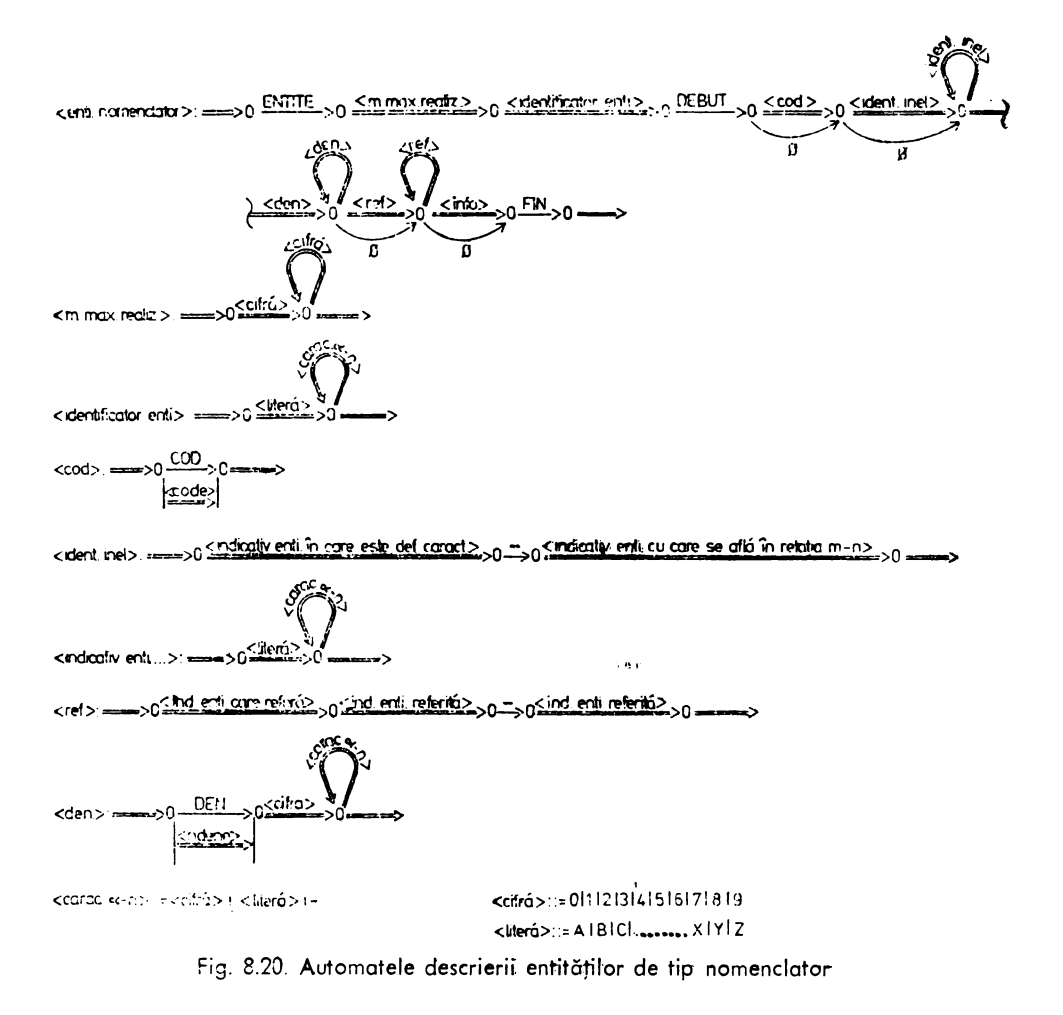

Cu aceste precizări, descrierea structurală a unei entităţi de tip nomenclator este:

(entitate *nomenclator)* : : =

[ (cod)][ *(identificatori inel)]* (deni)/ (1)  $[\langle cod \rangle]$   $[\langle id$ entificatori inel $\rangle]$   $\langle ref_1 \rangle$   $\langle den_1 \rangle$   $[\langle cond]$  $[\langle cod \rangle][\langle id$ entificatori inel $[\rangle]$  $\langle ref_1 \rangle$  $\langle ref_2 \rangle$  $\langle den_1 \rangle$  (3) [(cod)] *[(identificatori inel)]* (den1 ) (den2 )/ (-4)  $[\zeta$ cod)]  $[\zeta]$ identificatori inel)]  $\zeta$ ref<sub>1</sub>)  $\zeta$ den<sub>1</sub>) (den<sub>2</sub>) /<br> $[\zeta]$ cod)]  $[\zeta]$ identificatori inel)]  $\zeta$ ref<sub>1</sub>)  $\zeta$ ref<sub>2</sub>)  $\zeta$ den<sub>1</sub>)  $\zeta$ den<sub>2</sub>) / (6)  $\int \zeta$ cod)] $\int \zeta$ identificatori inel)]  $\langle ref_1 \rangle$   $\langle ref_2 \rangle$   $\langle den_1 \rangle$   $\langle den_2 \rangle$ 

Pentru cazul în care realizările entității vor fi prelucrate în "batch processing" sau în conversaţional utilizînd ecrane formatate (video-formate) fiecărui tip de model i se asociază un format standard de introducere a datelor. Acest format este definit în mod unic pentru toate operaţiile de întreţinere a realizărilor (creare, adăugare, ştergere, modificare). Selecţia uneia din aceste operaţii va fi efectuată în funcţie de conţinutul cîmpurilor din linia de intrare şi conţinutul atributelor corespondente, din entitate, la momentul prelucrării. Precizăm, şi în acest caz, că ordinea de definire a cîmpurilor din format, a structurii şi naturii acestora este în sarcina proiectantului. Produsul de generare va recunoaște o anume structură în funcție de tipul de model al entităţii specificat de utilizator.

Dacă utilizatorul dorește să genereze numai programe conversaționale pentru realizarea operaţiilor de creere, ştergere, actualizare şi adăugare a realizărilor entității atunci descrierea caracteristicii(lor) de tip formal care se asociază unui model nu mai este necesară.

Cu aceste precizări descrierea de tip (forma/) asociată unui model de entitate este:

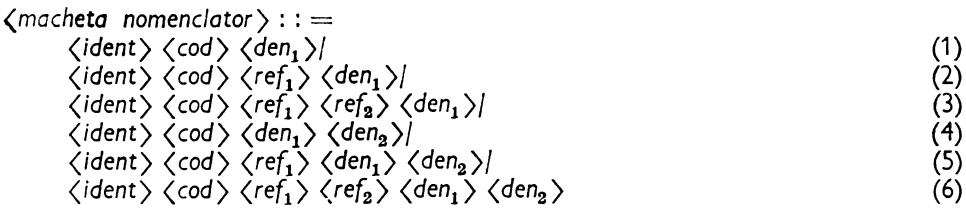

·..:ncie:

 $\langle$  *ident* $\rangle$ : identificatorul formatului de prelucrare;

(cod): codul/numărul realizării entităţii;

 $-\langle ref_1 \rangle$ ,  $\langle ref_2 \rangle$ : codul/numărul realizării entității la care se face referire;

 $\langle$  den<sub>1</sub>),  $\langle$  den<sub>2</sub>): denumirea asociată lui  $\langle$  cod).

Precizăm faptul că în aceste formate pot fi descrise și cîmpurile destinate atributelor entităţii prezentate sub numele *(a/te* informaţii).

În figura 8.21 sînt prezentate automatele regulilor de producere pentru ·conceptul (*macheta nomenclator*).

Pentru entitățile de legătură formatul de structură conceptuală generală a fost prezentat în paragraful anterior.

În cazul în care realizările acestei entităţi vor fi prelucrate în conversaţional utilizînd ecrane formatate sau în "batch processing" acestei structuri i se asociază un format standard *((macheta enti* Xy)), astfel:

*(macheta enti.* Xy):: = (cod *macheta) (ident. cod enti.* X) *(tip* operaţie)((ident *cod enti.*  $Y$ ) [(*info. enti. leg.*)])

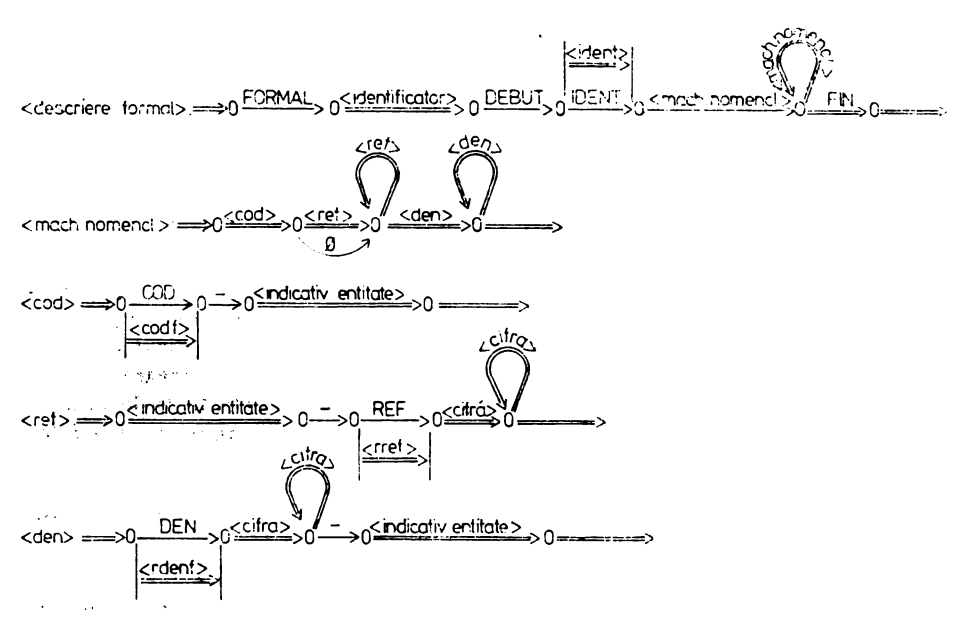

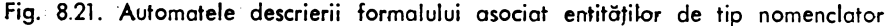

unde:

- prin ( ... ) am precizat că elementele incluse se pot repeta de un număr nedeterminat de or,. Acest număr este limitat de dimensiunea elementelor repetabile şi dimensiunea liniei de introducere a datelor;
- (macheta enti. X<sub>y</sub>): identificatorul formatului de preluare a datelor necesare grupării realizărilor entităţii Y la o realizare a entităţii X ;
- *(cod* machetă): identificatorul zonei, din linia· de intrare, destinate recepţionării codului machetei;
- *(ident. cod enti.* X): identificatorul zonei din linia de intrare care conţine codul/numărul realizării entităţii X la care se vor grupa realizările entităţii Y;
- (cod enti. Y): identificatorul zonei (zonelor) din linia de intrare care va conţine codul realizării din entitatea Y care se grupează la realizarea desemnată din entitatea X;
- *(info. enti.* /eg.): structura acestei zone este stabilită de ABD. Această zonă desemnează natura şi structura datelor destinate caracteristicilor descrise în *(alte* informaţii) din entitatea de legătura L;
- *(tip* operaţie): identificatorul zonei din linia de intrare care va conţine codul operației de efectuat  $(A - actualizare ; S - stere, e)$ .

#### **Formalizarea descrierii identificatorilorF,**

Pentru descrierea reguli lor de producere a simbolurilor nonterminale specificate în paragrafu I anterior facem precizarea că valorile scrise cu majuscule sînt cons id erate valori implicite iar valorile date ca simbol non-terminal vor fi substituite de utilizator conform necesităţilor sale. La apelul generatorului de programe aceste simboluri non-terminale vor constitui parametri de apel. În funcţie de atribuirea unei valor:, sau nu generatorul va lua în considerare acea valoare sau, respectiv, valoarea implicită.

*Formalizarea descrierii identificatorilor caracteristicilor definite în entități de tip. nomenclator apare astfel* :

 $\langle cod \rangle$ :  $=$  COD/ $\langle code \rangle$ 

( code) : identificator ales de proiectant;

$$
- \langle \text{denumire} \rangle : := \begin{cases} \text{DEN1, DEN2, \dots, DENi} \\ \langle \text{rdene} \rangle 1, \langle \text{rdene} \rangle 2, \dots, \langle \text{rdene} \rangle i \end{cases}
$$

unde:

- Valoarea lui i depinde de modul în care suma lungimilor cîmpurilor rezervate prin, caracteristicile desemnate de identificatori este mai mare sau egală cu numărul de- caractere din denumire;
- *(rdene.)* : rădăcina denumire din entitate esţe un identificator ales de utilizator· prin care se specifică rădăcina comună din care se formează iqentificatorii cîmpurilor· *(denumire)* din toate entităţile de tip nomenclator specificate la un apel al gene,- ratoru lui de programe ;
- *(identificator* inel)::=

( *indicativ entitate în care este* definită *caracteristica)* 

*(indicativ entitate cu care se află în relația "m -n"*)

Celelalte caracteristici de tip inel pot fi descrise cu această regulă sau conform dorinței h proiectantului.

*(indicative entitate ... ):* se formează ca un cod mnemonic din numele entităţi, specificate, astfel:

- 1) dacă numele entității este format dintr-un singur cuvînt, va fi format din primeletrei caractere ale acestuia;
- 2) dacă numele entităţii este compus din:
	- $-$  două cuvinte: primele două caractere din primul cuvînt și primul caractercare urmează după  $,-$ ";
	- $t$  trei sau mai multe cuvinte: primul caracter din primul cuvînt, primul caracterdin cel de al doilea cuvînt și primul caracter din cel de al treilea cuvînt;

3) dacă numele entității este format din  $1-3$  litere va fi preluat în întregime;

```
- (referinţe) : : = indicativ entitate care referă (indicativ entitate referinţă) 
(indicativ entitate referinţă)
```
Regulile de producere pentru acest tip de formalizare sînt prezentate, sub formă deautomate, în figura 8.20.

*Formalizarea descrierii identificatorilor caracteristicilor definite în formalul asociat1 unei* entităţi *de tip nomenclator apare astfel* :

 $\langle$  ident $\rangle$ :  $=$  IDENT/ $\langle$  ident $\rangle$ 

Va conţine, la exploatare, identificatorul machetei de prelucrare. Acest identificator, în varianta "standard" propusă, este identic cu indicativul entității specificate ;

(cod) : : = COD - *(indicativ entitate)* (codf) - *(identificator entitate)>*   $\langle \text{cod} \rangle$ : rădăcina din care se formează identificatorul caracteristicii de tip  $\langle \text{cod} \rangle$ . din fiecare formal asociat entităţilor specificate la un apel.;,

*·(den* 1) **l** { {DEN1/DEN2 ... /DENi/} - *(indicativ entitate) ,(den* 2) *~djn i)* **f:** : = *{(rdenf>1/(rdenf)2/ ..* . /(rdenf)i} - *(indicativ* entitate)

*,(rdenf>:* rădăcina denumire din formal;

$$
\langle ref 1 \rangle
$$
\n
$$
\langle ref 2 \rangle
$$
\n
$$
\langle ref 1 \rangle
$$
\n
$$
\langle ref i \rangle
$$
\n
$$
\langle left \rangle
$$
\n
$$
\langle ref i \rangle
$$
\n
$$
\langle right \rangle
$$
\n
$$
\langle left \rangle
$$
\n
$$
\langle left \rangle
$$
\n
$$
\langle left \rangle
$$
\n
$$
\langle left \rangle
$$
\n
$$
\langle left \rangle
$$
\n
$$
\langle left \rangle
$$
\n
$$
\langle left \rangle
$$
\n
$$
\langle left \rangle
$$
\n
$$
\langle left \rangle
$$
\n
$$
\langle left \rangle
$$
\n
$$
\langle left \rangle
$$
\n
$$
\langle left \rangle
$$
\n
$$
\langle left \rangle
$$
\n
$$
\langle left \rangle
$$
\n
$$
\langle left \rangle
$$
\n
$$
\langle left \rangle
$$
\n
$$
\langle left \rangle
$$
\n
$$
\langle left \rangle
$$
\n
$$
\langle left \rangle
$$
\n
$$
\langle left \rangle
$$
\n
$$
\langle left \rangle
$$
\n
$$
\langle left \rangle
$$
\n
$$
\langle left \rangle
$$
\n
$$
\langle left \rangle
$$
\n
$$
\langle left \rangle
$$
\n
$$
\langle left \rangle
$$
\n
$$
\langle left \rangle
$$
\n
$$
\langle left \rangle
$$
\n
$$
\langle left \rangle
$$
\n
$$
\langle left \rangle
$$
\n
$$
\langle left \rangle
$$
\n
$$
\langle left \rangle
$$
\n
$$
\langle left \rangle
$$
\n
$$
\langle left \rangle
$$
\n
$$
\langle left \rangle
$$
\n
$$
\langle left \rangle
$$
\n
$$
\langle left \rangle
$$
\n
$$
\langle left \rangle
$$
\n
$$
\langle left \rangle
$$
\n
$$
\langle left \rangle
$$
\n
$$
\langle left \rangle
$$
\n
$$
\langle left \rangle
$$
\n
$$
\langle left \rangle
$$
\n
$$
\langle left \rangle
$$
\n
$$
\langle left \rangle
$$
\n
$$
\langle left \rangle
$$
\n
$$
\langle left \rangle
$$
\n<

,<rref): rădăcina identificatorului zonei destinate recepţionării datelor necesare încărcării referinţei.

Regulile de producere a acestui tip de caracteristici sînt prezentate, sub formă ,de automate, în figura 8.21.

*Formalizarea descrierii identificatorilor caracteristici/or definite* în entităţile *de*  legătură *apare astfel* :

- *(identificator enti.* leg.):: = *(identificator enti.* X) *(identificator enti.* Y)/  $\langle$ *identificator enti.*  $X$   $\rangle$   $\langle$ *indicativ enti.*  $Y$  $\rangle$ /  $\langle$  *indicativ enti.*  $X$   $\rangle$   $\langle$  *identificator enti.*  $Y$   $\rangle$
- *(referire* Xy):: = *(indicativ* enti. X) *(indicativ* enti. y) *(indicativ enti.* x)

$$
- \langle cod \text{ entitate } x \rangle ::= COD - \langle \text{indicativ enti. } x \rangle
$$

(rcode) - *(indicativ enti.* x)

,Automatele acestor reguli de producţie sînt prezentate în figura 8.22. *Formalizarea descrierii identificatori/or caracteristicilor definite În formalul asociat unei* entităţi *de* legătură *apare astfel* :

 $-$  (cod macheta)::=IDENT/(ident)

11. 
$$
log_2: \longrightarrow 0
$$

\n12.  $log_2: \longrightarrow 0$ 

\n23.  $log_2: \longrightarrow 0$ 

\n34.  $log_2: \longrightarrow 0$ 

\n45.  $log_2: \longrightarrow 0$ 

\n56.  $log_2: \longrightarrow 0$ 

\n67.  $log_2: \longrightarrow 0$ 

\n78.  $log_2: \longrightarrow 0$ 

\n89.  $log_2: \longrightarrow 0$ 

\n90.  $log_2: \longrightarrow 0$ 

\n10.  $log_2: \longrightarrow 0$ 

\n11.  $log_2: \longrightarrow 0$ 

\n12.  $log_2: \longrightarrow 0$ 

\n13.  $log_2: \longrightarrow 0$ 

\n14.  $log_2: \longrightarrow 0$ 

\n15.  $log_2: \longrightarrow 0$ 

\n16.  $log_2: \longrightarrow 0$ 

\n16.  $log_2: \longrightarrow 0$ 

\n16.  $log_2: \longrightarrow 0$ 

\n16.  $log_2: \longrightarrow 0$ 

\n16.  $log_2: \longrightarrow 0$ 

\n16.  $log_2: \longrightarrow 0$ 

\n16.  $log_2: \longrightarrow 0$ 

\n16.  $log_2: \longrightarrow 0$ 

\n16.  $log_2: \longrightarrow 0$ 

\n16.  $log_2: \longrightarrow 0$ 

\n16.  $log_2: \longrightarrow 0$ 

\n16.  $log_2: \longrightarrow 0$ 

\n16.  $log_2: \longrightarrow 0$ 

\n16.  $log_2: \longrightarrow 0$ 

\n16.  $log_2:$ 

Fig. 8.22. Automatele descrierii entităților de tip "LEGĂTURA"

(ident) : va conține la momentul prelucrării (varianta standard) codul machetei (formatului) construit astfel:

 $\langle$ indicativ enti.  $X$   $\rangle$   $\langle$ indicativ enti.  $Y$   $\rangle$  pentru entitățile  $X$  și  $Y$  aflate în relația "m – n".

$$
- \langle ident. \; cod \; enti \; X \rangle : := COD \; - \langle indicative \; enti-x \rangle /
$$

 $\langle \text{rcodf}\rangle$  -  $\langle \text{indicativ enti x}\rangle$ 

 $\langle$ tip operație $\rangle$ :: = {A|S}| $\langle$ tipop $\rangle$ , unde: A : creere - adăugare relații ;

S : stergere relații ;

 $\langle$ info. enti. leg.  $\rangle$ : nu există restricții asupra modului de definire a identificatorilor;

 $\{\langle$ ident. cod enti. x >  $[\langle \text{inform. enti. leg.} \rangle] \}$  pot fi repetitive;

În acest caz se va utiliza un formal repetitiv imbricat pentru care avem :

- <nr. max. formal> : numărul maxim de repetări (definit de proiectant) ;
- <ident. form. repetitiv :: = REPFORM/<reform >, identificatorul formaluluis repetitiv definit.

Automatele asociate acestor formalizări sînt prezentate în figura 8.23.

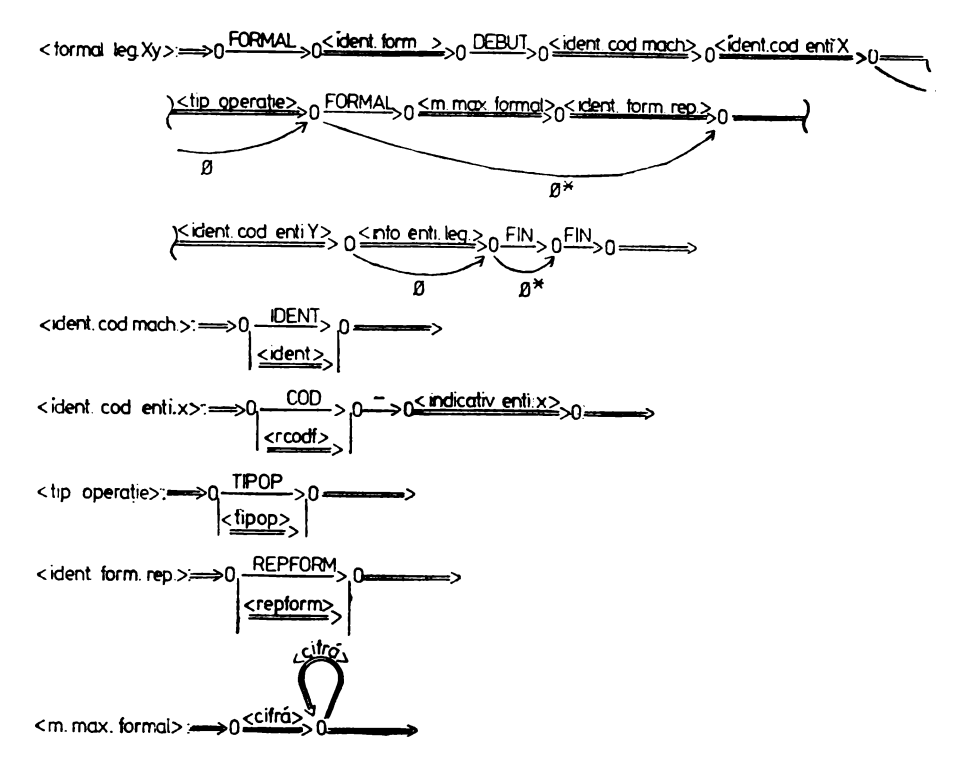

Fig. 8.23. Automatele descrierii formalului pentru entități de tip "LEGĂTURA"

#### **Principiul** funcţionării **produsului de generare automati**

Produsu I încorporează în logica sa internă **formalizarea** generală **a** descrierii entităţilor şi a caracteristicilor de tip formal **asociate (,.batch processing"** sau conversațional cu format). Bazat pe această formalizare și parametrii specificați la apel, produsul realizează următoarele operații:

- validarea parametrilor de apel ;

- apelul prototipului de generare din fișierul /biblioteca în care este stocat;

- analiza parametrilor de intrare şi generarea, în funcţie de valorile acestora, unui fișier (al cărui nume și spațiu rezervat este specificat de utilizator) în formatul cerut de intrarea standard a sistemului.

Acest fișier va conține codul sursă al unor macroinstrucțiuni sau programe precompilate specifice gamei de operații cerute pentru fiecare entitate analizată. Codul sursă al fiecărei unităţi de program este precedat de apeluri, conform limbajului de comandă al implementării SOCRATE, la macrogenerator.

Acest cod sursă astfel obținut poate fi catalogat, sub controlul SGBD-SOCRATE, în spaţiul bazei (bazelor) de date specificată(e) de utilizator. Înaintea efectuării operaţiei de catalogare utilizatorul poate interveni, eventual, pentru modificarea acestui cod sursă(prin utilizarea, de exemplu, a funcţiunilor editorului de texte **al** sistemului, a editorului utilizatorului bibliotecar etc.).

După catalogare, în spaţiul unei baze de date, programele pot fi utilizate pentru realizarea operației (operațiilor) dorite.

Printre operaţiile care pot fi realizate de programele generate enumerăm .următoarele:

- creare-actualizare a realizărilor entităţilor ;

- citare parţială a realizărilor de entitate ;

- listare a conţinutului entităţilor sub formă de tabel;

- testare a coerenței logice;

- listare în "cascadă" a realizărilor entităților aflate în relații arborescente (relaţii ierarhice);

- testarea coerenţei logice a entităţilor de tip legătură etc,

Pentru aceste operaţii enumerate prezentăm în anexa 4, principiul de funcţionare al programelor respective.

**Generatorul de programe** primeşte **la intrare** un set de parametri, majoritatea opționali dacă sînt respectate formalizările prezentate anterior, astfel:

*,(parametri-de-apei)::=* (ENTI) L(TIPREF1 )] ... [,(TIPREFi)J[,(TIPENTI)] [,(RE)EI\JE)] [,(RDENF)] [,(CODE)] [,(RREF)] [,(RCODF)] [,(CODF)] [,(IDENT)] [,(FORMAL)]  $[.,$ (REPFORM)]  $[.,$ (RPROG)]  $[.,$ (RLIST)]  $[.,$ (RLOG)]  $\left[$ , $\left\langle$ RCOREL $\right\rangle$ ] $\left[$ , $\left\langle$ TIPREL $\right\rangle$ ] (ENTI): :='(nume *entitate)', '(tip entitate)'/ '(nume* entitate)', *'(tip entitate)', '(nume enti.* ref)'/

*'(nume entitate)', '(tip entitate)',* ( ENTI)

 $\langle$ nume enti.  $\text{ref}$ ):: =  $\langle$ nume enti.  $\text{ref}_1$ )/ $\langle$ nume enti.  $\text{ref}_1$ ),  $\langle$ nume enti  $\text{ref}_2$ )/ $\langle$ nume *enti.* ref.), *(nume enti.* ref,)

-(ENTI): poate avea maxim 64 elemente la un apel;

*<(nume* entitate)~: numele entităţii pentru care se generează programu I (programele).

Acest nume este cel definit de ABD la descrierea structurii conceptuale a bazei de date;

- *(tip entitate):* tipul modelului de descriere în care se încadrează entitatea; *(nume enti.* refi): în cazul în care între entităţi există relaţii de tip referire simplă sau cu inel se vor specifica numele entităţii către care se face referirea ;

- {(TIPREF1)/(TIPREF2)/ .. /(TIPREFi)}: tipul caracteristicii cheie a realizării entităţii către care se face referirea i.
	- (TIPREFi): :-=NUM/ALF/VID
	- NUM : numeric;
	- ALF : alfanumeric :
	- VID: număr de realizare.
- (TIPENTI):: = NUM/ALF/VID, tipul caracteristicii cheie primară a entităţii;
- (RPROG): rădăcina din care se formează numele programului pentru creereactualizare-modificare realizări (CAM); Numele programului de tip "CAM" se formează astfel :  $\langle$ nume program  $CAM$ :: = CAM  $\langle$  *indicativ entitate* $\rangle$ /

$$
\langle \text{RPROG} \rangle - \langle \text{indicativ entitate} \rangle
$$

 $\langle$  RLIST $\rangle$ : rădăcina din care se formează numele programului de listare a realizărilor entitătii ;

 $\langle$  nume program listare $\rangle$ ::  $=$  LIST  $\langle$  indicativ entitate $\rangle$ 

(RLIST) - *(indicativ entitate)* 

(RLOG): rădăcina din care se formează numele programului de testare a coerenței logice (LOG) a entității ;

(nume *program* LOG) : : = LOG - *(indicativ entitate)*  RLOG - *(indicativ entitate)* 

(RCOREL): rădăcina din care se formează numele programului de testare a coerenţei logice între entităţile aflate în relaţie prin referire cu inel (COREL) ;

*(nuine program* COREL):: = {COREL/(RCOREL)} - *(indicativ enti.* cu *inel)- (indicativ enti.* cu *referire)* 

- (FORMAL)::= MACHETA/(identificator *formal):* numele caracteristicii de tip formal în care este descris formatul datelor de intrare;
- $\langle$ TIPREL $\rangle$ :  $=$  BTCH/CONV/FORM  $-$ tipul modului de prelucrare ales pentru programele CAM (Restul programelor funcţionează implicit, în aceeaşi formă, si aceeași formă, și în conversațional și în "batch processing");
- BTCH : .,batch processing". Aceste programe sînt construite şi pentru a funcţiona · de tipul FORM. Funcţionarea lor în conversaţional este identică cu cea a unui program de tip FORM numai dacă lungimea liniei de intrare a datelor nu depăşeşte lungimea liniei terminalului conversaţional;
- CONV : prelucrare conversațională gen "întrebare-răspuns";
- FORM : prelucrare conversaţională cu ecran (linie) formatat(ă).

Ceilalți parametri din modelul de apel au aceeași semnificație cu cea specificată la definirea regulilor de formalizare.

In anexa 5 este prezentat un exemplu de apel al unui prototip de generare clasat de autori în generația 1-a versiunea 2-a.

Ieşirile produsului sînt reprezentate de codul sursă al programelor în formatul de prezentare al intrării standard.

Caracteristic pentru acest tip de produs este faptul că el funcţionează pe *"clase de modele".* Prin "clasă de modele" înţelegem faptul că produsul este capabil să gene-

reze programe de tipul anunțat pentru diverse modele de descriere dar care au anumite trăsături comune (același tip de cod al entității și entităților referire, aceeași rădăcină pentru anumiţi identificatori etc.).

Acest lucru nu diminuează rezultatele obținute : pentru fiecare "clasă de mode le" se va realiza unul sau mai multe apeluri, fiecare apel generînd un fișier. Aceste fișiere pot fi concatenate eventual, cu ajutorul funcțiunilor sistemului de operare gazdă.

Mai mult concepția unitară a acestui gen de programe face posibilă monitorizarea lor, ceea ce aduce imense avantaje ia exploatarea curentă. În acest sens programele generate pot fi considerate ca un "mediu de programare funcțională".

Dacă considerăm că programele generate sînt de tip macroinstrucțiune atunci fişierul generat are structura:

(cerere de conectare *la baza* de *date* specificată *de utilizator)* 

( *apel macrogenerator)*  :SUPEXP (nume *program)?*  ( *apel macrogenerator)*  :DEFMAC (nume *program)*  :EXP (mode/ *expansiune)*  :FDED?

această secvenţă se repetă pentru fiecare program cerut la apel

( cerere *de deconectare de la baza de* date)

# **Proiectarea structurii bazelor de date in vederea** exploatării **simultane**

Acest paragraf este destinat tratării modului în care se poate realiza integrarea bazelor de date aflate în exploatare și modului de proiectare a bazelor de date noi în vederea exploatării simultane a acestora. Exploatarea bazelor de date se va efectua local, caz în care aceste baze sînt considerate distribuite local, sau la distanță prin intermediul facilităţilor oferite de RENAC, caz în care bazele de date sînt distribuite la distanță. Exploatarea "distribuită" a bazelor de date se va efectua, în condițiile în care versiunile disponibile ale SGBD-SOCRATE nu sînt de tip distribuit, prin intermediul interfeței cu limbaje evoluate.

Pentru a avea o bază comună de discuție vom considera că în structura baze 1 de date entitățile se încadrează în următoarele tipuri : (entități dicționar), (entități *documentare),* (entităţi *utilitare)* şi (entităţi *nucleu).* Vom trata în continuare 1r., plicaţiile integrării bazelor de date, diferenţiat, în funcţie de starea în care 5e află acestea:

1) în exploatare ;

2) în proiectare.

**Integrarea bazelor de date aflate în exploatare** 

Acest tip de integrare poate fi încadrat în unul din următoarele cazuri:

a) bazele de date sînt eterogene ca structură dar au elemente comune reprezentate în acelaşi mod **(ex.:** acelaşi tip de cod şi acelaşi conţinut - o bază de date

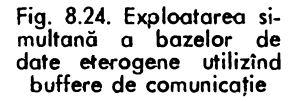

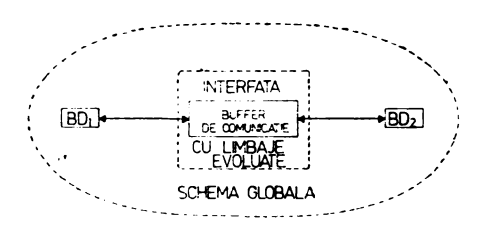

pentru evidenta personalului care identifică persoana prin marcă și o bază de date a productiei în care se face o evidentă a operatiilor realizate de fiecare muncitor identificat unic cu aceeasi marcă).

Viziunea integrală asupra celor două baze de date poate fi realizată cu ajutorul interfetei cu limbaje evoluate (COBOL, FORTRAN, ASSIRIS etc.) a SGBD-SOCRATE, utilizînd un buffer de comunicație între baze (fig. 8.24), căutarea în fiecare bază efectuîndu-se prin programe specifice fiecăreia dar pe baza aceluiasi criteriu (numai din punct de vedere logic si semantic).

Această viziune integrală este realizată la nivel logic prin structura bufferului de comunicatie si logica internă a programelor de exploatare a bazelor de date care utilizează acest buffer.

Dacă strategiile de căutare în bazele de date exploatate simultan nu convin din punct de vedere al timpilor de răspuns se poate introduce o bază de date intermediară (SA) a cărei structură să permită conservarea strategiilor de căutare optime în ambele sensuri (fig. 8.25).

În acest caz orice căutare în bazele de date este subordonată căutării strategiei optime de acces indicată în baza de date intermediară.

Actualizarea informatiilor din BD1 și BD2 incluse în strategia de acces se va efectua, în acest caz, utilizînd interfața și considerînd baza de date formată din BD1-SA, BD2-SA sau BD1-SA-BD2. Baza de date care contine strategia de acces SA va indica, în general, numerele realizărilor entităților din BD1, respectiv BD2, care contin elementul de căutare. Strategiile de acces din SA vor fi astfel concepute încît să permită rezolvarea tuturor aplicațiilor comune lui BD1 și BD2.

b) bazele de date sînt eterogene iar elementele comune (semantic) au structuri eterogene și conținut eterogen (ex. : în BD1 (cod) este de tip numeric cu valori numerice iar în BD2 (dcod), care reprezintă semantic aceeași informație, este alfanumerică cu valori alfanumerice).

În acest caz se va construi o bază de date intermediară care va avea rolul de translator (operator de transformare împreună cu programul) între cele două baze.

Fig. 8.25. Exploatarea simultană a bazelor de date eterogene utilizînd o bază de date intermediară care conservă strategiile optime de acces ale bazelor de date

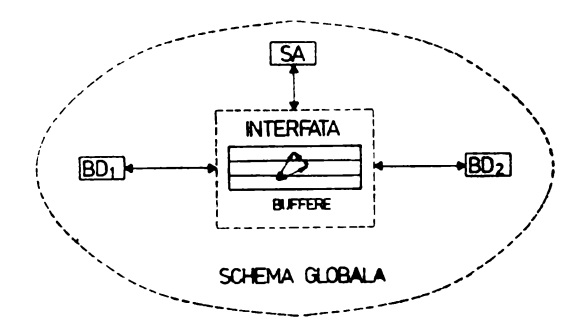

În această bază pot fi implementate și strategiile de căutare în bazele de date pe care le leagă (are rolul de omogenizator al caracteristicii comune). Exploatarea se va efectua similar cazului a).

Această bază de date intermediară poate fi întreținută considerînd-o ca o bază de date distinctă deci prin montare singulară, sau prin montare parțială sau totală cu bazele de date pe care le mediază.

c) bazele de date sînt omogene, ca structură și semantică, în acest caz interfața va face apel la același set de programe catalogat în toate bazele de date (ex. : o bază de date pentru evidența personalului realizată pentru întreprinderi care aparțin aceleiași centrale : aplicațiile la nivel centrală pot fi realizate exploatind simultan, cu ajutorul interfeței, toate bazele de date). Programul apelat pentru o bază de date sau alta poate să difere conform necesităților utilizatorului.

d) adăugarea de noi atribute la o entitate nucleu (sau la mai multe) a unei baze de date aflată în exploatare. **FEILE** 

În acest caz una din soluții ar fi aceea a creerii unei noi baze de date în care structura cuprinde și aceste noi atribute. Datele aflate în baza de date, aflată în exploatare, vor fi extrase pe suport magnetic într-un format ales de utilizator (este preferabil ca acest format să fie de tipul "fișier slash" pentru a utiliza funcția de creare standard a SGBD-SOCRATE), iar baza nouă va fi creată utilizînd valorile salvate în acest fișier și valorile destinate atributelor adăugate (fig. 8.26).

Dacă volumul datelor este mare (bază multivolum) sau există un număr mare de relatii (refere-anneau) această acțiune este foarte costisitoare (necesită recataicgarea, în noua bază, a programelor și încărcarea noii baze de date).

O soluție mai bună pentru acest caz este aceea a creerii unei noi baze de date în care vor fi definite entități nucleu cu același nume și același număr de realizări ca în baza de date veche în care vor fi definite atributele noi. În plus aceste entități vor conserva cheile de acces discriminante păstrîndu-se astfel corespondența acestor atribute la o realizare din entitatea de bază (în particular această corespondență va fi dată în mod biunivoc de numărul de realizare). În această bază nouă vor fi definite, eventual, și entități de celelalte tipuri împreună cu relațiile lor sau strategii noi de parcurgere a bazei de date. În acest caz corespondența între realizări (deci viziunea integrală a unei entități de tip uncleu) va fi realizată prin probleme scrise în LMD-SOCRATE exploatate cu ajutorul interfeței cu limbajele de nivel înalt.

Această soluție este mai puțin costisitoare decît prima și are avantajul că fiecare bază de date poate fi exploatată autonom pentru aplicațiile care solicită acest lucru sau simultan pentru cele care au o viziune integrală.

Soluția introduce o anumită redundanță a datelor, redundanță controlabilă prin procedurile automate utilizate. Actualizarea bazei de date trebuie făcută în acest caz avînd ambele baze montate, în cazul în care operațiile de actualizare se efectuează asupra atributelor cuprinse în ambele structuri (fig. 8.27).

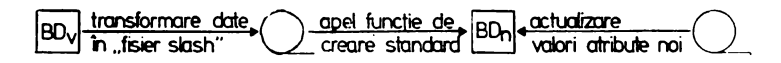

Fig. 8.26. Modificarea structurii bazei de date prin adăugarea de noi atribute

Fig. 8.27. Adăugarea de noi atribute Io o bază de date aflată în explootore utilizind o bază de dote oditională

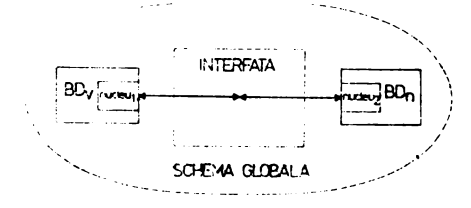

#### **Integrarea bazelor de date aflate** în **proiectare**

În acest caz proiectarea trebuie să conserve structura atributelor, să le afecteze aceleaşi valori şi să conserve strategia de acces la aceste valori. Acest lucru duce la eliminarea introducerii unei baze de date de translatare sau a unei baze de date cu strategii de acces, viziunea integrală urmînd să se efectueze cu ajutorul interfeţei ,cu limbaje evoluate.

O problemă de distribuire locală pe care dorim să o tratăm este aceea efectuată asupra bazelor de date de mari dimensiuni, cu date cu structură omogenă, dar care nu necesită prezenţa tuturor datelor pentru toate aplicaţiile funcţionale (de exemplu -o b:i:c:ă de date pentru €:videnţa personalului nu necesită prezenţa personalului TESA şi MUNCITORI pentru toate aplicaţiile funcţionale, deci poate fi descompusă funcţiona!).

În acest caz una din soluții este aceea a creerii unei baze de date care să conțină (entităţi *nomenclator).* (entităţi utilitare) şi relaţiile dintre acestea pentru întreaga bază de date precum și strategiile de acces pentru toate bazele de date (în general caracteristici inverse). În celelalte baze de date vor fi înregistrate datele care privesc strict acel domeniu ((entități nomenclator), (entități utilitare), (entități documentare) şi (entităţi nucleu) împreună cu relaţiHe lor). Entităţile nucleu din toate bazele de date vor conține în mod obligatoriu atributul (atributele) ale cărui valori constituie criteriul de partajare. Exploatarea se va efectua pentru aplicațiile specifice fiecărei b1ze de date menţinînd· numai acea bază de da:te iar pentru aplicaţiile comune **se va**  efectua avînd o schemă globală logică dată prin structura bufferelor și programelor precompilate utilizate, prin intermediul interfeței, de programele de exploatare.

O altă 'me'tbdă constă în conservarea în una din bazele de date a (entităţilor *documentare),* ( entităţilor *utilitare),* ( entităţilor *nomenclatoare)* şi a re laţii lor lor .şi 'în\_ conservarea în (entităţile *nucleu)* numai a cheilor de acces direct, a referirilor și inelelor (fig. 8.28). În cea de-a doua bază de date, vor fi definite celelalte atribute (conservînd cheile ·de acces dfrect) ş·i eventual dublurile în (cod) ale referirilor (atribuite care să conserve valorile pe baza cărora se actualizează referirile — această soluție prezintă importanță pentru refacerea structurii inelelor în cazul distrugerii coerentei acestora). Actualizarea bazei de date se va efectua avînd la dispoziție viziunea integrală a bazei de date, exploatarea urmînd să se efectueze în funcţie de necesităţile aplicaţiilor funcţionale. Soluţia este destul de bună deoarece la bazele de date mari in cazul în care se execută selecţii ale datelor după mai multe criterii care includ ·şi atribute secvenţiale (AYANT) durata prelucrării este costisitoare în cazu I în care întrebările și răspunsurile sînt cerute în mod direct în cadrul aceluiași program. În acest raz este preferabilă efectuarea extragerii unei subscheme a bazei de date în bandă sau d isc-{subschemă definită prin caracteristici de tip formal) prelucrarea **aces**teia prin programe clasice (operații de sortare, centralizare, calcule etc.) și reîntoar-

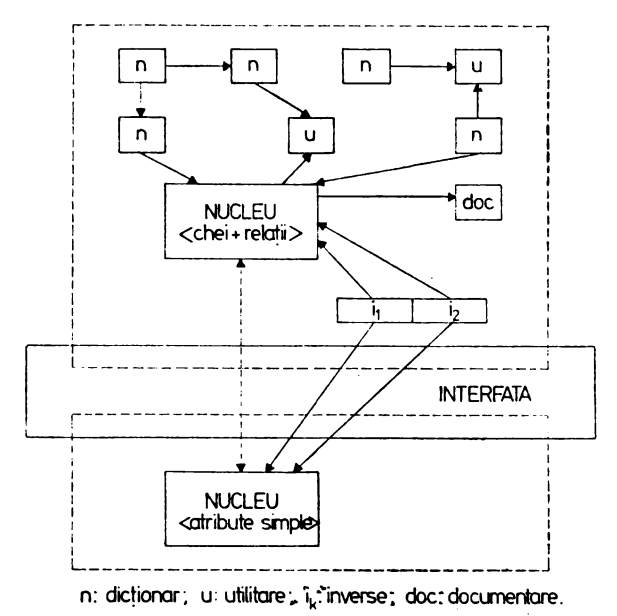

Fig. 8.28. Partajarea bazei de date prin separarea atributelor simple ale entităţilor nucleu

cerea la baza de date pentru editarea semnificaţiei finale a indicatorilor calculaţi sau a codurilor utilizate (în general valori aflate în caracteristici definite în entitățile de tip dicţionar (nomenclator).

Utilizarea facilităților puse la dispoziție de RENAC se poate realiza înglobînd în rădăcina programului de interfață modulele de acces la rețea.

Pentru implementările FELIX C - se va modifica comanda .TREE, pentru obţinerea schemei de reacoperire a segmentelor, astfel:

 $\bullet$  TREE rprg  $\frac{0}{000}$  (MARC ... restul argumentelor din comanda standard pentru interfaţa cu limbaje evoluate).

La exploatarea simultană <sup>a</sup>mai multor baze de date trebuie poziţionat corespunzător indicatorul UN al comenzi .OPTION (UN: nr. baze, unde nr. baze este numărul de baze de date simultan active).

<sup>O</sup>bază de date Mini poate comunica cu o bază de date FELIX utilizind dispozitivele puse la dispoziţie de către RENAC tot prin intermediul interfeţei. Pentru această implementare este posibilă comunicarea între baze de date aflate în maxim 11 noduri simultan prin lansarea din cadrul unui program, considerat "master" (lansat în nodul care devine coordonator, pentru această aplicaţie) a unor programe care îşi desfăşoară activitatea pe baze de date aflate în alte noduri (logice sau fizice) considerate ..slave"

# **Concluzii**

Acest capitol a fost destinat tratării problemelor de optimizare a structurilor şi programelor de aplicaţie ale unei baze de date. În prima parte este prezentată <sup>o</sup> metodă de obţinere a unei structuri optime din punct de vedere al eliminării ancma-

liilor de exploatare comune oricărei soluții (diferită de relațională) de realizare a unui sistem informatic. În acest context gama beneficiarilor acestor noțiuni este extinsă pe întreg domeniul de activitate informatică în care se proiectează produse informatice care lucrează cu "fișiere". Această prezentare reprezintă o sinteză a unei tehnici susținute de autori, care poate constitui subiectul unei lucrări independente.

În contextul acestei prezentări se tratează problema optimizării schemelor conceptuale descrise cu LDD-SOCRATE.

Optimizarea este tratată analizînd modul de gestiune a informaţiilor în spaţiile alocate bazei de date. Cu toate că modul de gestiune are o amprentă specific SO-CRATE conţine principiile de manipulare şi gestiune ale unei memorii paginate, care pot fi utile, la nivel de cunoaștere generală, oricărui informatician.

Deşi, în ansamblu, capitolul tratează noţiuni independente de implementare, am tratat într-un paragraf modul de analiză a imaginii memoriei virtuale pentru implementarea V 1.5 din următoarele ratiuni:

această versiune este "înghețată" la acest mod de interpretare ;

- această versiune este disponibilă pentru testare și utilizare în mod gratuit;

- principiile conţinute în această prezentare sînt valabile pe celelalte implementări.

Din aceste considerente recomandăm să fie studiată indiferent care va fi implementarea pentru care optează utilizatorul.

in acest capitol este prezentată o metodă de optimizare pusă la punct în anul ·197a ş; testată cu foarte bune rezultate pe mai multe structuri de baze de date **aflate**  1n prezent în exploatare. Atragem atenţia că această metodă trebuie utilizată indiferer:t dacă implementarea oferă opţiunea realizării automate, la momentul definirii, a alinierii primei realizări de entitate la frontieră de subpagină.

În principiu, algoritmii de optimizare prezentaţi sînt destinaţi ABD.

O altă problemă de optimizare este aceea destinată înzestrării bazei de date cu programe de "serviciu" pentru diverse operații aflate în sarcina ABD. Pentru fiecare tip de program se dă un algoritm generalizat din care se pot obține, prin efectuarea substituțiilor elementelor formale încorporate, programele specifice, rezolvării acestui gen de probleme, unei baze de date particulare.

Aceste tehnici de construire au fost prezentate la optimizare deoarece codul programului rezultat, după substituţie, este compact, performant şi corect iar utilizatorul nu mai trebuie să-și pună problema obținerii acestui gen de programe.

O parte importantă a capitolului este destinată formalizării structurilor bazelor -de date şi a descrierii identificatorilor cu scopul principal al oferirii unui mediu algoritmic pentru generarea automată a programelor. Pentru generarea automată este oferită o metodă care cere un efort minim de programare din partea utilizatorilor.

Noţiunile introduse în acest capitol pot fi utilizate de ABD pentru a defini standardele sale impuse pentru o bază de date (conform atribuției sale de a "forța" standardizarea). Chiar dacă ABD nu dorește să genereze automat programele sale formalizarea poate fi utilizată, pe de o parte pentru a avea o regulă de stil riguros formulată la definirea structurii, iar pe de altă parte pentru a beneficia de posibilitatea construirii unor programe generalizate adaptabile parametric, semantic şi contextual, la o execuție particulară. Regula de formalizare a fost utilizată parțial la defi-

nirea structurii conceptuale a bazei de date BDDPERS, prezentată ca exemplu în• capitolul 3. Utilizarea parţială a formalizării **a** fost dictată de raţiunea de a nu deforma imaginea, despre descrierea structurii utilizatorului care ia contact cu SGBD-S0- CRATE prin această lucrare. Și în acest caz enormele avantaje ale formalizării pot fi observate în modul de construire a exemplelor din capitolul 5, ia prezentarea macrogeneratoru lui.

Ultima parte a capitolului este destinată modului de proiectare a structurii bazelor de date în vederea beneficierii de avantajele prelucrării distr,ibuite, locale sau la distanţă, în contextul unei implementări nespecializate.

# 9. **DEZVOLTARI SOCRATE** ŞI **ALTE SGBD-uri**

# **Introducere**

Ultima versiune SOCRATE adusă la noi în țară a fost versiunea V 1.5. Asupra acestei versiuni, diferite centre din țară, au adus o serie de dezvoltări și îmbunătățiri (ICSIT-TCI a realizat versiunea V 1.6R, CTCE Constanţa **a** realizat ·versiuni pe minicalculator, introducîndu-se și unele facilități din V 1.6 și V 1.7, Centrul de Calcul CSP' **au** introdus numerele zecimale etc.).

Francezii, pînă în prezent, au adus o serie de dezvoltări, pe care le vom prezenta în paragrafele următoare. Vom insista mai mult asupra sistemului CLIO decarece este versiunea prezentă și deoarece este mai puțin cunoscută la noi în țară, în comparație cu V 1.6, V 1.7 și V 1.8.

O altă direcţie a constituit-o dezvoltarea·unor subseturi ale SGBD SOCRATE, pentru a răspunde anumitor genuri de aplicaţii. Asupra acestei direcţii nu vom insista. Cei ce doresc informații în plus pot studia cele trei teze de doctorat despre sistemul SOMINE [MATYJ. [GAILLARDJ, [SAYETTATJ, existente în ţară.

O direcţie mai importantă este cea a dezvoltării SGBD SOCRATE pentru gestiunea distribuită a datelor, direcție ce va fi abordată în acest capitol.

# Dezvoltări **ECA AUTOMATION**

ECA Automation a propus și a dezvoltat SGBD SOCRATE în trei versiun noi : V 1.6, V 1.7, V 1.8, pe care le vom trata în continuare, atît pentru a servi ca sursă de informare pentru cei ce doresc să dezvolte SGBD SOCRATE, cît și pentru a cunoaşte modul în care se încadrează sistemul pe care îl deţine fiecare, în raport cu aceste dezvoltări.

### **Versiunea V1 .6**

Versiunea V1 .6 a fost propusă în 1976 [V1 .6.76) şi s-a revenit asupra ei în 1977 [V1 .6.77] şi în 1978 (V1 .6.78]. Dezvoltările şi funcţiile noi pe care le-a adus versiunea: V1 .6 sînt următoarele:

- memoria asociativă şi segmentarea,
- apelul direct al programelor compilate,
- $-$  jurnal rapid pe disc magnetic,
- posibilitatea **de a** introduce programe utilizator in baza de baze,
- adăugarea spațiilor virtuale "structură" şi **"lucru".**
- datarea mesajelor către terminalul de control,
- emiterea unui mesaj către un terminal,
- creşterea numărului de terminale,
- declanşarea unui punct **de reluare** in funcţie **de** ceas,
- posibilitatea **de** a defini drepturi **de** acces la actualizare,
- condiţionarea efectului comenzii LO• GOUT,
- zona **de** comtinicaţii în memoria principală,
- contoare **de evaluare** în modul de lucru• conversaţional,
- fişiere de date secvențiale pe disc,
- comandă explicită de inchidere a fişie relor,
- **editare** formatată **pe** caracteristica FOR-MAL,
- **definirea de** numere zecimale,
- **variabile zecimale W1,**
- **teste pe** caracteristicile FORMAL.

În continuare vom descrie pe scurt fiecare din aceste dezvoltări.

**Memoria** asociativă. Se rezervă într-o zonă de memorie un număr de cuvinte, în, care vor fi plasate informaţiile necesare pentru gestiunea programelor indicate de un· utilizator. Se evită în acest fel apelurile succesive ale acestor programe şi căutarea. sistematică în biblioteca de programe compilate.

**Zona de segmentare.** Cînd anumite programe, care au fost indicate pentru a figuraîn memoria asociativă, au o frecvenţă de execuţie mare şi talia lor permite aducerea, lor completă în memoria principală, utilizatorul are posibilitatea să definească o zonă\ numită de segmentare. Astfel, la primul apel programul este adus în memoria principală (zona de segmentare), unde rămîne rezident pentru execuţiile ulterioare. Maf, mult, utilizatorul poate defini și un arbore de segmentare. Programul astfe I segmentat este încărcat, într-o manieră continuă într-un fişier numit LOAD-GO. La încărcarea, în memorie programul este luat din fişierul LOAD-GO.

**Apelul direct al programelor compilate.** V1 .6 autorizează apelu Id irect al programelor- compilate, cu parametrii opţionali. Parametrii, atunci cînd există, sînt pasaţi prin intermediul variabilelor  $Z_i$ , Jurnalul rapid pe disc. S-a adăugat, la jurnalele pe bandă, un jurnal rapid pe disc magnetic. Acest jurnal conține toate zonele din baza de date, modificate de la ultimul punct de reluare. În caz de incident, pentru a reveni la ultimul punct *de* reluare se utilizează acest jurnal. Jurnalele pe bandă magnetică sînt utilizate în continuare, deoarece pot fi folosite pentru a se reveni la un punct de control maivechi.

**Introducerea de programe utilizator în baza de baze.** Cu ajutorul SGBD SOCRATE: pot fi gestionate, pe acelaşi calculator, mai multe baze de date. Programele de aplicaţii, scrise în limbajul de manipulare a datelor, sînt memorate în spaţiile de program, .le fiecărei baze de date. S-a observat că există multe programe ce pot fi folosite, fără modificări, de către utilizatorii mai multor baze de date. Pentru a nu mai memorai, ;acelaşi program pentru fiecare bază de date, V1 .6 permite memorarea acestor programe generale în baza de baze, de unde pot fi folosite pentru toate bazele de date ..

,Adăugarea spaţiilor **virtuale** "structură" şi "lucru".O bază de date utilizează trei tipuri de spații virtuale : fișier, dicționar și program. Spațiul program conține pro-;gramele bazei de date în form3t binar executabil. Spaţiul fişier conţine informaţii privind baza de date, forma codificată a schemei bazei de date, sursele programelor, sursele macroinstrucţiunilor şi forma codificată a macroinstrucţiunilor (este deci un spaţiu cu conţinut neuniform). Spaţiul dicţionar conţine dicţionarul caracteristicilor .de tip cheie, numele programelor şi al macroinstrucţiunilor. Pentru a se evita col- \_ziunile de nume, precum şi preluarea de spaţiu de lucru din baza de baze pentru lucrul conversaţional, V1 .6 adaugă încă două noi spaţii virtuale pentru fiecare bază de date:

- spațiul de structură care să conțină toate informațiile referitoare la schema bazei de date, a programelor şi a macroinstrucţiunilor;
- spaţiu I de lucru care va conţine zonele de lucru ale diverselor procesoare .

**.Datarea mesajelor** către **terminalul de control** s-a introdus pentru a facilita eventualele căutări privind instanțele în care s-au produs anumite evenimente.

. Emiterea unui mesaj către un terminal citat a fost introdusă ca o extensie la posibili tățile existente în V1.5 (transmiterea unui mesaj la toate terminalele sau la toate ·terminalele aceleiaşi linii).

,Creşterea numărului **de terminale.** La V1 .5 numărul maxim de terminale suportate sera limitat la valorile:

- $-$  pentru modul de transmitere caracter  $-$  48 de terminale,
- $-$  pentru modul de transmitere mesaj  $-5$  linii a 10 terminale fiecare.

La versiunea V1 .6 aceste numere au fost ridicate la valorile: 145 de terminale şi respectiv 26 de linii a 10 terminale fiecare.

.Declanşarea **unui punct de reluare în** funcţie **de ceas.** Calculatoru I trebuie să aibă opţiunea de ceas şi să permită utilizarea macroinstrucţiunii RTIMER .

**..Definirea drepturilor de acces la actualizare.** V1 .6 oferă posibilitatea definirii drepturilor de acces la actualizare prin parametrii în ordinul UTI. Orice tentativă de scriere în baza de date se traduce, pentru un utilizator neautoriiat, printr-o întrerupere a ,lucrului:

- sfîrșit anormal la interfața cu limbajul de programare,

- $\sim$ , trecere la următorul ordin  $\%$ , în modul batch,
- $-$  retur la nivelul  $\hat{\mathbf{s}}$ , în modul de lucru conversațional.

,1Condiţionarea **efectului comenzii LOGOUT.** La V1 .5 orice comandă LOGOUT .se traduce, în modul de lucru conversaţional, într-o cerere de punct de control, indiferent dacă utilizatorul a făcut sau nu o actualizare în baza de date. La V1.6, comanda LOGOUT provoacă lansarea unui punct de control numai dacă utilizatorul are dreptul de a efectua actualizări.

..:Zonă **de** comunicaţii în **memoria** principală la care au acces mai mu Iţi utilizatori. Lungimea acestei zone este definită prin ordinul OPTION. Utilizarea acestei zone se face în acelaşi fel cu zona descrisă prin FORMAL .

**.Contoare de evaluare în modul de lucru** conversaţional. V1 .6 a introdus un anumit număr de contoare pentru colecţionarea anumitor date statistice. Aceste contoare .. pot fi listate cu ajutorul comenzii operator STAT sau prin comanda TERM S .

.;fişiere **de date** secvenţiale **pe disc.** V1 .6 ridică restricţia existentă fişiere de manevră doar pe bandă magnetică - extinzînd ordinul ATTACH și pentru fișiere secvențiale .. pe disc.

Comandă explicită **de închidere a** fişierelcr. La V1 .5 nu există un ordin explicit deînchidere a fișierelor. V1.6, prin ordinul %RELEASE, adaugă această funcție, permiţînd eliberarea şi, deci, reutilizarea indexului de fişier şi a spaţiului buffer.

**Editare** formatată **pe caracteristica FORMAL.** V1 .6 ridică această restricţie a lui V1 .5· **Definirea de numere zecimale.** V1 .6 ridică restricţia lui V1 .5, care admitea în baza, de date numai numere întregi, permiţînd definirea şi utilizarea:

- $-$  numerelor zecimale (caracteristica DECIMAL),
- $-$  numerelor zecimale împachetate sau despachetate (caracteristicile PACKE, DILATE în cadrul blocului FORMAL),
- numerelor în format binar (caracteristica BINAIRE din cadrul blocului, FORMAL),

cu următoarea sintaxă :

*identificator* **DECIMAL** [(]  $n_1$  [V $n_2$  ] [)] **DE**  $\left\{ \left\{ \frac{+}{-} \right\} \right|$  nr. 2  $\left\{ \left\{ \frac{+}{-} \right\}$  nr. 2 *identificator*  $\left\{ \begin{matrix} \textsf{PACKE}\\ \textsf{DILATE} \end{matrix} \right\}$  [(]  $[n_1]$   $n_1$   $\left\{ \textsf{V} \right.$   $n_2$ ] [)] *identificator* **BINA IRE**  $\{[n_1] \text{ nr} \atop |([n_1] \text{ nr})\}$ unde :

 $n_1$ =numărul maxim de cifre pentru partea întreagă  $n<sub>2</sub>$ =numărul maxim de cifre pentru partea fracționară nr, 1 iulimita inferioară a intervalului *nr*<sub>2</sub> 2<sup>--</sup>imita superioară a intervalului  $n_1$  = poziția de început din buffer nr=poate lua două valori: valoarea 2 (binar semicuvînt) sau valoarea 4 (binancuvînt).

**Variabile zecimale.** V1 .6 introduce 15 variabile, W1, de tip zecimal cu 15 poziţii pentru. partea întreagă și 7 poziții pentru partea zecimală. Variabilele W<sub>1</sub> pot fi folosite în expresii aritmetice, dar nu se permite utilizarea lor în aceeași expresie cu variabi-lele Y<sub>1</sub>. Sînt admise, totuși, transferuri din variabilele Y<sub>1</sub> în W<sub>1</sub> și invers.

**Teste pe caracteristicile FORMAL.** V1 .6 permite teste pe caracteristicile FORMAL, sub forma

 $S!$   $\left[\left\{\begin{matrix} EXISTF\\ PAS \end{matrix}\right\}\right]$  caracteristică-din-formal ALORS...

În anexele de la [V1 .6.76, V1 .6.77, V1 .6.78] pot fi găsite structura şi sintaxa- noilor ordine şi parametrii lor.

# **Versiunea V1 .7**

Versiunea V1 .7 a fost definită în anul 1976 [V1 .7.76]. Principalele elemente de-· noutate pe care le aduce sînt : noțiunea de "schemă externă" (substructura) și posibilitatea de a asocia mai multe spații virtuale la aceeași bază de date. În plus, au fost<sup>1</sup> aduse şi alte dezvoltări, mai puţin importante şi anume :

- directiva BORNE SOUS-PAGE,
- rezervarea de zone nespecificate,
- optimizarea accesului prin număr de ordine al realizării,
- tratarea condiţiilor de eroare la nivelul limbajului de manipulare a datelor·,.
- cererea STOP.

«Asocierea mai multor spații virtuale la aceeași bază. Prin utilizarea unei etichete •virtuale la nivelul limbajului de definire a datelor, se precizează spaţiul virtual în care ·vor figura valorile caracteristicilor care o urmează. Definirea mai multor etichete virtuale pentru aceeaşi structură, permite repartizarea bazei de date asociate pe mai multe spații virtuale. Fizic aceste spații virtuale se pot afla :

- în acelaşi fişier,
- în fisiere diferite.

cPrintre avantajele acestei tehnici mentionăm:

- montarea parţială a suporţilor fizici ai bazei de date,
- fuziunea mai multor baze de date,
- · ameliorarea performanțelor printr-o repartiție, mai bine controlată, a diverselor valori din baza de date.

· Sintaxa etichetei virtuale este următoarea :

 $\text{\$}$  etichetă  $\langle$ listă de caracteristici LDD $\rangle$   $\{$  etichetă

1Lista de caracteristici constituie domeniul peste care se extinde eticheta virtuală. ¿La definirea etichetei virtuale trebuie respectate următoarele reguli:

- $-$  \$ etichetă și  $\ddagger$  etichetă trebuie să apară la același nivel din cadrul structurii,
- o etichetă virtuală poate fi definită fie la nivelul cel mai înalt al structurii, fie imediat în interiorul unei entităţi de nivel mai înalt,
- $-$  orice apariție a unei etichete virtuale într-o structură antrenează dezimbricarea caracteristicilor din domeniul peste care se extinde, în raport cu caracteristicile din afara domeniului.

 $i$ în tabela 9.1 se prezintă un exemplu în care entitățile PERSOANA și AUTOTURISM sînt definite în două spații virtuale, SPA1 și SPA2.

# *Tabelul* **9.1. Exempliiicarea** spaţiilor **virtuale**

```
S SPA1 
~DEBUT 
     ENTITE 1000 PERSOANA
      DEBUT
 I 
:I 
      \sim _{\star}I 
 I 
      FIN
      SSPA2 
          ENTITE 5 AUTOTURISM
          : DEBUT I 
      I 
      I 
      I 
          FIN
     *SPA2 
'FIN 
·-*SPA1
```
· Spaţiul virtual SPA1

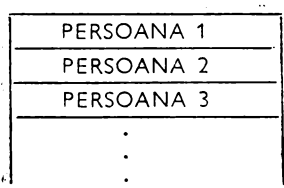

Spatiul virtual SPA2

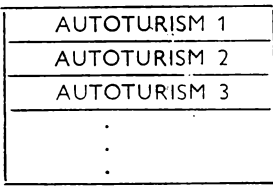

 $\mathcal{L}$ 

Fiecare spaţiu virtual, definit de o etichetă virtuală, este proiectat într-un spaţiu real a cărui dimensiune de subpagină este fixată în funcție de repartiția dorită a datelor. Mai mult, spaţiile reale pot fi alocate pe diferite fişiere ale sistemului de exploatare, ceea ce permite lucrul cu montare parţială a volumelor bazei de date. La conectarea la o bază de date utilizatorul precizează diferitele spații virtuale pe care dorește să lucreze.

**Substructura.** O substructură este un subansamblu de constituienţi ai structurii bazei de date care respectă imbricarea ierarhică şi ordinea existentă în structură. Pentru caracteristicile de tip REFAIRE, ANNEAU sau INVERSE, citate într-o substructură, trebuie să existe în acea substructură şi caracteristicile cu care sînt în relaţie. Într-o substructură se pot defini drepturi de actualizare, astfel:

- pentru ENTITE, ANNEAU și INVERSE - generare (G), suprimare (S),

 $-$  pentru celelalte tipuri de caracteristici  $-$  actualizare (M).

În substructură nu apar etichete virtuale. La conectarea la o bază de date, utilizatorul trebuie să specifice substructura pe care va lucra. Un exemplu de definire a substructurilor este prezentat în tabela 9.2.

# Tab~I:; **9.2. Definirea substructurilor.**

#### **Substructura SUB 1 Structura**  I-DEBUT : ENTITE 2000 CENTRALA DEBUT NUME TEXTE (10) DIR-GENERAL MÓT (10) ENTITE 60 INTREPRINDERE DEBUT<br>| NUMEI TEXTE (15) I I I DEDOMEI TEXTE (15)<br>I L I ADRESA TEXTE (20) **I** I BUGET DE 1000 À 5000 I FIN I BUGET DE TOUU A 3000<br>I ENTITE 3000 MUNCITOR FIN **DEBUT** I I I NUME MOT (20) I FUNCTIE MOT (10) | SEX (2 8) (MASCULIN FEMININ)<br>| RETRIBUTIA DE 2000 A 10000  $\frac{1}{1}$  I RETRIBUTIA DE 2000 A 10000 **I | VIRSTA DE 18 A 65<br>I FIN** | I FIN<br>| FIN ENTITE 7 COMPARTIMENT DEBUT  $\mathbf{I}$ 'NR-PERS-MUNCITOR DE 10 A SO I I FOND-RETRIBUIRE DE 100000 A 5000000 · FIN I FIN **FIN** FIN

**Directiva BORNE SOUS-PAGE.** Această directivă a fost introdusă pentru a forţa alinierea la limită de subpagină. Acest lucru este util pentru a optimiza gradul de umplere a spaţiului real, pe de o parte, şi pentru a micşora timpul de acces la date, pe de altă parte.

```
DEBUT 
I ENTITE CENTRALA (G) 
  DEBUT
   NUME (M)
I ENTITE COMPARTIMENT (S)
    DEBUT
\begin{bmatrix} 1 \\ 1 \end{bmatrix} I NR-PERS-MUNCITOR (M)
I I FOND-RETRIBUIRE (M)
i + F1N
```
# **Substructura SUB 2**

```
DEBUT 
I ENTITE CENTRALA (G) 
 DEBUT
 I I NUME 
    DIR-GENERAL (M)
    ENTITE INTREPRINDERE
    DEBUT
    1 ADRESA
I ¦ | BUGET (M)<br>! | FIN
   FIN
FIN
```
**Rezervarea de zone nespecificate.** Cu ajutorul caracteristicii FILLER se rezervă loc în spaţiu I fişierului virtual pentru modificarea sau adăugarea u lterioarăde caracteristici la structura bazei de date. Caracteristicile FILLER nu trebuie să fie utilizate în limbajul de manipulare a datelor.

**Tratarea** condiţiilor **de eroare.** La execuţia cererilor pot să apară mai multe erori. Codul erorii este introdus de V1.7 într-un registru numit ERREUR. Acest registru poate fi testat în cadrul programelor. Acțiunile ce pot fi efectuate asupra acestui<br>
registru sînt :<br>
SI ERREUR = Y **ALORS**...FIN registru sînt :

SI ERREUR = 
$$
\begin{cases} num^{\text{in}}\cdot\hat{n} \text{treg} \\ Y_1 \\ U \end{cases}
$$
ALORS...FIN  
SI 
$$
\begin{cases} EXISTE \\ PAS \\ WAS \end{cases}
$$
 ERREUR ALORS...FIN  
M ERREUR = U

Valoarea nedefinită (U) din registrul ERREUR specifică faptul că nu a fost detectată nici-o eroare.

**Cererea STOP.** Cererea STOP permite întreruperea execuţiei programului de aplicaţii SOCRATE.

# **Versiunea V1 .8**

Versiunea V1 .8 [V1 .8.77] a fost propusă în anul 1977. Dezvoltările pe care le-a adus V1 .8 sînt următoarele :

- introducerea de valori fără validare SOCRATE,
- acces grupat,
- operaţii logice pe şiruri de biţi.

Obiectivele versiunii V1 .8 au fost minimizarea acceselor la disc şi a timpului de executie.

**Introducerea de valori** fără **validare SOCRATE.** SGBD SOCRATE efectuează o validare şi o codificare în format intern la memorarea datelor, pentru caracteristicile de tip: cuvînt, listă de valori şi interval numeric. La extragerea acestor date, SO-CRATE le decodifică pentru a le reda valorile exploatabile.

Pentru o serie de aplicaţii, datele sînt, adesea, verificate înainte de a fi furnizate sistemului de gestiune a datelor. Pentru aceste aplicații s-au introdus în V1.8 noţiunile de segment şi caracteristică fără validare. Utilizarea noţiunii de segment nu antrenează, pentru caracteristicile care-i aparţin, nici validare şi nici codificare. Caracteristicile unui segment se numesc caracteristici fără validare şi se definesc astfel: pentru caracteristica de tip cuvînt se rezervă un byte pentru lungimea caracteristicii, care va fi completat de utilizator: pentru caracteristica listă de valori se adaugă, la definire, cuvintele NON CODEE; pentru intervalele numerice zecimale nu se schimbă nimic; pentru caracteristicile binare se introduce NON CODEE. **Acces grupat.** Există multe aplicaţii care solicită accesu I la date grupate şi nu punctual. Pentru a răspunde la astfel de cereri V1 .8 a propus introducerea noţiunii de segment (o zonă din memoria centrală, unde caracteristicile se află plasate într-o manieră

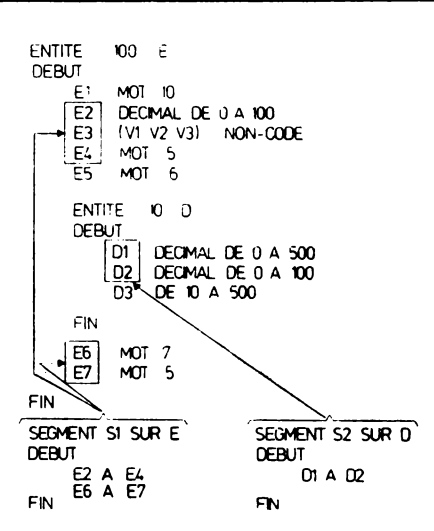

Fig. 9.1. Exemplu de realizare a segmentelor

contiguă. Aceste caracteristici sînt imaginile fidele ale unu ia sau ale mai mu I tor grupuri de caracteristici contigue din **baza** de date. Un segment se caracterizează prin:

- toate caracteristicile sale trebuie să fie de tip NON CODEE (caracteristici fără validare),
- nu sînt permise în cadrul segmentului caracteristicile de tip bloc adresă sau cheie,
- un segment se defineşte pe o structură sau pe o substructură, dar nu face parte propriu-zis dintr-o bază de date,
- o caracteristică sau un grup de caracteristici poate să aparţină la mai multe segmente.

Se asociază un X1 segmentului şi caracteristicile sale pot fi utilizate în limbajul de manipulare a datelor, calificate cu variabila  $X_1$  respectivă. Nu se realizează nici-o validare sau codificare la operaţiile de scriere a caracteristicilor segmentului. Un exemplu de realizare a segmentelor este prezentat în figura 9.1.

Operaţii **logice pe** şiruri **de** biţi. Pot fi constituite şi parcurse subansambluri de date din realizările unei clase de entităţi, care răspund unui criteriu. Acest lucru este realizabil utilizînd caracteristicile şir de biţi (de exemplu, caracteristica de tip inversă). Pot fi realizate mai multe caracteristici de acest tip. Pentru a realiza căutări combinate pe aceste caracteristici sînt utilizate instrucţiunile SI ... ALORS. Dar aceste operaţii sint destul de dificil de programat şi sînt şi costisitoare ca timp de execuţie. Pentru a accelera aceste tratări, versiunea V1 .8 introduce facilitatea de operaţii logice pe şiruri de biţi. Sintaxa operaţiilor logice pe şiruri de biţi este următoarea:

$$
M \text{ nume-1} = [PAS] \text{ nume-2} \left[ \begin{matrix} ET \\ OU \end{matrix} \right] [PAS] \text{ nume-3}
$$

unde:

nume-1, 2, 3 pot fi nume de entitate sau de inversă (şir de biţi de existenţă). Pentru a clarifica modul de lucru prezentăm exemplul din tabela 9.3. În şirul de biţi LUCRU sînt identificaţi toţi locuitorii din Bucureşti, care îndeplinesc funcţia de cercetător.

Tabelul **9.3. Exemplificarea** operaţiilor **logice pe** şiruri **de** biţi

#### **Structura datelor**

ENTITE 2 500000 LOCUITOR DEBUT

> FIN P.UCURESTEAN INVERSE TOUT LOCUITOR CERCETATOR INVERSE TOUT LOCUITOR LUCRU INVERSE TOUT LOCUITOR

#### **Prog'ramul**

```
M LUCRU == BUCURESTEAN ET CERCETATOR
POUR TOUT LUCRU 
FIN
```
### **Concluzii**

Grupul ECA Automat ion a propus şi **a** implementat mai multe dezvoltări pentru SGBD SOCRATE. Mai importante ni se par următoarele dezvoltări:

- lucrul cu fisiere pe disc magnetic,
- lucrul cu numere zecimale,
- introducerea noţiunii de schemă externă,
- $-$  introducerea de programe utilizator în baza de baze,
- asocierea mai multor spații virtuale la aceeași bază de date,
- accesul grupat.

Acestea au ridicat unele restricţii majore ale sistemului şi au apropiat sistemul de gestiune SOCRATE de un anumit standard (de exemplu, în ceea ce priveşte nivelele de structurare a datelor s-a apropiat de standardul CODASYL).

Toate dezvoltările ECA Automation au fost folosite de grupul SYSECA la sistemul CLIO, de care ne vom ocupa în paragraful următor.

# Dezvoltările **grupului SVSECA - Sistemul CLIO**

#### **Introducere**

În prezent, SGBD SOCRATE cu funcţiuni în plus, sub o altă filosofie, cu o serie de utilitare noi este comercializat sub numele de CLIO [CLIO].

CLIO este prezentat ca un mediu omogen și complet, de dezvoltare și exploatare a aplicaţiilor, destinat informaticienilor şi utilizatorilor finali (utilizator neinformatician care beneficiază în mod direct de aplicaţiile informaticii) ai întreprinderii. CLIO se compune, în mare, dintr-o metodă de acces, care permite gestiunea bazelor de date de tip reţea (care au la bază modelul de date reţea) şi un dicţionar de date, care permite gestiunea viziunilor relaţionale ale bazelor de date reţea.

Sistemul răspunde la două mari categorii de cerințe ale întreprinderii:

- $-$  cerinte de gestiune a datelor, care:
	- pot fi identificate dinainte şi, deci, pot fi programate de către informaticieni,
	- sînt repetitive (fac obiectul unei exploatări repetate),
	- sînt dificile (atît din punct de vedere al dezvoltării cit şi al exploatării), dar sînt în nu măr finit ;
- cerinţe de informare şi de ajutor a deciziei, care :
	- sînt imprevizibile, deci nu pot fi programate dinainte,
	- sînt punctuale (nerepetitive sau cu o frecvenţă de repetare scăzută),
	- sînt în număr mare, dar simple.

În figura 9.2 se prezintă componentele CLIO şi categoriile de cerinţe şi utilizatori, satisfăcute de aceste componente.

Pentru gestiunea datelor, CLIO se bazează pe un SGBD cu dublă orientare:

*-:-* reţea - pentru necesităţile de gestiune,

- relaţională - pentru necesităţile de informare.

Pentru prima categorie de necesităţi CLIO furnizează :

- pe planul gestionării datelor

- un instrument evoluat de gestiune a bazelor de date ierarhice şi reţea,
- diferite utilitara de administrare a acestor baze de date,
- un dicţionar de date, întreţinut automat;
- pe planul manipulării datelor
	- interfeţe cu limbajele de programare (Cobol. Pl/1, Pascal. Fortran, ... ),
	- interfeţe cu sisteme de gestiune a tranzacţiilor (CICS, TOS, ... ).
	- un limbaj de programare interactiv,
	- un macrogenerator condiţional, care permite dezvoltarea de macrolimbaje,
	- un editor de rapoarte,
	- o interfaţă editor de texte,
	- o interfaţă de gestiune a ecranelor.

Pentru necesităţile de informare CLIO furnizează:

- $-$  pe planul gestionării datelor
	- un instrument de gestiune a vitiunilor relaţionale ale bazelor de date reţea,
	- un dicţionar de date,
	- o interfaţă cu dicţionarul de date, care permite utilizatorului să completeze din dicţionar;

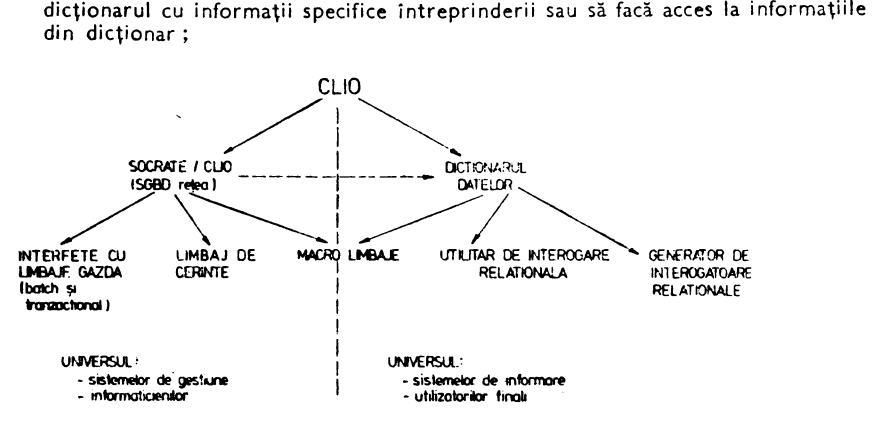

Fig. 9.2. Componentele sistemului CLIO

- $=$  pe planul manipulării datelor
	- · un interogator relațional, numit și instrument de interogare ghidată,
	- macrolimbaje,
	- un limbaj de rnanipuf.ne *ii* datelor,
	- un editor de rapoarte,
	- un gestionar de ecrane,
	- ur, generator de interogatoare relaţionale.

Așa cum reiese din paragraful anterior, CLIO este un produs "deschis" și anume: - pot fi adăugate noi functiuni

- **it** îmbogăţirea limbajului de manipulare a datelor \_(CLIO-DML4),
- · definirea altor limbaje de manipulare a datelor,
- · definirea altor instrumente de interogare relațională;
	- se permit extensii
- · evoluția schemei fizice sau modificarea implantării fizice a datelor (schimbarea de suporți de memorare, schimbarea taliei fișierelor),
- evoluţia schemei logice {adăugări /ştergeri de entităţi, cimpuri, relaţii, chei· de acces) ;
	- -- poate fi transferat, cu eforturi minime pe noi game de calculatoare (80% ·din produs este codificat într-un limbaj portabil).

În figura 9.3 se prezintă o schemă de ansamblu a componentelor sistemului CLIO. În continuare se prezintă, mai detaliat, componentele mai importante.

### **Nucleul CLIO**

Nucleul sistemului CLIO are trei componente : CLIO-DBN - care permite definirea bazei de date și care gestionează accesul la baza de date,  $CLIO-DD = dic$ tionarul datelor, CLIO-DBA - un ansamblu de facilități pentru administratorul bazei de date.

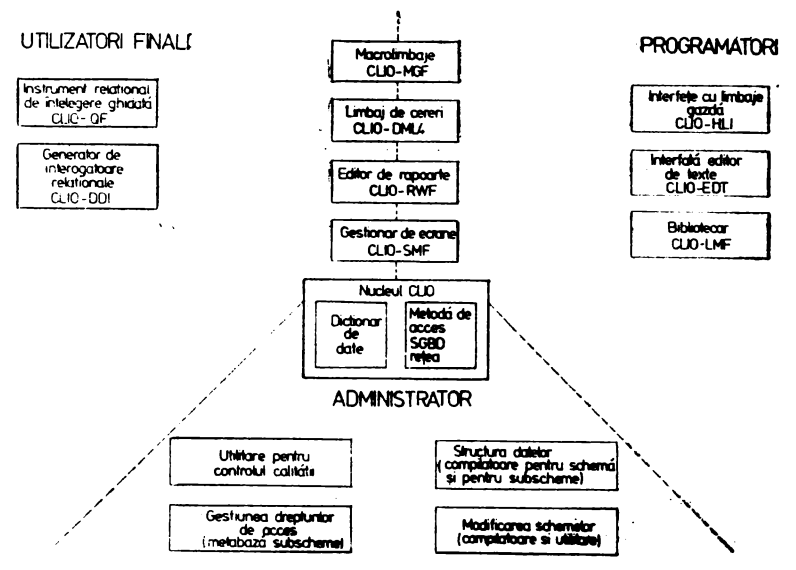

Fig. 9.3. Schema de ansamblu CLIO.
#### **CLIO-DBN**

CLIO-DBN· este componenta CLIO care permite definirea bazelor ce date ierarhice si retea si gestiunea accesului la aceste baze de date (metodele de acces, controlul concurenței și jurnalizarea).

Structurarea datelor la CLIO se sprijină pe trei concepte: structurare logică, structurare fizică și spații virtuale. Grație acestei structurări, din care numai nivelul logic este văzut de programatori şi utilizatori finali. CLIO permite realizarea de aplicaţii evolutive, independente de suportul fizic al bazei de date.

**Nivelul logic.** La acest nivel se definesc entităţile, atributele acestor entităţi, asocierile dintre entități și anumite restricții de integritate a datelor. Strategiile de acces permise sînt: acces prin cheie discriminantă sau multiplă, acces prin număr intern (data base key), acces pe asociere şi acces pe inversă.

**Nivelul virtual.** Un spaţiu virtual este un spaţiu de adresare de dimensiune foarte mare, pe care este implantată, într-o manieră statică structura logică a unei baze de date. Implantarea statică este realizată rezervînd în cadrul nivelului virtual: o lungime maximă pentru fiecare atribut şi numărul maxim de bytes pentru fiecare entitate.

**Nivelul fizic.** Acest nivel defineşte fişierele cu acces direct relativ, gestionate de sistemul de operare al calculatorului gazdă, pe care sînt implantate fizic datele. CLIO realizează unele optimizări la nivel fizic şi anume:

- tehnici de comprimare a datelor (bit packing, codage etc.),
- structuri variabile de date (numai părţile cu informaţii ale spaţiului virtual au o reprezentare în spațiul fizic asociat),
- alegerea implantării structurii logice pe structura fizică la nivel de atribut în una sau mai multe arii.

O bază de date conține M obiecte (nivel logic) - fiecare obiect cu atributele lui şi legăturile dintre obiecte, N spaţii virtuale (nivelul intermediar) şi P fişiere (în sensul sistemului de operare).

### **CLIO,.DD**

Dicţionarul datelor CLIO-DD reprezintă o descriere centralizată a conţinutului bazei de date, un instrument de documentare automată a aplicaţiilor, un suport de bază al instrumentului de interogare ghidată şi, împreună cu macrogeneratorul condițional, permite dezvoltarea de alte interogatoare relaționale.

Dictionarul datelor este completat automat la compilarea schemei, a structurilor externe şi a cererilor de acces. Utilizatorii au acces la informaţiile din dicţionar şi pot chiar să le completeze (identificatori externi, comentarii etc.).

**Instrument de descriere.** Dicţionarul datelor conţine identificatorii schemei, ai structurilor de date externe, ai macrocererilor și ai programelor de aplicații...

**Instrument de documentare.** Dicţionarul datelor permite cunoaşterea:

- listei tuturor programelor scrise in CLIO-DML4,
- listei identificatorilor de diferite tipuri, manipulați într-un program,
- $-$  statisticilor privind utilizarea identificatorilor datelor,
- listei programelor ce manipulează un anumit identificator,
- descrierii schemei bazei de date,
- descrierii structurilor de date externe,
- $-$  listei macroinstrucțiunilor,
- $-$  listei programelor externe scrise într-un alt limbaj decit CLIO-DML4 și apelate din programe CLIO-DML4.

CLIO-DD este o aplicaţie CLIO, numită METABASE, şi care conţine:

- o schemă de bază de date, numită metastructură. Această metastructură **este** invariabilă pentru toate bazele de date ;
- programe scrise în limbajul CLIO-DML4, numite metaprograme. Aceste programe permit obținerea automată a documentației ;
- date, numite metadate.

#### **CLIO-DBA**

CLIO-DBA reprezintă un ansamblu de facilităţi pentru administrarea bazelor de date, permiţînd:

- definirea şi controlul accesului la date,
- definirea şi controlul condiţiilor de utilizare a resurselor (procesoarelor) CLIC,
- definirea și controlul integrității,
- adaptarea structurii logice a datelor la noile cerinţe,
- adaptarea structurii fizice a datelor (dimensiunea şi suportul fişierelor fizice, repar• tizarea datelor structurii logice pe fişiere fizice, algoritmii de acces) pentru a răspunde cerinţelor de performanţă,
- măsurarea costurilor de exploatare.

**Controlul accesului la date** se efectuează la :

- conectarea unui utilizator la o bază de date,
- compilarea cererilor,
- activarea (cerere de execuţie) cererilor precompilate şi catalogate.

Instrumentul care asigură acest control se bazează pe o metabază numită "repertoar al bazelor" și pe conceptul de subschemă (structură externă). La nivelul entităților se pot defini drepturi de consultare, creare și suprimare. La nivelul cîmpurilor se definesc drepturile de consultare şi modificare, iar la nivelul asocierilor se definesc drepturile de utilizare, creare şi suprimare. Toate aceste drepturi de acces se definesc la nivelul subschemelor. Unei subscheme i se asociază un nume şi o listă de utilizatori, care au acces la baza de date prin intermediul acelei subscheme.

**Controlul** utilizării **resurselor.** Administratorul bazei de date asociază fiecărui utilizator drepturi specifice, relativ la posibilitatea de a activa sau nu diferite procesoare CLIO, şi anume:

- de definire a schemei şi subschemelor,
- de compilare a cererilor,
- de gestiune a bibliotecilor de cereri şi macroinstrucţiuni,
- de administrare a bazei de date,
- de gestiune a metabazei.

Controlul integrităţii **bazei** de **date.** Sistemul CLIO furnizează o serie de utilitare pentru :

- controlul coerenţei căilor de acces ale CLIO şi a căilor de acces ale aplicaţiilor,
- corijarea anumitor incoerenţe ale căilor de acces ale aplicaţiilor.

#### Utilitare la nivelul schemei fizice. Aceste utilitare permit :

- cunoaşterea coeficientului de umplere a fişierelor fizice pe care este implantată schema logică,
- obţinerea de statistici privind diferiţi algoritmi de acces direct la date (statistici asupra funcţiilor de randomizare),
- adaptarea suporturilor și a taliei fișierelor fizice la necesitățile de moment.

Utilitarul de schimbare a suportului salvează și restaurează baza de date fără a perturba implantarea virtuală a structurii logice (programele, pointerii şi tabelele de acces). Tot fără a modifica implantarea virtuală a datelor pot fi realizate adăugări de atribute, asocieri și entități pe spațiul virtual existent sau pe un nou spațiu virtual.

### **Celelalte componente CLIO**

#### **CLIO-DML4**

CLIO-DML4 este un limbaj de manipulare a datelor, autonom, structurat şi deschis (poate fi îmbogățit). CLIO-DML4 este un limbaj de programare complet : teste, bucle, apel de subprograme, manipulare de şiruri de caractere, gestiune de **texte, editare,** acces la fişiere clasice, secvenţiale, pe bandă sau disc magnetic, sortare integrată.

#### **Cl.10-HLI**

Sistemul CLIO are interfață cu limbajele Cobol, PL/1, Fortran, Pascal și cu limbajul de asamblare. Este o interfață de execuție, apelabilă prin CALL, cu două moduri de exploatare : pe loturi şi tranzacţional.

Cererile precompilate sînt produse în mod autonom, pot fi testate independent de programele gazdă şi pot fi catalogate în cod executabil într-un spaţiu al sistemului bazei de date. Ele sînt paginate conform principiului memoriei virtuale şi sînt reentrante.

#### **CLIQ..MGF**

Macrogeneratorul condiţional, CLIO-MGF, permite administratorului unei baze de date să dezvolte :

- extensii ale limbajului de cereri,
- o bibliotecă de macroinstrucţiuni, orientate aplicaţie, care să uşureze munca de programare,
- un limbaj orientat pe aplicaţie şi pe categorii de utilizatori finali.

#### **CLIO-RWF**

Editorul de rapoarte, CLIO-RWF, are două părţi:

- $-$  0 parte declarativă  $-$  care corespunde definirii raportului,
- $-$  0 parte executivă  $-$  care realizează lansarea și controlul subprogramului de editare.

### **CLIO-SMF**

Gestionarul de ecrane, CLIO-SMF, furnizează facilităţi pentru:

• definirea de machete ecran, atunci cînd nu sînt furnizate de constructor,

• interfaţarea execuţiei tranzacţiilor, programate în CLIO-DML4, cu machetele de ecran, definite în prealabil și catalogate.

Scopul principal al acestor facilități a fost acela de a permite programarea în întregime a tranzacțiilor în limbajul CLIO-DML4.

### CLIO-QF

CLIO-QF este un instrument de interogare ghidată, de tip relaţional. destinat, în principal, utilizatorilor finali.

CLIO-QF este numit relational deoarece permite:

- utilizatorului să se preocupe exclusiv de ceea ce vrea să facă şi nu de cum trebuie să facă;
- realizarea, în cadrul aceleiași interogări asupra mai multor tabele, a trei operaţii ale algebrei relaţionale : selecţia, proiecţia şi joncţiunea.

CLIO-QF este un instrument cu ghidare în sensul că utilizatorul:

- nu este obligat să cunoască vre-un limbaj de programare. Utilizatorul este ghidat pas cu pas, cu ajutorul mai multor machete ecran, pentru a-şi formula cererea ;
- nu este obligat să cunoască schema bazei de date. El dispune de ·comenzi elementare, care-i permit să vizualizeze : obiectele sau tabelele, numele atributelor tabelelor şi asocierile funcţionale dintre tabele (informaţii necesare pentru operaţiile de joncţiune).

**Asocierea** funcţională se referă la două obiecte sau tabele şi un concept comun·celor două tabele, tradus prin prezenţa aceluiaşi atribut în cadrul fiecărei tabele. Teoretic, prezenţa aceleiaşi coloane în două tabele este suficientă pentru a le asocia funcţional. În practică, din motive de cost de exploatare şi timp de răspuns, se impune definirea în prealabil a unor drumuri de acces. Acest lucru se poate realiza în două moduri:

- pointeri fizici - tehnică utilizată la sistemele de tip ierarhic și rețea,

 $-$  pointeri simbolici  $-$  tehnică utilizată la sistemele relaționale.

CLIO-QF permite definirea în avans a asocierilor funcționale compuse (prin reuniunea asocierilor funcţionale elementare), dar care sînt văzute şi manipulate ca asocieri funcţionale elementare. Asocierile AF1 şi AF2 (vezi figura 9.4) indică două asocieri funcționale elementare (la fiecare corespunde un drum de acces). Asocierea funcțională AF3 indică o asociere funcţională între tabelele Comandă şi Produs, .obţinută prin reuniunea asocierilor AF1 şi AF2 şi care va permite utilizatorului să ajungă la tabele Produs pornind de la tabele Comandă (sau invers), fără să cunoască asocierile AF1 și AF2. O parte a asocierilor funcționale sînt deduse și înregistrate automat din schema "rețea" a bazei de date. La acestea pot fi adăugate asocieri funcționale, care au la bază pointeri simbolici, şi asocieri funcţionale compuse.

Ghidarea pas cu pas a utilizatorului, pentru a-şi formula comenzile, se face cu ajutoru I mai multor machete de ecran. Fiecare machetă conţine o parte de vizualizare şi/sau percepere şi o linie care prezintă continuările/înlănţuirile de machete ecran posibile,

- pornind de la ecranul curent. În fiecare moment, utilizatorul are două alternative :<br>
 să apeleze următoarea machetă ecran, specifică ecranului curent, pentru a<br>
continua definirea cererii,<br>
 să abandoneze cererea.<br>
 Să • să apeleze următoarea machetă ecran, specifică ecranului curent, pentru a continua definirea cererii, AF1 [Line de] AF2 Products ECT at 1, Spectrum<br>
Cererea.<br>
AF1 [Line de] AF2 Products Fig. 9.4. E<br>
Tig. 9.4. E
	- să abandoneze cererea.

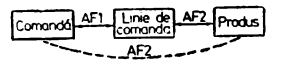

Fig. **9.4.** Exemplu **de aso- ciere** funcţională compusă

CLIO-QF permite utilizatorului să formuleze cereri, conform următorului scenariu:

- joncţiunea intre mai multe tabele (în cadrul unei cereri pot fi joncţionate pînă la 8 tabele) ;
- $-$  selecția anumitor linii din fiecare tabelă. Selecția se poate realiza pe mai multe coloane;
- proiecția pe anumite coloane ale tabelei.

Rezultatul,oricărei cereri este o tabelă.

### **CLIO produs portabil**

CLIO este un produs portabil (a fost realizat într-un limbaj de nivel înalt). În prezent produsul este disponibil pe următoarele tipuri de calculatoare:

- BULL, modelele :
	- 64 DPS 7 sub sistem de operare GCOS64, cu interfaţă TDS,
	- 66 DPS 8 sub sistem de operare GCOS3. cu interfaţă TDS,
	- MINI 6 sub sistem de operare GCOS 400 MFS şi DSS, cu interfeţe DTF şi DFC,
	- $\cong$  MITRA sub sistem de operare MMT2,
	- $\cong$  SOLAR sub sistem de operare TSM, RTES/D sau MPES;
- DEC VAX subsistemele de operare VMS şi UNIX
- IBM 370, 43xx, 303x, 308x, sub sistemele de operare DOS/VSE, OS/MVS şi VM/CMS
- 68 OOO sub sistemu I de operare UNIX.

# Dezvoltări **distribuite**

### Noţiuni **de baze de date distribuite**

O bază **de date distribuite** este o bază de date (respectă definiţia şi conceptele bazelor de date), logic integrată **(are** o singură schemă conceptuală), dar fizic dispersată pe mai multe calculatoare, interconectate în cadrul unei reţele de calculatoare [DAVENPORT]. Noţiunile din domeniul bazelor de date rămîn valabile pentru bazele de date distribuite, iar pentru acestea din urmă, apar o serie de noţiuni noi şi anume : fragmentarea, replicarea, controlul distribuit, blocarea și realizarea în două faze, mărci de timp şi inel virtual.

Fragmentarea (partiționarea). Baza de date (o mulțime de colecții de date și legăturile dintre ele) este fragmentată conform principiilor:

- plasarea datelor memorate în mediul de producere şi utilizare a lor, -

- minimizarea transportului de date prin reţeaua de·calculatoare.

Fragmentarea, pentru a răspunde acestor principii, se realizează la două nivele :

• partiţionarea mulţimii de colecţii de date în submulţimi de colecţii de date. • partiţionarea unei colecţii de date în fragmente.

Fragmentarea colecției de date se poate realiza în două moduri:

- orizontal fragmentele rezultate au aceeași structură ca și colecția, dar diferă între ele prin datele pe care le conțin,
- vertical fragmentele rezultate conțin doar o parte, fiecare, din structura colecţiei.

Uneori se admite şi combinarea celor două moduri. Fragmentele rezultate constituie elementele de distribuire a datelor. Totalitatea fragmentelor unei baze de date distribuite, memorate pe un nod al retelei de calculatoare formează o bază de date locală. **Replicarea.** Am afirmat că bazele de date distribuite respectă toate principiile bazelor de date, inclusiv pe cel al redundanţei. Totuşi, pentru a mări disponibilitatea accesului la date, bazele de date distribuite admit un anumit grad de redundanţă (replicarea datelor sau copii multiple ale fragmentelor de date) controlată. Menţinerea unei copii de fragment se justifică (din punct de vedere economic) numai dacă se mentine inecuatia :

$$
\mathsf{C}_{n_{\alpha}} + \sum_{i=1}^p \mathsf{C}_a \mathsf{I}_i + \mathsf{C}_a < \sum_{i=1}^p \mathsf{C}_a d_i
$$

unde:

 $C_{\text{mc}}$  este costul de memorare a copiei;

 $C_{a}$ <sub>i</sub> -- costul accesului local pentru utilizatorul i ;

 $C_a$  --- costul de actualizare a copiei;

 $C_{a}^{\bullet}d_{i}$  - costul accesului la distanță (la copia primară) pentru utilizatorul i. Gestiunea copiilor multiple este realizată de către sistemul de gestiune a bazei de date distribuite (SGBDD). Actualizarea copiilor multiple se poate face în două moduri:

- simultan,
- actualizarea copiei primare şi aducerea la zi a copiilor secundare cu o anumită întîrz iere.

Controlul **distribuit.** Cererile de acces pot solicita date situate pe noduri diferite ale reţelei de calculatoare. Pentru a superviza execuţia unor astfel de cereri, un nod trebuie să-și asume rolul de coordonator. Celelalte noduri, care participă la execuția acelei cereri, sînt noduri cooperante. Un nod poate să fie în același timp coordonator (pentru cererile lansate din acel nod) şi cooperan<sup>t</sup>(pentru cereri lansate de la alte noduri dar care solicită acces la acest nod). Controlul execuției cererii la distanță se realizează prin schimb de mesaje între coordonatorul cererii şi cooperanţii acelei cereri.

**Blocarea** şi **realizarea** în două **faze.** Pent-ru a se evita introducerea de inconsistenţe i:1 baza de date distribuită, în condiţii de concurenţă, se recurge la blocarea datelor (noţiune folosită şi la bazele de date centralizate). Elementu I de noutate la bazele de date distribuite îl reprezintă blocarea în două faze, care are la bază următoarele principii:

- nici-o cerere nu are acces la date dacă acestea nu au fost blocate în prealab ii (blocate în citire sau în actualizare) ;
- $-$  după ce a deblocat un element de dată, acea cerere nu mai poate bloca nici-un element de dată.

Pentru a nu introduce inconsistenţe în baza de date distribuită, de **data aceasta** din cauza diferitelor incidente hardware sau software, se utilizează tehnica **de realizare**  in două faze. Acest tip de realizare împarte execuţia unei cereri de actualizare în două faze :

- pregătirea execuției citirea datelor, scrierea în jurnalele locale a "imaginilor înainte" (date neactualizate) și a "imaginilor după" (datele actualizate) ;
- realizarea sau nerealizarea cererii introducerea actualizărilor în baza **de**  date distribuite, cînd sistemul funcționează corect, sau înlăturarea efectelor acestei cereri de actualizare cînd apare un incident.

Nodul coordonator, pentru acea cerere, trimite mesajul "PREGĂTEȘTE" tuturor nodurilor cooperante. Fiecare din nodurile cooperante realizează faza unu la primirea mesajului și returnează mesajul "PREGĂTIT" la coordonator. Cînd primește acest mesaj de la toate nodurile cooperante, nodul coordonator le transmite mesajul "REALIZEZA". La primirea acestui mesaj nodul cooperant realizează faza a doua și 1 ransmite coordonatorului mesajul "REALIZAT". La primirea tuturor acestor mesaje, coordonatorul consideră cererea executată cu succes. Dacă pe perioada acestui proces apare un incident, atunci se emite un mesaj "ABORT" și toate nodurile cooperante acţionează pentru a se reveni la situaţia de dinaintea lansării acelei cereri. Acest mecanism garantează că fie cererea este executată corect peste tot, fie că nu se execută deloc nicăieri.

Mărci **de timp** şi **inel virtual.** O cerere de.acces la baza de date distribuită poate solicita acces la mai multe baze de date locale. ln condiţii de concurenţă trebuie ca cererile să se execute, în ordinea emiterii lor, la toate nodurile impl'cate. Pentru a realiza acest lucru au fost inventate mai multe mecanisme, dintre care cele mai cunoscute sînt mărcile de timp (timestamps) şi inelul virtual.

Mărcile de timp. Fiecare cerere, la emiterea ei, primeşte automat o marcă de timp (identificatorul nodului plus timpul ceasului local). Fiecare articol din baza de date distribuită are o marcă de timp care se aduce la zi la fiecare actualizare cu marca de timp a cererii care a actualizat-o. Sistemul de gestiune asigură execuţia cererilor în ordinea crescătoare a mărcilor de timp; o cerere este executată dacă marca sa de timp este mai mare decît marca de timp a articolelor de date la care solicită accesu I. Pentru a se asigura un ceas unic pe întreaga reţea, la recepţionarea unei cereri nodul respectiv verifică ora locală cu ora din marca de timp a cererii primite. Dacă ora locală este mai mică atunci se actualizează ora locală. ln acest fel în scurt timp se ajunge practic la o oră unică pe reţea.

**Inel virtual.** Nodurile reţelei sînt înlănţuite logic, formînd un inel virtual, în care fiecare nod are un predecesor şi un succesor bine stabilit. Pe acest inel circulă continuu un tichet. Nodul la care se află tichetul, dacă acesta este liber, poate să emită un mesaj. Tichetul apoi trece pe la toate nodurile şi mesajul este preluat de nodurile cooperante. Cînd tichetul ajunge din nou la nodul care a emis mesajul, tichetul devine liber şi pleacă la nodul următor.

Pentru o documentare mai amplă în domeniul bazelor de date distribuite recomandăm următoarea bibliografie [BERKELEY, BERLIN, COJOCARU83, COJO-CARU84, COJOCARU85, GARDARIN82, INFOTECH, LINDSAY, MOHAN, STON **EBRAK** ERJ.

### **Variante de distribuire pentru SGBD SOCRATE**

Realizarea unor versiuni distribuite pentru SGBD SOCRATE a fost luată în considerare de timpuriu [CHUPIN]. Au fost experimentate mai multe soluţii. care acoperă o gamă largă de abordări: SOCRATE distribuit, distribuirea unui subset al limbajului şi modelului de date SOCRATE, (sistemul FRERES [BOSCJ), SOCRATE ca sistem subordonat (sistemul PLEXUS [ZURLUH]), SOCRATE ca sistem de gestiune locală în cadrul unui sistem distribuit (sistemul POLYPHEME [ADIBA79, **ADIBA80,** DECITREa, DECITREb, DELOBEL]), facilităţî de acces la distanţă din programe SOCRATE (SOCRATE-mini (MIDAS]). În general, prototipurile realizate (cu excepţia lui POLYPHEME) nu au reuşit să se impună şi acest lucru, în special, din cauza dificultăţilor modelului de date SOCRATE vis-a-vis de distribuire, în raport cu modelul relaţional al datelor.

**PLEXUS** este un prototip de sistem de gestiune a bazelor de date distribuite, elaborat la Universitatea Paul-Sabatier din Toulouse. Sistemul asigură gestiunea unei baze de date distribuite pe o rețea de microcalculatoare SOLAR 16. Accesul la datele locale se face prin intermediul lui SOCRATE Vl.6. În cadrul sistemului PLEXUS, datele sînt structurate pe următoarele niveluri:

- scheme externe,
- schema conceptuală glooală,
- schema internă globală,
- scheme conceptuale locale.

PLEXUS prezintă o arhitectură functională multistrat. La tratarea unei cereri intervin trei module :

- modulul tranzactional (MT),
- modulul de control (MC),
- ·\_ modulul de execuţie (ME).

Fiecărui modul îi este atribuită o tuncţie la nivel global şi o funcţie la nivel local (figura 9.5), Produsul PLEXUS implementează mare parte din conceptele prezentate anterior (controlul distribuit, blocarea şi realizarea în două faze, inelul virtual şi replicarea).

**POLYPHEME** este un prototip de sistem de gestiune a bazelor de date distribuite eterogene. Sistemul a fost implementat pe reţele de calculatoare CYCLADES şi TRANSPAC. Ceea ce este caracteristic sistemului POLYPHEME, în raport cu alte SGBD-uri, este faptul că el asigură cooperarea unor **baze** de date existente, gestionate cu sisteme locale eterogene (SOCRATE, IMS, CODASYL, ... ). Această cooperare se exprimă prin posibilitatea definirii unei scheme (globale) unice care să descrie ansamblul bazelor de date, integrate în acest fel într-o bază de date distribuite.

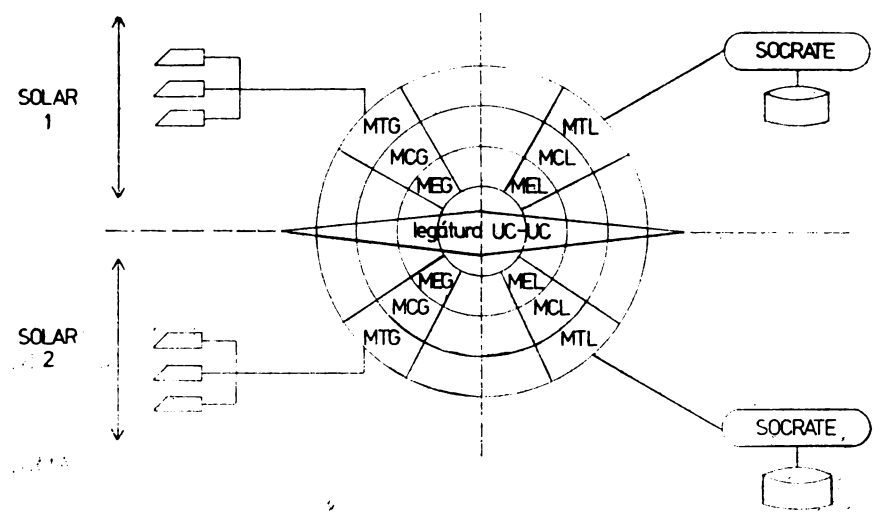

1951 Fig. 9.5. Arhiteotura funcțională a sistemului PLEXUS

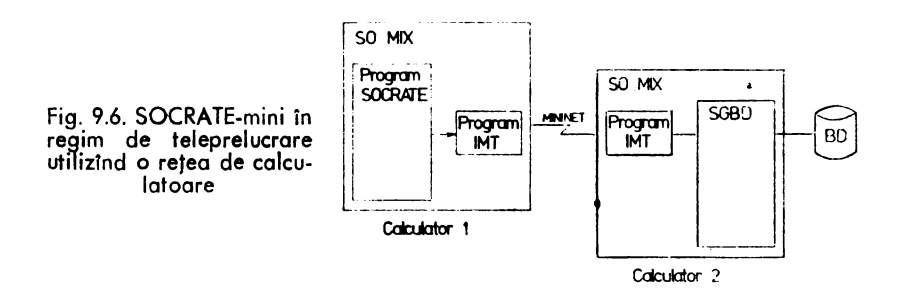

Una din problemele esenţiale ale sistemului POLYPHEME este traducerea cererilor pentru scheme globală în cereri pentru schemele locale. La nivel global a fost utilizat modelul relaţional, utilizîndu-se sistemul URANUS. URANUS este un sistem de baze de date relaţionale, care oferă următoarele facilităţi :

- un limbaj relaţional de definire a datelor,
- un limbaj de manipulare a datelor bazat pe algebra relaţională CODD,
- posibilități de stocare și acces la date relaționale, date ce pot fi extrase dintr-o bază de date nerelaţională (de exemplu, SOCRATE).

Uranus poate funcţiona şi ca SGBD autonom şi ca interfaţă relaţională pentru SGBD SOCRATE.

**SOCRATE mini** (vezi volumul 2) este un SGBD realizat la CTCE Constanţa pornind de la facilităţile SOCRATE V1 .5. La ultima sa versiune V3, SOCRATE-mini oferă o facilitate de acces la distanţă din programe de aplicaţii SOCRATE. Dintr-un program SOCRATE se poate apela un program, care, prin perechea sa de la distanţă, poate avea acces la o altă bază de date (figura 9.6). SGBD-ul de la distanţă poate să fie de orice tip. Cele două programe, inclusiv lucrul cu reţeaua, cad în sarcina utilizatorului.

Dezvoltarea tuturor acestor versiuni a avut la bază următoarele motivaţii:

- $-$  ridicarea restricțiilor și anomaliilor versiunilor mai vechi,
- -- adăugarea de noi facilități,
- alinierea la standardele internationale,
- $-$  asigurarea independentei datelor (structurarea datelor pe mai multe nivele),

-- realizarea unui sistem pentru o categorie cît mai largă de utilizatori (adoptarea mode lului relațional).

## Realizări **de SGBD pe minicalculatoare în** ţara noastră

Ca urmare a extinderii utilizării minicalculatoarelor în economie acrescut interesul pentru dezvoltarea componentelor software pe minicalculatoarele de producţie românească din familia 1-100 şi CORAL.

În acest context au fost realizate, testate, implementate şi• comercializate cel puţin următoarele SGBD pe minicalculatoare: SOCRATE-MINI (MIDAS), ARGUS si LEDA.

. lntrucît SGBD SOCRATE-MINI constituie obiectul volumului· 2 al acestei lucrări, considerăm binevenită o prezentare sumară şi a celorlalte două sisteme ARGUS şi LEDA. La acest mod, cititorul va putea să-şi formeze o imagine mai completă asupra SGBD pe minicalculatoare realizate în ţara noastră.

### **SGBD - ARGUS**

ARGUS este un sistem de gestiune a bazelor de date pentru minicalculatoare din familia 1-100, CORAL sau compatibile cu acestea.

Sistemul ARGUS este realizat de ICSIT-TCI, în conformitate cu specificaţiile CODASYL.

ARGUS gestionează structuri de date de tip ierarhic şi reţea.

Sistemul asigură următoarele clase de funcțiuni:

- descrierea diverselor nivele de structurare a datelor;
- accesul la datele şi relaţiile bazei de date;
- protecția datelor;
- refacerea stării bazei de date în caz de incident ;
- auxiliare.

*Componentele sistemului ARGUS sînt* :

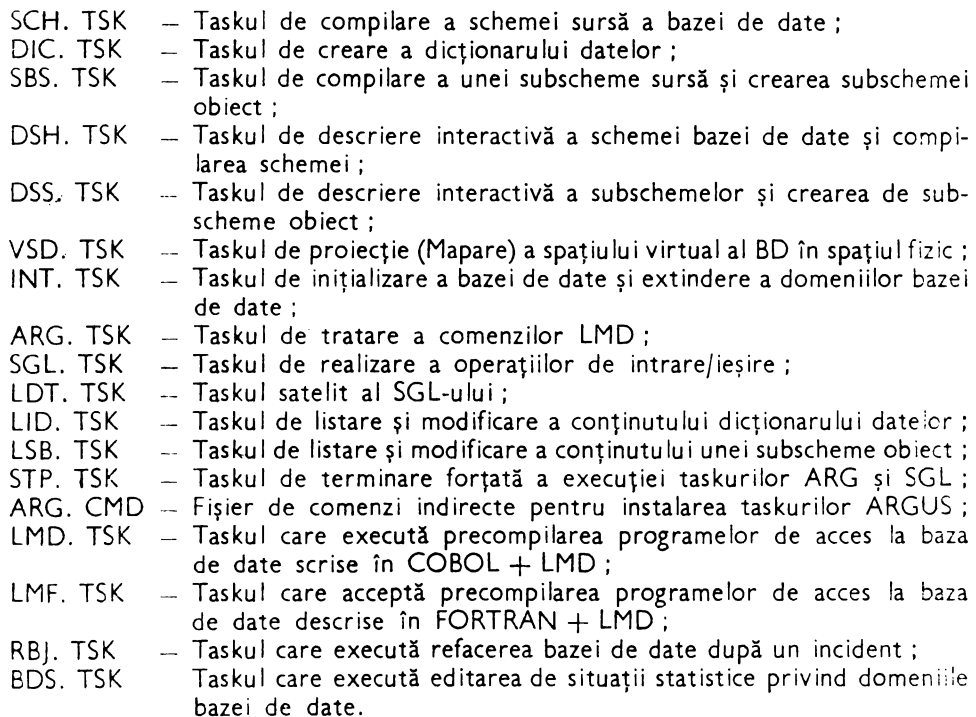

În prezent realizatorul ARGUS elaborează versiunea 3 care cuprinde următoarele facilităţi *suplimentare:* 

utilitar de verificare şi refacere a consistenţei bazei de date;

- utilitar pentru reorganizarea bazei de date;

- modul pentru gestiunea unei baze de date distribuită pe o reţea omogenă de minicalculatoare;

- utilitar pentru descrierea interactivă a subschemelor folosite de interfaţa ARGUS-DATARIEVE (taskul DMS).

Performanţele, *limitele* şi restricţiile *sistemului* de gestiune a bazelor de date ARGUS sînt:

- descrierea unei singure scheme pentru o bază de date ;

- descrierea unui număr nelimitat de subscheme pentru o schemă;

- numărul taskurilor utilizator în acces concurent este limitat de restrictiile sistemului de operare și a configurației sistemului de calcul;

 $-$  descrierea a cel mult 128 tipuri de înregistrare într-o schemă sau subschemă ;

descrierea a cel mult 128 seturi într-o schemă sau subschemă ;

descrierea a cel mult 125 domenii într-o schemă;

într-o înregistrare pot fi descrise cel mult 64 de cîmpuri (elemer.tare, grup, vector) ;

-· cheia unei înregistrări poate fi formată din cel mult 5 cîmpuri (elemer.tare sau grup) ;

lungimea cheii înregistrărilor poate **avea** cel mult 64 de caractere;

numărul de realizări **a** unui tip de înregistrare nu poate depăşi 2 OOO OOO:

bytes ; lungimea. unei realizări de tip înrezistrare nu poate fi mai mare de 1 024

 $-$  lungimea unui cîmp nu poate fi mai mare de 512 bytes;

- lungimea unei condiții de validare nu poate fi mai mare de 512 bytes ;  $-$  într-un set nu pot exista mai mult de 5 tipuri de înregistrare declarate MEMBER;

-- sortarea membrilor într-o realizare de set nu se poate face pe mai mult de o cheie de sortare ;

numărul suporturilor disc ale bazei de date nu este limitat:

numărul de pagini a unui domeniu nu poate fi mai mare de 65 OOO;

dimensiunea unei pagini nu poate fi mai mare de 8k(b);

-- asigură interfața cu programe scrise în limbajele COBOL și FORTRAN ;

asigură interfaţa ARGUS-DATATRIEVE.

Timpul de acces este redat în tabelele 9.2, 9.3, iar resursele hardware sînt redate în tabelul 9.1.

Sistemul de gestiune a bazelor de date ARGUS costă 65 OOO lei (neincluzînd costul cursurilor de pregătire).

Odată cu livrarea produsului, realizatorul asigură asistenţă tehnică pentru : - instalarea produsului ;

- realizarea de aplicaţii care utilizează sistemul ARGUS.

Documentația livrată odată cu produsul cuprinde :

 $-$  Manualul de prezentare  $-$  ARGUS;

 $-$  Manualul de utilizare  $-$  Limbaje de descriere a datelor;

 $-$  Manualul de utilizare  $-$  Limbaje de manipulare a datelor;

 $\sim$  Manual de utilizare  $\sim$  INTERFATA ARGUS-DATATRIEVE;

 $-$  Manual  $-$  Ghidul de instalare si operare;

Exemplu de control pentru ARGUS.

### **SGBD** - **LEDA**

LEDA - Large Endowment for Data Administration - este un sistem interactiv de tip CODASYL, de gestiune a bazelor de date pentru minicalculatoare din familia 1-100, CORAL sau compatibile cu acestea. Este realizat în cadrul Institutului de Tehnică de Calcul şi Informatică (ICSIT-TCI).

SGBD LEDA asigură următoarele funcțiuni:

- gestiunea bazelor de date cu structuri de date arborescente și rețea ;
- descrierea datelor cu ajutorul limbajelor de descriere a schemei şi subsche-
- mei;
- -- realizarea de aplicații utilizînd limbajul de manipulare a datelor;
- -- accesul conversațional la baza de date prin intermediul limbajului de interogare LDA. În cadrul acestuia pot fi declarate variabile ce pot fi utilizate în diferite calcule;
	- vizualizarea schemei și subschemelor bazei de date (utilitarul EFL);
	- iniţializarea bazei de date (utilitarul INL); · ·

- obţinerea de statistici privind conţinutul unor arii sau pagini ale bazei de date (utilitarul EDL);

- restaurarea bazei de date.

Sistemui LEDA are următoarele componente:

### 1. **LEDA-DOL** - **Limbajele administratorului bazei de date.**

SDL  $\overline{\phantom{a}}$  Limbajul de descriere a schemelor (Schema Description Language);

- SDDL -- Limbajul de descriere a substhemelor (Subschema Data Description Language );
- DMCL Limbajul de descriere a interfeței fizice (Device-Media Control Language).

### 2. LEDA-UTL - Utilitarele bazei de date

- RFL Inițializarea repertoriului;<br>EFL Editarea fisierului repertoi
- Editarea fișierului repertoriu ;
- INL -- Inițializarea fișierelor bazei de date;
- SVL/ESL Salvarea/restaurarea fișierelor bazei de date;
- JLS Listarea jurnalului bazei de date ;
- · JCM Comprimarea mai multor fişiere jurnal într-un singur fişier;
- $|RS \rangle$  Restaurarea bazei de date pornind de la fisierul jurnal);
- DBR Restaurarea bazei de date;
- RGN Generator de rapoarte;
- EDL Editor pentru fişiere tip LDA;<br>VRF Verificarea înlănțuirilor din baz
- Verificarea înlănțuirilor din baza de date specificată;
- APL Set de fisiere de comenzi indirecte;
- $QRK Recuperarea imediată din avarie.$

### 3. **LEDA-APL** - **Limbajele** programării **aplicative**

DML - Limbajul de manipulare a datelor pentru limbajele gazdă COBOL, FORTRAN, C şi MACRO:

LDA - Limbaj conversațional de manipulare a datelor.

Enumerarea acestor componente permite formarea unei imagini mai ample asupra posibilităţilor pe care le oferă sistemul LEDA.

Performanţele, *limitele* şi restricţiile *sistemului* LEDA sînt :

- organizarea bazei de date pe suporturi multivolum;
- accesul concurent a cel mult 30 de utilizatori pe aceeași bază de date;

- permite 300 de fişiere pentru înregistrările bazei de date (numărul poate fi extins) ;

- pînă la 16 milioane articole într-un fişier al bazei de date;

număr nelimitat de cîmpuri pe articol;

lungimea maximă a unui cîmp este de 250 octeţi;

o subschemă nu admite numai descrierea tipului de articol şi cere cbligatoriu şi o legătură de SET;

- în descrierea setului în SCHEMA bazei de date LEDA nu admite SET pe același tip de articol conform specificațiilor CODASYL (adică același tip de articol să fie şi OWNER şi MEMBER);

-- în descrierea a două seturi pe aceleaşi tipuri de articole OWNER şi MEM-BER LEDA nu admite două seturi declarate AUTOMATIC ci unul trebuie să fie declarat manual conform specificaţiilor CODASYL;

modul de memorare a articolelor în arii se face după o cheie de randcmizare (modul calcul) ceea ce duce la dispersarea articolelor în arie fără o ordonare a cheii iar regăsirea se face în ordinea aşezării fără posibilitatea de sortare după cheia CALC. Acest lucru duce ia imposibilitatea listării articolelor în ordinea unei anumite chei. Cînd modul de memorare este direct articolele se stochează în ordinea citită din fișierul de intrare, dar regăsirea articolelor după o cheie de selecție se poate face numai secvențial;

confidențialitatea înregistrărilor și jurnalizarea articolelor;

acces simultan şi facilităţi de actualizare în condiţiile multiutilizator.

În ceea ce privește performanțele sub aspectul timpului de acces precum și resursele hardware vor fi redate în paragraful, Resurse și performanțe ARGUS-L EDA, SOCRATE-MINI.

Sistemul de gestiune a bazelor de date LEDA costă 89 OOO lei, preţ în care intră asistenţa tehnică oferită de producător pe timp de 1 an şi documentaţia, care cuprinde :

-- Ghid LEDA :

Memento LEDA;

Manualul de programare - Limbajul de descriere a datelor şi a organizării ier logice;

Manualul de programare - Limbajul de manipulare a datelor ;

 $\sim$  Manualul de prezentare și utilizare  $-$  Programe utilitare;

- Ghid de instalare şi lansare.

Sistemul este livrat pe bandă magnetică și conține :

Taskurile sistemului LEDA;

Modulele obiect ale sistemului LEDA;

Fişierele de comenzi indirecte.

### **Resurse** şi performanţe **ARGUS, LEDA, SOCRATE-MINI\***

În cele ce urmeaza vom reda doar cîteva elemente de comparaţie pentru cele trei sisteme, astfel: ·

... sînt destinate gestiunii bazelor de date pe minicalculatoare;

. ARGUS și LEDA sînt elaborate în concordanță cu specificațiile CODASYL pentru baze de date;

- SOCRATE-MINI este elaborat în concordanță cu specificațiile SOCRATE ale  $\mathsf{C}.1.1.$ ;

-- ARGUS și LEDA acceptă interfețe cu limbajele COBOL și FORTRAN ;

<sup>\*)</sup> Mentionăm că rezultatele au caracter orientativ, testările fiind făcute de colective diferite, în condiții deosebite (relativ apropiate).

SOCRATE-MINI acceptă interfeţe cu toate limbajele care respectă convenţia de apel RSX ;

- resursele hardware minime necesare implementării sînt redate în tabelu: 9.4.

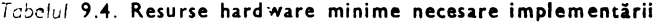

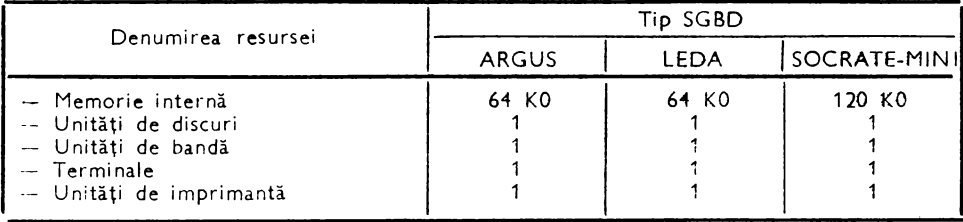

- Timpul de acces utilizator pe operații asupra datelor este redat în tabelul 9.5.

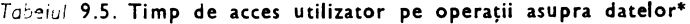

|                                 | Mod<br>de acces | Precizări                                                                                                    | Timp necesar |             |                         |
|---------------------------------|-----------------|----------------------------------------------------------------------------------------------------|--------------|-------------|-------------------------|
| Operație                        |                 |                                                                                                    | ARGUS        | <b>LEDA</b> | SOCRATE-<br><b>MINI</b> |
| 1                               | $\overline{2}$  | 3                                                                                                    | 4            | 5           | 6                       |
| INCĂR-<br>CARE<br>ADĀU-<br>GARE |                 | Obs. Timpul de memorare a unei<br>inregistrări depinde de : nr. de<br>seturi la care participă inregis-<br>trarea, nr. de cimpuri din struc-<br>tura inregistrării, regimul de lu-<br>cru (batch sau conversational)<br>dacă se lucrează cu jurnal activ<br>sau nu etc.<br>a) Incărcarea unei inregistrări in<br>regim conversational in func-<br>tie de numărul de cimpuri | $1'' - 2''$  | $1'' - 2''$ | $1'' - 2''$             |
|                                 |                 | b) Incărcarea a 200 de inregis-<br>trări (ARGUS și SOCRATE) și<br>100 (LEDA) in regim batch,<br>fără a aparține la un SET (AN-<br><b>NEAU)</b>                                                                                                    | 45"          | 90"         | 11"                     |
|                                 |                 | c) Introducerea a 38 de inregis-<br>trări cu structuri arborescen-<br>te, participante la 3 legături<br>de SETURI AUTOMATICE in<br>regim "multi-user" și fără jur-<br>nal activ (pentru SOCRATE<br>atasarea la set s-a făcut expli-<br>cit)                                                                                                    | 45"20        | 5'30'18     | $6$ .                   |

<sup>\*</sup> Pentru ARGUS și LEDA datele ne-au fost puse la dispoziție de către Centrul de calcul electronic al M.I.E.T. București, obținute pe baza testelor efectuate de un colectiv format din: M. Anton, L. Botezatu, E. Z'iptzer, GH. Caraman, L. Leu, L. Maxim, C. Cosma, G. Sarbu, O. Stănciulescu.

Pentru SOCRATE-MINI datele ne-au fost puse la dispoziție de către Centrul Teritorial de Calcul Electronic Constanța.

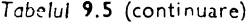

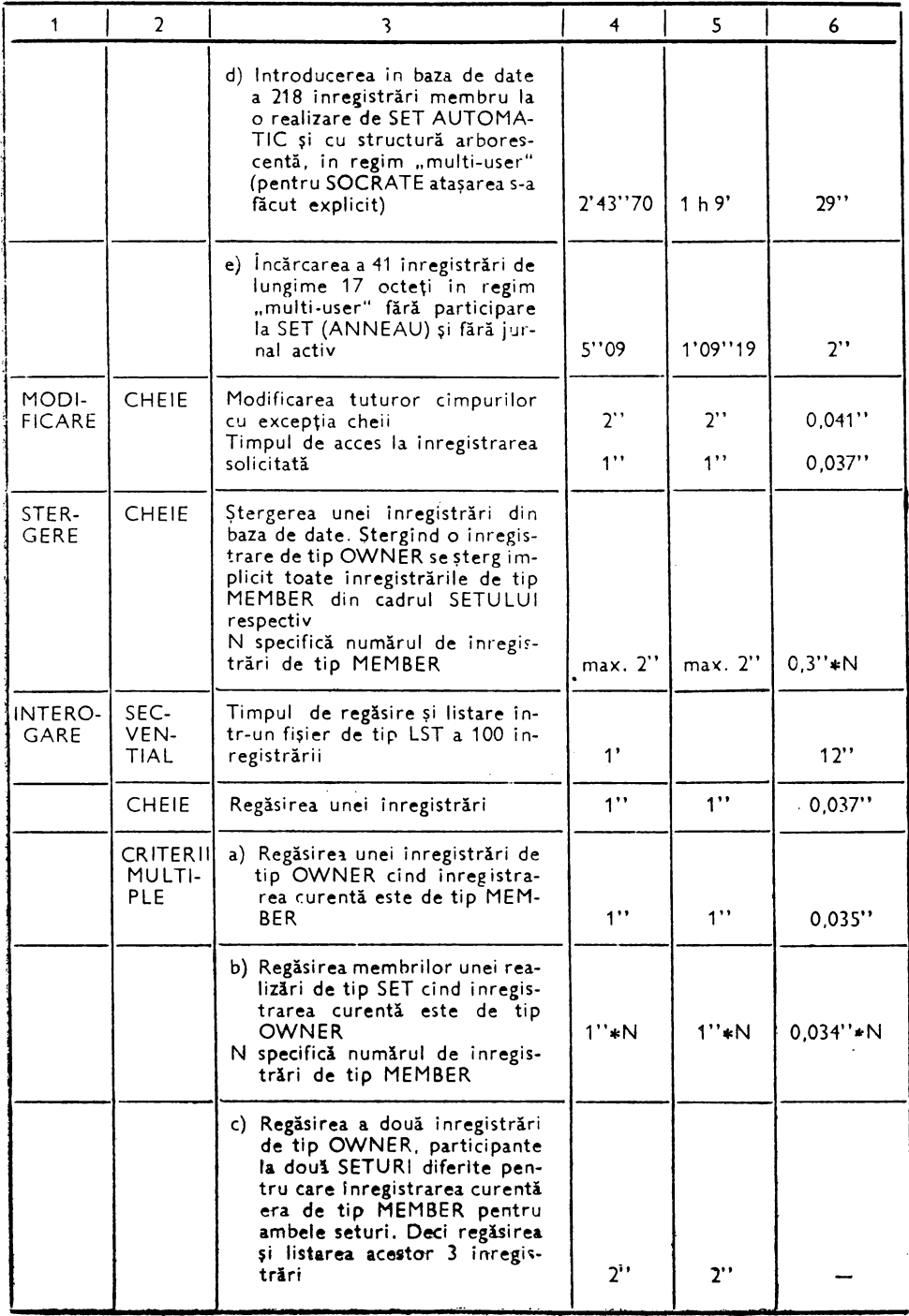

Durata de trecere a unei lucrări prin sistem pe etape este redată în tabe- lui 9.6.

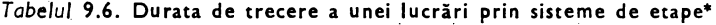

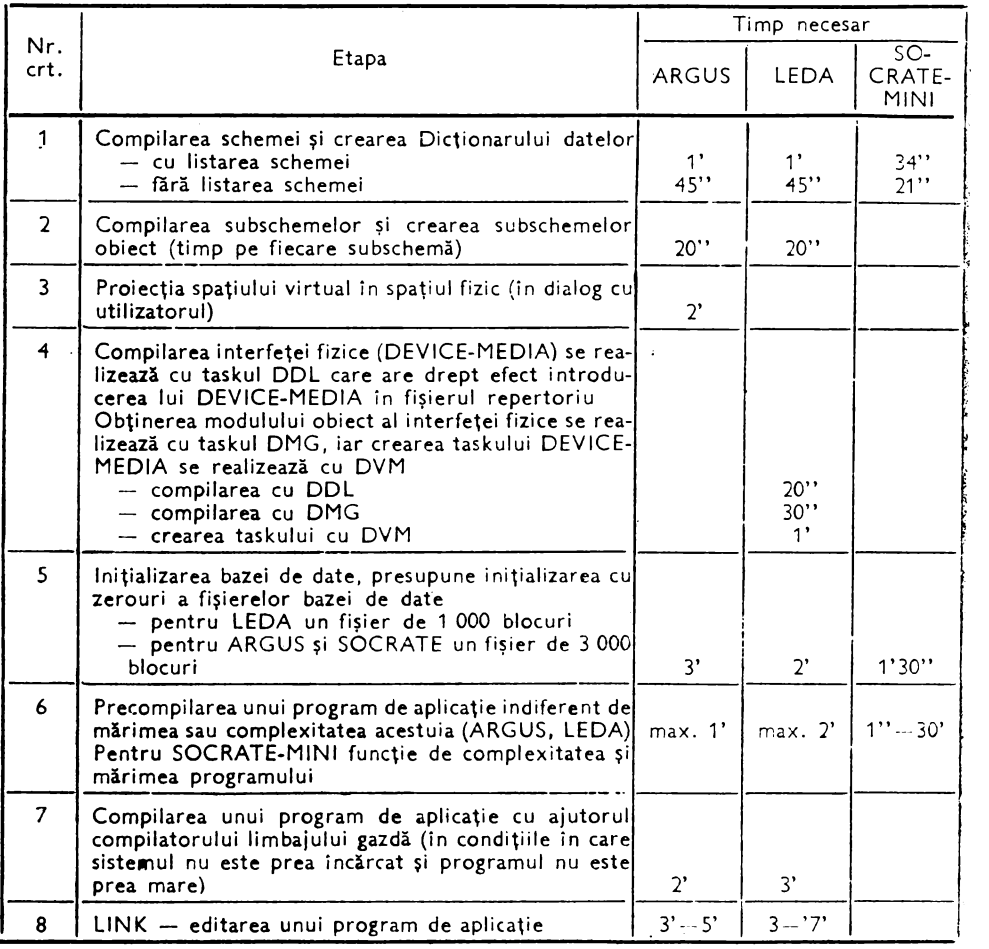

• **Datele se** bazează **pe** aceeaşi sursă ca şi cele din tabelul 9.5.

Din prezentarea performanţelor, limitelor şi restricţiilor celor trei sisteme se mai pot desprinde o multitudine de asemănări şi deosebiri.

 $\tau$  , and

# 10. **PROIECTAREA BAZEI DE DATE PENTRU ACTIVITATEA DE PERSONAL**

## **Metodica de proiectare a ·unei baze de date**

Proiectarea unei baze de date presupune o succesiune logică de activități ce pot fi grupate în etape. Pe parcursul realizării bazei de date se întocmește o documentație avînd ca scop; pe de o parte. facilitarea comunicării între colectivele ce concură la realizarea bazei de date, iar pe de altă parte, de a permite implementarea, exploatarea și întreținerea bazei de date. Documentația reflectă soluțiile date problemelor implicate şi ea este supusă spre avizare la încheierea anumitor etape.

La realizarea activităţii de proiectare a bazei de date participă informaticieni (analişti, ingineri de *sistem,* programatori şi operatori), conducerea unităţii economice în calitate de decident şi beneficiar al sistemului informatic şi personal-muncitor din compartimentele beneficiare. Fiecare dintre aceste categorii de personal avînd sarcini bine determinate.

În cele ce urmează sintetizăm sub formă tabelară activităţile ocazionate de realizarea şi implementarea unej baze de date. În tabel se evidenţiază etapele, activităţile din cadrul fiecărei etape, precum şi responsabilul fiecărei sarcini.

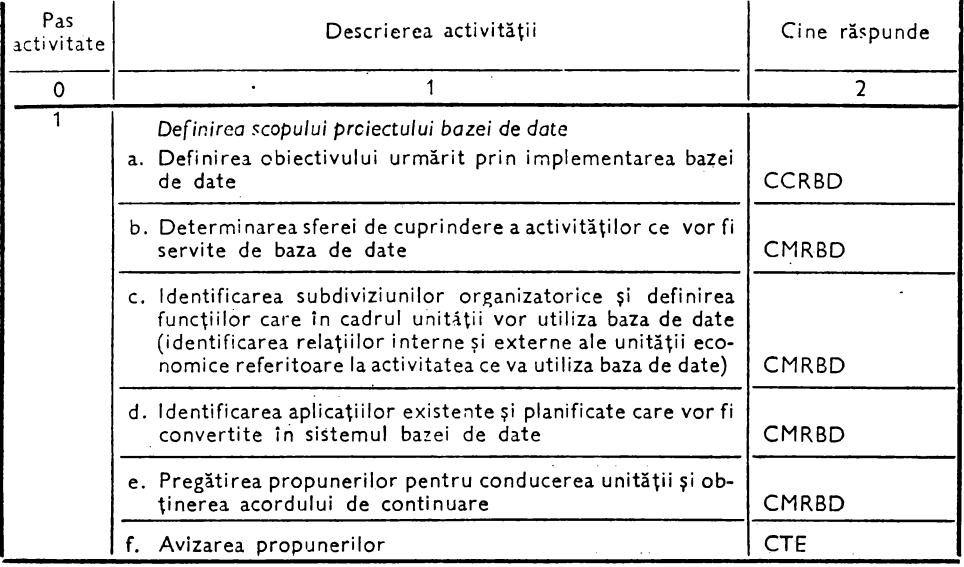

#### Procedura de realizare și implementare a unei baze de date

(continuare)

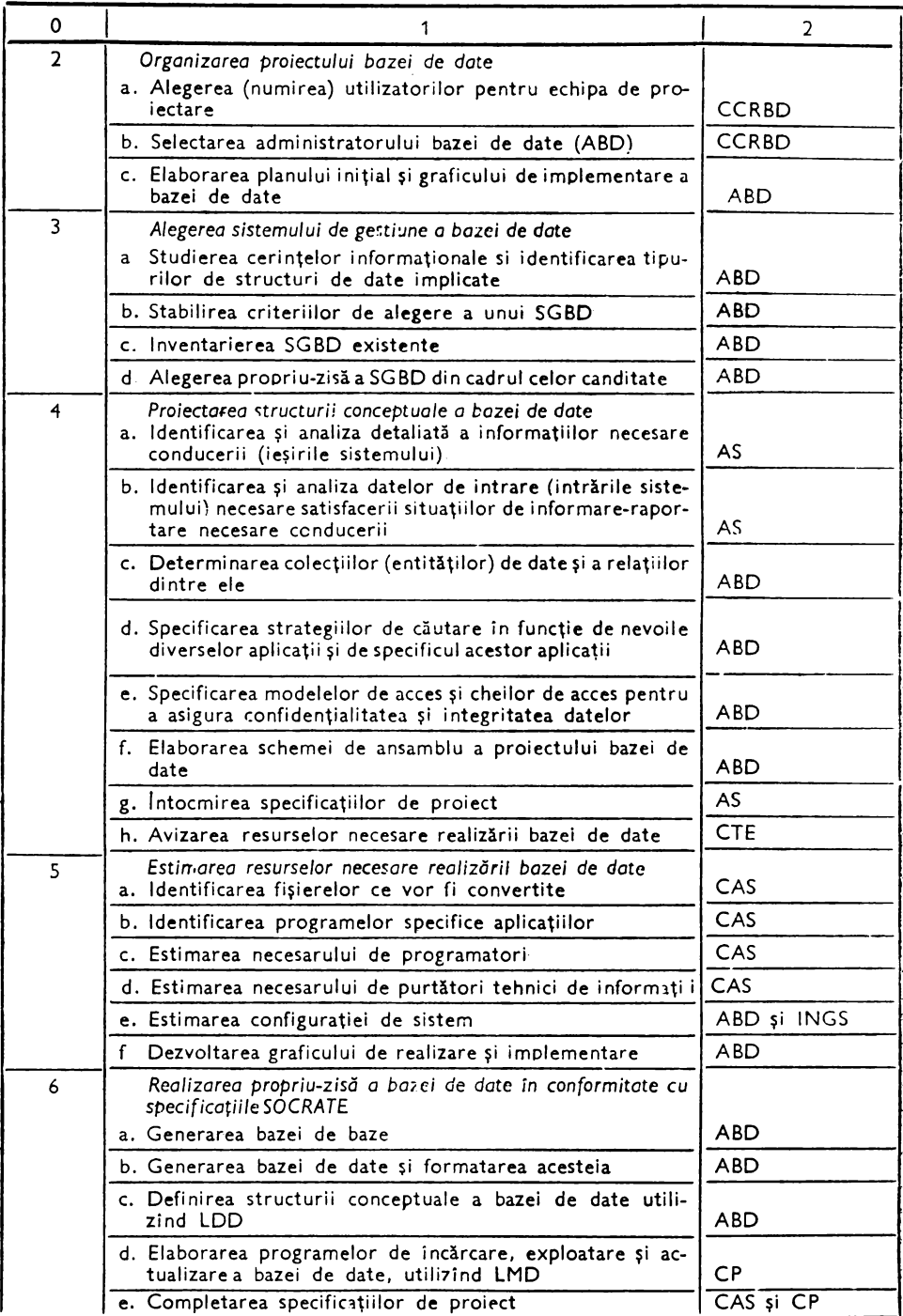

(ca1:inuare)

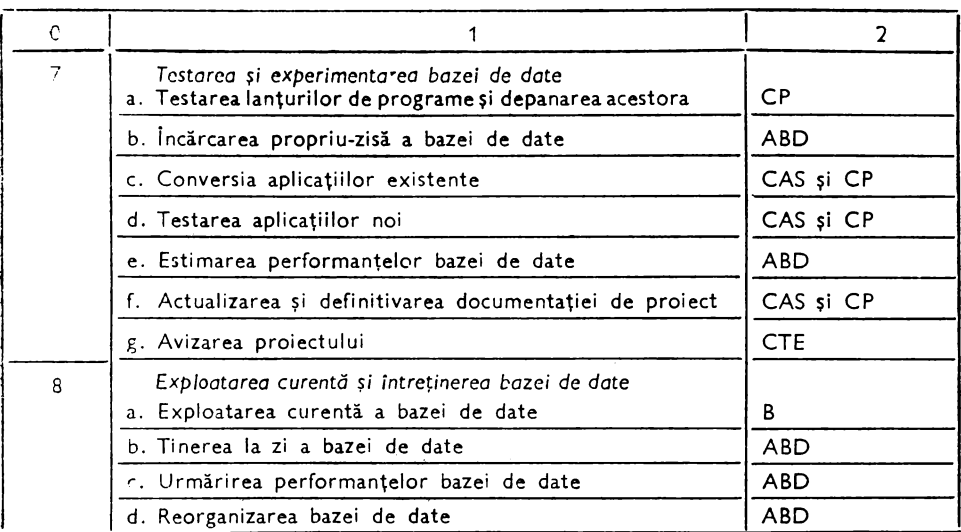

Notatii :

- CCRBD Comisia de coordonare a realizării bazei de date. Este constituită de către organul de conducere colectivă a unităţii beneficiare şi este compusă din: şefi de compar• timente, factori de răspundere din compartimentele de bază, reprezentanți ai unităţii de proiectare (director, director tehnic, şefi de atelier, şeful de proiect (administratorul bazei de date)).
- CMRBD Colectivul mixt de realizare a bazei de date. Este format din analişti, programatori, CTE specialişti din compartimentele implicate în realizarea şi exploatarea bazei de date.  $-$  Comisia tehnico-economică de avizare.
- ABD Administratorul bazei de date (responsabilul de proiect).
- CAS Colectivul de analişti de sistem.
- CP -- Colectivul de programatori.
- INGS - Ingineri de sistem.

Din cele prezentate se poate observa că procedura de realizare şi implementare a unei baze de date nu este identică cu metodologia generală de realizare a sistemelor informatice. Ea se regăseşte în cadrul general al acesteia însă are un caracter mai restrîns, şi anume, se referă în mod deosebit la soluţia de organizare a datelor. Desigur o parte din activităţi coincid.

Pentru aplicatia noastră, din considerente de spațiu, nu vom insista asupra tuturor activităţilor enunţate, însă, în mare parte, se va urmări procedura generală de realizare şi implementare a unei baze de date.

## **Obiectivul** activităţii **de personal**

Activitatea de personal din cadrul unităţilor economice are drept scop *utilizarea*  raţională *a* forţei *de* muncă în concordanţă cu obiectivele planului de dezvoltare economico-socială, ţinîndu-se seama de pregătirea şi capacitatea profesională a fiecărei persoane care se încadrează în muncă şi de cerinţele unitare stabilite pentru fiecare loc de muncă.

## **Determinarea sferei de cuprindere a** activităţii **de personal**

Activitatea de personal este realizată de către un compartiment specializat din cadrul unității economice, compartiment a cărui mărime și structură este dictată de volumul activităților desfășurate și de nivelul ierarhic al unității în care funcționează.

Pentru o unitate economică productivă acest compartiment va purta, în referirile noastre, numele de compartimentul de Personal, Învăţămînt, Retribuirea muncii (P.1.R.).

În acest context compartimentul P.I.R. își desfășoară activitatea în următoarele domenii specifice:

 $-$  stabilirea și asigurarea necesarului de personal pe meserii, funcții și specialități corespunzător planului de producție și investiții;

- pregătirea și calificarea forței de muncă;
- perfecţionarea, pregătirea şi reciclarea personalului-muncitor;
- aplicarea cu strictete a reglementărilor legale privind remunerația muncii;
- încadrarea în muncă;

- promovarea muncitorilor calificați în categorii de calificare;<br>- promovarea în funcții de conducere;

- promovarea dintr-o funcție inferioară intr-o funcție superioară (care nu este funcție de conducere) ;

- trecerea personalului în trepte sau gradații superioare de retribuire :
- transferarea în interes de serviciu sau la cererea persoanelor încadrate în muncă;
- schimbarea locului **de** muncă in cadrul aceleiaşi localităţi ;
- desfacerea contractului de muncă;
- evidența personalului-muncitor :
- evidența timpului de lucru ;
- programarea concediilor de odihnă.

- elaborarea situaţiilor de informare-raportare cu privire la personalul-muncitor şi utilizarea forţei de muncă etc.

## Relaţiile **interne** şi **externe ale compartimentului P.I.R. - Fluxul** informaţional

Schematic diagrama sintetică **a** relaţiilor compartimentului P.1.R. cu celelalte compartimente din unitatea economică şi din afara acesteia se prezintă ca în figura 10.1.

Fluxul informaţional stabilit prin legăturile evidenţiate în figura 10.1 pcate fi descris astfel :

1. Relaţiile compartimentului P.1.R. cu centrala industrială.

- a) Transmite centralei:
	- deficitul şi excedentul de personal-muncitor pe meserii şi specialităţi;
	- propunerile pentru acordarea de retribuţii tarifare majorate ;
	- propuneri de completare a nomenclatorului de funcţii;

proiectul planului de formarea şi perfecţionarea pregătirii profesionale **a**  personalului-muncitor:

- indicatorii specifici de realizarea cărora este condiţionată acordarea retribuţiei tarifare etc. ;

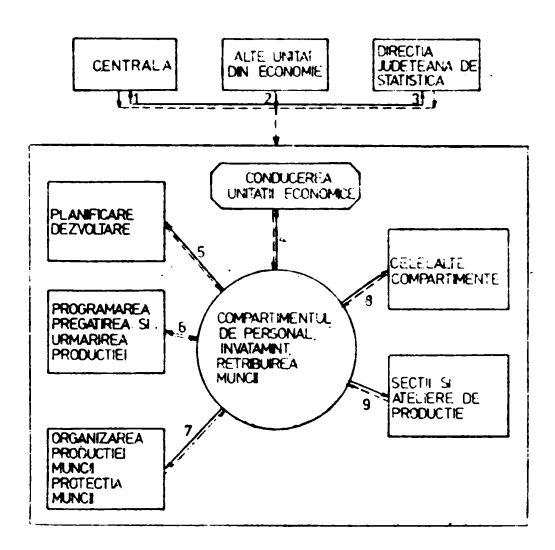

Fig. 10.1. Diagrama de relații a compartimentului de Personal, învăţămînt, **Retribuire** 

b) Primeşte de la centrală :

indicaţii, metodologii, norme şi instrucţiuni pe probleme de persana,, învăţămînt, retribuirea muncii precum şi aprobări privind locurile de muncă cu retributia tarifară majorată ;

-- planul de formare şi perfecţionare a pregătirii profesionale a personalului muncitor si de redistribuire a unor specialisti;

 $-$  indicatorii specifici de realizarea cărora este condiționată acordarea retribuţiei tarifare etc.

2. Relaţiile compartimentului P.1.R. cu alte unităţi economico-sociale.

a) Transmite către alte unități:

documente privind transferările în interes de serviciu;

cereri de comunicare a antecedentelor penale pentru unele funcţii etc.;

b) Primește de la alte unități economico-sociale:

documente privind transferările în interes de serviciu;

referinţe pentru cadrele din nomenclatură;

comunicări privind antecedentele penale pentru unele funcţii etc.

3. Relaţiile compartimentului P.I.R. cu D.J.S.

a) Primeşte de la DJS metodologii şi norme referitoare la indicatorii statistici ceruţi.

b) Transmite raportări statistice.

4. Relaţiile compartimentului PIR cu conducerea unităţii economice.

a) Transmite: informări și propuneri pentru îmbunătățirea activității compartimentului, indicatori şi rapoarte nominale privind datele aferente personalului;

b) Primește sarcini și indicații în legătură cu desfășurarea activității compartimentului, cereri de elaborare a unor raportări numerice sau nominale, în afara celor tipizate ;

5. Relatiile compartimentului PIR cu compartimentul Planificare-Dezvoltare.

a) Transmite date privind fundamentarea planului de muncă şi a fondului de retribuire;

b) Primește indicatorii planului forței de muncă și a fondului de retribuire pe compartimente şi perioade, instrucţiuni şi metodologii de planificare şi urmărire a indicatorilor de plan etc.

6. Relațiile compartimentului PIR cu compartimentul Programarea și Urmărirea Producţiei.

a) Transmite:

-- indicații privind aplicarea sistemului de retribuire a muncii;

- programe de perfecționare a pregătirii profesionale a personalului ;

- informaţii cu privire la posibilităţile de calificare, recalificare şi policalificare a personalului.

- date privind recrutarea forței de muncă, necesarul pe meserii, specialități şi perioade de plan etc.

b) Primeşte :

- aprecieri şi calificative anuale ale personalului;

- date privind necesarul de personal pe meserii, specialităţi şi perioade etc.

7, Relaţiile compartimentului PIR cu compartimentul Organizarea Producţiei, Muncii şi Protecţia Muncii.

a) Transmite:

- lucrări necesare la elaborarea unor studii şi analize privind activitatea de producţie şi personal-muncitor ;

programe de formare şi perfecţionare a pregătirii personalului etc.

b) Primeste:

 $-$  indicatoarele tarifare de calificare;

norme şi normative de muncă ;

criterii de gradare a întreprinderii, secţiilor, atelierelor, şantierelor etc.;

propuneri de programe pentru formarea şi perfecţionarea pregătirii. profe-

sionale a personalului în domeniul organizării producției și a muncii;

- lucrări în colaborare privind necesarul de personal etc.

8. Relaţiile compartimentului P.1.R. cu alte compartimente.

a) Transmite către alte compartimente :

- indicatori privind aplicarea sistemelor de retribuire a muncii;

- programe de formare şi perfecţionare a pregătirii personalului ;

- propuneri de promovare şi sancţionare a personalului;

- date privind fluctuaţia şi starea disciplinară a personalului etc.

b. Primeşte :

propuneri pentru programele de formare şi perfecţionare a pregătirii profesionale ;

aprecierile şi calificativele anuale ale personalului etc.

9. Relaţiile P.1.R. cu Secţiile şi Atelierele de Producţie se referă la primirea şi transmiterea unor date în legătură cu pregătirea profesională şi retribuirea personalului muncitor.

În cadrul activităţii de personal domeniul care vehiculează cel mai mare volum de date pe baza cărora se elaborează indicatorii necesari activităţii de personal-muncitor este cel de evidență a personalului.

Totodată, acest domeniu presupune şi cel mai mare volum de muncă de rutină, de constatare şi consemnare, rămînînd prea puţin timp pentru activitatea de analiză şi decizie privind activitatea de personal.

Din aceste considerente în aplicaţia noastră ne vom concentra atenţia asupra acestei probleme.

## **Documentele primare folosite in activitatea de personal -** intrările **sistemului**

Fără a intra în prea multe detalii în cele ce urmează **se** prezintă principalele documente pentru activitatea de personal, astfel :

a) Contractul de muncă.

Formularul cuprinde elementele necesare încheierii în scris a contractului individual de muncă, prin care se concretizează drepturile şi obligaţiile reciproce ale unităţii şi persoanei încadrate în muncă.

Se completează de compartimentul de personal, pentru persoanele care îndeplinesc condiţiile pentru încadrarea în muncă, ţinînd seama de rezultatele verificării îndeplinirii condiţiilor pentru încadrarea în condiţiile respective, consemnate în fişa pentru verificarea condiţiilor de încadrare.

Formularul circulă la conducerea unității și la persoana încadrată în muncă, se păstrează la unitate la compartimentul de personal. După completare şi semnare, contractul de muncă se înregistrează în registrul numerelor matricole, primind ca număr de înregistrare, numărul matricol curent.

b) Contractul de muncă (forma simplificată pentru perioade limitate de încadrare în muncă).

Pentru încadrările în muncă la lucrări cu caracter sezon ier în agricultură sau ca personal nepermanent în construcţii, întreţinerea drumurilor, încărcări-descărcări și alte asemenea, se recomandă folosirea formu larului "contract de muncă" într-o formă simplificată, pentru a se reduce la minimum volumul de muncă necesitat de astfel de cazuri, pentru operaţiile de încadrare în muncă.

Pentru contractele de muncă de acest tip, nu se foloseşte fişa pentru verificarea condiţiilor de încadrare şi nu se înregistrează în registrul numerelor matricole.

c) Dispoziţia de desfacere a contractului de muncă.

Se întocmeşte de compartimentul de personal, la indicaţia conducerii unităţii, arătîndu-se motivele şi prevederile legale pe care se întemeiază desfacerea contractului de muncă, precum şi organele la care măsura se poate ataca.

Dispoziţia de desfacere a contractului de muncă poartă avizul oficiului juridic al unităţii.

d) Registrul numerelor matricole

Serveşte ca evidenţă multiplă a numerelor matricole acordate personalului unităţii, a carnetelor de muncă şi a datei încheierii şi încetării contractelor de muncă, înlocuind registrele, personalul intrat şi ieşit din serviciu, precum şi cel de evidenţă a cametelor de muncă.

Se recomandă ca numărul matricol să fie cel al contractului de muncă. Fiecare persoană nou încadrată primeşte un număr matricol, care constituie codul de identificare în relațiile cu unitatea ; în cazul încetării contractului de muncă, numărul matricol deţinut de fostul lucrător, nu se atribuie altei persoane nou încadrate.

e) Fişa personală

Serveşte la consemnarea pentru fiecare persoană încadrată în muncă, a datelor de identitate, stare civilă, studii, pregătire profesională etc.

Completarea fișei personale se face pe baza actelor originale prezentate de titular la încadrarea sa în muncă şi pe parcursul executării contractului de muncă, ţinîndu-se la zi, cu toate modificările ce intervin faţă de datele înscrise iniţial.

Pe baza fişei, se completează şi capitolul cu date personale din fişa de evidenţă a retribuţiilor, ce se transmite la încadrarea în muncă, compartimentului care întocmeşte statele de retribuţii. ·

f) Registrul de evidenţă a mişcării personalului

Document de ieşire, serveşte pentru evidenţa la zi a efectivului scriptic pe total muncitori şi total personal tehnic, economic, de altă specialitate şi administrativ, urmăreşte modificările care au loc în totalul efectivului categoriei respective ca urmare a intrărilor şi ieşirilor de personal. Totodată, serveşte ca evidenţă pe cauze a plecărilor din unitate în scopul analizei şi determinării factorilor care provoacă mişcarea si fluctuatia personalului.

Registrul se completează de compartimentul de personal pe total unitate, iar în caz de nevoie și pe sectoarele unde fluctuația este mai mare.

g) Situatia utilizării timpului de lucru

Serveşte la evidenţierea zilnică, la nivelul compartimentului, a numărului persoanelor prezente şi absente din totalu I efectivului scriptic al categoriei de personal respective, fiind ·un document de ieşire.

Situaţia din ziua curentă se completează cu datele·care rezultă din documentele de prezență cu privire la numărul celor care au venit sau nu la lucru în ziua și schimbul respectiv.

Situaţia se întocmeşte pe fiecare schimb, pe muncitori şi personal TESA.

h) Evidenţa persoanelor care îndeplinesc condiţiile de trecere într-o gradaţie (treaptă) superioară de retribuire.

Situaţia de ieşire în care sînt centralizate persoanele care îndeplinesc condiţiile cerute de lege de trecere într-o gradaţie (treaptă) superioară de. retribuire, precum şi a persoanelor care n-au vechimea necesară de trecere într-o gradaţie (treaptă superioară, dar care datorită unor realizări deosebite în muncă, li se reduce vechimea minimă. Situația este tipizată pe economie.

Cînd o persoană care a plecat din unitate este din nou încadrată, primeşte numărul matricol deținut anterior, iar în registru se înscrie noua dată a încheierii contractului de muncă. În situația cînd nu se poate identifica numărul matricol anterior, la încadrare se va acorda un număr matricol curent.

Necesitatea introducerii evidenţei după numere matricole va fi hotărîtă de către organul de conducere colectivă sau de conducătorul unității, în funcție de specificul de organizare al unităţii.

La introducerea acestei evidenţe, se vor acorda numere matricole în primul rînd personalului existent şi contractelor de muncă încheiate pînă la data respectivă, după care fiecărui nou contract de muncă ce se va înregistra în registru, i se va da numărul matricol curent.

Registrul numerelor matricole se păstrează şi se completează de compartimentul de personal al unității care efectuează încadrarea în muncă.

i) Carnetul de muncă

Carnetul de muncă constituie actul oficial prin care o persoană încadrată în muncă dovedeşte vechimea în muncă, vechimea neîntreruptă în muncă şi în aceeaşi unitate, vechimea în funcție sau meserie, retribuția tarifară de încadrare, în vederea obținerii, în condițiile legii, a unor drepturi.

Carnetul de muncă se întocmeşte, se completează, se păstrează şi se utilizează în conformitate cu prevederile Decretului nr. 92/1976 şi Ordinul ministrului muncii, publicat în Buletinul Oficial nr. 76 din 29 iulie 1976.

Toate aceste documente sînt tipizate şi standardizate sub aspectul conţinutului informational. În ceea ce priveste forma de prezentare, acestea, pot fi modificate și proiectate (adaptate) în conformitate cu cerinţele prelucrării automate a datelor. Astfel, este indicat ca datele ce urmează a fi preluate și transmise direct din dccumentele primare să fie încadrate cu linii discrete în "căsuțe". În măsura în care datele de intrare urmează a fi perforate în cartele, în dreptul fiecărei cifre a indicatorilor ce urmează a fi preluaţi se vor trece coloanele corespunzătoare din cartele. În acest mod se realizează, o corespondență între informațiile din document și pozițiile corespunzătoare din coloanele cartelei.

În ceea ce priveşte forma de aranjare a indicatorilor în formular (document), trebuie să se asigure o succesiune logică a datelor ce urmează a fi culese, transmise si prelucrate, respectînd următoarea ordine : în prima parte a formularului vor fi prevăzute datele de identificare, apoi cele de grupare şi în final vor fi prevăzute rubricile cu date variabile cantitativ-valorice .

Proiectarea documentelor de intrare în funcție de aceste considerente oferă posibilitatea preîntîmpinării apariției erorilor în procesul de culegere, transmitere şi prelucrare a datelor.

## · Situaţiile **de informare-raportare privind activitatea de personal -** ieşirile **sistemului**

Se știe în ceea ce privește raportul dintre activitatea de bază din unitatea economică și sistemul informațional, că sistemul informațional reprezintă "umbra" tuturor activităților și proceselor economice, urmărind îndeaproape fluxul tehnologic din unitate, deci modul cum se succed valorile materiale în procesul de producție, cum se respectă legislaţia şi normativele de utilizare a capacităţilor de producţie, a fortei de muncă etc.

Pentru buna funcționare a activităților din întreprindere, pentru atingerea obiectivului activității de bază, conducerea întreprinderii trebuie să cunoască în permanenţă modul concret în care se desfăşoară activitatea şi să intervină pentru înlăturarea unor eventuali factori perturbatori și limitarea consecințelor acestora. Pentru a putea face fată acestor cerinte, sistemului informational îi revine sarcina, pe de o parte, de a furniza conducerii informaţii necesare în scopul elaborării deciziilor ce se impun, iar pe de altă parte, de a transmite spre procesul de producţie deciziile luate de conducere.

Conducerea formulează cerințe în ceea ce privește modul, conținutul și periodicitatea informaţiilor (situaţiilor de informare-raportare) ce urmează a fi furnizate prin sistemul informaţional, iar calitatea informaţiilor şi modul lor de prelucrare va influența calitatea deciziilor și implicit eficiența întregii activități din întreprindere.

Plecînd de la o analiză a metodelor de conducere, precum şi de la sarcinile conducerii unităţilor economice în general, apreciem că în formularea cerinţelor fată de sistem trebuie avute în vedere o serie de considerente, unele dintre ele constituind chiar principii ale informării, cum ar fi:

a) În definirea cerinţelor (situaţiilor de informare-raportare) trebuie să se aplice principiul selecţiei indicatorilor necesari fiecărui nivel de conducere şi informării prin excepţie. Este cunoscut faptul că un volum exagerat de informaţii nu reprezintă situația cea mai fericită pentru conducere, o astfel de cantitate de informații generează practic o serie de dificultăți ale căror consecințe nu pot fi ignorate în conducerea operativă a întreprinderii. De aceea, cu ocazia stabilirii cerinţelor conducerii, trebuie să se definească toate elementele necesare aplicării principiului "selecției și informării prin excepţie" în toate situaţiile posibile. A ţine seama de acest principiu înseamnă a degreva conducerea de o serie de informaţii ce nu sînt utile în procesul de conducere, înseamnă a veni în sprijinul **acesteia.** 

Cantitatea exagerată de informaţii prezintă cel puţin următoarele aspecte negative :

- necesită un volum sporit de muncă ocazionat de culegerea, verificarea, transmiterea, prelucrarea şi stocarea datelor ;

- duce la sufocarea conducerii cu un volum de date inutile ceea ce va afecta extrem de mult operativitatea în procesul luării deciziilor;

- excesul de date culese și prelucrate în paralel, nu este de natură să sprijine conducerea, ci din contră poate să creeze dezorientare prin faptu I că aceleaşi fenomene sau operaţii pot fi prezentate prin date diferite, uneori contradictorii, pentru lămurirea cărora este necesară o muncă suplimentară de verificare şi punere de acord. De aceea, volumul informatiilor trebuie să se stabilească în functie de cerintele reale ale fiecărui nivel ierarhic de conducere pe baza unei analize aprofundate a acestora şi selecţionarea lor atentă care să permită eliminarea celor inutile, nesemnificative sau redondante.

b) Stabilirea corespunzătoare a numărului de exemplare a situaţiilor de ieşire care se întocmesc, precum şi a frecvenţei de elaborare a acestora. Deşi această problemă reprezintă o consecinţă directă a aplicării principiului• .,selecţiei şi informării prin excepție", totuși datorită mu I tip le lor implicații pe care le are va fi tratată separat.

Numărul de exemplare în care se elaborează situaţiile de ieşire, precum şi frecventa acestora, va influenta volumul datelor și documentelor ce vor circula în sistem, avînd diverse implicaţii şi nu lipsite de importanţă. Numărul exemplarelor reclamă un consum mai mare de hîrtie şi un volum de muncă suplimentar pentru multiplicare, difuzare, înregistrare, arhivare. Nu trebuie scăpat din vedere faptul că volumul mare de exemplare necesită de asemenea spații de păstrare în perioada curentă şi de arhivare după aceea, care presupun încăperi în plus cu toate cheltuielile de amenajare aferente. Totodată, în multe cazuri, numărul de exemplare nu este justificat integral de cerinţele conducerii sau compartimentelor prin care circulă, ceea ce face ca o bună parte din ele să nu aibă importanţă pentru compartimentele în care circulă. Ca atare ele încarcă inutil volumul de hîrtii, de lucrări precum şi munca personalului respectiv cu primirea, înregistrarea, îndosarierea acestora etc.

c) Gradul de prelucrare al informațiilor trebuie să corespundă nivelului ierarhic şi să fie în concordanţă cu destinaţia şi scopu I urmărit prin utilizarea acestor informaţii. Astfel, la nivel inferior de decizie, informaţiile vor avea un grad analitic, vor fi prezentate într-o formă mai "brută" (mai puțin prelucrate), iar la nivele superioare informaţiile trebuie să aibă un grad sporit de sintetizare, ceea ce implică un grad mai mare de prelucrare a datelor (figura 10.2). Totodată, nivelul de prelucrare a datelor trebuie corelat cu scopul în care sînt utilizate informațiile, cu caracterul acestor informaţii. Astfel, informaţiile cu caracter operativ, furnizate zilnic sau săptămînal, vor fi de regulă neprelucrate sau vor prezenta un grad redus de prelucrare, dat fiind funcția acestora de a sesiza cît mai operativ dereglările și anomaliile ce se manifestă în activitate, pentru a da posibilitatea unor intervenţii prompte, cu maximă eficacitate.

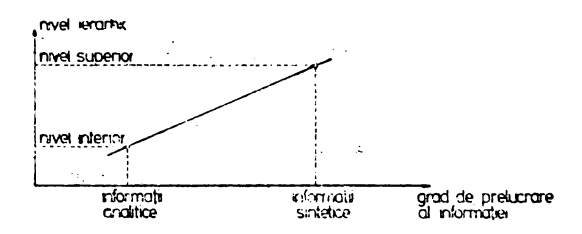

Fig. 10.2. Gradul de prelucrare a informatiilor la diferite nivele de conducere

Din aceste considerente, informaţiile care se cer cunoscute zilnic trebuie alese cu mult discernămînt, pentru a exprima ceea ce este esențial pentru conducerea curentă; în acelaşi timp să nu fie prea numeroase şi să·solicite· un volum prea mare de muncă prin care să pericliteze operativitatea.

Indicatorii care reprezintă o prelucrare mai complexă, pe bază de calcule şi corelaţii·stabilite prin luarea în considerare a unui volum mai mare de date diferite, sînt furnizaţi, de obicei, la intervale de timp mai lungi, presupunînd un volum de muncă mai mare. Datorită faptului că sînt furnizați la intervale mai mari, acești indicatori au un grad de operativitate mai redus, dar în schimb au o valoare informativă maf ridicată întrucît prezintă fenomenele în legătura lor cauzală intimă şi permit analiza complexă a rezultatelor, aprecierea nivelului calitativ al deciziilor elaborate și conturarea mai clară și precisă a tendințelor.

d) Indicatorii trebuie prezentaţi în forma evolutivă pentru a putea sugera o anumită tendință în desfășurarea fenomenului. O informație necorelată cu un nivel anterior și cu obiectivul planificat nu este semnificativă (fig. 10.3).

e) Forma de prezentare a indicatorilor trebuie să avertizeze operativ asupra evoluției necorespunzătoare a unui fenomen.

Totodată, în funcție de limitele de evoluție ale unui fenomen, informația poate servi la fundamentarea deciziei unui factor sau altul la anumite niveluri ierarhice. În cazul în care abaterile constatate devin mai mari decît un anumit nivel prestabilit se impune consultarea factorilor de decizie de la nivelul ierarhic superior, acestea fiind considerate abateri de gradul II. Un astfel de grafic de prezentare a abaterilor nivelului de informaţii este sugerat în fig. 10.4.

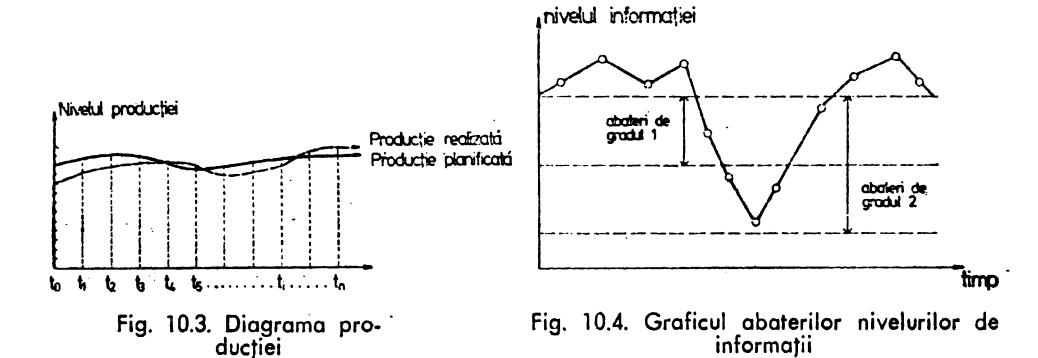

**fără a intra** în detalii, mai sugerăm cîteva forme de prezentare a indicatorilor, **cum ar** fi: reprezentările grafice de tip Gantt, histograme, diagrama de structură circuhră. diagrama polară şi forma tabelară în multitudinile ei variante, fiind cea mai **rlspind itl.** 

Plecind de la consideraţiile de ordin general cu privire la stabilirea informaţiilor necesare conducerii precum și de la concluziile desprinse din studiul "Activității de Personal", în continuare vor fi prezentate situațiile de informare-raportare ca ieșiri ale sistemului informatic corespunzător acestei activități, astfel:

- 1. Dare do seamă statistică centralizată ! Efectivul personalului pe ramuri (M3).
- **l. Dare de** seaml statistică de stat : Asi**gurarea** muncitorilor calificaţi pe me**serii.**
- **3. Dare de seamă statistică de stat : Inde**plinirea. planului de Şcolarizare a muncitorilor calificaţi .
- ◄• Dare de seamă statistici de stat : Asi**gurarea personalului cu pregătire medie , si superioară.**
- 5. Dare de seamă statistică de stat : Cheltuieli de Şcolarizare.
- 6. Dare de seamă statistică de stat : Personalul care primește sporuri de retributii.
- 7. Dare de seamă statistică interdepartamentală privind perfecționarea pregătirii profesionale.
- **8. Dare de seamă statistică departamen**tală privind mișcarea personalului, sancţiuni şi navetişti.
- 9. Dare de seamă statistică de stat : Repartizarea personalului pe grupe de retributii.
- 10. Dare de seamă statistică de stat : Personalul angajat pentru prima oară în a.nul •••
- 11. Dare de seamă statistică de stat : Repartizarea muncitorilor pe categorii și
- trepte.<br>**12.** Dare de seamă statistică de stat : Repartizarea personalului TESA pe grupe **de** funcţii şi gradaţii.
- 13. Dare de seamă statistică de stat : Repartizarea. personalului după vechimea neintreruptă în aceeași unitate.
- 14. Dare de seamă statistică de stat : Efectivul personalului după judeţul de domiciliu.
- 15. Dare de seamă statistică de stat : Repartizarea personalului după anul nașterii.
- **16.** Situația anuală a cadrelor  $-$  CAP. 1.
- 17. Situația anuală a cadrelor CAP. 2.
- 18. Situația anuală a cadrelor CAP. 3.
- 19. Situația anuală a cadrelor CAP. 4.
- **JO.** Personalul cu obligaţii militare.
- 21. Tabel nominal cu tinerii ce urmează **sl recruteze,**
- 22. Personalul promovat ln funcţie sau categorie, ln condiţii normale şi cu reducere de stagii.
- 23. Raporturi intre categorii de perşonal. pe activităţi.
- 24. Personalul de conducere directă a productiei.
- 25. Personalul cu studii superioare.
- 26. Personalul cu studii medii.
- 27. Situaţia. numerică **a** personalului cu studii superioare, pe funcţii şi specia lităţi.
- 28. Situaţia. numerică **a.** personalului cu studii medii pe funcții și specialități.
- 29. Situația nominală a muncitorilor pe meserii, categorii de calificare şi trepte de retribuție.
- 30. Situația numerică a personalului pe funcţii/meserii, ponderea femeilor.
- 31. Personalul navetist : funcţii din siguranta circulației.
- 32. Personalul navestit: funcţilfmeserii care nu sint din siguranţa circulaţiei.
- 33. Personalul cu funcţii de gestiune.
- 34. Personalul de pază, pompieri şi deservire.
- 35. Personalul cu distincţii şi decoraţii.
- 36. Personalul recompensat.
- 37. Situaţia numerică a. personalului recompensat.
- 38. Cadre de conducere eliberate din func ţie,
- 39, Personalul sancţionat pentru abateri disciplinare.
- -40. Situaţia numerică **a** personalului sancţionat pentru abateri disciplinare.
- '11. Calificativele acordate personalului.
- 42. Situaţia nominală **a** personalului după: data nașterii, starea civilă, naționalitate, apartenenţa politică, lncadrare.
- 43. Situația numerică a personalului după: sex, naționalitate, apartenență politică, stare civilă.
- 44. Situația nominală a personalului după domiciliu şi locuinţă.
- 45. Situația nominală a personalului du**pă** vechime.
- 46. Personalul ce urmează a se pensiona.
- 47. Situaţia numerică a personalului ce urmează a se pensiona.
- '18. Situaţia numerică a personalului **pen**sionat,
- 49. Personalul din siguranța circulației care a efectuat examenul medical și psihotehnic.
- 50. Cadre didactice din unitățile școlare subordonate.
- 51. Personalul muncitor care cunoaşte limbi străine.
- 52. incadrarea în muncă a absolvențil**or** liceelor de speclalitate. Şcoli maiştri şi profesionale.
- 53. Incadrarea in muncă a absolvenților lnvăţămintulul superior.
- 54. Stagiarii care au susținut examenul după primul an de activitate.
- ,5. Stagiarii care au susţint lucrarea practică pentru definitivarea în funcţie.
- 56. Personalul care **s-a deplasat** ln **interes**  de serviciu ln străinătate.
- 57. Personalul calificat, pc forme de pregătire profesională.
- 58. Situația numerică a personalului calificat, pe forme de pregătire profesională.
- 59. Situaţia. numerid <sup>a</sup>realizării planului **de**  scolarizare.
- 60. Personalul perfecționat și în curs de perfectionare.
- 61. Situația numerică a personalului aflat in curs de perfectionare profesională.
- 62. Cadre de conducere perfectionate și In curs de perfectionare.
- 63. Personalul care îndeplineşte condiţiile pentru acordarea de gradații și trepte.
- 64. Personalul care Indeplinestse condițiile pentru schimbarea sporului de vechime.

Pe lîngă aceste cerinte informaționale mai pot exista și altele, însă ele reprezintă doar editări de situaţii după alte criterii (chei) de grupare, fără să difere **prea**  mult sub aspectul conținutului informațional față de cele prezentate anterior.

Prin satisfacerea acestor cerințe apreciem că sistemul informatic ar putea constitui un adevărat instrument la dispoziţia conducerii unităţii economice, **degrevînd**  personalul-muncitor de o serie de activităţi de rutină şi asigurînd exactitate şi **opera**tivitate în activitatea de raportare-informare.

## **Alegerea sistemului de gestiune De ce SGBD-SOCRATE î**

Procesul de alegere a unui SGBD presupune următoarele faze:

a) stabilirea cerinţelor beneficiarului de sistem şi studiul acestora sub **aspectul**  tipurilor de structuri de date ce le implică, timpul de răspuns pentru cerinţele **res**pective, metodelor de acces, confidențialitate, tipul aplicațiilor, obiectivele sistemului etc.;

b) Stabilirea criteriilor de alegere a unui SGBD din cadrul celor **candidate.**  în funcție de cerințele beneficiarului;

c) Inventarierea SGBD existente și stabilirea corespondenței între cerințele beneficiarului și caracteristicile SGBD, astfel încît să fie capabile să satisfacă cel puțin cerinţele prestabilite;

d) Alegerea propriu-zisă a unui SGBD din cadrul celor candidate în funcție de criteriile prestabilite.

Avînd în vedere aceste aspecte, considerăm necesar a indica **cîteva criterii**  avute în vedere în alegerea unui anumit tip de SGBD, astfel:

a) Portabilitatea SGBD-ului. Prin aceasta înțelegem posibilitatea de a utiliza. un SGBD de pe un sistem de calcul pe un altul.

Portabilitatea sistemului de gestiune privit prin prisma portabilității datelor se referă la posibilitatea de a folosi o serie de date utilizate în cadru I unui **sistem** informatic de către un alt sistem informatic, deci posibilitatea integrării fişierelor **deja**  existente în cadrul unui alt sistem;

b) Costul sistemului. Acest criteriu trebuie privit prin prisma:

- timpului de ocupare a unității centrale;

- costului de întreţinere şi dezvoltare;

- resurselor hardware imobilizate;

- costului de adaptare și trecere pe un nou sistem de calcul;

- costul documentației etc.

c) Facilitățile de implementare, întreținere și exploatare a băncii de date. **Acestea** sînt reflectate prin :"

 $-$  modalitatea de descriere a datelor ;

- tehnicile de organizare şi regăsire a datelor, care să permită un acces cit mai rapid la orice informaţie ;

- timpul cit mai redus pentru actualizare, căutare şi răspuns la cererile de informare :

- editarea operativă a celor mai variate tipuri de situații solicitate de către **utilizator** ; · ·

- posibilitatea de inserţie a unor programe de aplicaţie, programe de validare de date, de actualizare, rutine statistice, rutine de sortare, rutine de prezentare grafică a ieșirilor etc. ;

d) Posibilitatea gestionării structurilor complexe de date, cum ar fi cele de tip arborescent sau rețea ;

e) Multitudinea metodelor de acces. În funcție de cerințele proprii aplicației, sistemul va trebui să suporte interogări sau actualizări în "timp real" avînd proceduri de tip conversational;

f) Protecţia şi securitatea datelor din bază;

**g)** Specificul aplicaţiei. E cunoscut că programele sînt orientate pe aplicaţii, cum ar fi : programarea producţiei, aprovizionare-desfacere, optimizări, prognoze etc.:

h) Timpul necesar pentru formarea cadrelor care să utilizeze SGBD etc.

Toate aceste criterii de alegere pot fi corelate cu o serie de factori complementari cum ar fi: mentenanța sistemului, facilitățile ce le oferă administratorului băncii de date, calitatea documentaţiei oferită de furnizor, asistenţă în implementarea sistemului şi în pregătirea cadrelor etc.

Toţi aceşti factori alături de criteriile enunţate pot să influenţeze succesul în implementarea SGBD şi eficienţa economică pe ansamblul sistemului informatic.

În acest context, considerentele pentru care optăm pentru SGBD-SOCRATE **sînt:** 

- structurile de date generate de aplicaţiile referitoare la activitatea de personal sînt de tip arborescent şi reţea, structuri care sînt tratate de SGBD-SOCRATE;

- asigură confidenţialitatea şi integritatea datelor din bază;

- sub aspectu I portabilităţii SGBD, portabilitatea se rezolvă de la sine, întrucît economia naţională este dotată aproape în totalitate cu sisteme de calcul din familia FELIX. Totodată, asigurînd interfețe cu limbajele de nivel înalt, oferă și posibilitatea integrării fişierelor deja existente în cadrul unui alt sistem, deci, în acest mod poate fi rezolvată şi problema portabilităţii datelor; .

- SGBD-SOCRATE oferă mai multe tipuri de acces la date: secvenţial (parcurgere naturală, parcurgere inversă,. parcurgere completă), direct (prin- număr de ordine, prin dicţionar) şi secvenţial indexat;

 $-$  SGBD-SOCRATE se livrează de către Intreprinderea de Calculatoare odată cu sistemul de calcul, fiind inclus ca o componentă în costul acestuia;

- Oferă posibilitatea exploatării acestu ia atît în mod batch cit şi conversaţional;

 $-$  Pentru formarea și instruirea cadrelor se organizează în mod sistematic cursuri de SOCRATE în cadrul Institutului de Cercetare Ştiinţifică şi Inginerie Tehnologică pentru Tehnică de Calcul și Informatică - București.

## **De ce** bază **de date pentru activitatea de PERSONAL t**

Considerentele pentru care optăm pentru o bază de date privind **activitatea**  de personal sînt :

- Existenţa unui volum mare de date ce se vehiculează în acest domeniu de activitate. Există multe unităţi economice în care numărul personalu.lui-muncitor este de peste 10 000, iar cunoașterea informațiilor despre o astfel de colectivitate și conducerea acesteia presupune mari eforturi. În condițiile unei baze de date această problemă se simplifică mult ;

- Datele referitoare la o persoană au în general, o mare stabilitate; ceea· ce va uşura activitatea de actualizare a acestora ;

- Oferă posibilitatea accesului la date după o multitudine de chei, spre deosebire de organizarea datelor în fişiere, unde accesul are loc după o singură cheie;

- Bazele de date oferă posibilitatea definirii unei multitudini de legături între entități. Acest lucru permite reducerea redundanței datelor din bază cu multiplele avantaje ce pot fi obţinute în acest mod ;

Sistemul rămîne deschis la modificările cadrului legal de funcţionare **asiste**mului;

 $-$  Sistemele de gestiune a bazelor de date oferă limbaje de manipulare cu mari facilităţi în exploatarea interactivă a datelor.

Volumul, stabilitatea datelor precum şi multitudinea cheilor de acces la date sint criterii hotărîtoare în opţiunea de organizarea datelor în baze de date.

## **Proiectarea structurii conceptuale a bazei de date**

Din punct de vedere teoretic, proiectarea structurii bazei de date se încadrează în metodologia generală de realizare a sistemelor informatice, constituind o·activita:te din cadrul acesteia; În acest context, în activitatea de proiectare a structurii conceptuale a bazei de date se va ţine seama de cerinţele de informare ale conducerii (ieşirile sistemului) şi de informaţiile din documentele primare (intrările sistemului) identificate în baza de studiu şi analiză a sistemului informaţional existent.

In activitatea de proiectare a structurii conceptuale a bazei de date poate fi adoptată una din următoarele variante : ·

·-. proiectarea· structurii bazei de date' plecînd de la cunoaşterea cerinţ'elor informaționale ale conducerii (ieșirile sistemului) spre intrările sistemului (metoda ieşiri-intrări) ;

proiectarea structurii bazei de date ptecînd de la intrările sistemului spre ieşirile sistemului (metoda intrări-ieşiri).

În p:-imJ[ oz stru:tJr,1 co1:~;,t11lă **a** biz~i d!! d1te va fi d1U. d!! i:,form1ţiile de intrare strict necesare pentru satisfacerea cerințelor prestabilite ale conducerii.

Avantaje·e metodei ieşiri-intrări constau în:

- culegerea, verificarea, transmiterea și stocarea unui volum redus de date, ceea ce va determina antrenarea unor resurse mai reduse de:

· operatori pentru culegerea, verificarea și transmiterea datelor ;

- · echipamente de culegere, verificare, transmitere a datelor;
- purtători tehnici de informaţii {benzi magnetice, discuri magnetice etc.);

· timp calculator necesar pentru încărcarea, întreținerea și prelucrarea datelor.

Dezavantaju! metodei ieșiri-intrări derivă din faptul că baza de date nu conține multitudinea informațiilor de intrare din documentele primare decît cele apreciate strict necesare pentru satisfacerea cerinţelor prestabilite ale conducerii, ceea ce înseamnă că există pericolul de a nu putea satisface și alte cerințe informaționale ale conducerii care fie că au scăpat formulării inițiale, fie că au apărut noi cerințe neprevăzute. Acest lucru poate determina reproiectarea structurii bazei de date.

În conformitate cu metoda intrări-ieşiri, structura bazei de date va fi dată de multitudinea informaţiilor de intrare din documentele primare.

Avantajul acestei metode derivă din faptul că avind stocate multitudinea datelor de intrare apare posibilitatea satisfacerii oricăror cerinţe informaţionale, chiar dacă acestea nu au fost prestabilite.

Dezavantajul metodei constă în faptul că se vehiculează cu volume mari de **date,**  ceea ce impiică un volum sporit de resurse um1ne, m1teriale şi timp, ocazionate de culegerea, verificarea, transmiterea, stocarea şi prelucrarea datelor.

• Indiferent care dintre metode va fi adoptată structura bazei de date va fi **dati**  de mulțimea, mai mult sau mai puțin extinsă, a identificatorilor datelor de intrare ce urmează a fi stocate. Mulțimea identificatorilor datelor de intrare poate fi privită ca o "*înregistrare universală*". În cadrul "înregistrării universale" informațiile pot fi grupate în funcție de caracterul semantic al acestora într-o serie de entități (colecții), aplicînd tehnica analizei dependenței funcționale dintre identificatori (atribute) [ISCA85], [DATE32, 87], [DRĂGHICI], [COJOCARU].

În acest mod, pentru aplicaţia privind conducerea activităţii de personal au fost deduse următoarele entități: PERSOANA, CALIFICATIVE, PROFESII, FUNC-ŢII, SPECIALITĂŢI, CO?II, JUDEŢE, LOCALITĂŢI, GRADE-MILITARE, NAŢIO-NALITATE-CETĂȚENIE, SANCȚIUNE, SANCȚIUNI, RECOMPENSE, RECOM-PENSA.

Totodată, cerințele de ordin practic au impus și definirea următoarelor fișiere inverse : MUNCITORI, TESA, BĂRBAȚI și FEMEI asociate entității inversate PERSOANA. Pentru fiecare entitate se face o prezentare descriptivă corespunzătoare, care să pună în evidență o serie de aspecte cum ar fi : identificatorul entității, numărul maxim de realizări, structura fiecărei entități (caracteristicile acesteia), tipul fiecărei caracteristici, restricţii pentru valorile asociate identificatorilor, definirea cheilor de regăsire, eventualele legături dintre entitățile bazei de date etc.

In continuare vor fi deduse legăturile (relațiile) dintre entitățile bazei de date. ln **general** legăturile dintre entităţile bazei de date pot fi de următoarele tipuri:  $.1^{\circ}$  la  $.1^{\circ}$ ;  $.1^{\circ}$  la  $. N^{\circ}$  (unul la multi) și  $. N^{\circ}$  la  $. N^{\circ}$  (multi la multi).

Pentru baza de date referitoare la activitatea de PERSONAL relaţiile dintre entităţi apar astfel :

-- relațiile de tipul "1" la "1" sînt utilizate pentru a defini legături de forma SOT-SOTIE în cadrui entității PERSOANA; COPIL-PĂRINTE etc.;

 $-$  relațiile de tipul "1" la "M" arată că unei realizări dintr-o entitate A i $^{\dagger}$ corespund mai multe realizări dintr-o altă entitate B (deci o structură arborescentă)  $\psi$ i vor fi marcate printr-o săgeată (-+), astfel:

 $\bullet$  PERSOANA  $\rightarrow$  CO?II (o persoană poate avea mai mulți copii);

• PROFESII -+ PERSOANA (care sînt persoanele ce au aceiaşi profesie; ce **profesie are** <sup>o</sup>anumită persoană) ;

• LOCALITĂŢI -+ PERSOANA (care sint persoanele dintr-o anumită localitate) ;

• FUNCȚII  $\rightarrow$  PERSOANA (care sînt persoanele ce au o aceeași funcție):

 $\bullet$  SPECIALITATE  $\rightarrow$  PERSOANA (care sînt persoanele ce au o aceeași specialitate) ;

 $-$  relații de tipul "M" la "N" (definesc structuri de tip rețea) și arată că unei realizări din entitatea A îi corespund mai multe realizări din entitatea B şi invers, unei realizări din entitatea B pot să-i corespundă una sau mai multe realizări din entitatea **A**. Acest tip de relații va fi sugerat prin săgeți într-un sens și în altul  $\leftrightarrow$ ), astfel :

· PERSOANA ↔ SANCȚIUNE (o persoană poate avea una sau mai multe sancţiuni, o aceeaşi sancţiune poate fi dată unei singure persoane sau mai multor persoane;

 $\bullet$  PERSOANA - RECOMPENSA (o persoană poate beneficia de una sau mai multe recompense, <sup>o</sup>anumită recompensă poate fi acordată unei singure persoane sau mai multor persoane.

Tratarea relațiilor de tipul "M" la "N", presupune conversia acestora în relațiile de tipul "1" la "M", în scopul reducerii complexității programelor de încărcare, actualizare și exploatare a datelor corespunzătoare acestor structuri. În mod practic această conversie se realizează prin interpunerea unei entităţi de legătură intre cele două entități ce definesc relația "M" la "N".

Pentru exemplul nostru relațiile de tipul "M" la "N" dintre entitățile PER-SOANA și SANCȚIUNE au fost transformate în relații 1 la "M" prin interpunerea entităţii SANCŢIUNI (fig. 10.5).

> Fig. 10.5. **Descompunerea unei relofii de** tipul M Io N tn **relofii** I **Io N**

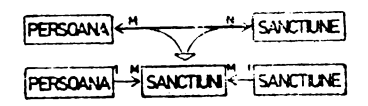

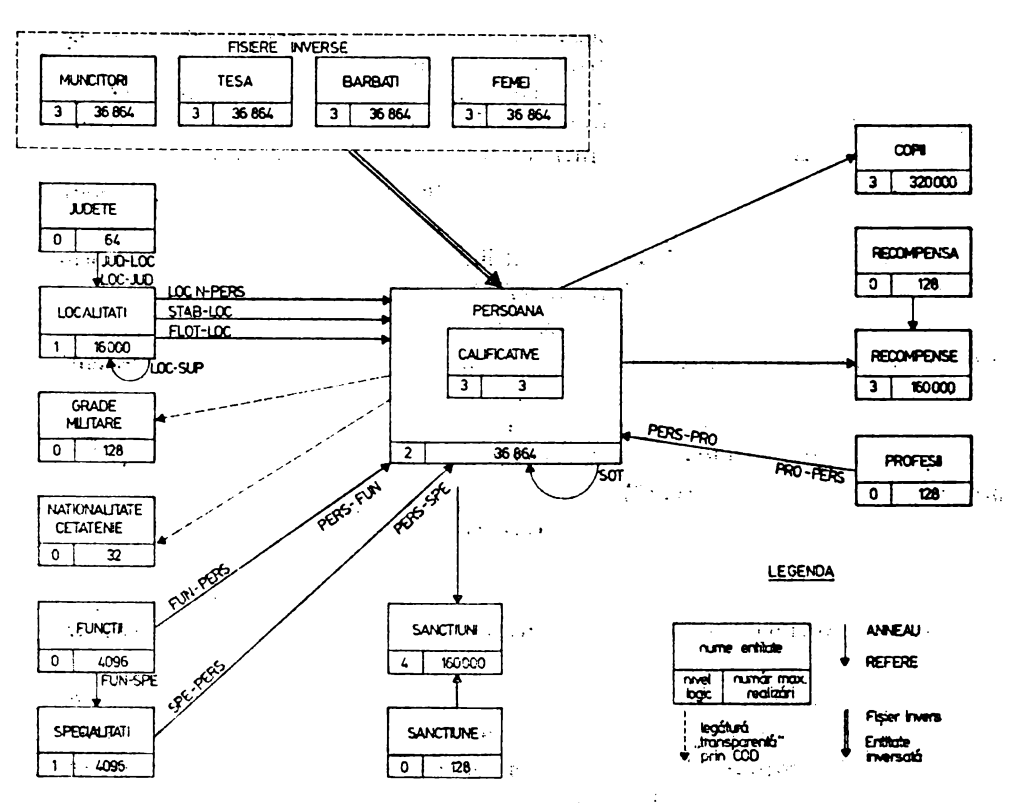

Fig. l 0.6. Structuro conceptuală o bazei de dote

La fel s-a procedat și pentru relațiile dintre PERSOANA și RECOMPENSA.

Legăturile definite pot influenţa considerabil performanţele soluţiei informatice sub aspectul timpului necesar încărcării bazei de date, actualizării acesteia, precum și vitezei de regăsire a datelor, motiv pentru care se impune ca acestei activități să i se acorde o atenție deosebită.

Cunoscînd entităţile bazei de date, structura fiecărei entităţi, precum şi relatiile dintre entități, se poate trece la întocmirea modelului structurii conceptuale a bazei de date, așa cum este sugerat în figura 10.6.

Odată elaborat modelul se poate trece la testarea structurii conceptuale **<sup>a</sup>** bazei de date. Prin această testare se urmăreşte să se vadă în ce măsură structura virtuală concepută este în măsură să satisfacă cerințele conducerii specificate în pașii anteriori, dacă relațiile dintre entități sînt corespunzător stabilite în vederea regăsirii, informațiilor din mai multe entități și editării unor situații complexe cu date agregate. dacă modul în care au fost definite legăturile dintre entități asigură coerența informațiilor din bază etc. Această testare poate fi asemănată cu parte din activitatea de programare şi anume, odată fermu lată problema se trece la elaborarea şi testarea schemei logice de program, apoi se scrie programul corespunzător.

Fiind elaborat și testat modelul corespunzător structurii conceptuale a bazei de date se poate trece la realizarea și implementarea propriu-zisă a bazei de date utilizînd SGBD-SOCRATE.

 $\mathcal{L}(\mathcal{F})$  and

# 11. **IMPLEMENTAREA BAZEI DE DATE**

GENERAREA BAZEI OE BAZE

Asa cum s-a specificat in cepitolul 6 eceasta etapa se executa o .\* ngura data pentru mai multe this de date (in exemplul nostru "maxim 100). In cazul in care baza de baze exista generata aceasta etapa poate lipsi, utilizatorii inrmind<br>sa se conecteze ia aceașta prin operatia de generare a bazei de date. E~ecutia acestei etape, precum si gestiunea. bazei de baze rezuliate, este o sarcina care revine administratorului bazei de baze. Acesta va defini protocolul de conectare,

pentru o baza de date oarecare.<br>... la acest exemplu de generare este apelata procedura generala PROCGEN<br>pentru instalarea moduiului SOCRATE-SOCGBDB al carui nume este furnizat ca parametru prin atribuire la identificatorul formal MODUL. Suprtul bibliotecilor cu<br>modulele SOCRATE (parametrul SUPB) este discul sistem.<br>Baza de baze, numita "BAZA DE BAZE", are dimensiunea fizica de 12 cilindri

si este divizata logic .(linii le 2-4) astfel:

-FICH: 7 cilindri din care au rezultat 839 pagini cu dimensiunea subpagini de 16 cuvinte (linia 2);<br>-DICO: 1 cilinru din care au rezultat 113 pagini cu dimensiunea subpagini

de 4 (cuvinte);<br>-PROG: 4 cilindri din care au rezultat: 479 pagini cu dimensiunea subpagini

Acesti parametri furnizati pe liniile 2-4 se pot mcdifica de catre administratorul in functie de necesitatile sale (spatiul real alocat ,in general).

Urmeaza descrierea structurii conceptuale a bazei de baze {liniile 5-60) si descrierea formalelor (liniile 61-96) pentru intrarile programelor de serviciu cu<br>care este inzestrata baza de baze (liniile 99-423);

JOB PERSONAL,AN:1010,PN:SOC<br>\* ALOCARE SPATIU PENTRU <BAZA DE .BAZE><br>ALLOC DVT:AD,VS:AD1AD1,AM:ANY,SZ:12,FN:'BAZA DE BAZE' \* ALOCARE SPATIU PENTRU <FISIER DE LUCRU SOCRATE> ALLOC DVI:AD,VS:AD1AD1,AM:ANY,SZ:12,FN:'MANEVRA SGBD'<br>\* GENERARE BAZA DE BAZE XPROC PROCGEN,MOD<br>MOD &JURNAL:\* & MOD &MODUL; SOCGBOB&<br>MOD &SUPB:UV:ADO&<br>ENDMOD FETCH L#:BIBIMTSO,GN:1,VN:1,FN:SOCGBDB, 1 ·.DV~AOO . ASSIGN S,DVT:AO,VS:ADlAOl ASSIGN Q,DVT:AD,VS:ADlADl LABEL S,AM:OfL,FN:'BAZA OE BAZE' 2  $\frac{3}{4}$ 5 6 7 8 LABEL Q,AM:Ofl,FN:'MANEVRA SGBD' \* ASSIGN Z,DV:MTOO<br>\* LABEL 2,FN:'JURNAL'<br>ASSIGN T,DV:AD7 9 ASSIGN T,OV:AD7 \* APPROCHE FIN PROCEDURE CATALOGUEE .. **\*\*\***<br>**OPTION CS'CF:20.DS:4096'** RUN TIHE:999,NL:500000,AD:0,0  $\cdot$  + started socgbdb started<br>mb cadre fich: 20 socgbdb  $\overline{u}$ 1 2 839 16 formatage bdb new-look. 113 3 4  $\mathcal{L}^{\mathcal{A}}$  . 479 256 4 5 6 debut entite 100 base and the series of the series of the series of the series of the series of the series of the se<br>
debut the series of the series of the series of the series of the series of the series of the series of the s debut<br>nom mot 7<br>beb debut 7 **8 9 10**  org-struc de 0 a 1999999999<br>org-fich de 0 a 1999999999 11

12 org-mac de O a 1999999999 13 entite 10 xbeb 14 debut 15 type ( 10 4) ( fich dico prog stru) nbpag de O a 9999999 16 17 tspag de O a 256<br>Tongsp de O a 999 18 longsp de O **a 9999999**  19 lgchbit de 0 a 9999999<br>dep de 0 a 9999999 20 21 22 *23*  dep de 0 a 9999999<br>s111 de 0 a 9999999 slll de O a 9999999<br>sllpp2 de O a 9999999 sllpp2 de O a 9999999<br>srlpp2 de O a 9999999<br>sll32mk de O a 9999999 srlpe2 de O **a** 9999999 24 *25*  26 sll32mk de O a 9999999<br>srl32mk de O a 9999999 srl**32mk** de O a 9999999<br>pp2mask de O a 512 pp2mask de O a 512 *27*  28 kmask de -1999999999 a -13<br>orgrel de 0 a 9999999 de 0 a 9999999 29 nb-cyl de O a 9999999 fin 30<br>31<br>32<br>33<br>34 fin support debut type ( 9 6 ) ( md17 md25 md50 md100 ) entite 20 volume 35 debut 36 nom-proprio mot 14  $\ddot{\phantom{0}}$ 37 nb-cyl de O a 2000 38 fin 'fin 39 40 entite 50 utilisateur 41 debut<br>nom 42 43 nom mot 15 numero de O a 9999 44 mot-de-passe raot 7 45 droit-utilisateur 46 debut 47 acces-macro (  $15$   $12$  ) /\* sur 1 demi-octet \*/ 48 imt comp imt+comp mac imt+mac comp+mac imt+comp+mac restreint)<br>acces-langage ( 15 11 ) /\* 1 demi-octet \*/<br>autorise mise-a-jour 49 50 51 52 53 **54**  ( creation definition)<br>pw-utilisateur de 1 a 16777215 /\* 3 octets\*/<br>fin 55 fin 56 57 fin<br>pwl pw1 mot 20<br>pw2 mot 20<br>pw3 mot 20<br>pw4 mot 20 pwl mot<br>pw2 mot 58 59  $mot$  mot 60 pw4 **61**  formal carte-val debut 62 ident mot (3) 63 bidl mot (1)<br>type mot (5) 64 type mot  $\{5\}$ <br>bid2 mot  $\{1\}$ 65 66 nom-proprio mot 14 67 bid3 mot (1) **68**  nb-cyl di1ate (3)<br>bid4 mot (52)<br>fin 69 70 71 72 formal carte-uti debut ident mot (3) 73 bidl mot (1)<br>nom mot (15)<br>bid2 mot (1) 74 75 bid2 mot (1)<br>numero dilate **(4)**<br>bid3 mot (1) 76 77
**73**  *7')*  l::J  $\overline{e}$  $62$ 83 84 85 &5 87 !::8 89 90 91 92 **93 94**  95  $\frac{96}{97}$ mct-de-passe mot (7)<br>bid4 mot (1)<br>acces-macro mot (12) bid5 mot (1)<br>acces-langage mot (11) bid6 mot (l)<br>pw-utilisateur dilate (8)<br>bid7 mot (14) formal carte-org debut .<br>98 ? 98 ? !tyr !identificateur !cmax fin ident mot 3 bidl mot 1 org-struc bid2 mot org-fich b1d3 mot dilate 10 1 org-mac di late 10 bid4 mol **44**  fin di late 10<br>1 !----!------------------------------'---------- !bloc!fichier l -----------! 65429 ! ~----!------------------------------ ---------- !er.t. i !base 100 -----------! !----!------------------------------ ---------- !funn!carte-vol -----------! 80 ! !----!------------------------------ ---------- !form!carte-uti -----------! 80 ! !----!-----------------------.------.---------- ! form ! carte-org !' <sup>l</sup> !----!------------------------------!---------- -99 <sup>-</sup> Jdefimt entreepw ?<br>100 - entreepw-129/03/73088 100 entreepw 129/03/73088<br>101 E! 100 encreepw<br>101 E!<br>102 entreepw 102 entreepw 103 er.treepw29/03/73088 001 104 D358BC GGGGGG ok prog imt enregistre : entreepw<br>105 : :defpro sys1 106 :exp<br>107 : m yl = O g une base xl m yl = numde xl<br>108 : pour xl 108 pour x1<br>109 min 109 m nom = zl 110 m org-struc<br>
111 m org-fich<br>
112 m org-mac<br>
113 fin m org-struc de beb =  $256$ de beb = 65536 m org-mac de beb = 1879048192 114 = a x6 = un volume de support de une<br>115 = m x4 = formal carte-vol dans buf l  $a \times 6$  = un volume de support de une base  $116$  m  $y^2 = 0$ 116 m y2 =<br>117 faire 118 119 120 121 lire dans buf 1 **m** z6 = ident de **x4**   $s1 26 = 'vol'$ alors g un volume x6 de support de xl !cmax !tail 654 !  $\frac{1}{80}$ -----------! 0000 0001 0002 0003 0004 **122**  123 **124 125 <sup>11</sup>y2** = **y2** + 1 m type de support de xi= type sinon sortie fin pour x6 type de x4 126 127 128 **129**  130 **131**  m nora-propria = nom-proprio de x4 refaire m nb-cyl = nb-cyl fin de x4

```
132
         fin
133si y2 = 0 alors i 'carte vol absente' s xl fir
134
         d x6 = un utilisateur de une base
135
        m \times 5 = formal carte-uti dans buf 1
136
        m y2 = 0137
         faire
138
                                   m z6 = ident de x5139
                                   si 26 = 'uti'140
                                       alors pour xl q un utilisateur x6
141
        m y2 = y2 + 1142
                                        fin
143
                                       sinon sortie fin
144
                                   pour x6
145
                                       m \text{ nom} = \text{nom de } x5146
                                       m numero = numero de x5
147
                                      m mot-de-passe = mot-de-passe de x5<br>m acces-macro de droit-utilisateur
148
149
                                         = acces-macro de x5
150
                                       m acces-langage de
151
                                         droit-utilisateur
152
                                         = acces-langage de x5153
                                       m pw-utilisateur de
154
                                         droit-utilisateur
155
                                         = pw-utilisateur de x5
156
                                   fin
157
                      lire dans buf 1
158
        refaire
159
        fin
160
             si y2 = 0 alors i 'carte uti absente's xl fin
161
        d \times 6162
        m \times 6 = formal carte-org dans buf 1
163
        m z6 = ident de x6si z6 = 'org' alors
164
165
        pour x1
166
        m org-struc de beb =
167
        org-struc de x6
168
        m org-fich de beb =
169
        org-\check{f}ich de x6
        m org-mac de beb =
170
171
        org-mac de x6
172
        fin
173
        fin
        m y17 = 0 /* initialise orgrel */<br>m y23 = numde type de support de x1
174
175
176
        m y24 = d tout volume de support de x1.
177m \bar{z} = type de support de x1
        m \text{ y}20 = 4178
        m \text{ y21} = 120179
        \sin^2 27 = \sin^2 27<br>
\sin 27 = \sin 27<br>
\sin 27 = 1 m y21 = 30 fin<br>
m y19 = y21 * 30
180
181
182
183
         :fdef
184
ok prog comp enregistre sysl<br>185 : defpro sys2 : contxt d
        : defpro sys2 : contxt d x1 = une base
186
        :exp187
        g un xbeb x2 y16 de beb de x1
188
        pour x2
189
               si y15 = 0 alors m y2 = 0 s x2 sortie fin
              m y14 = y17<br>
m tspag = y3
190
191
192
              m orgrel = y14193
                         = 25m type
              m nb-cyl = y15<br>m nbpag = y2194
195
                                   i type
                                               i nbpag
                        = y17 + y15 + y21 + 4
196
              m y17
197
        fin
```

```
198
         :fdef
199
         ?
ok prog comp enregistre sys2
200<br>201<br>202<br>203
         :defpro sys3
         :exp
         m \text{ y1} = 0 pour une base xl ayant nom = zl :
                     m y1 = numde x1204
         m y17 = org-struc de beb de x1
205
         m yl8 = org-fich de beb de xl
206
         m yl9 = org-mac de beb de xl
207
         m \ge 4 = nom-proprio de un volume de support de x1
208
         fin
209
         :fdef<br>?
210
ok prog comp enregistre sys3
\overline{2}\overline{1}1:defpro sys4
212
         :exp
213
         m y2 = 0 m x1 = une base y1
214
         pour un utilisateur x2
215
                ayant nom = z2 et mot-de-passe = z3 ; de xl
216
                    m \text{ y2} = numde x2
217<br>218
                       m y3 = numde acces-macro de droit-utilisateur
                                 de \times 2219<br>220
                       m \vee 4 = numde acces-langage de droit-utilisateur
                                 de x2
221
                       m y5 = pw-utilisateur de droit-utilisateur de x2
222
                       exec
                              entreepw
223
                fin
         ;fdef<br>?
224
225
ok prog comp enregistre sys4<br>226 : defpro sys5<br>227 : exp
         :exp
\bar{2}\bar{2}8m y2 = 0 si z2 = pw4
\overline{2}\overline{2}\overline{9}\overline{0}u z2 = \overline{p}w3
\frac{230}{231}alors m y2 = 1 fin
         :fdef
232
         \frac{1}{2}ok prog comp enregistre sys5
\frac{233}{234}:defpro sys6
         :exp<br>m y2 = 0 si z2 = pw4
235<br>236
           \begin{array}{c} 0u & z2 = pw3 \\ 0u & z2 = pw2 \end{array}237<br>238
             alors m \dot{y} = 1 fin
         :fdef<br>?
239
240
ok prog comp enregistre sys6
         : deforo sys7 : contxt d x1 = une base
241
242
         :exp
243
         s xl
244
         :fdef<br>?
245
ok prog comp enregistre sys7
246
         : defpro sys8 : contxt d x1 = une base
247
         :exp
248
         m y2 = 0 /* pour le cas ou x2 indefini */
249
         pour un xbeb x2 y16 de beb de x1
250
            m yl
                    = numde \times 1251
            m \ y2de x2= nbpaq
252
            m y3
                    = tspag
                                    de x2
253
            m \ y4= longsp
                                    de x2254
            m \ y5= lgchbit
                                    de x2= dep
255
            m yó
                                    de_x x256
            m y7
                    = s111
                                    de x2257
            m \ y8= sllpp2
                                    de x2258
               y9
                    = srlpp2
            m
                                    de x2
```

```
259
              m y10 = s1132mk
                                        de \times 2260
              m yll = srl32mk
                                        de x2261
              m yi2 = pp2mask
                                        de x2\frac{262}{263}y13 =kmask
              m
                                        de x2m \text{ y: } 4 = \text{orgrel}de \times 2m y23 = numde type de support de x1
264
265
              m y24 = d tout volume de support de x1
266fin
267
           :fdef
268
ck prog comp enregistre sys8
269
          :defpro sys9 :contxt d x2 = un xbeb de beb de une base
270
           :exp
271
          pour x2
272m nbpag
                                 = y2273
                 m tspag
                                 = y3274
                                 = y4m longsp
275
                 m lochbit
                                 = y5
276= y6m dep
277
                                    y7m slìl
                                 \equiv278
                 m \leq 1lpp2
                                 \equivy8
279
                 m srlpp2
                                    ý9
                                 \blacksquare280
                 m \leq 1132mk= y10
281
                 m srl32mk
                                 = y11282
                 m pp2mask
                                 = y12283
                 m kmask
                                 = y13284
          fin
285
          :fdef
286
ok prog comp enregistre sys9<br>287 : defpro sys10
          :defpro sys10
288
          :exp289
          \sin y^2 = 0 si z2 = pw4
290
              alors m y2 = 1 fin
291
          :fdef
          2
292
ok prog comp enregistre sys10
293
                     \begin{bmatrix} 2 \\ m \\ 2 \end{bmatrix} = \begin{bmatrix} 110a_5e \\ 4 \end{bmatrix}defmac edibase
                                                 \mathbf{I}J
                                             J
294
          lexp
295
                 si z1 = pwl ou z1 = pw2 ou z1 = pw3 ou z1 = pw4
296
                 alors
297
                   m \times 1 = une base ayant nom = ')1]'
                        et existe un utilisateur ayant nom = '|2|'
298
299
                                     et_{\text{mot}-de-passe} = '3]';
300
                         si existe xl alors i xl
                   sinon i (1) base utilisateur *mot-de-passe<br>
i (+2) 'inconnu ...' ecrire fin<br>
sinon i (1) 'mot de passe incorrect'<br>
i (+2) 'requete interdite ...' ecrire fin
\bar{3}01302
303
304
305
              Ifdef
               enregistree : edibase
ek
     macro
306
             defmac
                           creation-util
                                                de la base
                                                                 \blacksquareΙ.
                                                                           -1
                                                                               ı
                    m z1 = |4|307
          lexp
308
                si zl = pw2 ou zl = pw3 ou zl = pw4 alors
309
                  m \times 1 = une base ayant nom = '[1]'
                        et existe un utilisateur ayant nom = '[2]'
310
311
                                     et mot-de-passe = '3' : :
312
                      si existe x1 alors
313
                          c un utilisateur de x1
                  sinon i (1) 'base utilisateur *mot-de-passe'<br>
i (+2) 'inconnu ...' ecrire fin<br>
sinon i (1) 'mot de passe incorrect'<br>
i (+2) 'requete interdite ...' ecrire fin
314
315
316
317
318
             | fdef
                        \overline{\phantom{a}}ok
              enregistree : creation-util
     macro
319
             |defmač creabtch-util de la base | |
                                                                          \mathbf{I}\mathbf{I}\begin{bmatrix} 1 & 2 & -1 \\ 0 & 2 & 1 \end{bmatrix} = \begin{bmatrix} 1 & 2 & 3 \\ 4 & 1 & 1 \end{bmatrix}320
          ]exp
```
si zl = pw2 ou zl = pw3 ou zl = pw4 alors<br>m xl = une base ayant nom = '|l|' 321 322<br>323<br>324 et existe un utilisateur ayant nom =  $'$  [2]  $\frac{1}{2}$ et mot-de-passe = ' $31$ ' : : 325 si existe xl 326 alors  $m \times 5$  = formal carte-uti dans buf 1 327 lire dans buf  $m z6$  = ident de x5 328  $\overrightarrow{51}$   $\overrightarrow{26}$  =  $\overrightarrow{1011}$  alors 329 330 q un utilisateur x6 de x1 331 pour x6 332  $m$  nom = nom de  $x5$ 333 m numero = numero de  $x5$ 334  $m$  mot-de-passe =  $m$ ot-de-passe de x5 335 m acces-macro de droit-utilisateur = 336 acces-macro de x5 337 m acces-langage de droit-utilisateur = 338 acces-langage de x5 339 m pw–utilisateur de droit–utilisateur = 340 pw-utilisateur de x5 341  $i$   $x6$ 342 fin sinon i 'carte incorrecte ...' fin<br>
sinon i (1) 'base\*utilisateur\*mot-de-passe'<br>
i (+2) 'inconnu ...' ecrire fin<br>
sinon i (1) 'mot de passe incorrect'<br>
... i (+2) 'requete interdite ...' ecrire 343 344 345 346 347 ecrire fin ? 348 *lfdef* ok macro enregistree : creabtch-util  $\begin{bmatrix} \text{def} \setminus \text{def} \\ \text{exp} \setminus \mathfrak{m} \setminus \text{z1} \end{bmatrix} = \begin{bmatrix} \text{def} \setminus \text{z1} \\ \text{e} \setminus \text{e1} \end{bmatrix}$ 349 -1 -1 350  $\sin^2 21 = \text{pw2}$  ou  $z1 = \text{pw3}$  ou  $z1 = \text{pw4}$  alors<br>m x1 = une base ayant nom = '|2|'  $\overline{351}$ 352 353 et existe un utilisateur ayant nom =  $'3$ ]' 354 et mot-de-passe = '  $|4|$ ' : : 355 si existe x1 alors  $m \times 2 = un utilisation  
ayant nom = '11' ; de x1$ 356 357 358 S İ existe x2 alors 359 i nom de  $x2$  m nom de  $x2 = ext$ 360 i numero de x2 m numero de x2 = ext 361 i mot-de-passe de x2 362 m mot-de-passe de x2 = ext 363 i acces-macro de droit-utilisateur de x2 364  $m$  acces-macro de droit-utilisateur de x2 = ext 365 i acces-langage de droit-utilisateur de x2 m acces-langage de droit-utilisateur de x2 = ext 366 367 i pw-utilisăteur de droit-utilisateur de x2 368 m pw-utilisateur de droit-utilisateur de  $x^2$  = ext m pw-characteur de droit-utilisateur de xz<br>sinon i 'utilisateur inconnu' fin<br>sinon i (1) 'base\*utilisateur\*mot-de-passe'<br>i (+2) 'inconnu ...' ecrire fin<br>sinon i (1) 'mot de passe incorrect'<br>a (+2) 'requete interdite ...' 369 370<br>371 372 373 374 2 ]fdef ok macro enregistree : modif-util suputil<br>= '|5|'  $\overline{375}$ ldefmač | de la base | | | ı 376  $lexp$   $m$   $z$  $l$ 377 ςi  $z1 = pw3$  ou  $z1 = pw4$  alors 378  $m \times 1$  = une base avant nom = '|2|' 379 et existe un utilisateur ayant nom =  $'$ ]3]' 380 et mot-de-passe =  $|4|$ ' : : 381 si existe x1 alors 382  $m \times 2$  = un utilisateur ayant nom = ']1]' ; de x1 si existe x2 alors s x2<br>i (1) 'utilisateur' i(+2) ']1]'<br>i (+2) 'supprime de la base' i (+2) ']2]' 383 384 385

386 ecrire sinon i 'utilisateur inconnu' fin 387 (inon 1 (1) thase utilisateur mot-de-passe<br>
i (+2) 'inconnu ... ecrire fin<br>
sinon i (1) 'mot de passe incorrect'<br>
i (+2) 'requete interdite ...' ecrire fin 388 sinon i 389 390 391  $\overline{\mathcal{L}}$ 392 | fdef enregistree : suputil ok macro  $\begin{bmatrix} \text{defmac} & \text{supbase} & \text{if} \\ \text{exp} & \text{m z1} & = \begin{bmatrix} 1 & 1 \\ 1 & 1 \end{bmatrix} \end{bmatrix}$ 393 -1 394  $lexp$ si z1 =  $pw3$  ou z1 =  $pw4$  alors 395  $m \times 1$  = une base ayant nom = '|1|' 396 397 et existe un utilisateur ayant nom =  $'$ ]2]' et mot-de-passe =  $'$  |3|' : : 398 et mot-de-passe = '131';<br>
si existe xl alors s xl<br>
i (1) base' i (+2) '1]'<br>
i (+2) 'supprimee' ecrire<br>
sinon i (1) base\*utilisateur\*mot-de-passe'<br>
i (+2) 'inconnu ...' ecrire fin<br>
sinon i (1) 'mot de passe incorrect'<br>  $\frac$ 399 400 401 402 sinon i 403 404 405 2 | fdef 406 enregistree : supbase ok macro 407 defmac fichier bdb |<br>|exp m z1 = '|1|' si z1 = pw4 alors 408 409 410 411  $\overline{?}$ 412 **Ifdef** ok macro enregistree : fichier definac modif-pw 413 <sup>1</sup> 414 si pas pw4 ou  $21 = p$ w4 alors 415 416 pw1  $m \cdot \rho w1 = ext$  $m$  pw2 = ext 417 pw<sub>2</sub>  $m$  pw3 = ext 418 j pw3 419 pw4  $m$  pw4 = ext j. i pwl i pw2 i pw3 i pw4<br>sinon i (1) 'mot de passe incorrect'<br>i (+2) 'requete interdite ...' ecrire fin 420 421 422  $\overline{?}$ 423 *<u>Ifdef</u>* ok macro enregistree : modif-pw 424 non  $.425$ non personal  $an = 1010$  ph = 0001 date =  $17/11/87-321$ 0055 h.deb = 17h 50m  $10s$  h.fin = 17h 53m 56s time = 00004202  $code = 000$ mem =  $00039$  1o =  $000496$  in = 00459 out = 00000  $\lg p = 00110$ EOJ

## INTRETINERA BAZEI DE BAZE

## MODIFICAREA PAROLELOR SISTEM

Aceasta operatie se executa, ca in exemplul nostru, obligatoriu, la generarea bazei de baze, si optional ori de cite ori administratorul considera necesara<br>modificarea parolelor sistem (modificind linia 1 cu o secventa MODIF\_PW <pw4>).

1

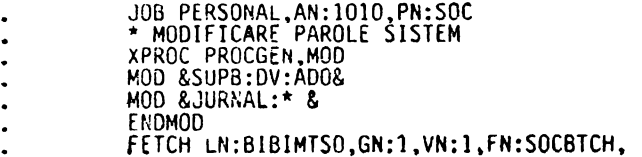

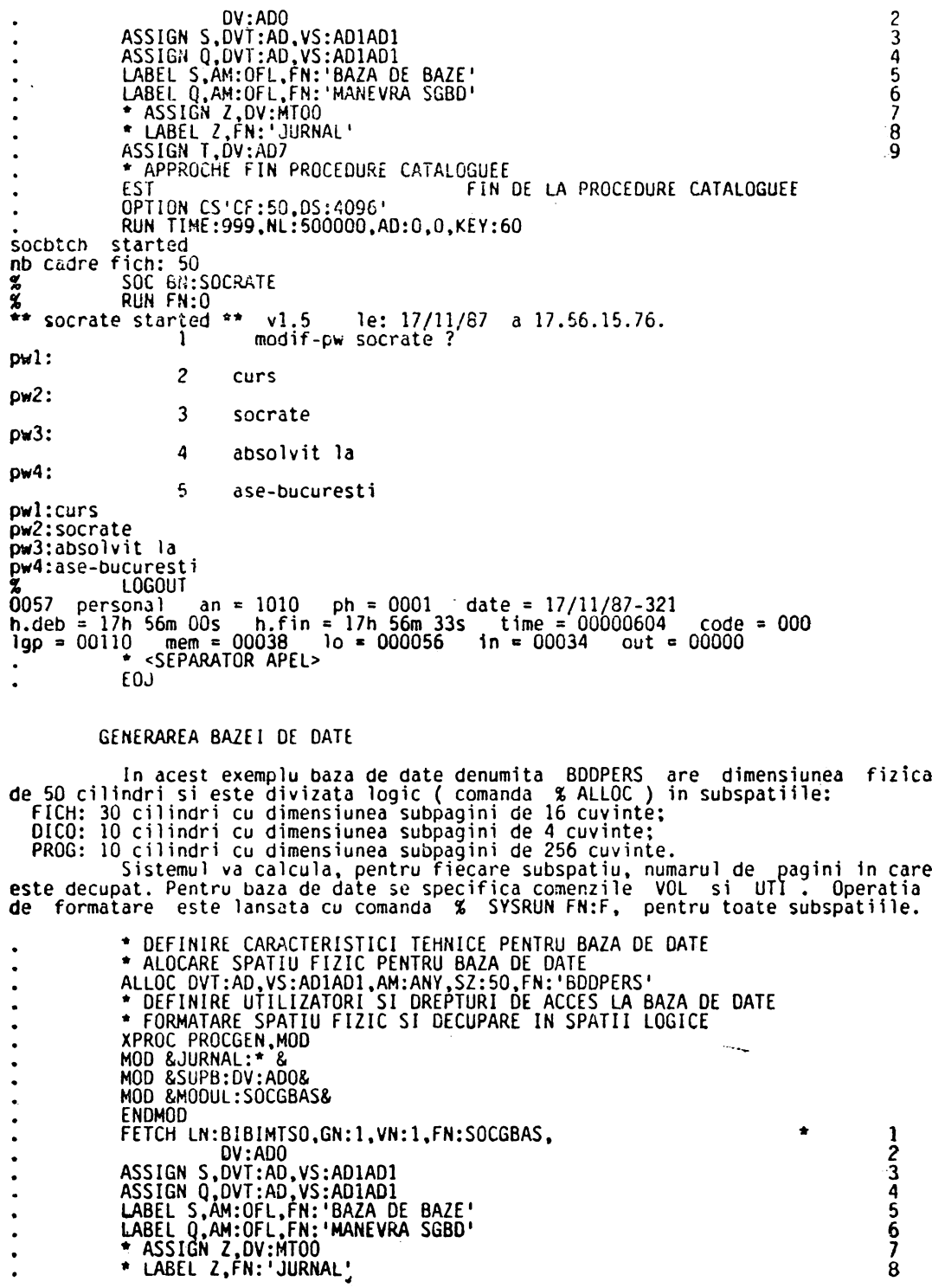

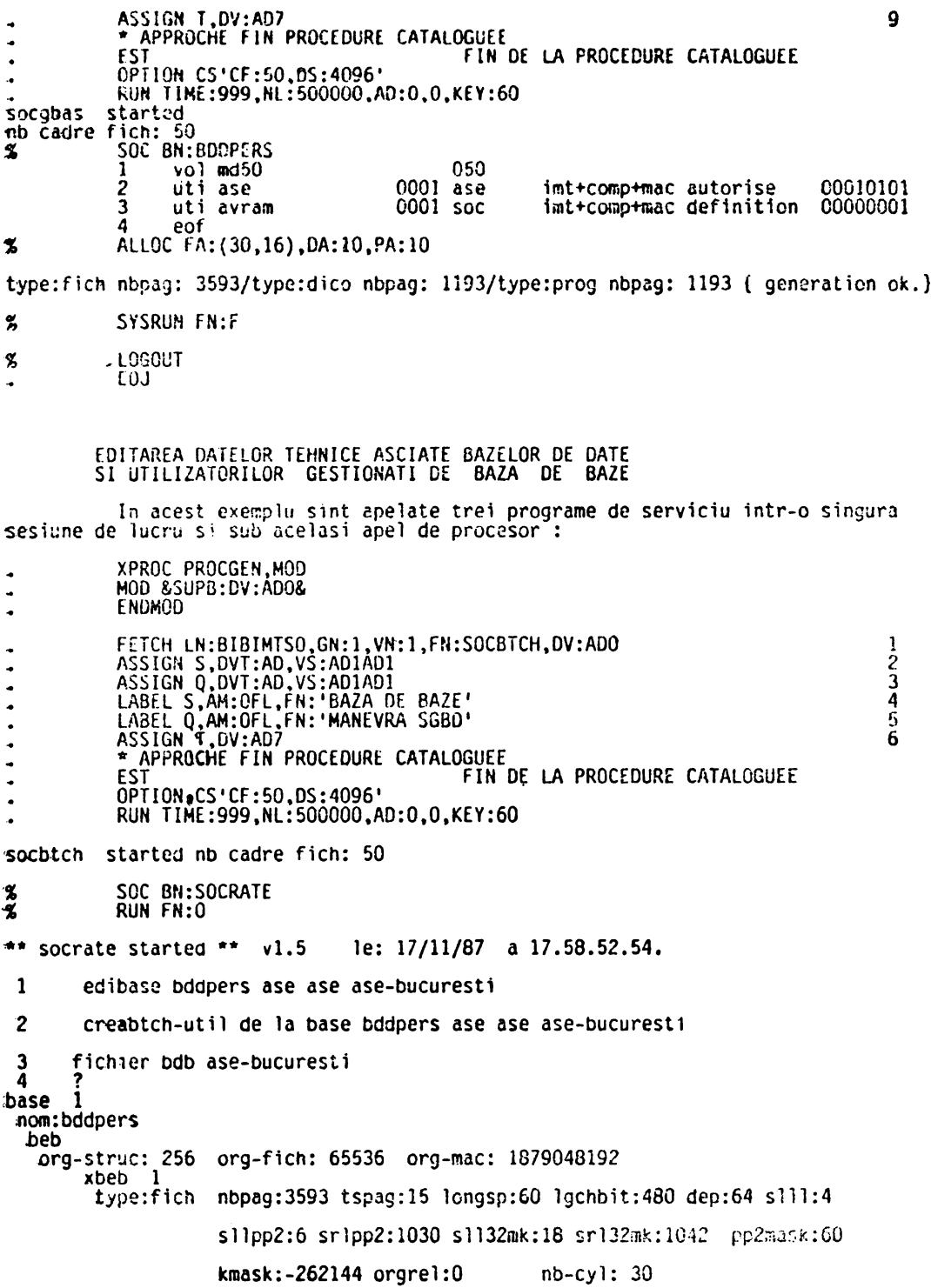

```
xbeb 2type:dico
                nbpag:1193 tspag:3 longsp:12 lgchbit:160 dep:256 slll:2
                sllpp2:8 srlpp2:1032 sll32mk:19 srl32mk:1043 pp2mask:252
                kmask:-524288 orgrel:14400
                                              nb-cyl: 10xbeb
         ્ર
                nbpag:1193 tspag:255 longsp:1020 lgchbit:160 dep:4 slll:8
     type:prog
                sllpp2:2 srlpp2:1026 sll32mk:13 srl32mk:1037 pp2mask:0
                kmask:-8192 orgrel:19200
                                              nb-cyl: 10support
type:md50
\overline{v} volum 1
        nom-proprio:
        nb-cyl: 50utilisateur
                  \mathbf{I}nom:ase
         numero: 1
         mot-de-passe:ase
         droit-utilisateur
             acces-macro:imt+comp+mac
             acces-langage:autorise
             pw-utilisateur: 10101
    utilisateur 2
         nom:avram
         numero: 1
         mot-de-passe:soc
         droit-utilisateur
             acces-macro:imt+comp+mac
             acces-langage:definition
             pw-utilisateur: 1
    5
         uti soc
                              0001 soc
                                            imt+comp+mac definition 0000006
utilisateur
              3
    nom: soc
    numero: 1
    mot-de-passe:soc
    droit-utilisateur
         acces-macro:imt+comp+mac
         acces-langage:definition
         pw-utilisateur: 1
base l
 nom:bddpers
 beb
  org-struc: 256
                         org-fich: 65536
                                                 org-mac: 1879048192
   xbeb
         - 1
    type:fich nbpag:3593 tspag:15 longsp:60 lgchbit:480 dep:64 slll:4
                sllpp2:6 srlpp2:1030 sll32mk:18 srl32mk:1042 pp2mask:60
                kmask:-262144 orgrel:0
                                             nb-cy: 30
   xbeb 2
    type:dico
               nbpag:1193 tspag:3 longsp:12 lgchbit:160 dep:256 slll:2
                sllpp2:8 srlpp2:1032 sll32mk:19 srl32mk:1043 pp2mask:252
                kmask:-524288 orgrel:14400 nb-cyl: 10
   xbeb 3
               nbpag:1193 tspag:255 longsp:1020 lgchbit:160 dep:4 slll:8
    type:prog
                sllpp2:2 srlpp2:1026 sll32mk:13 srl32mk:1037 pp2mask:0
```

```
kmask:-8192 orgrel:19200
                                                nb-cyl: 10support
         type:md50
         volume
                 \overline{\mathbf{1}}nom-proprio:
             nb-cyl: 50
  utilisateur
                \mathbf{1}nom:ase
         numero: 1
         mot-de-passe:ase
         droit-utilisateur
             acces-macro:imt+comp+mac
             acces-langage:autorise
             pw-utilisăteur: 10101
    utilisateur
                  \overline{c}nom:avram
        numero: 1
        mot-de-passe:soc
        droit-utilisateur
             acces-macro:imt+comp+mac
             acces-langage:definition
             pw-utilisateur: 1
    utilisateur 3
        nom: soc
        numero: 1
        mot-de-passe:soc
        droit-utilisateur
             acces-macro:imt+comp+mac
             acces-langage:definition
             pw-utilisăteur: 1
pwl:curs
pw2:socrate
pw3:absolvit la
pw4:ase-bucuresti
eof
                                                                                           22
\boldsymbol{\mathcal{Z}}LOGOUT
  0059 personal
                     an = 1010ph = 0001date = 17/11/87 - 321h.deb = 17h.58m 34s
                          h.fin = 17h 59m 20s
                                                                       code = 000time = 000013071qp = 00110mem = 00038
                                 10 = 000216in = 00033out = 00000EOJ PERSONAL, AN: 1010, PN:, SOC
```
CATALOGAREA PROCEDURILOR SI FORMAREA BIBLIOTECII DE PROCEDURI A APLICATIE!

Catalogarea, intr-o biblioteca sursa, sub forma de proceduri catalogate<br>a structurii conceptuale (STRUCT), a programelor definite (MACRO) si a unei proce-<br>duri generale de apel a modulului SOCGBAS (GBASGEN).

```
DELETE DV:AD7, FN: 'PERSONALSOU'
            * ALOCARE BIBLIOTECA SURSA PENTRU APLICATIETE
            ALLOC DV:AD7, FN: 'PERSONALSOU', AM:ANY, SZ:5
            SYSRUN BIBLIO
  OPNLIB R, DV:AD7, GN:1, VN:0, LN: PERSONAL, FT:SOU, INIT
% INCLUDE OL:*1,DL:R,OF:STRUCT
fichier cree
                      nom = structnumero de mise a jour =
                                                                       1<sup>1</sup>INCLUDE OL:*1, DL:R, OF: GBASGEN
fichier cree
                      nom = gbasgen, numero de mise a jour =
                                                                        1
% INCLUDE OL: *1, DL:R, OF: MACRO
fichier cree
                      nom = macronumero de mise a jour =
                                                                        1
% ENDLIB
                          = 1010 ph = 0001 d<br>h.fin = 18h 01m 23s
  0061
        personal
                      an = 1010date = 17/11/87-321\tan 25 time = 00000752
  h.deb = 17h.59m.33scode = 0001gp = 00110in = 00582men = 0001610 = 000032out = 00000SYSRUN DISPLAY
display
          started
                    17/11/87
                                18.01
display
                       bibliotheque
                 ı.
                                                                              personal<br>00
                                                       \ddot{\cdot}n o m
         đ
            e
                   \overline{a}numero
                            d e
                                    ver
                                           \epsiloní.
                                               0<sub>n</sub>\ddot{\cdot}0001
     numer
                     d e
                             gener
                                        ation
                                                       \ddot{\cdot}\mathbf{o}f
                                        ormat
                                                       \mathbf{I}sou
                    perionerique<br>17/11/87 18.01
                                                       \ddot{\cdot}ad7
       n o m
                d u
display
nom du fichier :
                                     numero de mise a jour
                                                                            date de creation :
                                                                 001
                   gbasgen
                                                                001
                   macro
                                                                 001
                   struct
display 17/11/87 18.01 nom du fichier : gbasgen numero de mise a jour : 001
1:
                    xproc procgen, mod
\frac{2}{3}:
                    mod &modul:socgbas&
                    mod &supb:dv:ad0&
        ٠
\frac{4}{5}:
                    endmod
        \bulletoption cs'cf:50,ds:4096'
        \bulletrun time:999,nl:500000,ad:0,0,key:60
6:828
7:
                      soc bn:&bn:bddpers&,pn:&pn:avram&,an:&an:0001&,pw:&pw:soc&
        8%8
8:
                       sysrun fn:&functia:s&,st:&st:all&&bs&
9:828
                       logout
display 17/11/87
                     18.01 nom du fichier : macro
                                                                  numero de mise a jour : 001
 1:
                     xproc procgen.mod
mod &supb:dv:ad0&
          \ddot{\phantom{a}}endmod
          \bulletoption cs'cf:50,ds:4096'
          \bulletrun time:999, n1:500000, ad:0,0, key:60
         8%8
                        soc bn:&bn:bddpers&,pn:&pn:avram&,an:&an:0001&,pw:&pw:soc&
          &%&<br>:defpro pageskip :exp_i ' ' :fdef?
         888
          8% run fn:m.&lst:lst&<br>:supexp linast120 ?
         828
īī:
          &%&'           run fn:m,&lst:lst&<br>:defmac linast120 :exp
         8%&
\frac{1}{2}:<br>\frac{1}{2}:
                  1)1 + + + + +******************
                       <u> | *****************************</u>*
14:(01≁/
              i
15:i
                 (10)*******************************
```
12345678901123

14

```
*********
16:i(+0)************
17:ecrire
18:
                 :fdef?
19:8%
                                         run fn:m, &lst: lst&
20:
                 :supexp linast80
21:
                 ż
22:
                                         run fn:m,&lst:lst&
                 818
\frac{23}{24}:defmac linast80 : exp
                 i \left(1 \atop 1 \atop 1 \right) (1) 1 = 1 = 1 = 1 = 1 = 1 = 1 = 1 = 1 = 1 = 1 = 1 = 1 = 1 = 1 = 1 = 1 = 1 = 1 = 1 = 1 = 1 = 1 = 1 = 1 = 1 = 1 = 1 = 1 = 1 = 1 = 1 = 1 
                                                                          **********
25:
                             ***************
                                                                                ********
                   26:
27:
                           écrire
28.
                 :fdef?
29.
                 828
                                         run fn:m.&lst:lst&
30:: supexp
                                  capnom
31:856run fn:m, &lst:lst&
32::defmac
33:capnom
\frac{34}{35}\begin{array}{c} \n\text{exp} \\
\text{i} \\
\text{sin} \\
\text{sin} \\
\text{sin} \\
\text{sin} \\
\text{cos} \\
\text{cos} \\
\text{cos} \\
\text{cos} \\
\text{cos} \\
\text{cos} \\
\text{cos} \\
\text{cos} \\
\text{cos} \\
\text{cos} \\
\text{cos} \\
\text{cos} \\
\text{cos} \\
\text{cos} \\
\text{cos} \\
\text{cos} \\
\text{cos} \\
\text{cos} \\
\text{cos} \\
\text{cos} \\
\text{cos} \\
\text{cos} \\
\text{cos} \\
\text{cos} \\
\text{cos} \\
\text{cos} \\
\text{cos} \\
\text{cos} \\
\text{cos} \\
\text36:alors<br>i (71) 'pagina: ' i (80 -4) yl ecrire<br>m y2 = y2 + 1
37:38:39:fin
40:41:linast80
                  i(1)<sup>1*</sup>
42:\c o d *' i (30) 'denumire' i(80) '*'
display
                  17/11/87
                                      18.01 nom du fichier : macro
43:
                  ecrire
44:
                    linast<sub>80</sub>
                m y2 = y2 + 445:
46:
                :fdef?
47:888
                                        run fn:m,&lst:lst&
43:
                : supexp
                                  lisnom
49:
                &LC
                                        run fn:m,&lst:lst&
50::defmac
51:lisnom : denumit : cu : rinduri pe pagina
52::exp
53:faire
54:d xl
55:exec pageskip<br>1 ' ' 1 (15)
56:
                                              'nomenclatorul de' i (+1) ':2:' ecrire
52:capnom
                   m y2 = y2 + 2<br>m y3 = 3; m y3 = y3 - 1<br>pour tout :1: x1
58:
59:
60:s1 y2 > = y361:62:
                        alors
63:
                          m y! = y! + 164:
                          exec pageskip
                          capnom
65:
66:
                      fin
                          (1) \begin{array}{c} (1) & \star \\ (9) & -7 \\ (10) & \star \\ (12) & \star \\ (12) & \star \\ (13) & \star \\ (14) & \star \\ (15) & \star \\ (16) & \star \end{array}\rightarrow \star67:Î.
68:
                      i
69:
                      î
70:i
\overline{71}:
                      i
7\overline{2}:<br>73:\mathbf{1}ecrire
74:
                      linast80
75:m y2 = y2 + 276:fin
77::fdef?
78:
                858
                                        run fn:m.&lst:lst&
```
 $\frac{16}{17}$ 

```
79.
           : supexp cartela?
                        run fn:m,&lst:lst&
 20:名家名
           :defmac cartela :exp macheta :fdef?
 s:
 32:
           : supexp act-p01 ?
 \tilde{a}<sub>3</sub>:
           w
                        run fn:m.&lst:lst&
          633
                        run fn:m.&lst:lst&
 -84:
 display
          -17/11/87 - 18.01 nom du fichier : macro
                                                                               6
 .95::defpro act-p01
           : contxt d x2 = un persoana /* x2 = parametru de apel
 :6ē∶
                                                                              */
 .07::200 \times 4 = 0EB:a x1 = formal pers dans buf 1
             pour x2 / citatiile din<stinga> in context<persoana>
 :39:
              m \ge 1 = u' \ge 1 = nume de x1
 90:
 \frac{57}{92}s' existe z1 /* modif, conditionala datorata dublului
                                                                              ÷
                              * rol al machetei<<creere-actualizare>>
                                                                              ÷
                alers
 \alpha :
                                                                              ÷
                 m nume = u/* daca..nume de x1..
                                            /* este spatiu
 94.
                                                                              ÷
                 m nume = nume de x1
                                            /* zl ramine la
                                                                              ÷
 95:f:-96;
                                                                              \bullet\approx \lambda = \theta m \lambda = prenume de \lambda1
                                                     /* valoarea u
 c_{7}\overline{I}si existe z1
                                               63:alors
 \ddot{\mathbf{Q}}n prenume = u100:
                   m prenume = prenume de x1'
\begin{array}{c} 1011 \ 1021 \ 1031 \end{array}fin
                si pas an de data-nasterii
                  alors m y1 = u\tilde{1}04 :
                 m \ y1 = an-nastere de x1
\bar{1}05:
                   ia y1 = y1 + 1900
106:
                   m an de data-nasterii = y1
107:\mu lana de data-nasterii = luna-nastere de x1
198:
                   m zi de data-nasterii = zi-nastere de xl
109:
                fin
110:
                /* incarcare refere << pers-locn>> */
111:
                \ln yl = u m yl = localit de xl
112:
                m \times 4 = u \times 4 = un localitat1 avec cod = y12113:
                si existe x4
114:
                  alers
115:
                   m pers-locn de data-nasterii = u /*evit.incoerenta*/
116:m pers-locn de data-nasterii = x4fin
117:118:
                m \, z1 = u \, m \, z1 = cetatenie de x1
119:
                si existe zl
120:
                  alors
121:
                   m cetatenie = \upsilon122:m cetatenie = cetatenie de x1
123:fin
124:
                m \times 1 = u \times 21 = nationalitate de x1
125:si existe z1 .
126:
                  alors
display 17/11/87 18.01 nom du fichier : macro
                   m nationalitate = \mathbf{u}127:
128:
                   m nationalitate = nationalitate de x1
\frac{129}{130}:
                fin
                m \, z \, l = u \, m \, z \, l = \text{stare-civila de x}131:
                si existe zi
132:
                  alors
133:
                   m stare-civila de x2 = u /* contextul<x2> implicit*/
134:
                   m stare-civila = stare-civila de x1
1355
                fin
136:
                m z1 = u m z1 = tip-apart de x1
137:
                si existe zi
138:
                  alors
139:
                   m apartementa = u
```
 $\frac{129}{130}$ 

131

**132** 

133 134

135

136

137 138

139

79

141

142

143

144

145

146

147

148

149

150

151

152

153

154

155

 $155$ 

157

158

159

160

161

162

163

164

165

166

167

163

169

170  $\frac{171}{172}$ <br>173

174  $175$ 

176

177

1

2345678901223

 $\frac{14}{15}$ <br> $\frac{16}{17}$ 

18

 $19$  $\frac{20}{21}$ 

22

23

 $140:$ m apartenenta = tip-apart de xl  $141:$ m an  $de data-pcr = an-apart de x1$ 142:  $n \, z1$ de data-por = zz-apart de x1 143: m luna de data-pcr =  $11$ -apart de x1 144: fin 145: m  $z1 = u$  m  $z1 =$  seria-livret de x1 146: si existe zl  $147:$ alors 148: m seria de livret de situatia-militara = 149: seria-livret de x1  $150:$  $m$  ar de livret de situatia-militara = 151: nr-livret de xl 152: fin  $153:$ -fin  $/*$  pentru <pour x2> \*/ 154:<br>155: :fdef 7 156: 8% run fn:m.&lst:lst&  $157:$ : supexp act-p02 ?  $158:$ ೬೩೩ run fn:m,&lst:lst& :defpro act-p02 159: :contxt  $d \times 2^{\sim}$  = un persoana 160: :exp  $m \times 1$  = formal pers dans buf 1  $161:$ 162: pour x2  $\prod_{i=1}^{n}$ ' scrieti programul pentru' 163: i  $164:$ i 'tratarea machetei<p02>;' '+5 'eventual modificati programul' 165: i  $\mathcal{L}$ 166: i 'principal pentru a trată'  $167:$ ecrire 168: i  $(2)$  $30)$ 'si macheta<p03>:scrieti secventa' display 17/11/87 18.01 nom du fichier : macro de program corespondenta.'<br>i '?(mult succes)?'<br>:a>:' m z2 = matricol de x1 /\* inutil \*/<br>i (+1 ) '<nume>:' i (+0 16) nume ecrire  $169:$  $1( +0)$  $170:171:172:173:$ ecrire  $'$ <marca>: i 7  $(+15 - 13)$   $\overline{22}$ i. fin 174: :fdef ? 175: &S& run fn:m.&lst:lst& 176: :lisall ?  $177:$ 888 logout 18.01 nom du fichier : struct display 17/11/87  $\mathbf{9}$ 1: xproc procgen, mod  $\frac{2!}{3!}$ mod &supb:dv:ad0&  $\ddot{\phantom{0}}$ endmod option cs'cf:50.ds:4096'<br>run time:999.nl:500000.ad:0.0.key:60  $4:5:6:7:$ 898 soc bn:&bn:bddpers&,pn:&pn:avram&,an:&an:0001&,pw:&pw:soc& UL. acti tb:64  $rac{6}{9}$ 888 run fn:d debut  $^{\ast}$ / 10: /\* variabile de lucru  $\begin{array}{c} 111. \\ 121. \\ 131. \end{array}$ raspuns mot mot 15 rasp continuati  $(42)$  (da nu y n)  $14:$ mnemonica mot 4  $\cdot$  $\overline{15}$ : de 1 a 999999999 codnum  $16:$ codalf mot 17: caracter (64 1) (1 2 3 4 5 6 7 8 9 a b c d e f  $\lambda$  $/$ \*-18:  $\gamma$ 19: 20: muncitori inverse tout persoana 21: tesa inverse tout persoana 22: invgen inverse tout persoana  $23:$ barɓati inverse tout persoana  $\mathcal{L}_{\mathcal{L}}$  .

```
24:femei
                              inverse tout persoana
25:\prime^*'∕
26:
\frac{27}{28}\overline{ }entitatea :
                               <persoana>
            74
                           \prec74
29:
                          ---<< nucleu >>
30:encite 36864
                               persoaka
31:
            debut
              /* <cod>::= saalliinnnc
32:\frac{1}{2} -s: sex/secol;
33:\gamma -aallzz: data nasterii;
34:
             \gamma35:\overline{I}36:37:
             cod
38<sub>i</sub>nume
39:
             prenume
                             mot 16
40:
             data-masterii
41:
               debut
                       de 1900 a 2100
42:
                an
display 17/11/87 18.01 nom du fichier : struct
43:
                luna de 1 a 12
44:
                      de 1 a 31
                zi
45:
                pers-locn refere locn-pers de un localitati
46:
             fin
                                  (15)34<br>34<br>34\begin{pmatrix} 1 \\ 1 \\ 1 \end{pmatrix}47:
             cetatenie
                                           \left\langle \right\rangle\frac{2}{2}5 6 7 8 9 a b c d e f
                                          \left\{ \begin{matrix} 1 \\ 1 \end{matrix} \right\}\begin{cases} 15 \\ 4 \end{cases}6789a<sub>bc</sub>def
                                                       5
48:
             nationalitate
49:
             stare-civila
                                                       \lambda\begin{pmatrix} 4 & 5 \\ 15 & 3 \end{pmatrix}50:(pcr utc ódus nm)
             apartenenta
51:(15)sanct-pol(ep vb vba av mus ms )
52:data-pcr
53:
               debut
54:
                       de 1921 a 2100
                an
55:
                luna de 1 a 12
56:
                       de 1 a 31
                zi
57:fin
             situatia-militara
58:
59:
               début
60:
                livret
61:
                 debut
                                \frac{3}{0}62:
                   seria mot
                                    a 999999
63:
                           de
                   nr
64:
                fin
65:
                specialitate
                                   de 0
                                           a 999
                                           a 99
66:
                comisariat
                                   de 0
                I^* comisariat := cod judet
67:\cdots68:
                                   de 0
                                          a<sup>-99</sup>
                grad
                                (7)1) (1234567)69:
                obligarii
               fin
70:
71:grupa-sanguina (4 4) (oi aii biii abiv)
72:
               domicillu
73:debut
74:stabil
75:debut
76:
                    loc-stab refere stab-loc de un localitati
77:
                    str
                                 mot 26
79:
                                      -4
                    nr
                                 mot
79:
                    b1
                                       3
                                 mot
80:
                                       2
                    SC
                                 mot
                                       \begin{smallmatrix} 0 & a & 32 & (64) \\ 0 & a & 999 \end{smallmatrix}81:etai
                                 de
82:
                                 de
                    ap
83:ĨŽ
                                           (1 2)mediu
                                       1)
84:
                    naveta
display 17/11/87 18.01 nom du fichier : struct
```
 $\cdot$ '

ł,

```
85:
                   debut :
 \overline{86}:
                    distanta de 0 a 99
 87:de 1900 a2100
                    an-apr
 88:
                    luna-apr de 1 a 12
 89.
                    ziua-apr de 1 a 31
 90:
                  fin
 91:
                  locuinta
 <u> 92:</u>
                   debut
 93:supr-loc
                                 de 1 a 999
 94:de 1 a 32
                    nr-camere
 95:nr-persoane de 1 a 99
 96:proprietate (7)
                                      1) (1 2 3 4 5 6 7)97.
                  fin
 ça.
                  buletin-ident
 ē٥.
                   debut
100:
                    seria
                                 mot 2
 i91 :
                    /* compilatorul <ldd> accepta si linii vide */
                                 de 0 a 999999
102.
                    n<b>r</b>an-emitere de 1950 a 2100
103:
104:fin
105:
                 fin
105 :
                 flotant
107:
                  debut
10a:loc-flot refere flot-loc de un localitati
109:str
                             mot 26
110:
                             mot 4nr
111:not<sub>3</sub>b)
112:SC
                             mot 2
                             \frac{1}{2} 0 \frac{1}{2} (64)
113:etaj
                             de 0 a 99
114:ap
                      iiu = (2 ^1) (1 2 )<br>/* 1: urban; 2: rural. */
115:
                   mediu
116:
                fin
117:fin
118:119:
              /* copii persoanei
                                                */
120:anneau
              pers-copii
121:sot
                              refere un persoana
122:pers-fun
                              refere fun-pers de un functii
123:pers-pro
                              refere pro-pers de un profesii
124:pers-spe
                              refere spe-pers de un specialitati
125:pers-san
                              refere san-pers de un sanctiuni
126:pers-rec
                              anneau
display 17/11/87 18.01 nom du fichier : struct
127:avec chaine double fin
128:entite 3 calificative
129:
               debut
130:an
                         de 1977 a 2100
                             calific (4
131:
132:
133:134:
                                /* ns: nesatisfacator;
                                /* st: satisfacator.
135:136:
              fin
             fin
137:133:
            J^*entitatea : <judete>
                                                           ^{\star}/
139:
            entite
                      (64)judete
146:
             debut
141:
              Jed-Toc
                        anneau
142:de 1 a 99 avec cle unique fin
              cod
143:
              denl
                        mot
144:fin
            \mathcal{F}145:
                 entitatea : <localitai>
                                                           ^{\ast}/
            entite 16000 localitati
146:147:
             debut
143:
              loc-jud
                           refere jud-loc de un judete
```
146

147

149 /\* localitate de care apartine ierarhic \*/ 149: refere loc-sup de un localitati 150  $150:$ sup-loc 151  $151:$ /\* localitati subordonate administrativ - $\blacksquare$  $152:$ loc-sup anneau 152 153 153: /\* persoanele nascute in aceiasi localitate \*/ 154 154: loch-pers anneau /\* persoanele cu domiciliul stabil in localitate \*/ 155 155: 156 156: stab-loc anneau /\* persoanele cu domiciliul flotant in localitate \*/ 157 157: 158 158:  $f$ lot-loc anneau 159 de 1 a 999999 avec cle unique fin  $159:$ cod 160  $160:$ mot den l den2 161  $161:$  $mot(10)$ fin 162  $162:$  $\star$ 163 163: /\* entitatea : <grade-militare> 164 entite 128 grade-militare 164: 165 165 : debut 166 de 0 a 99 avec cle unique fin 166: cod 167  $167:$ den1 mot 168  $168:$ fin display 17/11/87 18.01 nom du fichier : struct  $\bullet$ 169 169: /\* entitates : <nationalitate-cetatenie>  $170$  $170:$ entite (32) nationalitate-cetatenie  $171$  $171:$ debut  $172:$ 172 /\* cheia realizarii este <numar de realizare> 173  $173:$  $den1$ mot 174  $f$  in 174: •/ 175 175: /\* entitatea ; <functii> entite 4096 functii 176 176:  $177:$ debu?  $117$ 178 178: fun-spe anneau 179 174. fun-pers anneau  $\mathbb{R}^2$ 180 180: de 1 a 9999999 avec cle unique fin cod ينې 181  $181:$ mot cien l 182 182: den2 mot fin 183 183:  $\bullet$ 184 184: /\* entitatea : <specialitati> 185 185: entite 4096 specialitati 185 186: debut  $187:$ spe-fun refere fun-spe de un specialitati 187 183 168: spe-pers anneau 189 189: de 1 a 9999999 avec cle unique fin cod 190: 190 mot denl 191 191: den2 moi 192  $192:$ fin 193 193: entite 320000 copii  $194:$ 194 debut 195 195: refere oers-copii de un persoana copii-pers 196 196:  $nr$ -copil  $de$  1 a  $32$ 197:  $rot$  16 197 nuae 198 198: prenume  $mot$  14 de 1 a 999999 199  $199:$ loc-nastere  $200:$ 200 data-nasterii 201 201: debut de 1916 a 2100 202 202: ۵n zi de la 31<br>luna de la 32 203 203:  $204:$ 204 205: 205 fin 206 206: rang-alocatie de 0 a 99 207  $207:$ invaliditate de  $0a9$ 208: sistare-aloc  $de$  0 a 9 208 209 209 : informatii texte  $(4)$ 60) 210 fin  $210:$ 

display 17/11/S7 18.01 nom du fichier : struct

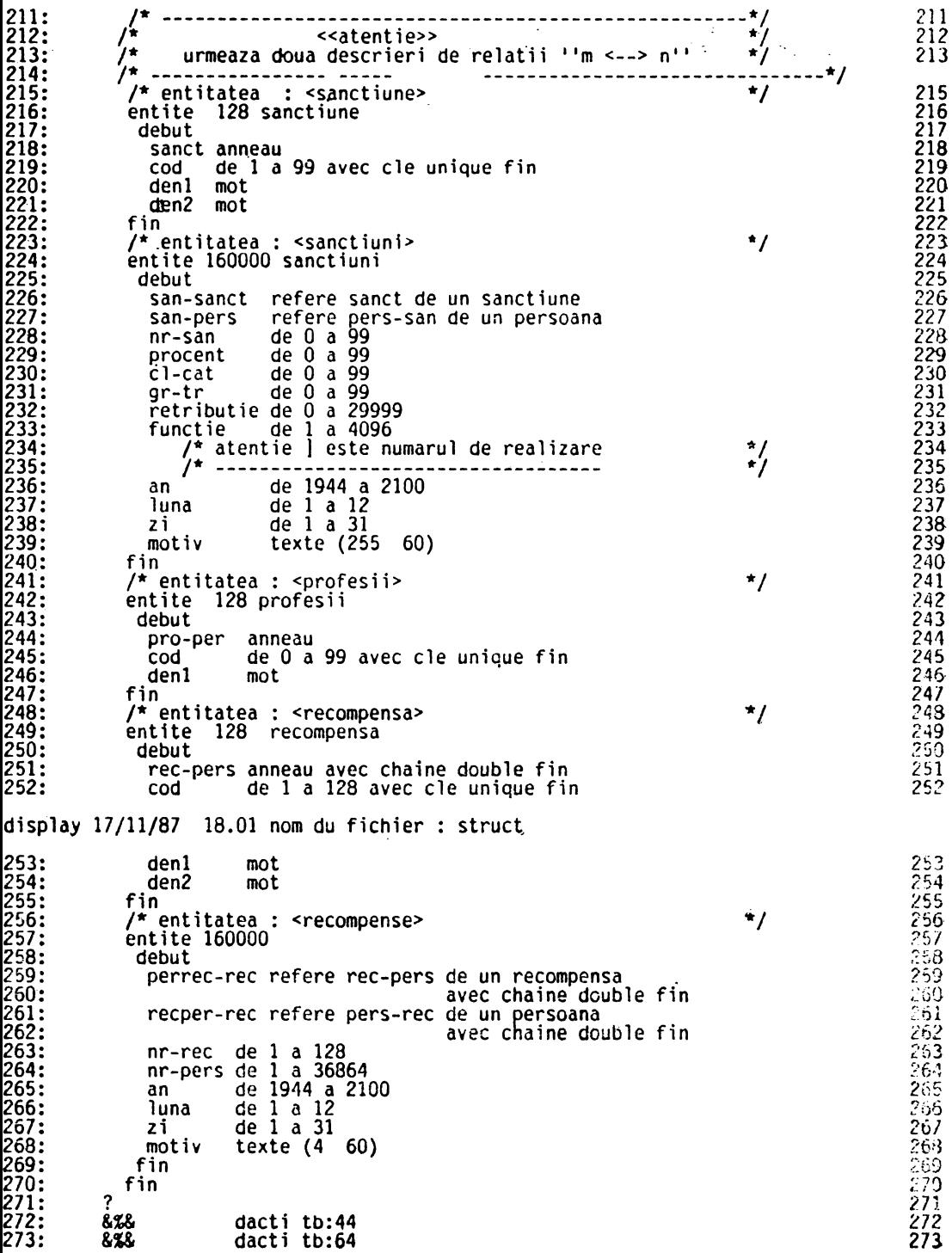

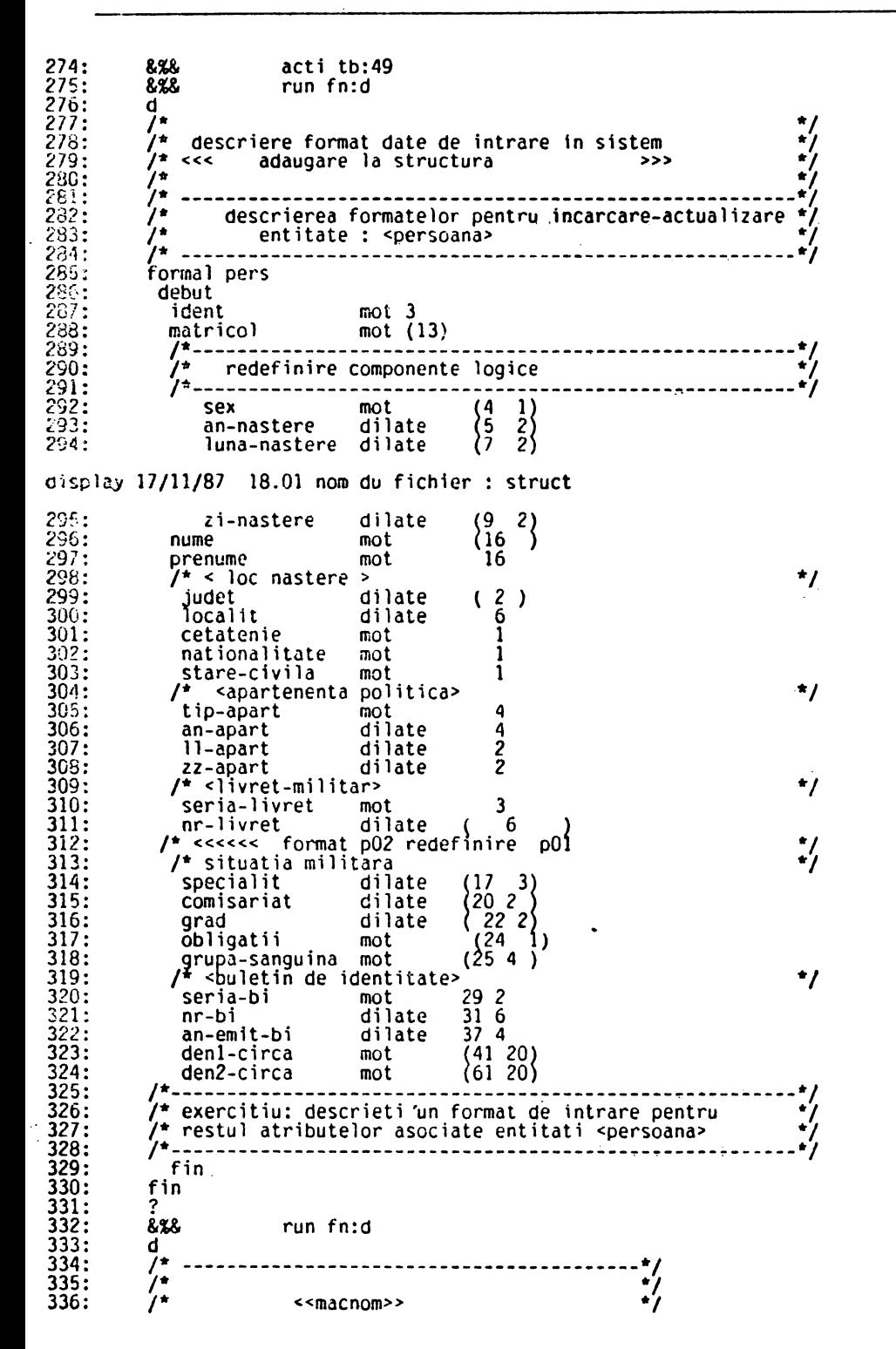

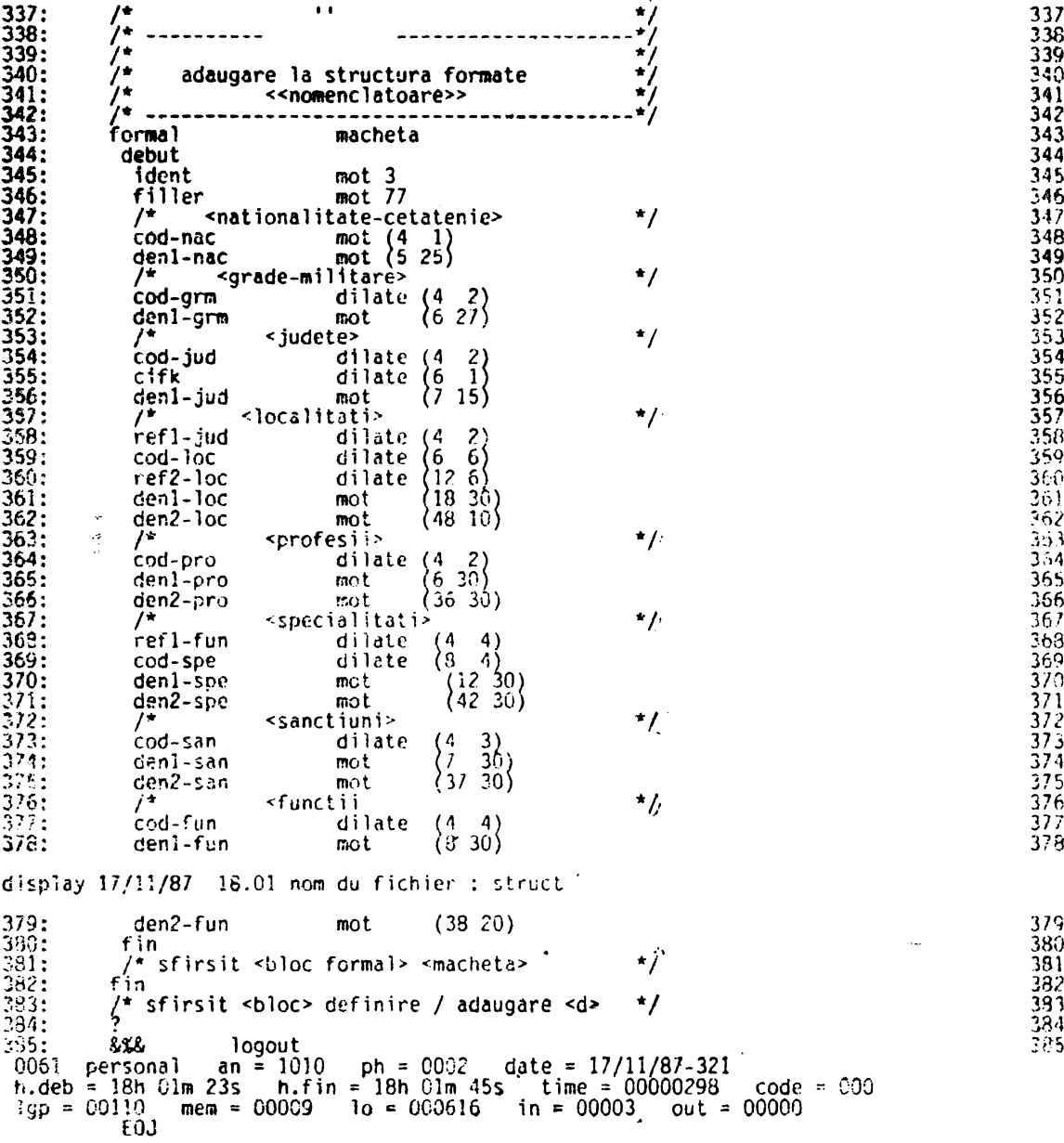

 $\hat{\boldsymbol{\epsilon}}$ 

GENERAREA AUTOMATA A FROGRAMELOR DE CREERE SI INTRETINERE A REALIZARILOR ENTITATILES DE TIP NOMENCLATOR DIN BAZA DE DATE Este apelat un prototip din generatia 1 pentru entitatile furnizate ca parametru la apel. Rezultatul generarii este procedura - CAMIDENT - stocata in tiblioteca sistem Z%PROC. \* APEL PROCESOR DE GENERARE PROGRAME XPROC CAM, MOD MOD 3,3 <parametrii> mstring enti='judete','1','localitati','4','localitati',<br>"specialitati','4','functii','profesii','1',<br>"functii','3','sanctiune','3','recompensa','3'<br>"functii','3','sanctiune','3','recompensa','3' **ROJOG** mstring tipref='num' E NONOO  $\frac{1}{2}$ COMPILE MAGIRIS.DV:ADO.GN:1.VN:0. LN:ZXPROC.FR:CAMIDENT.NLG.OBL maginis started  $17/11/87$ liste source magiris 0.0 18.02  $\mathcal{N}$ wn:0.gn:1 texte objet catalogue dans la bibliotheque source zioroc nouveau fichier cree camident numero de mise a jour  $un: 001$ magiris 0.0 liste objet 17/11/87 18.02 12345678911111111111222222222222333334 **SOC** T, bn:coral.pw:cc.pn:avram.an:1 <sterge> 饣 run fn:m  $C uR - jud$  ? ţ :supexp run fn:m :defmac cam-jud  $:exp$  $A = \begin{pmatrix} 1 & x & 1 \\ 1 & 2 & 3 \\ 0 & 1 & 0 \end{pmatrix}$  = 0 = x2 = 0 = x3 = x3 = 0 = x4 = 0 = x4 = 0 = x9 = 0 = 0 = x4 = 0 = x4 = 0 = x4 = 0 = x4 = 0 = x4 = 0 = x4 = 0 = x4 = 0 = x4 = 0 = x4 = 0 = x4 = 0 = x4 = 0 = x4 = 0 = x4 = 0 = x4  $mg + 0$  m y  $x = 0$  $m \times 1$  = formal cartela dans buf faire lire dans buf 0  $m \times l$  = ident de  $x1$  $s i$   $z l$  =  $i$   $\min$ alors sortie fin a  $y_1^2 = y_1^2 + 1$ <br>si z1 = 'jud' alors  $\begin{array}{ll} \n\frac{1}{2} & \text{if } 1 \\ \n\frac{1}{2} & \text{if } 2 \leq 1 \text{ if } 2 \leq 2 \end{array}$ refaire fin  $10.25 \times U$  $m y! = u$  $m$  yl =  $cod$ -  $jud$  de  $\boldsymbol{\mathsf{x}}$  $\frac{10}{10}$  x2 = un judete evec cod = y1 ;<br>si existe x2 alors  $m$   $22 =$  denl-jud de xl  $\sin 22 =$ aiors  $1280$  $x2$  $-290$  $= 0$ m denl de  $x<sub>2</sub>$  $= u$ m cod de  $s \times 2$  $x + y^2 = y^2 + 1$ /\* stergeri \*/ sinon  $\overline{35}$  $x^2$  = denl-jud m denl ce de x1 36  $R y5 = y6 + 1$ /\* modificari(actualizari) \*/ 37 fin 38 sinon

o

10

20

.3ŏ

40

 $\frac{50}{60}$ 

70 80

90 100

110

120

130

140 150 160

 $170$ 180 190

200  $\frac{210}{220}$ 

 $230$  $\overline{2}40$  $250$ 

260

270

300

310

320

330

340

350

360

 $\mathbf{r}$ 

6

380

390

400

410

420

430

440

450

460

470

480

490

500

510

520

530

540

550

560

570

580

590

600

610

620

630

640

650

660

670

680

690

700

710

720

730

740

750

760 770

780

790

800

810

820

830

840

850

860

870

880

890

900

910

920

930

940

950

960

970

980

990

1000

1010

 $\ddot{\cdot}$ 

39 un judete хś G.  $\frac{3}{10}$  cod  $40$  $\times 3$ de = cod-jud  $de \times 1$  $=$  denl-jud 41  $m$  denl de  $\times 3$ de x1  $42$  $\tilde{\cdot}$  $m - y3 = y3 + 1$  $\prime^*$ adaugari(creeri) 43 fin 44 refaire  $\tilde{f}$ ig 45 )  $+**$  au fost citite : ' 46  $\mathbf{1}$ magiris 0.0  $17/11/87$  $\begin{array}{c}\n \text{[4]} \\
 \begin{cases}\n +10 & -10 \\
 \hline\n 1\n \end{cases}\n \end{array}\n \begin{array}{c}\n \text{major} \\
 \text{y4}\n \end{array}$ liste objet 18.02 47  $\mathbf{r}$ 48 inregistrari < jud  $\geq$   $\geq$ 49  $\mathbf{r}$ din care: 59 ecrire  $\left\{\substack{+20\\+1}^{+20} - 10\right\}$  $\frac{51}{52}$  $y3$ i. i. ' adaugari(creeri): ' ecrire  $\binom{+20}{+1}-10$ i.  $y<sub>2</sub>$ 55<br>55<br>57 ' stergeri(suprimari); ' i. ecrire  $\left(\begin{matrix} +20 \\ +1 \end{matrix}\right)$  y6 i.  $58$ ' modificari(actualizari); ' i.  $59$ ecrire 60  $i$  (+20 -10) y7  $i \left( r \right)$ ' eronate 61  $\pmb{\mathfrak{g}}$ 62 ecrire 63 :fder 64  $\mathbf{x}$ run fnim 65 cam-loc ? : supexp  $\overline{\phantom{a}}$ 66 8 run fn:m 67 :defmac 69  $can-loc$  $\frac{69}{70}$  $: exp$ d x1 d x2 d x3 d x4 m y5 = 0 m y7 = 0<br>m y1 = 0 m y2 = 0 m y3 = 0 m y4 = 0 m y5 = 0 7723456789  $m \times 1$  = formal cartela dans buf  $\Omega$ faire lire dans buf 0  $m z1 = 1$ dent<br>  $si z1 = 1$ de x1 alors sortie fin  $\[\begin{array}{ccc} m & y4 = y4 + 1 \\ s & z1 \end{array}\]$ alors  $\begin{array}{ll} \n\frac{1}{2} & \text{if } y \neq 1 \\
\frac{1}{2} & \frac{1}{2} \\
\frac{1}{2} & \frac{1}{2} \\
\frac{1}{2} & \frac{1}{2} \\
\frac{1}{2} & \frac{1}{2} \\
\frac{1}{2} & \frac{1}{2} \\
\frac{1}{2} & \frac{1}{2} \\
\frac{1}{2} & \frac{1}{2} \\
\frac{1}{2} & \frac{1}{2} \\
\frac{1}{2} & \frac{1}{2} \\
\frac{1}{2} & \frac{1}{2} \\
\frac{1}{2} & \frac{1}{2} \\
\frac{1}{2} & \frac{1}{2}$ 80 81  $\tilde{8}2$ refaire 83 fin 84  $m \t25 = u$ ิ m yl ≃ บ 85  $m \text{ y1} = \text{cod-}100$ de  $x1$ 86  $m \times 2 = un$  localitati avec cod = yl : si existe x2 87 88 alors 89  $m$  z2 = denl-loc  $de$   $x1$ 90  $\sin 22 = 1$  $\overline{91}$ alors  $92$ m denl de x2  $= 0$  $magiris$   $0.0$  $17/11/87$ liste objet 18.02  $93:$ de  $x<sub>2</sub>$ m cod  $= 0$ 94.  $x2$ m den2  $= 0$ de  $\tilde{I}^*$  $\tilde{9}5$  $m y2 = y2 +$  $\mathbf{1}$ stergeri \*/ 96 sinon 97.  $\times 2$ m denl de  $=$  denl-loc  $de \times 1$ 98  $\overline{x}$ de xi uenz-10C de xi<br>**/\*** modificari(actualizari) \*/ m den2 de 99 m  $y6 = y6 + 1$  $100:$ fin 101 sinon g un localitati 102 x3

103 m cod de  $x3$  $=$   $cod-loc$ de  $x<sub>1</sub>$ 104 m denl  $de \times 3$ - denl loc de  $x1$ 105  $x3$ m den2 de  $=$  den2-loc de  $\times 1$  $\vec{r}$ ÷∪6  $m y3 = y3 + 1$  $adaugari(creeri)$  \*/  $107$ fin 108  $m \times 2$  = un localitati avec  $\cot = y1$ : 109  $m y5 = ref1-loc$  de x1  $m \times 4 = un$  localitati 110 avec  $\cot = y5$ : m loc-loc 111  $de \times 2$  $\equiv$  $\times 4$ 112 refaire 113 fin  $\begin{array}{c}\n i \left\{ +10 -10 \right\} \\
 i \left\{ +1 \\
 +0 \\
 \end{array}$ 114 " \*\* au fost citite : ' 115 γ4 116 inregistrari < loc  $\rightarrow$ <sup>1</sup>  $117$ din čare: 118 ecrire 119  $(+20 - 10)$ y3 120  $i \left\{ +1 \right\}$ adaugari(creeri): '  $\frac{121}{122}$ <br>122<br>123 ecrire  $i$  (+20 -10) y2 ' stergeri(suprimari); '  $i(+1)$  $\frac{124}{125}$ ecrire  $\frac{1}{1}$   $\left(\frac{+20}{+1} - 10\right)$  y6  $126$ ' modificari(actualizari); '  $127$ ecrire 128  $i$  (+20 -10) y7 129  $i$  (+1) eronate 130 ecrire 131 :fdef 132 run fn:m 2  $133$  $\overline{\phantom{a}}$ : supexp cam-spe 134 x run fn:m 135 :defmac 136 cam-spe 137 :exp  $x2$  d  $x3$  d  $x4$ 138  $d \times l$ d my6=0 my7=0  $\mathfrak{z}$ magiris 0.0  $17/11/87$  18.02 liste objet  $\overline{m}$  y1 = 0  $\overline{m}$  y2 = 0  $\overline{m}$  y3 = 0  $\overline{m}$  y4 = 0  $\overline{m}$  y5 = 0 139 140  $m \times 1$  = formal cartela dans buf  $\Omega$ 141 faire 142 lire dans buf 0 143  $m$   $z1 = ident$ de  $\mathsf{x}$  1  $\sin z1 = \tan^{-1}$ 144 alors sortie fin m  $y4 = y4 + 1$ <br>
si z1 = spe' 145 146 147 alors 148 149 150 refaire 151 fin 152  $m z5 = u$   $m y1 = u$ 153  $m \text{ y1} = \text{cod-spe}$  de  $\boldsymbol{\times}$  $m \times 2 = un$  specialitati avec cod = y1 ;<br>si existe  $x2$ 154 155 156 alors  $m$  z2 = den1-spe 157 de x1  $si$   $z2 =$ 158 159 alors 160 m denl  $\times$  2 de  $z = 0$ 161 m cod  $de \times 2$  $= u$ 162 m den2  $x<sub>2</sub>$  $=$  u de  $m \text{ y2} = y2 +$  $/$ \* 163  $\mathbf{1}$ stergeri \*/ 164 sinon 165  $\times$ 2 de  $=$  denl-spe m denl  $de \times l$  $x^2$ 166 m den2 de  $=$  den $2$ -spe de - x 1 /\* modificari(actualizari) \*/ 167  $m \ y6 = y6 + 1$ fin 168

1020

 $1030$ 

1040

1050

1060

1070

1080

1090

1100

1110

1120

1130

1140

1150

1160

1170

1180

1190

1200

1210

1220

1230

1240

1250

1260

1270

1280

1290

1300

1310

1320

1330

1340

1350

1360

1370

1380

1390

1400

1410

1420

1430

1440

1450

1460

1470

1480

1490

1500

1510

1520

1530

1540

1550

1560

1570

1580

1590

1600

1610

1620

1630

1640

1650

1660

1690

1700

1710

1720

1730

1740  $\frac{1750}{1760}$ 

1770

1780

1790

1800

1810

1820

1830

1840

1850

1860

1870

1880

1890

1900

1910

1920

1930

1940

1950

1960

1970

1980

1990

2000

2010

2020

2030

2040

2050

2060

2070

2080

2090

2100

2110<br>2120

2130 2140

2150

2160

2170

2180

2190

2200

2210

2220

2230

2240

2250 2260

2270

2280

2290

2300

2310

```
169
                sinon
170
                     un specialitati
                                                         x3\mathbf{q}171
                                         de \times 3m
                     cod
                                                         = \text{cod-spe}de
                                                                                          \times 1
172
                     den1
                                          de
                                               \times 3= den1-spe
                                                                                   de
                                                                                          \times 1
                 \mathfrak{m}173\mathfrak{m}den<sub>2</sub>
                                          de
                                                x3= den2-spe
                                                                                    de
                                                                                          \times 1
                                                \overline{I}174m y3 = y3 + 1^{\star}/
                                                      adaugari(creeri)
175
               fin
176
               m \times 2 = un specialitati
                                                            avec \c{ood} = v1:
177
              m y5 = ref1 - spe de x1
178
               m \times 4 = un functii
                                                    avec cod
                                                                     = v5:
179
                                                 x4m spe-fun de x^2 =
180
              refaire
181
              fin
182
                             ' ** au fost citite : '
              \begin{array}{c} \n 1 \\
 1 \\
 1 \\
 1\n \end{array}183
                                 y<sub>4</sub>\mathbf{L}184
                                          inregistrari < spe
                                                                            \geq<sup>1</sup>
                             magiris 0.0
                                                   17/11/8718.02
liste
           objet
185
              \frac{1}{2} (+0
                                          din care:
                              1
186
               ecrire
              \frac{1}{1} \left\{\frac{+20}{+1} - 10\right\}\frac{187}{188}y3' adaugari(creeri); '
189
               ecrire
              \frac{1}{1} \left\{\frac{+20}{+1} - 10\right\}190
                                 y<sub>2</sub>' stergeri(suprimari); '
191
192
               ecrire
              \vec{i} \begin{pmatrix} +20 \\ 1 \end{pmatrix} - 10) y6
193
194
                                       ' modificari(actualizari); '
195
               ecrire
                 \begin{pmatrix} +20 & -10 \\ +1 & \end{pmatrix} y7
196
              i.
                                       ' eronate
197
              i.
198
               ecrire
199
             :fdef
200
           x
                          run fn:m
201
                                       \overline{\mathbf{r}}: supexp
                         cam-pro
202
                          run fn:m
           x
203
            :defmac
204
               cam-pro
205
             :exp
             d^{2} x1 d x2 d x3 d x4 m y6 = 0 m y7 = 0<br>m y1 = 0 m y2 = 0 m y3 = 0 m y4 = 0 m y5 = 0
206
207
208
             m \times 1 = formal cartela dans
                                                        buf
                                                                  \Omega209
              faire
210
               lire dans buf 0
211
               m z1 = identde
                                                       \times 1\frac{212}{213}<br>
213<br>
214<br>
215<br>
216<br>
215si z1 = 'x0000'alors sortie fin
               m y4 = y4 + 1<br>
si z1 = 'pro'
                  alors
                    m y7 = y7 + 1<br>i '?? ident ?? *eronat* '
\overline{217}218
                    refaire
219
               fin
220
               m \, z5 = um \vee l = u221<br>2223<br>2234<br>2225<br>2222<br>222
               m \text{ y1} = cod-pro de
                                                 x1
               m \times 2 = un profesii
                                               avec \cot = y1 :
              si existe x2
                  alors
                    m z2 = denl-pro
                                                                       de x1\sin 22 =alors
\frac{228}{229}x<sub>2</sub>m denl
                                         de
                                                       = 0m cod
                                               x<sub>2</sub>= 0de
230
                        s \times 2magiris 0.0
liste
          objet
                                                      17/11/87
                                                                      18.02
                                                                                                9
                                                 /* stergeri
231
                        m \ y2 = y2 + 1^{\star}/
232
                       sinon
233
                                                                              de \times 1m denl
                                         de \times 2= denl-pro
```

```
234
                                               /* flodificani(actualizari) */
                        H(yU - yU + 1)\frac{236}{236}fin
               sinon
237
                           profesii
                                                 x3q
                    un
238
                                              x3m
                     cod
                                        de
                                                     = cod-prode \times 1239
                m denl
                                              x3de
                                                     = denl-pro
                                                                        de x1\tilde{I}^*240
                m \text{ } y3 = y3 + 1adaugari (creer?)
                                                                         */
\frac{241}{242}fin
             refaire
243
             fin
244' ** au fost citite : '
              j.
                \begin{array}{c} 1 \\ +10 \\ +1 \end{array}\frac{245}{246}i
                                y4\blacksquareinregistrari < pro
              i.
                                                                        \geq<sup>1</sup>
247
                \lambda + 0i.
                                        din čare:
248
               ecrire
249
             i.
                (+20 -10)y3
250
             i(+1)' adaugari(creeri); '
\frac{251}{252}ecrire
                (+20 - 10)i.
                                y2
253(+1)' stergeri(suprimari); "
             i.
\frac{254}{255}ecrire
                \left\{\begin{array}{cc} +20 & -10 \\ +1 & \end{array}\right\} y6
             i.
256
                                     ' modificari(actualizari); '
            \mathbf{i}257
              ecrire
             i \left\{\begin{matrix} +20 \\ +1 \end{matrix} -10\right\} y7
258
259
                                        eronate
260
               ecrire
261
            :fdef\cdot262
          \mathbf{Y}run fn:m
                       cam-fun ?
263
          : supexp
264
          X
                         run fn:m
265
            :defmac
266
              Cam-fun
267
            : expm \ y6 = 0 m \ y7 = 0268
             d x1 d
                           x2 d x3 d x4269
             m y 1 = 0 m y 2 = 0 m y 3 = 0 m y 4 = 0 m y 5 = 0270
             m \times 1 = formal cartela dans
                                                      buf
                                                               n
271
             faire
\frac{1}{2}lire dans buf 0
273
              m \times 1 = ident
                                       de
                                                     xI
274
              si z1 = 'x000'alors sortie
                                                                fin
              m y4 = y4 + 1<br>
si 21 = 'fun'
275
276
liste
                           magiris 0.0
                                                   17/11/87
                                                                   18.02
          objet
277
                 alors
                   \begin{array}{l} \n\text{m} \text{ y7} = \text{ y7 + 1} \\
\text{i} \text{ ??} \text{ ident ?? } \n\end{array} *eronat* *
278
279
280
                   refaire
281
              fin
282
              m \, z5 = um \text{ y}1 = u283
              m \text{ y} = cod-fun de
                                              \times 1m \times 2 = un functii avec cod = y1 ;
284
285
             si existe x2
286
                 alors
287
                 m 22 = denl-fun
                                                                de
                                                                     \mathbf{x}288
                 \sin z2 =289
                    alors
290
                                             x<sub>2</sub>m denl
                                       de
                                                     = u\times\overline{2}<br>\times\overline{2}291
                     m cod
                                                    = 0de
292
                     m den2= ude
293
                                             /*
                     m \text{ y2} = y2 +stergeri \star/
                                       \mathbf{1}294
                    sinon
295
                                             x<sub>2</sub>m denl
                                       de
                                                      = denl-fun
                                                                               de
                                                                                    \mathbf{x} 1
296
                                      de
                                             \times2
                     m den2
                                                      = den2-fun
                                                                               de
                                                                                     \times !
297
                                             /* modificari(actualizari) */
                     m \ y6 = y6 + 1298
                 fin
299
              Sinon
```
2340

2350

2360

2370

2380

2390

2400

2410

2420

2430

2440

2450

2460

2470

2480

2490

2500

2510

2520

2530

2540

2550

2560

2570

2580

2590

2600

2610

2620

2630

2640

2650

2660

2670

2680

2690

2700

2710

2720

2730

2740

2750

2760

2770

2780

2790

2800

2810

2820

2830

2840

2850

2860

2870

2880

2890

2900

2910

2920

2930

2940

2950

2960<br>2970

3000

3010

3020

3030

3040

3050

3060

3070

3080

3090

3100

3110

3120

3130

3140

3150

3160

3170

3180

3190

3200

3210

3220

3230

3240

3250

3260

3270

3280

3290

3300

3310

3320

3330 3340

3350

3360

3370

3380

3390

3400

3410

3420

3430

3440 3450

3460

3470

3480

3490

3500

3510 3520

3530

3540

3550

3560

3570

3580

3590

3600

3610

3620

3630

3640

300 un functii  $x<sub>3</sub>$ q 301  $\overline{m}$ cod de  $x3$  $=$   $cod-fun$ de  $x1$ 302  $\mathbf{m}$ den1 de  $\times 3$  $=$  denl-fun de  $x1$  $=$  den2-fun 303 de  $x3$ de  $x1$  $\mathfrak{m}$ den2 304  $m y3 = y3 + 1$  $\prime^*$  $^{\star}$ / adaugari(creeri) 305 fin 306 refaire 307 fin " \*\* au fost citite : ' 308  $\mathbf{i}$ -1  $\left\{\begin{matrix} 1 \\ +10 \end{matrix} \right. - 10\right\}$ 309  $y4$ i  $(1)$  $\mathbf{r}$ inregistrari < fun  $\rightarrow$ <sup>1</sup> 310 i  $(0 + 0)$ 311 i. din care: 312 ecrire 313  $(+20 - 10)$  $y3$ i.  $(+1)$ 314 adaugari(creeri): ' i. ecrire 315  $\binom{+20-10}{+1}$  $y<sub>2</sub>$ 316 ' stergeri(suprimari); '  $317$ i. 318 ecrire  $\begin{array}{c} \n 1 \\
 1 \\
 1\n \end{array}$   $\begin{array}{c} +20 \\
 +1 \\
 1\n \end{array}$  -10) 319 ' modificari(actualizari); ' 320  $321$ ecrire  $i$  (+20 -10) y7 322 magiris 0.0  $11$ liste objet 17/11/87 18.02  $323$ ຳ (+1  $\mathcal{L}$ eronate  $\frac{324}{325}$ ecrire :fdef  $\frac{326}{327}$ X run fn:m cam-san : supexp 328 X. run fn:m 329 :defmac 330 cam-san 331 :exp  $A = \begin{pmatrix} 1 & x \\ y & z \end{pmatrix}$  and  $x^2 - 1$  and  $x^3 - 1$  and  $x^4 - 1$  and  $x^5 - 0$  and  $x^6 - 0$  and  $x^7 - 0$  and  $x^8 - 0$  and  $x^5 - 0$  and  $x^6 - 0$  and  $x^7 - 0$  and  $x^8 - 0$  and  $x^8 - 0$  and  $x^7 - 0$  and  $x^8 - 0$  and  $x^7 - 0$  a  $m \ y6 = 0$ 332 333 334  $m \times 1$  = formal cartela dans buf  $\Omega$ 335 faire 336 lire dans buf 0 337  $m z1 = ident$ de  $\times 1$  $\sin 21 = 100001$ 338 alors sortie fin m  $y4 = y4 + 1$ <br>
si z1 = 'san 339 'san' 340 341 alors m y7 = y7 + 1<br>i '?? ident ?? \*eronat\* ' 342 343 344 refaire 345 fin  $m \times 5 = u$ 346 m y $1 = u$ 347  $m \text{ y1} = \text{cod-san}$  de  $x1$ 348  $m \times 2$  = un sanctiune avec cod = yl ; si existe x2 349 350 alors  $351$  $m$   $22 =$  denl-san de  $\mathbf{x}$  $si$   $22 =$ 352 353 alors  $x<sub>2</sub>$ 354 m denl de  $= u$ 355  $x\overline{2}$  $= u$ m cod de 356 m den2  $x<sub>2</sub>$  $= u$ de  $\overline{I}$ 357  $m \text{ y2} = y2 +$  $\mathbf{1}$ stergeri \*/ 358 sinon  $\times$ 2 359 m denl de = denl-san de  $\mathbf{x}$  1  $\overline{x2}$ 360 m den2 de = den2-san  $de \times 1$ /\* modificari(actualizari) \*/ 361  $m \ y6 = y6 + 1$ fin 362 363 sinon 364 g un sanctiune - X 3 365  $de \times 3$  $\mathbf{m}$ cod  $=$   $cod-san$ de  $\mathbf{x}$  1

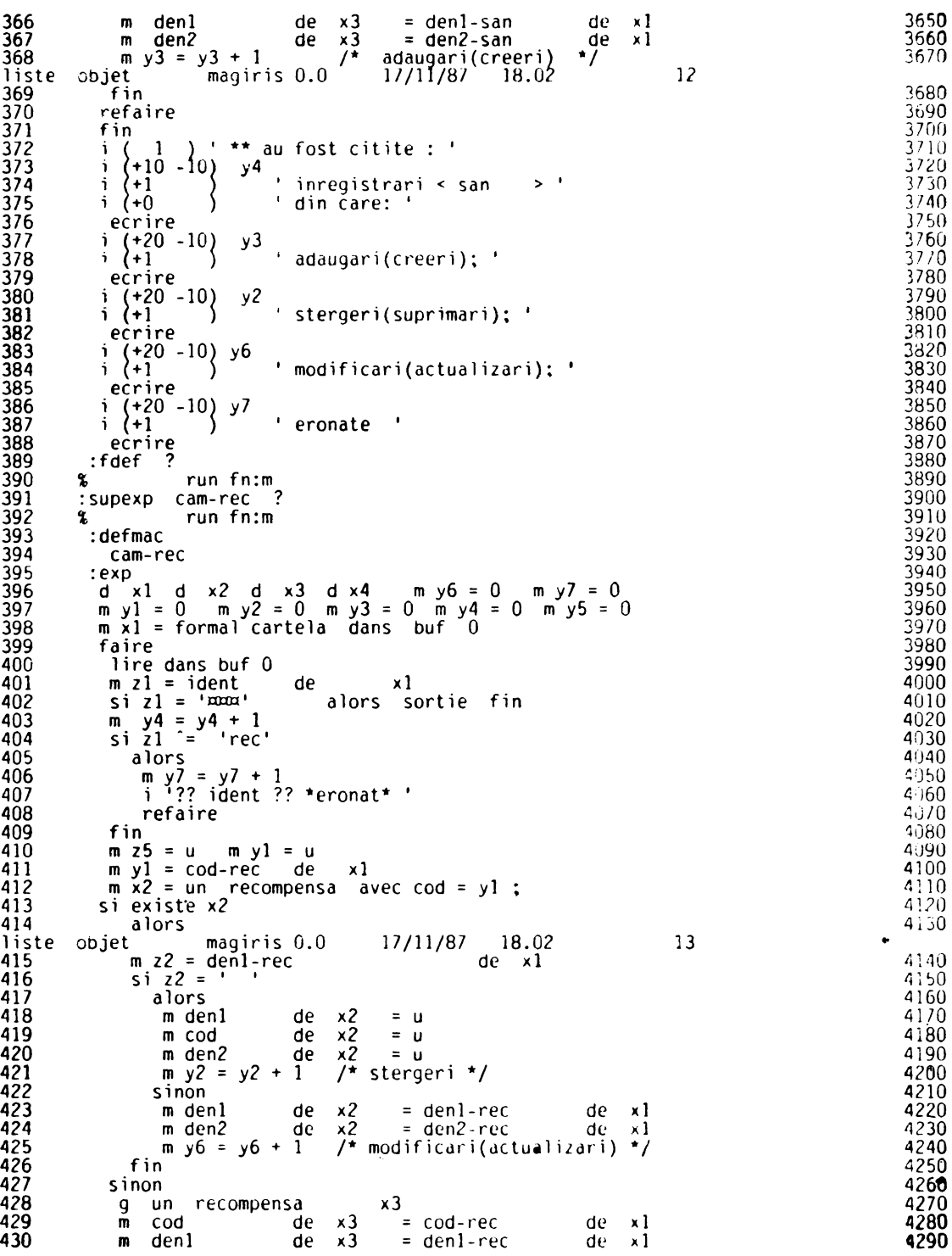

4310

4330

4340

4350

4360

4370

4380

4390

4400

4410

4420

4430

4440

4450

4460

4470

4480

4490

4500

4510

4520

4530

4540

4550

4560

4570

4580

4590

4600

4610

4620

4630

4640

4650

4660

4670

4680

4690

4700

4710

4720

4730

4740

4750

4760

4770

4780

4790

4800

4810

4820

4830

4840

4850

4860

4870

4880<br>439

4900

4910

4920

4930

4940

4950

431 m den2  $de \times 3$  $=$  den2-rec  $x1$ de  $m y3 = y3 + 1$ 432  $\mathcal{F}$  $\star$  7 adaugari(creeri) 433 fin 434 refaire 435 fin 436 ÷ ' \*\* au fost citite : '  $\left\{\begin{array}{cc} 1 \\ +10 \end{array}\right. -\left\{\begin{array}{c} 1 \\ 0 \end{array}\right\}$ 437 j y4  $\mathbf{r}$ 438  $\binom{+1}{+1}$  $\rightarrow$ inregistrari < rec Ť 439  $(1)$ \$  $\mathbf{I}$ ÷. din care: 440 ecrire  $\frac{1}{3}$   $\left(\frac{+20}{+1} - 10\right)$ 441  $y<sub>3</sub>$ 442 adaugari(creeri): ' 443 ecrire 444  $(+20 - 10)$  $y<sub>2</sub>$ i.  $i \lambda$ 445 stergeri(suprimari); ' 446 ecrire  $\left\{\begin{array}{c} +20 \\ +1 \end{array}\right. - 10$ 447 у6 448 modificari(actualizari); ' 449 ecrire  $\begin{pmatrix} +20 \\ 1 \end{pmatrix}$  - 10)  $y$ 450 451  $\mathbf{r}$  . eronate 452 ecrire 453 :fdef 454 8 run fn:m 455 : Supexp cam-grm 456  $run$  $fn$ ; $m$ x 457 :defmac  $\lambda$ 458 cam-grm 459  $: exp$  $x2$  d  $x3$  d  $x4$  m  $y6 = 0$  m  $y7 = 0$ <br>maginis 0.0 17/11/87 18.02 460 d x1 d liste objet  $14$  $m_2y^2 = 0$  m  $y^3 = 0$  m  $y^4 = 0$  m  $y^5 = 0$  $m \text{ y1} = 0$ 461 462  $m \times 1$  = formal cartela dans buf - 0 463 faire 464 lire dans buf  $0$ 465  $m z1 = ident$  $x1$ de  $si$   $z1 = 'max'$ 466 alors sortie fin  $\begin{array}{cc}\n\text{m} & \text{y4} & = \text{y4} + 1 \\
\text{s} & \text{z1} & = \text{g}\text{cm} \\
\end{array}$ 467 468 469 alors  $\begin{array}{c}\n\overrightarrow{m} & \overrightarrow{y} & = y\overrightarrow{y} + 1 \\
\overrightarrow{i} & \overrightarrow{?} & \overrightarrow{i} & \overrightarrow{?} & \overrightarrow{?} & \overrightarrow{?} & \overrightarrow{?}\n\end{array}$ 470 471 472 refaire 473 fin 474  $m \times 5 = u$  $m yl = u$ m yl = cod-grm de x1<br>m x2 = un grade-militare avec cod = yl ;<br>si existe x2 475 476 477 478 alors  $m$  z2 = denl-grm 479 de xl  $\sin z2 =$ 480 481 alors 482  $x<sub>2</sub>$ m denl de  $= u$ 483  $=$  u m cod de  $\times 2$ 484  $s \times 2$  $/$ \* stergeri 485  $m y2 = y2 + 1$  $\star$ 486 sinon  $x^2$ 487 de m denl = denl-grm  $de \times 1$ 488  $\frac{1}{2}$  modificari(actualizari) \*/ m  $y6 = y6 + 1$ 489 fin 490 s Inon grade-militare 491 g un  $x3$ 492  $de \times 3$  $= cod-gram$ cod  $f_{\rm D}$ de l -x1 493 m denl de  $\times 3$  $=$  denl-grm  $de x1$  $\overline{I^*}$ 45.1  $m \text{ } y3 = y3 + 1$ adaugari(creeri) \*/ 495  $f$ in 496 refaire

```
497
            fin
               \left\{\begin{array}{c} 1 \\ +10 \\ +1 \\ +0 \end{array}\right. -10498
                         ' ** au fost citite : '
            i
                             y4
499
            i
500
            \mathbf{i}inregistrari < qrm
                                                                     \bullet501
            Ť.
                                    din čare:
502
             ecrire
              \binom{+20}{+1}-10)
503
            i.
                             y3
                                  ' adaugari(creeri); '
504
            i
505
             ecrire
            i (+20 -10)
                             y2506
                                              17/11/8715
                         magiris 0.0
                                                           18.02
liste
         objet
507
            i (+1
                          )
                                    stergeri(suprimari);
508
             ecrire
            \begin{array}{c} \n 1 \\
 1 \\
 1\n \end{array} \begin{array}{c} +20 \\
 +1 \\
 \end{array} - 10) y6
509
                                  ' modificari(actualizari); '
510
511
             ecrire
            \int_{1}^{1} \begin{pmatrix} +20 \\ +1 \end{pmatrix} y7
512
                                  ' eronate '
513
514
             ecrire
           :fäef
515
516
         8
                       logout
517
                       ** o!k!<macro>
                           *****fin magiris
                      an = 1010ph = 00010062 personal
                                                       date = 17/11/87-321h.deb = 18h 01m 47s
                              h.fin = 18h 02m 42s
                                                           time = 00001196code = 0021qp = 00110mem = 00018
                                      10 = 000592in = 00034out = 00000* APPROCHE FIN PROCEDURE CATALOGUEE
             EST
                                                       FIN DE LA PROCEDURE CATALOGUEE
             EOJ PERSONAL, AN:1010, PN:, SOC
```
 $\cdot$ 

4960

4970

4980

4990

5000 5010

5020

5030

5040

5050

5060

5070

5080

5090 5100

5110

5120

5130

5140 5150

(JMPILAR[A STRUCTURII CONCEPTUALE A BAZEI DE DATE

.in acest exemplu structura se gaseste, sub forma de procedura de comenzi.<br>in biblioteca de aplicatli denumita PERSONAL, unde a fost catalogata anterior cu ajutorul programului - bibliotecar. Pentru aceasta structura se ofera, partial,<br>imaginea memoriei virtuale rezultate ( dictionarul de transformare INTERN/EXTERN).

```
JOB PERSONAL,AN:1010,PN:SOC wCOMPILARE <STRUCTURA CONCEPTUALA> DESCRISA CU LDO SOCRATE 
         * SI OBTINERE DICTIONAR DE TRANSFORMARE INTERN/EXTERN 
         XPROC *,OVT:AO,VS:ADlADl,VN:0,FN:'PERSONALSOU/STRUCT',MOO MOD 6
ż
         ACTI TB:49<br>ACTI TB:44
ž
         MOD 125,125 
\cdotpers-san anneau 
         MOD 187,187 
    spe-fun refere fun-spe de un functii 
         MOD 195,195 
   copii-pers refere pers-copii de un persoana<br>MOD 244,244<br>MOD 244,244
  pro-pers
         MOD 257,257 
~ntite 160000 recompense MOD 360,360 refl-loc dilate (12 6) ENDMOD 
         XPROC PROCGEN,MOD<br>MOD &SUPB:DV:ADO& 1
         MOD &SUPB:DV:ADO& \frac{2}{3}\blacksquareENDMOD \blacksquareFETCH LN:BIBIMTSO,GN:1,vN.1,FN:SOCBTCH. 1<br>DV:ADO 2
                 DV:ADO
         ASSIGN S,DVT:AD,VS:AD1AD1 3<br>ASSIGN 0.DVT:AD.VS:AD1AD1 4
         ASSJGN Q,DVT:AD,VS:ADlADl 4
LABEL S,AM:OFL,FN:'BAZA DE BAZE' 5 
         LAB~L Q,AM:OFL,FN:'MANEVRA SGBD' 6 
         * ASSIGN Z,DV:MTOO 7 
         * LABEL Z,FN:'JURNAL' 8 
         ASSIGN T,DV:AD7 9 
         * APPROCHE FIN PROCEDURE CATALOGUEE 
                                     FIN DE LA PROCEDURE CATALOGUEE
         OPTION CS'CF:50,DS:4096' 4<br>RUN TIME:999.NL:500000.AD:0.0.KFY:60
         RUN TIME:999,NL:500000,AD:O,O,KEY:60 5
socbtch started 
nb cadre fich: 50 
8
         SOC BN:BDDPERS,PN:AVRAM,AN:0001,PW:SO( 
                                                                        5 
% ACT! TB:49 
t ACTI TB:44 
ሄ
         ACT! TB:64 
                                                                        \overline{y}L
         RUN FN:D 
                                                                        a socrate started ** vl.5
                            le: 17/11/87 a 18.04.31.20. 
1
    d -•b·· t.. J-... "'
```
4

 $\frac{56}{789}$ <br> $\frac{89}{10}$ <br> $\frac{10}{11}$ 

1234567890122234567890333333333390

 $4\overline{1}$ 

 $rac{42}{43}$ 

44

45

46

 $\mathbf{47}$ 

48

4955553455678960

 $6i$ 

 $rac{62}{63}$ 

64

65

66

67

```
raspuns mot
  rasp mot 15
continuati (42) (da nu y n)
mnemonica mot 4
            de 1 a 999999999
codnum
codalf
             mot
caracter (64 1) (1 2 3 4 5 6 7 8 9 a b c d e f
                                                                 \mathbf{r}\overline{I^*}\gammamuncitori
                  inverse tout persoana
                  inverse tout persoana
tesa
                  inverse tout persoana
invgen
                   inverse tout persoana
barbati
femei
                  inverse tout persoana
\overline{I^*}\overline{1}\overline{I}entitatea : <persoana>
\overline{r}\sim′/*
             ---<< nucleu >>
entite 36864
                 persoana
 debut
    '* <cod>::= saalljjnnnc
   \overline{\phantom{a}} -s: sex/secol;
   /* -aallzz: data nasterii;
   7*/* -jj: judetul; -nnn: numar de ordine;<br>/* -jj: judetul; -nnn: numar de ordine;
                  mot 13 avec cle unique fin
  cod
  nume
                  mot 16 avec cle ordonne fin
  prenume
                  mot 16
  data-nasterii
    debut
           de 1900 a 2100
     an
     luna de 1 a 12<br>zi de 1 a 31
     zi
     pers-locn refere locn-pers de un localitati
  fin
                               \begin{array}{cccccccc} (1\ 2\ 3\ 4\ 5\ 6\ 7\ 8\ 9\ a\ b\ c\ d\ e\ f\ (1\ 2\ 3\ 4\ 5\ 6\ 7\ 8\ 9\ a\ b\ c\ d\ e\ f\ (1\ 2\ 3\ 4\ ) \end{array}cetatenie
                       (15)<sup>1</sup>
                       \begin{Bmatrix} 15 & 1 \\ 4 & 1 \end{Bmatrix}nationalitate
                         \binom{5}{3}stare-civila
                       \mathbf{4}apartenenta
                                (pcr utc odus nm)
                       (15(ep vb vba av mus ms )
  sanct-pol
  data-pcr
   debut
     an
           de 1921 a 2100
     luna de 1 a 12
           de 1 a 3\overline{1}Ζi
  fin
  situatia-militara
    debut
     livret
      debut
        seria mot 3
                     0
                         a 999999
        nr
               de
     fin
                       de 0
                               a 999
     specialitate
                              a 99
                       de<sub>0</sub>comisariat
     /* comisariat := cod judet ; */
     grad
                       de 0
                               a 99
                          1) (1234567)(7)obligarii
   fin
    grupa-sanguina (4 4) (oi aii biii abiv)
    domiciliu
     debut
      stabil
        debut
         loc-stab refere stab-loc de un localitati
```
70<br>71<br>72<br>73

*77*  78 79

str mot  $26 \text{ mot } 4$ nr mot **4**  bl  $mot_{mot}$ SC mot<br>de de 0 a 32 (64)<br>de 0 a 999<br>(2 1) (1 2) etaj ap mediu (2 1) (1 2) naveta debut distanta de O a 99 **an-apr** de 1900 a 2100 luna-apr de 1 a 12 ziua-apr de 1 a 31 fin locuinta debut<br>supr-loc supr-loc de 1 a 999 de  $1 \overline{a} \overline{32}$ <br>de 1 a 99 nr-persoane de 1<br>proprietate (7 1 proprietate (7 1) (1 2 3 **4 5 6** 7) fin buletin-ident debut<br>seria seria mot 2 /\* compilatorul <ldd> accepta si linii **vide\*/**  nr de O a **999999** *J*  an-emitere de 1950 a 2100 fin fin flotant  $\mathcal{L}$ debut loc-flot refere flot-loc de un localitati<br>str mot 26 str mot 26<br>nr mot 4 nr mot 4<br>bl mot 3 bl mot 3 sc mot *2*  etaj de O a 32 (64). ap de O a 99 mediy  $(2 \t1) (1 \t2)$ <br>/\* 1: urban; 2: rural. \*/ fin<br>fin  $\mathscr{D}^*$ fin .. /\* copii persoanei pers-copii anneau و، pers-fun erfere fun-pers de un functii<br>pers-pro erfere pro-pers de un profesii pers-spe refere spe-pers de un specialitati pers-san anneau pers-rec avec chaine double fin entite 3 calificative debut<br>an an de 1977 a 2100 calific (4 2) (fb b ns st)<br> $\frac{1}{2}$  fb: foarte /\* fb: foarte bun;\*/ /\* b: bun; \*/ /\* ns: nesatisfacator;<br>/\* st: satisfacator st: satisfacator. fin  $\int_{0}^{f_{in}}$ 1\* entitatea <judete> entite (64) judete debut \*/ jud-loc<br>cod de 1 a 99 avec cle unique fin<br>mot den1

 **fin**  /\* entitatea : <localitai><br>entite 16000 localitati \*/ l38 16000 localitati **debut**  loc-jud refere jud-loc de un judete<br>/\* localitate de care apartine ierarhic \*/<br>sup-loc refere loc-sup de un localita loc-sup de un localitati /\* localitati subordonate administrativ \*/ ioc-sup anneau /\* persoanele nascute in aceiasi localitate\*/ iocn-pers anneau /\* persoanele cu domiciliul stab11 in localitate\*/  $stab-loc$  /\* persoanele cu domiciliul flotant in localitate\*/  $f$ lot-loc cod de 1 a 999999 avec ele unique fin den1 den2 mot ( 10) **fin**  /\*entitatea: <grade-militare> entite 128 grade-militare debut \*/ cod de 0 a 99 avec cle unique fin<br>denl mot den l fin /\*entitatea: <nationalitate-cetatenie>  $^{\ast}$ / entite ( 32) nationalitate-cetatenie debut /\* cheia realizarii este <numar de realizare> \*/ denl mot fin /\*entitatea: <functii>  $\cdot$  4096 functii debut fun-spe anneau fun-pers anneau cod de 1 a 9999999 avec ele unique fin denl mot den2 mot fin /\*entitatea: <specialitati> entite 4096 specialitati debut  $\cdot$  spe-fun refere fun-spe de un functii spe-pers anneau cod de 1 a 9999999 avec ele unique fin mot denl den2 mot fin entite 320000 copii debut copii-pers refere pers-copii de un persoana<br>nr-copil de 1 a 32 nr-copil de **1 a** *<sup>32</sup>* nume mat 16 prenume mot 14 **loc-nastere de 1 a 999999**  data-nasterii debut de 1916 a 2100 an de 1 a 31 **z1**  luna de 1 a 32 **fin**  rang-alocatie de O **a 99**  invaliditate de O a 9 sistare-aloc informatiî **t~xte (4** 60) fin 

```
203 
204 
205 
206 
207 
208 
209 
210 
211 
212 
213 
214 
215 
216 
217 
218 
219 
220 
221 
222 
223 
224 
225 
226 
227 
228 
229 
230 
231 
232 
233 
234 
235 
236 
237 
238 
239 
240 
241 
242 
243 
244 
245 
246 
247 
248 
249 
250 
251 
252 
Z53 
254 
255 
256 
257 
258 
259 
260 
261 
262 
263 
264 
          ? 
           /* ·----------------------------------------------------*/ /* <<atent ie>> */ 
            /* urmeaza doua descrieri de relatii ''m <--> n'' */ /* ---------------- ----- -------------------------------*/ /* entitatea : <sanctiune> */ 
             entite 128 sanctiune 
              debut 
                sanct 
anneau 
               cod<br>denl
               den2
             fir. 
                        de 1 a 99 avec ele unique fin 
                        mot 
                        mot 
             /*entitatea: <sanctiuni> 
             entite 160000 sanctiuni 
              debut 
              san-sanct refere sanct de un sanctiune<br>san-pers refere pers-san de un persoa
               .san-pers refere pers-san de un persoana 
                nr-san de O a 99 
               nr-san de 0 a 99<br>procent de 0 a 99<br>cl-cat de 0 a 99
               cl-cat de O a 99 
                               de 0 a 99
               retributie de O a 29999 
                               functie de 1 a 4096 
                    /* atentie I este numarul de realizare 
                /* ----------------------------------- an 
de 1944 a 2100 
               an<br>Tuna
               zi 
               motiv 
            fin 
                               de 1 a 12
                               de 1 a 31 
                               texte (255 60) 
             /*entitatea: <profesii> entite 128 profesii debut 
              pro-pers<br>cod
               cod de 0 a 99 avec cle unique fin<br>denl mot
                            mot
             fin 
             /*entitatea: <recompensa> entite 128 recompensa debut 
               rec-pers anneau avec chaine double fin<br>cod de 1 a 128 avec cle unique fi
                            de 1 a 128 avec cle unique fin<br>mot
               denl mot<br>den2 mot
               den<sub>2</sub>
             fin<br>/* entitatea : <recompense>
           entite 160000 recompense
              debut 
               perrec-rec refere rec-pers de un recompensa 
                                                      avec chaine double fin 
               recper-rec refere pers-rec de un persoana 
                                                       avec chaine double fin 
               nr-rec de 1 a 128 
               nr-pers de 1 a 36864<br>an de 1944 a 21
                an de 1944 a 2100<br>Juna de 1 a 12
               luna de 1 a 12 
               zi de 1 a 31 
                           motiv texte (4 60) 
              fin 
             fin 
                                                                                              */ 
                                                                                              *I */ 
                                                                                              */ 
                                                                                              */ 
                                                                                              *I
```
## CODIFICAREA INTERNĂ A STRUCTURII (IMAGINE PARȚIALĂ)

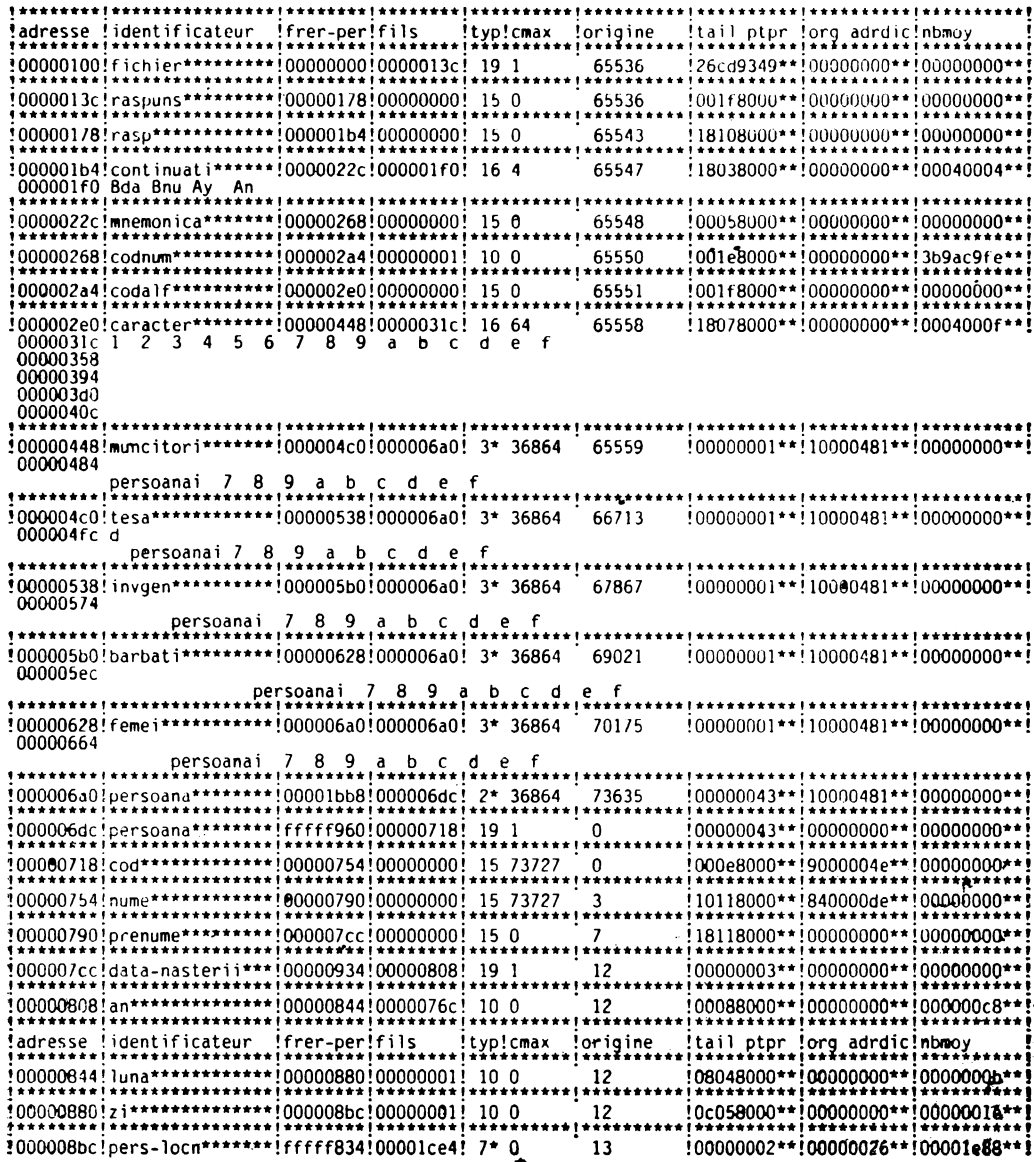

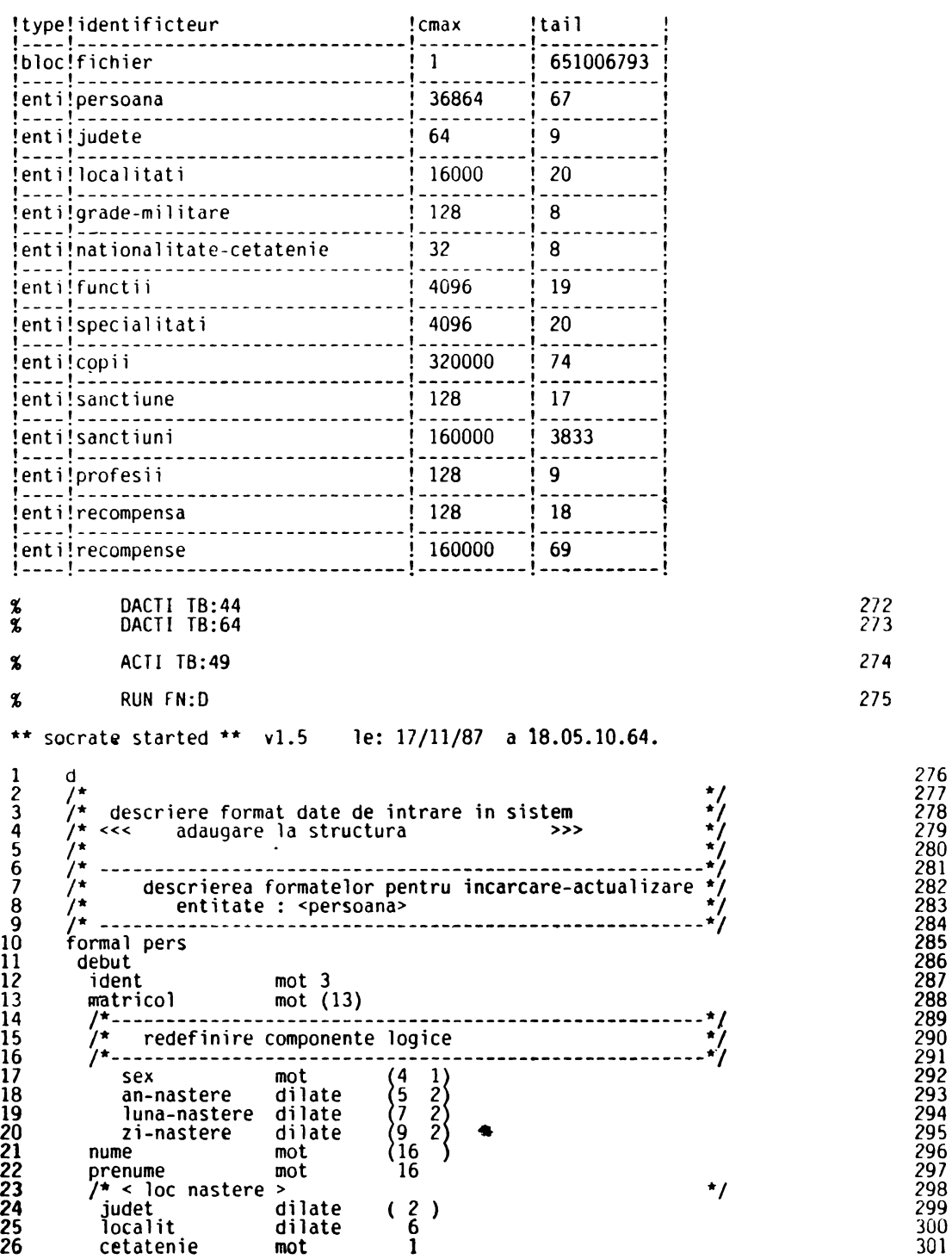
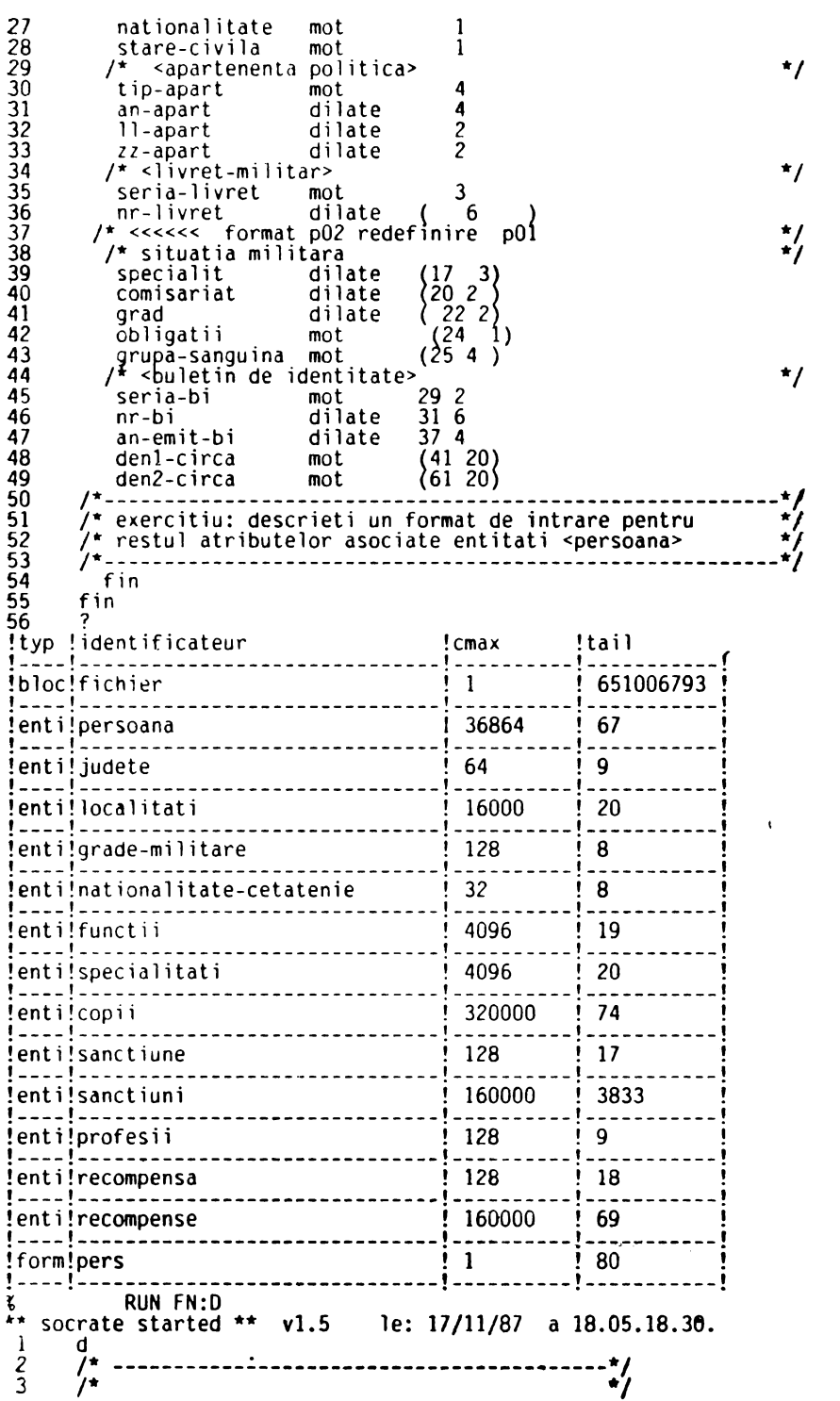

**-431** 

332

333 334 335

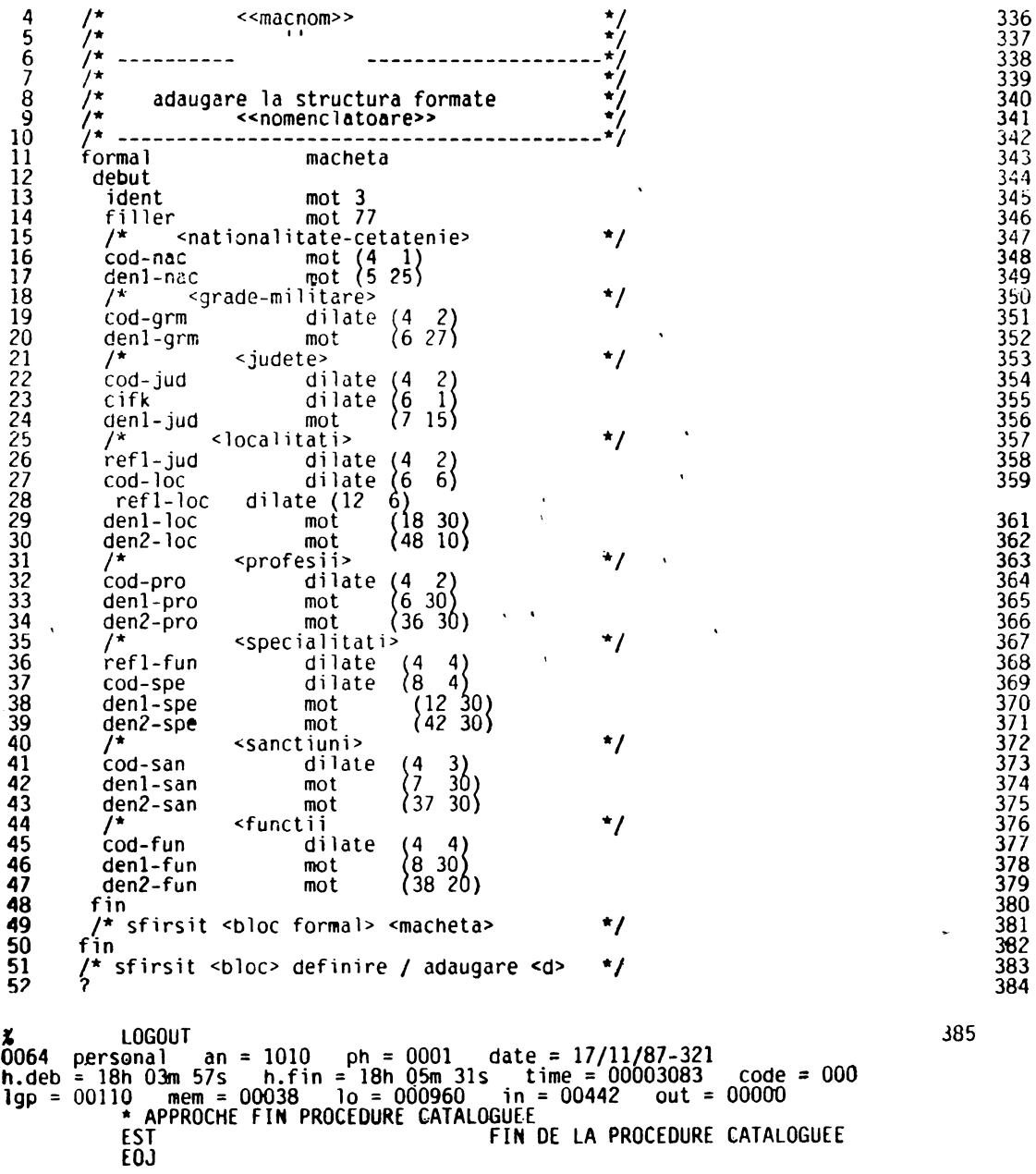

#### CATALOGAREA PROGRAMELOR PENTRU BAZA DE DATE

In exemplul nostru programele scrise in LMD au fost stocate sub forma unui<br>fisier de comenzi , cu numele MACRO, in biblioteca PERSONAL. Se vor cataloga si pro-<br>gramele generate automat care se regasesc in biblioteca sistem

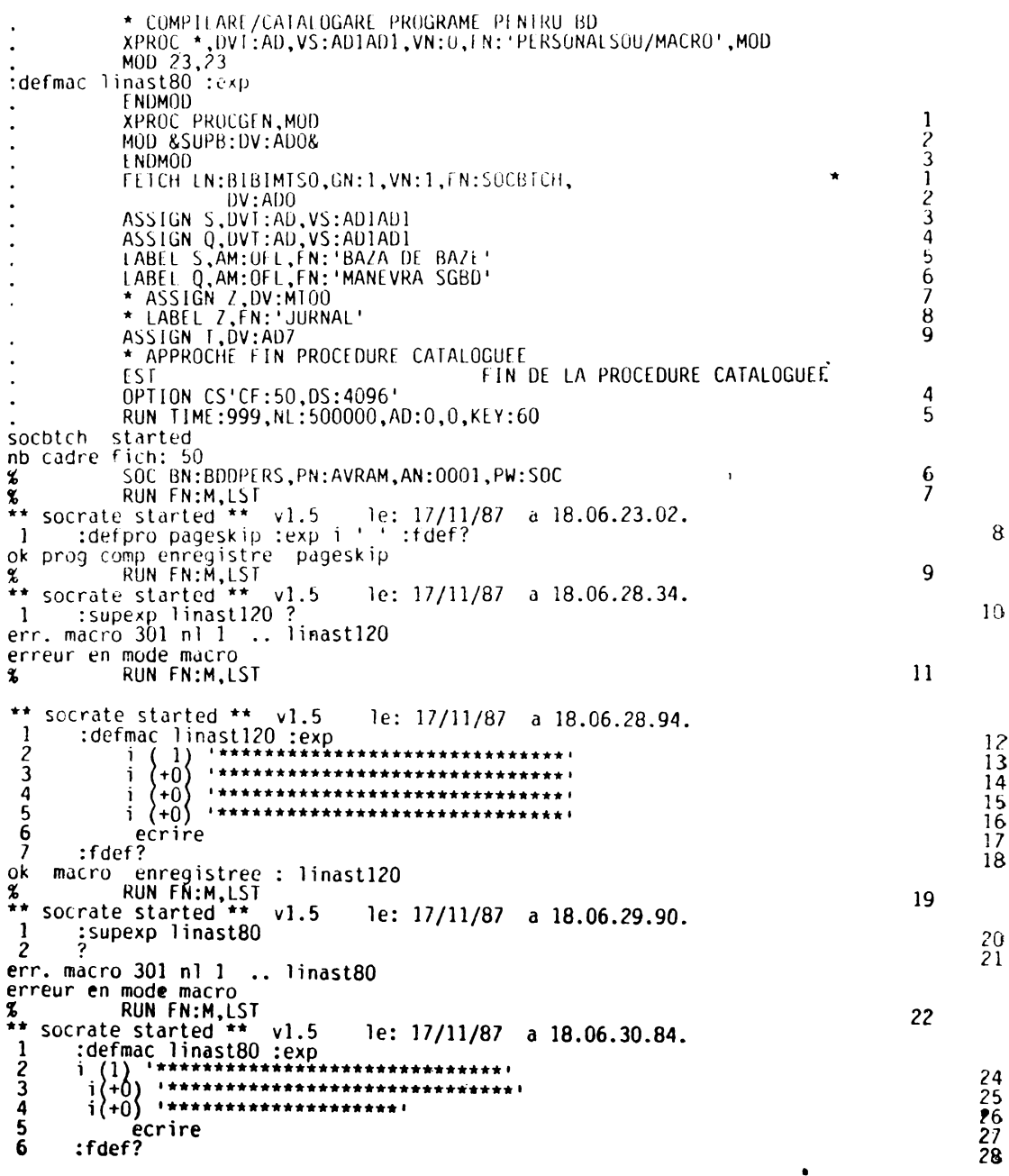

ł Ŷ.

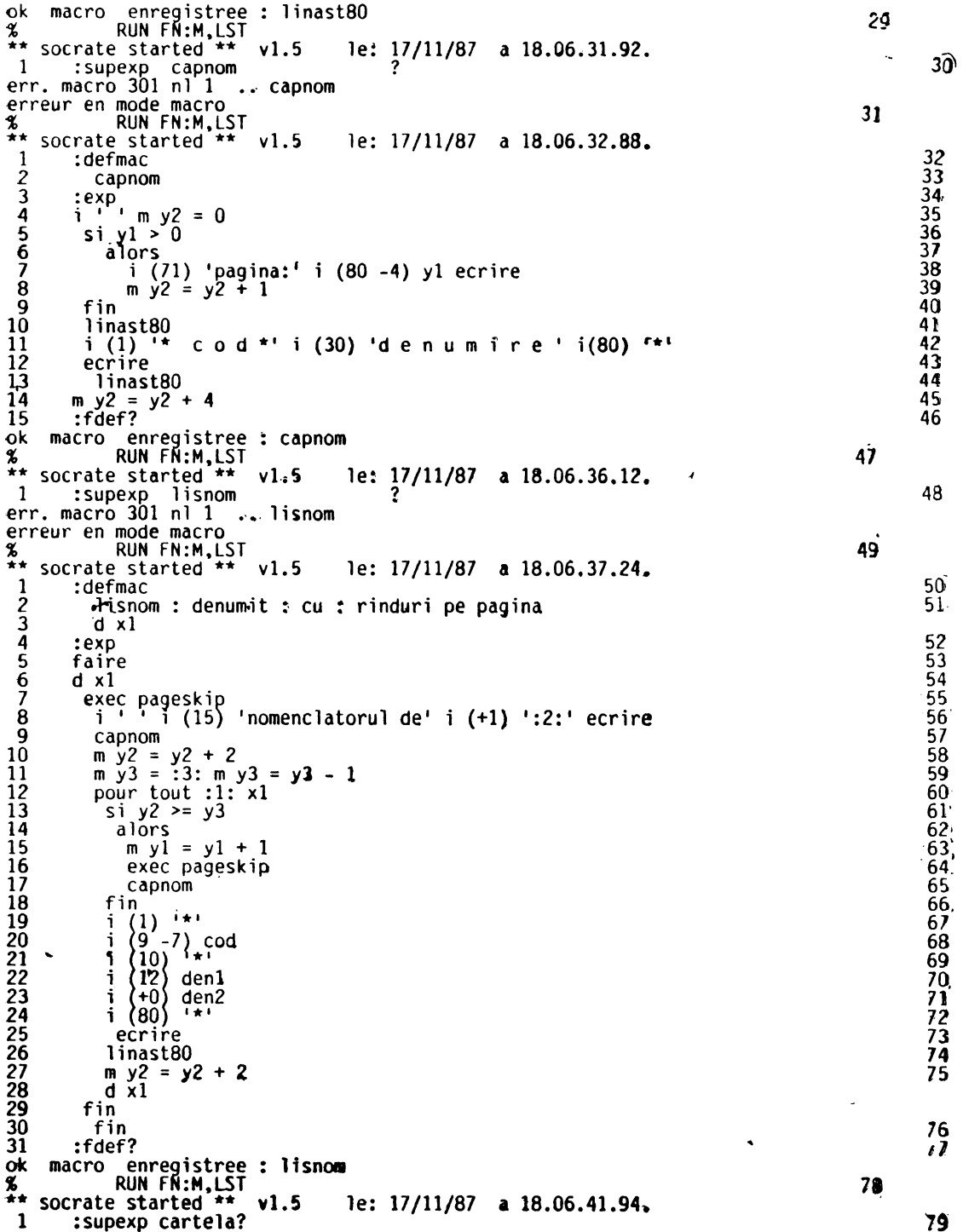

```
% RUN FN:M,LST<br>** socrate started ** v1.5 le: 17/11/87 a 18.06.42.64.<br>1 defmac cartela :exp macheta :fdef?
1 :defmac cartela :exp macheta :fdef? 
                 enregistree: cartela
% RUN FN:M,LST<br>** socrate started **
                                   v1.5 le: 17/11/87 a 18.06.43.56.
 1 :supexp act-pOl? 
err. macro 301 nl 1 •• act-pOl 
erreur en mode macro 
               RUN FN:M.LST<br>estarted ** v1.5
** socrate started **<br>1 :defpro act-p01
  1 :defpro act-pOl 2
:contxt d x2 = un persoana/* x2 = parametru de apel 
 \frac{2}{3}4 
5 
6 
                                                le: 17/11/87 a 18.06.44.18. 
  7 
 8 
 9 
10 
11 
 12 
13 
 14 
 15 
16 
17 
18 
19 
20 
21 
22 
23 
24 
25 
26 
27 
28 
29 
30 
31 
32 
33 
34 
35 
36 
37 
38 
39 
40 
41 
42 
43 
44 
45 
46 
47 
48 
49. 
50 
51 
52 
53 
54 
55 
          :exp m x4 = u 
                                                                                                   *I 
            m \times 1 = formal pers dans buf 1
            pour x2 /* citatiile din<stinga> in context<persoana> */ 
            m zl = u m zl = nume de xl
              si existe z1 /* modif,conditionala datorata dublului */<br>alors /* rol al machetei<<creere-actualizare>> */
                  m nume = u \begin{array}{ccc} \text{m} & \text{nume} & \text{d} & \text{d} & \text{d} & \text{d} & \text{d} & \text{d} \\ \text{m} & \text{n} & \text{nume} & = & \text{n} & \text{d} & \text{d} & \text{d} \end{array} where \begin{array}{ccc} \text{m} & \text{nume} & \text{d} & \text{d} & \text{d} & \text{d} \\ \text{m} & \text{m} & \text{d} & \text{d} & \text{d} & \text{d} \end{array}m nume = nume de xl \overline{a} este spatiu \overline{b} este spatiu \overline{c},<br>/* zl ramine la<br>de xl     /*  valoarea u
                 m zl = u m zl = prenume de xl /* valoarea u */ 
                                                          si existe zl /* --------------------------*/ 
                    alors 
                     m prenume = um prenume = prenume de xl
                 fin 
                 si pas an de data-nasterii 
                    alors m y1 = um y1 = an-nastere de xl
                     m yl = yl + 1900 
                fin 
                      m an de data-nasterii = yl<br>m luna de data-nasterii = luna-nastere de xl
                      m zi de data-nasterii = 
zi-nastere de xl 
                     m an de data-nasterii = y1/* incarcare refere <<pers-locn>> */
                m yl = u m yl = localit de x1
                m \times 4 = u \times x4 = un localitati avec cod = y1;<br>si existe x4alors 
                     m pers-locn de data-nasterii = u /*evit.incoerenta*/
                     m pers-locn de data-nasterii = x4 
               fin 
                m zl = u m zl = cetatenie de xl 
                si existe zl 
                    alors 
                     m cetatenie = u 
                     m cetatenie = cetatenie de xl 
                fin 
                m z1 = u m z1 = nationalitate de x1
                si existe zl 
                    alors 
                     m nationalitate = u 
                     m nationalitate = nationalitate de x1fin 
                m z1 = u m z1 = stare-civila de x1si existe zl 
                    alors 
                fin 
                     m stare-civila de x2 = u /* contextul<x2> implicit*/
                     m stare-civila = stare-civila de xl
                m zl = \mu m zl = tip-apart de xl
                si existe zl 
                   •lors 
                     m apartenenta = u 
                                                                                                                        80 
                                                                                                                                 81 
                                                                                                                                 82 
                                                                                                                        84 
                                                                                                                                 85 
                                                                                                                                 86 
                                                                                                                                 87 
                                                                                                                                 88 
                                                                                                                                 89 
                                                                                                                                 91 
                                                                                                                                 92 
                                                                                                                                 93 
                                                                                                                                 94 
                                                                                                                                 95 
                                                                                                                                 96 
                                                                                                                                 97 
                                                                                                                                 98 
                                                                                                                                 99 
                                                                                                                                100 
                                                                                                                                101 
                                                                                                                                102 
                                                                                                                                103 
                                                                                                                                104 
                                                                                                                                105 
                                                                                                                                106 
                                                                                                                                107 
                                                                                                                                108 
                                                                                                                                109 
                                                                                                                                110 
                                                                                                                                111 
                                                                                                                                112 
                                                                                                                                113 
                                                                                                                                114 
                                                                                                                                115 
                                                                                                                                116 
                                                                                                                                117 
                                                                                                                                118 
                                                                                                                                119 
                                                                                                                                120 
                                                                                                                                121 
                                                                                                                                122 
                                                                                                                                123 
                                                                                                                                124 
                                                                                                                                125 
                                                                                                                                126 
                                                                                                                                127 
                                                                                                                                128 
                                                                                                                                129 
                                                                                                                                130
                                                                                                                                131 
                                                                                                                                132 
                                                                                                                                133 
                                                                                                                                134 
                                                                                                                                135 
                                                                                                                                136 
                                                                                                                                137 
                                                                                                                                138 
                                                                                                                                139
```
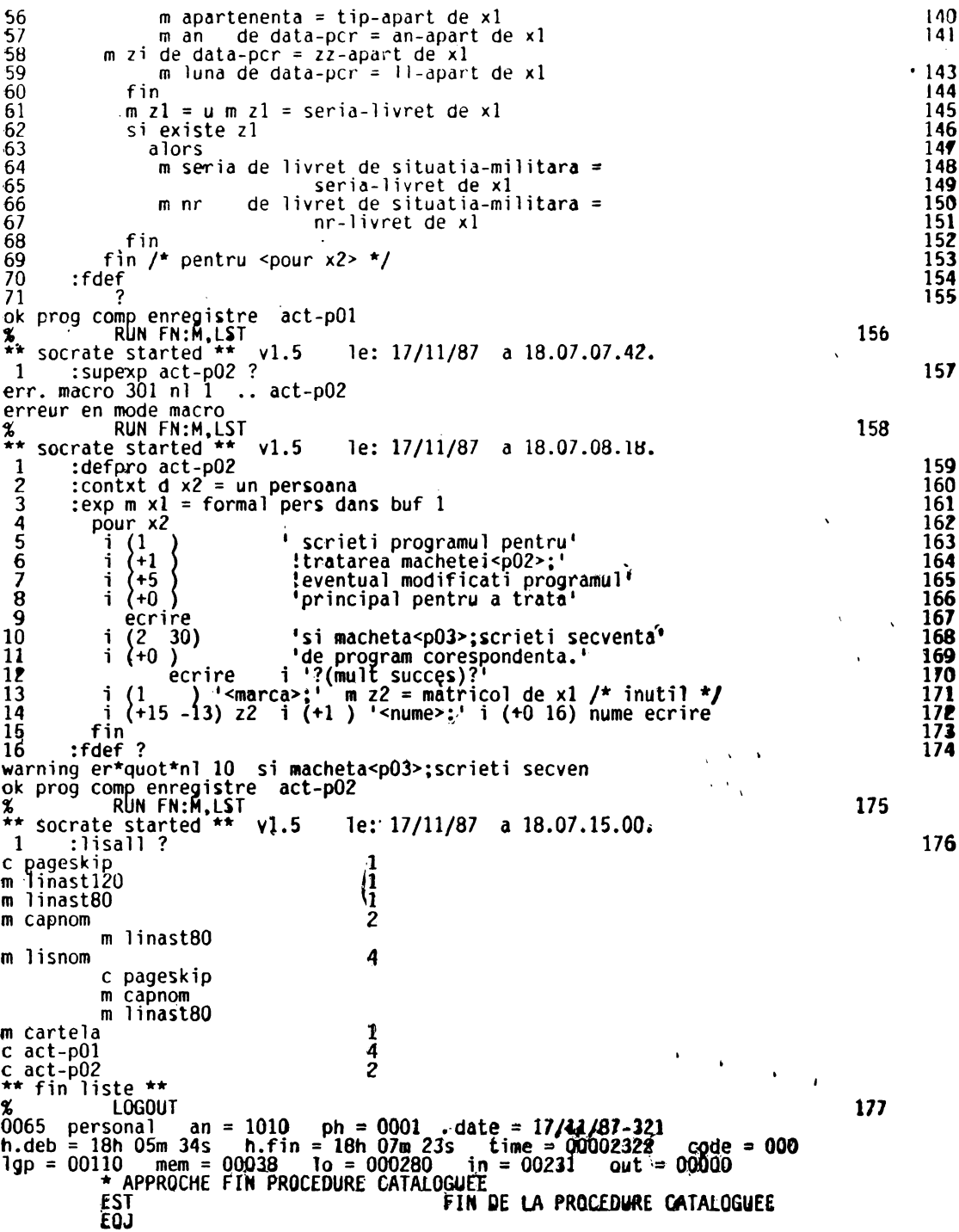

```
JOB PERSONAL, AN:1010, PN:SOC<br>* CATALOGARE MACROINSTRUCTIUNI
               XPROC *.DV:ADO.GN:1.VN:O.FN:'Z%PROC SOU/CAMIDENT',MOD<br>MOD 1.1.CN:7<br>XPROC PROCGEN.MOD
                M0D &SUPB:DV:AD0&
                ENDMOD
                OPTION CS'CF:10,DS:6096'
                RUN TIME:999, NL:500000, AD:0, 0, KEY:60
ጜ
                SOC BN:BDDPERS, PN:AVRAM, PW:SOC, AN:0001
8
                EVAL
818
                   run fn:m.&lst:lst&
                ENDMOD
\ddot{\phantom{1}}XPROC PROCGEN, MOD
\ddot{\bullet}M00 &SUPB:DV:AD0&
                ENDMOD
                FETCH LN:BIBIMTSO, GN:1, VN:1, FN:SOCBTCH,
                                                                                                                \bullet12345678
                              DV:ADO
               ASSIGN S, DVT:AD, VS:AD1AD1
               ASSIGN Q.DVT:AD.VS:AD1AD1
                LABEL S, AM: OFL, FN: 'BAZA DE BAZE'
                LABEL Q.AM:OFL.FN: 'MANEVRA SGBD'
                  ASSIGN Z.DV:MTOO<br>LABEL Z.FN:'JURN
                                      JURNAL'
               ASSIGN T.DV:AD7
                                                                                                                            ğ
                * APPROCHE FIN PROCEDURE CATALOGUEE
                EST
                                                                FIN DE LA PROCEDURE CATALOGUEE
               0PTION CS'CF:10.0S:6096'
\overline{\phantom{a}}RUN TIME:999, NL:500000, AD:0, 0, KEY:60
                                                                                                                     \ddot{\phantom{0}}started
socbtch
nb cadre Fich: 10<br>% SOC BN:BDDPERS.PN:AVRAM.PW:SOC.AN:0001
\boldsymbol{\mathsf{z}}EVAL
               RUN FN:M,LST
%
    socrate started **
\overline{\phantom{a}}le: 17/11/87 a 18.07.52.30.
                                    v1.5
 \mathbf{1}:Supexp cam-jud
err. macro 301 nl 1.. Cam-jud
erreur en mode macro
                                                                                                                            3
               RUN FN:M
Х,
÷
    socrate started ** vl.5
                                                 le: 17/11/87 a 18.07.52.86.
 1
           Idefmac
 \overline{\mathbf{c}}cam-jud
 \overline{\mathbf{3}}:expm \ y6 = 04567
                           x^2 d
                                      \times 3d \times 4d xl d
                                                                           m \, y7 = 0\overline{m} y \overline{2} = 0 m y 3 = 0 m y \overline{q} = 0 m y \overline{q} = 0m \text{ y1} = 0m \times 1 = formal cartela
                                               dans
                                                         buf
            faire
 \dot{e}lire dans buf 0
 q
             m z1 = identde
                                                       x1
              \sin 21 = 1000010
                                             alors sortie fin
             \[\begin{array}{ccc} \n\frac{1}{2} & \text{if } 4 = y4 + 1 \\
\text{if } z1 \approx 1 \quad \text{if } y4 \end{array}\]\overline{11}12
\overline{13}alors
                  \begin{array}{c}\n\text{m } y\overline{7} = y7 + 1 \\
\text{i} \quad \text{??} \quad \text{ident} \quad \text{??} \quad \text{*eronat*} \quad \text{?}\n\end{array}145671890122342545
                   refaire
              fin
             m z5 = um yl = u
             m y1 = cod-judde
                                                x1m xz = un judete avec cod = y1 ;<br>si existe x2
                 alors
                  m z2 = denl-jud
                                                                      de xl
                  s_i z^2 =
                     alors
                       m denl
                                               x<sub>2</sub>de
                                                       = u\boldsymbol{\mathcal{Z}}\bullet cod
                                        de
                                               x2
                                                       2.11
```
11  $rac{12}{13}$ 

14

 $\frac{15}{16}$ <br> $\frac{17}{18}$ 

1920122345678

29

30

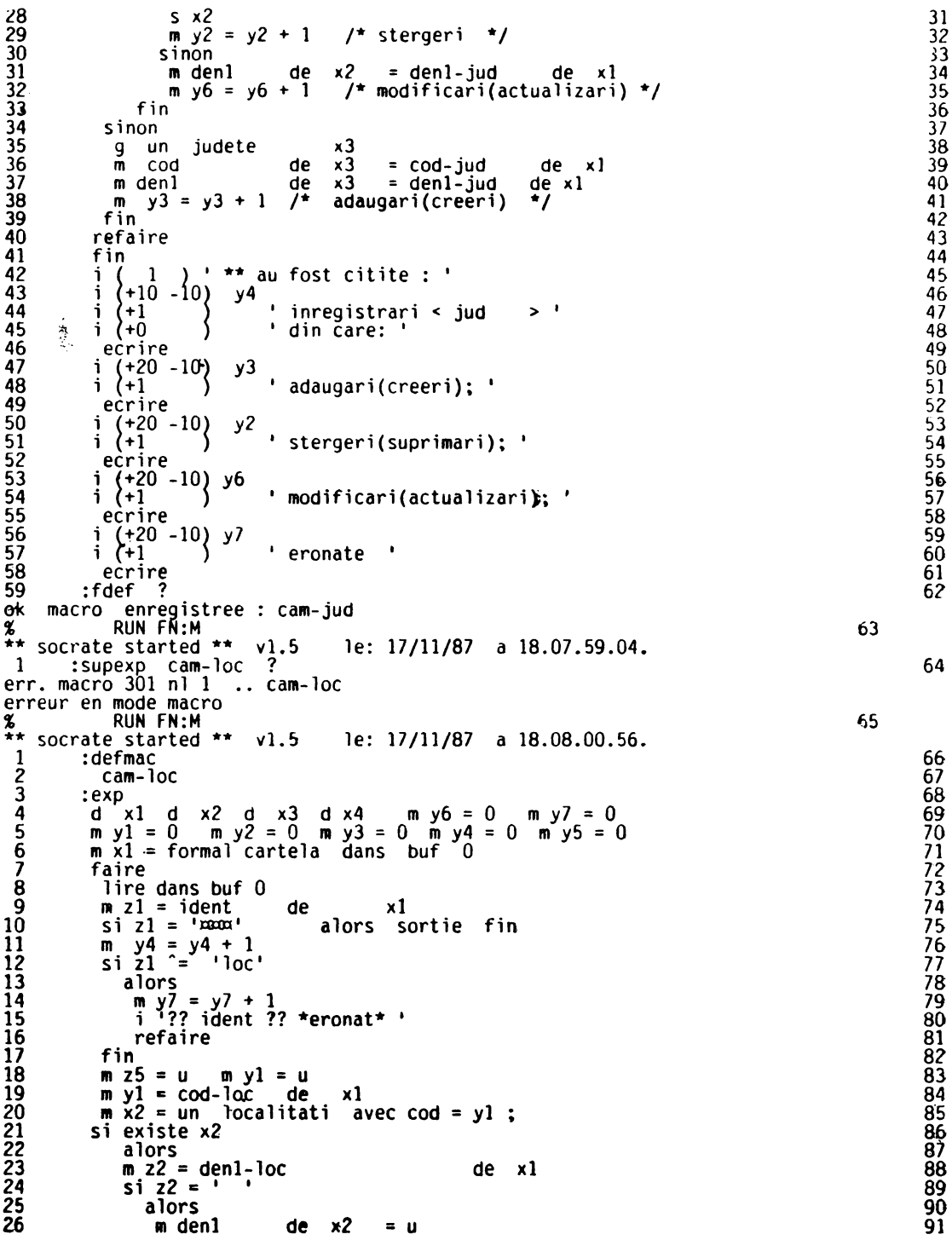

```
2789331333455678333333333333441
                                                 x<sub>2</sub>m cod
                                           de
                                                          = 092
                                                                                                                                          \overline{9}m den2
                                                 x<sub>2</sub>= u
                                           de
                       m \text{ y2} = y2 + 1\bar{I}stergeri */
                                                                                                                                          94
                                                                                                                                          95<br>96<br>97
                      sinon
                                                 x<sub>2</sub>= denl-loc<br>= den2-loc
                       m denl
                                           de
                                                                                       de
                                                                                            \mathbf{x}\overline{x2}m den2
                                           de
                                                                                       de
                                                                                             xl
                       m \ y6 = y6 + 1/* modificari(actualizari) */
                                                                                                                                          98
                  fin
                                                                                                                                          99
               sinon
                                                                                                                                        100localitati
                \mathbf{q}un
                                                        x3101
                                                x3cod
                                           de
                                                           = cod-loc\mathbf{m}de
                                                                                             x1102
                m denl
                                           de
                                                x3= deni-loc
                                                                                       de
                                                                                             ×l
                                                                                                                                        103
                \mathbf{m}den2
                                           de
                                                 x3= den2-loc
                                                                                             x1104
                                                                                      de
                m y3 = y3 + 1adaugari(creeri)
                                                                                     ^{\star}105
               fin
                                                                                                                                        106
\overline{42}m \times 2 = un localitaticod = y1 :
                                                                                                                                        107
                                                           avec
rac{43}{44}m y5 = ref1-loc de x1
                                                                                                                                        108
               m \times 4 = unlocalitati
                                                           avec
                                                                     \cos = \sqrt{5} :
                                                                                                                                        109
45
               m loc-loc
                                                  \times 4de x2
                                             \equiv110
46
             refaire
                                                                                                                                        111
\frac{47}{48}fin
                                                                                                                                        112
               \left\{\begin{matrix}+1 & 1 \\ +1 & -1 & 0\end{matrix}\right\}' ** au fost citite : '
             i
                                                                                                                                        113
4950152354556556
                                  y4i
                                                                                                                                        114
                                       \blacksquare\geq<sup>1</sup>
              i
                              \{inregistrari < loc
                                                                                                                                        115
              i \lambda + 0\bulletdin care:
                                                                                                                                        116
               ecrire
                                                                                                                                        117
             \begin{array}{c} i \\ i \end{array}\begin{array}{c} +20 \\ +1 \end{array}y3
                                                                                                                                        118
                                          adaugari(creeri); '
                                                                                                                                        119
               ecrire
                                                                                                                                        120
                \binom{+20-10}{+1}i
                                  y2
                                                                                                                                        121
\frac{57}{58}i.
                                        ' stergeri(suprimari); '
                                                                                                                                        122123ecrire
59
             \begin{array}{c} i \\ i \end{array}\begin{array}{c} +20 \\ +1 \end{array} -10) y6
                                                                                                                                        124
60
                                        ' modificari(actualizari); '
                                                                                                                                        \overline{125}61
               ecrire
                                                                                                                                        126
             \begin{pmatrix} 1 \\ 1 \\ 1 \end{pmatrix} +20 -10) y7
62
                                                                                                                                        12763
                                       ' eronate
                                                                                                                                        128
64
               ecrire
                                                                                                                                        129
65
           :fdef
                      -2
                                                                                                                                        130
                 enregistree : cam-loc
ok
      macro
     RUN FRIM<br>socrate started ** vi.5<br>cam-spe ?
L
                                                                                                                              131
÷.
                                                  le: 17/11/87 a 18.08.13.70.
 \mathbf{1}:Supexp cam-spe
                                                                                                                                        132
err. macro 301 nl 1
                                 .. cam-spe
erreur en mode macro
Х
                RUN FN:M
                                                                                                                              133
÷.
     socrate started ** v1.5
                                                  le: 17/11/87 a 18.08.14.46.
12345678910
           ;defmac
                                                                                                                                        134
              cam-spe
                                                                                                                                        135
           : <b>exp</b>136
             d \times l d
                            x2 d x3 d x4m y6 = 0 m y7 = 0137
            \begin{array}{ccc}\n\overline{m} & y\overline{1} = 0 & \overline{m} & y\overline{2} = 0 & \overline{m} & y\overline{3} = 0 & \overline{m} & y\overline{4} = 0 & \overline{m} & y\overline{5} = 0 \\
\overline{m} & x\overline{1} = \text{formal cartela dans but 0}\n\end{array}138
                                                                                                                                        139
             faire
                                                                                                                                        140
               lire dans buf 0
                                                                                                                                        141
              m zl = ident
                                          de
                                                         x1
                                                                                                                                        142
              si z1 = 'x0001'alors sortie fin
                                                                                                                                        143
\frac{11}{12}m y4 = y4 + 1<br>
si z1 = 'spe'
                                                                                                                                        144
                                                                                                                                        145
                  alors
                                                                                                                                        146
                   \overline{m} y7 = y7 + 1<br>i '?? ident ?? *eronat* '
14
                                                                                                                                        147
15
                                                                                                                                        148
16
                   refaire
                                                                                                                                        149
17fin
                                                                                                                                        150
18
              m z5 = um yl = u151
19
              m \text{ y1} = cod-spe
                                        de
                                                  x1
                                                                                                                                        152
20
              m \times 2 = un specialitati avec cod = y1 ;
                                                                                                                                        153
```
154 21 si existe x. 155 2345678901123345678901 alors 156 x1  $m \times 2$  = denl-spe de 157  $sin z2 =$  $158$ alors 159  $\times 2$ m denl de  $=$   $\alpha$  $\frac{\overline{x^2}}{\overline{x^2}}$ 160 m cod de  $=$  u m den2  $= 0$ 161 de  $\overline{I}$  $m \ y2 = y2 + 1$ 162 stergeri \*/ sinon 163  $x<sub>2</sub>$ 164 m denl de = denl-spe de  $\times 1$  $x\overline{2}$  $=$  den2-spe 165 m den2 de de ×1  $\overline{I}$  $m y6 = y6 + 1$ modificari(actualizari) \*/ 166 167 fin sinon 168 169 specialitati  $\mathbf{q}$ un.  $x3$  $170$  $\tilde{m}$ cod de  $\times 3$  $= cod-spe$ de ×l  $x3$  $=$  denl-spe de ×l 171 den l de  $\mathbf{m}$  $=$  den $2$ -spe m den2 de  $x<sub>3</sub>$ de  $51$ 172  $\cdot$ 173  $/$ adaugari(creeri)  $m y3 = y3 + 1$ 174 fin  $4\overline{2}$ 175  $m \times 2$  = un specialitati avec  $\cot = v1$ : 176 43  $m \ y5 = ref1$ -spe de x1  $177$ 44  $\overline{m}$  x4 = un functii  $= y5$  : avec cod  $\times 4$ 178 45 m spe-fun de  $x^2$  $\equiv$ 179 46 refaire  $180$  $\overline{47}$ fin  $\left\{\begin{matrix} +1 & 1 \\ +1 & 0 \end{matrix}\right\}$  $48$ ' \*\* au fost citite : ' 191 i. 182 49501553455678 y4 ÷.  $>$   $^{-1}$ 183 i. inreqistrari < spe 184  $(0+)$ din care: i. 185 ecrire  $\left\{\begin{matrix} +20 \\ +1 \end{matrix} - 10\right\}$ 186 j. y3 187 adaugari(creeri); ' j. 188 ecrire  $\left(\begin{matrix} +20 \\ +1 \end{matrix}\right)^{2}$  - 10) 189 i. у2 190 ' stergeri(suprimari); ' i. 191 ecrire  $59$ 192  $(+20 - 10)$  y6 i.  $\frac{193}{194}$  $\tilde{60}$  $(1)$ ' modificari(actualizari); ' i.  $\begin{array}{c} \n\begin{array}{c}\n1 \\
1\n\end{array} \\
\end{array}$ 61 195 62 196 ' eronate 63 197 64 ecrire 198 65 :fdef -7 enregistree : cam-spe ok macro 199 RUN FÑ:M z socrate started \*\* le: 17/11/87 a 18.08.23.88. ÷  $v1.5$ 200 ာ  $\mathbf{1}$ :supexp cam-pro err. macro 301 nl 1 .. cam-pro erreur en mode macro 201 RUN FN:M socrate started \*\* le: 17/11/87 a 18.08.24.62.  $\sqrt{1.5}$ 202 1234567890 :defmac 203 cam-pro 204 :exp  $x^2$  d  $x^3$  $d \times 4$  $m y6 = 0$  $m \, y7 = 0$ 205 d x1 d  $m \text{ y1} = 0$   $m \text{ y2} = 0$   $m \text{ y3} = 0$   $m \text{ y4} = 0$   $m \text{ y5} = 0$ 206 207 m x1 = formal cartela dans buf  $\Omega$ 208 faire Z09<br>210 lire dans buf 0  $m 21 = ident$ de  $x1$ 211  $si$   $z1 = 'x0001'$ alors sortie fin m  $y4 = y4 + 1$ <br>si z1 = 'pro 212 11 'pro' 213  $\ddot{\mathbf{1}}$ 214 13 alors 14  $\pi$   $y$ 7 =  $y$ 7 + 1 215

```
15
                  i '?? ident ?? *eronat* '
                                                                                                                                216
                                                                                                                                \frac{217}{218}16
                  refaire
17fin
18
             m \times 5 = u219
                              m y1 = u220<br>221
19012234567899013333356
             m y1 = cod-pro de
                                               x1
            m x^2 = un \text{ profesii}<br>si existe x^2avec \cot = y1 ;
                                                                                                                                222
                                                                                                                                223
                 alors
                  m z2 = den1-prode x1224
                  si z2 =225
                                                                                                                                226
                     alors
                                                                                                                                227<br>228
                                              x<sub>2</sub>m denl
                                       de
                                                      = u
                       m cod
                                        de
                                              x<sub>2</sub>= 0229
                       s \times 2m \text{ y2} = y2 + 1/* stergeri
                                                                   ^{\ast}/
                                                                                                                                230
                                                                                                                                231
                     sinon
                                                                                                                                232
                                             x^2m denl
                                       de
                                                      = denl-pro
                                                                            de \times 1233<br>234<br>235
                       m \ y6 = y6 + 1/* modificari(actualizari) */
                  fin
              sinon
                                                                                                                                236
                         profesi!
               \mathbf{g}un.
                                                 x3
                                              x3237
               \tilde{\mathbf{n}}cod
                                        de
                                                     = cod-prode \times l\frac{37}{38}<br>39
                                                     = denl-pro
                                                                                                                                238
               m denl
                                        de
                                              x3de xl
                                       \mathcal{I}^*m \quad y3 = y3 + 1239
                                              adaugari(creeri)
                                                                                                                                240
              fin
40
            refaire
                                                                                                                                241
-11fin
                                                                                                                                242
42
                           \mathbf{1} and \mathbf{2}243
            i \inau fost citite : '
                    -1
            \begin{array}{c} \begin{array}{c} i \\ i \end{array} \begin{array}{c} \begin{array}{c} +10 \\ 1 \end{array} \\ \begin{array}{c} i \end{array} \end{array}43
                                y<sub>4</sub>244
44
                                                                         \rightarrow \rightarrowinregistrari < pro
                                                                                                                                245
45
                                        din care:
                                                                                                                                246
46
                                                                                                                                247
             ecrire
            \frac{1}{1} \left\{\frac{+20}{+1} - 10\right\}4\overline{7}248
                                y3
                                     ' adaugari(creeri); '
48
                                                                                                                                249
             ecrire
                                                                                                                                250
49
50
            i (+20 - 10)<br>i (+1)25ī
                                y<sub>2</sub>51' stergeri(suprimari); '
                                                                                                                                252
52253
             ecrire
            \begin{pmatrix} +20 & -10 \\ 1 & 1 \end{pmatrix} y6
53
                                                                                                                                254
54
                                     ' modificari(actualizari); '
                                                                                                                                255
ŠŚ.
                                                                                                                                256
             ecrire
55\begin{pmatrix} +20 & -10 \\ 1 & 1 \end{pmatrix} y
                                                                                                                                257
57
                                     ' eronate
                                                                                                                                258
             ecrire
                                                                                                                                259
58
59
           :fdef
                     2
                                                                                                                                260
                enregistree : cam-pro
υk
     macro
\frac{9}{10}RUN FÑ:M
                                                                                                                      261
    socrate started **
\bullet\bulletv1.5le: 17/11/87 a 18.08.30.72.
\mathbf{1}\cdot262
         :supexp cam-fun
err. macro 301 nl 1
                               .. cam-fun
erreur en mode macro
\frac{\alpha}{2}RUN FN:M
                                                                                                                      263
    socrate started ** v1.5
                                           le: 17/11/87 a 18.08.31.82.
 \mathbf{1}:defmac
                                                                                                                                264
comeradorador:
           - cam-fun
                                                                                                                                265
           :exp
                                                                                                                                266
           d x1 d x2 d x3 d x4 m y6 = 0 m y7 = 0<br>m y1 = 0 m y2 = 0 m y3 = 0 m y4 = 0 m y5 = 0
                                                                                                                                267
                                                                                                                                268
            m \times 1 = formal cartela dans buf
                                                                                                                                269
                                                                \Omega270<br>271
            faire
              lire dans buf 0272
             m z1 = identde
                                                      ×l
             si z1 = 'max'273alors sortie fin
             m \text{ } y4 = y4 + 111274
             \sin 2i = \tan12275
13alors
                                                                                                                                276
14
                  m y7 = y7 + 1277
```

```
15
                      i '?? ident ?? *eronat* '
                                                                                                                                                  278
 16
                     refaire
                                                                                                                                                  279
 17fin
                                                                                                                                                  280
 \frac{18}{19}m z5 = u281
                                   m yl = um \text{ y1} = \text{cod-fun}282
                                             de
                                                      \times 1
 20<br>22<br>23<br>24<br>25<br>26<br>27<br>28<br>33<br>33<br>33<br>33
                m \times 2 = un functii avec cod = yl;
                                                                                                                                                  283
               si existe x2
                                                                                                                                                  284
                    alors
                                                                                                                                                  285
                    m z2 = denl-fun
                                                                           de
                                                                                \boldsymbol{\mathsf{x}}1
                                                                                                                                                  286
                    si z2 =287
                                                                                                                                                  288
                       alors
                                                    \times 2<br>\times 2de
                                                                                                                                                  289
                         m denl
                                                             = 0= u290
                                              de
                         m cod
                                                     \overline{x}291
                                                             = um den2
                                              de
                                                     \sqrt{t}-<br>292
                        m \ y2 = y2 +\mathbf{1}stergeri */
                                                                                                                                                  293
                       sinon
                                                     x<sub>2</sub>294
                                              de
                         m denl
                                                                = denl-fun
                                                                                             de \times lx^2 = den2-fun<br>
x^2 = den2-fun<br>
\frac{1}{2} de x1<br>
\frac{1}{2} = den2-fun<br>
\frac{1}{2} de x1
                                                                                                                                                  295
                         m den2
                                              de
                                                                                                                                                  296
                         m \ y6 = y6 + 1fin
                                                                                                                                                  297
 35
                sinon
                                                                                                                                                  298
 \frac{36}{37}x3299
                  \mathbf{g}un.
                             functii
                                                  \cdot x 3
                       cod
                                              de
                                                               = cod-funde
                                                                                                    \mathbf{x}300
                  \mathbf{m}\overline{38}\times 3301
                                                               = denl-fun
                  m denl
                                              de
                                                                                             de
                                                                                                    ×l
 39
                  m den2
                                              de
                                                    \times 3= den2-fun
                                                                                             de
                                                                                                  \boldsymbol{\times}1302
                                                    \overline{I}m y3 = y3 + 140
                                                            adaugari(creeri)
                                                                                           ^{\star}/
                                                                                                                                                  303
 rac{41}{42}fin
                                                                                                                                                  304
               refaire
                                                                                                                                                  305
 43
                                                                                                                                                  306
               fin
                                                                                                                                                307<br>308<br>309<br>310\left\{\begin{array}{c} 1 \\ +10 \\ +1 \\ +0 \end{array}\right\}44** au fost citite : '
               i.
                                     y<sub>4</sub>45
               i
                                                                                    \rightarrow \degree46
               i.
                                              inregistrari < fun
 47
                                           \blacksquarei.
                                              din care:
                                                                                                                                                  \frac{3}{3}<br>\frac{3}{3}<br>\frac{3}{3}<br>\frac{3}{3}48
                ecrire
              \begin{pmatrix} 1 \\ 1 \\ 1 \end{pmatrix} \begin{pmatrix} +20 \\ 1 \\ 1 \end{pmatrix}49
                                     у3
                                           ' adaugari(creeri); '
 50
 51314ecrire
               i \left\{\stackrel{+}{\stackrel{+}{\scriptscriptstyle +}} 20 - 10\right\}52315y2
 5\overline{3}' stergeri(suprimari); '
                                                                                                                                                  316\frac{317}{316}54
                ecrire
                  \binom{+20-10}{+1}55
               i.
                                   у6
                                                                                                                                                  319<br>320
 56
               i.
                                           ' modificari(actualizari); '
 \frac{57}{58}ecrire
               \begin{pmatrix} 1 \\ 1 \\ 1 \end{pmatrix} +20 -10 \begin{pmatrix} 1 \\ 1 \end{pmatrix} y7
                                                                                                                                                  \frac{3}{2}<br>\frac{3}{2}59
                                           ' eronate
                                                              \bullet323
 60
                 ecrire
                                                                                                                                                  324
 61
             :fdef
                    enregistree : cam-fun
 оk
       macro
                  RUN FÑ:M
                                                                                                                                       325
 Х.
 \bullet\bulletsocrate started ** v1.5
                                                       le: 17/11/87 a 18.08.40.20.
 1 :supexp cam-san ?<br>err. macro 301 nl 1 .. ca
                                                                                                                                                  326
                                     .. cam-san
 erreur en mode macro
                  RUN FN:M
                                                                                                                                       327
 %
\bullet\bulletsocrate started **
                                      v1.5le: 17/11/87 a 18.08.41.60.
   \mathbf{1}:defmac
                                                                                                                                                  328
   \frac{2}{3}329
                 cam-san
             :exp
                                                                                                                                                  330
              d x1 d x2 d x3 d x4 m y6 = 0 m y7 = 0<br>m y1 = 0 m y2 = 0 m y3 = 0 m y4 = 0 m y5 = 0
  456789
                                                                                                                                                  331
                                                                                                                                                  332
               m \times 1 = formal cartela dans
                                                                                                                                                  333
                                                                buf
                                                                          n
               faire
                                                                                                                                                  334
                 lire dans buf 0
                                                                                                                                                  335
                m 21 = ident336
                                              de
                                                              x110
                si 21 = 'max'alors sortie fin
                                                                                                                                                  331m y4 = y4 + 1<br>si z1 = 'san
 11
                                                                                                                                                  338
                                  "san"
 12
                                                                                                                                                  339
```

```
13
                                                                                                                            340
                alors
\overline{14}m y7 = y7 + 1<br>i '?? ident ?? *eronat* '
                                                                                                                            341
15
                                                                                                                            342
16
                                                                                                                            343
                 refaire
17fin
                                                                                                                            344
18
             m z5 = u345
                           m \vee l = u\overline{19}m \text{ y1} = \text{cod-san}346
                                     de
                                              x120122345678900133435678
             m \times 2 = un sanctiune
                                              avec \cot = y1 ;
                                                                                                                            347
            si existe x2
                                                                                                                            348
                alors
                                                                                                                            349
                                                                                                                            350
                m z2 = denl-san
                                                                de x1
                \sin 22 = 1351alors
                                                                                                                            352
                                            x<sub>2</sub>353
                    m denl
                                      de
                                                    = ux2354
                    m cod
                                      de
                                                    = u\overline{x}= u355
                    m den2
                                      de
                    \sin y^2 = y^2 +\overline{I^*}\mathbf{1}stergeri */
                                                                                                                            356
                                                                                                                            357
                   sinon
                                            x<sub>2</sub>358
                                      de
                                                     = denl-san
                                                                               de
                                                                                    x<sub>l</sub>m denl
                                            x\overline{2}359
                    m den2
                                      de
                                                     = den2-san
                                                                               de
                                                                                     x1fin
                                                                                                                            361
                                                                                                                            362
             sinon
                                                                                                                            363
                         sanctiune
                                                 x<sub>3</sub>g un
                                            x3364
              \overline{m} cod
                                      de
                                                     = cod-sande
                                                                                    \times 1x\bar{3}= denl-san
                                                                                                                            365
              m denl
                                      de
                                                                               de
                                                                                    \lambda366
39
                                            x3= den2-san
                                                                                     \mathbf{x} 1
              m den2
                                      de
                                                                               de
40
              m y3 = y3 + 1\mathbf{r}367
                                                  adaugari(creeri)
                                                                             ^{\star}/
\frac{41}{42}fin
                                                                                                                            368
                                                                                                                            369
            refaire
\overline{43}fin
                                                                                                                            370
                                                                                                                            \overline{371}\left\{\begin{array}{cc} 1 \\ +10 \\ +1 \end{array} - 10\right\}' ** au fost citite : '
44
            \mathbf{1}45
                                                                                                                            372
            ÷
                               y4
46
            i.
                                       inregistrari < san
                                                                       \rightarrow \rightarrow373
47
               (1+0)\bullet374
            ÷.
                                      din care:
                                                                                                                            375
48
             ecrire
               \left\{\begin{matrix} +20 \\ +1 \end{matrix} - 10\right\}49
                               y3
                                                                                                                            376
            Ŷ.
50
                                      adaugari(creeri); '
                                                                                                                            377
            i.
51
             ecrire
                                                                                                                            378
              \binom{+20-10}{+1}52
                               y2379
            i.
                                    ' stergeri(suprimari); '
                                                                                                                            380
53
            i.
54
             ecrire
                                                                                                                            381
              \left\{\begin{matrix} +20\\ +1 \end{matrix}\right\}55
                                                                                                                            382
            i.
                             уб
                                    ' modificari(actualizari); '
                                                                                                                            383
56
            Ŷ.
                                                                                                                            384
57
             ecrire
            \begin{array}{c} i \\ i \end{array}\begin{array}{c} \begin{array}{c} +20 \\ +1 \end{array} \\ -10 \end{array} y7
58
                                                                                                                            385
                                    ' eronate
                                                                                                                            386
59
60
                                                                                                                            387
             ecrire
                                                                                                                            388
61
          :fdef
ck
               enregistree : cam-san
     macro
              RUN FÑ:M
                                                                                                                 -389Х.
\ddot{ }socrate started **
                                  v1.5le: 17/11/87 a 18.08.49.94.
 \mathbf{1}: Supexp cam-rec ?
                                                                                                                            390
err. macro 301 nl 1
                             .. cam-rec
erreur en mode macro
                                                                                                                   391
ሄ
              RUN FN:M
  socrate started **
                                v1.5le: 17/11/87 a 18.08.51.46.
 \mathbf{1}:defmac
                                                                                                                            392
                                                                                                                            393
 \frac{2}{3}cam-rec
                                                                                                                            394
          ex3:x2 d x3d \times 4m y6 = 0 m y7 = 0395
           d \times l d
           \frac{a}{b} y_1^1 = 0 or y_2^2 = 0 or y_3^3 = 0 or y_4^4 = 0 or y_5^5 = 056789
                                                                                                                            396
                                                                                                                            397
           m \times 1 = formal cartela dans buf
                                                              \Omega398
           faire
             lire dans buf 0
                                                                                                                            399
                                                                                                                            400
             \approx z1 = ident
                                      de
                                                    ×l
             s1 z1 = 500x10
                                                                                                                            401
                                           alors sortie fin
             a y4 = y4 + 111402
```

```
12si z1 \approx 'rec'
                                                                                                                           403
\overline{13}alors
                                                                                                                           404
                 \begin{array}{c}\n\text{m} \text{y7} = \text{y7} + 1 \\
\text{i} \text{y2} \text{ ident } ?? \text{ } \text{*eronat} \end{array}405
14
15
                                                                                                                           406
refaire
                                                                                                                            407
             fin
                                                                                                                           408
             m z5 = u409
                             m yl = um \text{ y1} = \text{cod-rec}x1de de
                                                                                                                           410
             \frac{1}{2} x2 = un recompensa avec cod = y1 ;
                                                                                                                           411
            si existe x2
                                                                                                                           412
                                                                                                                           413
                alors
                m z2 = denl-rec
                                                                de x1414
                \overline{51} \overline{22} = \overline{1}415
                                                                                                                           416
                   alors
                                                                                                                           417
                                            x<sub>2</sub>m denl
                                      de
                                                    = 0\times2
                                      de
                                                    = u
                                                                                                                           418
                    m cod
                                            x<sub>2</sub>m den2
                                      de
                                                    = 0419
                                            \bar{I}m y2 = y2 +\mathbf{1}420
                                                 stergeri */
                                                                                                                           421sinon
                                            x_2^2422
                                      de
                    m denl
                                                     = denl-rec
                                                                              de
                                                                                   - x 1
                                                     = den2-rec
                                                                                                                           423
                                      de
                    m den2
                                                                              de
                                                                                   - x 1
                                            \tilde{I}^*m y6 = y6 + 1modificari(actualizari) */
                                                                                                                           424
                fin
                                                                                                                           425
                                                                                                                           426
             sinon
                                                  x<sub>3</sub>427
                   un recompensa
               q
                                            x<sub>3</sub>428
              ň
                   cod
                                      de
                                                     = cod-recde
                                                                                    ×1
                                      de
                                            x3= denl-rec
                                                                              de
                                                                                    x<sub>1</sub>429
              \mathbf{n}denl
                                            x3436
                   den2
                                      de
                                                     = den2-rec
                                                                              de
                                                                                    x1\mathbf{m}\starm y3 = y3 + 1\prime^*adaugari(creeri)
                                                                                                                           431
             fin
                                                                                                                           432
            refaire
                                                                                                                           433
            fin
                                                                                                                           434
              \left\{\frac{1}{2}, \frac{1}{2}, \frac{1}{2}, \frac{1}{2}\right\}' ** au fost citite: '
            j.
                                                                                                                           435
45
            j
                              y<sub>4</sub>436
46
                                    \blacksquare\rightarrow \rightarrow437
            i
                                       inregistrari < rec
\frac{47}{48}( + 0)\blacksquarei
                                      din care:
                                                                                                                           438
             ecrire
                                                                                                                           439
4555534567890
            i
               \binom{+20-10}{+1}уЗ
                                                                                                                           440
                                      adaugari(creeri);
                                                                                                                           441
            j.
                                                                                                                           442
             ecrire
            i (+20 - 10)<br>i (+1)443
                               у2
                                    ' stergeri(suprimari); '
                                                                                                                           444
                                                                                                                           445
           \begin{pmatrix} +20 \\ 1 \end{pmatrix} - 10) y6
             ecrire
                                                                                                                           446
                                    ' modificari(actualizari); '
                                                                                                                           447
             ecrire
                                                                                                                           448
            \begin{pmatrix} +20 & -10 \\ 1 & 1 \end{pmatrix} y
                                                                                                                           449
                                    ' eronate
                                                                                                                           450
                                                                                                                           451
             ecrire
61
          :fdef
                                                                                                                           452
     macro enregistree : cam-rec<br>RUN FN:M
ok
                                                                                                                  453
    socrate started ** v1.5
\mathbf{H}le: 17/11/87 a 18.09.01,00,
        : supexp cam-grm ?
 -1
                                                                                                                           454
err. macro 301 nl 1
                              .. cam-grm
erreur en mode macro
\frac{\alpha}{\pi}RUN FN:M
                                                                                                                  455
    socrate started ** vl.5
                                             le: 17/11/87 a 18.09.03.76.
 12345678
          :defmac
                                                                                                                           456
                                                                                                                           457
             cam-grm
                                                                                                                           458
          sexpm \ y6 = 0 m \ y7 = 0459
                          x^2 d x^3 d x^4d x d
           m \text{ y1} = 0 m \text{ y2} = 0 m \text{ y3} = 0 m \text{ y4} = 0 m \text{ y5} = 0460
           m \times 1 = formal cartela dans buf
                                                             \mathbf{U}461
                                                                                                                           462
           faire
             lire dans buf 0
                                                                                                                           463
 S
             m 21 = identde
                                                   x1
                                                                                                                           464
```

```
\sin z1 = \tan^{-1}10alors sortie fin
                \begin{array}{cc} m & y4 = y4 + 1 \\ \text{si} & z1 = \text{sgn} \end{array}11\overline{12}\overline{13}alors
 14\begin{array}{c} m \ y/ = y/ + 1 \\ i \end{array} i 1?? ident ?? *eronat* f
 15
 16refaire
 17fin
 18
                m \, z5 = um yl = u
 19
                m \text{ y} = \cot-grm
                                            de
                                                       xi
 20<br>21<br>22<br>23<br>24\therefore \frac{1}{2} \frac{1}{2} \frac{1}{2} \frac{1}{2} \frac{1}{2} \frac{1}{2} \frac{1}{2} \frac{1}{2} \frac{1}{2} \frac{1}{2} \frac{1}{2} \frac{1}{2} \frac{1}{2} \frac{1}{2} \frac{1}{2} \frac{1}{2} \frac{1}{2} \frac{1}{2} \frac{1}{2} \frac{1}{2} \frac{1}{2} \frac{1alors
                     m \, z\overline{2} = \text{denl-arm}de x1\sin 22 = 1252228293031
                         alors
                                                     \times 2m denl
                                              de
                                                              = \theta\times?
                           m cod
                                                              = 0de
                           s \times 2/* stergeri
                          m \text{ y2} = y2 + 1s i non
                    Ř,
                                                     x^2= denl-grm
                          m denl
                                             de
                                                                                        de \times 132<br>33<br>34<br>35<br>35<br>36<br>37<br>38
                          m \ y6 = y6 + 1/* modificari(actualizari) */
                     fin
                sinon
                              grade-militare
                  \mathbf{q}\mathbf{u}x3de \times 3= cod-gramm.
                       cod
                                                                                      de \times 1= denl-grm
                 m denl
                                              de
                                                    \times 3de x1\overline{I}m \text{ } y3 = y3 + 1^{\star}/
                                                     adaugari(creeri)
\overline{39}fin
40
              refaire
4\overline{1}fin
42' ** au fost citite : '
              i<sub>0</sub>-1
                 \{\begin{matrix} +10 \\ 1 \end{matrix} - 10\}43
                                     y<sub>4</sub>ı.
44
                                           Ă
              i
                                              inregistrari < grm
                                                                                    ' خ.
                                \{45
               ì.
                  (1)din čare:
46
                ecrire
47
              i (+20 -10)y3
48
              i(+1)adaugari(creeri):49012345678ecrire
              \begin{array}{c} i \\ i \end{array} \begin{array}{c} +20 \\ +1 \end{array} - 10
                                     y2
                                              stergeri(suprimari): '
               ecrire
              \begin{array}{c} \n 1 \\
 1 \\
 1\n \end{array} +20 -10) y6
                                             modificari(actualizari): '
                ecrire
                 \begin{Bmatrix} +20 & -10 \\ 1 & 9 \end{Bmatrix} y7
              Ŷ.
              i.
                                           ' eronate
               ecrire<br>def ?
-59
            :fdef
                   enregistree : cam-grm
ok
      macro
\mathbf{r}LOGOUT
                                                                                                                                       515
0066 personal
                                                  ph = 0001an = 1010date = 17/11/87 - 321h. deb = 18h 07m 25s h. fin = 18h 09m 33s time = 00002651
                                                                                                            code = 600mem = 00038
1qp = 0011010 = 000608in = 00561 out = 00000
                 ** 0!K!<MACRO>
                                                                                                                                       516
                 * APPROCHE FIN PROCEDURE CATALOGUEE
                 EST
                                                                        FIN DE LA PROCEDURE CATALOGUEE
                 EOJ PERSONAL, AN:1010, PN:, SOC
\bullet
```
466

467

468

469

470

471

472

473

474

475 476

477

478

479

480

481

482

483

484

485

486

487

488

489

490

491

492

493

494

495

496

497

498

499

500

501

502

503

504

505

506

507

508

509

510

511

 $512$ 

 $513$ 

#### EXPLOATAREA SI INTRETINERA BAZEI DE DATE

Se dau exemple de apel al prgramelor catalogate in spatiul bazei de date si exemple de programe de exploatare necatalogate.

1

 $\overline{\mathcal{E}}$ 

 $\overline{\mathbf{3}}$ 

 $\overline{a}$ 

5<br>6

 $\overline{\prime}$ 

8

q

```
JOB PERSONAL, AN: 1010, PN: SOC
            XPROC PROCGEN.MOD
\ddot{\phantom{0}}MOD &SUPB:DV:ADO&
            FNDMOD
            FETCH LN:BIBIMTSO, GN:1, VN:1, FN:SOCBTCH,
                                                                                        \bulletl,
                       DV:AD0ASSIGN S, DVT:AD, VS:AD1AD1
٠
            ASSIGN Q.DVT:AD.VS:AD1AD1
            LABEL S, AM: OFL, FN: 'BAZA DE BAZE'
Ĭ.
            LABEL Q.AM:OFL.FN: 'MANEVRA SGBD'
Ĭ.
             * ASSIGN Z.DV:MTOO
Ĭ.
            * LABEL Z.FN: JURNAL'
            ASSIGN T, DV:AD7
            * APPROCHE FIN PROCEDURE CATALOGUEE
            EST
                                                  FIN DE LA PROCEDURE CATALOGUEE)
            0PTION CS'CF:50, DS:4096'
            RUN TIME:999, NL:500000, AD:0.0.KEY:60
socbtch
           started
nb cadre fich: 50
Х,
            SOC BN:BDDPERS.PN:AVRAM.PW:SOC.AN:0001
L
            EVAL
X
            RUN FN:M
\starsocrate started **
                           \sqrt{1.5}le: 17/11/87a 18.17.14.46.
                                   lisnom
                        : Supexp
                   ı
Сk
   exp macro supprimee : lisnom
            RUN FN:M
\bulletsocrate started **
                                      le: 17/11/87 a 18.17.29.20.
                           v1.5
                         :defmac
                           lisnom : denumit : cu : rinduri pe pagina
                   3
                         texp:
                  4
                        faire
                  5
                        d x ł
                  6
                         exec pageskip
                           \mathbf{i}7
                                  i (15) 'nomenclatorul de' i (+1) ':2:' ecrire
                  8
                           Capnom
                          m y2 = y2 + 2<br>m y3 = 3: m y3 = y3 - 1\mathbf Q1011pour tout :1: xl
                 12
                            si y2 >= y3
                 13alors
                 14m \text{ y1 = y1 + 1}15
                              exec pageskip
                 16
                              capnom
                 17fin
                              \left\{\begin{matrix} 1 \\ 9 \\ 1 \end{matrix}\right\} rod
                 18
                            j.
                 19
                            i
                 20
                            i
                 21
                               (12) denl
                            j.
                 22
                            i
                              (+0) den2
                 \frac{23}{24}<br>24<br>25
                              (80)i.
                             ecrire
                            linast80
                 26
                            m \, y2 = y2 + 2\overline{27}fin
                        :fdef?
                 28
             enregistree : lisnom
    macro
س
            RUN FÑ:R
   socrate started
                       \bulletv1.5le: 17/11/87 a 18.17.44.20.
                           Cam-jud ?
1: 420/ 918/ 498
```
d: 23/ 646 jud010alba Jud021arad jud031arges jud403municipiul bucuresti \*\* au fost citite :<br>4 *2*  3 4 5 6 inregistrari < jud > din care: t: 21/ 190/ 169 d:  $2/41$ 4 adaugari(creeri);<br>0 stergeri(suprimari);<br>0 modificari(actualizari);<br>0 eronate **x** <sup>-</sup>' RUN FN:M<br>\*\* socrate started \*\* v1.5 le: 17/11/87 a 18.17.57.54. l: stpexp cam-loc? ok exp macro supprimee: cam-loc % RUN FN:M **\*\*** v1.5 le: 17/11/8/ a 18.1/.59.66.<br>\*\* socrate started \*\* v1.5 le: 17/11/8/ a 18.1/.59.66.<br>1 :edimac cam-loc? *<sup>2</sup>*45 sa /loc-loc/sup-loc/ 45 m sup-loc de x2 = **x4** 3 " **ok** macro enregistree : cam-loc  $\tilde{P}$ \* socrate started \*\* v1.5 le: 17/11/87 a 18.18.10.58. cam-loc ? t: 562/ 1296/ 734<br>d: 28/ 1084 **d:** 28/ 1084 loc03000465000000domnesti loc030004660004&5stanesti loc03000467000465pitrosani loc0300046800046ivarzaroaia loc40007000000000bu~uresti \*\* au fost *2*  3 4 5 6 7 citite = 5 inregistrari < loc > din care: **t: 41/ 194/** 153 **d:** 11/ 67 **'t** RUN FN:R socrate started \*\* 1 *2*  3 **li**  5 6 7 8 9 10 11 12 13 **14**  15 16 17 18 19 20 **21**  *22*  0 stergeri(suprimari);<br>O modificari(actualizari); O eronate le: 17/11/87 a 18.18.28.36.  $v1, 5,$ pour tout localitati **xl**  ayant pas sup-loc;<br>i (5 -5) cod i (+1) den! i (+0) den2 ecrire pour tout loc-sup xl i (10 -5) cod i (+1) denl i (+0) den2 ecrir**e** pour tout loc-sup **xl**  i (15 -5) cod i (+l) denl i (+0) den2 ecrire pour tout loc-sup **xl**  i (20 -5) cod i (+1) denl i (+0) den2 ecrir**e** pour tout loc-sup xl i (25 -5) cod i (+1) denl i (+0) den2 ecrire si existe sup-loc alors i 'err.ff. eroare fatala de date?' sort ie fin fin fin fin fin fin?

```
t: 32776887361d: 0/589465 domnesti
 466 stanesti
 467 pitrosani
 468 varzaroaia
7000 bucuresti
t: 14/36/22<br>d: 0/35
            RUN FN:0
Ч.
** socrate started **
                            v1.5le: 17/11/87 a 18.18.38.86.
                                     2
                          cam-san
t: 464/ 1208/ 744<br>d: 2/ 922
                  \frac{2}{3}san014excludere
                         san013vot de blam cu avertisment
                  \overline{a}san012vot de blam
                  5
                        san011mustrare
                  \check{6}san008inloc din func-trece alta munc
                  Ž
                         san007retragere 1-61uni din functie
                  \overline{8}san006desf disciplin contract munca
                        san005retrograd 1clasa/categ 1-31uni<br>san004dimin retrib-5-10% 1-31uni
                  \mathbf Q10san003retragerea 1 gradatii/trepte
                 11
                 \overline{12}san002avertisment
                 13san001mustrare
                 14
                        mm
                                    12 inregistrari < san
                                                                   > din care:
    au fost citite
                           adaugari(creeri);
                      12\Omegastergeri(suprimari);
                           modificari(actualizari);
                       \Omega\Omegaeronate
t: 46/176/130d: 3/113RUN FN:0
    socrate started
                       \star\starle: 17/11/87 a 18.18.56.72.
                            v1.5d \times 1 d \times 21
                   \overline{\mathcal{E}}m x1=formal macheta dans zona 1
                   \overline{\mathbf{3}}faire s xl
                   \overline{4}lire dans zona l
                           m zl=u m zl=ident de xl si zl = 'mum' alors sortie fin
                   5
                   \frac{6}{7}si zl^='nac' alors refaire fin
                          m caracter = cod-nac de x1 m y1=numde caracter
                  8
                          si yl^=u alors
                  9
                           si pas un nationalitate-cetatenie yl
                            alors g un nationalitate-cetatenie yl fin
                 1011
                            m denl de un nationalitate-cetatenie yl
                                                                                 \equiv12denl-nac de xl
                 13fin
                          refaire fin?
                 14
t: 171/ 322/ 151
d: 2/38315
                         nac6turc
                  16
                         nac7italian
                  \overline{1}nac5sirb
                         nac4grec
                  18
                  19
                         nac3german
                  20
                         nac8alte nationalitati
                  21
                         nac2maghiar
                 22
                         naclroman
                  23
                         дда
t: 32/146/114d: 3/91RUN FN:R
q
    socrate started **
                                      le: 17/11/87 a 18.19.08.80.
\star \starv1.5d \times 1 d \times 2 d \times 3ł
                   \overline{c}d \times 2 = un persoana
```

```
3
       m \times l = formal pers dans buf l
 \tilde{4}faire
 \frac{5}{6}s x1 \text{ m } y1 = u \text{ m } y2 = um \times 1 = u\primelire dans buf 1
 8
        m \times 1 = ident de xl
 ğ
                        /* test sfirsit fisier cartele */
        \sin z1 = 110alors
          (1) *creere-actualizare <persoana>'
11i
        i (+1) terminata' ecrire
1213
           sortie /* iesire din ciclu faire ... refaire... fin
                                                                         ^{\star}/
14fin
15
       si z1 = 'p01'16
        alors
17m z2 = u m z2 = matricol de x1
        m \times 2 = un persoana avec cod = \angle 2:
18
19
        si pas x2
\frac{20}{21}alors
           g un persoana x3
           \overline{m} y l = numde x 3
\frac{23}{24}m cod de x3 = matricol de xi
           m \times 2 = x325
        fin
26
         exec act-p01
\overline{27}m z1 = u m z1 = sex de x1si z1 = 'i'28
29
          alors
30
            q un barbati de x0 = x231
          sinon
           si z1 = '2'32
33
            alors
34
               q un femei de x0 = x235
         fin fin
36
        sinon
37
         \sin z1 = '002'38
          alors
39
           exec act-p02
40
          sinon
41
           i (5) '*err.cod macheta eronat' ecrire
42
           refaire
43
         finance
44
         refaire
45
       fin
46
         refaire
       fin
\Lambda48
t: 284/614/3304/545\mathbf{d}:
49
      p011501121020125cojocaru aurelian 40007000111pcr 19800805xyz000001
                                   gheorghe 40007000111pcr 19700110xy2000001
50
      p011471250100101sabau
   ****erreur valeur numerique erronee
zi
      p011521001030101avram
51
                                             40007000111cr 19800110xyz000001
                                   vasile
apartenenta ****erreur valeur de liste erronee
an ****erreur valeur numerique erronee:
      p012500821400011popa
                                   elena - 4000/000111pcr 19770101
52
53
      p012501003400012dolis
                                   florica 40007000111odus
54
      p011570101400011negru
                                             40007000112utc
                                   adrian
55
      p021570101400011
scrieti programul pentru tratarea machetei<p02>;
   eventual modificati programulprincipal pentru a trata
si macheta<p03>;scrieti secvende program corespondenta.ere:
?(mult succes)?
\frac{1570101400011}{ <nume>:negru
                                                            \mathcal{A} is a set of \mathcal{A}56.
      unu
                                                             ان المسلمية<br>14- 14- 14- 15
*Creere-actualizare <persoana> terminata
t: 128/ 548/ 420
d: 34/211
```

```
\boldsymbol{\mathcal{Z}}RUN FNIR
                      tarted ** v1.5 le: 17/11/87 a 18.19.27.58.<br>i ****structura personalului****
 ** socrate started ** vl.5
   \frac{2}{3}m yl = d tout persoana
            \begin{pmatrix} 1 \\ 1 \end{pmatrix} Tiotal personal :' i (+10 -10) yl i (+1)<br>'dia care :' ecrire
   4
           m, y1 = d tout tesa de x0<br>
i (20) '-tesa:' i (+10 -10) y1 i (+0) ';' ecrire<br>
m y1 = d tout muncitori de x0<br>
i (20) ' muncitori:' i (+10 -10) y1 i (+0) ';' ecrire
   5
   6
   Ž
   \bf{8}ğ
             m \dot{y} = d tout barbati
 ١Ō
             1 (20) '-barbati:' i (+10 -10) yl i (+0) ':' ecrire
 11
           a \ y1 = d tout femei
             i'(20) '-femei:'
 12\mathbf{i} (+10 -10) yl \mathbf{i} (+0) '.' ecrire
 13\mathbf{z}\begin{array}{c} 11.195/1452/257 \\ 1.0/305 \end{array}***structura personalului***
 total personal:
                                            6
                                                   .din care :
                                                                   0;
                                        -tesa:
                                        -muncitori:
                                                                           0:4:-barbati:
                                                                    \overline{2}.
                                        -femei:
 t: \frac{10}{58}/ 48<br>d: 2/ 5
 \frac{2}{10}RUN FN:R
      socrate started ** v1.5
                                                        le: 17/11/87 a 18.19.35.04.
   \mathbf{1}d \times l d \times 2<u>ج</u><br>3
           \bf{u} \bf{y1} = 1 \bf{u} \bf{y2} = 0 \bf{u} \bf{y3} = 0
             pour tout persoana x1 par cod;
   4
               m y3 = y3 + 1Š
               s_i y2=06
                 alors
\Deltaž
                   exec pageskip
           i (1) "registrul numerelor matricole"<br>
i (100) 'pagina:<br>
i (+5 -5) yl
  \ddot{\mathbf{8}}ğ
 10
 11
                  e^{i}12|inast120<br>|i (1) '* nr. * matricol' i (21) '*nume si prenume'<br>|i (82) '*' i (95) '*observatii' i (120) '*'
 \overline{13}14
 15
16
                      ecrire
                   i (1) '*crt. *' i (21) '*' i (82 15) '*data nasterji*'<br>i (120) '*' ecrire
 1718
 19
                  linast120
 ŽŌ.
                  m y2=52ĭ
                  x \text{ y}1 = y1 + 122
               fin
\frac{2}{3}<br>24
                                       \begin{array}{c} (6 - 5) y<sup>3</sup> i (7) <sup>1*1</sup><br>(21) <sup>1*</sup><br>(+1) prenume i (82)
                 i\begin{pmatrix} 1\\ -0 \end{pmatrix} and i-1 + 1i (+0) nume i (+1) prenume i (8<br>i (87-4) an de data-nasterii<br>i (93-2) luna de data-nasteri<br>i (96-2) zi de data-nasterii
 25
                                                                          \rightarrow2228930
                                                                      i(87) **luna de data-nasterii i (95) |**<br>zi de data-nasterii i (96) |** i (120) |**
                                 luna de data-nasterii i
                ecrire
              m y2 = y2 + 1\frac{31}{32}si y2 > 85alors
 33
                  linast120
 34
                p \t32 = 035
              fin
 36
             linast120
37
           fin ?
t: 419/ 938/ 519
d; 10/461
```

```
registral numerelor matricole
                                                                                                  paginal.
                                                                                                               \mathbf{r}........
                                                                                       . . . . . . . . . . . . . . . . . .
* nr. * mairicol.<br>*crt. *
                                                                             *nume si prenume
                                                                             tdata masteriit
                       \ddot{\phantom{a}}-1معتقف
\ldots 1 \cdot 1570101400011*negru adrian
                                                                             2 *1521001030101*avram vasile
                                                                            \sim........
                                                                                  0^* 10^* 3^*\frac{1}{1} \frac{3 \cdot 250100340001230115}{1}\ldots : 1950 \ldots\cdot 4 *2500B21400011*popa elena
                                                                            ^{*1950} 8*21*
                                             . . . . . . . . . . . . . . . . .
\frac{1}{1} 5 = 1501121020125 ecojocary aurelian
                                                                              *1950*11.21......
                                                                                  ............
   6 *1471250100101*sabau gheorghe
                                                                              •194/•-12 +تدمده
t: 5633/12466/6833<br>d: 1176/71889
          RUN FN:M
E RUN FRIM<br>** socrate started ** v1.5<br>** socrate started ** v1.5
                                   le: 17/11/87 a 18.22.02.40.
                     :\mathbf{1}c pageskip<br>m linast120
                                        f.
                                        -1
  m linastBO
                                        -1
                                        ż
  m capnom
             m linast80
  m lisnom
                                        \overline{\mathbf{A}}c pageskip
             m capnom<br>m linast80
  m cartela
                                        \overline{\mathbf{1}}c act-p01<br>c act-p02
                                        \frac{4}{2}m cam-jud
                                        \mathbf{3}m cartela
  m cam-loc
                                        \overline{a}m cartela
  m cam-spe
                                        \Deltam cartels
  m cam-pro
                                        À
              m cartela
                                        \mathbf{3}m cam-fun
             m cartela
  m Cam-San
                                        \mathbf{3}m cartela
  m cam-rec
                                        \overline{\mathbf{3}}m cartela
                                        \overline{\mathbf{3}}m cam⊢qrm.
  m cartela
\bullet\bulletີເດີດທະ
\tilde{\mathbf{t}}0071 personal an = 1010 ph = 0001 date = 17/11/07-321
m.deb = 18h 16m 52s = h.fin = 18h 22m 11s = time = 90011164 = code + 900
43p = 00110 mem = 00038
                                10 = 000416m = 60255 m + 40000EOJ
```
#### TESTAREA COERENTEI FIZICE A BAZEI DE DATE \* APEL STATISTICA TOTALA \* DETERMINARE COERENTA FIZICA BAZA DE DATE<br>XPROC \*.DV:AD7.GN:1.VN:0.FN:'PERSONALSOU/GBASGEN'  $\ddot{\cdot}$ XPROC PROCGEN, MOD  $12341234567$ MOD &MODUL: SOCGBAS& MOD & SUPB: DV: ADO& **ENDMOD** FETCH LN:BIBIMTSO, GN:1, VN:1, FN:SOCGBAS, DV:ADO ASSIGN S.DVT:AD.VS:AD1AD1 ASSIGN 0, DVT:AD, VS:AD1AD1<br>LABEL S.AM:OFL.FN: BAZA DE BAZE!<br>LABEL Q.AM:OFL.FN: MANEVRA SGBD! \* ASSIGN Z, DV:MT00 \* LABEL Z.FN: JURNAL' 8<br>9 ASSIGN T.DV:AD7 \* APPROCHE FIN PROCEDURE CATALOGUEE **EST** FIN DE LA PROCEDURE CATALOGUEE OPTION CS'CF:50, DS:4096' 5 RUN TIME:999, NL:500000, AD:0, 0, KEY:60 6 socgbas started nb cadre fich: 50 SOC BN:BDDPERS, PN:AVRAM, AN:0001, PW:SOC X  $\overline{I}$ SYSRUN FN:S.ST:ALL  $\mathbf{R}$ х  $+ +$ statistiques etablies sur la base : bddpers \*\*\* espace des fichiers  $(2 8)$ nb ss-pages occupees : 1512 sur: 57488 sur : 1512  $(4 \t3)$ nb squatters : 61 the strategy of the haut est vide: 366 soit: 2652 octets<br>nb ss-pages dont le bas est vide: 55 soit: 933 octets<br>nb de chaines a 1 elements: 1390 soit: 0 changem<br>nb de chaines a 2 elements: 61 soit: 61 changem changements de pages et changements de pages et  $\Omega$ l'exploration des chaines il y a eu : pour 1390 fois 0 changements de page 61 fois  $\overline{1}$ changements de page 1451 fois 0 changements de cylindre statistiques etablies sur la base : bddpers \*\*\* espace des dictionnaires nb ss-pages occupees : 16  $sur: 76352$  $(0, 1)$ sur  $: 16$  $(6 \t{3})$  $nb$  squatters : 1 nb ss-pages dont le haut est vide : 0<br>nb ss-pages dont le bas est vide : 16<br>nb de chaines a 1 elements : 14 soit soit  $: 0$ octets soit:  $64$ octets elements : 14 soit : 0 changements de pages et  $\Omega$ nb de chaines a 2 elements :  $1$  soit : O changements de pages et ∩ pour l'exploration des chaines il y a eu : fois 0 changements de page 15 15 fois 0 changements de cylindre \*\*\* statistiques etablies sur la base : bddpers \*\*\* espace des programmes sur : 1193 (0<br>
mb ss-pages dont le haut est vide : 4 soit : 4 octets<br>
mb ss-pages dont le haut est vide : 4 soit : 4 octets<br>
mb de chaines a 1 elements : 7 soit : 0 channemen<br>
pour l'exploration des chaises 7 soit : 0 chan  $(0, 1)$ 0 changements de pages et 0 nu de chaines a leiements : 7 soit :<br>pour l'exploration des chaines il y a eu : fois 0 changements de page 7 fois O changements de cylindre fin prog utilitaire  $\mathbf Q$ **LOGOUT** 0069 personal  $an = 1010$ ph = 0001 date =  $17/11/87-321$  $09m$  47s  $h.f$  in = 18h 16m 49s<br>
mem = 00030 1o = 000088  $h.$ deb = 18 $h.09m.47s$  $time = 00014269$  $code = 000$  $in = 00029$  $1qp = 00110$  $out = 00000$ \* APPROCHE FIN PROCEDURE CATALOGUEE EST FIN DE LA PROCEDURE CATALOGUEE

### TESTAREA COERENTEI LOGICE

Exemplele care urmeaza in continuare arata modul de utilizare, pentru un caz particular, a programelor generalizate construite in acest scop. \* EXEMPLE DE TESTE COERENTA LOGICA COMPONENTE  $\overline{a}$ XPROC PROCGEN, MOD ٠ MOD &SUPB:DV:ADO& **ENDMOD**  $\ddot{\phantom{0}}$ FETCH LN:BIBIMTSO.GN:1.VN:1.FN:SOCBTCH.  $\bullet$  $\bullet$ DV:ADO ASSIGN S.DVT:AD.VS:AD1AD1  $\overline{a}$ ASSIGN Q.DVT:AD.VS:AD1AD1<br>LABEL S.AM:OFL.FN:'BAZA DE BAZE' . . LABEL Q.AM:OFL.FN: 'MANEVRA SGBD' . \* ASSIGN Z.DV:MTOO  $\cdot$ \* LABEL Z, FN: 'JURNAL' ASSIGN T.DV:AD7 . \* APPROCHE FIN PROCEDURE CATALOGUEE FIN DE LA PROCEDURE CATALOGUEE **FST** OPTION CS'CF:50,DS:4096' RUN TIME:999, NL:500000, AD:0, 0, KEY:60 socbtch started nb cadre fich: 50 ÷. SOC BN:BDDPERS, PN:AVRAM, PW:SOC, AN:0001 z RUN FN:0 ∓⊷ socrate started \*\* v1.5 le:  $17/11/87$  a  $18.22.33.20$ . /\* program pentru testare coerenta logica a I  $/$ \*  $\bar{2}$ caracteristicilor de tip:  $\gamma^*$  $\overline{\mathbf{3}}$  $^{\star}$ / <anneau>  $m \text{ y1} = 0$ 4  $\pi$  y3 = 0 /\* anulare variabile \*  $m \text{ y2 } = 0$ 5  $d \times l$ d  $\times$  2 /\* de lucru<socrate> \*/  $\overline{6}$ pour tout localitati xl  $m$  yl = d tout locn-pers de xl  $\overline{\mathbf{z}}$ 8  $m \text{ y2} = y2 + y1$ 9 fin pour tout persoana x2  $10$ 11 si existe pers-locn de data-nasterii de x2 12 alors 13  $m y3 = y3 + 1$  $14$ fin fin 15 'snr. persoane grupate pe locali'<br>'tatea de nastere>:' i (+10-10) y2  $\mathcal{O}^{\mathcal{A}}$  .  $\begin{cases} 1 \\ +0 \end{cases}$ -16 j.  $\rightarrow$  $\overline{17}$ Ť  $000$  $\approx 18$ (+1) S \*<nr.pers.care refera o localit i  $\begin{matrix} 1 & 1 \\ 0 & 1 \\ 0 & 0 \end{matrix}$  =  $\begin{matrix} 1 & 1 \\ 0 & 0 \\ 0 & 0 \end{matrix}$ 19  $'ate$ ; i  $(+10 -10)$  y3 Ť.  $\sim$  S 1. ು: 20 21 alors 22  $i$  (+1) '??at..inc. ??' 23 fin 24 ecrire? <nr.persoane grupate pe localitatea de nastere>:  $\mathbf{u}$ <nr.pers.care refera o localitate>: 0 RUN FN:0  $\boldsymbol{\mathsf{x}}$ 

 $\mathbf{I}$ 

```
** socrate started ** v1.5 le: 17/11/87 a 18.22.43.72.
                               m yl = 0 m y2 = 0 /* coerenta<inverse> */<br>m yl = d tout barbati
                       1
                       \overline{c}mour tout barbati m y2 = y2 + 1 fin<br>i y1 i y2 si y1 <sup>-</sup>= y2 alors i '! att.inc.logica !!' fin ?
                       3
                       \overline{\mathbf{A}}y1:4y2 : 4RUN FN:0
/123456789
                                       <caracteristici cu cheie
                                                                                   \starm \text{ y1} = 0 \text{ m y2} = 0\begin{array}{cc} d \times 1 & d \times 2 \\ \text{pour tout } \text{persona par cod;} \\ m \times 1 = y1 + 1 \end{array}fin
                               pour tout persoana x2
                                si existe cod
                                    alors
                      1\bar{0}m y2 = y2 + 1\begin{array}{c} 11 \\ 12 \\ 13 \end{array}fin
                              \begin{array}{c} \mathbf{i} & (1) & 'snr.coduri in dictionar>:'<br>
\mathbf{i} & (+10 - 10) & y1 & \mathbf{i} & (+1) & ';' i (+1) 'snr.total coduri>:'<br>
\mathbf{i} & (+10 - 10) & y2<br>
\mathbf{5} \mathbf{i} & y2 & 1 \end{array}fin
                     \frac{17}{15}16
                     17alors
                      18
                                    i (+3) '!! atentie incoerenta logica !' fin ecrire
                               7
                      19
<nr.coduri in dictionar>:
                                                    6 :
<nr.total coduri>:
                                         6
\boldsymbol{\tilde{x}}LOGOUT
 0072 personal
                           an = 1010ph = 0001date = 17/11/87 - 321h.deb = 18h 22m 12s h.fin = 18h 25m 39s
                                                                     time = 00006490code = 0001qp = 00110mean = 0003810 = 000096in = 00076
                                                                                     out = 00000EOJ
```
**ANEXE** 

ANEXA 1

IMAGINEA MEMORIEJ VIRTUALE A BAZEI DE DATE <BDDPERS>

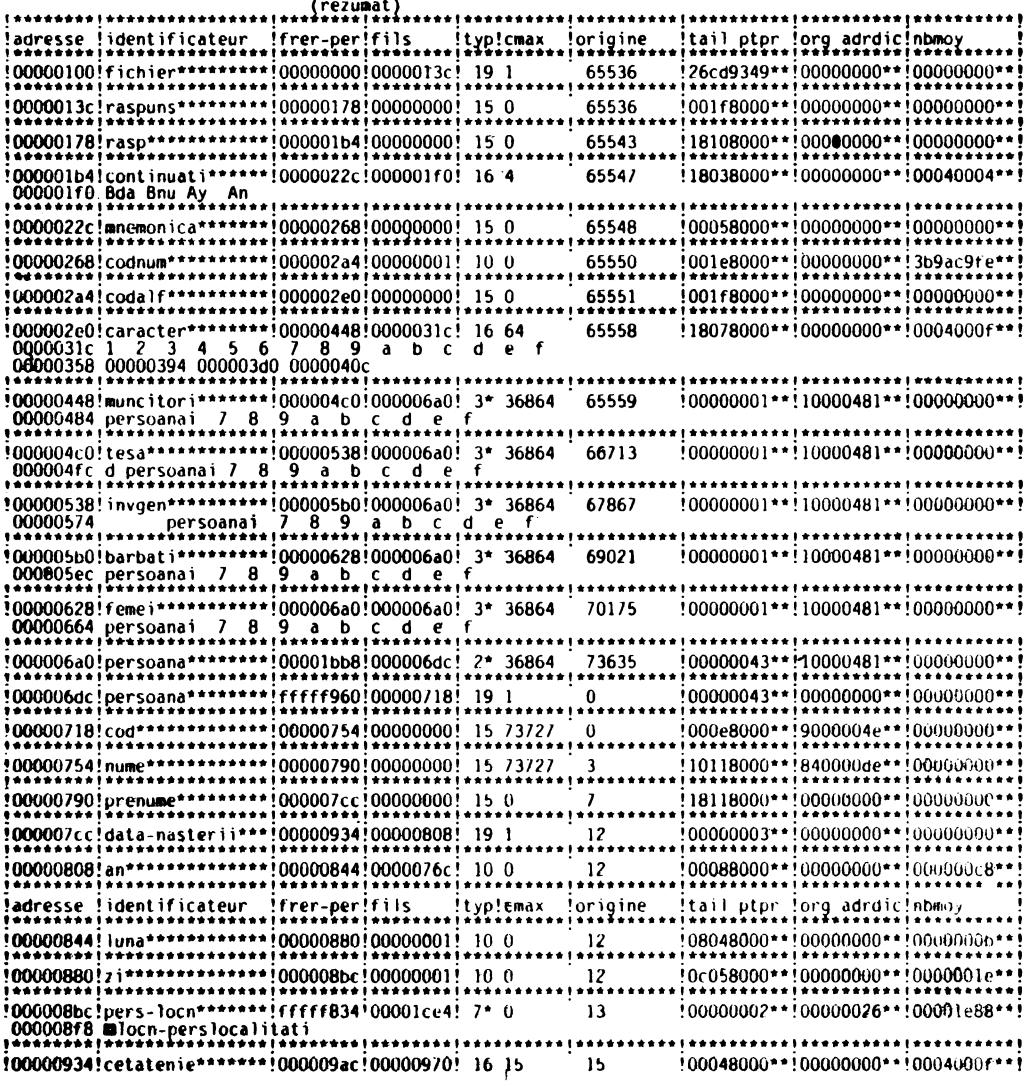

BIBLIO 000.000 05/12/79 20H 24M 20S

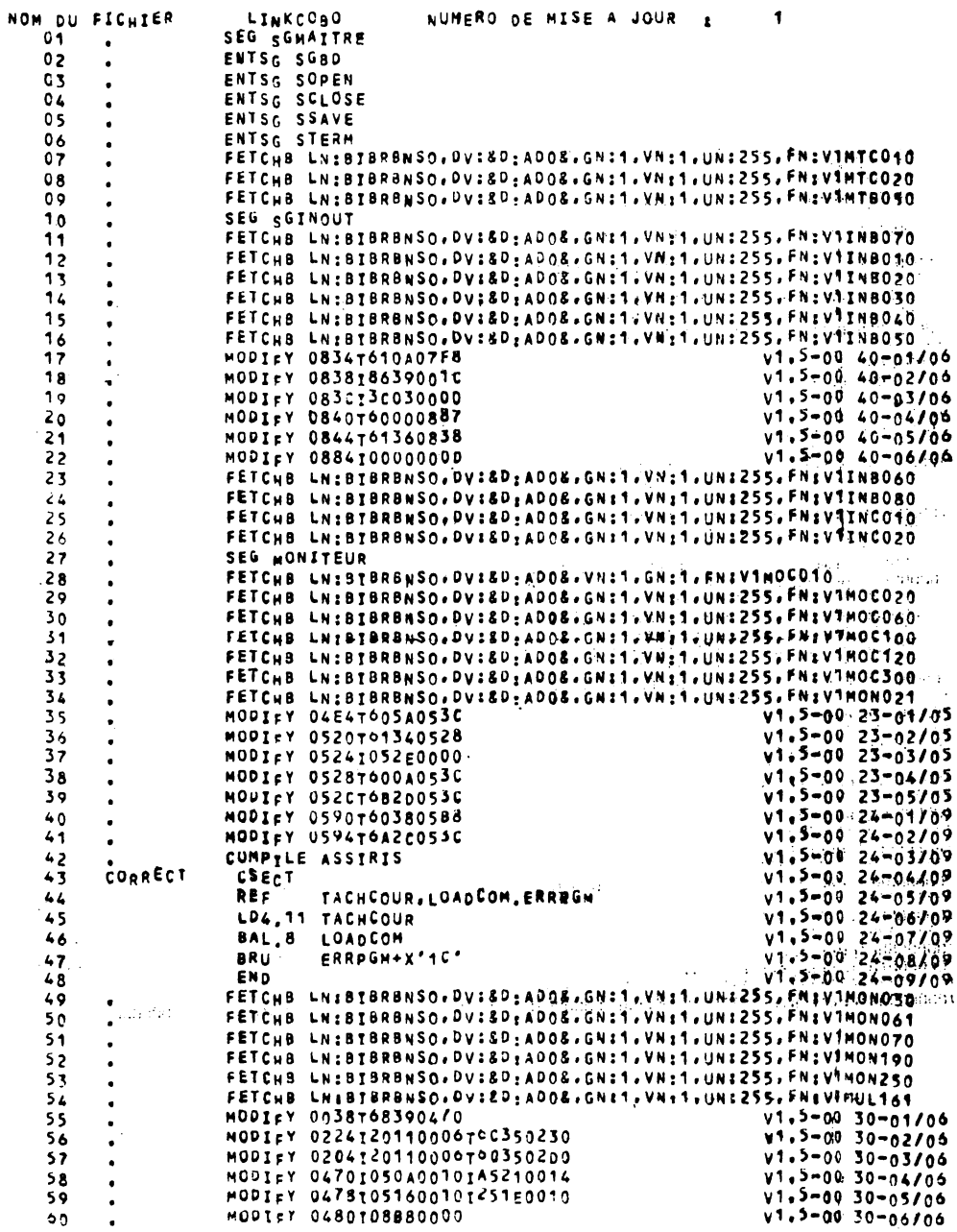

## (continuare) ANEXA 2

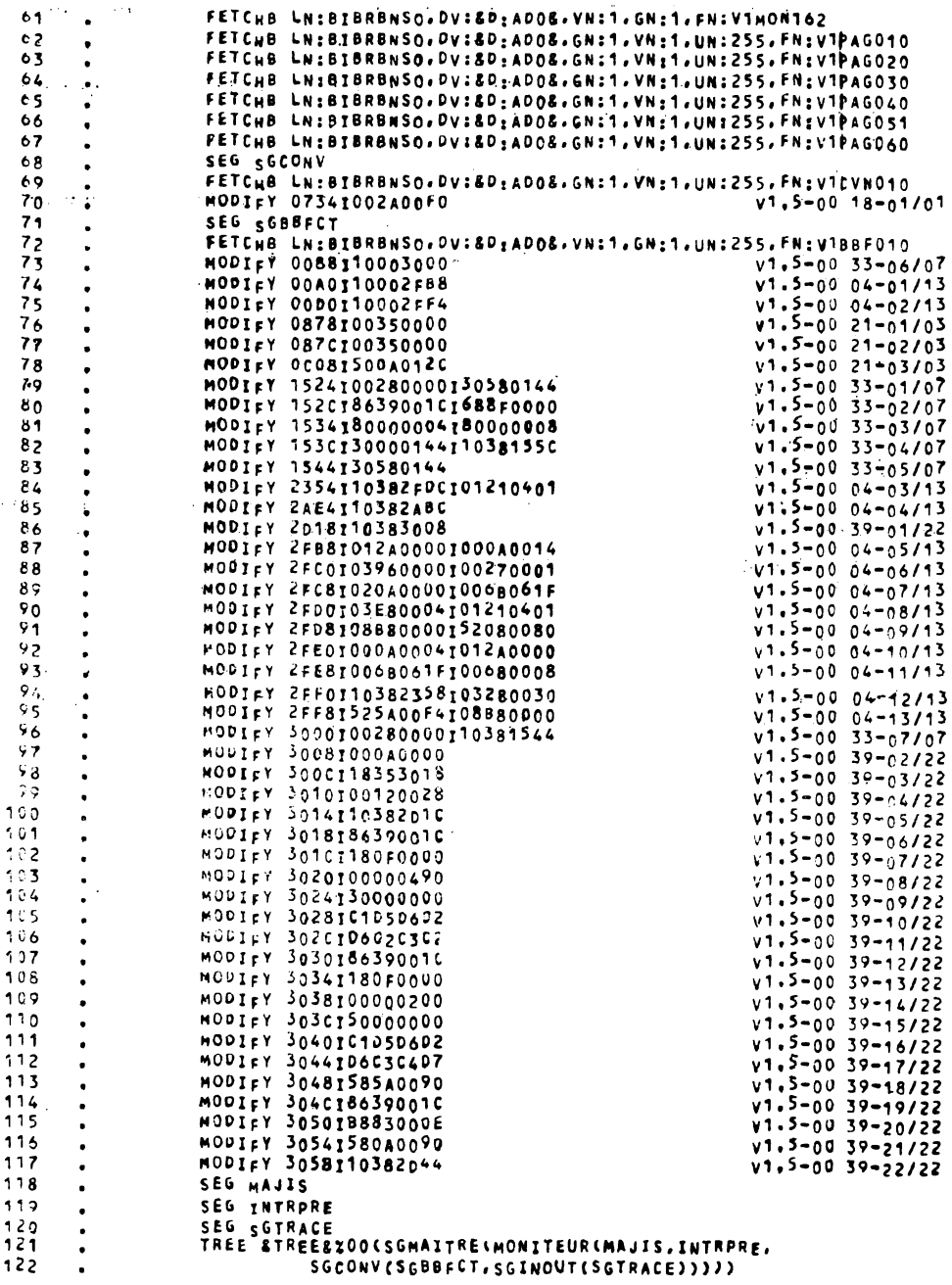

% DISPLAY OL:A.OF:GENBDB

## *ANEXA* 3

## PROCEDURĂ GENERALIZATĂ **PENTRU REFACEREA** LEGĂTURILOR DE TIP *(referire cu inel)*

Parametrii formali utilizați în descrierea procedurilor de extragere/refacere a caracteristicilor de tip (inel) cu semnificaţia:

- (entiann) : numele entității care conține caracteristica (inel);<br>— (inel) : numele caracteristicii de tip (inel);
- : numele caracteristicii de tip  $\langle$  inel  $\rangle$ ;
- $-$  (entiref) : numele entității care conține caracteristica de tip (referire);
- $-$  (referire) : nume caracteristica de tip (referire);
- $-$  (codind) : codul realizării care conține caracteristica de tip (inel);
- *(codann)* : caracteristica cheie discriminantă din (entiann);
- *(cod* ref) : caracteristica cheie discriminativă din (entiref);
- *(tipcodann)* : tipul de cod *(codann);*
- *(tipcodref)* : tipul de cod (codref);
- *(tipcod* **xxx)** : : = ALF/NUM/VID
	- CD ALF : alfanumeric ;
	- (2) NUM : numeric ;
	- Q) VID : număr de realizare.

În procedurile prezentate utilizatorul va înlocui parametrii formali, acolo unde apar în text, cu valorile atribuite la apel. În funcţie de valoarea parametrului *(tip cod* **xxx) va** alege secvenţele cu acelaşi număr din procedură.

 $-$  (tiprel): tipul de prelucrare ales definit ca punct de intrare:

- EXTRAG : recuperare valori (referire) ;
- REFAC : refacere legături

 $-$  (identi) : numele fișierului pe/de pe care se execută extragerea/refacerea. Indiferent care este tipul de prelucrare ales, secvenţele SOCRATE adaptate la cerințele utilizatorului vor fi precedate de liniile de comandă cu următoarea structură de principiu :

- $\langle$  tiprel  $\rangle$   $\langle$  entiref  $\rangle$
- XPROC PROCGEN

• OPTION CS'CF: 90, OS: 4096'

- 
- (tiprel) RUN TIME: 999, NL: 500000, AD: 0,0<br>
% SOC BN: (nume baza), PN: (nume ut<br>
% ATTACH MTOO<br>
% LABEL FN:' (identi)'<br>
% ASSIGN DV: MTOO SOC BN: (nume baza), PN: (nume uti), AN: (cont uti), PW: parola ATTACH MTOO
- LABEL FN :' (identi)'
- ASSIGN DV : MTOO

% FILE RCS: 60, BFS: 2041, RCF: FIX, PRM: SINP pentru EXTRAG INP pentru REFAC

% RUN FN: R

<sup>-</sup>codul sursă al programului adaptat de utilizator conform specificațiilor pentru fiecare<sup>-</sup>; punct de intrare.

• SKIP ERR, COND: (127, LE, (TIPREL))

Punctul de intrare (ERR) are structura:

- SKIP SF
- ERR
- • •• INCIDENT FATAL ÎN PROCEDURA DE PRELUCRARE!
- SF •• ANALIZAŢI EROAREA ŞI RELUAŢI CONFORM INDICAŢIILOR! •
- 

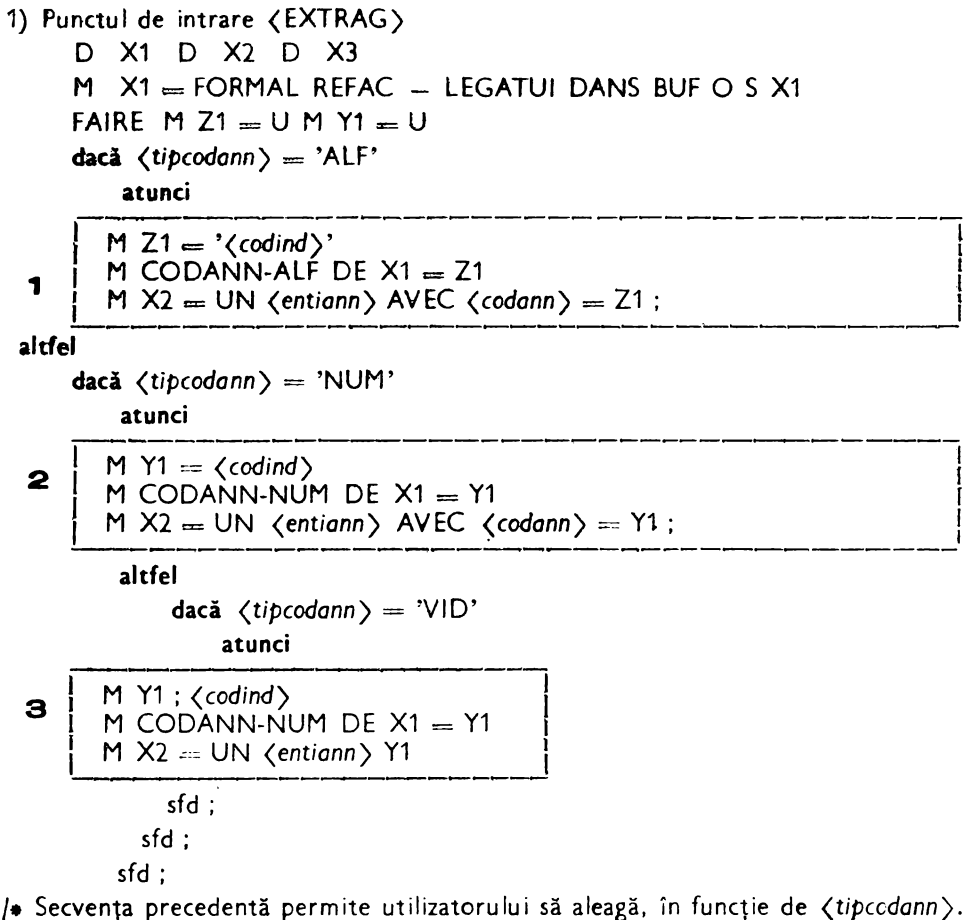

modul de stabilire a realizării care conține capul de lanț. Indiferent care este numărul secventei alese este permisă introducerea unei (calificări) a entității (entiann) conformă cu modelul structural al datelor.

 $\bullet$ 

```
SI PAS X2
  ALORS
   I (1) '** ERR.FF.NU EXISTĂ O REALIZARE'
   1 (+1) '(IDENTI)'
   ECRIRE M YS = -65535 I (YS) " ECRIRE
   SORTIE
FIN
M Y5 = 0POUR TOUT (entiref) X3
   AYANT (referire) = X2;
   M Y5 = Y5 + 1
```

```
dacă \langletipcod ref\rangle = 'ALF'
     atunci
       M CODREF-ALF DE X1 = \langle codref \rangle DE X3 +H
\mathbf{1}altfel
                                                                                \ddot{\cdot}dacă \langletipcod ref\rangle = 'NUM'
                                                                 كعبدين والأفر ديخليت
       atunci
        \overline{MN} CODREF-NUM DE X1 = \langle \text{coderf} \rangle DE X3
   i2
        altfel
                                                            talystic.
                                                           til svenske av
        dacă \langletipcodref\rangle = '\veeID'
            atunci
              M Y6 = NUMDE X3ізі
              M CODREF-NUM DE X1 = Y6sfd :
     I
   L
     sfd ;
  sfd ;
  M \langlereferire\rangle = U /\ast ANULEAZĂ REFERIRE
   ECRIRE BUF O DANS BANDA O /\ast SCRIE: ARTICOLUL \ast/
FIN \frac{1}{2} POUR \frac{1}{2}M Z1 = 'oOEF'/∗ MARCHEAZĂ
                                                                                     \bullet !
                                             /* SFIRSIT LOGIC
M CODANN-ALF DE X1 = Z1\starECRIRE BUF O DANS BANDA O
                                             /* FISIER
                                                                                     \bullet1 (1) '<sub>****</sub> AU FOST RECUPERATE :' 1 (+ 10 -10) Y5
\pm (+1) 'REALIZĂRI DIN' I(+1) '\langleentiref\rangle'
I (+1) 'CARE REFERĂ' ECRIRE
I (+1) 'REALIZAREA :' I (+1) \langlecodind > I(+1) 'DIN'
\left(\frac{+1}{+1}\right)' (entiann); CCRIRE
SE UN (inel) DE X2
SI EXISTE (inel) DE X2
  ALORS
     I (1) '**** ATENȚIE ! ANULAȚI' I (+1) '(inel)'
     | (+1) 'DIN' | (+1) '<entiann>' | (+1)'?' ECRIRE
    I (5) 'DUPĂ ANULARE RELUAȚI PROCEDURA'
    I (+1) 'DIN PUNCTUL DE INTRARE (REFAC).' ECRIRE
    M Y5 = -65536 /* poziționarea codului de retur al */
    I (Y5) " ECRIRE /* fazei la o valoare mai mare ca 127 */
  FIN
FIN /* FAIRE */ D X1 D X2 D X3
ļ
% LOGOUT
\bullet \ast SFIRSIT
2) punctul de intrare (REFAC)
  D X1 D X2 D X3
  M Y4 = 0 M Y5 = 0
```
 $\pm$  14

```
M X1 = FORMAL REFAC - LEGĂTURI DANS ZONA O
                                                                 10123
  FAIRE
    S X1 /* anulare zona de citire a articolelor */
    LIRE ARTICOL O DANS ZONA O
                                                                       s of say
    M 72 = U M 72 =CODANN-ALF DF X1
    SI Z2 = 'EOF'\gamma as
      ALORS
        I(1) '**** AU FOST REFĂCUTE :'
        1(+10 -10) Y5 1(+1) 'LEGĂTURI' 1(+1) '(referire)'
        I(+1) 'DIN' I(+10 -10) Y4 I (+1) 'CITIRI DIN BANDA.'
        ECRIRE
        SORTIE
    FIN
    M Y4 = Y4 + 1
    M Z1 = U M Y1 = Udacă (tipcodann) = 'ALF'
      atunci
1
       M Z1 = CODANN-ALF DE X1M X2 = UN \langle entiann \rangle AVEC \langle codann \rangle = Z1;
      altfel
        dacă \langle tipcodann \rangle = 'NUM'atunci
           IM YI = CODANN-NUM DE X1
      2<sup>1</sup>M X2 = UN \langle entiann \rangle AVEC \langle codann \rangle = Y1;
           altfel
           dacă \langle tipcodann \rangle = 'VID'atunci
             1 M Y1 = CODANN-NUM DE X1З
             M X2 = UN entian Y1isfd :
        sfd ;
 std:SI PAS X2
    ALORS
      I (1) 'xxERR, FF, NU EXISTĂ...' I (+1)' \langleentiann\rangle'
      I (+1) 'xxxPRELUCRARE ABANDONATĂ xxx' ECRIRE
      M Y1 = -65536 I (Y1) " ECRIRE
      SORTIE /\ast inutil ? \ast/
 FIN
 M Z2 = U M Y2 = U
```

```
dacă \langletipcodref\rangle = 'ALF'
     alors
        M Z2 = \text{CONF} EF-ALF DE X1
1
       M X3 = UN (entiref) AVEC (codref) = Z2;
     altfel
       dacă \langletipcodref\rangle = 'NUM'
          atunci
            M Y2 = CODREF-NUM DE X1
     \overline{\mathbf{z}}M Z2 = Y2M X3 = UN (entiref) AVEC (codef) = Y2;
          altfel
            dacă \langletipcodref\rangle = 'VID'
              atunci
                M Y2 = CODREF-NUM DE X1
          3<sup>1</sup>M Z<sub>2</sub> = Y<sub>2</sub>
               M \times 3 = UN (entiref) Y2sfd :
       sfd:
  sfd:
   SI PAS X3
       ALORS
       | (1) '** ERR.FF.NU EXISTĂ...' | (+1) ' \ entiref >'
       1 (+1) Z<sub>2</sub> ECRIRE
       REFAIRE
  FIN
  M \langlereferire \rangle DE X3 = U
  M \langlereferire \rangle DE X3 = X2M Y5 = Y5 + 1REFAIRE
FIN /* REFAIRE \bullet/
M Y6 = D TOUT (inel) DE X2
SI Y6 - 15ALORS
  I (1) '**** GRAV**** NUMĂR LEGĂTURI' I (+1)' PE INEL :'
  I (+10 --10) Y6 I (+1) 'DIFERIT DE NUMĂR REFACERI :'
  1 (+10 -10) Y5 ECRIRE
  M Y5 = -65535 + (Y5) " ECRIRE
FIN
D X1 D X2 D X3
\mathbf{r}% LOGOUT
\bullet \bullet SFIRSIT
```
## **ANEXA 4**

# 1. **Principiul de** funcţionare **al unui program de tip "CAM•**

CAMO. start ; CAM1. anulare variabile de lucru; CAM2. citește o înregistrare ; CAM3. DACĂ  $\langle$ ident $\rangle$  = '\$\$\$' **ATUNCI** scrie mesaj terminare prelucrare; mergi la CAMS; **ALTFEL**  DACĂ există o realizare cu codul (cod) **ATUNCI**   $DAC\tilde{A}$   $\langle den1 \rangle = vid$ **ATUNCI** şterge realizarea; **ALTFEL** modifică denumirea prin (den1 ), (den2), ..• (deni); ALTFEL crează o realizare cu codul  $\langle cod \rangle$  și denumire  $\langle den_1 \rangle$ ,  $\langle \text{den}_{2} \rangle, \ldots, \langle \text{den}_{1} \rangle$ ; DACĂ  $\langle ref_1 \rangle$  ( $\langle ref_2 \rangle$ , ...,  $\langle ref_1 \rangle$ ) este prezent **ATUNCI**  DACĂ există o realizare a entităţii referite **ATUNCI** realizează legătura; **ALTFEL** scrie mesaj de eroare ; **ALTFEL** execută pasul următor; CAM.4 reluare de la CAM2; CAM.5 sfîrsit. 2. **Program** pentru **citare** parţială .. *(indicativ entitate) ..* 

: DEFMAC *(indicativ entitate):* : EXP

UN  $\langle$  nume entitate $\rangle$   $\{\ldots, \ldots\}$   $\{\ldots, \ldots\}$  = { AYANT | [{RCODE}] : 1 } ':1:' : :FDEF?

Notă: acest tip de citație este cerut în conversațional la încărcarea caracteristicilor de tip referinţă. Numele programului de citaţie este indicat de numele caracteristicii de tip referinţă.

EXEMPLU DE PROTOTIP DE GENERARE

ANEXA<sub>5</sub>

SYSRUN BIBLIO biblio started biblio 000.000 17/11/87 17h 43m 25s<br>% OPNLIB R.LN:2%PROC.GN:1.VN:0.DV:ADO.FT:SOU *& DISPLAY OL:R.OF:PROTCAM* la bibliotheque z%proc d e  $n \cap m$ version numero d e 00  $\ddot{\phantom{a}}$ de gener 0001 numero ation  $\ddot{\cdot}$ format sou nom du fichier protcam  $\ddot{\cdot}$ numero de mise a jour  $\ddot{\cdot}$ -1  $01$ mgo 100.tipenti.eq. num 02 mgo 100, tipenti, eq, 'alf' 03 tipenti='num' mstring ÕĀ 100 mnop 200.tipref.eq.'num'<br>200.tipref.eq.'num'<br>tipref='alf' Ò5 mgo 06 mgo  $07$ mstring 200 08 mnop  $a = 1111$ 09 mstring pp='.  $10$ mstring  $D=12$  $\frac{11}{12}$ <br> $13$ mstring  $SD =$ <sup>+</sup> mstring  $d=$  ': ' mstring  $\overline{14}$ mindex ind=&ml(enti) 15 mindex  $k = 0$  $s = \sqrt{1 + 1}$  $\cdot$   $\cdot$  /  $\cdot$ 16 mstring  $17$ mstring bdd='bn:coral,pw:cc,pn:avram,an:1' 18 mindex  $i = 1$ 19  $n = 8m$ l $(\text{enti})$ mindex 20 <sterge>  $\frac{21}{22}$ <br> $\frac{23}{24}$  $mcom=0, mlab=71$ mpar 5000 mark 500 mnop 6000,i,gt,n<br>work='&enti(i)' mgo  $\overline{25}$ mstring 26 mindex  $l = 8mc(work)$  $\overline{27}$ mindex  $j=0$ 28 700 mnop  $\overline{29}$ mindex  $j=j+1$ 720,j,eq,l<br>730,work(j,1),eq,'-'  $\overline{30}$  $mq<sub>O</sub>$  $\frac{31}{32}$  $100$ mgo 700 33 720 mnop 34 mstring  $\text{con}$   $\text{C}$   $\text{Con}$   $\text{C}$   $\text{Con}$   $\text{Con$ 35 740 mqo  $\frac{36}{37}$ 730 mnop mstring  ${\tt connacc='&work(1,2)&work(j+1,1)}'$  $\overline{38}$ 740 mnop 39 mstring cnomenti='&work' 40 mindex  $i=i+1$ 41 mindex j=&enti(i) 42 mindex k=j 790.j.eq.1 43 mgo 44 790, j.eq. 3<br>760, j.eq. 2<br>760, j.eq. 4 mgo 45 mgo 46 mgo biblio  $17/11/87$ 17h 43m 31s 000.000 47 6500 mgo 48 760 mnop 49  $i=i+1$ mindex 50 mstring  $entiref='&enti(i)'$ 51 mindex j=0 52 l=&mc(entiref) mindex

53 770 **Innop** 54  $j = j + 1$ mindex 55<br>55<br>57 780.j.eq.l mgo 775, entiref(j,1), eq.'-'<br>770 **FIQO** mgo 58 780 mnop 59  $conomref='Bentiref(1,3)'$ mstring  $\sim$ 60 785 mgo 61 6000 mnop 7000 62 mgo 775 63 mnop  $\frac{64}{65}$ cnomref='&entiref(1,3)&entiref(j+1,1)' mstring 785 mnop 790 66 mnop  $i = i + 1$ 67 mindex 68 mpage &p&sp(1,8) run fn:m 69 70 &d.supexp cam-&cnomac<br>&p&sp(1,8) run fn:m -? 71<br>72<br>73 &d.defmac cam-&cnomac 74 &d.exp 75 d x1 d  $x2$  d  $x3$  d  $x4$  $m \ y6 = 0$ m y7 =  $0$ m  $y1 = 0$  m  $y2 = 0$  m  $y3 = 0$  m  $y4 = 0$  m  $y5 = 0$ 76  $77$  $m \times 1$  = formal cartela dans buf ∩ 78 faire  $79$ lire dans buf 0 80  $x1$  $m z1 = i$ dent de  $si$   $z1 = 8a$ .  $xcos8a$ sortie fin 81 alors m  $y4 = y4 + 1$ <br>si z1 = &a&cnomac&a  $\overline{82}$  $m$  $83$ 84 alors m y7 = y7 + 1<br>i &a.?? ident ?? \*eronat\* &a 85 86 87 refaire 88 fin 69  $m \, z5 = u$  $m \text{ y1} = u$ 300, tipenti, eq, 'num' 90 កាចូល m  $25 = \text{cod-}\&c$ nomac de x1<br>m x2 = un &cnomenti avec cod =  $25$ ;  $\overline{91}$  $92$  $93$  $310$ 000.000 mgo<br>000.000 17/11/87 biblio 17h 43m 32s 94 300 mnop  $55$  $m \text{ y1} = \text{cod-&binom}$  $x1$ de 96  $m \times 2$  = un & cnomenti avec cod = y1 ;  $5/$ 310 mnop  $9a$ si existe x2 -99 alors 100 mgo 412,k, le,2 101 - 434 mqo 102 6500 mnop 103 7500 mgo 104 412 mnop 105  $m \dot{z}$  = den1-&cnomac  $de x1$  $si$   $z2 = 8a$   $8a$ 106 107 alors 108  $x<sub>2</sub>$ m denl de  $= 0$  $x<sub>2</sub>$ 109 de  $\equiv$  $\mathbf{u}$ m cod 110  $s \times 2$ 111  $m y2 = y2 + 1$  $&s1(1)$  stergeri  $&s1(2)$ 112 sinon  $x2$ 113 = den1-&cnomac de xl de m denl  $m \ y6 = y6 + 1$ 114 &sl(1) modificari(actualizari) &sl(2) fin 115 116 sinon 117 q un &cnomenti x3  $\times 3$ 118 de = cod-&cnomac  $de x1$  $\mathbf{u}$ cod

119 m denl  $de \times 3$ = denl-&cnomac  $de x1$ 120  $\mathbf{m}$  $y3 = y3 + 1$  &sl(1) adaugari(creeri) &sl(2)  $121$ mgo ້ 455  $122$ 7000 mnop  $123$ 9000 mgo 124 mnop 434  $\overline{125}$  $m$  z2 = den1-& cnomac  $de \times 1$ 126  $si$   $z2 = 8a$   $8a$ 127<br>128<br>129 alors m denl de  $x<sub>2</sub>$  $= u$  $=$  u  $x2$ m cod de 130 m den2  $= 0$  $x<sub>2</sub>$ de 131 m  $y2 = y2 + 1$ &s1(1) stergeri &s1(2) 132 sinon 133 m denl de  $x2$ = denl-&cnomac de x1 134  $x^2$  $=$  den2-&cnomac  $de \times 1$ m den2 de 135  $m \sqrt{6} = \sqrt{6} + 1$ &sl(1) modificari(actualizari) &sl(2) 136 fin 137 sinon 138 &cnomenti g นท x3 139 cod de  $\times 3$  $=$   $cod-&submax$  $\mathbf{m}$  $de \times 1$ 140  $\mathbf{m}$ den1 de  $x3$  $=$  denl-&cnomac $\cdot$  $de$   $x1$ *<u>Diblio</u>* 000.000  $17h$  43m  $32s$ 17/11/87 141 m den2  $de \times 3$  = den2-&cnomac de x1 142  $m y3 = y3 + 1$ &sl(1) adaugari(creeri) &s1(2) 143 455 mnop 144 fin 145 460,k,eq,1 mqo 146 460, k, eq, 3 mqo 400, tipenti, eq, 'num' 147 mgo 148  $x2 = un$  & cnomenti avec cod =  $25$ ; m 149 mgo 410 150 7500 mnop  $\overline{151}$ 600 mgo 152 400 mnop 153  $m \times 2 = un'$  & cnoment i avec  $\text{cod} = \text{vl}$ : 154 410 mnop 155 480, tipref, eq, 'num' mqo 156<br>157  $m$   $z5$  = refl-&cnomac de xl  $m \times 4$  = un & entiref avec cod =  $25$ ; 158 mqo 450 159 480 mnop 160  $m$  y5 = ref1-&cnomac de x1 161  $m \times 4 = un$  & entiref avec cod  $= v5$  : 162 450 mnop 163 m & cnomac-& cnomine f de x2  $=$ ×4 164 460 mnop 165 refaire 166 fin  $\begin{array}{c} \begin{array}{c} \n 1 \ \text{if} \\ \n 1 \ \text{if} \\ \n 1 \ \text{if} \\ \n 1 \ \text{if} \\ \n 1 \ \text{if} \\ \n 1 \ \text{if} \\ \n \end{array} \end{array}$  &  $\begin{array}{c} \n 3 \ \text{if} \\ \n 7 \ \text{if} \\ \n 8 \ \text{if} \\ \n 8 \ \text{if} \\ \n 9 \ \text{if} \\ \n 1 \ \text{if} \\ \n 1 \ \text{if} \\ \n 1 \ \text{if} \\ \n 1 \ \text{if} \\ \n 1 \ \text{if} \\ \n 1 \ \$ 167 168 169 &a inregistrari < &cnomac > &a 170 171 ecrire  $\begin{array}{c} 1 \\ 1 \\ 1 \end{array}$   $\begin{array}{c} (+20 - 10) \\ +1 \end{array}$ 172 уЗ 173 &a adaugari(creeri): &a 174 ecrire  $\left\{\begin{matrix} +20 \\ +1 \end{matrix} -10\right\}$ 175 Ť. y2  $\frac{176}{177}$ &a stergeri(suprimari); &a j. ecrire  $\begin{array}{c} 1 \\ 1 \end{array}$   $\begin{array}{c} (+20 - 10) \\ +1 \end{array}$  y6 178 179 &a modificari(actualizari); &a 180  $\begin{array}{c} \n\begin{array}{c}\n\vdots \\
\downarrow \\
1\n\end{array}$  (+20<sup>-</sup>-10) y7 ecrire 181 182 &a eronate &a 183 ecrire &d.fdef ? 184
mgo 500 185 5000 186 mnop 187 600 mnop 000.000 17/11/87 17h 43m 33s<br>&pp&sp(1.8) \*\* ?? parametrii generare eronati ?? abandon ?? biblio 188 189 999 mqo 190 9000 mnop &p&sp(1,8) logout<br>&pp&sp(1,8) \*\* o!k!<macro><br>99 mnop 191 192 **193** mnop 194 999 mnop 195 mend % DISPLAY OL:R.OF:CAM biblio 000.000 17/11/87 17h 43m 42s nom de la bibliotheque z%proc  $\ddot{\cdot}$ numero de ver 00  $\mathbf{s}$ Ť.  $0<sub>n</sub>$  $\ddot{\cdot}$  $0001$ de numero generation  $\ddot{\cdot}$ forma t  $\ddot{\phantom{a}}$ sou biblio 000.000 17/11/87 17h 43m 42s cam mumero de mise a jour :<br>compile magiris.dv:&dv:ad0&.gn:&gn:1&.vn:&vn:0&.<br>ln:&ln:z%proc&.fn:&fn:camident&.nlg.obl nom du fichier  $\cdot$  $01$ ŎŽ Ō3  $\epsilon$ parametrii: mod 3.3 > mnote Ō4 mfetch dv:&dvp:ad0&, n:&lnp:z%proc&, gn:&gnp:1&, 05 vn:&vnp:0&,fn:&fnp:protcam&,un:&unp:255& 06 mend % DISPLAY OL:R.OF:PROCGEN 17h 43m 49s biblio 000.000 17/11/87 la bibliotheque  $n \circ m$ d e  $\ddot{\cdot}$ z%proc numero de version  $00<sup>1</sup>$  $\ddot{\phantom{a}}$ numero de gener a t ion  $\cdot$ 0001 f ormat sou 000.000  $17/11/87$ 17h 43m 49s biblio procgen mumero de mise a jour : I<br>fetch In:bibimtso,gn:&gn:1&,vn:&vn:1&,fn:&modul:socbtch&; nom du fichier  $\ddot{z}$  $01$ 02 &supb:dvt:ad, vs:adlad1& 03 assign s,&sups:dvt:ad,vs:adladl& 04 assign q,&sups:dvt:ad,vs:adladl& label s,am:ofl,fn:'&fns:baza de baze&'<br>label q,am:ofl,fn:'&fns:baza de baze&'<br>&jurnal:\* &assign z,&supj:dv:mt00&<br>&jurnal:\* &label z,fn:'&fnj:jurnal&' 05 06  $07$ 08 09 assign t.dv:&supbd:ad7& % ENDLIB display 17/11/87 18.01 nom du fichier : gbasgen 3  $\frac{1}{2}$ :<br> $\frac{2}{3}$ : xproc procgen, mod mod &modul:socgbas&  $\ddot{\phantom{0}}$ mod &supb:dv:ad0&  $\ddot{\phantom{0}}$  $4:$ endmod  $\ddot{\phantom{0}}$  $\frac{1}{6}$ : option cs'cf:50,ds:4096' run time:999,nl:500000,ad:0,0,key:60  $7:$ 828 soc bn:&bn:bddpers&.pn:&pn:avram&.an:&an:0001&.pw:&pw:soc& 8: sysrun fn:&functia:s&,st:&st:all&&bs&  $9:$ &%& logout

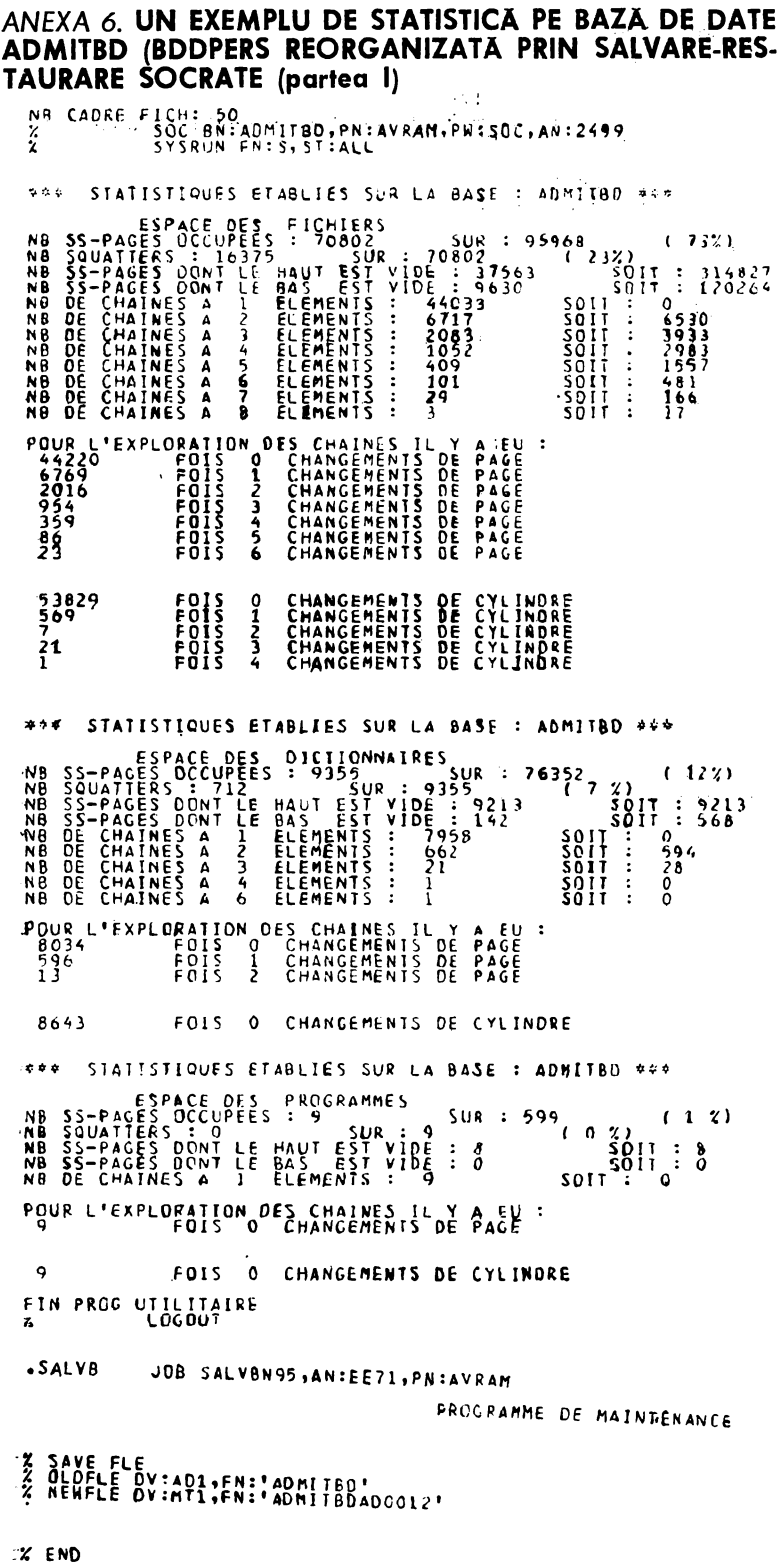

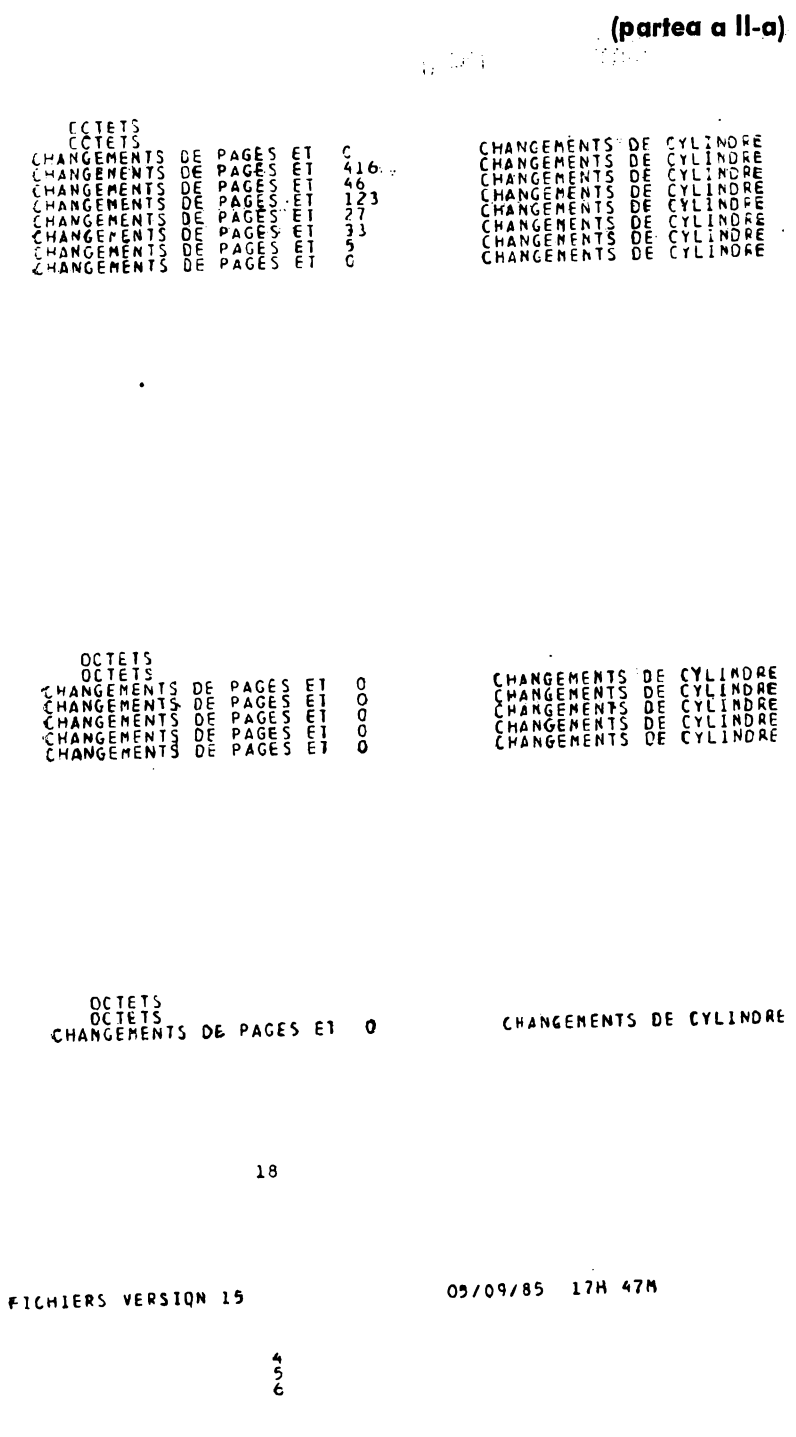

# ANEXA 7. UN EXEMPLU DE INCOERENȚĂ FIZICĂ SEMNALATĂ LA EXECUȚIA UNUI STATISTIC (partea I)

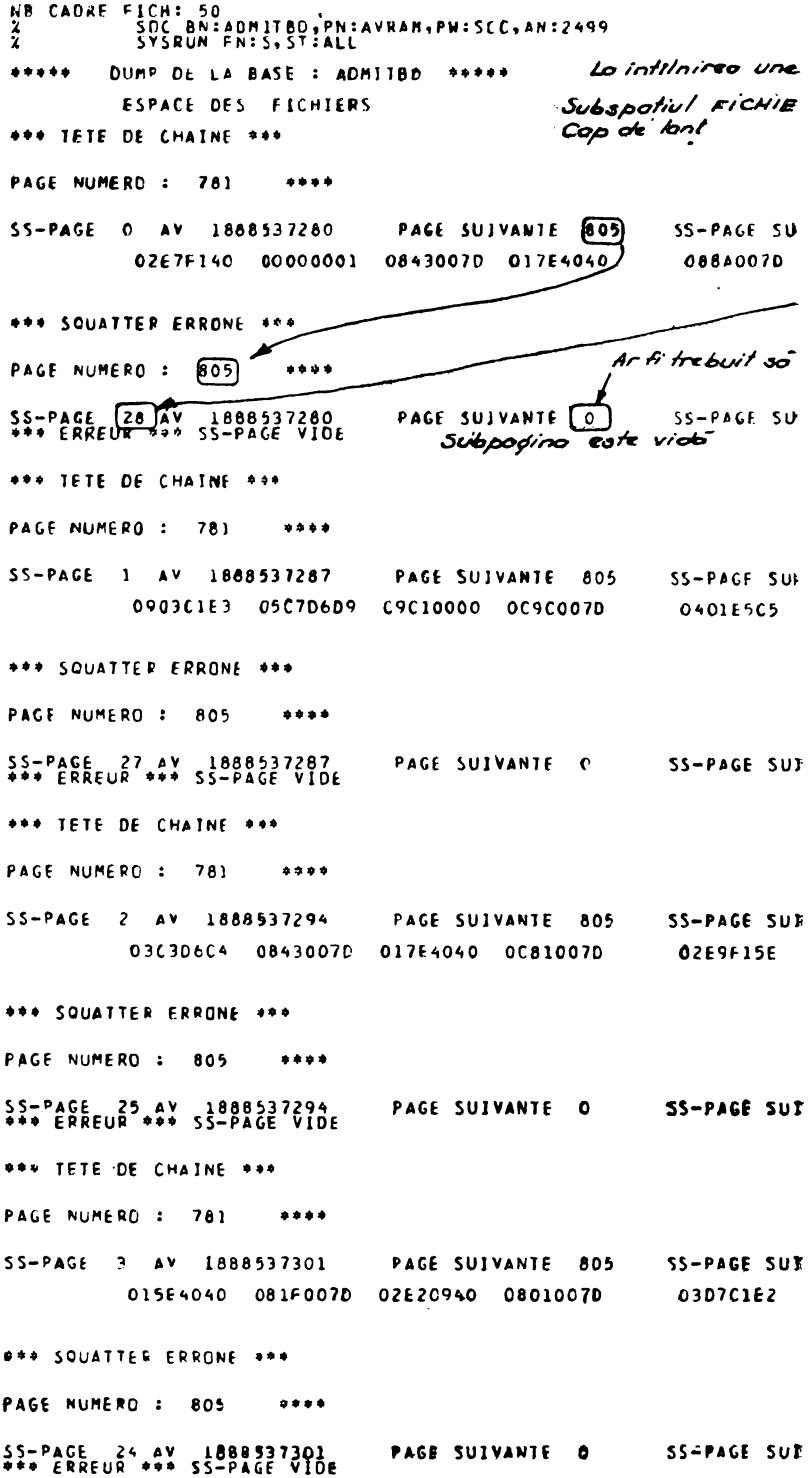

(partea a II-a)  $\frac{1}{1}$ i erori se declansanza automot OUMP 'pe zana care o contine  $\epsilon$ **IVANTE** 28 **02E40540** 10890070\* \*BX1 AHC \*A= HE \*BUN EE \*  $\bullet$ puncteur pe pogina [8] IVANTE C - acest punctator de ficareal décorée in papino [78] pubpoquina<br>O este cop de bost. JVANTE 27 C3404040 08890070 \*ICATEGORIA <\* 'DAVEC  $HI$   $+$  $\bullet$ JVANTE O VANTE 25 00000001 08350070 #CCODHC 'A" <A 'BZ1; **AH5**  $\bullet$ WANTE O VANTE 24 00800070 02E7F140 \*A; HA 'BSI HA 'CPASK 'BXI  $\bullet$ 

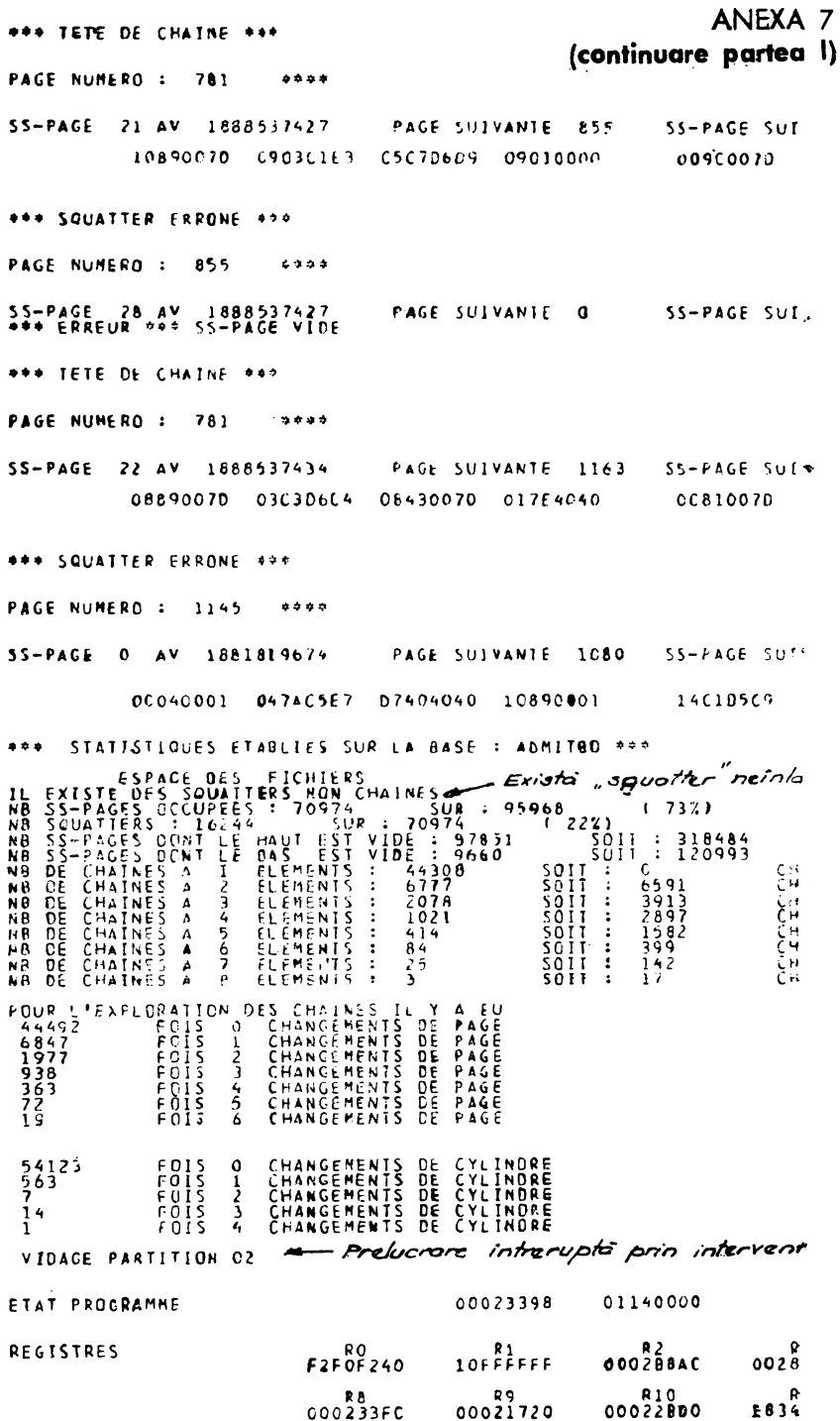

 $\overline{a}$ 

# ANEXA 7 (continuare partea a II-a)

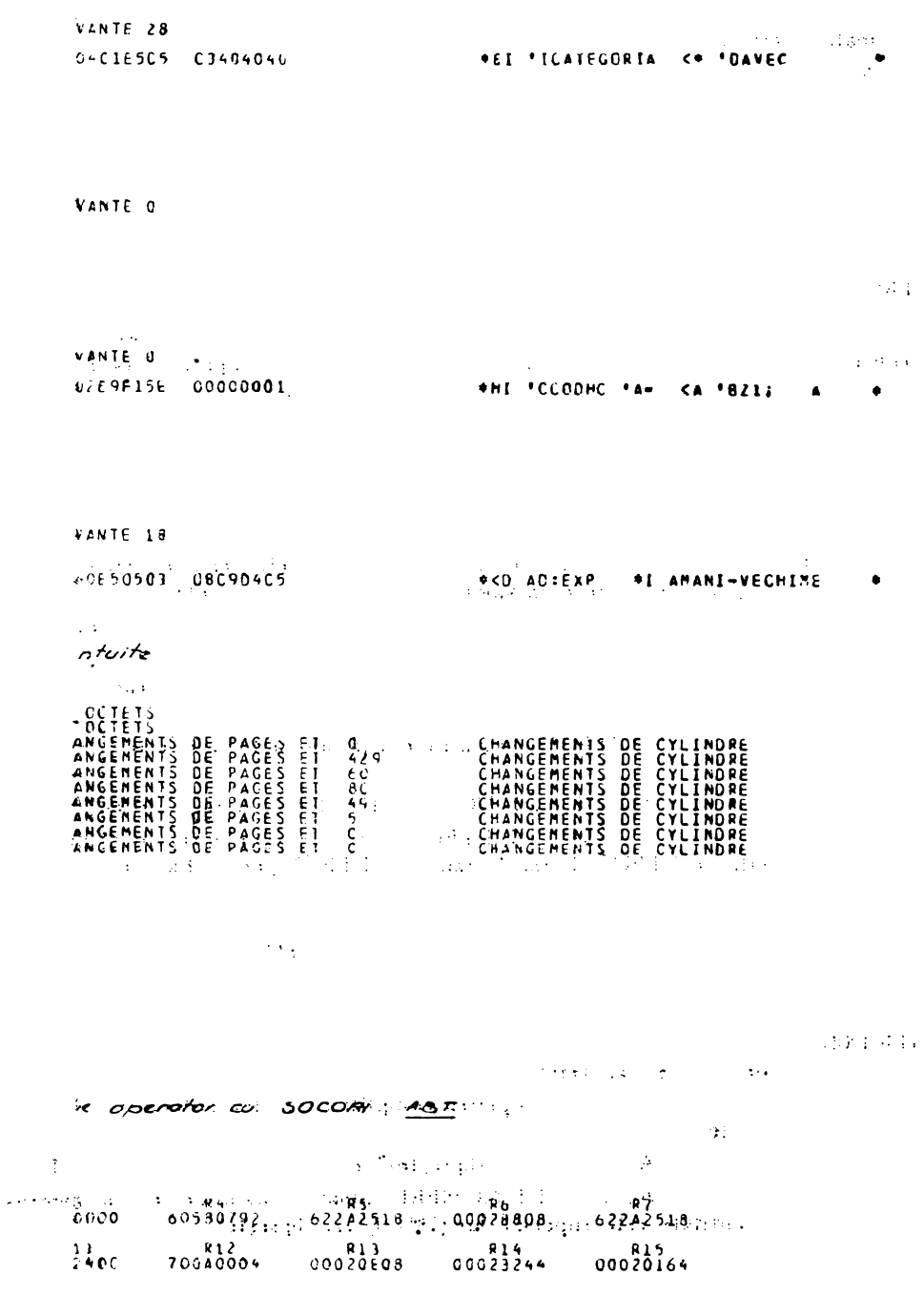

*ANEXA* **8** 

### **MESAJE DE EROARE**

Formatul mesajelor: •ER.txxNL n ... (şir *de caractere)* 

 $\ldots$  (mesaj)

 $xx - codu$  erorii în hexazecimal;

n - numărul liniei sursă la care a fost detectată eroarea;

<sup>·</sup> (șir de caractere) - șirul de caractere care trebuie să fie realizat;

t: în funcţie de procesorul apelat are valoarea:

- D pentru compilatorul de structură;
- R pentru procesorul de cereri (requete).

### **ERORI LA COMPILAREA STRUCTURII**

- •ER.D00 NL n ... xx ... INTERD1T identificator reutilizat in acelaşi bloc;
- •ER.D01 NL n ... xx ... AU LIEU DE FIN lipseşte un FIN după un bloc sau entitate;
- •ER.D02 NL n ... xx ... AU LIEU DE NOMBRE lipsă margine interval de variaţi.e· la definirea unei caracteristici numerice;
- \*ER.D03 NL n . . . xx . . . AU LIEU DE A lipsește termenul "A" între numerele care definesc marginile intervalului de variaţie;
- •ER.004 NL n ... xx ... INTERDIT eroare de sintaxa la definirea unei liste de valori (lipsa "("sau prezența valorilor "U" sau "NON" etc.);
- •ER.D05 NL n ... xx ... INTERDIT numărul de valori definite în listă est~ mai mare decit cel declarat ;
- •ER.006 NL n ... xx ... AU LIEU DE TYPE DE CARAC lipseşte tipul caracteristicii ta definire ;
- •ER.007 NL n ... xx ... INTEROIT numărul entităţilor imbricate este mai mart!' de 7;
- •ER.D08 NL n ... xx ... AU LIEU DE NOM identificator omis sau incorect;
- •ER.009 NL n ... xx ... AU LIEU DE DEBUT comanda de definire incorectă (<liferită de DEBUT, D sau S) sau lipsă DEBUT pentru bloc, entitate sau formal;
- ER.DOA NL n ... xx ... INTERDIT numărul maxim de elemente declarat pentru olistă de valori este negativ sau superior lui 65535 sau nul;
- •ER.D0B NL n ... xx ... INTERDIT eroare de sintaxă la definirea unei caracteristici valoare numerică;
- •ER.DOD Nl n ... xx ... INTERDIT eroare de sintaxă la definirea unei caracteristici de tip inel sau referire ;
- ER.DOFNNL n ... xx ... SYSTEME oprirea compilării înaintea detectării ,.?" (pre-a multe FIN);
- $\ast$ ER.D10 NL n...xx...AU LIEU DE (lipsește)" după (număr...";
- \*ER.D11 NL n . . . xx . . . AU LIEU DE NOMBRE numărul maxim de realizări pentru o entitate este superior lui  $(2^{24}-1)$  sau lipsește;
- •ER.D12 NL n ... xx ... INTERDIT eroare la definirea unei caracteristici de tip text (lungimea liniei # de 60 sau numărul de linii declarate superior lui 255) ;
- •E.R.D13 NL n ... xx ... INTERDIT lungimea declarată pentru un element valoare dintr-o listă de valori  $>30$ ;
- ER. D14 N1 n .. **. xx ..** . INTERDIT citarea referinţei sau a caracteristicii de tip invers incorectă ;
- ER.D'15 NL n ... xx ... INTERDIT prea multe imbricări la citarea referinţei (restrictie sistem) ;
- ER.D16 NL n ... xx ... INTERDIT citare entitate nerezolvabilă (identificator1,1I este necunoscut ; xx - identificatorul caracteristicii care referă) ;
- ER.D17 NL n ... xx ... INTERDIT o caracteristică de tip (inel) este citată de mai multe referinte;
- ER.D18 NL n ... xx ... AVEC eroare în sintaxa de definire a unei caracteristici de tip cheie ;
- ER.D1A NL n ... xx ... FORMAL o caracteristică formal trebuie să fie definită fie la nivel extern structurii, fie în altă caracteristică formal ;
- ER.D1 B NL n ... xx ... FORMAL eroare tip caracteristică formal;
- ER.D1C NL n ... xx ... INTERDIT valoarea atribuită unei caracteristici de tip MOT nulă sau superioară lui 80;
- .ER.D1D NL n ... xx ... FORMAL valoarea atributului lungime a unei caracteristici de tip FORMAL lipseşte, este negativă sau prea mare;
- .ER.D1 E NL n ... xx ... SYSTEME formatul intern construit de sistem depăşeşte 64 K-cuvinte (structură prea mare) ;
- •ER.D1F NL n ... xx ... SYSTEME structura definită depăşeşte capacitatea virtuală a sistemului  $(2^{31} - 1)$ ;
- ER.D20 NL n ... xx ... DEFINITION ... INTERDIT definirea nu este permisă în cazul accesului simultan la baza de date;
- .ER.D24 N1 n ... xx ... INTERDIT definirea inelului nu se poate face decît în cadru unei entități ;

Detectarea oricăreia dintre aceste erori provoacă, la terminarea compilării, editarea mesajului-ERREUR EN DEFINITION iar codul intern rezultat nu este stocat în spatiul real.

### **ERORI LA COMPILAREA CERERILOR**

\*ER.R12 NL n . . . xx . . . INTERDIT "BLOQUER" și "LIBERER"

trebuie să constituie un nivel de bloc în care se intră prin BLOQUER şi se iese obligatoriu prin LIBERER, de exemplu:

- POUR BLOQUER FIN LIBERER
- FAIRE BLOQUER REFAIRE LIBERER FIN
- BLOQUER SUIVANT LIBERER

BLOQUER SORTIE LIBERER

BLOQUER SI ALORS LIBERER FIN sînt utilizări interzise :

- $\star$ ER.R13 NL n . . . xx . . . INTERDIT .. EXT", M . . .  $\text{=}$  EXT, EXEC (nume program) interzise în blocul BLOQUER LIBERER;
- •cR.R1 E NL n ... xx ... SYSTEME mărimea codului intern construit pentru **procram**  depăşeşte 64 K-octeţi ;
- •ER.R20 NL n ... xx ... INTERDIT cod de comandă eronat; EXT interzisă într-un program precompilat ;

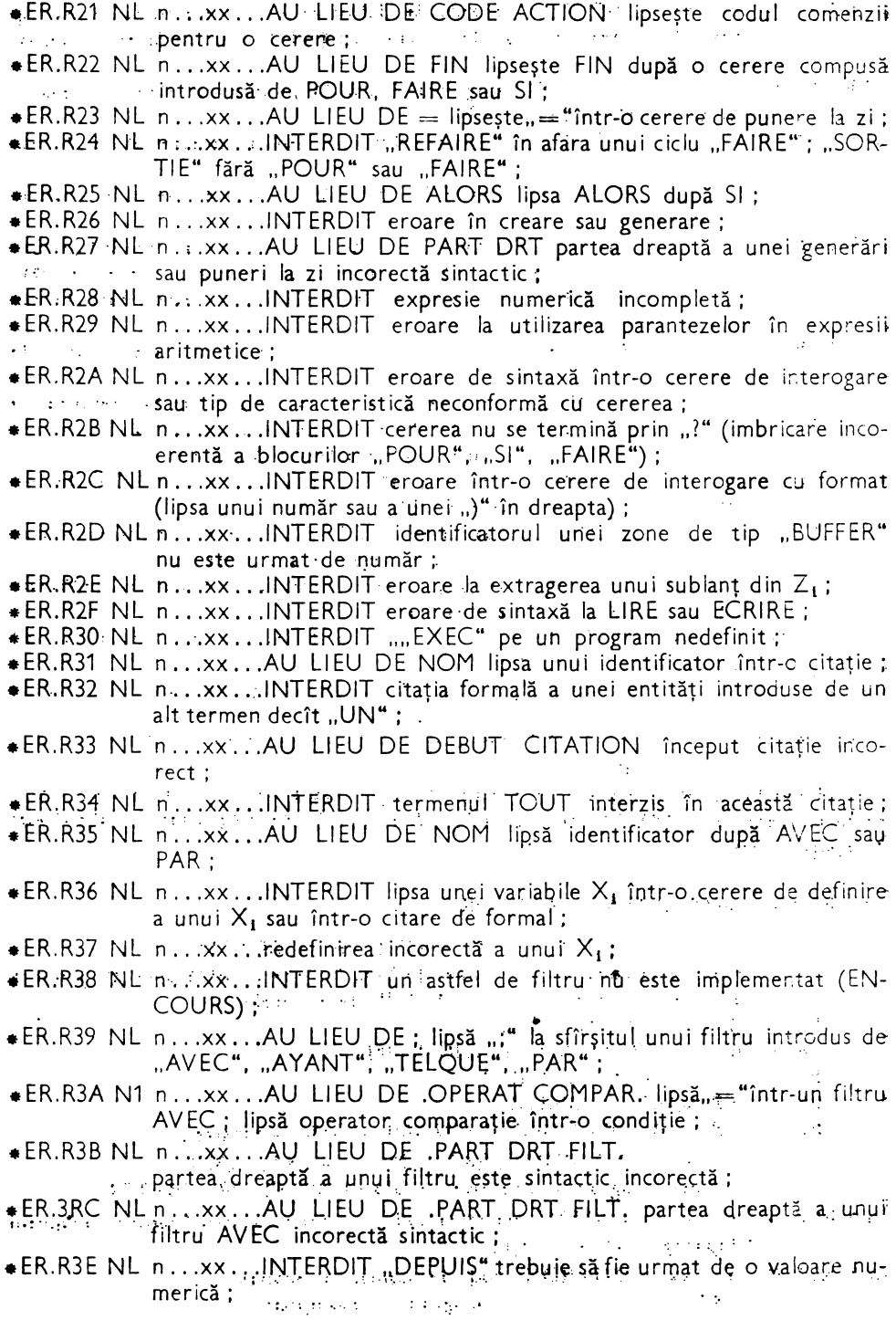

•-ER.R3F NL n ... xx'. ,' .INT.ERDIT ·eroare sintactică în "SUIVANT"; •ER:R40 NL n COMPAR :.ENTITE comparările de adrese admise sînt limitate la=  $\frac{1}{\sqrt{2}}$  sau  $\frac{1}{\sqrt{2}}$  : •ER.R41 ·NL n COMPAR .ENTITE în filtre -sau-puneri la zi·dacă partea dreaptă este de tip entitate; partea stîngă trebuie să fie la fel; •ER.R42 NL n COMPAR .ENTITE într-un filtru sau punere la zi, comparaţie de adresă de realizare etc. entitățile citate în stînga și dreapta trebuie să fie formal identice; •ER.R43 NL n COMPAR.NUM'ERIQUE comparare (sau punere la zi) a unui Y1 cu o caracteristică alfanumerică:  $*ER.R44 NL n$  COMPAR. în  ${LIRE \nvert R} X_1$ ; în X<sub>1</sub> mărimea entității din spațiul virtual este foarte mare în comparație cu bufferul în memoria centrală; •ER.R45 NL n COMPAR numărul \_indica.t pentru un buffer ~ste prea mare; \* ER.R46 NL n COMPAR NUM ERIQUE într-un filtru sau punere la zi, partea dreaptă fiind numerică, partea stîngă nu este conformă; •ER.R47 NL n COMPAR.FORMAL într-o punere la zi, partea stîngă fiind \_o. caracteristică formal, dreapta nu este conformă; •ER.R48 f\JL n COMPAR. NUMERIQUE nu sînt respectate lim\_itele la compararea (punerea la zi) a unei caracteristici numerice cu alta;  $*ER.R49 NL n COMPAR.ALPHA compare sau punere la zi a unei variable  $Z_i$$ sau valoare alfanumerică cu o valoare neconformă sau citaţia introduce • o valoare npnconformă ; •ER.R4B NL n, COMPAR.BLOC OU TEXTE în filtre sau puneri la zi sînt interzise citările caracteristice bloc sau text; lipsă nume bloc după EXISTE sau PAS; •ER,.R-4~ \_NL n COMPAR NUMERIQUE partea stingă şi partea dreaptă a unui filtru. sau punere la zi nu sînt de acelaşi tip; NUMDE utilizează cu o caracteristică al cărei tip diferă de: entitate, listă de valori invers. sau  $X_i$ ; •ER.J4D NL n. COMPAR.VALUER eroare la compararea cu o valoare din listă:; •ER:R4E NL n COMPAR.FORMAL caracteristică care introduce·o citaţie.d.~ formal nu este conformă ; reutilizarea unui buffer nedefinit în program ; \*ER.R4F NL n COMPAR.AVEC.partea stîngă și partea dreaptă a filtrului nu sînt. conforme ; \*ER,R50 NL.n. CONTEXTE xx NON. DEFINI DANS yy caracteristica (xx) nu este definită structural în contextul  $\langle y y \rangle$ ;  $\overline{*}$ ER.R51 NL n CONTEXTE X<sub>1</sub>, REDEFINI redefinirea lui X<sub>1</sub> citat, este interzisă deoarece contrazice o definire precedentă aflată-la un nivel superior;  $*ER.R52:NL$  n CONTEXTE X<sub>1</sub> NON DEFINI X<sub>1</sub> citat nu este definit;<sup>32</sup> \*ER.R53 NL n CONTEXTE STRUCTURE interogațiile simple se aplică la orice tip de caracteristică în afara celor de tip bloc și formal ; ...  $\chi \sim 100$ • ER.R54 NL n CONTEXTE STRUCTURE-caracteristica utflizată ·ca ;,tată" nu estedefinită astfel în structură; .. . . ~, ., ... \*ER.R55 NL n CONTEXTE AVEC caracteristicile aflate după AVEC sau RAR <br>nu sînt declarate cu acces direct ;  $*ER.R56 NL n$ . CONTEXTE INVERSE "G" cu partea dreaptă nu este admis decît. pentru. INV.ERSE; citatia din, partea dreaptă la generarea unui invers. nu este conformă celei asociate caracteristicii inverse la definire:

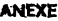

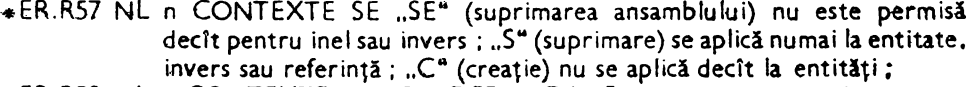

- ·•ER.R58 NL n CONTEXTE xx NON DEFINI DANS yy structura nu există;
- •ER.R59 NL n CONTEXTE SYSTEME eroare sistem ; codificare internă transmis eronat ;
- •ER.RSA NL n CONTEXTE SYSTEME eroare sistem: codificare internă eronată;
- $\star$ ER.R5B NL n CONTEXTE PROGRAMME după execuția unui "EXEC"  $X_i$  reale și formale nu sînt confirmate ; la sfîrșitul programului  $\mathsf{X}_1$  locale nu sint puse la nedefinit; contextul de execuție al programului nu este conform;
- ~ER.RSC NL n CONTEXTE PROGRAMME eroare de context la execuţia unui program.

### **ERORI LA DEFINIRE MACRO/PRECOHPILATE/IMT**

*Formatul mesajelor* :

ERR.MACRO xxx NL n.l. (șir caractere)

**xxx** : codul zecimal al erorii;

n : numărul liniei în textul sursă;

(şir *caractere):* şirul de caractere analizat.

1) *Definire macro* :

- .101. numele macro nu trebuie să fie un cuvînt rezervat sau numele altui program;
- .102. numele atribuit macro a fost atribuit unui program precompilat;
- .103• numele atribuit macro a fost atribuit unui program IMT;
- •104• macro deja definită (se poate redefini numai după execuţia unui: SUPEXP);
- .1os. : FDEF interzis în modelul de apel:
- .106.? interzis în modelul de apel;
- •107e numărul de parametri definiţi în modelul de apel) decit numărul maxim parametri (16);
- 10a. absenţă nume program IMT după PW;
- •109• absenţă EXP după numele programului de control;
- •110. cuvint cheie sau ? interzis in expansiune;
- .111. numărul de parametri definiţi în expansiune este mai mare decit cel declarat în modelul de apel;
- \*112\* un parametru nu poate fi utilizat de două ori în modelul de apel;<br>\*113\* expansiunea macro depășește limita de 128 Ko;
- 
- •113. expansiunea macro depă~eşte limita de 128 Ko; .1n. macro redefinită la o altă consolă în timpul DEFMAC pentru aceasta ;
- 2) Apel macro
- •201• separator de apel non conform modelului de apel;

•202• ? într-un parametru de apel al unei macro ;

3) Definirea programelor precompilate

•501• un cuvint cheie sau rezervat nu poate fi atribuit ca nume pentru program;

- •502• numele unui program nu poate fi acela atribuit unui macro;
- •503. un nume de program IMT nu poate fi atribuit unui program precompilat;
- •S04• .program precompilat definit (nu a fost făcut inactiv prin SUPEXP) ;
- •SOS. eroare definire program ; EXP absent sau plasat greşit ;
- **eSOS.** ? interzis la definirea contextului programului ;
- **e509e** numele care urmează lui PW nu este al unui program IMT;
- •510• cuvînt cheie sau ? interzis în expansiune ;
- •511• lipsă PW, CONTXT sau EXP după numele programului;
- •521• eroare la compilarea programului;
- •522• program definit de o altă consolă activă în timpul execuţiei DEFPRO pentru acesta;
- **e531e** saturarea numărului de apeluri diferite ale macro, programe precompilate şi IMT;
- 4) Definireo programelor IMT
- •801• un cuvînt cheie sau rezervat nu poate fi atribuit ca nume pentru un program IMT; . ·- '"
- \*802\* un nume de macro nu poate fi atribuit unui program IMT;
- **e803•** un nume de program precompilat nu poate fi atribuit unui program IMT;
- •804• program IMT definit (nu a fost făcut inactiv prin SUPEXP);
- **e80S.** un nume de program IMT nu poate avea mai mult de 8 caractere;
- **e80&.** crearea programelor IMT interzisă în conversaţional ;
- \*811• numele programului de ordinul IMT trebuie să fie cel declarat în LINK;
- e812• utilizarea SGF interzisă;
- e813• program IMT prea mare (max. 64 ko) ;
- •814• un program IMT nu poate fi segmentat ;
- **e81S.** eroare pe numărul de secvenţă al liniilor IMT;
- **\*816\*** eroare pe cheia de control (linie IMT invalidă)
- •81 7• linia PF,,CGIN absentă sau decalată
- •81S. linia TABSEG absentă sau decalată;
- •819e linia SEGNAME absentă sau decalată;
- **\*820\*** prezența unei linii eronate la începutul sau în cadrul segmentului (cod bloc segment absent) ;
- **e821e** un program IMT trebuie să fie relocatabil;
- **e822e** interzisă utilizarea unui program IMT vid;
- •851• linia FIN IMT absentă ;

5) Ediţie şi suprimare

- **\*301\*** numele care urmează lui SUPEXP nu este al unui macro, PRO sau IMT;
- •302• numele care urmează lui SUPMAC nu **este** al unui macro;
- •303. numele care urmează lui SUPPRO nu este al unui program precompilat;
- **.304e** numele care urmează lui SUPIMT nu este al unui program IMT;
- •311• numele care urmează lui EDIMAC nu este al unui macro;
- \*312\* numele care urmează lui .EDIPRO nu este al unui program precompilat ;
- 6) Saturarea spaţiilor
- .~SO. saturarea spaţiu macro (s-a atins numărul maxim de macro şî **progMme** precompilate) ;
- e951• saturarea spaţiu program (s-a atins numărul maxim de programe precompilate şi IMT);
- e952• saturarea dicţionar pentru nume macro şi programe;
- **e95S.** eroare sistem.

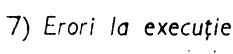

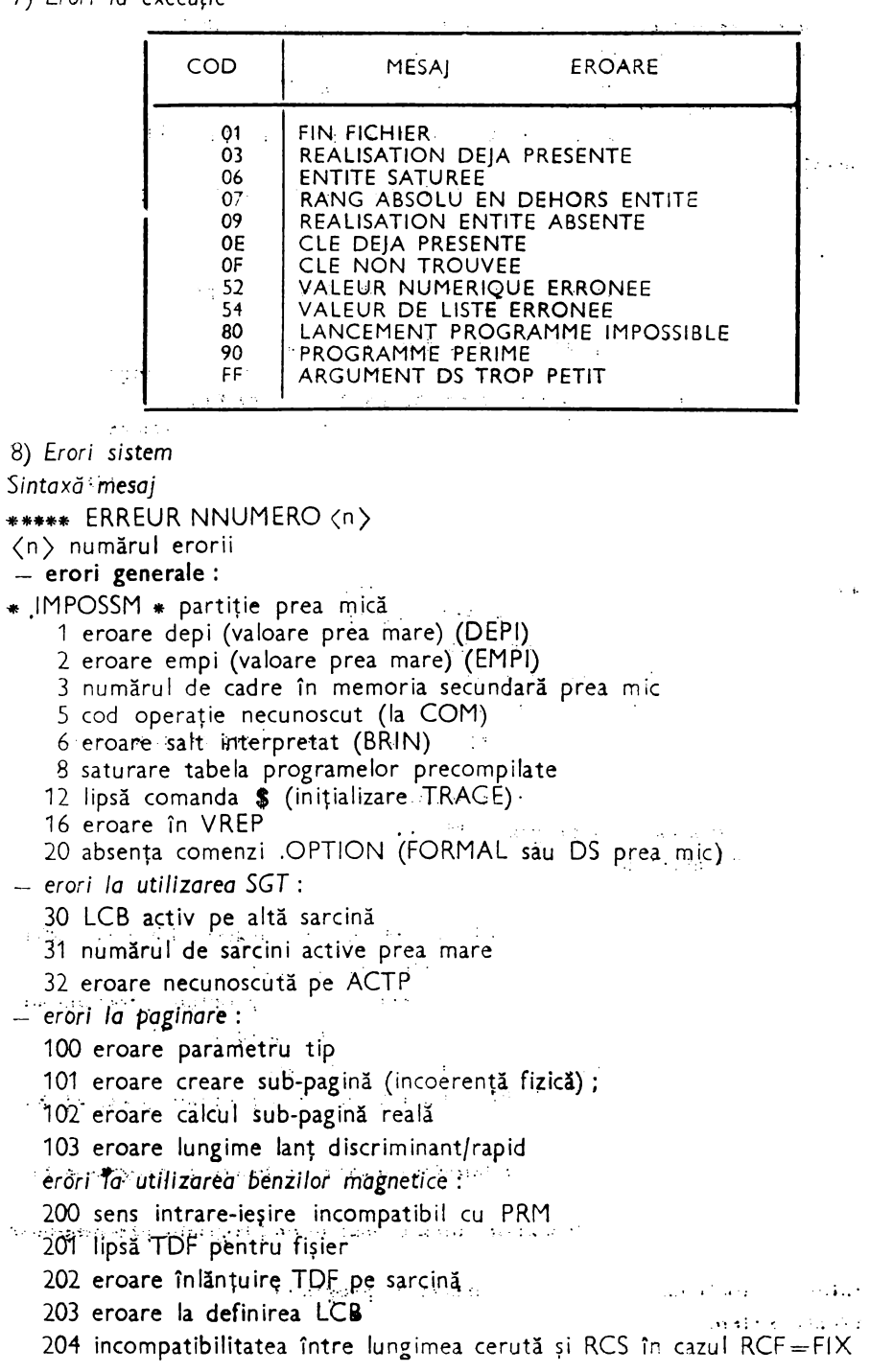

 $8)$ 

 $\frac{1}{2}$ 

 $\overline{\phantom{a}}$ 

9) *Erori la utilizarea* interfeţei

- erori la deschiderea (CALL SOPEN) : mesajele sînt precedate de \*\* ERR SOPEN. TROP D'OUVERTURE: mai mult de 20 SOPEN active simultan; FICHIER DEJA OUVERT: doua SOPEN pentru un utilizator fără SCLOSE; TROP DE Xi DEMANDE: numărul de variabile Xi negativ (NRx) PAS ASSEZ MEMOIRE: nu a fost rezervat spaţiu suficient pentru utilizatorii simultani (UN/OPTION) PAS ASSEZ MEMOIRE (OPTION/DS): nu a fost rezervată suficientă memorie dinam:că BASE INCONNUE: baza inexistentă în baza de baze UTILIZATEUR INCONNUE: utilizator necunoscut DISQUE ABSENT: eroare SGF la deschiderea fizică a bazei - erori la execuţie (RUN) : mesajele sînt precedate de •• ERR SGBD. FICHIER NON OUVERTE : nu s-a făcut SOPEN pe baza respectivă LONGUEURE/TROP GRANDE: lungimea bufferului nu poate depăşi 32 **k** octeţi ADRESSE BUFFER TROP GRANDE: adresa bufferului este prea mare (superioară lui 512 kocteți) LONGUEURE BUFFER NON MULTIPLE DE MOT: lungimea unui buffer **de**  comunicare trebuie să fie multiplu de cuvînt NOMBRE DE PROGRAMME INCOHERENT: numărul programelor **(NRPGM)**  este negativ NOMBRE DE Xi INCOHERENT: NPC sau NX negativ TROP DE  $Xi$ : NPC incoerent ( $>9$ ) NOMBRE DE Xi INCOHERENT: numărul variabilelor Yi (NY) negativ TROP DE Xi: NY superior numărului admisibil în zona unui utilizator Yi TROP GRAND: Yi trebuie să nu depăşească valoarea maximă reprezentabilă. într-un cuvînt binar Yi NON NUMERIQUE: Yi nu sînt definite cu clauza COMP-3 NOMBRE DE Zi INCOHERENT: numărul variabilelor Zi negativ TROP DE Zi: numărul variabilelor Zi este superior maximului admis de SOCRATE PROG. NON RECONNU: un program indicat la CALL SGBD nu există AU LANCEMENT D'UN PROGRAMME: eroare de context, program definit eronat FATALE AU RUN: lungimea buff. de comunicaţie este inferioară lungimii **forma**lului pe care dorim să o placăm. 10) *Erori ale limbajului de* ccmandă ••• ERREUR ••• MOT!CLE (nume cuvînt cheie) - utilizarea unui cuvînt **cheie**   $eronat -$ \*\*\* ERREUR \*\*\* ARGUMENT (nume argument eronat) - utilizarea unui  $argument$  eronat  $-$ \*\*\* ERREUR \*\*\* SEQUENCE CARTE % - secvența linie de comandă eronată
	- \*\*\* ERREUR CARTE % LUE L'UTILIZATEUR citirea unei comenzi % de  $c$ ătre utilizator  $-$

Aceste erori provoacă oprirea prelucrării şi închide fişierele (bazele **de date).** 

فالمستد

# **Teste**

### **(continuare de la paginile 15-16)**

10. Se scriu următoarele instrucțiuni. Undeva s-a produs o greșeală. Unde este această greşeală şi ce se lntimplă la executarea acestor instrucţiuni ; 1(30) 'ABSOLVENTII FACULTATII (SC' 1(57) 'OLII: ' I (44) Y1 ECRIRE Răspuns ¿ Greșeala este pe linia a 2-a, pentru că se încearcă scrierea codului (Y1) din coloana 44, tn loc de 63, de exemplu (adică se face suprapunerea de scriere). Pe listing se va scrie astfel: ABSOLVENTII F 22222211 (SCOLII: **11.** Fie următorul program de încărcare: 1 <sup>·</sup>D X1 D X2 <sup>\*</sup> D X3<br>2 M Y2 = 0 M Y3 = 0 M 2 M Y2 = 0 M Y3 = 0 M Y4 = 1 M Y5 = U<br>3 M Y1 = 100 3 M Y1 = 100<br>4 M X1 = FOR  $4$  M  $X1$  = FORMAL FCOPIL DANS BUFFER 0<br>5 FAIRE 5 FAIRE<br>6 |<br>7 | 6 LIRE DANS BUF O 7 M Y3 = TC DE X1<br>8 SI Y3 = Y1 ALOR  $8$  SI Y3 = Y1 ALORS I (5) ' TC NU ESTE 100'<br>  $5$  ECRIRE 9 ECRIRE<br>10 REFAIRI 10 REFAIRE<br>11 SINON **11** SINON **12** M **Y2** = MARCA DE X1<br>**13** SI **Y2** = 99999 ALORS S 13 SI Y2 = **99999** ALORS SORTIE FIN **14** M Y5 = ERCOP DE X1<br>**15** SI EXISTE UN LUCRAT 15 SI EXISTE UN LUCRATOR X2 AVEC MARCA = Y2<br>16 ALORS **16** ALORS<br>17 GUN COPIL YS DE X2 17 G UN COPIL YS DE X2<br>18 FAIRE 18 FAIRE<br>19 SI Y4 19 SI Y4  $>$  Y5 ALORS SORTIE FIN<br>20 M  $\times$ 4 = FORMAL FCO Y5 DE 20 M  $X4 = FORMAL FCO Y5 DE X1$ <br>21 M  $X5 = UN COPIL Y5 DE X2$ 21 M X5 = UN COPIL Y5 DE X2<br>22 M NUME-C DE X5 = FNUME 22 M NUME-C DE  $XS = FNUME DE X4$ <br>23 M ANI DE  $XS = FANI DE X4$ 23 M ANI DE  $XS = FANI$  DE  $X4$ <br>24 REFAIRE FIN 24 REFAIRE FIN<br>25 REFAIRE FIN REFAIRE FIN 26 ? *Tntrebare* : Ce *erori* de sintaxă s-au *produs ?*  Răspuns: Pe linia 15 trebuie după AVEC MARCA = Y2 să se pună; (este vorba de un filtru). Mai trebuiesc și doi de FIN pentru a "închide" cei doi de "SI". **12.** Se scriu următoarele instrucţiuni: DACA Y1 DACA ZI = 'MA' SI EXISTA Y1 ATUNCI 1928 ATUNCI M Y2 = Y2 + 1 DACA-NU  $DACA$  Y1 = 1938 ATUNCI M Y3 = Y3 + 1 DACA-NU  $DACA$  Y1 = 1943 ATUNCI M Y4 = Y4 + 1 DACA-NU  $DACA$  Y1 = 1948 ATUNCI M Y5 = Y5 + 1 CACA-NU  $DACA$  Y1 = 1953 ATUNCI M Y6 = Y6 + 1 DACA-NU  $DACA$  Y1 = 1957 ATUNCI M Y7 = Y7 + 1 DACA-NU  $DACA$   $Y1 = 1960$  ATUNCI M  $Y8 = Y8 + 1$  DACA-NU **FIN**  PENTRU TOTI LUCRATOR X7 ATRIBUIE Z1 = SEX DE  $X7$ ATRIBUIE Y1 = ANUL-N DE X7 FIN FIN FIN FIN FIN FIN FIN *Tntrebare :* Ce greşeli *s-au* făcut. . **Acest** *grup* de instrucţiuni *vor* funcţiona *?*  Dacă nu : de ce *?*  Dacă da: în ce situație. Răspuns: - Nu s-a produs nici o greșeală. - Acest grup de instrucțiuni vor funcționa în cazul în care cuvintele rezervate SOCRATE (POUR, M și ALORS etc.) vor fi "traduse" în cuvinte românești, cu ajutorul MACROGE-NERATORULUI.

```
13. Pentru a obține o anumită situație se scriu următoarele instrucțiuni:<br>1 POUR TOUT CADRE X2
       1 POUR TOUT CADRE X2 
       2 DE UN SECTIE
       3 AVEC COD = Y1
                          PAR MARCA
1ntrebare ~ Sint erori de sintaxă ? 
Răspuns; Da. Liniile 3 şi 4 trebuiau scrise astfel : 
                AVEC COD = Y1;
                  PAR MARCA; 
14. Intr-un program de încărcare instrucțiunile apar astfel;<br>1 M X1 = FORMAL FLUCRARE DANS BUF 0X1 = FORMAL FLUCRARE DANS BUF 0
   \ddot{\phantom{a}}\overline{a}7 M Y2 = MARGA DE X1<br>8 SI Y2 = 99999 ALORS S
    8 SI Y2 = 99999 ALORS SORITE<br>9 SI EXISTE UN LUCRATOR X2 A
   9 SI EXISTE UN LUCRATOR X2 AVEC MARCA = YZ;<br>10 ALORS
   10 ALORS<br>11
   11 G UN LUCRĂTOR X3<br>12 M TIP DE X3 = TIP D
   12 M TIP DE X3 = TIP DE X1<br>13 M DFNUMIRE DE X3 = DE
   13 M DENUMIRE DE X3 = DENUMIRE DE X1<br>14 M AM DE X3 = AN DE X3
                  M AM DE X3 = AN DE X3Tntrebare ~ S-a strecurat vreo eroare de sintaxă ? 
Răspuns ; Da. Pe linia 8 trebuia scris
                Si Y2 = 99999 ALORS SORTIE FIN
       iar pe linia 14: 
                M AN DE X3 = AN DE X1.
15. lntr-un program de încărcare se scrie: 
    1 M YZ = 0 M Y3 = 0 M Y4 = 0 M Y5 = 0
    \ddot{\phantom{a}}7 G UN CURS X3 
    \ddot{\phantom{a}}\ddot{\phantom{0}}15 M Y4=Y4+1 
    \ddot{\phantom{a}}\ddot{\phantom{a}}20 1(+2) 'AU FOST GENERATE'<br>21 1(+2) Y4
    21 1(+2) Y4<br>22 1(+2) 'R
    22 1(+2) 'REALIZARI DE ENTITATE CURS' 
              ECRIRE
    24 
         \cdotlntrebare ; S-a produs vreo eroare de sintaxă ? 
Răspuns: Da. Pe linia 15 dă ER.RS0: 
                 Y4+1 NON DEFINI DANS FICHIER 
Observaţie: Se intimplă acest lucru cind Y4+1 se scrie fără spaţiu in stinga şi dreapta lui .. +"• 
Dacă se scrie 
                M Y4 = Y4 + 1este corect. 
16. Această 
instrucţiune este corect scrisă ? 
              SI EXISTE UN LUCRATOR X1 
AYANT 1 
                     GR-SANG = '0';
    2 
    3 
              ALORS 
    4 
               I NUME 
    5 
              FIN 
    6 
              ? 
Răspuns; Nu. Linia 4 trebuie scrisă astfel : 
                I NUME DE X1
```
**17.** Se scrie instrucţiunea 1 SI EXISTE UN LUCRATOR AYANT<br>2 GR-SANG = 'G' ;  $2$  GR-SANG = 'G' ;<br>3 ALORS  $\begin{array}{ccc} 3 & \text{ALORS} \\ 4 & \text{LUP} \end{array}$ 4 I UN CALIFICATIV DE X1  $\frac{FIN}{2}$ 6 *lntrebare :* Ce greşeli s-au strecurat. Răspuns : Linia 1 trebuie scrisă astfel : SI EXISTE UN LUCRATOR X1 AYANT ... Observație : *În astfel de cazuri se folosesc calificatori de tip variabilă* X1. **18.** Se scrie următoarea cerere SI : 1 SI EXISTE UN ANGAJAT X1 AYANT MARCA  $>$  5000 ;<br>2 ALORS 2 ALORS<br>3 I(1) MA 3 1(1) MARCA DE X1<br>4 1(10) NUME DE X1 **4** 1(10) NUME DE X1 **5** SINON 6 1(1) 'NU EXISTA MARCA MAI MARE CA 5000' 7 FIN 8 7 *lntrebare* ~ Ce *erori* s-au *strecurat ?*  Răspuns : După comenzile I cu format trebuie dată comanda ECRIRE, adică după liniile 4 și 6. **19.** Se dă următoarea structură: D ENTITE 5000 LUCRATOR DEBUT caracteristici  $\ddot{\phantom{a}}$ ENTITE 10 COPIL DEBUT caracteristici NEAM REFERE RUDA DE UN LOC-MUNCA FIN<br>ENTITE 50 LOC-MUNCA DEBUT caracteristici RUDA ANNEAU FIN FIN FIN 7

lntrebare I Ţlnlnd *seama* cd *pentru fiecare entltate* s-a *definlt* cite *un FORMAL,* fn *vederea* incărcdrll bazel de date, să se specifice care va fl ordinea de rulare a programelor de încărcare.

Răspuns:: După modul cum se face legătura intre entităţi (REFERE şi ANNEAU), rezultă că ordinea de rulare <sup>a</sup>programelor de încărcare va fi : programul de încărcare a entităţii LOC-MUNCA programul de încărcare a entităţii LUCRATOR - programul de încărcare a entităţii COPIL Observaţie *:* Entităţile *nu se* lncarcă *în ordinea* declarată *în* structură, ci după *modul de "referire"*  **o** unefo faţă *de celelalte.*  **20.** Pentru <sup>a</sup>obţine un anumit raport din baza de date se scrie următorul program : POUR TOUT LUCRATOR X1 PAR NUME AYANT FIN 7  $JUD-N$ ;  $=$  ARGES'; ; I (10) LOC-N DE X1  $1(34)$  ANUL-N DE X1 **ECRIRE** *Tntrebare: S-a* foiosit corect *filtrul* cu A *YANT* şi *criteriul de triere* cu *PAR?*  Răspuns : Nu. Trebuia scris : POUR TOUT LUCRATOR X1 PAR NUME;  $AYANT$   $|UD-N = 'ARGES'$ ; **21.** Se doreşte obţinerea unor informaţii din baza de date cu ajutorul instrucţiunii: I PRENUME DE TOUT LUCRATOR AVEC NUME= 'TOMESCU'; ln acest caz se foloseşte un acces direct prin criteriu introdus prin cuvîntul cheie AVEC. *lntrebare* : *Tn cgzul de* faţă, *cind* este permisă *folosirea accesului* direc.t *prin criteriu ?*  Răspuns: ln structură trebuia precizată caracteristica (rapidă sau discriminantă) NUME, cu **cheie** (AVEC CLE sau AVEC CLE UNIQUE). **22. Se** scrie următoarea secvenţă de program pentru obţinerea unor informaţii din baza **de date:**  1 POUR TOUT LUCRATOR X1 PAR NUME;<br>2 AYANT IUD-N = 'ARGES'  $AYANT$  JUD-N  $= 'ARGES'$ 3 I (10) LOC-N DE X1 ; **'I** F.IN 5 ? *Tntrebare:* Este *corect utilizat filtrul cu* A *YANT?*  Răspuns : Nu. a) Liniile 2 și 3 trebuiau scrise astfel:  $AYANT$  JUD-N  $= 'ARGES'$ ; I (10) LOC-N DE X1 **b)** lipseşte instrucţiunea ECRIRE. **23.** Se dau următoarele variante de comenzi pentru obţinerea unei anumite situaţii: a) POUR TOUT LUCRATOR X1 AYANT SEX= 'MA'; ET JUD-N = 'IALOMITA'; I (10) NUME DE X1 I (35) PRENUME DE X1 ECRIRE FIN? b) POUR TOUT LUCRATOR X1 AYANT SEX= **'MA';** ET JUO-N ='IALOMITA' I (10) NUME DE X1 I (35) PRENUME DE X1 **ECRIRE** FIN ? c) POUR TOUT LUCRATOR X1 **AYANT** SEX= **'MA'** ET JUD-N = 'IALOMITA'; I (10) NUME *Dit* X1 r (35) PRENUME DE X1 **ECRIRE FIN**  ? *Tntrel,ore* : **Co,e** *diptre aceste variante* este ceo bună. Răspums : c).

Secvența corectă este c) deoarece are filtrul corect construit.

24. Realt?aţi un program IMT pentru refacerea contorului şirului de **btti d9** prezenţă distrus în urma unui incident (hard, de obicei).

Valoarea contorului este detectată utilizînd funcția D: M Yi = D TOUT <nume entitate> | <calificare>|. Valoarea reală pe care ar trebui să o aibă este obținută efectuînd teste de existență pe șirul biților de prezență. Modul de detectare al acestei anomalii este prezentat în capitolul 8.

#### Rezolvare:

Prima realizare a unei entități este precedată de două șiruri de biți cu structura:

lcontorlşir biţi suprimarelcontorlşir biţi **de** prezenţă!

Numărul de-biţi rezervaţi pentru contor se calculează plecînd de La numărul maxim de realizări declarat pentru entitate (numărul minim de biţi necesau pentru a reprezenta în binar această valoare).

Din programe scrise în LMD-SOCRATE se poate avea acces la adresa primei realizări din entitate cu cereri de forma:

M Xi = UN <nume entitate>  $1$  |<calificare>|

Pentru poziționarea pe <contor> este necesar să se scadă din această adresă valoarea dată de numărul de cuvinte rezervat pentru a memora șirul de biți de prezență. Pentru program considerăm că Xl conține adresa primei realizări din entitate , iar Yl lungimea în cuvinte a șirului de biți. În Y2 vom furniza programului dimensiunea în biți **a** controlului iar în YJ valoarea pe care ar trebut să o atbă acesta.

Programul construit este inclus în spațiul "program" al bazei de date, cu ajutorul macrogeneratorului dintr-o bibliotecă în format executabil (vezi PROGRAMUL l).

Interpretarea Liniilor programului este următoarea:

- liniile 1-6: permit accesul la zonele din BCB (ZONCOM) prin care se transmit argumentele la program:

- liniile 15-19: stabilirea adresei zonei de argumente necesare primitivelor de citire /scriere utilizînd paginarea:

- linia 20: adresa primei realizări de entitate furnizată în XL este adusă în registrul general O:

- linia 21: dimensiunea în cuvinte **a** şirului de biţi este adusă din Yl în. registrul general L:

- linia 22: prin scădere se află adresa La care găseşte vaipare contoculu,:

- linia 24: apel primitivă de citire a unui cuvînt de la adresa dată de registrul general O. Cuvîntul citit va fi plasat în registrul general O. Din acest cuvînt trebuie să salvăm biții, eventuali, care nu aparțin contorulul. Acest lucru se realizează în liniile 25-29:

- liniile 30-31: valoarea contorului plasată în parametrul YJ este concatenată cu eventualii biti salvati;

- Liniile 12-14: cuvîntul obținut prin aceste operații este rescris în baza de date:

- linia )5: reîntoarcere la programul apelant:

- liniile 36-50: descriere primitive de citire scriere și a tabelei de argumente necesare acestora.

Deși programul construit are o anumită destinație facem următoarele observații asupra modului său de funcţionare:

- dacă argumentul Yl are o valoare negativă atunci poziționarea sa se va efectua "înainte" faţă de adresa specificată în Xl:

- dacă dimensiune contor este 32 atunci practic programul permite scrierea valorii binare fucnizate în variabila YJ.

Dacă Y3 este nedefinit (are valoarea 0 binar) programul ne permite să scriem o valoarea nedefinită la adresa specificată (deci putem să ștergem un inel, o referire sau orice altă zonă care conține inconsistențe). Programul poate fi utilizat în cazul remedierii anomaliilor detectate la testarea coerenței bazei de date (capitolul 8).

În general utilizarea acestui gen de program este re;ervată admin1stcatorului bazei de date. Această rezervare este dictată și de faptul că o proastă utilizare poate duce la consecinte nefavorabile pentru baza de date. De regulă acest gen de program este considerat ca "primitivă", programelor apelante revenindu-le sarcina să testeze parametrii de apel, eventual într-un context bine precizat, şi să semnaleze inconsistenţele acestora.

Vom prezenta în PROGRAMUL 2 și PROGRAMUL 3 utilizarea programului REFCONT pentru refacerea contorului șirului de biți de prezență al unei entități (VALI) imbr+cate într-o altă entitate (VERT). Structura logică a acestor entități este:

#### • **Programul 1 este la pag. 490-492.**

**TESTE** 

```
ENTITE 16 VERT
 OEBUT
 ENTITE 10000 VALI
 DEBUT
 FIN
```
FIN

Sicul de biti de prezentă al entității VALI ocupă 313 cuvinte iar numărul de bit) pentru contor este 14. În PROGRAMUL 2 este admisă o refacere punctuală a valorii conterului prin specificarea entității de nivel superior (VERT). În PROGRAMUL 3 refacerea se efectueari parcurgînd toate realizările entității VERT.

Pentru fiecare refacere de contor se deschide (JNLCO) și se închide o tranzacție (JNLC)) pentru a asigura coerența bazei de date (sînt utilizate primitivele de tranzacționare SOGER). În cazul întreruperii accidentale sau voite a derulării acestet prelucrări se va efectua reluarea modificînd linia 2 cu DEPUIS <nr>, unde <nr> este valoarea afișată pentru ultima realizare de entitate tratată \*\*\*VERT:<nr>.

#### **PROGRAMENT. 2**

 $\bullet$ **RUN FN:R** \*\* SOCRATE STARTED \*\* V1.5 LE:09/02/89 A 07.01.09.08.  $1 - D - X$  $2$  FAIRE M VI=EXT SY Y9=999999 ALORS SORTIE FIN  $\mathbf{I}$ M X2=UN VERT Y9 /\* ADRESA VIRTUALA REALIZARE ENTI \*/  $\ddot{\phantom{0}}$ M Y2=D TOUT VALI DE X2  $\rightarrow$ I (1) VALOARE CONTOR:  $I$  (+10 -10) Y2 ECRIRE  $\cdot$  $\overline{\mathbf{8}}$ M YI=313 /\* DIMENSIUME IN CUVINTE SIR DE BITI \*/  $\mathbf{Q}$ M Y2=14 /\* DIMENSIUNE CONTOR \*/  $10$  $M Y3 = 0 M Y4 = 1$  $11$ PAIRE  $12$ 51 Y4>10000 ALORS SORTIE FIN  $\overline{1}$ SI EXISTE UN VALI Y4 DE X2  $\mathbf{1}$ **ALORS**  $15$  $M Y3 = Y3 + 1$  $16$ FIN  $17$  $M$  Y4=Y4 + 1 REFAIRE 18 FIN  $19$ I (1) NUMAR REALIZARI OEFINITE: ' I (+10 -10) Y3  $20$ **ECRIRE**  $21$ M XI=UN VALI DE X2 /\* ADRESA REALIZARII DIN ENTI \*/  $\mathbf{22}$ EXEC REFCONT  $\overline{\mathbf{2}}$ M YI=D TOUT VALI DE X2 I (1) VALOARE NOUA CONTOR: I (+10-10) YI ECRIRE  $24$ 25 REFAIRE 26 FIN >  $27.44$ VAOARE CONTOR. 7645 NUMAR REALIZARI DEFINITE: 7729 VALOARE NOUA CONTOR: 7729 28 999999

```
PROGRAMUL 3
```

```
RUN FN:R
\bullet** SOCRATE STARTED ** V1.5 LE:09/02/89 A 07.05.29.78.
 1 D X<sub>1</sub> D X<sub>2</sub>
 2 DEPUIS 0
 3 POUR TOUT VERT X2
 4 M Y1=NUMDE X2
   M Y2=D TOUT VALI DE X2
 ĸ,
 6 M Y3=1 M Y4=0
 \overline{ }FATRE
 \mathbf{a}SI Y3>10000 ALORS SORTIE FIN
     SI EXISTE UN VALI Y3 ALORS M Y4=Y4 + 1 FIM
 9
10M Y3 = Y3 + 1\mathbf{H}REFAIRE
12<sup>2</sup>FIN
13 I (1) ***VERT: 1 (+3 -2) Y1 (+1) 'CONFOR:1415.
    I (+6 -5) Y2
   1 (+1) 'NBIT: ' I (+6 -5) Y4
16SI Y4=Y21718ALORS
         1 (+1) \cdot \cdot \cdot COERENTA**'
19
20
       SINON
         I(+1) ****INCOERENTA****'
2122EXEC JNLC0
23
         M X1=UN VALI I DE X2
         M Y1=313 /* DIMENSIUNE SIR BITI PREZENTA VALI */
24M Y2=14 /* LUNGIME CONTOR VALI (BITI)
                                                          \bullet25M Y3=Y4 /* VALOARE REALA PENTRU CONTOR
                                                          \ddot{\phantom{0}}26
         EXEC REFCONT /* APEL PROGRAM DE REFACERE VALOARE */
2228/* REALA CONTOR SIR BITI PREZENTA VALI
                                                          \ddot{\phantom{0}}EXEC JNLC1
2930
         M YI=D TOUT VALI DE X2
31I (+1) 'REFACUT LA: ' I (+6 -5) Y1
32<sub>1</sub>FIN
33 ECRIRE FIN ?
                                  193 . COERENTA..
***VERT: 1 CONTOR:
                     193 NBIT:
***VERT: 2 CONTOR: 4654 NBIT: 4654 **COERENTA**
***VERT: 3 CONTOR: 1316 NBIT: 1316 ** COERENTA**
***VERT: 4 CONTOR: 1118 NBIT: 1118 ** COERENTA**
***VERT: 5 CONTOR:
                      342 NBIT:
                                   342 ** COERENTA**
***VERT: 6 CONTOR: 4495 NBIT: 4495 ** COERENTA**
***VERT: 7 CONTOR: 9704 NBIT: 9704 ** COERENTA**
***VERT: 8 CONTOR: 5014 NBIT: 5014 ** COERENTA**
***VERT: 9 GONTOR: 15133 NBIT: 5709 ****INCOERENTA*** REFACUT LA: 5709
***VERT: 10 CONTOR: 2448 NBIT: 2448 ** COERENTA**
***VERT: 11 CONTOR:
                     193 NB1T: 193 ** COERENTA**
                                  193 ** COERENTA**
***VERT: 12 CONTOR: 193 NBIT:
                                  193 **COERENTA**
***VERT: 13 CONTOR: 193 NBIT:
                     193 NBIT:
***VERT: 14 CONTOR:
                                   193 ** COERENTA**
***VERT: 15 CONTOR: 4528 NBIT: 6229 ****INCOERENTA*** REFACUT LA 6229
***VERT 16 CONTOR: 5544 NBIT: 5544 ** COERENTA**
```
Vom arătza în continuare modalitatea de utilizare a programului REFCONT pentru a sterge continutul caracteristicii <fun-spe> din entibatea <funcții>, realizarea 10 Stergerea este necesară deoarece am constatat, prin testele de coerență logică efectuate. că nu mai există o altă cale de reparare a acestei incoerențe. Structura secvenței de stergere poate fi următoarea:

RIIN FN:R M X1 = UN FUNCTII 10 /\* adresa realizare din entitate

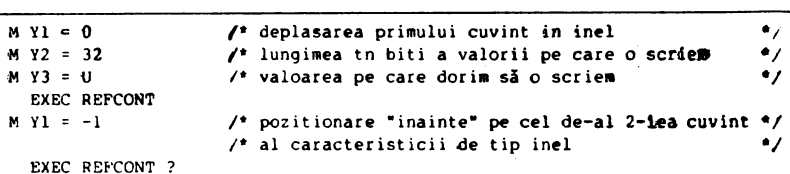

Analizînd programul construit nu obţinem o imagine **a** unui •optim" deoarece fiecare apel tratează un singur cuvînt de 32 de biți. Considerînd faptul că această operaţie se execută numai în cazuri extrem de rare această utilizare poate fi considerată destul de bună. În cazul în care utilizatorul doreşte să şteargă, de exemplu, mai multe cuvinte consecutive putem să construim macroinstrucţiuni parametrizate. De exemplu, construirea unei macroinstrucţiuni STEAG care să primească drept parametrii adresa de unde doresc să încep şi numărul! de cuvinte **pe care le** şterg **poate** fi: făcută astfel:

```
:DEFMAC STERG 
:EXP 
   FA!RE 
     51 XI = n ALORS SORTIE FIR' 
     M X1 = :1:<br>M Y1 = 0M Y2 = 32M Y3 = UM Y4 = 2:FAlRE 
       SI Y4 = 0 ALORS SORTIE FIN
       EXEC REFCONT 
       M + 4 = Y4 - 1M Y1 = Y1 - 1REFAIRE 
     FJN 
   FIN 
:FDEF?
```
De exemplu dacă dorim să ştergem realizarea 10 **a** entităţii <persoana> care are 67 de cuvinte vom efectua următorul apel:

.\ **RUN FN:R**  M X2 = UN PERSOANA IU STERG X2 67?

25. Să se rezolve parcurgerea unui inel, **declarat ca** lanţ dublu, în ordine '.inversă.

#### Rezolvare:

Un inel declarat cu lanț dublu ocupă două cuvinte cu semnificația PRIMUL ULTIMUL intrat în lanţ.

Această parcurgere se va efectua exploatînd cîmpul ULTIMUL pentru **a** afla adresa realizării de entitate care conține referirea cu lant dublu asociată. Referirea cu lant dublu ocupă trei cuvinte de memorie cu «emnificația TATA | URMATOR | PRECEDENT. Pentru a realiza parcurgerea din referire se va exploata cîmpul PRECEDENT pentru a afla adresa următoarei entități de prelucrare. Exploatarea se va termina în momentul în care acestcimp are valoarea nedefinită.

Pe tru realizarea acestui scop **vom** const•ui' două subprograme lMT: - FROMLAST: acest program primește ca parametrii, la intrare, în Xl adresa realizării de entitate care conţine declaraţia de referire iar în Vl deplasarea acesteia, în cuvinte, în cadrul entității. Programul furnizează la ieșire, în X2, valoarea conţinută de cîmpul ULTIMUL al referirii. Bacă această variabili este nedefinită atunci înseamnă că nu există realizări grupate pe acest inel. Programul realizează de fapt doar fixare pe prima realizare de entitate din lanţ (vezi PROGRAMUL 4);

- TOFIRST: primește la intrare în variabila X2 adresa entității care conține declara ia de referire iar în Y-2 deplasarea acestuia în entitate. Purnizeaeă la ieșire în X2 adresa usmătoarei realizări grupate pe inel. Dacă X2 are valoarea nedefinit înseamnă

că parcucgerea s-a terminat (vezi PROGRAMUL. 5). Prin cooperarea acestor programe se va realiza, de fapt, o parcurgere FIFO a lantului.

#### Exemplu de utilizare a programelor FROMIAST și TOPIRST

```
Pentru o persoană dorim să aflăm ce recompense a avut în ordinea acordării
acestora. Vom exploata inelul <pers-rec> din entitatea <persoana> si referirea asociată
<recper-rec> din entitatea <recompense>. Pentru fiecare persoană vom imprima numele și
prenumele acesteia și pentru fiecare recompensă a sa vom imprima denumirea și data
accrdării acesteia.
M X1 = UN PERSOANA AYANT PERS-REC | = U;
M Yl = 60 /* deplasarea declaratiei de inel in entitatea persoana */
M X2 = UI (1) '*' I (+1) NUME DE X1 I (+1) PRENUME DE X1 ECRIRE
FAIRE
  EXEC FROMLAST /* fixare pe prima recompensa */
  SI X2 = U ALORS SORTIE FIN
   M Y2 = 3FAIRE
     SI K2 = J ALORS SORTIE FIN
     POUR K2
       1(2) -1(1) 0EN1 DE PERREC-REC
       I (+1) DEN2 DE PERREC-REC
       1 (+5 -1) AN1 (+3 -2) LUNA
       1 (+3 -2) 21ECRIRE
     FIN
     EXEC TOFIRST /* fixare pe urmatoarea recompensa */
     REFAIRE
   FIN
FIN<sub>2</sub>
                                       PROGRAMUL 1
          DELETE DV:AD6. FN: 'DEFIMT3 IMT'
          ALLOC DV:AD6, FN: 'DEFIMT3 IMT', AM: ANY, SZ:10
          SYSRUN BIBLIO
BIBLIO STARTED
% OPNLIB A.OV:AD6, LN:DEFIMT3.VN:0, GN:1, FT:IMT, INIT
WENDLIB
        COMPILE ASSIRIS
ASSIRIS 15.A 09/02/89 06.54
                  1.0CBDSECT
                             RES.4
                                        \mathbf{10}\cdot 2
      00000028 F 3 ADCDRTI RES.4
                                       \mathbf{1}\ddot{\phantom{a}}RES, 4
                                       34000000B4 F 5 TABXI
                                       10RES, 4
      000000DC F 6 TABYI
                             RES.4
                                        26
                  7 REFCONT CSECT
                  \mathbf{R}USD, BCB
                                       \overline{11}9 . PARAMETRI DE APEL LA REFACERE CONTOR <SIR DE BITT>
                 10 * XI:: = ADRESA REALIZARII I DIN ENTITATE
    * Programul 1 apartine testului 24.
```
11 \* YL:: = DEPLASARE CONTOR SIR DE BITI 12 \* Y2::=DIMENSIUNE CONTOR 13 \* V3::=NUMAR DE BITI POZITIONATI LA 1 IN SIR  $14.4$ 0000 602A0078 **L5** LD41,0 **PAVA** 0004 B10A0028 F 16  $LD4.1$ \*11.ADCDRTI 0008 01280000 A 17  $X:00$ LDII, I 000C 00160004 A 19 SB4,0  $\blacktriangleleft$ 0010 605A0074 19 ST4,0 ADPAV 0014 300A00B8 F 20  $LD4,0$ 11.TABXI+4 11.TABYI+4 0018 310A00E0 F 21  $LD4.1$ 001C 00160004 A 22 SB4.0  $\overline{a}$ 0020 050A0000 A 23 LD4,5  $\sqrt{2}$ 0024 64390054 24 **BAL.4 LIREC** 0028 042A0020 A 25 LD41.4  $\overline{32}$ 002C 330A00E4 F 26 LD4, 3 LL.TABYI+8 0030 0416000C A 27 SB4,4  $7 - 4$ 0034 012A0000 A 28 LD4I, I  $\mathbf{0}$ 0038 04EB0400 A 29 **SRL8.0**  $\cdot$  4 003C 300AG0E8 F 30  $LD4,0$ 11.TABYI+12 0040 04EB0000 A 31 SLL8,0  $,4$ 0044 605A007C 32  $S74,0$  $PAVA + 4$ 0048 000AC014 A 33  $LD4,0$  $544$ 004C 64390064 34 BAL.4 **ECRIC** 0050 80380020 A 35 BRIT  $+32$ 00000054 36 LIREC EOU 0054 610A0074 37  $LD4.1$ **ADPAV** 0058 8639001C A 38 DATA, 4, 4 X'8639001C' 005C 08030004 A 39 DATA.4.4 X'08030004' 0060 80380010 A 40 **BRU**  $*16$ 00000064 41 ECRIC EOU  $\bullet$ 0064 610A0074 42  $LD4.1$ **ADPAV** DATA, 4, 4 X'8639001C' 0068 8639001C A 43 006C 0C030007 A 44 DATA, 4, 4 K'0C030007' 0070 80380010 A 45  $*16$ **BRU** 0074 46 ADPAV **RES.4**  $\mathbf{1}$ 00000078 47 PAVA EOU 0078 00000100 A 48 DATA, 4, 4 256 007C 00000000 A 49 DATA, 4, 4 0 0080 00000000 A 50 DATA, 4, 4 0 END **REFCONT**  $51$ \*\*\* 0000 ERREUR ASSIRIS 15.A 09/02/89 06.54 \*\*\* DENSITE DE COMMENTAIRES 2 \*\*\* NOMBRE DE CONSTANTES D'ADRESSE DE TYPE RA:0 MODULE REFCONT TYPE P LONGUEUR 0088 PLUS HAUT NIVEAU D'ERREUR RENCONTRE N=0 (PAS D'ERREUR) LINK ER: 4. DV: AD6. LN: DEFIMT3. VN: 0. GN: 1. FN: REFCONT **LINK STARTED** LINK 15.06.02 09/02/89 06H54M47S SEGMENT REFCONT NO 1 IMPLANTATION 0 MODULE REFCONT IMPLANTATION 0 LONGUEUR DU SEGMENT 88

LINK 15.06.02 09/02/89 06M54N47S

```
0 ERREUR EN EDITION DE LIENS
ADRESSE DE LANCEMENT
                                \OmegaLONGUEUR PLUS GRANDE BRANCHE 88
LONGUEUR DU PROGRAMME EDITE 88
PLUS HAUT NIVEAU D'ERREUR RENCONTRE N=0 (PAS D'ERREUR)
NOUVEAU FICHIER CREE
NOM=REFCONT, NUMERO DE MISE A JOUR=1
          FETCH DV:ADO, LN:BIBIMTSO, VN:1, FN: SOCBTCH
          ASSIGN K, DV: AD1+AD2
          OPTION CS'CF:59, DS:12000, SF: (, JNLB)'
          RUN TIME: 99, NL: 50000, AD: 0, 0
SOCBTCH STARTED
NB CADRE FICH: 59
          SOC PN:ASE, PW:SOC, AN:1, BN: BDDPERS
\bullet\bulletRUN FN:M
** SOCRATE STARTED ** V1.5 LE:09/02/89 A 06.56.29.02.
1 : SUPEXP REFCONT ?
ERR.MACRO 301 NL 1 .. REFCONT
ERREUR EN MODE MACRO
          RUN FN:M
** SOCRATE STARTED ** V1.5 LE:09/02/89 A 06.56.29.78.
1 :DEFIMT REFCONT ?
2 DV:AD6, FN: 'DEFIMT3 IMT/REFCONT', VN:0, GN:1, UN:255
OR PROG IMT ENREGISTRE: REFCONT
\pmb{\mathsf{s}}SAVE
09/02/89 A 06.56.39.02. VOL:1 NUM.BLOC JRN:128 CKPT NUM:1
          LOGOUT
\bulletPROGRAMOL 4
          COMPILE ASSIRIS
ASSIRIS 15.A 09/02/89 06.54
                              DSECT
                  1 BCB
                  \overline{2}RES.4
                                         1000000028 F 3 ADCDRT1
                              RES, 4
                                         \ddot{\mathbf{a}}\ddot{ }RES, 4
                                         34
      000000B4 F 5 TABXI
                              RES.4
                                         10
      000000DC F 6 TABYI
                              RES.4
                                         26
                  7 FROMLAST CSECT
                             USD, BCB 11
                  8
                  9 * PARAMETRI DE APEL
                 10 * X1:: = ADRESA REALIZARII CARE CONTINE INELUL
                 11 * Yl::=DEPLASARE INEL IN ENTITATE
                 12 * X2:: = ADRESA ENTITATII REFERITE
                 13 +14 -0000 602A0078
               15LD41,0
                                         PAVA
0004 B10A0028 F 16
                             LD4,1*11.ADCDRT1
0008 01280000 A 17
                              LPII,1x.00.
```
\* Programele 4 și 5 aparțin testului 25.

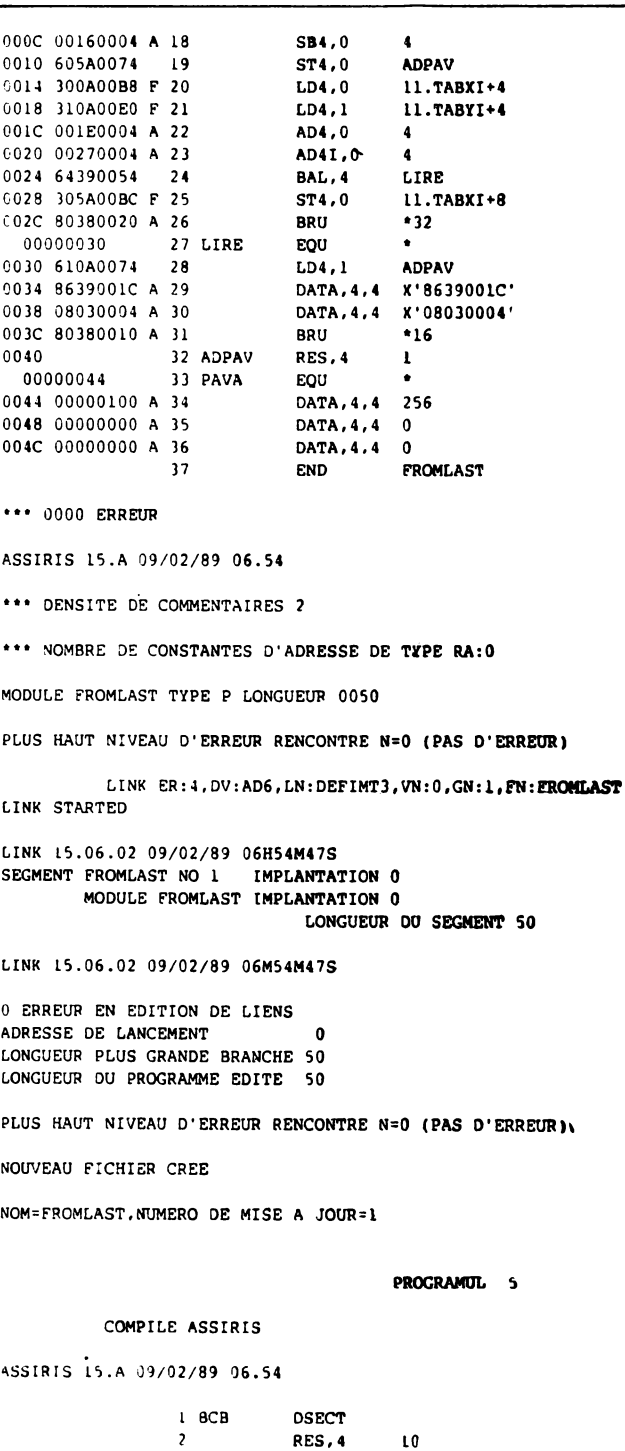

00000028 F 3 ADCDRTL RES.4

 $\mathbf{1}$ 

 $\ddot{\phantom{a}}$ 

RES.4  $34$  $\Delta$ 000000B4 F 5 TABXI  $\overline{10}$ RES.4 000000DC F 6 TABYI **RES.4**  $26$ TOFIRST CSECT  $\mathbf{a}$ USD. BCB  $\overline{1}$ 9 . PARAMETRI DE APEL 10 . X2::=ADRESA REALIZARII DIN ENTITATE CARE CONTINE REFERIRE 11 \* Y2: - = DEPLASARE REFERIRE IN ENTITATE 0000 6C2A0078  $\overline{12}$ LD41.0 **PAVA** 0004 B10A0028 F 13  $LD4.1$ \*11.ADCDRT1 0008 01280000 A 14  $LD11.1$  $x : 00$ 000C 00160004 A 15 SB4.0  $\bullet$ 0010 605A0074 16  $ST4.0$ **ADPAV** 0014 300A00B8 F 17  $LD4,0$ 11.TABXI+8 0018 310A00E0 F 18  $LD4.1$  $11.7ABYI+8$ 001C 001E0004 A 19 AD4,0  $\Delta$ 0020 00270008 A 20 AD41.0  $\bf{8}$ 0024 64390054 21 BAL, 4 LIRE 0028 33CA00E4 F 22  $ST4,0$  $11. TABXI + 8$ 002C 80380020 A 23 **BRU**  $•32$ 00000030 EQU 24 LIRE 0030 610A0074 25  $LD4,1$ **ADPAV** 0034 5639001C A 26 DATA, 4, 4 X'8639001C' 0038 08030004 A 27 DATA.4.4 X'08030004' 063C 8038001C A 28 **BRU**  $+16$ 0046 29 ADPAV RES.4  $\mathbf{I}$ 00000044 30 PAVA EOU 0048 00000100 A 31 DATA, 4, 4 256 004C 00000000 A 32 DATA, 4, 4 0 0050 00000000 A 33 DATA.4.4 0  $2.2$ END **TOFIRST** \*\*\* 0000 ERREUM ASSIRIS 15.A 09/02/89 06.54 \*\*\* DENSITE DE COMMENTAIRES 2 \*\*\* NOMBRE DE CONSTANTES D'ADRESSE DE TYPE RA: 0 MODULE TOFIRST TYPE P LONGUEUR 0088 PLUS HAUT NIVEAU D'ERREUR RENCONTRE N=0 (PAS D'ERREUR) LINK ER: 4. DV: AD6, LN: DEFIMT3, VN: 0, GN: 1, FN: REFCONT LINK STARTED LINK 15.06.02 09/02/89 06H54M47S SEGMENT TOFIRST NO 1 IMPLANTATION 0 MODULE TOFIRST IMPLANTATION 0 LONGUEUR DU SEGMENT 50 LINK 15.06.02 09/02/89 06M54M47S 6 ERREUR EN EDITION DE LIENS ADRESSE DE LANCEMENT  $\mathbf{0}$ LONGUEUR PLUS GRANDE BRANCHE 50 LONGUEUR DU PROGRAMME EDITE 50 PLUS HAUT NIVEAU D'ERREUR RENCONTRE N=0 (PAS D'ERREUR) **NOUVEAU FICHIER CREE** NOM=TOFIRST, NUMERO DE MISE A JOUR=:

# **BIBLIOGRAFIE pentru ambele volume**

- [ADIBA80] Adiba M., J. M. Andrade, P. Decitre, F. Fernandez, N. G. Toan POLYPHEME **s** An *Experience in* Distributed *Database System Design and lmplementation,* Distrl*buted Dota* Boses, North-Holland, 1980.
- [ADIBA79] Adi ba M. ş.a. POL YPHEME: Les premiers conclusions, *Bulletin INRIA nr.*  57/1979, pag. 17-19.
- [ACS82] Avram V., Cojocaru A., Sabău Gh. Generarea de programe SOCRATE pornind<br>de la structura bazei de date. Generația 1-a :

de la structura bazei de date. Generaţia 1-a : versiunea 1 : în volumul Lucrările celui de al **III-iea** simpozion *"Modelarea* ciberneticiă *o proceselor de* producţie", A.S.E., 1982;

- versiunea 2: comunicare la *simpozionul* ICI '82.
- [A1] Avram V. Consideraţii *privind realizarea unui produs portabil* SOCRATE, *pentru defini- reo* asistată *de calculator a structurii conceptuale o bazei. de date* şi *generarea auto* mată *a programelor aferente acesteia* (manuscris 1986).
- [AF1] Avram V., Felea G. Creșterea eficienței realizării sistemelor informatice prin automatizarea proiectării și programării. Centrul de Calcul al Ministerului Apărării Nationale, 1982.
- [ARGUS] ARGUS *Manual de prezentare, Manual de utilizare, Manual de instalare* şi *operare.* 
	-
	-

Institutul de Cercetare Ştiinţifică şi Inginerie Tehnologică pentru Tehnică de Calcul şi Informatică (ICSIT-TCI), Bucureşti, 1986.

- [BARA] Bara I., Râureanu M. *Experiment pri'lind arhitecturo unui* sistem *inteligent de gestiune o bazelor de dote* relaţionale, ICSIT-TCI, 1986. [BERKELEY] • \* \* *Proc. of* 61h *Berkeley Workshop on Distributed Dotaboses Management ond*
- *Computer Networks,* Berkeley, feh. 1982, S.U.A.

[BERLIN) • • • *Pro::. of* 2nd *lnternotionol Symposium* on *Distributed Doto* Boses, Berlin, sept., 1982.

- [BOSCJ Bose P., A. Chauffant, R. Trepos FRERES : characteristiques et utilisations, *Bultetin INRIA nr.* 57, 1979, pag. 14-16.
- [CHUPIN] Chupin J. C. Control Concepts of a Logical Network Machine for Data Banks, Information Processing 74, North-Holland, 1974, pag. 291-295.
- [CLIO] • CLIO *Systeme de ges:ion de boses de donnees,* Presentation Groupe SYSECA 1985.
- [CODD] Codd F. F. Relational Completeness of Data Base Sublanguages, *IBM RJ987*, 1972.
- [COiOCARU] Cojocaru A. Algoritmi de sinte:tă a relaţiilor în forma r:ormală trei, *Raport ICI,* TR-0282, 1982.
- [COJOCARU83] Cojocaru A. ș.a. LAMBDA : An Architecture for a Distributed File System, 6<sup>th</sup> International Seminar on DBMS5, Matrafured, oct. 1983, Hungary.
- [COJOCARU84] Cojocaru A., Lamor F. *Comparative Survey on DDEMSs, WG-19 Work-hop*, Dresda, feb., 1984, R.D.G.
- [COJOCARU85] Cojocaru A. Arhitectura sistemi upravlenia raspredelenimi bazami damih, şedinţo *Grupei de Lucru nr.* 19, *Praga,* nov. 1985, R.S.C.
- [DATE87] Date C. J. An *Introduction to Database Systems*, Addison-Wesley, vol. 1, 4<sup>th</sup> edition, 1987.
- [DAVENPORT) Davenport R. A. Design of Distributed Database System, The *Computer Journal* C4, 1, 1981,.
- [DECITREa] Decitre P., André E. *POLYPHEME project* The DEM Distributed Execution Monitor, Distributed Data Bases, North-Holland, 1980, pag. 85-98.
- [DECITREb] Decitre P., Andrade J. Technical outline of the Polypheme demonstration pro*totype, Distributed Dato Bases,* North-Holland, 1980, pag. 357-360.
- [DELOBEL] \* \* *Distributed Dato Bases,* North-Holland 1980 (ed. C. Delobel, W. Litwin).
- [DRAGHICI] Drăghici M. *lndrumor metodologic pentru proiectarea* schemei *conceptuale a ba;;ei* de *dote*  ICSIT-TCI, 1986.

[PCDPS] Pescaru V., Ca tona I., Ouţ ă I., Popescu C., Satran I. - Fişiere, *baze,* bănci **de**  *date,* Editura tehnică, 1976.

[DU82) Dumitrache V., Unghianu M. - Băncile *de date.* Editura ştiinţifică şi enciclopedicl, 1982.

[GAILLARD] Gaillard M. - *Contribution* â *la* conception, *la realisation* et l'utilisation du sys~ teme de *bases de donnees* SOMINE.

[GARDARIN82] Gardarin G., Melkanoff M. - Concurrency Control Principles in Distributed and Centralized Databases, *INRIA Report* no. 113, 1982.

[GARDARIN84] Gardarin G. - *Bases de donnees, Les systemes* et *leurs langages,* Dunod, 1984.

[IACS83] Ionescu C., Avram V., Cojocaru A., Sabău Gh. - Generarea de programe SO-CRATE pornind de la structura bazei de date. Generaţia 2-a, în volumul Lucrările *celui* de *al IV-iea simpozion "Modelarea* cibernetică *o proceselor* de producţie•, ASE, 1983.

[INFOTECH] \* \* \* Distributed Databases, *ln(otech State* '>f *the* Art, 1979, 2 voi;

ISCA85[] lonescu C., Sabău Gh., Cojocaru A., Avram V. - *Baze de date relaționale*. Lito A.S.E., 1985.

UARDINE] Jardine D. A. - *The ANSI/SPARK DBMS Model,* North -Holland, 1978.

[KING) King J. - *Evaluating Data Bose Management Systems* Von Nostrand Reinhold, 1981. [LDA] LEDA - *Manual ce utilizare* şi *operare.* ICSIT-TCI, Bucureşti, 1986.

- [LINDSAY] Lindsay B., Selinger P. G. Site Autonomy Issues in R\*: A Distributed Database Management System, *IBM Research Report* RJ 2527, 1980.
- [MATY] Maty P. Contribution **à** la conception, la réalisation et l'utilisation du systéme de *boses de donnees* SOMINE.

[MIDAS] \*••SOCRATE-mini, V3, CTCE Constanţa, 1987.

[ $\rm MOHAN$ ] Mohan C., Lindsay B., Obermarck R. - Transanction Management in the R\* Distributerl Data.ba.se Management System, *ACM TODS,* 11, 4, 1986, pag. 378-396. [P1] PACSIN *Manual de prezentare,* ICSIT-ITCI, București, 1984.

[SABAU] Sa.bău Gh., Avram V., Lungu I. - *Sisteme* de *gestiune a bazelor de date* - *sistemul*  SOCRATE, *prezentare* şl aplicaţii, Lito A.S.E., 1982.

[SAYETTAT] Sayettatt C. - *Contribution* d *la conception, la realisation* et *l'utilisotion du*  sysètme de bases de données SOMINE.

[SI] SOGER, Manual de prezentare, Centrul de Calcul al C.S.P., 1982.

[S2] J. R. Abrial, J. Bas, G. Beaume, C. Herneron, R. Morin, G. Vigliano, *Project SOCRATE*, Universite de Grenoble, 1970.

[S3] SOMINE, Contribution a la conception, la realisation et l'utilisation du systeme de ba-

- ses de donnees : C. Sayettat : *lnterface entre SOMINE* et *ses utiUsateur* et *aide* ă *la conception asistee par ordlnateur* 1
- P. Marty : Structuration des *informations dans SOMINE* et recherche des structures optimales :
- $-$  M. Gaillard *: Gestion des memories de SOMINE et enseignement assisté par ordinateur.* Institut National Polytechnique de Grenoble, 1976.

[STEEL] Steel T. - Data Base Standardisation l A *Status Report, Data* Base *Description* **(ed.**  B. Dougne şi G. Nijssen), North-Holland, 1975.

[STONEBRAKER] Stor.ebraker M. - *Concurrency* Control *and* Conslstency *of Multiple* Copies *of Data* in *Distributed* INGRES, IEEE TSE SE-5, 3, 1979.

[ULLMAN] Ullman J. D. - *Princlples* of *Database* Systems, Computer Science Press, 1980.

- [V1.6.76] \* \* \* Ameliorations apportées par la V1.6, Tome 1, ECA Automation, 1976.<br>[V1.6.77] \* \* \* Ameliorations apportées par la V1.6, Tome 2, ECA Automation, 1977.
- 
- [V1.6.78] • Ameliorations apportees par la V1.6, Tome 3, ECA *Automation,* 1978.

[V1.7.76] • • • SOCRATE V1.7. *Manual de presentation,* ECA Automation, 1976.

 $[V1.8.77]$  \* \* \* Presentation des ameliorations SOCRATE pour une V1.8, ECA Automation, 1977. [ZURLUH] Zurluh G - Le project PLEXUS - Etude et réalisation d'un système transactionnel de gestion de bases de donnees reparties, teză de doctorat 1981.

- SOCRATE este sistemul de gestiune al bazelor de date pe calculatoarele românești Felix C, provenit de la familia franceză IRIS-50. Acest SGBD este cunoscut și disponibil de mult timp în toate unitătile de calcul electronic din țară. SOCRATE-MINI este un SGBD de acelaşi tip, realizat în ultimii ani de specialişti ai Centrului Teritorial de Calcul Constanţa pentru minicalculatoarele **CORAL/IN-**DEPENDENT şi cele compatibile cu familia americană **POP 11.**
- $\bullet$  Cartea îmbină preocupările a două grupuri de specialiști : primul compus din cadre didactice, analisti și programatori de sistem și aplicații de la Academia de Studii Economice, Institutul de Tehnică de Calcul şi Informatică, Comitetul de Stat al Planificării şi al doilea — din elaboratori ai produsului-program SOCRATE-MINI.

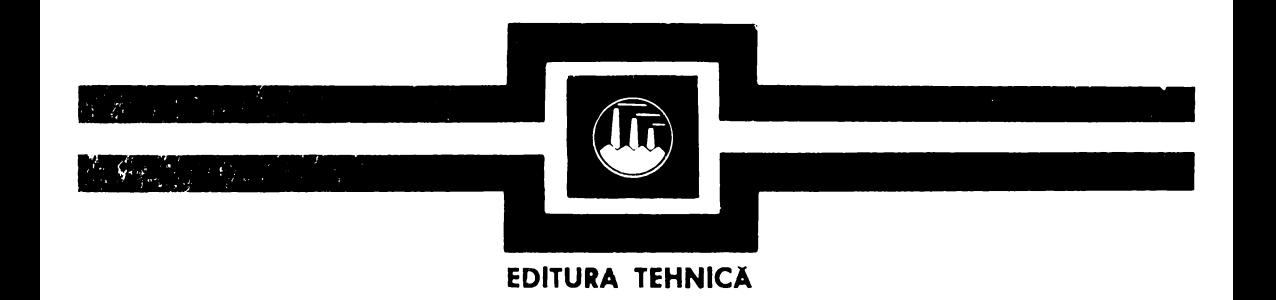

- · Au rezultat două volume care își merită subtitlul "Totul despre...", deoarece, pe de o parte, SOCRATE, acest  $SGBD -$  de tip retea, mai complex decît unul relațional - este tratat complet, pornind de la limbajele de descriere și de manipulare a datelor, copios exemplificate, pînă la optimizări și dezvoltări SOCRATE și alte SGBD-uri, iar pe de altă parte, SOCRATE-MINI este reprezentat prin manualele de lansare-utilizare-operare pînă la ultima versiune ( $V$  4.0), cu multiple aplicaţii. Şi nu numai atît ; fiecare volum se încheie cu cite un studiu de caz, în extenso : o aplicație de personal, respectiv una de transport naval.
- Datorită acestei structurări, sp(•ctrul celor interesaţi este deosebit de larg : informaticieni, cadre didactice, studenți, utilizatori actuali și potențiali de baze de date, din toate domeniile economiei naționale.

**ISBN** 973-31-0020-X<br>**ISBN** 973-31-0021-8

## **VOL.** 1 + 2 Lei 62